การพัฒนาระบบการการจัดการซ่อมบ ารุงแบบออนไลน์

นายวิศรุต รสสุคนธ์

วิทยานิพนธ์นี ้เป็ นส่วนหนึ่งของการศึกษาตามหลักสูตรปริญญาวิศวกรรมศาสตรมหาบัณฑิต สาขาวิชาวิศวกรรมอุตสาหการ ภาควิชาวิศวกรรมอุตสาหการ คณะวิศวกรรมศาสตร์ จุฬาลงกรณ์มหาวิทยาลัย ปี การศึกษา 2554 ลิขสิทธิ์ของจุฬาลงกรณ์มหาวิทยาลัย

บทคัดย่อและแฟ้มข้อมูลฉบับเต็มของวิทยานิพนธ์ตั้งแต่ปีการศึกษา 2554 ที่ให้บริการในคลังปัญญาจุฬาฯ (CUIR) เป็นแฟ้มข้อมูลของนิสิตเจ้าของวิทยานิพนธ์ที่ส่งผ่านทางบัณฑิตวิทยาลัย

The abstract and full text of theses from the academic year 2011 in Chulalongkorn University Intellectual Repository(CUIR) are the thesis authors' files submitted through the Graduate School.

#### DEVELOPMENT OF AN ON-LINE MAINTENANCE MANAGEMENT SYSTEM

Mr.Witsarut Rotsukon

A Thesis Submitted in Partial Fulfillment of the Requirements for the Degree of Master of Engineering Program in Industrial Engineering Department of Industrial Engineering Faculty of Engineering Chulalongkorn University Academic Year 2010 Copyright of Chulalongkorn University

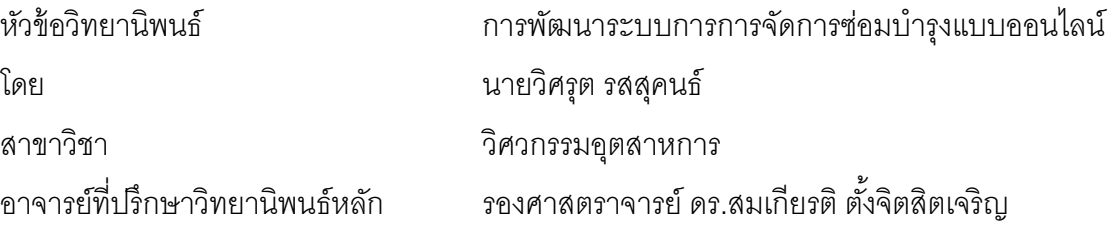

คณะวิศวกรรมศาสตร์ จุฬาลงกรณ์มหาวิทยาลัย อนุมัติให้นับวิทยานิพนธ์ฉบับนี้เป็น ส่วนหนึ่งของการศึกษาตามหลักสูตรปริญญามหาบัณฑิต

………………………………………….. คณบดีคณะวิศวกรรมศาสตร์

(รองศาสตราจารย์ ดร.บุญสม เลิศหิรัญวงศ์)

คณะกรรมการสอบวิทยานิพนธ์

……………………………………………ประธานกรรมการ

(ผู้ช่วยศาสตราจารย์ ดร.สมชาย พัวจินดาเนตร)

…………………………………………... อาจารย์ที่ปรึกษาวิทยานิพนธ์หลัก

(รองศาสตราจารย์ ดร.สมเกียรติตั ้งจิตสิตเจริญ)

……………………………………………กรรมการ

(ผู้ช่วยศาสตราจารย์ ดร.วิภาวีธรรมาภรณ์พิลาศ)

……………………………………………กรรมการภายนอกมหาวิทยาลัย (รองศาสตราจารย์ สมชาย พวงเพิกศึก)

วิศรุต รสสุคนธ์: การพัฒนาระบบการการจัดการซ่อมบำรุงแบบออนไลน์. (DEVELOPMENT OF AN ON-LINE MAINTENANCE MANAGEMENT SYSTEM) อ.ที่ ปรึกษาวิทยานิพนธ์หลัก: รศ.ดร.สมเกียรติตั ้งจิตสิตเจริญ, 831 หน้า.

เพื่อตระหนักถึงระบบการจัดการบำรุงรักษาแบบออนไลน์ที่จะเกิดขึ้นในอนาคตอันใกล้นี้ ้วิทยานิพนธ์นี้ได้พัฒนาระบบการจัดการซ่อมบำรุงด้วยเครือข่ายคอมพิวเตอร์ โดยการสร้างระบบ ู ฐานข้อมูลในการจัดเก็บข้อมูลสำหรับเครื่องฉีดพลาสติก และทำการประยุกต์ระบบให้มีคุณสมบัติ ออนไลน์โดยใช้เครือข่ายไร้ สาย ซึ่งการประยุกต์คุณสมบัติการออนไลน์จะใช้การเชื่อมต่อกับ โทรศัพท์เคลื่อนที่ เพื่อให้ง่ายต่อการเพิ่มข้อมูล ลบข้อมูล หรือแก้ไข ได้อย่างทันท่วงที เปลี่ยนแปลง ้ข้อมูลตลอดเวลา และสามารถตรวจสอบปัญหาที่เกิดขึ้นกับชิ้นส่วนอุปกรณ์ของเครื่องจักร ของเสีย ที่เกิดจากการผลิตและประสิทธิภาพในการผลิตผ่านทางโทรศัพท์มือถือเพื่อเข้าสู่เครือข่าย ้ คอมพิวเตอร์ วิทยานิพนธ์นี้ได้มีการพัฒนาให้มีระบบการแจ้งเตือนข้อความเมื่อมีความผิดปกติเกิด ขึ ้นกับเครื่องจักร โดยระบบจะส่งข้ อความแจ้ งเตือนไปยังผู้ ประกอบการและผู้ จัดการการ บำรุงรักษาเพื่อให้สามารถเข้าตรวจสอบได้ทันที นอกจากนี้โปรแกรมที่พัฒนาขึ้นสามารถสร้าง ตารางการบำรุงรักษาเชิงป้องกันได้โดยอัตโนมัติเพื่อเพิ่มประสิทธิภาพของเครื่องจักรให้สูงขึ้น ผลลัพธ์จากการนำโปรแกรมที่พัฒนาขึ้นไปตรวจสอบและนำไปใช้ในเครื่องฉีดพลาสติกซึ่งยังไม่เคย ถูกนำมาใช้กับระบบการจัดการซ่อมบำรุงด้วยเครือข่ายคอมพิวเตอร์แบบออนไลน์โดยใช้เครือข่าย ไร้สาย พบว่า ค่าประสิทธิผลโดยรวมของเครื่องจักรอุปกรณ์ เพิ่มขึ้น 3.39% ระยะเวลาเฉลี่ยก่อน การเสียหายแต่ละครั้งเพิ่มขึ้น 34% ระยะเวลาเฉลี่ยตั้งแต่เสียหายจนใช้งานได้แต่ละครั้งลดลง 7%

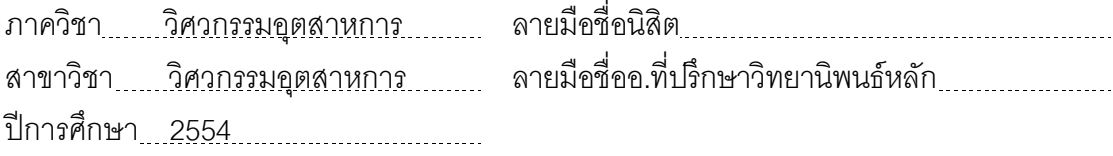

# # 5170696821 : MAJOR INDUSTRIAL ENGINEERING KEYWORDS : ON-LINE MAINTENANCE / WIRELESS / PREVENTIVE MAINTENANCE / ENERGY MANAGEMENT / INJECTION MACHINE

WITSARUT ROTSUKON: DEVELOPMENT OF AN ON-LINE MAINTENANCE MANAGEMENT SYSTEM. ADVISOR: ASSOC.PROF.SOMKIAT TANJITSITCHAROEN, D.Eng., 831 pp.

To realize the on-line maintenance management system in the near future, this thesis presents a development of on-line computer maintenance system to manage and record the maintenance information in the database for the plastic injection machines by utilizing the computer networks via the wireless system. The on-line computer maintenance management system is friendly use and easy to check the equipment problems, the production wastes and the production efficiency via the mobile phones and also the computer networks. Whenever a malfunction happens, the alert message will be sent to the operator and the maintenance manager to respond it immediately. The developed program can automatically generate the next schedule of the preventive maintenance, which leads to the higher efficiency. The developed system is examined and implemented in the plastic injection machines, which have never been used the on-line computer maintenance management system. It has been proved that the proposed and developed system increases the overall equipment effectiveness about 3.39% and the mean time between failure of 34% while the mean time to repair decreases approximately 7%.

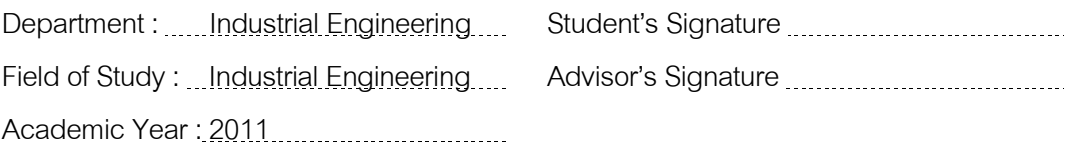

#### **กิตติกรรมประกาศ**

้วิทยานิพนธ์นี้สำเร็จไปได้ด้วยดี โดยความช่วยเหลือจากรองศาสตราจารย์ ดร.สมเกียรติ ตั้งจิตสิตเจริญ อาจารย์ที่ปรึกษาวิทยานิพนธ์ ซึ่งเสียสละเวลาคอยให้คำแนะนำ คำปรึกษา เกี่ยวกับความรู้ ตลอดจนข้อคิดต่างๆ ตลอดระยะเวลาของการจัดทำการวิจัย ทั้งยังเอาใจใส่คอย ้ ดูแลและติดตามความก้าวหน้าของงานวิจัยอยู่อย่างสม่ำเสมอ ซึ่งส่งผลให้งานวิจัยในครั้งนี้ลำเร็จ ลุล่วงลงไปได้ด้วยดี

ขอขอบพระคุณ ผู้ช่วยศาสตราจารย์ดร.สมชาย พัวจินดาเนตร ประธานกรรมการในการ สอบวิทยานิพนธ์ ผู้ช่วยศาสตราจารย์ ดร.วิภาวีธรรมาภรณ์พิลาศ รองศาสตราจารย์สมชาย พวง เพิกศึก กรรมการในการสอบวิทยานิพนธ์ที่ได้ให้ความเชื่อเหลือในการแก้ไขตรวจสอบข้อบกพร่อง ให้คำแนะนำ และให้ข้อเสนอแนะ ข้อคิดเห็นเพิ่มเติมต่างๆ ที่ในการวิจัย และ กรรมการภายนอก ที่ ให้แง่คิดและแนวทางการปรับปรุงของงานซึ่งเป็นประโยชน์ในการจัดทำวิทยานิพนธ์ ทำให้ ้วิทยานิพนธ์ฉบับนี้มีความถูกต้องสมบูรณ์มากยิ่งขึ้น

สุดท้ายนี ้ผู้วิจัยขอกราบขอบพระคุณบิดา มารดา และครอบครัว ที่คอยให้การสนับสนุน และคอยให้กำลังใจในการทำวิทยานิพนธ์ตลอดมา และขอขอบคุณ เพื่อนๆ พี่ๆ น้องๆ รวมทั้งผู้ที่ เกี่ยวข้องทุกท่านที่มิได้กล่าวไว้ใน ณ ที่นี้ด้วย ซึ่งเป็นส่วนหนึ่งที่ทำให้วิทยานิพนธ์นี้ประสบ ผลส าเร็จได้

# **สารบัญ**

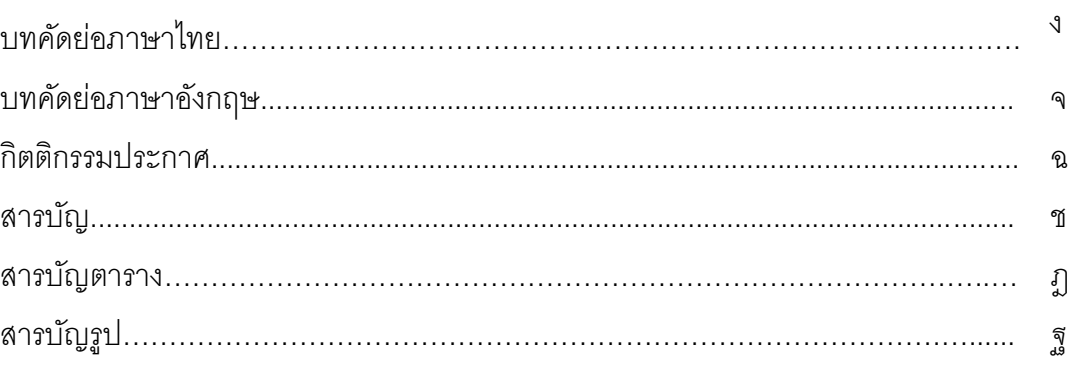

## บทที่

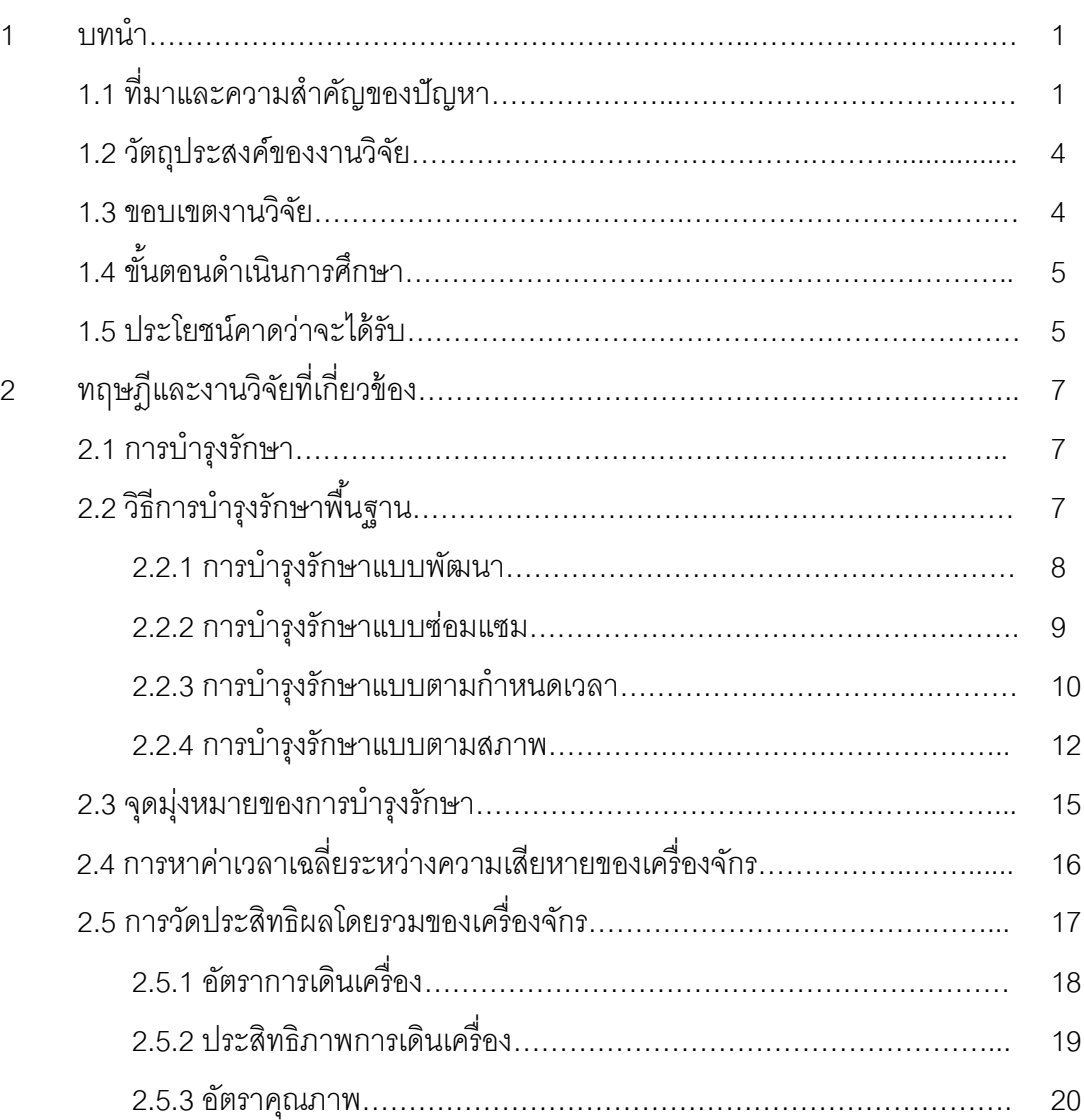

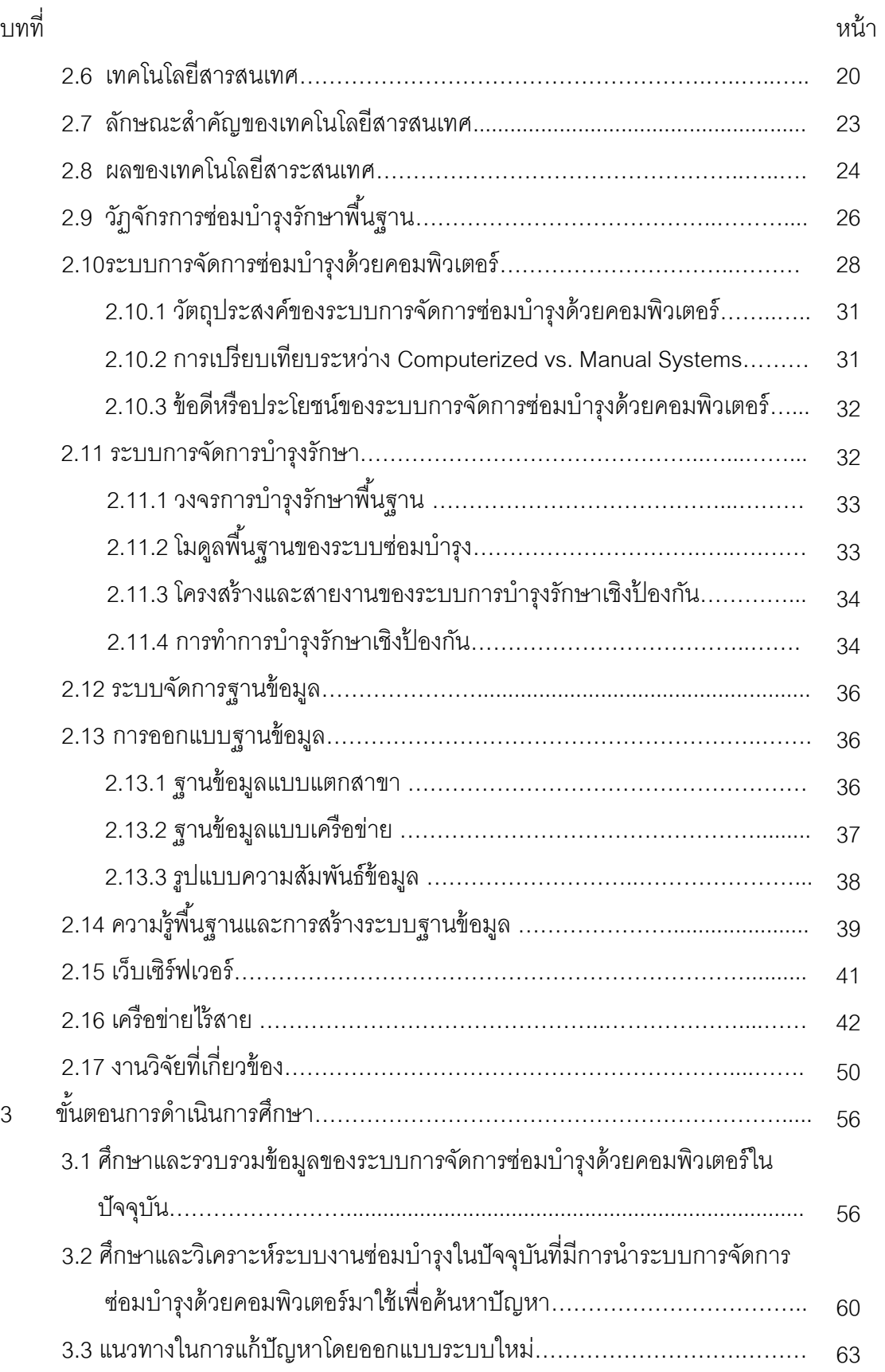

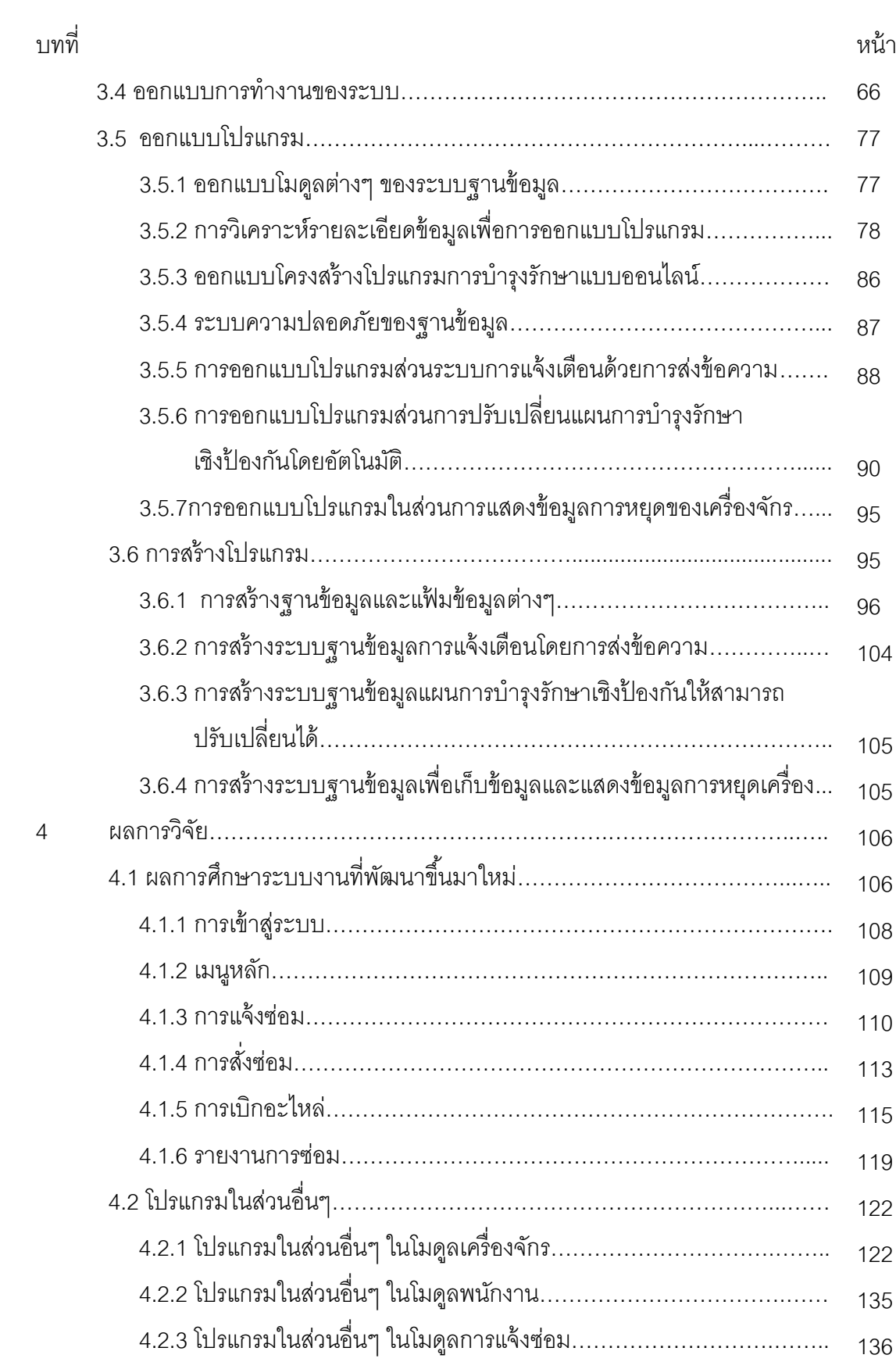

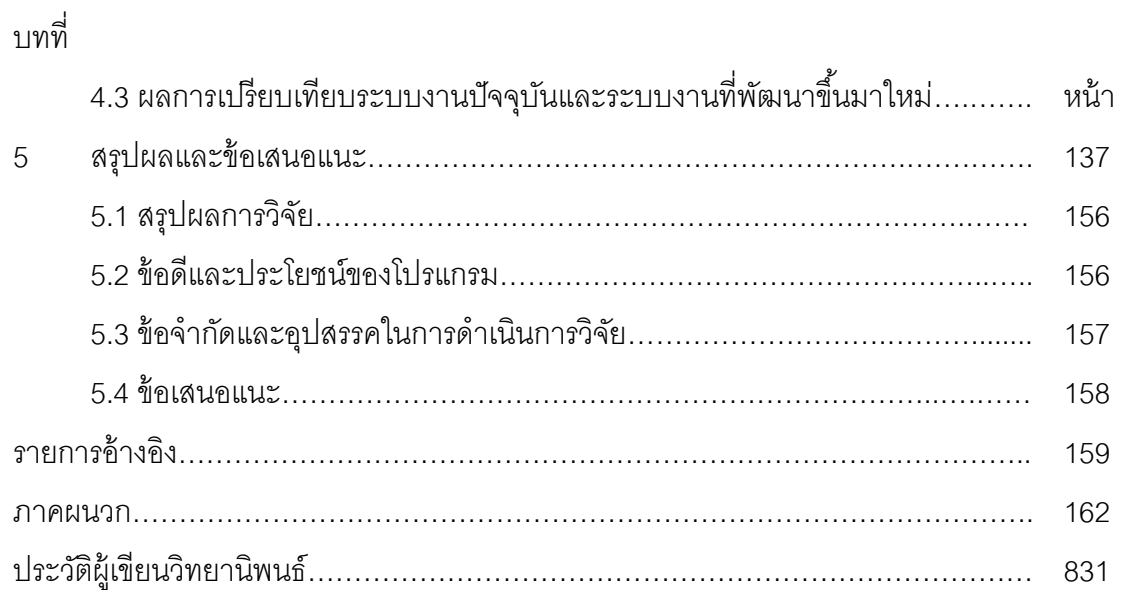

ญ

# **สารบัญตาราง**

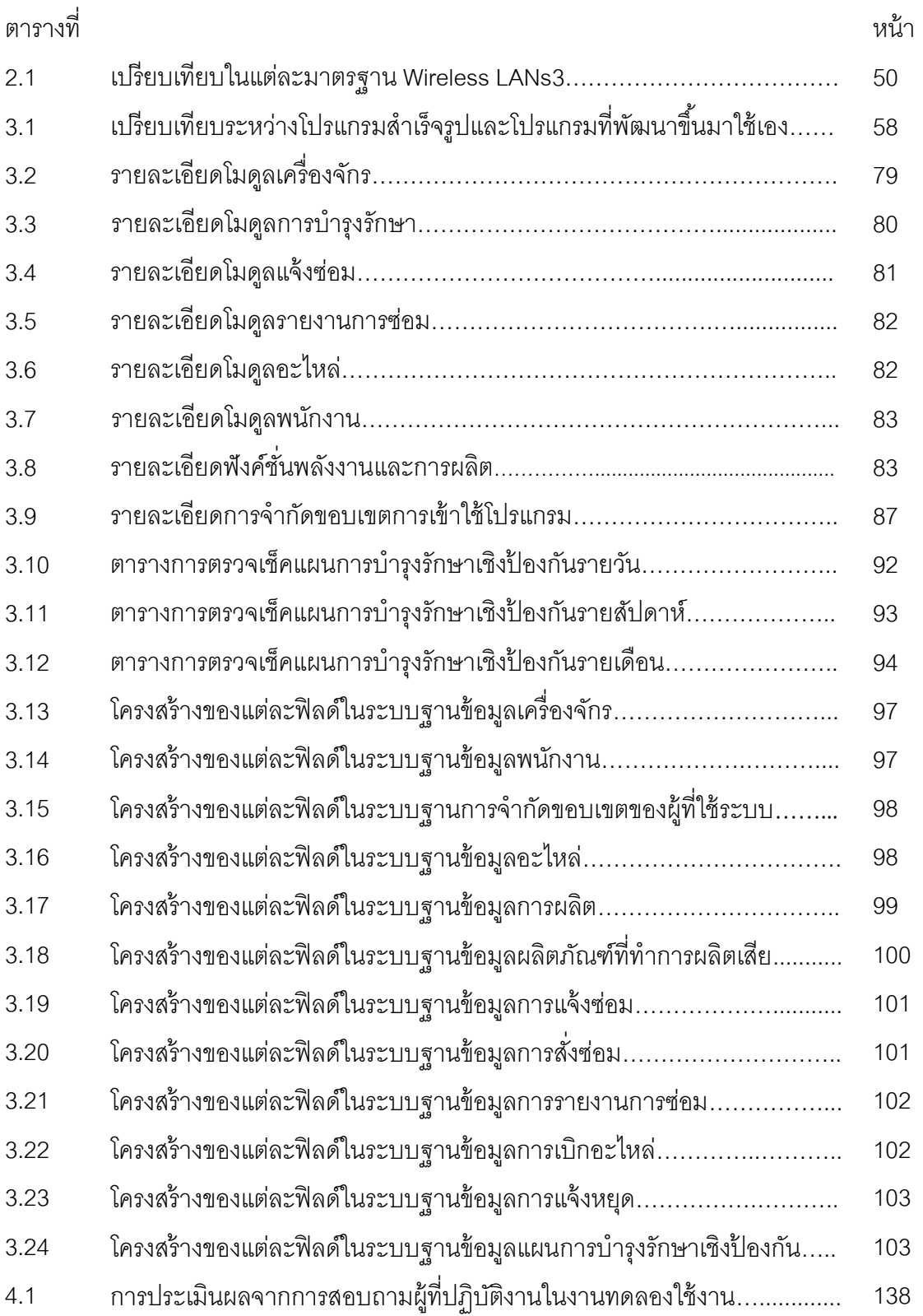

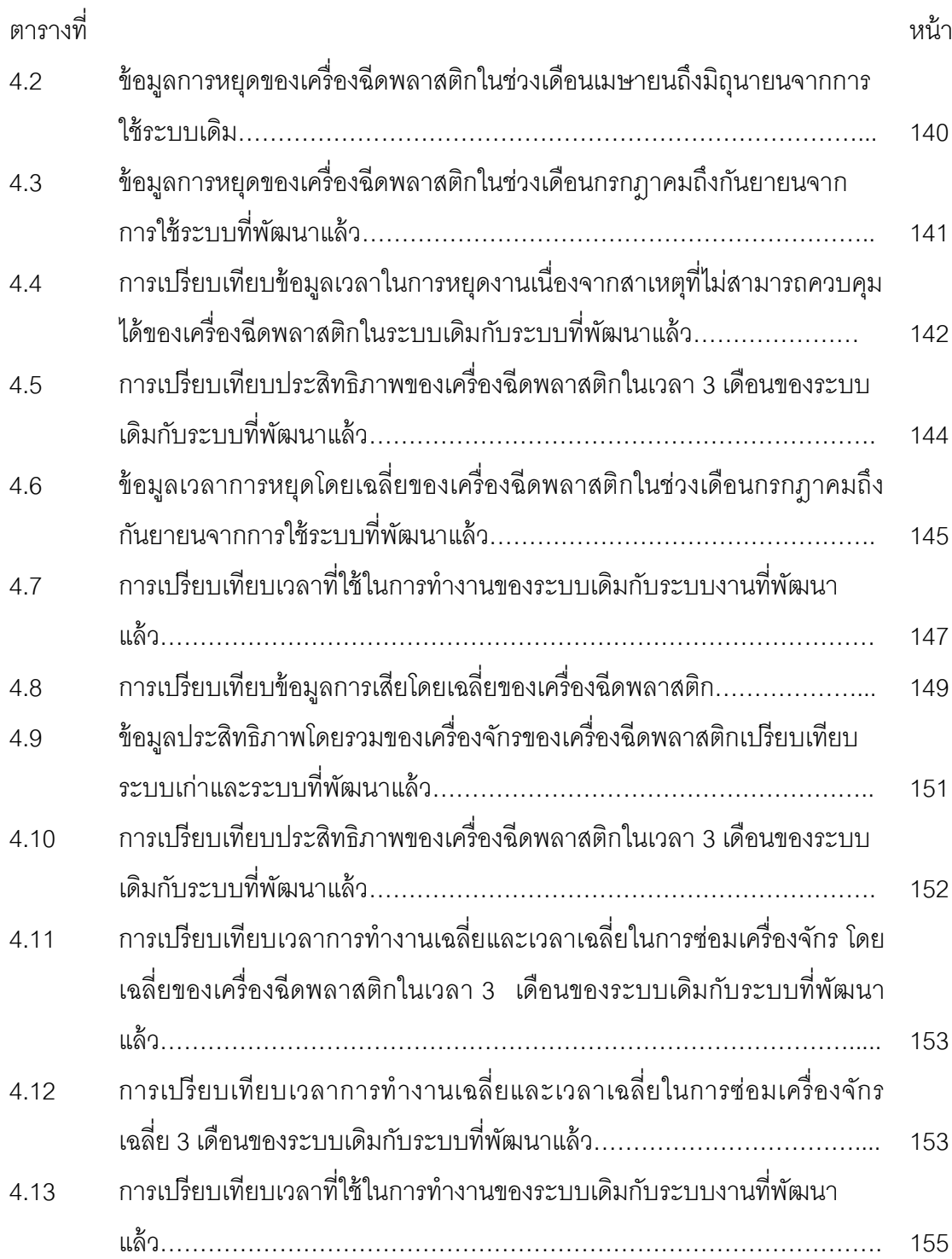

# **สารบัญภาพ**

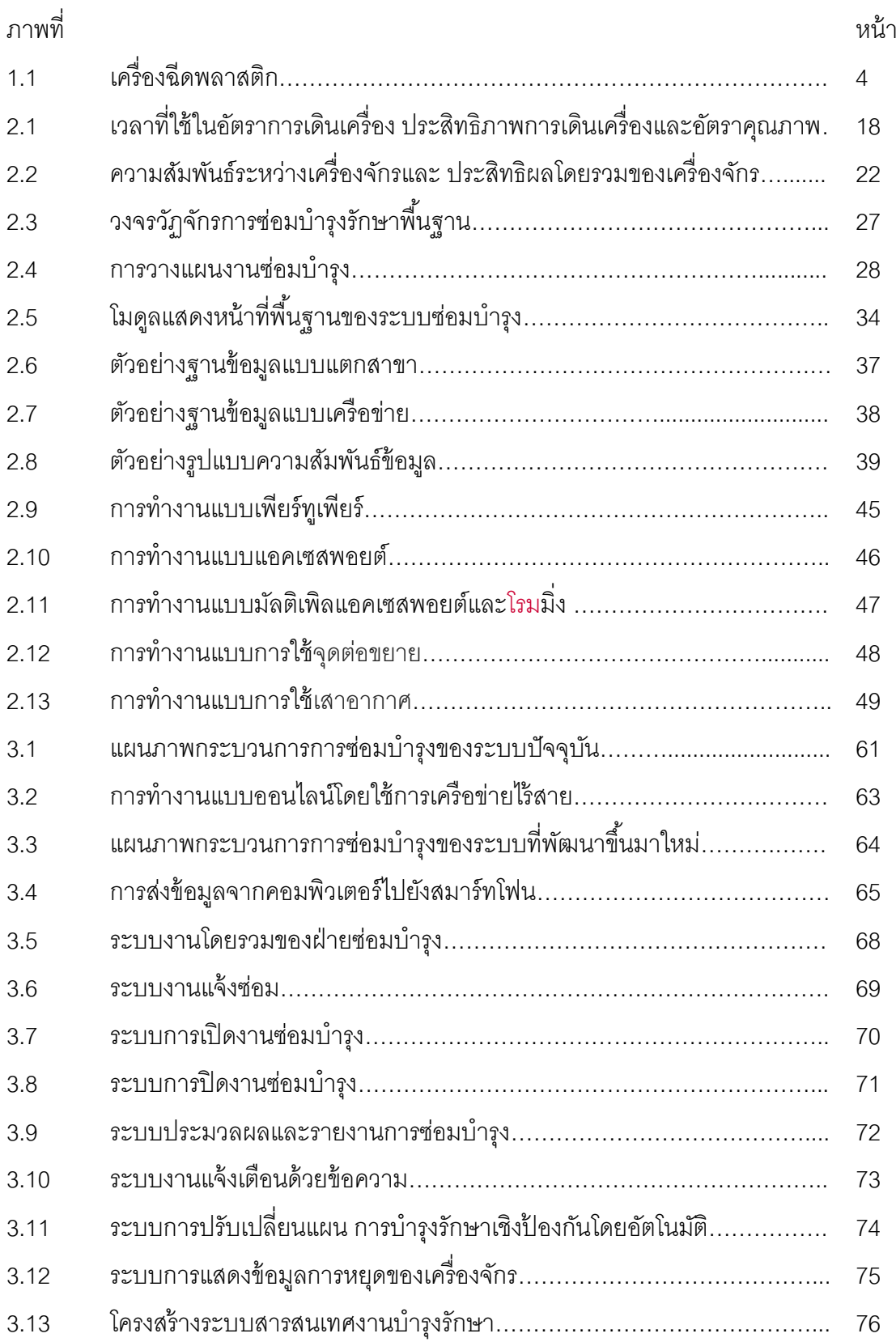

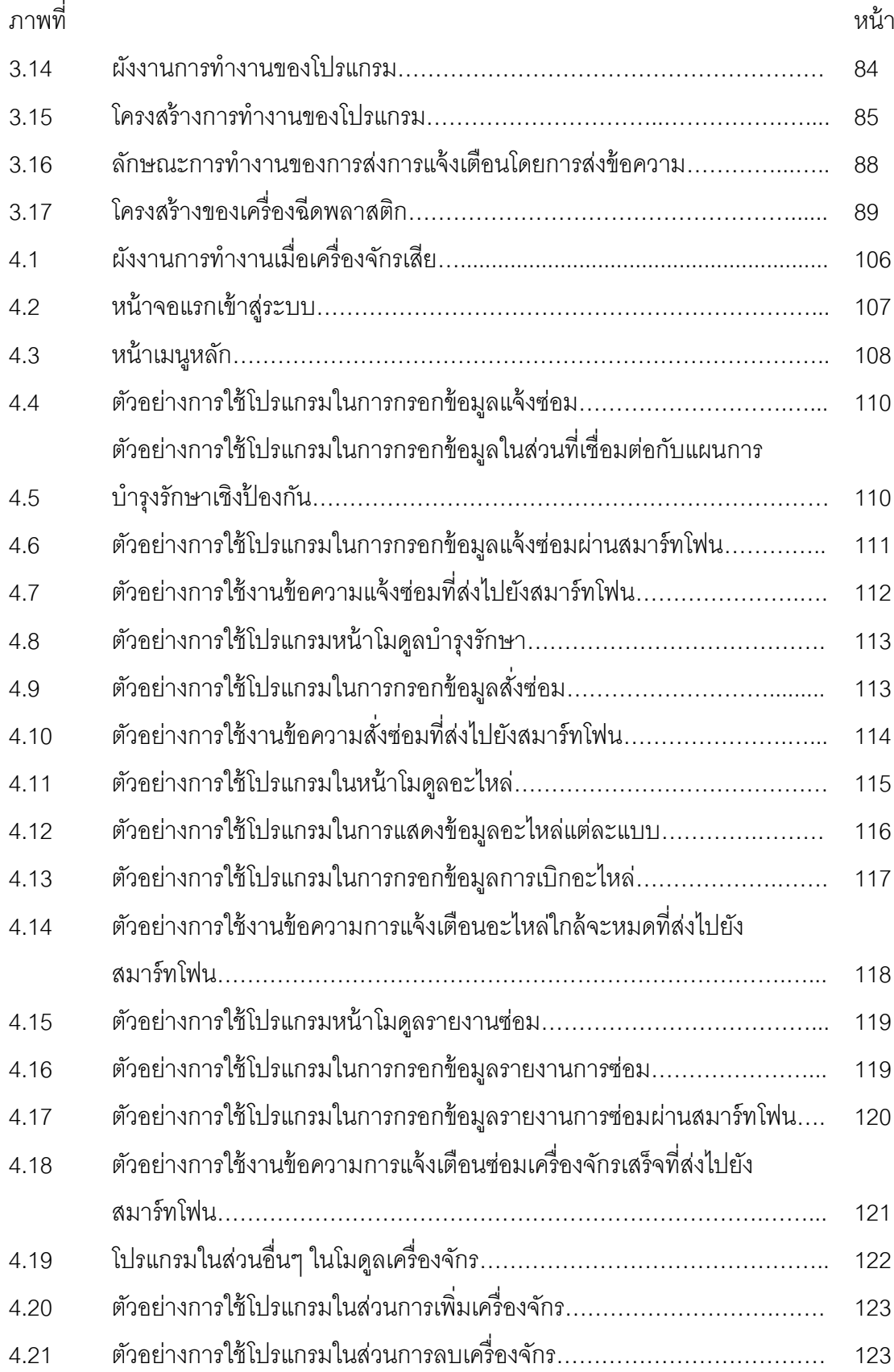

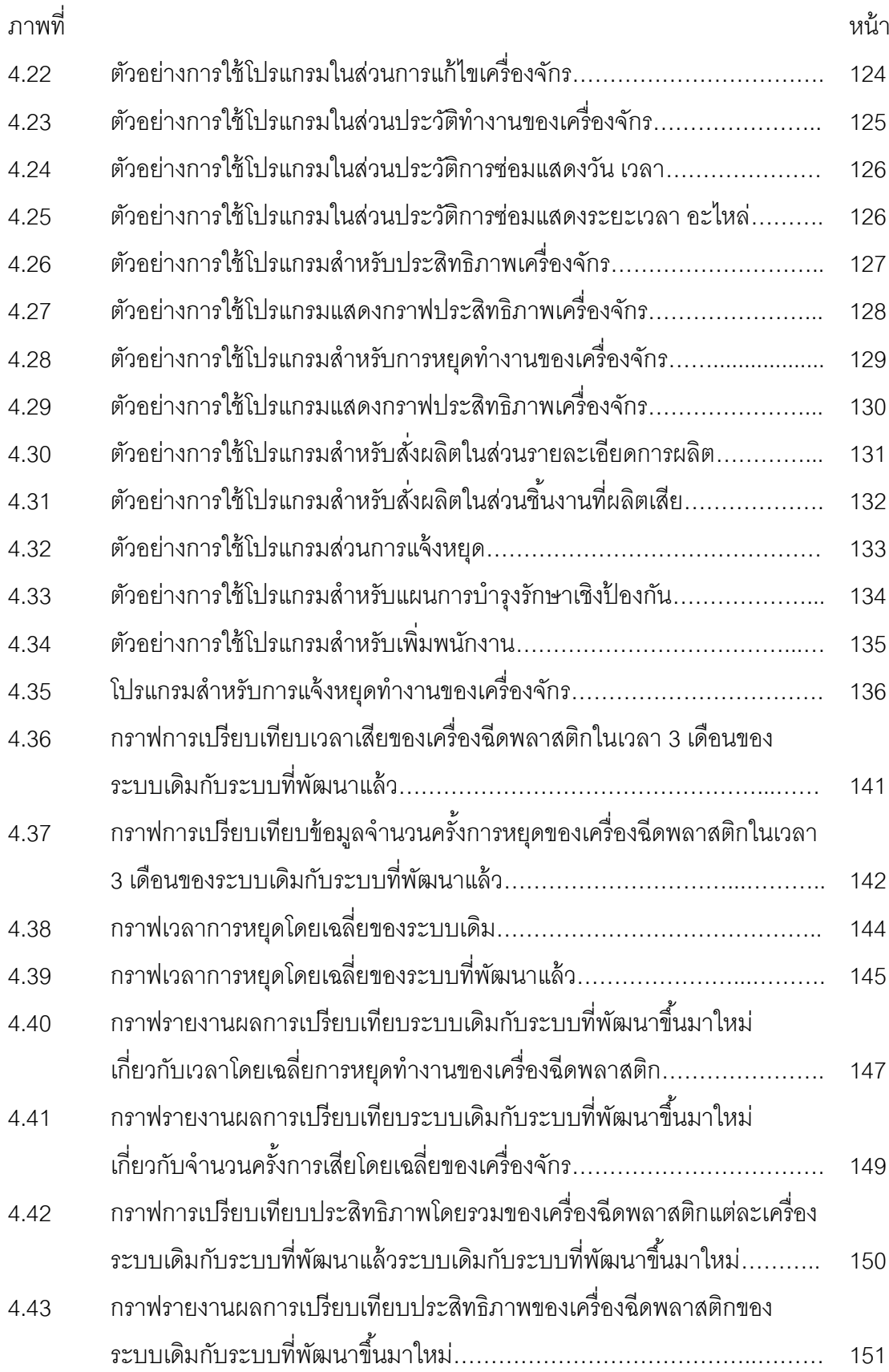

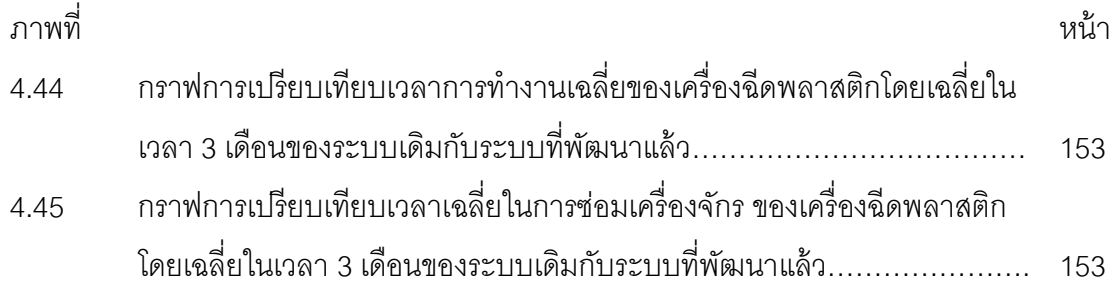

#### **บทน า**

### **1.1 ที่มาและความส าคัญของปัญหา**

ในปัจจุบันเทคโนโลยีได้มีความก้าวหน้าอย่างรวดเร็ว โดยเฉพาะอย่างยิ่งเทคโนโลยีด้าน ข้อมูลข่าวสาร ซึ่งทำให้การแข่งขันในธุรกิจอุตสาหกรรมด้านต่างๆ มีความรุนแรงมากขึ้น โดย บริษัทผู้ผลิตที่จะสามารถนำผลิตภัณฑ์ใหม่ๆ เข้าสู่ตลาดได้ก่อนผู้อื่นย่อมได้เปรียบทางธุรกิจ [1] ซึ่งการส่งมอบผลิตภัณฑ์ใหม่ๆ เข้าสู่ตลาดได้ทันเวลา สินค้าต้องมีคุณภาพดีและมีต้นทุนในการ ผลิตต่ำ ซึ่งจะเกิดขึ้นได้ก็ต่อเมื่อ มีกระบวนการทำงานที่มีประสิทธิภาพ มีการจัดการเกี่ยวกับการ ผลิตและงานบำรุงรักษาที่ดี ซึ่งเดิมงานบำรุงรักษาคนส่วนใหญ่มักจะมองข้ามความสำคัญไป จะ ้มองเฉพาะในที่ขั้นตอนของการผลิตเป็นสำคัญ แต่ปัจจุบันได้มีการเล็งเห็นถึงความสำคัญของงาน บำรุงรักษามากขึ้น เนื่องจากงานบำรุงรักษาจะสามารถช่วยเพิ่มประสิทธิภาพในการผลิต เพิ่ม คุณภาพของผลิตภัณฑ์ ช่วยรักษาสภาพเครื่องจักร ช่วยในการปรับปรุงความพร้อมความปลอดภัย ่ ของระบบ และลดความสูญเสียที่เกิดขึ้นจากการผลิต [2] ดังนั้นจึงมีการนำคอมพิวเตอร์เข้ามาช่วย ในการจัดการในด้านงานบำรุงรักษา รวมถึงพัฒนาในด้านต่างๆ ภายในธุรกิจอุตสาหกรรม เกิดการ ้ ออกแบบทางด้านฮาร์ดแวร์และซอฟแวร์ให้มีความสามารถสูงขึ้น ทั้งในด้านการเรียนรู้ ่ หน่วยความจำ ความเร็วในการคำนวณ และการประมวลผล [3] ดังนั้นการมีการจัดการข้อมูลที่มี ประสิทธิภาพ ย่อมเป็นหนทางที่ทำให้การบริหารมีประสิทธิภาพดียิ่งขึ้น นับว่ามีความจำเป็นอย่าง ้มากสำหรับการวางแผนการบริหารงาน โดยการนำระบบคอมพิวเตอร์เข้ามาใช้เพื่อช่วยในการ ้ จัดการข้อมูลและเพื่อให้ผู้บริหารสามารถนำข้อมูลเหล่านั้นมาใช้ในการแก้ปัญหาต่างๆ วาง

แผนการบริหารงานและประสานการทำงาน เพื่อให้บรรลุวัตถุประสงค์ขององค์กรได้อย่างสูงสุด ธุรกิจอุตสาหกรรมพลาสติกปัจจุบันเป็ นอุตสาหกรรมที่มีการเติบโตขึ ้นอย่างมาก เนื่องจาก ้ อุปกรณ์ต่างๆ ในชีวิตประจำวันโดยส่วนใหญ่จะมีพลาสติกเป็นส่วนประกอบ โดยในการผลิต ผลิตภัณฑ์พลาสติกจะมีการใช้เครื่องจักรต่างๆ ในการผลิต โดยเฉพาะเครื่องฉีดพลาสติกที่มีการใช้ ่ อยู่โดยทั่วไปนั้นยังไม่มีการนำระบบการจัดการด้านงานบำรุงรักษาที่ดีมาใช้ ดังนั้นจึงควรพัฒนา ต่อยอดระบบการจัดการด้านงานบำรุงรักษาให้สามารถนำมาใช้งานกับเครื่องฉีดพลาสติกได้มี ประสิทธิภาพมากยิ่งขึ้น

ึงานบำรุงรักษาถึงแม้ว่าไม่ได้เป็นงานที่เกี่ยวข้องกับการผลิตโดยตรง แต่เป็นงานที่ สนับสนุนการทำงานของกระบวนการผลิต ซึ่งมีความสำคัญอย่างมากต่อการดำเนินธุรกิจ [4] การ ้ จัดการระบบงานบำรุงรักษาได้มีการพัฒนามากว่า 30 ปี ซึ่งทำให้เกิดความสำเร็จได้ดียิ่งขึ้นกับทั้ง ในงานด้านการผลิตและด้านงานบำรุงรักษา ทำให้เครื่องจักรที่เสื่อมสภาพสามารถใช้งานได้ ถึงแม้ ้ อาจจะใช้ได้ไม่นานเท่าเครื่องจักรใหม่ แต่สามารถช่วยลดต้นทุนได้ ทำให้สามารถผลิตได้อย่าง ราบรื่น [5] ซึ่งปัจจุบันได้มีการพัฒนาระบบสารสนเทศขึ้นสำหรับงานด้านการบำรุงรักษาเนื่องจาก ึ การการเปลี่ยนแปลงของสิ่งแวดล้อมอย่างรวดเร็ว และองค์กรที่มีความซับซ้อนมากขึ้น จึงต้องมี การปรับปรุงการจัดเก็บข้อมูลให้มีประสิทธิภาพมากขึ้น [6] โดยการนำระบบคอมพิวเตอร์เข้ามา ช่วยในการจัดระบบและเก็บข้อมูลต่างๆ สำหรับงานด้านการบำรุงรักษาที่เรียกว่าระบบการจัดการ ซ่อมบำรุงด้วยเครือข่ายคอมพิวเตอร์ เพื่อให้ระบบมีลักษณะคล่องแคล่ว ตอบสนองที่รวดเร็ว มี กระบวนการทำงานที่มีคุณภาพสูง ตอบสนองข้อมูลแต่ละชิ้นส่วนและตระหนักต่อผลกระทบที่มีต่อ สิ่งแวดล้อม โดยระบบที่มีคุณสมบัติเหล่านี้คือ ระบบอัจฉริยะ ที่สามารถตรวจสอบ ควบคุมและ ปรับเปลี่ยนตัวเองได้ [7]

โดยหัวใจสำคัญของระบบอัจฉริยะ คือการตรวจสอบการทำงานแบบทันท่วงที่ (Real time) และปรับเปลี่ยนระบบได้โดยอัตโนมัติ [8] ซึ่งระบบการจัดการซ่อมบำรุงด้วยเครือข่าย คอมพิวเตอร์โดยทั่วไปยังไม่มีการพัฒนาระบบที่ใช้เครือข่ายไร้สาย ซึ่งจะทำให้เกิดการสูญเสียเวลา ่ ในด้านการบันทึกเอกสารและบันทึกข้อมูลเข้าสู่ฐานข้อมูล ดังนั้นงานวิจัยนี้จึงได้มีการพัฒนาระบบ การจัดการซ่อมบำรุงด้วยเครือข่ายคอมพิวเตอร์ให้สามารถใช้ในเครือข่ายไร้สายได้ โดยสามารถ เข้าถึงและตรวจสอบข้อมูลซ่อมบ ารุงได้แบบทันท่วงที

งานวิจัยนี้เป็นการออกแบบระบบการจัดการซ่อมบำรุงด้วยเครือข่ายคอมพิวเตอร์โดย ออกแบบโปรแกรมให้มีลักษณะโปรแกรมเป็ น Web-Based Application ซึ่งเป็ นโปรแกรมที่ พัฒนาขึ ้นเพื่อใช้งานในบริการเวิลด์ไวด์เว็บ (World Wide Web หรือ WWW) ของระบบเครือข่าย ้อินเตอร์เน็ต โดยจะทำงานผ่านทางโปรแกรมคอมพิวเตอร์ที่ใช้เปิดดูเว็บ (web browser) ซึ่งอาศัย การเชื่อมต่อทางอินเตอร์เน็ต โดยโปรแกรมแบบ Web-Based Applicationจะสามารถใช้งานได้ ้ง่ายและเข้าถึงข้อมูลได้ง่ายกว่าโปรแกรมแบบ Windows-Based Application ซึ่งเป็นการเขียน โปรแกรมลงบนวินโดวส์นอกจากนี ้โปรแกรมแบบ Web-Based Application การอัพเกรด โปรแกรมจะสามารถทำได้ง่ายกว่า ไม่ต้องทำการติดตั้งโปรแกรมลงบนเครื่องและสามารถเข้าใช้ได้ ทุกสถานที่ และสามารถเชื่อมต่อเข้ากับสมาร์ทโฟนได้ทันทีผ่านระบบสัญญาณไร้สาย ซึ่งจะช่วยให้ เข้าถึงและตรวจสอบข้อมูลซ่อมบำรุงได้แบบทันท่วงที โดยในงานวิจัยนี้จะเป็นการสร้างฐานข้อมูล

โดยใช้มายเอสคิวแอล (MySQL) ในการจัดเก็บข้อมูล ใช้ภาษาเอสคิวแอล (SQL) ในการอธิบาย โครงสร้ าง เชื่อมต่อกับฐานข้อมูล และใช้ภาษาพีเอชพี(PHP) ในการพัฒนาเว็บแอพพลิเคชั่น เชื่อมต่อกับฐานข้อมูลมาแสดงหน้าเว็บ

ทั ้งนี ้การการเลือกใช้ภาษา เอสคิวแอล ร่วมกับ มายเอสคิวแอล มาใช้งานเนื่องจาก

- 1. ภาษาเอสคิวแอลปัจจุบันมีความนิยมใช้จำนวนมาก โดยโปรแกรมสำหรับระบบ ฐานข้อมูลส่วนใหญ่สนับสนุนภาษาเอสคิวแอล
- 2. เป็นฟรีลิขสิทธิ์โอเพนซอร์ส (Open source) ใช้งานได้แบบอิสระ ไม่มีเจ้าของลิขสิทธิ์
- 3. สามารถรันบนระบบปฏิบัติการลินุกซ์ (Linux) ได้เป็นหลัก ซึ่งจะปลอดภัยจากไวรัส มากว่าระบบวินโดวส์เซิร์ฟเวอร์(Windows Server)
- 4. มีความเสถียรดี ไม่ล่มง่าย มีการพัฒนาอย่างต่อเนื่อง สามารถใช้งานได้ทั่วไป ไม่ เฉพาะบนเว็บ
- 5. ท างานได้เร็ว เพราะว่าใช้งานกับมายเอสคิวแอลซึ่งเป็นฐานข้อมูลขนาดเล็ก แต่มี ประสิทธิภาพที่ดีมีความปลอดภัยสูง
- 6. สามารถเข้าถึงระบบไฟล์ได้ดี เพราะพื้นฐานข้องภาษานี้พัฒนามาจาก ภาษาซี (C)
- 7. ติดตั้งและใช้งานได้ง่าย โดยมีคู่มือให้สามารถดาวน์โหลดได้ฟรี
- 8. ผู้ให้บริการเซิร์ฟเวอร์(Server) ส่วนใหญ่ รองรับฐานข้อมูล มายเอสคิแอลมากกว่า ฐานข้อมูลแบบอื่น
- 9. สามารถเอารหัสต้นทาง (source code)ของโปรแกรมมาพัฒนาต่อยอดได้ง่าย

ึการนำภาษา พีเคชพี มาใช้ในการพัฒนาเว็บแอพพลิเคชั่นเนื่องจาก

- 1. สามารถใช้งานได้ฟรี
- 2. เป็ นโปรแกรมภาษาที่พัฒนาระบบงานบนเว็บที่ได้รับความนิยมมากที่สุดในปัจจุบัน
- 3. พีเอชพีเป็นโปรแกรมที่ทำงานอยู่บน เซิร์ฟเวอร์ ดังนั้นขีดความสามารถจะสูง
- 4. ภาษาพีเอชพีสามารถใช้บนเครื่องที่ใช้ระบบปฏิบัติการการ ยูนิกซ์ (UNIX), ลินุกซ์, วินโดวส์(Windows) ได้
- 5. เรียนรู้ง่ายเนื่องจากพีเอชพีฝังเข้าไปในเอชทีเอ็มแอล (HTML)
- 6. มีการแปลภาษาและท าการประมวลผลได้อย่างรวดเร็ว
- 7. สามารถใช้ร่วมงานกับภาษาเอกซ์เอ็มแอล (XML) ได้

8. สามารถใช้กับระบบแฟ้ มข้อมูลและข้อมูลตัวอักษรได้อย่างมีประสิทธิภาพ

โดยการใช้งานจะมีการใช้งานมายเอสคิวแอลกับพีเอชพีร่วมกันโดยส่วนมากเนื่องจากเป็น โอเพนซอร์สเหมือนกัน ค่าใช้จ่ายน้อย มีความน่าเชื่อถือสูง สามารถทำงานร่วมกันได้อย่างเสถียร มากที่สุด ฟังก์ชั่นมีการรองรับกัน รองรับการใช้งานหลายแพลตฟอร์ม

## **1.2 วัตถุประสงค์**

- 1. เพื่อออกแบบระบบฐานข้อมูลเพื่อการจัดการการซ่อมบำรุง สำหรับเครื่องฉีดพลาสติก
- 2. เพื่อพัฒนาระบบการจัดการซ่อมบำรุงด้วยระบบคอมพิวเตอร์(CMMS) แบบออนไลน์ โดยใช้เครือข่ายไร้สาย (wireless)

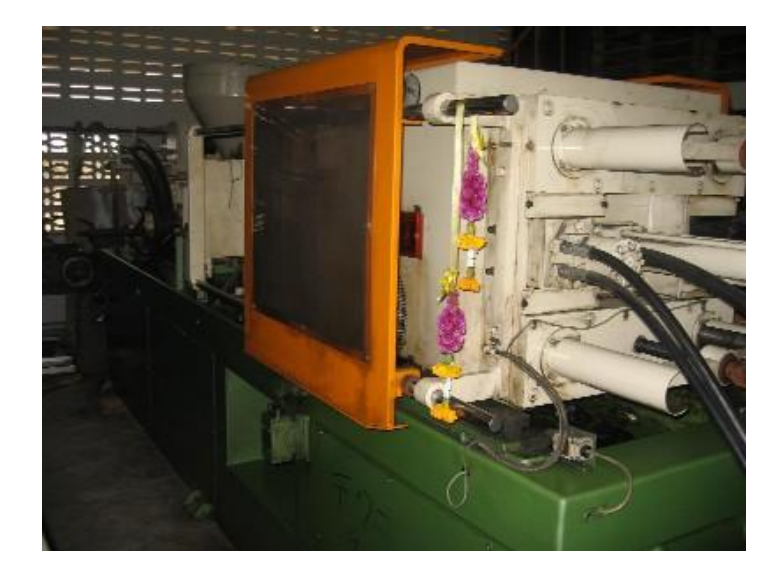

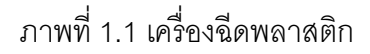

#### **1.3 ขอบเขต**

- 1. รวบรวมประวัติการซ่อมแซมและวางแผนการบำรุงรักษาเชิงป้องกัน
- 2. ศึกษาและออกแบบระบบฐานข้อมูลของแผนกซ่อมบำรุง โดยใช้ข้อมูลเครื่องฉีด พลาสติก ยี่ห้อ WHA CHIN รุ่น HC – 160 เป็นข้อมูลในการออกแบบระบบการจัดเก็บ ู้ฐานข้อมูลระบบการบำรุงรักษาเครื่องจักร
- 3. สร้างระบบการบริหารงานซ่อมบำรุงด้วยคอมพิวเตอร์ โดยให้สามารถแสดงฐานข้อมูล ผ่านทาง ระบบ WEB (Intranet ภายในองค์กร) คือระบบการจัดการซ่อมบำรุงด้วย คอมพิวเตอร์จะสามารถบันทึกข้อมูลและ แสดงผลการซ่อม เช่น เวลาเฉลี่ยในการซ่อม เครื่องของช่างเมื่อเครื่องเสีย (MTTR) อายุการใช้งานเฉลี่ย ข้อมูลการซ่อม ผ่าน WEB เพื่อให้ผู้บริหารหรือภายในองค์กรสามารถดูรายละเอียดของการซ่อมบำรุง การ บริหารงานซ่อมบำรุงได้
- 4. พัฒนาระบบการบำรุงรักษาด้วยคอมพิวเตอร์ (CMMS) แบบออนไลน์โดยใช้เครือข่าย ไร้สาย (wireless) โดยเชื่อมต่อกับสมาร์ทโฟน
- 5. ทดสอบการบำรุงรักษาด้วยคอมพิวเตอร์แบบออนไลน์โดยใช้เครือข่ายไร้สายกับเครื่อง ฉีดพลาสติก โดยใช้ระยะเวลาในการทดสอบ 3 เดือน

## **1.4 ขั้นตอนการด าเนินการศึกษา**

- 1. ศึกษาและรวบรวมข้อมูลของระบบงานในปัจจุบัน
- 2. ศึกษางานวิจัยและทฤษฎีที่เกี่ยวข้อง
- 3. จัดการเลือกเครื่องจักรที่จะจัดทำแผนงานบำรุงรักษาและรวบรวมข้อมูล สภาพของ เครื่องจักรจุดอ่อนของชิ้นส่วนต่างๆ รายละเอียดเกี่ยวกับความผิดปกติของชิ้นส่วนทุก ้ ชิ้นของเครื่องจักรให้มากที่สุด รวมทั้งเวลาต่างๆ ที่เกี่ยวข้องกับการซ่อม
- 4. ทำการเลือกใช้เทคนิคการบำรุงรักษาที่เหมาะสมในแต่ละชิ้นส่วน
- 5. ท าการออกแบบฐานข้อมูลให้สามารถเชื่อมต่อกับสมาร์ทโฟนออกหน้างานได้
- 6. ทดสอบการใช้งานและปรับปรุงระบบฐานข้อมูล
- 7. ประเมินผลและแก้ไขข้อบกพร่อง
- 8. สรุปผลและข้อเสนอแนะ และจัดทำเล่ม

## **1.5 ประโยชน์ที่คาดว่าจะได้รับ**

- 1. เครื่องมือช่วยในการวิเคราะห์และตัดสินใจของฝ่ ายบริหาร ในการใช้ข้อมูลในการ ตัดสินใจในการ สั่งซื้ออุปกรณ์ ในการซ่อมบำรุงรักษา
- 2. ระบบฐานข้อมูลและระบบการบำรุงรักษาด้วยคอมพิวเตอร์แบบออนไลน์ไว้ใช้สำหรับ การวางแผนการผลิตและบริหารการซ่อมบ ารุงรักษา
- 3. ระบบการบำรุงรักษาด้วยคอมพิวเตอร์ซึ่งมีระบบแจ้งเตือนด้วยการส่งข้อความผ่านมือ ถือ การแสดงข้อมูลสถิติการเสียของเครื่องจักร
- 4. เครื่องจักรสามารถทำงานได้อย่างมีประสิทธิภาพมากขึ้น และเพิ่มประสิทธิผลโดยรวม ของเครื่องจักรให้มากขึ้น
- 5. เวลาเครื่องจักรเสียลดลง โดยระยะเวลาเฉลี่ยตั้งแต่เกิดการเสียหายจนใช้งานได้แต่ละ ้ ครั้งลดลงและระยะเวลาเฉลี่ยก่อนการเสียหายแต่ละครั้งเพิ่มขึ้น

## **ทฤษฎีและงานวิจัยที่เกี่ยวข้อง**

#### **2.1 การบ ารุงรักษา**

โดยทั่วไปแล้วคนส่วนใหญ่มักจะมองกันว่าการบำรุงรักษานั้นเป็นเพียงการซ่อมแซม ปรับปรุง อุปกรณ์ เครื่องมือ เครื่องจักร ที่เสียหายไปแล้วให้กลับมาทำงานได้ (ไม่ว่าจะดีเหมือนเดิม หรือไม่ก็ตาม) และยังเข้าใจกันว่าช่างที่สามารถซ่อมเครื่องได้เร็วนั้นเป็นช่างที่มีความสามารถ ถึงแม้ว่าจะต้องซ่อมกันบ่อยแค่ไหนก็ตาม ซึ่งแนวความคิดดังกล่าวนี ้ล้าสมัยและไม่สามารถที่จะ นำมาใช้ได้กับโลกของการแข่งขันเช่นในปัจจุบันได้อีกต่อไป ด้วยเหตุผลที่สำคัญประการหนึ่งคือ การสูญเสียเวลาทำงานมากเกินไป ดังนั้นจึงควรต้องทำความเข้าใจที่ถูกต้องกับการบำรุงรักษา

การบำรุงรักษาไม่ใช่กิจกรรมหลักของอุตสาหกรรมเมื่อเทียบการการผลิต (ยกเว้นกิจการ บางประเภท เช่น บริษัทรับจ้างบำรุงรักษา) แต่การบำรุงรักษาเป็นกิจกรรมการบริหารที่จะทำให้ ้ เครื่องจักรมีอายุการใช้งานนานขึ้น ซึ่งเท่ากับเป็นผลประโยชน์ตอบแทนต่อการลงทุนสูงขึ้น แต่ทั้งนี้ ้ต้องอยู่ในเงื่อนไขที่ว่าค่าใช้จ่ายในการบำรุงรักษาจะต้องไม่สูงจนทำให้ผลตอบแทนลดลง ดังนั้น การบำรุงรักษาจึงหมายถึง "การจัดการดูแลให้เครื่องจักรอยู่ในสภาพพร้อมเพื่อการผลิต ตลอดเวลา และสามารถให้ผลตอบแทนที่มีประสิทธิภาพสูงสุด"

้ด้วยเหตุนี้โดยความหมายของการบำรุงรักษาข้างต้น การบำรุงรักษาที่ดีหมายถึง ความ พยายามที่จะทำให้เครื่องจักรมีการหยุดการทำงานโดยที่ไม่ได้คาดคิดน้อยที่สุด (มีความพร้อม) และสามารถทำงานได้ด้วยขีดความสามารถสูงสุดตลอดเวลา ดังนั้นการบำรุงรักษาด้วยวิธีการ ตามล าดับความส าคัญดังต่อไปนี ้

- 1. การดูแลรักษา
- 2. การตรวจตราสภาพการทำงาน
- 3. การซ่อมแซม

## 2.2 วิธีการบำรุงรักษาพื้นฐาน

โดยทั่วไปวิธีการบำรุงรักษาที่จัดได้ว่าเป็นรูปแบบพื้นฐาน ซึ่งจะสามารถแบ่งได้ออกเป็น 4 ประเภทตามรูปแบบวิธีปฏิบัติการ ได้แก่

1. การบำรุงรักษาแบบพัฒนา (Design-Out Maintenance)

## **บทที่ 2**

- 2. การบำรุงรักษาแบบซ่อมแซม (On-Failure Maintenance)
- 3. การบำรุงรักษาแบบตามกำหนดเวลา (Fixed Time Maintenance)
- 4. การบำรุงรักษาแบบตามสภาพ (Condition-Based Maintenance)

#### **2.2.1 การบ ารุงรักษาแบบพัฒนา (Design-Out Maintenance)**

ึการบำรุงรักษาโดยวิธีนี้ครอบคลุมถึง การออกแบบใหม่ การแก้ไขปรับปรุง การ ้ ดัดแปลง เครื่องมือ/อุปกรณ์ ซึ่งดูเหมือนว่าจะไม่ตรงกับความหมายของการบำรุงรักษาโดยทั่วไป ้ นัก แต่มีเหตุผลอยู่ 2 ประการที่บอกว่าวิธีการนี้สามารถนับเป็นส่วนหนึ่งของการบำรุงรักษาได้ คือ

- (ก) ฝ่ายบำรุงรักษาเป็นหน่วยงาน ที่สามารถทำการพัฒนาเครื่องจักรได้ดีที่สุด เพราะว่าเป็ นหน่วยงานที่คุ้นเคยกับเครื่องจักรจึงทราบประวัติและสาเหตุ ความเสียหายของเครื่องจักรที่ผ่านมาดี
- (ข) เนื่องจากว่าเมื่อทำการบำรุงรักษาแบบพัฒนาไปแล้วจะเกิดผลลัพธ์ที่ดี โดยตรงกับการบำรุงรักษาเพราะว่าเครื่องจักรจะทำงานได้อย่างเหมาะสมกับ สภาพแวดล้อมยิ่งขึ้น ทำให้อัตราความเสียหายของเครื่องจักรลดลง

การบำรุงรักษาแบบพัฒนานี้หากทำอย่างถูกต้องจะทำให้เครื่องจักรสามารถ ทำงานได้อย่างเต็มประสิทธิภาพและมีอายุการใช้งานยืนยาวขึ้น แต่การบำรุงรักษาวิธีนี้ต้องเสีย ค่าใช้จ่ายและเวลาค่อนข้างมากในการศึกษาและพัฒนา และยังมีความเสี่ยงที่จะไม่ประสบ ความสำเร็จถ้าหากว่าดำเนินการด้วยวิธีการสุ่มทำไปเรื่อยๆ โดยปราศจากการไตร่ตรองเสียก่อน ดังนั้นถ้าต้องการจะให้ได้ผลลัพธ์ที่น่าพอใจ ก็จำเป็นอย่างยิ่งที่จะต้องเข้าไปให้ถึงรากปัญหาของ เครื่องจักรที่แท้จริง รวมทั้งจะต้องศึกษาหาวิธีแก้ไขที่ถูกต้องก่อนที่จะเริ่มดำเนินการ ทั้งนี้เพื่อมิให้ กลายเป็นปัญหาซ้ำซ้อน

ยังมีวิธีการบำรุงรักษาแบบหนึ่งที่เรียกกันว่าการบำรุงรักษาแบบแก้ไข (Corrective Maintenance) ซึ่งพบว่ามีที่ใช้อยู่ 2 ความหมายด้วยกัน ความหมายหนึ่งถูกใช้เรียก แทนการบำรุงรักษาแบบพัฒนา (Design-Out Maintenance) ในขณะที่มีการใช้คำว่าการ บำรุงรักษาแบบแก้ไข (Corrective Maintenance) แทนคำว่าการบำรุงรักษาแบบซ่อมแซม (On-Failure Maintenance) เป็ นครั ้งคราวอยู่เหมือนกัน

#### **2.2.2 การบ ารุงรักษาแบบซ่อมแซม (On-Failure Maintenance)**

การบำรุงรักษาแบบซ่อมแซมเป็นการเข้าไปทำการซ่อมแซมเครื่องจักรหลังจากที่ เกิดความเสียหายต่อเครื่องจักรขึ้นแล้ว ซึ่งทำให้การบำรุงรักษาแบบซ่อมแซมเป็นวิธีการที่ไม่ เหมาะสมที่จะใช้อย่างยิ่ง โดยเฉพาะในกรณีที่เป็ นเครื่องจักรราคาแพง ซ่อมแซมยาก มีผลกระทบ กระเทือนต่อการผลิตสูง มีผลกระทบต่อเครื่องจักรอื่นๆ สูง และความเสียหายอาจก่อให้เกิด ่ อันตรายถึงชีวิตได้ (เช่น Boiler) อย่างไรก็ตามวิธีการนี้ยังมีความจำเป็นที่ต้องใช้เมื่ออยู่ในเงื่อนไข 2 ข้อต่อไปปี้

- ก. เมื่อพิจารณาแล้วเห็นว่าไม่คุ้มที่จะลงทุนใช้วิธีการบำรุงรักษาแบบอื่นกับ ้เครื่องจักรนั้น ซึ่งโดยทั่วไปแล้วเครื่องจักรนั้นๆ จะมีความสำคัญต่อการผลิต ที่ค่อนข้างน้อย ราคาถูก ซ่อมแซมง่าย เช่นมอเตอร์ไฟฟ้ าที่ใช้หมุนเครื่องสูบ น ้าที่ไม่ได้อยู่ในกระบวนการผลิต
- ข. เมื่อไม่สามารถใช้วิธีการบำรุงรักษาแบบอื่นกับเครื่องจักรนั้นได้เนื่องจาก ้ ลักษณะการทำงานรูปร่างของเครื่องจักร รวมทั้งขีดความสามารถของ บุคลากรในหน่วยงานด้วย

้ ดังนั้นควรที่จะได้มีการศึกษาเงื่อนไขที่กล่าวมาทั้ง 2 หัวข้อ รวมทั้งข้อเสียที่เกิดขึ้น จากการทำการบำรุงรักษาแบบซ่อมแซมซึ่งจะกล่าวถึงต่อไปให้ชัดเจนเสียก่อนที่จะเลือกใช้วิธีการนี้

- ข้อเสียของการบำรุงรักษาแบบซ่อมแซมที่ควรนำมาพิจารณา ได้แก่

1. ไม่มีการเตือนล่วงหน้าถึงความเสียหายที่กำลังจะเกิดขึ้น ซึ่งในบางกรณี ้ อาจจะนำมาซึ่งความเสียหายที่รุนแรงได้ทั้งชีวิตและทรัพย์สิน เช่น การระเบิดของหม้อน้ำ

2. ไม่สามารถควบคุมการหยุดชะงักของเครื่องจักรได้ ซึ่งจะเป็นสาเหตุให้มีการ ี สูญเสียผลผลิตโดยไม่อาจคาดคะเนได้ นอกจากนั้นยังเกิดเวลาสูญเปล่าในกระบวนการผลิต

3. ต้องมีการกักตุนอะไหล่และ/หรือเครื่องจักรสำรองไว้เป็นจำนวนมาก เพื่อที่จะสามารถทำการซ่อมแซมเครื่องจักรได้ตลอดเวลา ถ้าไม่ต้องการให้เกิดการสูญเสียเวลาการ ผลิตเนื่องจากความไม่พร้อมของเครื่องจักรนานเกินไป

4. ถ้าต้องการให้เครื่องจักรได้รับการซ่อมแซมโดยรวมเร็ว จะต้องมีหน่วยงาน บำรุงรักษาขนาดใหญ่เพื่อที่จะสามารถให้บริการได้ทั่วถึงและรวดเร็วตลอดเวลาเมื่อมีการร้องขอ การซ่อมแซมเข้ามา

5. ความเสียหายของเครื่องจักรหรือส่วนประกอบหนึ่งที่ไม่มีการควบคุมอาจ ก่อให้เกิดความเสียหายลุกลามไปถึงเครื่องจักรที่ทำงานร่วมกันหรือเครื่องจักรข้างเคียงได้ ซึ่ง บางครั้งอาจจะรุนแรงกว่าความเสียหายของเครื่องจักรต้นเรื่องได้ เช่น หม้อน้ำรถยนต์รั่วจนทำให้ เกิดความร้อนสูงซึ่งอาจท าให้เครื่องยนต์แตกร้าวได้

6. ก่อนที่เครื่องจักรจะเกิดความเสียหายจนถึงขั ้นต้องร้องขอการซ่อมแซม การ ทำงานของมันย่อมต้องทำงานผิดไปจากสภาพการทำงานปกติ อันเป็นสาเหตุที่ทำให้ผลผลิตไม่ได้ คุณภาพและยังต้องสิ ้นเปลืองพลังงานเนื่องจากประสิทธิภาพของเครื่องจักรลดลง

7. การสืบหาสาเหตุความเสียหายของเครื่องจักรทำได้ยาก โอกาสผิดพลาดสูง แม้ว่าจะใช้ผู้เชี่ยวชาญ ทั้งนี้เพราะว่าความเสียหายได้เกิดขึ้นแล้ว เครื่องจักรต้องหยุดการทำงาน ท าให้ไม่เห็นความผิดปกติในการท างานที่อาจเป็ นสาเหตุของความเสียหายได้

## **2.2.3 การบ ารุงรักษาแบบตามก าหนดเวลา (Fixed Time Maintenance)**

วิธีการบำรุงรักษาแบบนี้ต้องมีการกำหนดช่วงระยะเวลาที่จะเข้าดำเนินการ บำรุงรักษาเครื่องจักรแต่ละเครื่องอย่างสม่ำเสมอ เกณฑ์ที่จะใช้เพื่อกำหนดเวลาในการบำรุงรักษา ้นั้น โดยทั่วไปแล้วจะสามารถกำหนดได้จากจำนวนเวลาที่ใช้ในการทำงาน จำนวนชิ้นผลิตภัณฑ์ที่ ผลิตได้ การบำรุงรักษาแบบตามกำหนดเวลานี้จะเน้นที่การดูแลรักษาและตรวจสภาพการทำงาน ้ตามแผนดำเนินงานที่กำหนดขึ้นเป็นสำคัญ ซึ่งกิจกรรมส่วนใหญ่จะครอบคลุม การทำความ สะอาด การเปลี่ยนอะไหล่ การเติม/เปลี่ยนถ่ายน้ำมันหล่อลื่น การปรับแต่งต่างๆ

การบำรุงรักษาแบบตามกำหนดเวลาจะใช้ได้ผลก็ต่อเมื่อการวางแผนดำเนินงาน ทำได้อย่างเหมาะสม ความเหมาะสมดังกล่าวคือ ช่วงระยะระหว่างการเข้าบำรุงรักษาสองครั้ง ติดต่อกันจะต้องไม่นานเกินไปจนทำให้เครื่องจักรเกิดความเสียหายขึ้นก่อนที่จะทำการบำรุงรักษา หรือไม่กระชั้นเกินไปจนเป็นการสิ้นเปลืองทั้งเวลาและอะไหล่โดยไม่จำเป็น การที่จะวาง กำหนดการบำรุงรักษาให้ดีได้จำเป็นที่จะต้องรู้ข้อมูลตัวหนึ่งของเครื่องจักรอย่างแน่นอน ข้อมูลตัว นั้นก็คืออายุการทำงานของชิ้นส่วนในเครื่องจักรที่สามารถใช้เป็นตัวกำหนดช่วงระยะการ บำรุงรักษาได้ การบำรุงรักษาแบบตามกำหนดเวลาจะถูกนำมาใช้ไม่ได้โดยเด็ดขาดถ้าหากขาด ข้อมูลของอายุการทำงาน นอกจากนั้นวิธีการบำรุงรักษาแบบนี้ยังอาจสร้างความเสียหายโดยไม่ เจตนาต่อชิ้นส่วนที่เกี่ยวข้องอื่นๆ เนื่องจากต้องมีการดำเนินการบ่อยครั้ง

ี สำหรับคำว่า "อายุการทำงานของเครื่องจักร (Machine Life) ต้องเป็นที่เข้าใจว่า เป็นค่าเชิงสถิติโดยเป็นอายุการทำงานเฉลี่ยของเครื่องจักรนั้น อย่างไรก็ตามเปอร์เซ็นต์ของ

ค่าเฉลี่ยนั้นต้องสูงถึง 70-80% ขึ้นไปจึงจะถือได้ว่าเป็นอายุการทำงานของเครื่องจักรได้ และต่อไป จะเรียกค่านี้ว่า "อายุการทำงานเฉลี่ย" หรือ MTTF (Mean Time To Failure) ส่วนช่วงระยะเวลาที่ ใช้งานเครื่องจักรระหว่างการบำรุงรักษาที่ติดต่อกันซึ่งต้องสั้นกว่าอายุการทำงานเฉลี่ย เรียกว่า "อายุการใช้งานเฉลี่ย" หรือ MTBF (Mean Time Between Failure)

- ข้อดีโดยทั่วไปของการบำรุงรักษาแบบตามกำหนดเวลาคือ

1. ลดโอกาสของการเกิดความเสียหายอย่างฉับพลันของเครื่องจักรได้ มากกว่า 80% ถ้าหากว่าค่า อายุการใช้งานเฉลี่ย ที่เลือกใช้เหมาะสมกับค่า อายุการใช้งานเฉลี่ย ของเครื่องจักรอย่างแท้จริง เนื่องจากชิ้นส่วนที่จะเสียหายได้ถูกเปลี่ยนไปก่อนในการดำเนินการ บำรุงรักษาแล้ว ดังนั้นจึงช่วยป้องกันการหยุดชะงักแบบกะทันหันในกระบวนการผลิตซึ่งจะทำให้ สูญเสียเวลาการผลิต สูญเสียวัตถุดิบและผลิตภัณฑ์ที่กำลังอยู่ในกระบวนการผลิต ฯลฯ

2. เมื่อรู้ อายุการใช้งานเฉลี่ยของเครื่องจักรอย่างแน่นอนแล้ว จะสามารถ กำหนดแผนดำเนินงานล่วงหน้าให้สอดคล้องกับหน่วยงานอื่นได้อย่างมีประสิทธิภาพ เช่น ฝ่าย จัดซื้อ ฝ่ายผลิต ดังนั้นจึงไม่จำเป็นที่จะต้องเตรียมพร้อมบุคลากรและอะไหล่ไว้เป็นจำนวนมาก ิตลอดเวลาเหมือนกับการบำรุงรักษาแบบซ่อมแซม จึงเป็นการประหยัดค่าใช้จ่ายได้เป็นอย่างมาก 3. สามารถกำหนดการใช้แรงงานได้อย่างมีประสิทธิภาพให้สอดคล้องกับ

แผนด าเนินงานที่วางแผนไว้

- ข้อเสียโดยทั่วไปของการบำรุงรักษาแบบตามกำหนดเวลาคือ

1. ไม่เป็นที่แน่นอนว่าเครื่องจักรจะดีขึ้นหลังการบำรุงรักษา เนื่องจากค่า ้ อายุการใช้งานเฉลี่ยเป็นค่าทางสถิติ ดังนั้นจึงมีโอกาสที่อาจจะเปลี่ยนเอาชิ้นส่วนที่ยังดีอยู่ออกไป และแทนที่ด้วยชิ้นส่วนที่บกพร้องโดยไม่เจตนา เช่น ที่ 2,000 ชั่วโมงทำงาน (อายุการใช้งานเฉลี่ย) เราอาจจะถอดเปลี่ยนสายพานซึ่งมีอายุใช้งาน 3,000 ชั่วโมงออกไป และใส่สายพานเส้นใหม่ซึ่งจะ ้มีอายุใช้งานเพียง 1,500 ชั่วโมงเข้าไปแทน ซึ่งถึงแม้ว่าโอกาสดังกล่าวจะมีไม่มาก แต่ก็เป็นสิ่งที่ไม่ พึ่งปรารถนาจะให้เกิดขึ้น

2. อาจก่อให้เกิดความเสียหายต่อเครื่องจักรจากการบำรุงรักษาได้หากไม่ ้ ระมัดระวัง เพราะเมื่อต้องเข้าทำการบำรุงรักษาบ่อยครั้ง โอกาสพลาดพลั้งย่อมต้องมีมากขึ้นถ้าไม่ มีการจัดระบบวิธีดำเนินการบำรุงรักษา

3. เมื่อต้องมีการเตรียมแผนด าเนินงาน จึงต้องสร้ างองค์กรที่มีหน้ าที่ ้รับผิดชอบขึ้นมารองรับ ซึ่งเป็นการเพิ่มเนื้องานและค่าใช้จ่าย และยังจำเป็นต้องเสาะหาบุคลากรที่ ้มีขีดความสามารถเหมาะสมกับการทำงาน (การวางแผน การหาค่า อายุการใช้งานเฉลี่ย การ กำหนดค่า อายุการใช้งานเฉลี่ย) มาช่วยทำงานด้วย

4. ค่าใช้จ่ายในส่วนของอะไหล่สูงขึ ้นเพราะต้องเปลี่ยนทดแทนตามค่าอายุ ึการใช้งานเฉลี่ย ซึ่งสั้นกว่า อายุการใช้งานเฉลี่ย ส่วนการที่จะสูงขึ้นสักเท่าใดนั้นขึ้นอยู่กับว่าจะ เลือกค่า อายุการใช้งานเฉลี่ย ให้ใกล้กับค่า อายุการใช้งานเฉลี่ย ได้แค่ไหน

5. เนื่องจากวิธีการบำรุงรักษาแบบตามกำหนดนี้ต้องมีการวางกำหนดการ บำรุงรักษาอย่างชัดเจนดังนั้นจึงใช้ได้ดีกับเครื่องจักร/ขึ้นส่วนของเครื่องจักรที่มี อายุการใช้งาน ้ เฉลี่ย เท่านั้น การบำรุงรักษาแบบตามกำหนดนั้นมีหลายๆ แห่งที่เรียกกันว่าการบำรุงรักษาเชิง ้ป้องกัน (Preventive Maintenance, PM) ในขณะที่อีกหลายๆ แห่งจะถือว่าเป็นการบำรุงรักษาเชิง ้ป้องกันเป็นระบบการบำรุงรักษาซึ่งจะกล่าวถึงอีกครั้งหนึ่ง

การบำรุงรักษาตามแผนงาน (Scheduled Maintenance) เป็นอีกชื่อหนึ่งที่ ใช้ในความหมายเดียวกันกับการบำรุงรักษาตามกำหนดเวลา

### **2.2.4 การบ ารุงรักษาแบบตามสภาพ (Condition-Based Maintenance)**

เมื่อเปรียบเทียบวิธีการบำรุงรักษา 2 แบบที่กล่าวมาแล้วข้างต้นคือแบบซ่อมแซม กับแบบตามกำหนดเวลา โดยพิจารณาจาการใช้งานชิ้นส่วนของเครื่องจักรกับความเสียหายเป็น หลัก จะพบว่าโดยวิธีการบำรุงรักษาแบบซ่อมแซมนั้นชิ้นส่วนของเครื่องจักรจะถูกใช้งานได้จนถึง ที่สุด แต่ไม่สามารถควบคุมการเกิดความเสียหายได้ ในขณะที่วิธีการบำรุงรักษาแบบตามกำหนด ้ จะเปลืองอะไหล่กว่าแต่ลดโอกาสความเสียหายของการผลิต ดังนั้นแนวความคิดเกี่ยวกับวิธีการ บ ารุงรักษาแบบใหม่ที่จะช่วยให้สามารถใช้งานเครื่องจักรได้อย่างเต็มที่และสามารถควบคุมความ เสียหายที่ไม่ได้ตั ้งใจได้

ด้วยเหตุนี้วิธีการบำรุงรักษาแบบใหม่จึงขึ้นอยู่กับสภาพของเครื่องจักร การ ดำเนินการบำรุงรักษาจะเน้นอยู่ที่การคอยตรวจสอบสภาพการทำงานของเครื่องจักรเพื่อที่จะ ควบคุมความเสียหาย และจะทำการดูแลรักษาและซ่อมแซมให้สอดคล้องกับความต้องการาของ ้ เครื่องจักร อย่างไรก็ตามจากคำว่า "ตามสภาพของเครื่องจักร" ทำให้การใช้วิธีการบำรุงรักษาแบบ ้นี้กับเครื่องจักรอยู่ภายใต้เงื่อนไขที่จำเป็น 2 ข้อคือ

ก. เครื่องจักรต้องมีอาการแสดงออกที่สะท้ อนสภาพของเครื่องจักรหรือ ชิ ้นส่วนของมันที่สามารถแปลความหมายได้ เช่น ความร้อน การสั่นสะเทือน ความดัน การสึกหรอ ข. จะต้องมีวิธีการและ/หรืออุปกรณ์วัดสำหรับตรวจวัดอาการดังกล่าวของ เครื่องจักรได้อย่างเหมาะสมกับความประสงค์

วิธีการบำรุงรักษาแบบตามสภาพจะเหมาะสมที่สุดกับระบบการผลิตที่ต้องทำ ้ อย่างต่อเนื่อง เช่น โรงกลั่นน้ำมัน โรงจักรไฟฟ้า โรงงานอุตสาหกรรมเคมี ซึ่งการหยุดการผลิตไม่ว่า ้ จะโดยตั้งใจหรือไม่ก็ตามจะทำให้สูญเสียผลประโยชน์มหาศาล วิธีการนี้จะช่วยในการตัดสินใจว่า สมควรที่จะหยุดเครื่องจักรเพื่อการบำรุงรักษาหรือไม่ หลังจากที่ได้ทำการพิจารณาอย่างถี่ถ้วนแล้ว ว่าจำเป็นถึงที่สุดจริงๆ และผลเสียจากการไม่ยอมหยุดเครื่องจักรนั้นมีมากกว่าผลดี

สำหรับอุตสาหกรรมที่ลักษณะการผลิตเป็นแบบอื่น เช่น การผลิตแบบเป็นครั้ง ้ คราว การผลิตแบบเป็นรุ่น ก็สามารถใช้วิธีการบำรุงรักษาแบบตามสภาพนี้ได้ ทั้งนี้การตัดสินใจ เลือกใช้วิธีการคงจะต้องพิจารณาจากข้อดี/ข้อเสียต่อไปนี ้

- ข้อดีของการบำรุงรักษาแบบตามสภาพ

1. การดำเนินการบำรุงรักษาส่วนใหญ่เน้นที่การตรวจสภาพของเครื่องจักร ี่ ซึ่งวิธีการตรวจวัดส่วนใหญ่สามารถทำได้ในขณะที่เครื่องจักรกำลังทำงานอยู่ ดังนั้นจึงไม่ทำให้ต้อง สูญเสียเวลาอันมีค่าในการผลิตเพื่อไปทำการบำรุงรักษาเหมือนกับวิธีการบำรุงรักษาแบบอื่นที่ได้ กล่าวถึงมาแล้ว

2. เมื่อน้ำผลจากสภาพเครื่องจักรมาประมวลอย่างเหมาะสม จะทำให้ สามารถหยุดการทำงานของเครื่องจักรได้ก่อนเกิดความเสียหาย เมื่อสังเกตพบว่าสภาพของ เครื่องจักรไม่สมควรที่จะใช้ทำการผลิตอีกต่อไป การหยุดเครื่องจักรเพื่อเปลี่ยนลูกปืน (Bearing) บางตัวจะช่วยให้ชิ ้นส่วนหลักของเครื่องจักร เช่น เพลา ใบพัด ไม่เกิดความเสียหายมากจนใช้งาน ไม่ได้

3. การประมวลสภาพเครื่องจักรอย่างต่อเนื่องทำให้สามารถใช้งาน เครื่องจักรได้จนถึงที่สุดก่อนที่จะหยุดใช้งานเพื่อทำการบำรุงรักษา จึงเป็นการประหยัดค่าใช้จ่าย ในการบำรุงรักษาทั้งด้านอะไหล่และแรงงาน

4. สามารถปรับเปลี่ยนกระบวนการผลิตให้เหมาะสมกับสภาพเครื่องจักร เพื่อที่จะยืดอายุของเครื่องจักรออกไป เช่น การลดอัตราการผลิต การกระทำเช่นนี้จะช่วยให้

ี สามารถวางแผนดำเนินการหยุดกระบวนการผลิตเพื่อทำการบำรุงรักษาพร้อมกันทั้งระบบได้ถ้า ต้องการ

5. ความสามารถที่สำคัญที่สุดอันหนึ่งของวิธีการบำรุงรักษาแบบตาม สภาพคือ การช่วยหาสาเหตุของความเสียหายของเครื่องจักร ทั้งนี้เพราะมีความได้เปรียบตรงที่ว่า ้วิธีการตรวจวัดสภาพส่วนใหญ่สามารถกระทำได้ในขณะที่เครื่องจักรกำลังทำงานอยู่ ดังนั้นในทันที ที่ร่องรอยความเสียหายถูกตรวจพบการติดตามร่องรอยเพื่อวิเคราะห์หาต้นเหตุย่อมกระทำได้ง่าย และจะส่งผลให้ทำการบำรุงรักษาได้ง่าย รวดเร็วและตรงกับสาเหตุ

6. ความสามารถดังที่ได้กล่าวข้างต้น การวางแผนการบำรุงรักษาจะ สามารถทำได้อย่างสมบูรณ์และสอดคล้องกับสภาพความเสียหายมากกว่าวิธีการบำรุงรักษาแบบ อื่นๆ

ข้อเสียของการบำรุงรักษาแบบตามสภาพ

1. การบำรุงรักษาแบบตามสภาพที่จะประสบความสำเร็จได้จำเป็นต้องมี ้ระบบการจัดการที่สมบูรณ์ดังนั้นหน่วยงานบำรุงรักษาจึงต้องเป็นหน่วยงานที่สมบูรณ์ในตัวเอง เพื่อให้มีความคล่องตัวในการจัดการ ซึ่งอาจจะเป็นปัญหาสำหรับองค์กรขนาดย่อมที่ต้องการจะ เลือกใช้วิธีการบำรุงรักษาแบบนี้ได้

2. เครื่องจักร/ชิ ้นส่วนต้องแสดงอาการที่สื่อถึงสภาพของตัวมันเองได้ ซึ่งถ้า ไม่มีหรือไม่สามารถหาได้จะทำให้ไม่สามารถใช้วิธีการบำรุงรักษาแบบตามสภาพกับเครื่องจักร/ ชิ้นส่วนนั้นๆ ได้

3. การที่จะใช้วิธีการบำรุงรักษาตามแบบตามสภาพให้เต็มขีด ้ ความสามารถนั้น จะต้องมีบุคลากรที่มีความรู้และทักษะในศาสตร์อย่างดีเพื่อให้การทำงาน โดยเฉพาะการวินิจฉัยสาเหตุ เป็นที่เชื่อถือและยอมรับได้

4. ต้องมีการลงทุนทางด้านอุปกรณ์วัด ซึ่งราคาโดยทั่วไปในปัจจุบันยัง ค่อนข้างสูงอยู่

5. ต้องการทำงานตลอดเวลา ซึ่งครอบคลุมทั้งการวางแผนดำเนินการ การ วิเคราะห์ การตรวจวัด

6. ผลตอบแทนที่ได้ไม่ได้อยู่ในรูปของเม็ดเงิน แต่จะเป็นผลกำไรของเวลา ่ ในการผลิตที่เพิ่มขึ้น ค่าอะไหล่น้อยลง เครื่องจักรมีอายุทำงานนานขึ้น ซึ่งในระบบการจัดการบาง ้ รูปแบบจะไม่สามารถมองเห็นผลประโยชน์ในส่วนนี้ได้

การบำรุงรักษาแบบตามสภาพถูกเรียกอีกชื่อหนึ่งว่าการบำรุงรักษาเชิงพยากรณ์ (Predictive Maintenance) เนื่องจากวิธีการนี้สามารถที่จะใช้ทำนายความเสียหายของเครื่องจักร ได้ล่วงหน้า การจัดระบบการบำรุงรักษาแบบตามสภาพ

### **2.3 จุดมุ่งหมายของการบ ารุงรักษา**

1. เพื่อให้สามารถทำการผลิตได้สูงสุด การบำรุงรักษาให้เครื่องจักรมีสภาพที่สมบูรณ์อยู่ เสมอ จะทำให้เครื่องจักรจะสามารถทำงานได้อย่างมีและเต็มความสามารถ สามารถทำงานได้ตรง กับวัตถุประสงค์ที่ได้กำหนดไว้

2. เพื่อให้เกิดการใช้พลังงานที่น้อยที่สุด การบำรุงรักษาจะทำให้เครื่องจักรมีสภาพเหมือน ใหม่อยู่เสมอจะช่วยให้เครื่องจักรสามารถใช้พลังงานได้น้อยที่สุด ไม่มีการรั่วไหลของน้ำมัน การ เผาไหม้สมบูรณ์

3. เพื่อให้เครื่องจักรมีสมรรถนะการทำงานที่สูง (Performance) และมีอายุในการทำงาน ที่ยาวนานมากขึ ้น เพราะเมื่อเครื่องมือหรือเครื่องจักรอุปกรณ์ได้มีการใช้งานไปในช่วงระยะเวลา หนึ่งแล้วจะเกิดการสึกหรอ ซึ่งถ้าหากไม่มีการซ่อมแซมหรือทำการปรับแต่งที่เหมาะสมเพื่อให้ เครื่องมือหรือเครื่องจักรอุปกรณ์มีสภาพที่สมบูรณ์อยู่เสมอ เครื่องมือหรือเครื่องจักรอุปกรณ์อาจ เกิดการชำรุดเสียหายและมีการทำงานที่ผิดพลาดได้ รวมถึงจะทำให้มีอายุการใช้งานลดน้อยลงอีก ด้วย

4. เพื่อให้เครื่องมือเครื่องมือหรือเครื่องจักรอุปกรณ์มีความเที่ยงตรงน่าเชื่อถือ (Reliability) คือ การบำรุงรักษาจะช่วยทำให้เครื่องมือเครื่องใช้มีมาตรฐานอยู่เสมอ ซึ่งจะช่วยลด ความคลาดเคลื่อนใดๆ ที่จะเกิดขึ ้น

5. เพื่อให้เกิดความปลอดภัย (Safety) นับได้ว่าเป็นจุดมุ่งหมายที่สำคัญ โดยเครื่องมือ หรือเครื่องจักรอุปกรณ์จะต้องมีความปลอดภัยต่อผู้ใช้งาน ซึ่งถ้าหากเครื่องมือ เครื่องจักรอุปกรณ์ เกิดการชำรุดหรือมีการทำงานที่ผิดพลาด ซึ่งจะทำให้ไม่สามารถทำงานได้ตามปกติ อาจจะ ก่อให้เกิดอุบัติเหตุต่อผู้ใช้งาน และทำให้ผู้ใช้งานได้รับการบาดเจ็บได้

.6. เพื่อลดเวลาในการหยุดทำงาน และลดเวลาในการซ่อมบำรุงเครื่องจักร การบำรุงรักษา ให้เครื่องจักรมีความพร้อมเสมอ จะช่วยลดเวลาที่สูญเสียจากการหยุดเครื่องจักรขณะทำการผลิต ไม่ว่าจะเป็นการหยุดเพราะเครื่องเสีย หรือการติดตั้งเครื่อง

7. เพื่อลดมลภาวะของสิ่งแวดล้อม เพราะเมื่อเครื่องมือหรือเครื่องจักรอุปกรณ์มีอายุการ ใช้งานมากขึ้นอาจจะเกิดการชำรุดเสียหาย รวมทั้งการขาดการบำรุงรักษาที่ดี ซึ่งจะทำให้เกิด ่ ปัญหาต่างๆ ด้านสิ่งแวดล้อม เช่น ทำให้เกิดฝุ่นละออง ทำเกิดไอหรือควันที่มีสารอันตราย ปนเปื้อน มีเสียงดังในขณะทำงาน ซึ่งสิ่งเหล่านี้ล้วนแต่เป็นอันตรายต่อผู้ใช้งานและผู้ที่เกี่ยวข้อง

8. เพื่อช่วยในการควบคุมอะไหล่คงคลัง การบำรุงรักษาเครื่องจักรที่ดี จะช่วยให้เรา สามารถพยากรณ์อะไหล่ที่จะต้องใช้ในการซ่อมบำรุงได้ ซึ่งจะทำให้เราสามารถเตรียมอะไหล่ให้ หรือมและลดอะไหล่ที่ไม่จำเป็นได้

9. ช่วยในการลดต้นทุนในการผลิต การบำรุงรักษาจะช่วยให้เครื่องจักรสามารถผลิต ้ สินค้าได้อย่างมีประสิทธิภาพ ลดของเสียที่เกิดจากการผลิต ลดต้นทุนจากการซื้อเครื่องจักร จาก การซื ้ออะไหล่ที่มากเกินไป

### **2.4 การหาค่าเวลาเฉลี่ยระหว่างความเสียหายของเครื่องจักร**

โดยปกติชิ้นส่วนอุปกรณ์ต่างๆ จะมีอายุในการทำงาน ซึ่งการที่จะสามารถทำงานได้ถึง ่ อายุในการทำงานนั้น ชิ้นส่วนอุปกรณ์เหล่านี้ต้องได้รับการบำรุงรักษาที่เหมาะสมเพื่อลดการเกิด ความเสียหายที่จะเกิดขึ ้นก่อนจะถึงอายุการใช้งาน เพื่อให้เครื่องจักรอยู่ในสภาพสมบูรณ์ พร้อมที่ จะนำไปใช้งานอยู่เสมอและสามารถทำงานได้อย่างมีประสิทธิภาพ โดยการบำรุงรักษาในขั้น พื้นฐานของชิ้นส่วนอุปกรณ์ต่างๆ ของเครื่องจักร จะมีหลักในการปฏิบัติที่สำคัญ คือ การตรวจสอบ (Inspection) การทำความสะอาด (Clean) การหล่อลื่น (Lubrication) การปรับแต่ง (Adjustment) ี ซึ่งการบำรุงรักษาให้ชิ้นส่วนอุปกรณ์ต่างๆ อยู่ในสภาพที่พร้อมใช้งาน ก่อนอื่นจะต้องหาอายุการใช้ งานของชิ้นส่วนอุปกรณ์ต่างๆ ของเครื่องจักร เพื่อที่ให้สามารถออกแบบและสร้างแผนในการ บำรุงรักษาที่เหมาะสมกับเครื่องจักร [9] ซึ่งในการหาอายุการใช้งานชิ้นส่วนอุปกรณ์ สามารถหาได้ จาก

ระยะเวลาเฉลี่ยระหว่างความเสียหายของเครื่องจักร (Mean Time Between Failure: MTBF) คือเวลาที่ชิ้นส่วนอุปกรณ์หรือเครื่องจักรสามารถทำงานได้ก่อนที่ชิ้นส่วนอุปกรณ์เหล่านั้น จะเกิดความเสียหาย ซึ่งชิ้นส่วนอุปกรณ์ควรที่จะได้รับการบำรุงรักษาก่อนที่จะเกิดเหตุขัดข้องหรือ ้ ความเสียหายขึ้น ซึ่งทำให้สามารถมั่นใจได้ว่าชิ้นส่วนและอุปกรณ์ต่างๆ ของเครื่องจักรจะสามารถ ้ทำงานได้อย่างมีประสิทธิภาพตามระยะเวลาที่กำหนด [10]

$$
MTBF = T/R
$$

ก าหนดให้MTBF = ระยะเวลาเฉลี่ยระหว่างความเสียหายของเครื่องจักร

## $T = 3$ ะยะเวลาการปฏิบัติงานของเครื่องทั้งหมด  $R = \stackrel{\circ}{\mathsf{q}}$ านวนครั้งที่เกิดเหตุขัดข้อง

MTTR (Mean Time to Repair) คือการวัดเวลาในการซ่อมเครื่องของช่างเมื่อเครื่องเสีย (เป็ นค่าเฉลี่ย) ซึ่งค่านี ้ยิ่งน้อย ยิ่งดี ซึ่งแสดงเป็ นนัยว่าการซ่อมได้ผลดี หรือมีเทคนิคในการซ่อมที่ รวดเร็วกว่าเดิม

```
MTTR = เวลาที่ใช้ในการซ่อม / จำนวนครั้งที่เครื่องหยุด [11]
```
## **2.5 การวัดประสิทธิผลโดยรวมของเครื่องจักร (Overall Equipment Effectiveness - OEE)**

เครื่องจักรที่ดีไม่ได้หมายถึงเพียงเครื่องจักรที่ไม่เกิดการเสียหาย ไม่เกิดการขัดข้องหรือ เป็นเครื่องจักรที่เพียงแค่ทำงานได้ หากแต่ต้องเป็นเครื่องจักรที่เปิดขึ้นมาแล้วสามารถทำงานได้ ้อย่างเต็มประสิทธิภาพคือ สามารถเดินเครื่องให้เครื่องจักรทำงานได้อย่างเต็มกำลังความสามารถ แต่ถ้าเครื่องจักรสามารถใช้งานได้ตลอดเวลาและสามารถเดินเครื่องได้อย่างเต็มกำลังแล้ว แต่ ชิ ้นงานที่ผลิตออกมาไม่มีคุณภาพที่ดีก็คงไม่มีประโยชน์[11]

ดังนั้นคุณภาพของชิ้นงานหรือผลิตภัณฑ์ที่ได้ทำการผลิตออกมาจึงเป็นอีกปัจจัยที่สำคัญอี ้ ปัจจัยหนึ่งที่จะนำมาเพื่อใช้ในการพิจารณาสภาพของเครื่องจักร

การวัดประสิทธิผลโดยรวมของเครื่องจักร (Overall Equipment Effectiveness, OEE) เป็นการคำนวณเพื่อวัดประสิทธิภาพการทำงานของเครื่องจักรออกมาในรูปของเปอร์เซ็นต์ (%) ี หากค่าประสิทธิผลโดยรวมของเครื่องจักรที่ได้มีค่าสูง แสดงว่าสมรรถนะการทำงานของเครื่องจักร สูง ผลิตชิ้นงานได้ได้มีคุณภาพ สามารถทำงานได้ต่อเนื่อง โดยการหาค่า ประสิทธิผลโดยรวมของ เครื่องจักร จะวัดจากอัตราการเดินเครื่อง (Availability, A) ประสิทธิภาพการเดินเครื่อง (Performance Efficiency, P) อัตราคุณภาพ (Quality Rate, Q) [12]

ประสิทธิผลโดยรวมของเครื่องจักร เป็นคำที่รู้จักกันเป็นอย่างดีในฐานะตัวเลขที่ใช้บ่งบอก สมรรถนะของโรงงานที่ใช้เครื่องจักรเป็นหลักในกระบวนการผลิต นอกจากนั้น ประสิทธิผลโดยรวม ของเครื่องจักร ยังใช้เป็นตัวเลขในการวัดความสำเร็จของโรงงานที่ดำเนินกิจกรรมการบำรุงรักษา ิ ทวีผลที่ทุกคนมีส่วนร่วม (Total Productive Maintenance, TPM)หรือเรียกได้ว่าการดำเนิน กิจกรรมการบำรุงรักษาทวีผลที่ทุกคนมีส่วนร่วมก็เพื่อเพิ่มค่า ประสิทธิผลโดยรวมของเครื่องจักร

นอกจากนี ้ ประสิทธิผลโดยรวมของเครื่องจักร ยังสามารถใช้วัดประสิทธิภาพโดยรวมของ เครื่องจักรหรือกระบวนการผลิต ครอบคลุมความพร้อมของเครื่อง ความเร็วในการผลิตสินค้า และ คุณภาพของสินค้า [13] โดยเวลาต่างๆ ที่จะนำมาใช้ในการคำนวณค่า ประสิทธิผลโดยรวมของ เครื่องจักรจะสามารถแสดงได้ดังภาพที่2.1

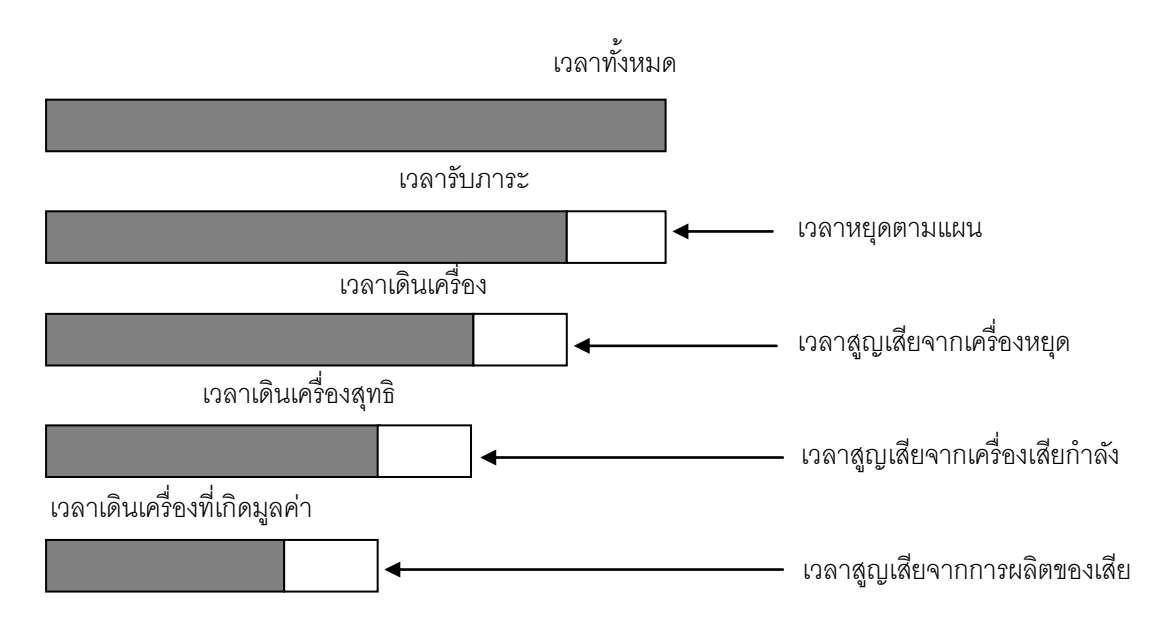

ภาพที่2.1 เวลาที่ใช้ในอัตราการเดินเครื่อง ประสิทธิภาพการเดินเครื่องและอัตราคุณภาพ

### **2.5.1 อัตราการเดินเครื่อง**

้ คัตราการเดินเครื่อง คือความพร้อมของเครื่องจักรในการทำงาน เพื่อใช้วัดความ พร้ อมของเครื่องจักรว่ามีเวลาที่จะสามารถผลิตสินค้าจริงได้เท่าไร โดยเอาเวลาที่ใช้ในการผลิต (loading time) หักออกจากเวลาที่สูญเสียทั้งหมดออกไป (total downtime)

ระยะเวลาที่เครื่องจักรหยุด (Downtime loss) คือระยะเวลาที่เครื่องจักรหยุด เนื่องมาจากเครื่องจักรขัดข้อง (Breakdowns) การปรับแต่งเครื่องจักร (Setup, Adjustments) หรือการจัดการกระบวนการการทำงานที่ไม่ดี (Management)

เวลาทั ้งหมด (Total Time) คือ เวลาที่มีเครื่องจักรอยู่ในโรงงาน แต่ในการวาง ้ แผนการทำงานจริงๆ แล้ว เวลาที่ใช้ในการทำงานจะไม่เท่ากับเวลาที่มีทั้งหมด เนื่องจากจะต้องมี ี เวลาหยุดเพื่อการบำรุงรักษาประจำวัน เวลาหยุดเพื่อการประชุมชี้แนะ เวลาหยุดเพื่อทำกิจกรรม ้ ต่างๆ ของโรงงาน เช่น กิจกรรม 5ส เวลาหยุดที่เราตั้งใจทั้งหมดนั้น เราเรียกว่า เวลาหยุดตามแผน (Planned Shutdown) ดังนั้นเวลาที่เราต้องการให้เครื่องจักรใช้งานได้ตลอดจึงไม่ใช้เวลาทั้งหมด ู้ ซึ่งจากภาพที่ 2.1 เวลาที่จะนำมาใช้ในการคำนวณหาอัตราการเดินเครื่องได้แก่

- เวลาทั ้งหมด (Total Time) หมายถึง เวลาที่มีเครื่องจักรอยู่ในโรงงาน
- เวลาหยุดตามแผน (Planned shutdown) เวลาหยุดที่มีการวางแผนไว้ ล่วงหน้า เช่น การทำกิจกรรม 5ส การทำ การบำรุงรักษาเชิงป้องกัน ตาม ตารางการบำรุงรักษา การทำความสะอาดประจำวัน การประชุมประจำวัน ตามนโยบาย เป็นต้น
- $\bullet$  เวลารับภาระงาน (Loading Time) หมายถึง เวลาทั้งหมดที่ได้วางแผนไว้ เพื่อใช้ทำการผลิต โดยนำเวลาทั้งหมดลบออกด้วยเวลาหยุดตามแผน โดย เวลารับภาระจะเป็ นเวลาที่ต้องการให้มีมากที่สุด
- เวลาที่สูญเสียเนื่องจากเครื่องหยุด (Shutdown Losses) เป็ นเวลาที่ต้อง หยุดเครื่องกะทันหันโดยไม่มีการวางแผนล่วงหน้า
- เวลาเดินเครื่อง (Operating time) คือ เวลารับภาระงานของเครื่องจักร เมื่อ หักด้วย เวลาที่สูญเสียเนื่องจากเครื่องหยุด

เวลาเดินเครื่อง = เวลารับภาระงาน – เวลาสูญเสียจากเครื่องจักรหยุด

 อัตราการเดินเครื่อง = เวลาเดินเครื่อง (Operating Time) เวลารับภาระงาน (Loading Time)

## **2.5.2 ประสิทธิภาพการเดินเครื่อง**

ประสิทธิภาพการเดินเครื่อง คือ ความสามารถที่เครื่องจักรสามารถท าได้ เทียบ กับความสามารถทางทฤษฎี ซึ่งปกติจะวัดจากจำนวนสินค้าที่ผลิตได้จริง เทียบกับสินค้าที่ควรจะ ผลิตได้ในเวลาเดียวกัน เพื่อใช้วัดความเร็วในการผลิตสินค้า ซึ่งมาจากสภาพของเครื่องจักรและ ความสามารถของคนควบคุมเครื่อง

โดยทั่วไปแล้วเวลาเดินเครื่องจะไม่เท่ากับเวลารับภาระงาน เนื่องจากมีโอกาสเกิด เวลาสูญเปล่าที่ทำให้เครื่องหยุดทำงาน เช่น เวลาติดตั้งเครื่อง และยังมีความสูญเสียที่จะทำให้ เครื่องจักรเกิดการเสียกำลัง ซึ่งทำให้เวลาเดินเครื่องเหลือน้อยลง เรียกว่า เวลาเดินเครื่องสุทธิ โดย ิ จากภาพที่ 2.1 เวลาที่จะนำมาใช้ในการคำนวณหาประสิทธิภาพการเดินเครื่อง ได้แก่

- ี เวลาสูญเสียเนื่องจากเครื่องเสียกำลัง (Capacity losses) คือ เวลาที่ เครื่องจักรทำงานได้ไม่เต็มประสิทธิภาพ ในระหว่างทำการผลิต
- เวลาเดินเครื่องสุทธิ (Net operating time) คือ เวลาเดินเครื่องจักร เมื่อหัก เวลาที่เสียไปเนื่องจากเครื่องเสียกำลัง

เวลาเดินเครื่องสุทธิ = เวลาเดินเครื่อง – เวลาสูญเสียจากเครื่องเสียกำลัง

 ประสิทธิภาพการเดินเครื่อง = เวลาเดินเครื่อง (Operating Time) เวลารับภาระงาน (Loading Time)

ประสิทธิภาพการเดินเครื่องบางครั้งไม่สามารถคำนวณได้จากการใช้เวลา ่ เนื่องจากมีเวลาหยุดที่เกิดจากความสูญเสียในบางรูปแบบที่ไม่สามารถจับได้ แต่ความสูญเสียนั้น ทำให้เครื่องจักรสูญเสียกำลังในการผลิต เช่น เวลาที่เกิดไฟตก เวลาที่เครื่องเดินไม่เรียบ เครื่อง ้ สะดุดหรือหยุดเล็กน้อย เป็นต้น ซึ่งในการแก้ปัญหาจะใช้เวลามาตรฐานในการทำงานต่อชิ้นมาใช้ เนื่องจากเวลามาตรฐานจะทำให้ทราบได้ว่าเวลาที่เดินเครื่องในแต่ละครั้งควรผลิตชิ้นงานได้กี่ชิ้น ้ และในความเป็นจริงจะสามารถผลิตชิ้นงานได้กี่ชิ้น

ประสิทธิภาพการเดินเครื่อง = จ านวนชิ ้นงานที่ผลิตได้จริง จ านวนชิ ้นงานที่ควรผลิตได้ตามเวลามาตรฐาน

ประสิทธิภาพการเดินเครื่อง จะลดลงจากองค์ประกอบดังนี ้

- การลดลงของประสิทธิภาพการเดินเครื่องในการผลิต ซึ่งอาจมีหลายสาเหตุ เช่นวัตถุดิบมีปัญหา ปัญหาจากเครื่องจักร
- การเดินเครื่องเปล่า และการหยุดชะงัก การสูญเสียจากการเดินเครื่องเปล่า คือ การที่เครื่องจักรเดินแต่ไม่มีผลผลิตออกมา ส่วนการหยุดชะงัก คือ การที่ เครื่องจักรต้องหยุดเป็นช่วงๆ ในระยะสั้นๆ เช่น มีสินค้าติดในกระบวนการ ผลิต

### **2.5.3 อัตราคุณภาพ**

อัตราคุณภาพ คือ อัตราส่วนของสินค้าที่ได้คุณภาพ เทียบกับสินค้าที่ผลิตออกมา ทั้งหมดเพื่อใช้วัดปริมาณสินค้าที่มีการผลิตได้ตามมาตรฐานที่ตั้งเอาไว้ โดยเวลาเดินเครื่องสุทธิ
้ บางครั้งก็ไม่ได้เกิดมูลค่าทั้งหมดคือไม่สามารถทำการผลิตชิ้นงานที่มีคุณภาพได้ทั้งหมดแต่จะมี เวลาที่เครื่องจักรทำการผลิตชิ้นงานที่เสียหรือเรียกว่า เวลาสูญเสียจากการผลิตของเสีย และจาก ภาพที่ 2.1 เวลาที่จะนำมาใช้ในการคำนวณหาอัตราคุณภาพได้แก่

- เวลาสูญเสียจากการผลิตของเสีย (Yield losses) เนื่องจากในการผลิตอาจ เกิดความผิดพลาดทำให้สินค้าที่ผลิตออกมานั้นเสียหายหรือต้องซ่อมแซม จึงต้องมีการนับเวลาที่สูญเสียเหล่านั้น
- เวลาเดินเครื่องสุทธิที่เกิดมูลค่า (Valuable not-operating time) คือ เวลา เดินเครื่องสุทธิ หักเวลาสูญเสียจากการผลิตของเสีย

เวลาเดินเครื่องสุทธิที่เกิดมูลค่า = เวลาเดินเครื่องสุทธิ– เวลาสูญเสียจากการผลิตของเสีย

 อัตราคุณภาพ = เวลาเดินเครื่องสุทธิที่เกิดมูลค่า (Valuable not-operating time) เวลาเดินเครื่องสุทธิ (Not-operating time)

้อัตราคุณภาพบางครั้งก็ไม่สามารถหาได้โดยการใช้สมการดังกล่าว เนื่องจาก ความยากล าบากในการจับเวลาที่ต้องสูญเสียไปกับการผลิตงานเสีย แต่เราสามารถดูความ ี สูญเสียที่ออกมาในรูปของชิ้นงานที่เสียและชิ้นงานที่ต้องนำกลับไปแก้ไข

อัตราคุณภาพ = จ านวนชิ ้นงานที่ผลิตได้ทั ้งหมด –จ านวนชิ ้นงานที่เสียและที่ซ่อม จ านวนชิ ้นงานที่ผลิตได้ทั ้งหมด

ตัวอย่างการสูญเสียด้านคุณภาพ ได้แก่

- การลดปริมาณการผลิต เนื่องจากมีการน ามาปรับปรุงใหม่
- สินค้าไม่ได้มาตรฐาน
- สูญเสียคุณภาพจากวัตถุดิบที่ไม่ได้มาตรฐาน
- สูญเสียช่วงเริ่มการผลิต

้ความสัมพันธ์ในการพิจารณาเครื่องจักรจากปัจจัยในด้านต่างๆ ทั้งอัตราการ เดินเครื่อง ประสิทธิภาพการเดินเครื่อง และอัตราคุณภาพ จะสามารถดูในภาพรวมได้ดังภาพที่ 2.2

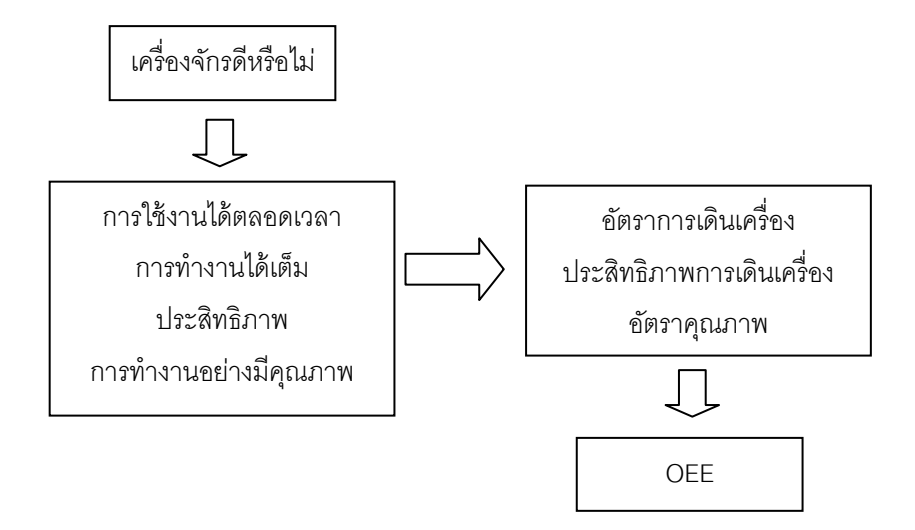

ภาพที่2.2 ความสัมพันธ์ระหว่างเครื่องจักรและประสิทธิผลโดยรวมของเครื่องจักร

ดังนั ้น การวัดประสิทธิผลโดยรวมของเครื่องจักรเป็ นการวัดประสิทธิผลใน ภาพรวมของผลกระทบจากความสูญเสีย ค านวณได้ดังนี ้

> ประสิทธิผลโดยรวมของเครื่องจักร = อัตราการเดินเครื่องจักร X ประสิทธิภาพการเดินเครื่อง X อัตราคุณภาพ

## **2.6 เทคโนโลยีสารสนเทศ**

เทคโนโลยี หมายถึง การประยุกต์ในการนำความรู้ทางด้านวิทยาศาสตร์มาใช้ให้เกิด ประโยชน์ มาใช้เพื่อทำการศึกษาและพัฒนาองค์ความรู้ต่างๆ เพื่อทำความเข้าใจธรรมชาติ ึกฎเกณฑ์ของสิ่งต่างๆ ที่มีอยู่รอบตัว และเพื่อหาวิธีการนำเอาความรู้ที่ได้มาประยุกต์ใช้เพื่อให้เกิด ประโยชน์

สารสนเทศ หมายถึง ข้อมูลที่เป็นประโยชน์ต่อการดำเนินชีวิตของมนุษย์ตั้งแต่เกิด ซึ่งได้มี ึการเรียนรู้สิ่งต่างๆ มากมาย ทั้งการเรียนรู้สภาพความเป็นอยู่ทางสังคม กฎเกณฑ์และวิชาการ ต่างๆ

ดังนั้นความหมายของเทคโนโลยีสารสนเทศจึงหมายถึง อุปกรณ์หรือเครื่องมือที่นำมาใช้ เพื่อทำการรวบรวม ประมวลผล เก็บรักษา และเผยแพร่ข้อมูลสารสนเทศต่างๆ โดยจะรวมทั้ง ฮาร์ดแวร์และซอฟต์แวร์

เทคโนโลยีสารสนเทศโดยทั่วไปนั้นมีความหมายที่กว้างมาก ซึ่งในชีวิตประจำวันจะพบได้ ว่ามีสิ่งที่อยู่รอบตัวที่เกี่ยวข้องกับการใช้สารสนเทศอยู่มากมายคือ

- การจัดเก็บรวบรวมข้อมูล เป็ นวิธีในการเก็บรวบรวมข้อมูลต่างๆ ที่ได้มาเข้าสู่ระบบ เช่น ่ พนักงานใช้เครื่องคอมพิวเตอร์เพื่อทำการบันทึกข้อมูลที่ได้จากการตรวจสอบเครื่องจักร การสแกน ้บาร์โค้ดบนบัตรพนักงาน เพื่อเก็บข้อมูลบันทึกรวบรวมเวลาเข้า – ออกในการทำงาน จำนวนครั้งที่ เข้าทำงาน

- การประมวลผล ข้อมูลที่เก็บได้มามักจะถูกเก็บไว้ในสื่อต่างๆ เช่น ฮาร์ดดิสก์ แผ่นซีดี หรือเทป เป็นต้น ซึ่งข้อมูลเหล่านี้จะถูกนำมาวิเคราะห์และประมวลผล เช่น วิเคราะห์คำนวณเพื่อ หาค่าเฉลี่ยหรือหาค่าเชิงสถิติ วิเคราะห์เพื่อทำการแยกแยะแบ่งประเภทของข้อมูล การเรียงลำดับ ข้อมูล

- การแสดงผลลัพธ์เทคโนโลยีอุปกรณ์ที่ใช้ในการแสดงผลลัพธ์ที่ได้จากการประมวลผล มีอยู่มากมาย เช่น การแสดงเป็นตัวหนังสือ เป็นรูปภาพ ผ่านทางหน้าจอ ตลอดจนการแสดงผล โดยการพิมพ์ข้อมูลออกมาหรืออาจจะเป็นการแสดงผลลัพธ์ที่มีทั้งภาพ เสียงและวีดีทัศน์ เป็นต้น

- การทำสำเนา เมื่อมีข้อมูลซึ่งถูกจัดเก็บไว้ในสื่ออิเล็กทรอนิกส์ ดังนั้นในการจัดทำสำเนา ำจะทำได้โดยง่าย และสามารถทำออกมาได้เป็นจำนวนมาก โดยอุปกรณ์ที่จะนำมาช่วยในการทำ ้ สำเนาก็จัดได้ว่าเป็นเทคโนโลยีสารสนเทศที่ได้มีการพัฒนามาอย่างต่อเนื่อง ทั้งเครื่องพิมพ์ เครื่อง ถ่ายเอกสาร อุปกรณ์การเก็บข้อมูลทางอิเล็กทรอนิกส์ เช่น ฮาร์ดิสก์ ซีดี ซึ่งสามารถทำสำเนาข้อมูล ได้เป็นจำนวนมาก

- การสื่อสารโทรคมนาคม เป็ นวิธีการที่จะส่งข้อมูลจากที่หนึ่งไปยังอีกที่หนึ่ง ซึ่งจะ สามารถส่งหรือกระจายข้อมูลออกไปได้ครั้งละมากๆ ซึ่งปัจจุบันมีอุปกรณ์ระบบสื่อสาร โทรคมนาคมมากมายหลายประเภท เช่น โทรศัพท์ เส้นใยนำแสง สายเคเบิล คลื่นวิทยุ ดาวเทียม เป็นต้น

## **2.7 ลักษณะส าคัญของเทคโนโลยีสารสนเทศ**

เทคโนโลยีสารสนเทศได้มีการขยายตัวอย่างรวดเร็ว มีขีดความสามารถในการใช้งาน ่ เพิ่มขึ้น ขณะเดียวกันต้นทุนกลับมีราคาถูกลง ทำให้มีการประยุกต์ใช้งานอย่างกว้างขวาง ซึ่งจะทำ ให้เทคโนโลยีสารสนเทศมีความสำคัญต่อการพัฒนาประเทศ โดยเทคโนโลยีสารสนเทศจะมี ผลกระทบต่อสภาพความเป็ นอยู่ของสังคมที่เปลี่ยนไป ก่อให้เกิดการเปลี่ยนแปลง ซึ่งอาจกล่าวได้ ้ว่าเทคโนโลยีสารสนเทศมีผลกระทบต่อทุกสิ่งทุกอย่าง ทั้งการดำเนินชีวิต เศรษฐกิจ สังคม การเมือง การศึกษาและอื่นๆ เทคโนโลยีสารสนเทศเป็นการประยุกต์เทคโนโลยีคอมพิวเตอร์ และเทคโนโลยีสื่อสารในรูปแบบต่างๆ เพื่อให้บรรลุวัตถุประสงค์ ลักษณะเด่นที่สำคัญของ เทคโนโลยีสารสนเทศมีดังนี ้[1]

1) เทคโนโลยีสารสนเทศจะสามารถช่วยเพิ่มผลผลิต ลดต้นทุน และเพิ่มประสิทธิภาพใน การทำงาน โดยในการประกอบการธุรกิจในด้านต่างๆ จำเป็นที่จะต้องหาวิธีการในการเพิ่มผลผลิต ิลดต้นทุน และเพิ่มประสิทธิภาพในการทำงาน โดยจะนำข้อมูลมาใช้ในการดำเนินการและ ตัดสินใจ โดยนำเทคโนโลยีสารสนเทศมาเป็นเครื่องมือเพื่อช่วยในการดำเนินการวิเคราะห์ข้อมูล ู้ซึ่งจะช่วยให้สามารถทำงานได้อย่างรวดเร็ว ถูกต้อง แม่นยำ โดยเฉพาะการนำคอมพิวเตอร์และ ระบบสื่อสารเข้ามาช่วยจะท าให้ระบบเป็ นลักษณะของระบบอัตโนมัติ

2) เทคโนโลยีสารสนเทศเปลี่ยนรูปแบบการบริการเป็ นแบบกระจาย เมื่อมีการพัฒนา ระบบในการจัดเก็บและวิเคราะห์ข้อมูล ทำให้การบริการต่างๆ สามารถเป็นลักษณะของรูปแบบ ของการกระจาย ซึ่งผู้ใช้สามารถสั่งซื้อสินค้าบริการต่างๆ ผ่านทางโทรศัพท์ หรือผ่านทาง คอมพิวเตอร์ได้

3) เทคโนโลยีสารสนเทศเป็นสิ่งที่จำเป็น สำหรับการดำเนินกิจการในหน่วยงานต่างๆ โดย ปัจจุบันทุกหน่วยงานต่างพัฒนาระบบจัดเก็บข้อมูล รวบรวมข้อมูลและการวิเคราะห์ข้อมูลเพื่อใช้ ในองค์กร เช่น การจัดเก็บข้อมูลนักศึกษาภายในมหาวิทยาลัย การจัดเก็บข้อมูลเครื่องจักรภายใน โรงงานอุตสาหกรรม โดยปัจจุบันองค์กรหรือธุรกิจต่างๆ ได้เห็นความสำคัญและมีการนำเทคโนโลยี สารสนเทศมาใช้ภายในคงค์กันมาขึ้น

4) เทคโนโลยีสารสนเทศเกี่ยวข้องกับคนทุกระดับ จากการพัฒนาการด้านเทคโนโลยี สารสนเทศให้มีความก้าวหน้าอยู่ตลอดเวลา ทำให้ชีวิตของคนเราในปัจจุบันมีความใกล้ชิดและ เกี่ยวข้องกับเทคโนโลยีมากขึ้น เช่น การใช้คอมพิวเตอร์ในการทำงานต่างๆ การใช้อุปกรณ์การ ี สื่อสารที่มีการพัฒนาให้สามารถใช้งานได้หลากหลาย เป็นต้น

#### **2.8 ผลของเทคโนโลยีสารสนเทศ**

ึการพัฒนาก้าวหน้าทางเทคโนโลยีคอมพิวเตอร์ เป็นก้าวที่สำคัญที่จะนำเข้าไปสยค สารสนเทศ โดยการใช้คอมพิวเตอร์ในช่วงแรกจะเป็นการนำมาใช้เพื่อเป็นเครื่องสำหรับการ

้คำนวณ แต่ต่อมาจึงได้มีความพยายามเพื่อที่จะพัฒนาให้คอมพิวเตอร์เป็นอุปกรณ์ที่สำคัญ ้ สำหรับจัดเก็บและการจัดการข้อมูลต่างๆ ซึ่งจากการที่เทคโนโลยีได้ในด้านชิ้นส่วนอุปกรณ์ทาง ้ คิเล็กทรคนิกส์ได้มีความก้าวหน้ามากขึ้น ทำให้สามารถสร้างคอมพิวเตอร์ที่มีขนาดเล็กลงแต่กลับ ้มีประสิทธิภาพที่สูงขึ้น และสามารถใช้งานได้หลากหลาย โดยเทคโนโลยีสารสนเทศจะมีผลกระทบ ต่อชีวิตและสังคมค่อนข้างมากมาก มีการเรียนรู้ที่จะใช้สารสนเทศกันมากขึ้น [1] โดยผลของ เทคโนโลยีสารสนเทศที่มีต่อชีวิตและสังคมในปัจจุบันได้แก่

- 1) เทคโนโลยีสารสนเทศกับการสร้างเสริมคุณภาพชีวิตและสภาพความเป็ นอยู่ของสังคมที่ดี ้ขึ้น เช่น ในปัจจุบันได้มีการพัฒนาใช้ระบบการสื่อสารโทรคมนาคม ทำให้สามารถ ติดต่อสื่อสารสะดวกมากยิ่งขึ้น จึงได้มีการนำระบบระบบสื่อสารมาประยุกต์ใช้กับ ้ เครื่องมือหรืออุปกรณ์อำนวยความสะดวกต่างๆ อย่างมากมาย เช่น การนำใช้ในการช่วย ควบคุมเครื่องใช้ไฟฟ้า หรือพาหนะต่างๆ เป็นต้น
- 2) เทคโนโลยีสารสนเทศกับการเสริมสร้างความเท่าเทียมในสังคม จากการพัฒนาทาง เทคโนโลยีสารสนเทศท าให้สามารถกระจายโอกาสและข้อมูลไปยังสถานที่ต่างๆ ที่ ห่างไกลได้ มีการกระจายโอกาสในการเรียนรู้เช่น การใช้ระบบการเรียนการสอนทางไกล ผ่านการคุยแบบเห็นหน้า (Video Call) นอกจากนี ้ในปัจจุบันมีพัฒนาระบบการ รักษาพยาบาลโดยผ่านเครือข่ายสื่อสาร ซึ่งสามารถทำงานได้โดยผ่านการใช้หุ่นยนต์
- 3) เทคโนโลยีสารสนเทศกับการเรียนการสอนในโรงเรียน การเรียนการสอนในโรงเรียนใน ปัจจุบันได้มีการนำคอมพิวเตอร์และเครื่องมือเทคโนโลยีต่างๆ มาประกอบการเรียนการ สอน เช่น การใช้วีดีทัศน์เครื่องฉายภาพ การใช้คอมพิวเตอร์ช่วยสอน หรือช่วยในการจัด ิตารางสอน การคำนวณระดับคะแนน การจัดทำรายงานเพื่อให้ผู้บริหารได้ทราบถึงปัญหา และการแก้ปัญหา โดยปัจจุบันมีการใช้เทคโนโลยีสารสนเทศเพื่อใช้ในการเรียนการสอน ี มากขึ้น
- 4) เทคโนโลยีสารสนเทศกับสิ่งแวดล้อม การจัดการทรัพยากรธรรมชาติในหลายๆ ด้านมี ้ ความจำเป็นต้องใช้สารสนเทศมาช่วยในการจัดการ เช่น การดูแลรักษาผืนป่า การรักษา ้ต้นน้ำ การทำระบบชลประทาน ซึ่งจำเป็นต้องใช้ข้อมูลการติดตามข้อมูลสภาพอากาศ หรือการใช้ภาพถ่ายดาวเทียม มาใช้ในการช่วยการการพยากรณ์อากาศ หรือเพื่อจำลอง รูปแบบสภาวะสิ่งแวดล้อมต่างๆ เพื่อใช้ในการช่วยปรับปรุงแก้ไข ตลอดจนการใช้ระบบ การตราจาัดระยะไกลหรือโทรมาตรเข้ามาช่วยในการจัดการ เป็นต้น
- 5) เทคโนโลยีสารสนเทศกับการป้ องกันประเทศ ในด้านการทหารได้มีการใช้เทคโนโลยีอาวุธ ยุทโธปกรณ์สมัยใหม่ ซึ่งจะนำคอมพิวเตอร์และระบบควบคุมในระยะไกลมาใช้ในการ ควบคุม มีระบบป้องกันภัย ระบบเฝ้าระวังโดยใช้คอมพิวเตอร์ในการควบคุมการทำงาน หรือระบบตรวจสอบอาวุธซึ่งได้มีการนำเทคโนโลยีสารสนเทศและระบบการสื่อสารมาช่วย ในการตรวจสอบ
- 6) เทคโนโลยีสารสนเทศกับการผลิตในธุรกิจอุตสาหกรรม และการพาณิชยกรรม โดยการ แข่งขันในด้านการผลิตสินค้าในธุรกิจอุตสาหกรรม ดังนั้นจึงมีความจำเป็นที่จะต้องหา ้วิธีการเพื่อมาช่วยในการผลิตให้สามารถผลิตได้มากขึ้น มีต้นทุนที่ลดต่ำลง ซึ่งเทคโนโลยี ด้านคอมพิวเตอร์ได้เข้ามามีบทบาทเป็ นอย่างมาก มีการจัดการข้อมูลต่างๆ เพื่อช่วยใน การบริหารและการจัดการ เพื่อช่วยในการดำเนินการและการให้บริการกับลูกค้า เพื่อให้ สามารถสั่งซื้อสินค้าได้สะดวกยิ่งขึ้น

# **2.9 วัฏจักรการซ่อมบ ารุงรักษาพื้นฐาน (Basic Maintenance cycle)**

หลักพื้นฐานของการบำรุงรักษา คือเพื่อให้เครื่องจักรมีความพร้อมตลอดเวลา สามารถ ้ทำงานได้ด้วยความสามารถสูงสุด และสามารถผลิตได้อย่างมีคุณภาพ ซึ่งฝ่ายซ่อมบำรุงได้มีการ นำเอาคอมพิวเตอร์เข้ามาช่วยในการทำงาน โดยจะนำมาช่วยในการจัดเก็บและวิเคราะห์ข้อมูล สำหรับงานซ่อมบำรุงรักษา เพื่อให้บรรลุวัตถุประสงค์และแผนที่ได้กำหนดไว้ที่จะช่วยให้เครื่องจัก ี สามารถทำการผลิตและมีผลผลิตที่มีคุณภาพมากขึ้น ไม่ทำให้เกิดความเสียหายต่อคุณภาพใน การผลิต ซึ่งการกำหนดแผนเพื่อใช้ในการซ่อมบำรุงรักษาจะมีความสำคัญเป็นอย่างมาก [1]

การทำงานของฝ่ายซ่อมบำรุงรักษาทั้งหมดจะดำเนินไปตามวัฏจักรการซ่อมบำรุงรักษา พื้นฐาน ซึ่งจะเริ่มตั้งแต่ การจัดเก็บจดบันทึกข้อมูล แล้วจึงนำข้อมูลที่จัดเก็บไว้ไปใช้ในการ ้วิเคราะห์ข้อมูล เพื่อนำผลที่ได้จากการวิเคราะห์มาใช้เพื่อวางแนวทางหรือวางแผนการทำงาน ต่อไปดังภาพที่ 2.3 ซึ่งบางครั้งในระบบเดิม (Manual System) มักจะขาดการติดตามการทำงาน อย่างต่อเนื่อง มีการจดบันทึกข้อมูลที่ผิดพลาดหรือไม่ละเอียดพอ มีการสูญหายของเอกสารต่างๆ ขาดการปฏิบัติงานจริงตามแผนงานที่วางไว้ไม่มีการตรวจวิเคราะห์ที่เหมาะสม

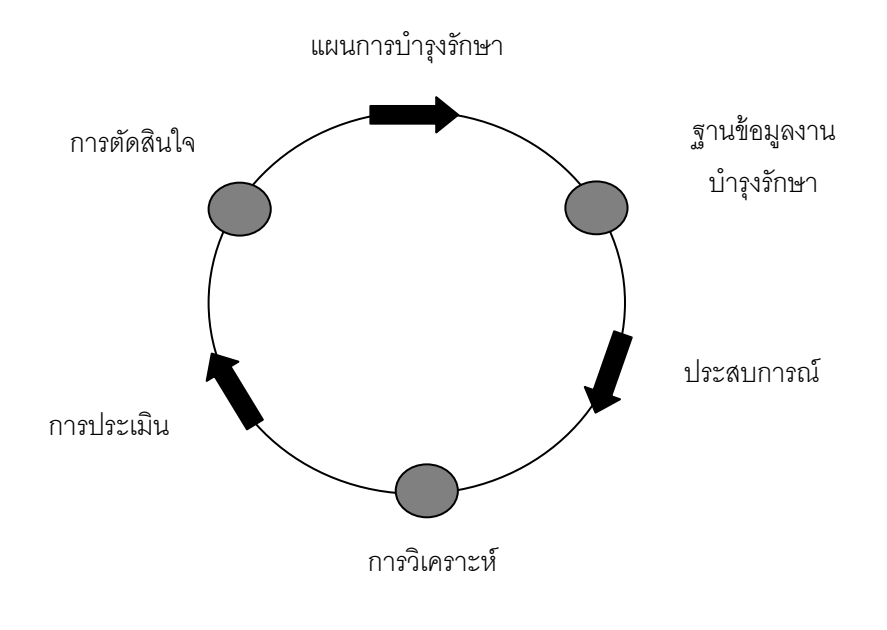

.ภาพที่ 2.3 วงจรวัฏจักรการซ่อมบำรุงรักษาพื้นฐาน

ถึงแม้ว่าจะมีการวางระบบงานบำรุงรักษาที่ดี แต่ถ้ายังมีข้อบกพร่องในการใช้เอกสาร ี สำหรับการเก็บบันทึกจัดเก็บข้อมูล (Paper Work) งานบำรุงรักษาจะยังคงไม่สามารถทำงานได้ ้อย่างมีประสิทธิภาพและไม่สามารถทำงานได้บรรลุวัตถุประสงค์ที่วางไว้ ดังนั้นจึงมีการนำระบบ สารสนเทศเข้ามาช่วยก็เพื่อที่จะลดความผิดพลาดในการจัดการข้อมูลให้เป็ นระบบและมีความ เป็ นระเบียบมากขึ ้น และสามารถช่วยให้ค้นหาข้อมูลต่างๆ ได้อย่าง สะดวก รวดเร็ว และถูกต้อง ี ช่วยให้วัฏจักรการซ่อมบำรุงรักษาพื้นฐานสามารถดำเนินไปได้อย่างราบรื่นและมีประสิทธิภาพ ้ ยิ่งขึ้น และยังช่วยให้สามารถติดตามการปฏิบัติงานในการซ่อมบำรุงได้ดีขึ้น โดยหน้าที่พื้นฐานของ ระบบการซ่อมบำรุงรักษาได้แก่

- 1) การซ่อมบำรุงรักษาเชิงป้องกัน
- 2) การจดบันทึกข้อของโรงงานของเครื่องจักรและอุปกรณ์
- 3) การควบคุมอะไหล่และคงคลัง
- 4) การจัดเก็บเอกสารต่างๆ
- 5) การวางแผนสำหรับการซ่อมบำรุงรักษาและการสั่งงาน
- 6) การวิเคราะห์ทางเทคนิคและเศรษฐศาสตร์ของข้อมูลในอดีตของโรงงาน เช่น การซ่อม บำรุง และความพร้อมของเครื่องจักร (Machine availability) เป็นต้น เพื่อทำให้แผน

ในการซ่อมบำรุงให้มีประสิทธิภาพดังภาพที่ 2.4 ผู้วางแผนงานซ่อมบำรุงต้องทำการ วิเคราะห์ข้อมูลเกี่ยวข้องที่มาจากแหล่งใหญ่ๆ ดังนี ้

- 1) ข้อมูลการทำการซ่อมบำรุงรักษาเชิงป้องกันจะให้ค่าอายุการใช้งานเฉลี่ย แหล่งข้อมูลอาจมาจากระบบการบันทึกด้วยกระดาษ (Paper System) หรือจาก ระบบการจัดการซ่อมบ ารุงด้วยคอมพิวเตอร์
- 2) ข้อมูลการทำการซ่อมบำรุงรักษาแบบแก้ไข (Corrective Maintenance)
- 3) ข้อมูลการจัดเก็บอะไหล่และวัสดุที่ใช้ในการซ่อมบำรุง (Warehouse Spare parts & Tools)
- 5) ข้อมูลจำนวนช่างเทคนิคที่มีอยู่ (Technicians Man Power)

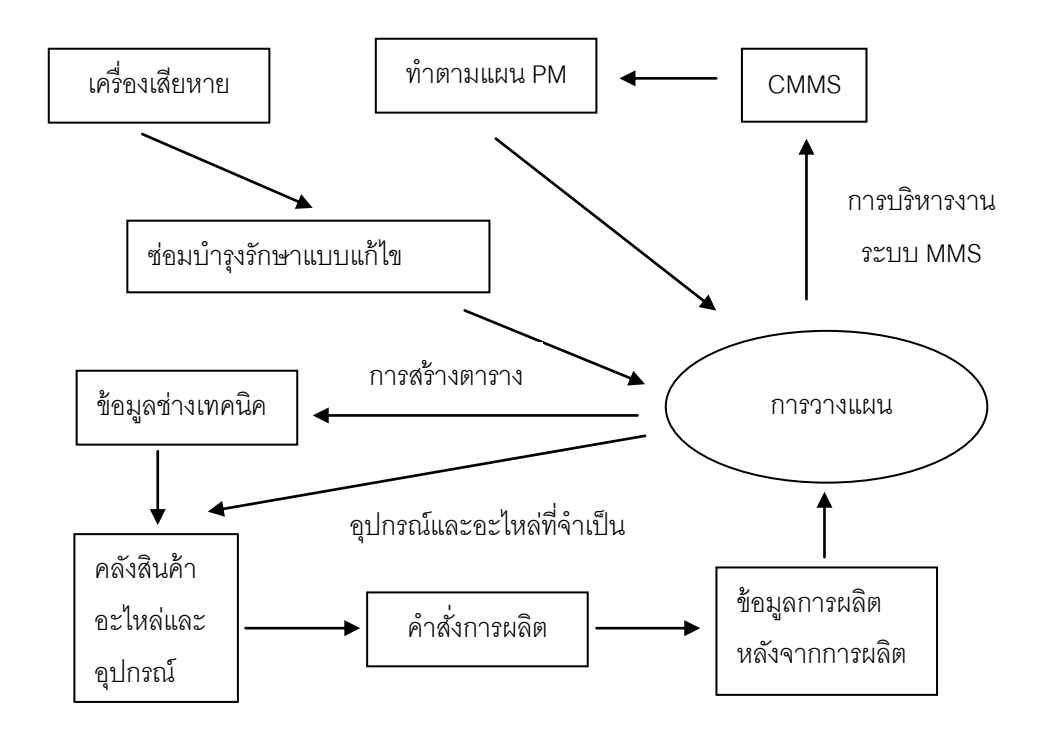

ภาพที่ 2.4 การวางแผนงานซ่อมบำรุง

## **2.10 ระบบการจัดการซ่อมบ ารุงรักษาด้วยคอมพิวเตอร์**

ระบบการจัดการซ่อมบำรุงด้วยคอมพิวเตอร์ หรือ Computerized Maintenance Management System (CMMS) เป็นการพัฒนาระบบสารสนเทศเพื่อการบำรุงรักษา ซึ่ง ประกอบด้วยการจัดเก็บข้อมูล การประมวลผลและการรายงานผล เพื่อสนับสนุนการวางแผน การ ปฏิบัติ การติดตามผล การวิเคราะห์ข้อมูลและการประเมินผลของประสิทธิภาพในงานบำรุงรักษา

โดยระบบคอมพิวเตอร์จะทำการรวบรวมข้อมูลต่างๆ ของการจัดการซ่อมบำรุงรักษา ตามความ เหมาะสมกับแผนกซ่อมบำรุงและสิ่งอำนวยความสะดวกที่มีอยู่ระบบการจัดการซ่อมบำรุงด้วย คอมพิวเตอร์ เป็นฐานข้อมูลคอมพิวเตอร์ที่ใช้ในการเก็บข้อมูลเกี่ยวกับการดำเนินงานด้านการ บำรุงรักษาขององค์กร เพื่อช่วยพนักงานในทำงานด้านงานบำรุงรักษาให้มีประสิทธิภาพยิ่งขึ้น และ เพื่อเป็นช่วยในการจัดการ การตัดสินใจในเรื่องต่างๆ เช่น การคำนวณต้นทุนในการซ่อมเครื่องจักร เทียบกับต้นทุนในการบำรุงรักษาเชิงป้องกันสำหรับเครื่องจักรแต่ละเครื่อง เพื่อนำไปสู่การจัดสรร ทรัพยากรที่ดีขึ ้น [3]

ระบบการจัดการซ่อมบำรุงด้วยคอมพิวเตอร์ โดยทั่วไปมีระบบฐานข้อมูลที่ให้ผู้ใช้งานใส่ ข้อมูลต่างๆ แล้วโปรแกรมระบบการจัดการซ่อมบำรุงด้วยคอมพิวเตอร์จะสร้างคำสั่งงาน และ รายงานของข้อมูลข่าวสารที่มีโครง สร้างแตกต่างกัน ภาพแบบของระบบการจัดการซ่อมบำรุงด้วย คอมพิวเตอร์ส่วนใหญ่แบ่งออกเป็นระบบย่อยต่างๆ ที่นำมาประกอบกันขึ้นเป็นระบบการจัดการ ซ่อมบำรุงด้วยคอมพิวเตอร์ โดยในแต่ละระบบย่อยสามารถกำหนดค่าพารามิเตอร์ของข้อมูล และ สารสนเทศที่โปรแกรมต้องการใช้งานซึ่งทำให้การใช้หน่วย ความจำของโปรแกรมลดลง เนื่องจาก ข้อมูลที่จำเป็นเท่านั้นที่ถูกใช้งาน เพื่อทำให้โปรแกรมสามารถทำงาน ตามหน้าที่ที่ต้องการอย่าง รวดเร็ว ระบบการจัดการ ซ่อมบำรุงด้วยคอมพิวเตอร์พื้นฐาน โดยทั่วไปประกอบด้วยระบบย่อย ต่างๆได้แก่

1. ระบบอุปกรณ์(Equipment System)

ระบบนี้จะประกอบด้วยข้อมูลทั่วไปของเครื่องจักร เช่น ชนิด ขนาด ผู้ผลิต วันที่ติดตั้ง ้ ระยะเวลาการใช้งาน ราคา สถานที่ตั้งกำหนดการซ่อมบำรุงรักษาเชิงป้องกัน อะไหล่ ประวัติการ ซ่อมบำรุง และข้อมูลอื่นๆ ที่เกี่ยวกับอุปกรณ์นั้นๆ

2. ระบบการสั่งงานซ่อมบำรุงรักษา (Work Order System)

ใช้เพื่อจัดเตรียมงาน เช่น หน้าที่ความรับผิดชอบของพนักงาน เครื่องมือ และอะไหล่ ้ สำหรับการทำงานซ่อมบำรุงรักษา การเตรียมเอกสารที่ใช้บันทึกการทำงานซ่อมบำรุงรักษา และ ี เอกสารที่ใช้บันทึกข้อมูลต่างๆ ในการทำงานซ่อมบำรุง เช่น สาเหตุ การแก้ไขงาน ค่าใช้จ่าย

ระบบการสั่งงานซ่อมบำรุงรักษาแบ่งการสั่งงานซ่อมบำรุงรักษาออกเป็น การสั่งงาน ้ซ่อมแซมหรือการปรับปรุง และการสั่งงานซ่อมบำรุงรักษาเชิงป้องกัน ซึ่งเป็นระบบที่จะสร้างคำสั่ง งานซ่อมบำรุงรักษาโดยอัตโนมัติเมื่อถึงเวลาตามแผนการซ่อมบำรุงที่กำหนดไว้ ในบางระบบอาจมี ึการประเมินค่าใช้จ่ายของการซ่อมบำรุงประกอบอยู่ด้วย เมื่อทำงานซ่อมบำรุงรักษาเสร็จข้อมูล การทำงานซ่อมบำรุงรักษาที่เกิดขึ้นจริงจะถูกบันทึกและจัดเก็บในภาพไฟล์คอมพิวเตอร์

### 3. ระบบซ่อมบำรุงเชิงป้องกัน

ระบบจะทำการตรวจสอบตามคาบเวลา (Periodic Inspection) หรือตรวจสอบ อุปกรณ์อื่นๆ เพื่อป้ องกันการเกิดการหยุดงานของอุปกรณ์แบบฉุกเฉิน หรือการซ่อมเครื่องจักร ้ อุปกรณ์ต่างๆ เมื่อเกิดการเสียหาย โดยระบบซ่อมบำรุงรักษาเชิงป้องกันนี้เก็บรักษาข้อมูลวิธีการ ้ ซ่อมบำรุงรักษาเครื่องจักร อุปกรณ์เชิงป้องกันตามหมายเลขเครื่องจักรต่างๆ ในระบบอุปกรณ์ และ ้ ความถี่ของการซ่อมบำรุงรักษาวันที่เริ่มทำงานซ่อมบำรุง และหมายเลขงานเป็นต้น โดยส่วนใหญ่ ระบบมีการแสดงหน้าที่การซ่อมบำรุงรักษาเชิงป้องกันที่ต้องกระทะเป็นรายสัปดาห์ ซึ่งกำหนดจาก ้วันที่เริ่มทำงาน และความถี่ของการซ่อมบำรุง เมื่อระบบกำหนดวันที่ต้องทำงานซ่อมบำรุงรักษา เชิงป้องกันได้แล้ว ระบบการสั่งงานซ่อมบำรุงจะแสดงคำสั่งงานให้พนักงานผู้ควบคุมงานทราบเพื่อ แจกจ่ายงานซ่อมบำรุงรักษาเชิงป้องกันต่างๆ ต่อไป

4. ระบบควบคุมชื้นส่วนอะไหล่และคงคลัง (Spare Parts Inventory Control)

ระบบนี้ทำหน้าที่จัดเก็บข้อมูลของวัสดุชิ้นส่วนอะไหล่และเครื่องมือที่ใช้ทำการซ่อม บำรุงรักษา เช่น หมายเลขอะไหล่ จำนวนที่มีอยู่ ผู้ขาย วันที่ขาย ราคา ระดับของ การสั่งซื้อและ ระดับวัสดุต่ำที่สุด ที่ยอมรับได้ เป็นต้น เมื่อมีการรับหรือเบิกใช้วัสดุและอะไหล่ต่างๆ ระบบจะปรับ ี จำนวนที่มีอยู่ในมือ (On Hand) อัตโนมัติซึ่งทำให้ระบบสามารถเก็บรักษาชิ้นส่วนอะไหล่ และ เครื่องมือสำหรับการใช้ในการทำงานซ่อมบำรุงรักษาได้อย่างมีประสิทธิภาพ ส่วนประกอบในระบบ ึการจัดการซ่อมบำรุงด้วยคอมพิวเตอร์ หน้าที่พื้นฐานของระบบซ่อมบำรุงเป็นการนำเอาระบบที่ ประกอบด้วยหน้าที่ต่างๆ รวมอยู่จากระบบหนึ่งไปสู่อีกระบบหนึ่งเป็นสิ่งที่ทำได้ง่าย

ระบบการจัดการซ่อมบำรุงด้วยคอมพิวเตอร์ เป็นโปรแกรมคอมพิวเตอร์ที่ถูกออกแบบ เพื่อช่วยในการ วางแผน จัดการ และการบริหารกระบวนการทำงานที่จำเป็นสำหรับการบำรุงรักษา ที่มีประสิทธิภาพ

- การจัดการงานด้านการบำรุงรักษาและขั้นตอนการบริหารในหลายๆ ขั้นตอนที่มี ู้ ซึ่งแต่เดิมต้องจัดทำด้วยมือ จะสามารถทำได้โดยคัตโนมัติโดยคอมพิวเตอร์โดย ใช้โปรแกรม ระบบการจัดการซ่อมบำรุงด้วยคอมพิวเตอร์
- การบ ารุงรักษา จะเป็ นข้อมูลที่สามารถป้ อนลงในคอมพิวเตอร์โดยตรงแทนที่จะ เขียนบนกระดาษ และรายงานจะถูกสร้ างขึ ้นโดยอัตโนมัติหรือตามความ ต้องการโดยใช้คอมพิวเตอร์มากกว่าที่จะถูกจัดเรียงด้วยตนเองและพิมพ์ด้วย ตนเอง

## **2.10.1 วัตถุประสงค์ของระบบการจัดการซ่อมบ ารุงด้วยคอมพิวเตอร์ได้แก่**

- $2.10.1.1$  การบำรุงรักษาของอุปกรณ์ที่มีอยู่ :
	- การบำรุงรักษาลดเวลาการหยุดทำงานของอุปกรณ์
	- การเพิ่มอายุการใช้งานของอุปกรณ์
- 2.10.1.2 การตรวจสอบและการบำรุงรักษาของอุปกรณ์
	- การดำเนินการงานบำรุงรักษาเชิงป้องกันภายใต้กำหนดการ ข้อบังคับของตารางการผลิต
- 2.10.1.3 การติดตั้งหรือการปรับปรุงเครื่องจักรให้เหมือนใหม่
- 2.10.1.4 การจัดเก็บสำหรับงานบำรุงรักษา
	- การลดคะไหล่คงคลังที่ไม่จำเป็น
- 2.10.1.5 การบริหารด้านการทำงานด้วยคน
	- ลดผลิตภาพของแรงงาน
		- เพื่อให้บรรลุวัตถุประสงค์ข้างต้น ผู้จัดการการบำรุงรักษา ต้องใช้จ านวนมากของข้อมูลทันเวลา
		- ในระบบเดิม, พนักงานซ่อมบำรุงหลายๆ คนจะมีความ จำเป็นต้องใช้กระดาษจำนวนมากในการเก็บรวบรวมข้อมูล และนำเสนอข้อมูลที่จำเป็น

#### **2.10.2 การเปรียบเทียบระหว่าง Computerized vs. Manual Systems**

- ในระบบการจัดการซ่อมบำรุงด้วยคอมพิวเตอร์ โดยส่วนใหญ่พื้นฐานของ ระบบนี ้จะมีกิจกรรมดังนี ้คือ
	- การวางแผนการสั่งงานและการจัดตารางเวลา
	- การควบคุมการเก็บอะไหล่
	- การบ ารุงรักษาเชิงป้ องกัน
	- การเก็บข้อมูลในการบำรุงรักษา
- สำหรับในระบบ Manual
	- ในการเก็บข้อมูลต่างๆ จะเป็นการเก็บข้อมูลง่ายๆ เพื่อลดงานเอกสาร และงานที่ไม่มีประโยชน์ รายวันให้น้อยลง
- ข้อเสียที่สำคัญของระบบ manual คือจะยากในการเก็บประวัติต่างๆ ของ งานการบำรุงรักษา
- เครื่องคอมพิวเตอร์จะมีความสามารถคือ
	- การรับข้อมูล
	- การเก็บข้อมูล และ
	- การเรียกดูข้อมูลด้วยความรวดเร็ว

## **2.10.3 ข้อดีหรือประโยชน์ของ ระบบการจัดการซ่อมบ ารุงด้วยคอมพิวเตอร์**

- 1. ลดเวลาเครื่องจักรเสีย
- 2. เพิ่มศักยภาพของพนักงานบำรุงรักษา
- 3. ลดต้นทุนในการบำรุงรักษา
- 4. ปรับปรุงศักยภาพของหัวหน้างาน
- 5. ปรับปรุงสภาพของชิ ้นส่วนและวัสดุต่างๆ
- 6. ลดต้นทุนการผลิต
- 7. ลดชิ ้นส่วนและวัสดุในคลังสินค้า
- 8. ต้นทุนสำหรับการบำรุงรักษาอะไหล่และวัสดุลดลง
- 9. ลดค่าใช้จ่ายในการรับช่างเหมาซ่อมบำรุงจากภายนอก

### **2.11 ระบบการจัดการบ ารุงรักษา**

ปัจจุบันมีการแข่งขันและมีความต้องการผลกำไรและผลผลิตที่สูงขึ้น ดังนั้นจึงมีการนำ เครื่องมือต่างๆ มาช่วยในการจัดการผลิต เช่น Just in Time หรือ JIT โดยกิจกรรมของการ บำรุงรักษามีความสำคัญมากในการรักษาเป้าหมายของบริษัท การจัดการบำรุงรักษาที่ดีหมายถึง ึการควบคุมที่ดีขององค์กร ในการบำรุงรักษาสิ่งที่สำคัญก็คือข้อมูลซึ่งต้องมีการนำมาวิเคราะห์เพื่อ ศึกษาว่าเกิดอะไรขึ้นภายในระบบการจัดการบำรุงรักษา และให้สามารถทำการจัดการให้กิจกรรม การบำรุงรักษาดำเนินไปอย่างถูกต้อง ระบบการจัดการบำรุงรักษาอาจเป็นแบบธรรมดาหรือแบบ คอมพิวเตอร์ก็ได้ซึ่งขึ้นอยู่กับความเหมาะสม แต่จุดประสงค์หลักก็คือ เพื่อให้ระบบการจัดการ บำรุงรักษาดำเนินได้อย่างมีประสิทธิภาพและเหมาะสม อย่างไรก็ตามระบบการจัดการบำรุงรักษา แบบธรรมดา อาจใช้เวลาในการดำเนินงานมากกว่าแบบคอมพิวเตอร์ และไม่สามารถเข้าถึงข้อมูล ได้ง่ายนักแบบคอมพิวเตอร์มีความสะดวกและรวดเร็วกว่าแบบธรรมดา [3]

# **2.11.1 วงจรการบ ารุงรักษาพื้นฐาน (Basic Maintenance Cycle)**

เพื่อให้สามารถควบคุมการบำรุงรักษาได้ดีและเพิ่มผลผลิตได้อย่างต่อเนื่อง แผนกบำรุงรักษาจะต้องใช้ระบบการจัดการบำรุงรักษาที่มีประสิทธิภาพ ซึ่งอาจที่จะเป็นแบบ ธรรมดา หรือแบบคอมพิวเตอร์ก็ได้

การใช้ระบบการจัดการซ่อมบำรุงด้วยคอมพิวเตอร์ให้ได้ผลจะต้องมีการวิเคราะห์ รายงานประจำวันโดยตลอดอย่างต่อเนื่อง โดยการวางแผน คือหัวใจสำคัญในการบำรุงรักษา จะต้องไม่กระทบต่อการผลิต ซึ่งจะก่อให้เกิดการสูญเสียการผลิตและคุณภาพของผลผลิต

การบำรุงรักษาทั้งหมดต้องดำเนินไปอย่างมีแผน ไม่ว่าจะเป็นการบำรุงรักษาเชิง แก้ไขหรือการบำรุงรักษาเชิงป้องกันควรจัดการให้เป็นไปตามแผนมากที่สุดงานของการบำรุงรักษา ทั้งหมด จะต้องดำเนินไปตามวงจรการบำรุงรักษาพื้นฐาน หมายถึงการบำรุงรักษาทั้งหมดต้อง ดำเนินไปอย่างมีแบบแผน การบันทึกข้อมูลและวิเคราะห์ข้อมูลดำเนินไปด้วยวิธีการที่เหมาะสม ส่วนมากแล้วความเสียหายที่เกิดขึ้น มักมีสาเหตุมาจากการขาดการวางแผนขาดการบันทึกข้อมูล และการวิเคราะห์ข้อมูลเหล่านั้น

## **2.11.2 โมดูลพืน้ฐานของระบบซ่อมบา รุง (Basic Module Maintenance)**

เพื่อให้การบำรุงรักษาโดยพื้นฐานสามารถทำได้อย่างมีประสิทธิภาพ จะต้องมี ระบบที่สามารถจัดการข้อมูลได้อย่างรวดเร็ว และเพียงพอต่อพนักงานเพื่อที่จะสามารถตัดสินใจ ่ ในการทำงานได้อย่างถูกต้อง เพื่อหลีกเลี่ยงการสูญเสียเวลา โดยระบบจะต้องช่วยพนักงานให้ ี สามารถรักษาข้อมูลพื้นฐานทั้งหมดได้อย่างมีระเบียบ โดยทั่วไปจะประกอบด้วยโมดูลพื้นฐาน หลักๆซึ่งมีหน้าที่ดังแสดงในภาพที่2.5

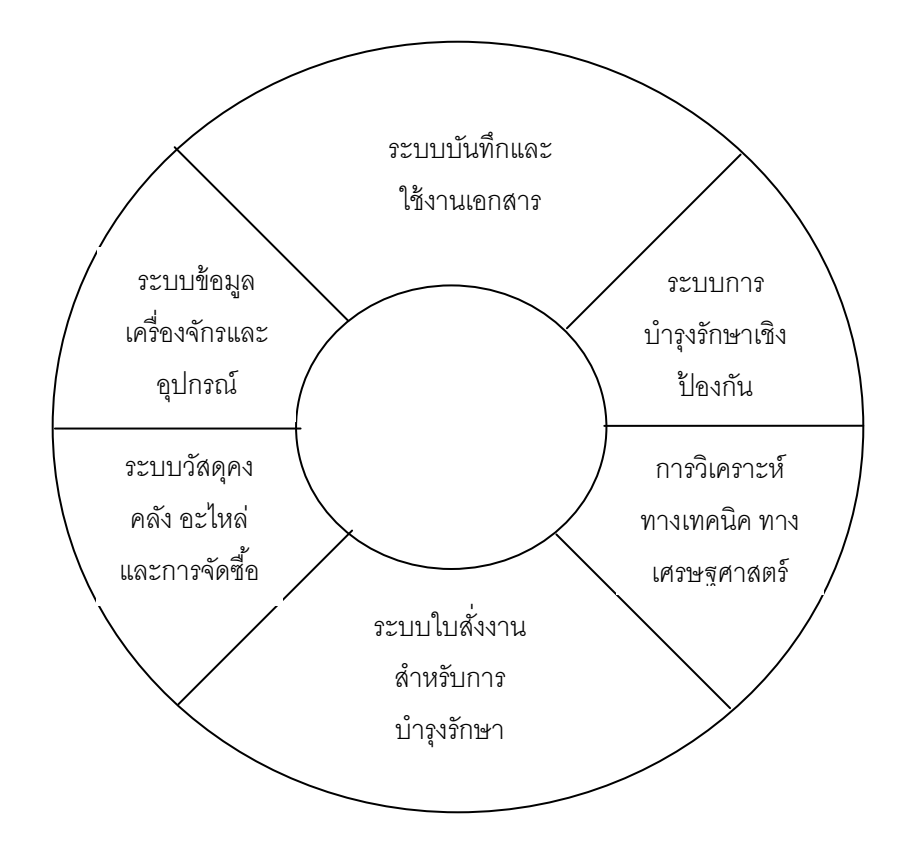

ภาพที่ 2.5 โมดูลหน้าที่พื้นฐานของระบบซ่อมบำรุง

## 2.11.3 โครงสร้างและสายงานของระบบการบำรุงรักษาเชิงป้องกัน

ในโรงงานอุตสาหกรรมมักมีเครื่องจักรที่หลากหลายและมีเป็นจำนวนมากมาย โดยเครื่องจักรบางเครื่องต้องใช้การบำรุงรักษาเชิงป้องกัน เพื่อให้ได้ผลผลิตตามกำหนด ดังนั้นจึง ี่ ทำให้เกิดงานบำรุงรักษาเชิงป้องกันจำนวนมากในโรงงานที่ หากไม่ได้ทำ การบำรุงรักษาเชิง ้ป้องกัน มักจะทำให้เกิดปัญหาเครื่องจักรข้อขัดข้องเสียหายขึ้นเสมอ และจะทำให้เสียค่าใช้จ่าย ้มากเนื่องจากเวลาที่สูญเปล่ากับการต้องหยุดซ่อมบำรุงเครื่องจักร ซึ่งระบบ การบำรุงรักษาเชิง ป้องกัน จะช่วยให้การบำรุงรักษาเชิงป้องกันดำเนินไปตามแผน

## 2.11.4 การทำการบำรุงรักษาเชิงป้องกัน

การเลือกแผนการบำรุงรักษาเชิงป้องกันที่นำมาใช้กับเครื่องจักรต่างๆ ซึ่งแผนการ บำรุงรักษาเชิงป้องกันอาจมีการเปลี่ยนแปลงตามเวลาการตรวจวัดสภาพ การตรวจสอบ การทำ

้ ความสะอาด และการหล่อลื่น ต้องระบุว่าใครเป็นผู้ปฏิบัติงานอะไรในการทำการบำรุงรักษาเชิง ้ป้องกัน ผู้ปฏิบัติอาจเป็นช่างเครื่องกล ช่างไฟฟ้า พนักงานเดินเครื่อง ฯลฯ ต้องให้ข้อมูลว่าจะต้อง ทำการบำรุงรักษาเชิงป้องกันเมื่อใด การทำการบำรุงรักษาเชิงป้องกันบางอย่างกระทำขณะ เครื่องจักรทำงานและบางอย่างต้องกระทำเมื่อเครื่องจักรหยุดทำงาน ซึ่งจะต้องกำหนดให้ชัดเจน ต้องกำหนดช่วงเวลาที่จะต้องทำการบำรุงรักษาเชิงป้องกัน เช่น ทุกสัปดาห์ หรือทุกเดือน บางครั้ง ี อาจจำเป็นต้องกำหนดรายละเอียด วิธีการทำการบำรุงรักษาเชิงป้องกันโดยเฉพาะอย่างยิ่งถ้า ี พนักงานที่ปฏิบัติงานเพิ่งจะมารับงานใหม่ การทำการบำรุงรักษาเชิงป้องกันอาจเป็นงานที่ ค่อนข้างยากบางบริษัทมีการทำการบำรุงรักษาเชิงป้องกันแต่ก็ไม่ได้ผล การทำให้ได้ผลนั้นจะต้อง พิจารณาการบำรุงรักษาเชิงป้องกันเป็นโครงการหนึ่งของบริษัท

2.10.4.1 ระบุข้อกำหนดต่างๆ

ข้อกำหนดต่างๆ ควรผ่านการประเมินก่อนที่จะทำขั้นตอนต่อไป เครื่องจักรบางเครื่องอาจ ไม่ต้องการทำการบำรุงรักษาเชิงป้องกันบางเครื่องอาจมีราคาแพงเกินไป ในการทำการบำรุงรักษาเชิงป้องกันเมื่อเปรียบเทียบกับการบำรุงรักษาเมื่อเสียหาย (Break Down) และจะต้องแบ่งโรงงานออกเป็นพื้นที่ และกลุ่มเครื่องจักรตามความสำคัญของเครื่องจักร

2.10.4.2 ระบุองค์กรของโครงการ

ต้องกำหนดองค์กรของโครงการ โดยประกอบด้วยกลุ่มบุคคลที่มีหน้าที่ รับผิดชอบต่อการผลิตและมีอำนาจในการตัดสินใจ กลุ่มบุคคลในโครงการควรประกอบด้วย ผู้จัดการฝ่ายผลิต ผู้จัดการฝ่ายบำรุงรักษา และซุปเปอร์ไวเซอร์จากทั้งสองฝ่าย นอกจากนี้ต้องมี ึกลุ่มบุคคลที่ปฏิบัติงานการบำรุงรักษาเชิงป้องกันโดยกลุ่มบุคคลนี้ต้องคุ้นเคยกับเครื่องจักรที่มีอยู่ และสามารถกำหนดความต้องการ การบำรุงรักษาเชิงป้องกัน ของแต่ละเครื่องจักรได้

2.10.4.3 การเลือกระบบ

ขั้นตอนต่อไป คือการเลือกระบบการจัดการบำรุงรักษาที่เหมาะสมกับ การทำการบำรุงรักษาเชิงป้องกันในโรงงานระบบอาจเป็นแบบธรรมดาหรือแบบใช้ คอมพิวเตอร์ แต่ปัจจุบันมักนิยมใช้คอมพิวเตอร์ แต่บริษัทจะต้องตัดสินใจเลือกระบบที่ ี เหมาะสมที่สุดกับโรงงาน ในปัจจุบันระบบการจัดการบำรุงรักษาแบบใช้คอมพิวเตอร์ (Computerized Maintenance Management System) ซึ่งย่อว่า ระบบการจัดการซ่อม บ ารุงด้วยคอมพิวเตอร์ได้รับการพัฒนาจนมีประสิทธิภาพสูงในปัจจุบัน และมีหลายรูปแบบ ให้เลือกใช้ตามความเหมาะสมกับกิจกรรมของบริษัท

## **2.12 ระบบจัดการฐานข้อมูล**

ฐานข้อมูล (Database) ใช้เพื่อเก็บรวบรวมข้อมูลและความสัมพันธ์ระหว่างข้อมูลโดยมี ระบบซอฟต์แวร์ในการจัดการข้อมูล จัดเก็บ ประมวลผลและค้นหาข้อมูลได้อย่างมีประสิทธิภาพ

ระบบการจัดการฐานข้อมูลหรือ ดีบีเอ็มเอส (DBMS - Database Management System) หมายถึง ซอฟต์แวร์ที่ใช้จัดการฐานข้อมูล ช่วยในการสร้างข้อมูล เพิ่มข้อมูล ลบข้อมูล ตลอดจน ้ ควบคุมและดูแลระบบฐานข้อมูล เพื่อให้ผู้ใช้สามารถเข้าถึงข้อมูล และนำข้อมูลมาใช้งานได้อย่าง มีประสิทธิภาพ โดยระบบการจัดการฐานข้อมูลทำหน้าที่เป็นตัวกลางช่วยประสานงานระหว่าง โปรแกรมประยุกต์ และการใช้ข้อมูลที่เก็บอยู่บนสื่อบันทึกข้อมูล ระบบจัดการฐานข้อมูลจึงช่วย แบ่งเบาภาระของผู้เขียนโปรแกรมประยุกต์และผู้ใช้ทั่วไปทำให้ไม่ต้องเสียเวลาไปกับการเรียนรู้การ ้ จัดโครงสร้างข้อมูล และวิธีการจัดเก็บข้อมูลนั้นในสื่อบันทึก โดยระบบการจัดการฐานข้อมูล ประกอบด้วยส่วนประกอบที่ส าคัญอยู่ 3 ส่วน

- 1. ภาษาสำหรับนิยามข้อมูล (Data Definition Language : DDL) เป็นส่วนประกอบที่ ้เขียนขึ้น เพื่อกำหนดรายละเอียดของเนื้อหาและโครงสร้างของฐานข้อมูล
- ่ 2. ภาษาสำหรับการใช้ข้อมูล (Data Manipulation Language : DML) เป็นภาษาที่ผู้ใช้ ูฐานข้อมูลใช้ในการติดต่อสั่งงานกับฐานข้อมูล เพื่อนำข้อมูลที่เก็บอยู่ในฐานข้อมูล ออกมาใช้งาน
- 3. พจนานุกรมข้อมูล (Data Dictionary) เป็นเครื่องมือที่จัดเรียบเรียงความหมายและ ้อธิบายลักษณะที่สำคัญของข้อมูลในฐานข้อมูลไว้ด้วยกันอย่างเป็นระบบ

#### **2.13 การออกแบบฐานข้อมูล**

ในการสร้างและจัดการระบบฐานข้อมูลนั้น การออกแบบฐานข้อมูล (Designing Databases) มีความส าคัญมาก เนื่องจากต้องมีการศึกษาความสัมพันธ์และโครงสร้างของข้อมูล ้ต่างๆ ที่จะนำมาออกแบบและใช้ภายในฐานข้อมูล และจะต้องศึกษาการเข้าถึงหรือกระบวนการที่ จะเรียกฐานข้อมูลขึ้นมาใช้ ซึ่งวิธีการสร้างฐานข้อมูลจะสามารถแบ่งได้ออกเป็น 3 ประเภทคือ

## **2.13.1 ฐานข้อมูลแบบแตกสาขา (Hierarchical Database)**

เป็ นฐานข้อมูลรุ่นแรก ปัจจุบันไม่นิยมใช้เนื่องจากมีความยุ่งยากในการสร้างและ ใช้งาน โดยหลักการข้อมูล จะมีความสัมพันธ์ระหว่างแฟ้มข้อมูลเป็นระดับชั้นหรือตามอาวุโส

แฟ้มข้อมูลจะมีตำแหน่งจากบนลงล่าง โดยแฟ้มที่อยู่ในระดับที่สูงกว่าจะเป็นแม่ของแฟ้มที่อยู่ใน ระดับต่ำกว่า จากสมาชิกระดับพ่อแม่ (Parent) ซึ่งจะมีเพียงแฟ้มเดียว ชี้ไปยังข้อมูลในระดับลูก (Child) ซึ่งจะมีได้หลายแฟ้ม ซึ่งมีลักษณะโครงสร้างเหมือนต้นไม้ (Tree) โดยในแต่ละกรอบจะมี หัวลูกศรชี ้เข้ามาได้ไม่เกิน 1 หัว โดยตัวชี ้ (Pointer) ของการเข้าถึงข้อมูลจะต้องผ่านสมาชิกระดับ ี พ่อแม่ (Parent) ลงไปจนถึงระดับลูก (Child) ผู้ออกแบบจะต้องกำหนดความเกี่ยวข้องระหว่าง ี สมาชิกระดับพ่อแม่ (Parent) และสมาชิกระดับลูก (Child) ตั้งแต่ขั้นตอนการสร้าง ข้อเสียของ ูฐานข้อมูลชนิดนี้คือ ใช้งานยากและมีข้อจำกัดที่ว่าสมาชิกระดับลูก (Child) จะเกี่ยวข้องกับสมาชิก ระดับพ่อแม่ (Parent) ได้เพียง 1 ความสัมพันธ์เท่านั้น [3] ดังภาพที่ 2.6

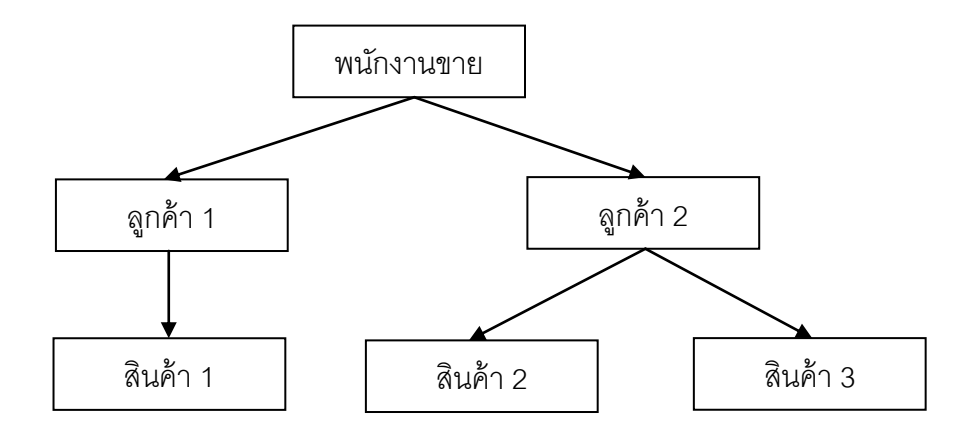

ภาพที่2.6 ตัวอย่างฐานข้อมูลแบบแตกสาขา

### **2.13.2 ฐานข้อมูลแบบเครือข่าย (Network Database)**

เป็ นฐานข้อมูลที่ใช้ในการรวมข้อมูล และความสัมพันธ์ระหว่างข้อมูลต่างๆ มี ้ลักษณะคล้ายกับฐานข้อมูลแบบลำดับชั้น แต่จะมีจุดที่ต่างกันทคือ โครงสร้างแบบเครือข่าย อาจจะมีการติดต่อหลายต่อหนึ่ง (Many-to-one) หรือ หลายต่อหลาย (Many-to-many) หรือ อาจจะกล่าวได้ว่าลูก (Child) อาจมีพ่อแม่ (Parent) มากกว่าหนึ่ง ข้อเสียของฐานข้อมูลแบบแตก สาขา ถูกแก้ด้วยระบบเครือข่าย คือสมาชิกระดับลูกสามารถเกี่ยวข้องกับสมาชิกระดับพ่อแม่ได้ ่ มากกว่า 1 แต่ก็ยังกำหนดความสัมพันธ์ตั้งแต่เริ่มสร้างข้อมูลและไม่สามารถเปลี่ยนแปลงใน ระหว่างการทำงานได้ ซึ่งแสดงได้ภาพที่ 2.7

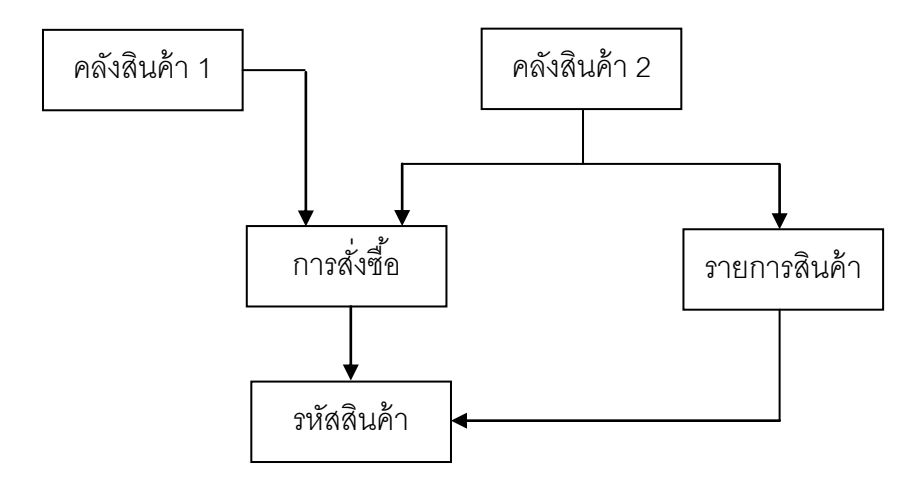

ภาพที่2.7 ตัวอย่างฐานข้อมูลแบบเครือข่าย

## **2.13.3. รูปแบบความสัมพันธ์ข้อมูล (Relation data model)**

เป็ นการออกแบบฐานข้อมูลโดยจัดข้อมูลให้อยู่ในรูปของตาราง โดยมีจะลักษณะ เป็น 2 มิติ คือเป็นแถว (row) และเป็นคอลัมน์ (column) โดยที่ข้อมูลแต่ละแถวของตารางจะเป็น เรคคอร์ด (Record) ส่วน ข้อมูลแนวดิ่งจะแทนคอลัมน์ที่จะใช้ในการเชื่อมโยงข้อมูลระหว่างตาราง โดยในการเชื่อมโยงจะใช้แอททริบิวต์ (attribute) หรือคอลัมน์ที่เหมือนกันทั้งสองตารางเป็นตัว เชื่อมโยงข้อมูล โดยขอบเขตของข้อมูล (Field) ของแต่ละตารางที่สร้างขึ้นจะมีความเป็นอิสระ ดังนั ้นผู้ออกแบบฐานข้อมูลจะต้องมีการวางแผนในการจัดการข้อมูลที่อยู่ภายในตาราง เช่น ระบบ ู้ฐานข้อมูลภายในบริษัทจะประกอบด้วย ตารางข้อมูลลูกค้า ตารางข้อมูลในการสั่งซื้อสินค้า และ ้ตารางข้อมูลสินค้าต่างๆ ซึ่งการแสดงตารางข้อมูลลูกค้า ตารางข้อมูลในการสั่งซื้อสินค้า และ ข้อมูลสินค้าต่างๆ จะสามารถแสดงได้ดังภาพที่2.8

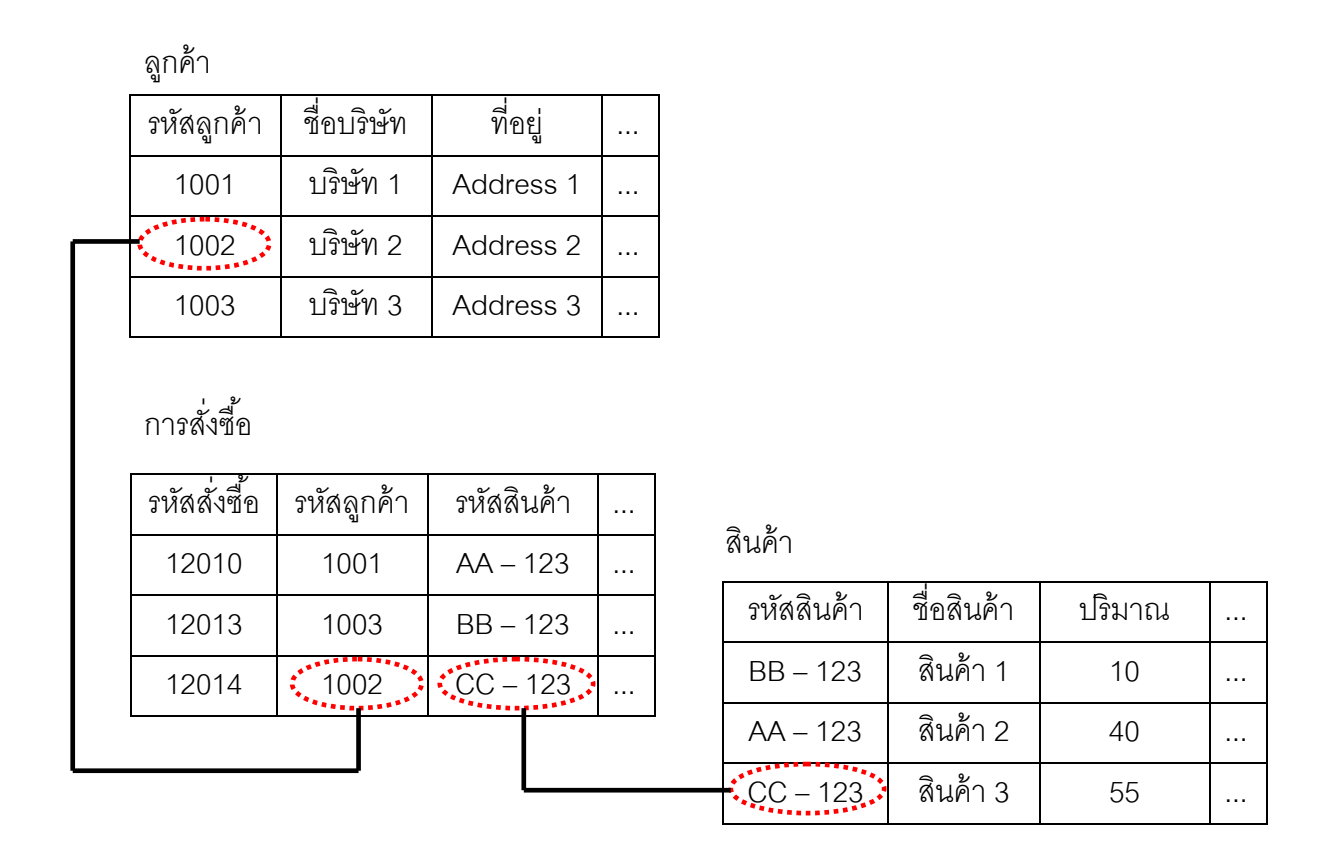

ภาพที่2.8 ตัวอย่างรูปแบบความสัมพันธ์ข้อมูล

# **2.14 ความรู้พืน้ฐานและการสร้างระบบฐานข้อมูล**

1. เป็นที่เก็บรวบรวมข้อมูลและความสัมพันธ์ระหว่างข้อมูล อย่างมีแบบแผนเป็นระบบรวม ขอองค์กรใดๆ

2. เป็นการบริหารจัดการข้อมูล โดยโปรแกรมประยุกต์ด้านการจัดการฐานข้อมูลทั้งหลาย ตั้งแต่ขั้นตอนการนำเข้า การประมวลผล การจัดเก็บ การสืบค้น การแสดงผลสารสนเทศ ตลอดจน การประยุกต์ใช้งานตามเงื่อนไขของผู้ใช้[14]

- ความส าคัญของฐานข้อมูล

การจัดการข้อมูลให้เป็ นระบบ ฐานข้อมูล เป็ นเรื่องที่องค์กรต่างๆ ในปัจจุบันตระหนัก ถึงความสำคัญเป็นอย่างยิ่ง เนื่องจากระบบฐานข้อมูลทำให้การจัดการสารสนเทศขององค์กรมี คุณลักษณะที่ดีหลายประการ ดังนี ้(มหาวิทยาลัยสุโขทัยธรรมาธิราช. สาขาวิชาวิทยาศาสตร์และ เทคโนโลยี, 2538 : 188-190)

1. ลดการเก็บข้อมูลที่ซ้ำซ้อน ข้อมูลที่เก็บไว้อาจจะเก็บไว้อยู่หลายแห่ง เพราะมีผู้ใช้ ข้อมูลหลายคนซึ่งอาจจะเป็นการเก็บข้อมูลที่ซ้ำกัน ซึ่งเมื่อใช้ระบบฐานข้อมูลเข้ามาช่วยในการ จัดเก็บจะช่วยลดความซ้ำซ้อนของข้อมูล เช่น เมื่อมีผู้ใช้หลายคนหลายแผนก โดยแต่ละคนหรือแต่ ละแผนกจะเก็บข้อมูลของไว้ที่ตนเองซึ่งเป็นข้อมูลเดียวกัน ระบบฐานข้อมูลจะช่วยลดการซ้ำซ้อน ของข้อมูล โดยจัดเก็บในไว้ในฐานข้อมูลไว้ที่เดียวกัน ผู้ใช้ทุกคนจะสามารถใช้งานหรือตรวจสอบ ้ข้อมูลได้โดยผ่านระบบฐานข้อมูล ทำให้ลดเนื้อที่ในการเก็บข้อมูลและลดความซ้ำซ้อนลงได้

2. รักษาความถูกต้องของข้อมูล ระบบจัดการฐานข้อมูลจะมีระบบที่สามารถตรวจสอบ ความถูกต้องของข้อมูลได้และเมื่อมีการแก้ไขข้อมูล ข้อมูลจะสามารถแสดงผลการแก้ไขให้ทุกคน ได้เห็นได้ตรวจสอบได้เหมือนกันหมดทุกคน

3. การป้องกันและรักษาความปลอดภัยกับข้อมูลระบบฐานข้อมูล จะสามารถป้องกัน ไม่ให้คนนอกเข้าใช้งานนอกจากผู้ที่เกี่ยวข้องเท่านั้น เพื่อให้เกิดความปลอดภัย (security) ของ ข้อมูล ดังนั้นผู้ที่สามารถเข้าถึงข้อมูลได้จะต้องมีการกำหนดขอบเขตในการอนุญาตในการเข้าถึง ข้อมูล ซึ่งจะมีการกำหนดรหัสผู้ใช้ (User) และรหัสผ่าน (Password) โดยเมื่อเข้าไปใช้ใน ฐานข้อมูล และมีการจัดเก็บข้อมูลการเข้าใช้ของแต่ละคน

4. สามารถใช้ข้อมูลร่วมกันได้ เนื่องจากระบบฐานข้อมูลจะมีการเก็บข้อมูลทั้งหมดไว้ ในระบบ ซึ่งจะทำให้ผู้ใช้แต่ละคนจะสามารถเข้าถึงข้อมูลในระบบได้เหมือนกันทุกคน แต่ถ้าข้อมูล ไม่ได้ถูกเก็บไว้ ในระบบฐานข้ อมูล ผู้ใช้แต่ละคนก็จะสามารถใช้ได้เพียงข้อมูลที่ตนเองมีอยู่ ี่ เท่านั้น เช่น ข้อมูลเครื่องจักร ถ้าไม่มีระบบฐานข้อมูลแต่ละแผนกจะมีการเก็บข้อมูลเครื่องจักรที่ แตกต่างกัน แผนกการผลิตก็จะมีเฉพาะข้อมูลการผลิต แผนกซ่อมบำรุงก็จะมีเฉพาะข้อมูลการ ้ซ่อม ซึ่งจะทำให้ยากต่อการวิเคราะห์ข้อมูลและวางแผนการทำงาน แต่ถ้าเก็บไว้ในฐานข้อมูลก็จะ สามารถใช้ร่วมกันได้และสามารถวิเคราะห์ข้อมูลและวางแผนการท างานร่วมกันได้

5. ข้อมูลมีความเป็ นอิสระ คือจะสามารถในการเปลี่ยนแปลง เพิ่มเติมข้อมูลได้ ้ตลอดเวลา โดยไม่มีผลกระทบต่อระบบฐานข้อมูลและข้อมูลเดิมที่มีอยู่ในระบบ ไม่ส่งผลต่อการนำ ระบบไปประยุกต์ใช้กับงานอื่นๆ ที่มีการใช้ข้อมูลหรือมีการเก็บข้อมูลกันคนละส่วนภายในระบบ เนื่องจากข้อมูลที่นำมาใช้ใหม่จะไม่กระทบต่อโครงสร้างของระบบการจัดเก็บข้อมูล นั่นคือระบบ ฐานข้อมูลจะท าให้เกิดความเป็ นอิสระระหว่างการจัดเก็บข้อมูลและการประยุกต์ใช้

6. สามารถขยายงานเพิ่มเติมได้ง่าย เมื่อต้องการจัดเพิ่มเติมข้อมูลใหม่ๆ เข้าไป จะ ้ สามารถเพิ่มข้อมูลเข้าสู่ระบบฐานข้อมูลได้ง่ายและไม่มีความซับซ้อน เนื่องจากระบบมีความเป็น ้อิสระของข้อมูลซึ่งจะทำให้ไม่มีผลกระทบต่อข้อมูลเดิมที่มีอยู่ภายในระบบ

7. ท าให้ข้อมูลบูรณะกลับสู่สภาพปกติได้เร็วและมีมาตรฐาน ถ้ามีการจัดเก็บข้อมูลอยู่ ่ ในระบบที่ไม่ได้ใช้ระบบฐานข้อมูล แต่ละคนมีการจัดเก็บข้อมูลของตนเอง ดังนั้นเมื่อข้อมูลเกิดการ เสียหาย แต่ละคนก็จะทำการสร้างระบบเพื่อทำการบูรณะข้อมูลนั้นๆ ให้กลับสู่สภาพปกติโดยใช้ ้วิธีการของตนเอง ดังนั้นจะทำให้เกิดการขาดประสิทธิภาพและไม่มีมาตรฐานในการจัดเก็บข้อมูล ในระบบ แต่ส าหรับระบบฐานข้อมูล การบูรณะข้อมูลให้กลับคืนสู่สภาพปกติจะมีการใช้โปรแกรม ี่ ชุดเดียวและมีผู้ที่จะทำการดูแลและบูรณะข้อมูลทั้งระบบเพียงคนเดียว ดังนั้นจะทำให้ระบบมี ประสิทธิภาพและเป็นมาตรฐานเดียวกันทั้งระบบ

## **2.15 เว็บเซิร์ฟเวอร์(Web server)**

เว็บเซิร์ฟเวอร์สามารถมีได้ 2 ความหมาย คือ

1. เครื่องคอมพิวเตอร์ซึ่งให้บริการเว็บไซต์อาศัยแนวคิดของระบบคอมพิวเตอร์แบบ ไคลเอ็นต์และเซิร์ฟเวอร์(Client/Server) มาใช้งาน โดยระบบคอมพิวเตอร์หนึ่งจะต้องประกอบไป ด้วยเครื่องคอมพิวเตอร์ 2 ส่วนที่ทำงานร่วมกันผ่านระบบเครือข่าย ซึ่งได้แก่คอมพิวเตอร์ที่ทำ หน้าที่เป็นเซิร์ฟเวอร์ และคอมพิวเตอร์ที่ทำหน้าที่เป็น ไคลเอ็นต์ ผู้ใช้เรียกชมหน้าเว็บไซต์ได้โดยใช้ โพรโทคอล HTTP ผ่านทางเว็บเบราว์เซอร์เป็นเครื่องคอมพิวเตอร์ที่ทำหน้าที่เป็นเครื่องบริการเว็บ เพจ (Web page) แก่ผู้ร้องขอด้วยโปรแกรมคอมพิวเตอร์ที่ใช้เปิดดูเว็บ ที่ร้องขอข้อมูลผ่าน โปรโตคอลเฮชทีทีพี (HTTP = Hyper Text Transfer Protocol) เครื่องบริการจะส่งข้อมูลให้ผู้ร้อง ขอในรูปของข้อความ ภาพ เสียง หรือสื่อผสม

2. โปรแกรมคอมพิวเตอร์ โปรแกรมที่อยู่และทำงานบนเครื่องฝั่งเซิร์ฟเวอร์ (Host) โดยจะ ี ทำหน้าที่รับคำสั่งจากการร้องขอของฝั่งไคลเอนต์ (Client) (โดยผ่านทางโปรแกรมคอมพิวเตอร์ที่ใช้ เปิดดูเว็บ) และประมวลผลการทำงานจากการร้องขอดังกล่าว แล้วส่งข้อมูลกลับไปยังเครื่องของ ไคลเอนต์ที่ร้องขอ หรือสรุปง่ายๆ ก็คือเว็บเซิร์ฟเวอร์เป็นโปรแกรมที่คอยให้บริการแก่ไคลเอนต์ที่ ร้องขอข้อมูลเข้ามาโดยผ่านโปรแกรมคอมพิวเตอร์ที่ใช้เปิ ดดูเว็บนั่นเอง

Static Web Page เป็นเว็บเพจที่สร้างด้วยภาษา HTML มีการตอบสนองการใช้งานของ ผู้ใช้อย่างจำกัด ไม่สามารถตอบโต้กับผู้ใช้ได้ มีรูปแบบในการตอบสนองต่อการกระทำของผู้ใช้ใน ูรูปแบบที่จำกัด เนื่องจากการกระทำต่างๆ จะถูกกำหนดไว้แล้วล่วงหน้าเท่านั้น จะเปลี่ยนแปลงได้ ในกรณีถูกแทนหรือแก้ไขเพิ่มเติมโดยผู้ควบคุมระบบเท่านั้น ดังนั้นรูปแบบของเพจ (page) ประเภทนี้จึงมีลักษณะเดิมอยู่เสมอไม่ว่าผู้ที่เข้ามาเรียกใช้เพจนั้นจะเป็นใครหรือเวลาใด หรือเข้า มาดูจากที่ใด

Dynamic Web Page เป็ นเว็บเพจที่มีโครงสร้างโดยทั่วไปเช่นเดียวกับ Static Web Page ี แต่มีความยืดหยุ่นในการทำงานมากกว่า และเว็บเพจประเภทนี้จะมีชุดคำสั่ง (Instruction) ที่ เรียกว่า "โปรแกรมภาษาสคริปต์" ซึ่งสร้ างขึ ้นจากภาษา HTML ซึ่งสามารถตอบสนองต่อการ ึกระทำต่างๆ ที่เกิดขึ้นของผู้ใช้ สามารถควบคุมหรือกำหนดการทำงานในรูปแบบต่างๆ ตามการ ึกระทำต่างของผู้ใช้ที่เกิดขึ้น เช่น สั่งให้มีการคำนวณหลังจากที่มีการคลิกที่ปุ่มบน เพจ การนำ ข้อมูลในฐานข้อมูลขึ้นมาแสดงผลบนเพจการทำภาพเคลื่อนไหวบนเพจ ฯลฯ เป็นต้น [15]

#### **2.16 เครือข่ายไร้สาย (WLAN = Wireless Local Area Network)**

ระบบเครือข่ายไร้สาย เป็นระบบการสื่อสารข้อมูลที่ง่ายและมีความคล่องตัวสูง และ สามารถนำมาใช้ทดแทนหรือใช้เพิ่มต่อเข้ากับระบบเครือข่ายงานบริเวณเฉพาะที่แบบใช้สาย โดย ใช้การส่งคลื่นความถี่วิทยุในย่านวิทยุ RF และคลื่นอินฟราเรด ในการรับและส่งข้อมูลระหว่าง คอมพิวเตอร์แต่ละเครื่องผ่าน อากาศ, ทะลุกำแพง, เพดานหรือสิ่งก่อสร้างอื่นๆ โดยปราศจาก ้ความต้องการของการเดินสาย นอกจากนั้นระบบ เครือข่ายไร้สายก็ยังมีคุณสมบัติครอบคลุมทุก อย่างเหมือนกับระบบข่ายงานบริเวณเฉพาะที่แบบใช้สาย [16]

เทคโนโลยีระบบเครือข่ายไร้ สาย (Wireless LAN) ในปัจจุบันได้มีบทบาทและช่วยเพิ่ม ทางเลือกในการทำงานให้กับผู้ใช้ในปัจจุบันเป็นอย่างมากเพราะสามารถช่วยขจัดข้อจำกัดในเรื่อง พื้นที่ในการใช้งานระบบเครือข่ายได้เป็นอย่างดี เพราะไม่ว่าจะใช้งานในมุมใดของที่ทำงาน หรือ การท างานนอกสถานที่ ก็สามารถใช้ งานระบบเครือข่ายไร้ สายได้ ขอเพียงแค่ให้ อุปกรณ์ ้ คอมพิวเตอร์สามารถรับสัญญาณเครือข่ายไร้สายได้เท่านั้น ที่สำคัญก็คือ การที่ไม่ต้องใช้สายทำ ให้การเคลื่อนย้ายการใช้งานท าได้โดยสะดวกไม่เหมือนระบบข่ายงานบริเวณเฉพาะที่แบบใช้สาย ที่ต้องใช้เวลาและการลงทุนในการปรับเปลี่ยนตำแหน่งการใช้งานเครื่องคอมพิวเตอร์

้ ปัจจุบันยุคแห่งการติดต่อสื่อสาร เทคโนโลยีต่างๆ เช่น โทรศัพท์มือถือซึ่งเป็นสิ่งจำเป็นต่อ การดำเนินธุรกิจและการใช้ชีวิตประจำวัน ความต้องการข้อมูลและการบริการต่างๆ มีความจำเป็น ้ สำหรับนักธุรกิจ เทคโนโลยีที่สนองต่อความต้องการเหล่านั้น มีมากมาย เช่น โทรศัพท์มือถือ เครื่อง ้ คอมพิวเตอร์โน้ตบุก เครื่องปาร์ม ได้ถูกนำมาใช้เป็นอย่างมากและมีผู้ที่จะได้ประโยชน์จากการใช้ ระบบเครือข่ายไร้สายมีอย่างมากมาย

เครือข่ายไร้สายนั้นได้มีการพัฒนาอย่างต่อเนื่อง จนในปัจจุบันมาตรฐาน IEEE802.11g ที่ ่ มีความเร็วในการส่งข้อมูลสูงสุดที่ 54Mbps ดูเหมือนกำลังจะถูกแทนที่ด้วยมาตรฐานใหม่ นั่นคือ มาตรฐาน IEEE802.11n ซึ่งได้มีการพัฒนาจนสามารถส่งข้อมูลที่ ความเร็วสูงสุด 300 Mbps ที่ ่ เข้ามาช่วยขจัดข้อจำกัดในเรื่องของความเร็ว นอกจากนี้ยังช่วยเพิ่มความครอบคลมพื้นที่ในการใช้ งานมีมากขึ้นคีกด้วย

- ประโยชน์ของระบบเครือข่ายไร้สาย

1. ความสามารถในการเคลื่อนย้าย (Mobility) เพิ่มความสะดวกในการเคลื่อนย้าย ้ ทำให้การใช้งานเครือข่ายไร้สายไม่ได้จำกัดอยู่ ณ จุดที่มีสายเคเบิลเดินถึงเท่านั้นแต่เครือข่ายไร้ สาย สามารถช่วยให้ผู้ใช้สามารถเข้าถึงข้อมูลได้จากทุกๆ ที่ ที่สัญญาณครอบคลุมถึง

2. ความสามารถติดตั้งเพื่อใช้งานได้ง่าย (Installation simplicity) การติดตั้งเพื่อใช้ งานนั้นสามารถทำได้ง่ายและรวดเร็ว เพราะไม่ต้องเสียเวลาติดตั้งสายเคเบิล และไม่รกรุงรัง

3. ความยืดหยุ่นในการติดตั้งเพื่อใช้งานได้ (Installation flexibility) มีความยืดหยุ่น ในการติดตั้งระบบเครือข่าย เพราะในบางครั้งบางสถานที่ก็ไม่สามารถที่จะติดตั้งสายเคเบิลได้เช่น ตามโรงแรม หรือที่พักคาศัยที่ตกแต่งเสร็จเรียบร้อยแล้ว การนำระบบเครือข่ายไร้สายเข้าไปติดตั้ง ถือว่าเป็ นทางเลือกที่ดี

4. การลดค่าใช้จ่ายโดยรวม (Reduced cost-of-ownership) การลงทุนในระยะยาว ้ จะมีต้นทุนที่ถูกกว่าการลงทุนระยะสั้น ถึงแม้ราคาอุปกรณ์ของเครือข่ายไร้สายจะมีราคาที่ค่อนข้าง สูงกว่าอุปกรณ์เครือข่ายแบบใช้สาย แต่ระบบเครือข่ายไร้สายจะช่วยในการลดต้นทุนในการติดตั้ง ้ ระบบ ไม่ต้องมีการใช้คนเข้ามาช่วยในการเดินสายเคเบิลและลดเวลาในการติดตั้งระบบ รวมถึงลด ต้นทุนในการบำรุงรักษาระบบเครือข่าย เพราะไม่ต้องดูแลสายเคเบิลซึ่งอาจจะเกิดความเสียหาย รวมทั้งเกิดปัญหาขึ้นภายหลังในระบบ

5. ความสามารถปรับให้เหมาะสมกับขนาดองค์กรได้ง่าย (Scalability) เครือข่ายไร้ สายทำให้คงค์กรสามารถปรับขนาดและความเหมาะสมได้ง่าย เพราะสามารถโยกย้ายหรือทำการ ำไร้บเปลี่ยนตำแหน่งการใช้งาน โดยเฉพาะระบบที่มีการเชื่อมต่อกันระหว่างอาคาร

- ระบบรักษาความปลอดภัยในระบบเครือข่ายไร้สาย

1. กำหนดแมคแอดเดรส (MAC Address) ซึ่งเป็นหมายเลขเฉพาะที่ใช้อ้างถึง อุปกรณ์ที่ต่อกับเครือข่าย หมายเลขนี ้จะมากับการ์ดแลน (LAN Card) โดยการ์ดแลน และแต่ละ การ์ดจะมีหมายเลขที่ไม่ซ้ำกัน โดยเฉพาะอุปกรณ์ที่เราอนุญาตให้สามารถเข้าใช้แอคเซสพอยต์ (Access Point) หรือบรอดแบนด์เราท์เตอร์(Broadband Router) โดยในอุปกรณ์ในเครือข่ายไร้ สายแต่ละชิ้นจะมีแมคแอดเดรสที่แตกต่างกัน ซึ่งเราสามารถกำหนดค่าของแมคแอดเดรสของ

้ อุปกรณ์นั้นๆ ลงในอุปกรณ์กระจายสัญญาณ เพื่อกำหนดว่าจะอนุญาตให้อุปกรณ์ชิ้นไหน สามารถเข้าใช้ระบบเครือข่ายของเราได้บ้าง

2. การเข้ารหัสและถอดรหัสที่ใช้เป็ นรหัสอันเดียวกัน (Wired Equivalent Privacy, WEP) เป็ นการเข้ารหัสข้อมูลระหว่างเครื่องลูกข่ายกับตัวกระจายสัญญาณโดยการใช้คีย์ขนาด 64 บิต หรือ 128 บิต มาตรฐาน WEP เป็ นมาตรฐานหลักที่จะมีอยู่ในแอคเซสพอยต์/บรอดแบนด์เราท์ ้ เตอร์ทุกตัว แต่โดยปกติผู้ใช้เครือข่ายมักละเลยต่อการป้องกันเครือข่ายของตนเอง ซึ่งอันนี้เป็นเรื่อง ที่ส าคัญมากเพื่อป้ องกันบุคคลที่ไม่พึงประสงค์เข้ามาใช้ระบบเครือข่ายของเรา

3. การเข้ารหัสที่มีความปลอดภัยสูงกว่า WEP (Wi-Fi Protected Access, WPA) ซึ่งจะเข้ารหัสโดยการใช้กลไกการเข้ารหัสสัญญาณที่ซับซ้อน (Temporal Key Integrity Protocol, TKIP) โดยคีย์ที่ใช้ในการเข้ารหัสสัญญาณจะเปลี่ยนแปลงอัตโนมัติอยู่เสมอสำหรับผู้ใช้งานแต่ละ ์ คน ซึ่ง WPA เป็นมาตรฐานที่เข้ามาแทนที่ WEP และได้พัฒนาบนพื้นฐาน IEEE802.11i โดยใช้ Dynamic Key Distribution และ IEEE.802.11x ร่วมกันทำงาน การเข้ารหัสแบบมาตรฐานการ เข้ารหัสลับขั้นสูง(Advanced Encryption Standard) ด้วยคีย์ขนาด 128, 192 หรือ 256 บิต ทำให้ การเจาะเข้าระบบท าได้ยากกว่าการเข้ารหัสแบบ WEP ที่ มีการเข้ารหัส แบบ 64และ128bit

4. การใช้งานมาตรฐานความปลอดภัยของการใช้งานเครือข่ายไร้สายเพื่อลดขั้นตอน หรือความยุ่งยากของการเข้ารหัส WPS (Wi-Fi Protected Setup) WPS เป็นการตั้งค่าความ ปลอดภัยแบบอัตโนมัติบนเครือข่ายไร้สาย ซึ่งเครื่องต้นทางและปลายทางจะต้องรองรับการทำงาน ในฟังก์ชันนี ้จึงจะสามารถใช้งานในฟังก์ชันนี ้ร่วมกันได้ลักษณะการใช้งาน โดยส่วนใหญ่บนตัว อุปกรณ์จะมีปุ่ม WPS ให้กดบนตัวเครื่อง ซึ่งตัวกระจายสัญญาณจะทำการกำหนดค่าของรหัสผ่าน ในรูปแบบของการสุ่มค่าออกมา ซึ่งรหัสที่ถูกกำหนดมาจะมีความปลอดภัยอยู่ในระดับค่อนข้างสูง ส่วนเครื่องไคลเอนต์ก็จะต้องกดปุ่ม WPS ด้วยเช่นกันเพื่อทำการเชื่อมต่อกับตัวกระจายสัญญาณ ในการกำหนดค่าความปลอดภัยแบบ WPS นี้ เครื่องที่เป็นไคลเอนต์ไม่จำเป็นต้องรู้ชื่อของระบบ เครือข่าย (Network Name) หรือ SSID ของตัวที่กระจายสัญญาณออกมา ในปัจจุบันอุปกรณ์ เครือข่ายหลายๆยี่ห้อก็มีฟังก์ชันนี้มาให้ใช้งานกันแล้ว

รูปแบบและการทำงานของระบบเครือข่ายไร้สาย

ระบบเครือข่ายไร้สาย เป็นระบบเครือข่ายคอมพิวเตอร์ขนาดเล็ก ที่ประกอบไปด้วย ้ อุปกรณ์ไม่มากนัก และมักจำกัดอยู่ในอาคารหลังเดียวหรืออาคารในละแวกเดียวกัน การใช้งานที่ น่าสนใจที่สุดของเครือข่ายไร้สายก็คือ ความสะดวกสบายที่ไม่ต้องติดอยู่กับที่ผู้ใช้สามารถเคลื่อนที่ ไปมาได้โดยที่ยังสื่อสารอยู่ในระบบเครือข่าย

## 1. เครือข่ายแบบเพียร์ทูเพียร์(Peer-to-peer หรือad hoc mode)

รูปแบบการเชื่อมต่อระบบข่ายงานบริเวณเฉพาะที่ไร้สายแบบเพียร์ทูเพียร์เป็น ้ ลักษณะการเชื่อมต่อแบบโดยตรงระหว่างคอมพิวเตคร์จำนวน 2 เครื่องหรือมากกว่า เป็นการใช้ งานร่วมกันของอุปกรณ์รับสัญญาณไร้สาย (wireless adapter cards) โดยไม่ได้มีการเชื่อมต่อกับ เครือข่ายแบบใช้สายเลย โดยที่เครื่องคอมพิวเตอร์แต่ละเครื่องจะมีความเท่าเทียมกัน สามารถ ทำงานของตนเองได้และขอใช้บริการเครื่องอื่นได้เหมาะสำหรับการนำมาใช้งานเพื่อจุดประสงค์ใน ้ด้านความรวดเร็วหรือติดตั้งได้โดยง่ายเมื่อไม่มีโครงสร้างพื้นฐานที่จะรองรับ ยกตัวอย่าง เช่น ใน ศูนย์ประชุม, หรือการประชุมที่จัดขึ้นนอกสถานที่ดังภาพที่ 2.9

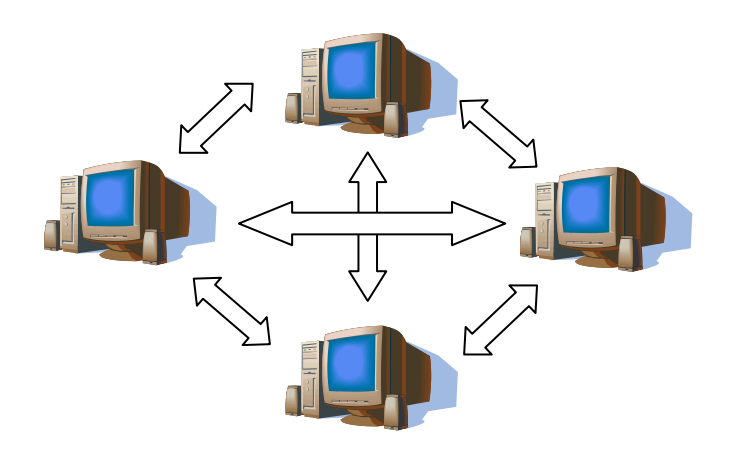

ภาพที่ 2.9 การทำงานแบบเพียร์ทูเพียร์

2. เครือข่ายแบบไคลเอนต์/เซิร์ฟเวอร์ (Client/server หรือ Infrastructure mode) ระบบเครือข่ายไร้สายแบบไคลเอนต์/เซิร์ฟเวอร์เป็ นลักษณะการรับส่งข้อมูลโดยอาศัย แอคเซสพอยต์ (Access Point, AP) หรือเรียกว่า "Hot spot" ทำหน้าที่เป็นสะพานเชื่อมต่อระหว่าง ระบบเครือข่ายแบบใช้สายกับเครื่องคอมพิวเตอร์ลูกข่าย (client) ดังภาพที่2.10 โดยจะกระจาย สัญญาณคลื่นวิทยุเพื่อทำการรับ – ส่ง ข้อมูลเป็นรัศมีโดยรอบ เครื่องคอมพิวเตอร์ที่อยู่ในรัศมีของ

แอคเซสพอยต์จะกลายเป็ นเครือข่ายกลุ่มเดียวกันทันทีโดยเครื่องคอมพิวเตอร์จะ สามารถ ติดต่อกันหรือสามารถติดต่อกับเซิร์ฟเวอร์ เพื่อแลกเปลี่ยนและค้นหาข้อมูลได้โดยต้องติดต่อผ่าน แอคเซสพอยต์เท่านั้น ซึ่งแอคเซสพอยต์ 1 จุด สามารถให้บริการเครื่องลูกข่ายได้ถึง 15 – 50 ้ อุปกรณ์ของเครื่องลูกข่ายเหมาะสำหรับการนำไปขยายเครือข่ายหรือใช้ร่วมกับระบบเครือข่ายแบบ ใช้สายเดิมในออฟฟิต, หองสมุด หรือในห้องประชุม เพื่อเพิ่มประสิทธิภาพในการทางานให้มากขึ้น

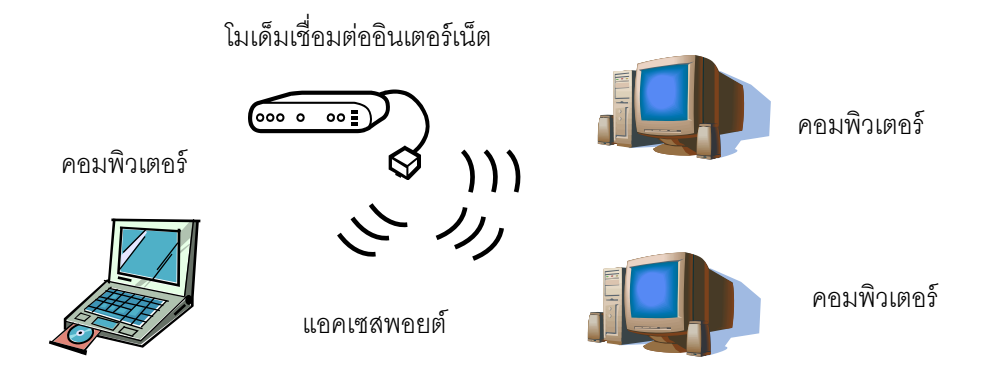

.<br>ภาพที่ 2.10 การทำงานแบบแอคเซสพอยต์

3. เครือข่ายแบบมัลติเพิลแอคเซสพอยต์และโรมมิ่ง (Multiple access points and roaming)

โดยทั่วไปแล้วการเชื่อมต่อสัญญาณระหว่างเครื่องคอมพิวเตอร์กับแอคเซสพอยต์ของ เครือข่ายไร้สายจะอยู่ในรัศมีประมาณ 500 ฟุต ภายในอาคารและ 1000 ฟุต ภายนอกอาคาร หาก ี สถานที่ที่ติดตั้งมีขนาดกว้างมากๆ เช่น คลังสินค้าบริเวณภายในมหาวิทยาลัย สนามบินจะต้องมี ึการเพิ่มจุดการติดตั้งแอคเซสพอยต์ให้มากขึ้น เพื่อให้การ รับ – ส่ง สัญญาณในบริเวณของ เครือข่ายขนาดใหญ่เป็นไปอย่างครอบคลุมทั่วถึงดังภาพที่ 2.11

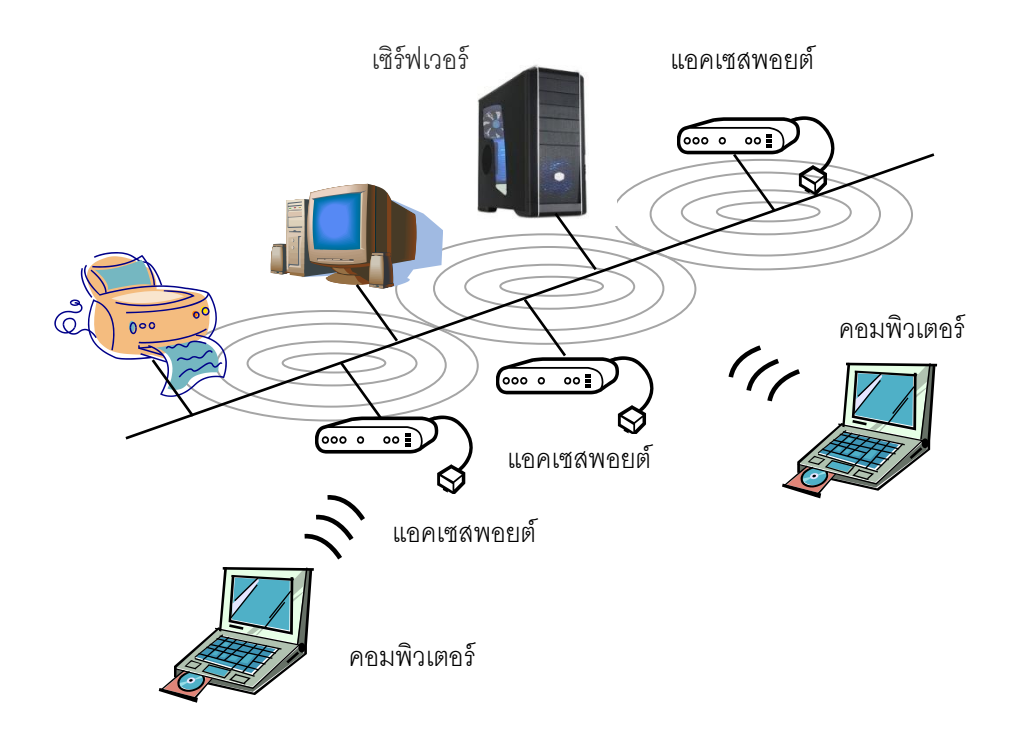

ภาพที่2.11 การท างานแบบมัลติเพิลแอคเซสพอยต์และโรมมิ่ง

4. เครือข่ายแบบการเชื่อมต่อแบบการใช้จุดต่อขยาย (Use of an Extension Point) กรณีที่โครงสร้างของสถานที่ติดตั้งเครือข่ายแบบไร้สายมีปัญหาผู้ออกแบบระบบ อาจจะใช้ จุดต่อขยาย (Extension Point) ที่มีคุณสมบัติเหมือนกับแอคเซสพอยต์แต่ไม่ต้องผูกติด ไว้กับเครือข่ายไร้สาย เป็นส่วนที่ใช้เพิ่มเติมในการับส่งสัญญาณ ดังภาพที่ 2.12

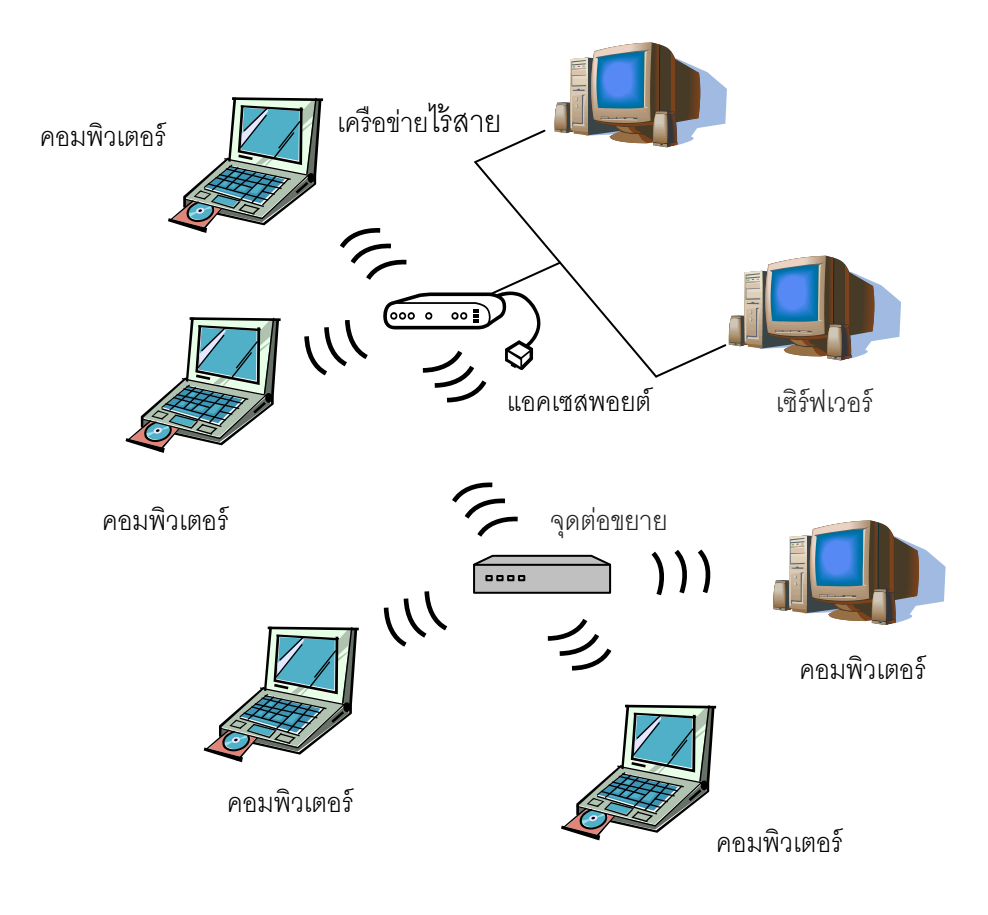

ภาพที่ 2.12 การทำงานแบบการใช้จุดต่อขยาย

5. เครือข่ายแบบการใช้เสาอากาศ (The Use of Directional Antennas)

ระบบข่ายงานบริเวณเฉพาะที่ไร้ สายแบบนี ้เป็ นแบบใช้ เสาอากาศในการรับส่ง ้ สัญญาณระหว่างอาคารที่อยู่ห่างกัน โดยการติดตั้งเสาอากาศที่แต่ละอาคาร เพื่อส่งและรับ สัญญาณระหว่างกัน ดังภาพที่ 2.13

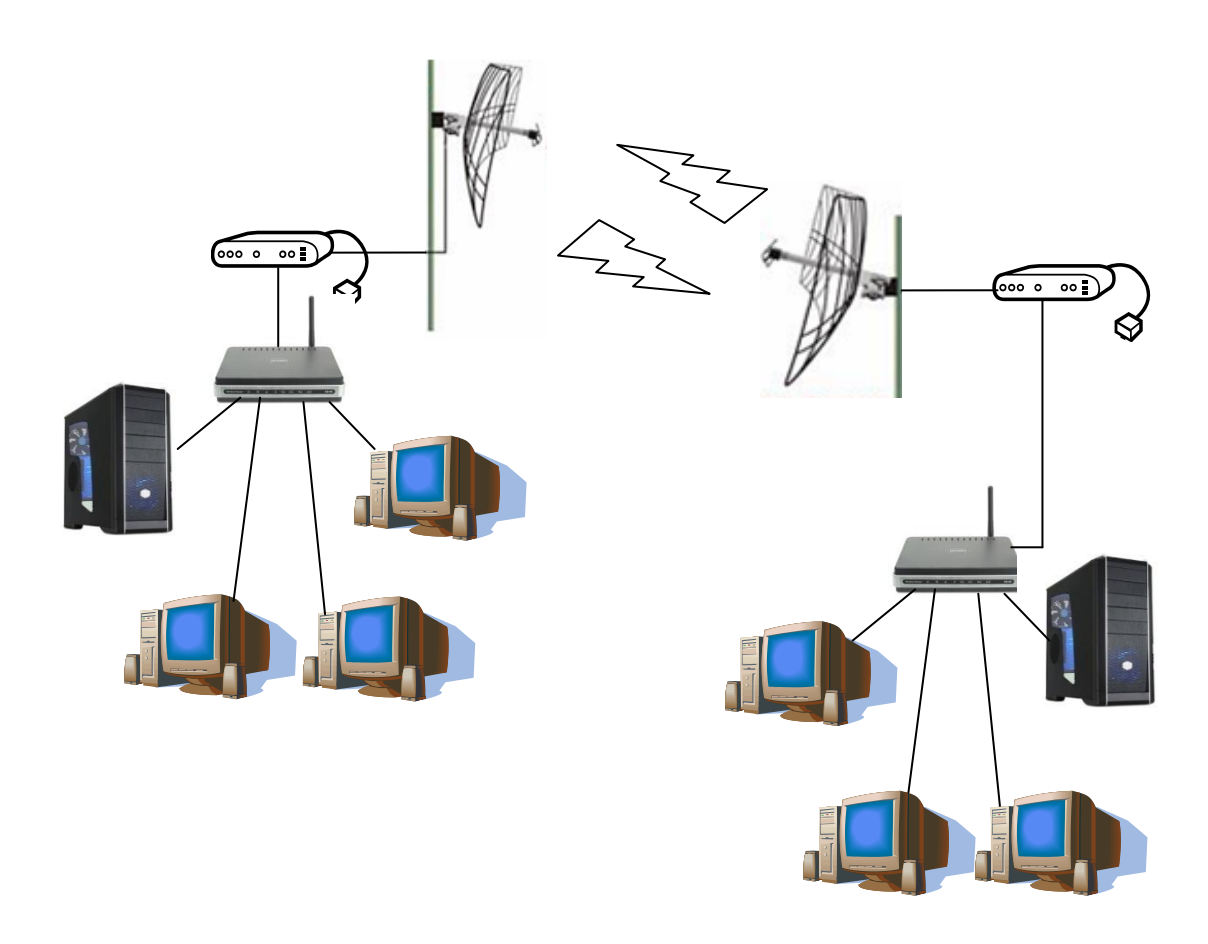

.ภาพที่ 2.13 การทำงานแบบการใช้เสาอากาศ

#### 6. มาตรฐาน Wireless LANs

มาตรฐานหลักของระบบเครือข่ายไร้สายและอุปกรณ์เครือข่ายไร้ สาย คือ มาตรฐาน IEEE 802.11 เป็นมาตรฐานระบบเครือข่ายไร้สายที่ถูกกำหนดขึ้นโดย Institute of Electrical and Electronic Engineers ซึ่งเป็นองค์กรกำหนดมาตรฐานเกี่ยวกับการสื่อสารของอุตสาหกรรม คอมพิวเตอร์ โดยในส่วนมาตรฐาน IEEE 802.XX นั้นจะเป็นเรื่องเกี่ยวกับการสื่อสารผ่านเครือข่าย เช่น IEEE 802.3 ก็คือมาตรฐานของเครือข่ายแบบ Ethernet โดย ในส่วนย่อย IEEE 802.11 ก็จะ เป็ นการสื่อสารกับเครือข่ายแต่เป็ นแบบไร้สายนั่นเอง โดยการเปรียบเทียบในแต่ละมาตรฐานของ Wireless LANs แสดงดังตารางที่ 2.1

| Protocol | Release | Op. Frequency      | Throughput | Data Rate   | Range    | Range       |
|----------|---------|--------------------|------------|-------------|----------|-------------|
|          | Date    |                    | (Typ)      | (Max)       | (Indoor) | (Outdoor)   |
| Legacy   | 1997    | 2.4-2.5 GHz        | $0.7$ Mb/s | 2 Mb/s      | $-25$    | -75 meters  |
|          |         |                    |            |             | meters   |             |
| 802.11a  | 1999    | 5.15-5.35/5.47-    | $23$ Mb/s  | $54$ Mb/s   | $-30$    | -100 meters |
|          |         | 5.725/ 5.725-5.875 |            |             | meters   |             |
|          |         | <b>GHz</b>         |            |             |          |             |
| 802.11b  | 1999    | 2.4-2.5 GHz        | 4 Mb/s     | $11$ Mb/s   | $-35$    | -110 meters |
|          |         |                    |            |             | meters   |             |
| 802.11g  | 2003    | 2.4-2.5 GHz        | 19 Mb/s    | 54 Mb/s     | $-35$    | -110 meters |
|          |         |                    |            |             | meters   |             |
| 802.11n  | 2006    | 2.4 GHz and/or     | 74 Mb/s    | 248 Mb/s    | $-70$    | -160 meters |
|          |         | 5GHz               |            | $= 2x2$ ant | meters   |             |

ตารางที่ 2.1 เปรียบเทียบในแต่ละมาตรฐาน Wireless LANs

## **2.17 งานวิจัยที่เกี่ยวข้อง**

ทรงวุฒิ ปัญญาโอภาส ได้ทำการออกแบบระบบฐานข้อมูล และโปรแกรมคอมพิวเตอร์ เพื่อใช้ปรับปรุงประสิทธิภาพการทำงานการบำรุงรักษาเชิงป้องกัน โดยใช้เครื่องฉีดพลาสติก โรงงานผลิตชิ ้นส่วนรถยนต์เป็ นกรณีศึกษา เพื่อหาแนวทางในการลดการหยุดเวลาเพื่อหยุดการ ้ทำงานของเครื่องจักร เวลาในการสร้างแผนบำรุงรักษาสำหรับเครื่องฉีดพลาสติกและแม่พิมพ์ เวลาในการรออุปกรณ์ เวลาในการค้นหาข้อมูลประวัติเครื่องจักรและประวัติการซ่อมตลอดจน สามารถทำรายงานสรุปแผนงานการซ่อมบำรุง โดยใช้โปรแกรม วิชวล เบสิก (Visual Basic) เป็น ภาษาโปรแกรมและโปรแกรม Cristal Report ในการทำรายงาน ร่วมกับไมโครซอฟเอสคิวแอล ่ 2000 เป็นฐานข้อมูลในการจัดการและจัดเก็บข้อมูล ซึ่งจากงานวิจัยจะเป็นการทดสอบกับระบบ การท างานจริง โดยจะเปรียบเทียบผลของการปฏิบัติงานและเวลาในการค้นหาข้อมูลระหว่าง ระบบปัจจุบันกับระบบใหม่ซึ่งผลที่ได้คือระบบใหม่จะให้ผลที่ดีสามารถลดเวลาในการค้นหาข้อมูล เพื่อดำเนินการเกี่ยวกับงานซ่อมบำรุงจากเดิมที่ใช้เวลาดำเนินการรวม 405 นาที เหลือเพียง 52 นาทีหรือคิดเป็ น 87.16 เปอร์เซ็นต์จากเดิม และจะช่วยลดเวลาในการหยุดเครื่องของเครื่องฉีดลง

ได้ 33.47 เปอร์เซ็นต์ ซึ่งจากการทดสอบจะเห็นได้ว่าระบบใหม่ทำให้การปฏิบัติงานมีความรวดเร็ว และถูกต้องกว่าระบบงานเดิม [3]

ไตรยุทธ ไตรเมศวร์ ได้ออกแบบและพัฒนาระบบการบำรุงรักษาเชิงป้องกันเพื่อใช้กับ อุปกรณ์ต่างๆ ภายในโรงงานไฟฟ้ าโดยใช้พ็อกเก็ตพีซีที่ได้พัฒนาขึ ้นเพื่อช่วยให้ผู้ใช้งานสามารถ ดำเนินงานด้านการบำรุงรักษาอุปกรณ์โรงไฟฟ้าเชิงป้องกันได้อย่างมีประสิทธิภาพและมีความ ้ สะดวกรวดเร็วยิ่งขึ้น โดยได้ออกแบบระบบการบำรุงรักษาเชิงป้องกันของอุปกรณ์ภายในโรงงาน ไฟฟ้าโดยใช้พ็อกเก็ตพีซีในการรวบรวมข้อมูลและแบบฟอร์มที่ใช้ประกอบการทำงานไว้ด้วยกัน มี การเก็บข้อมูลจากการดำเนินงานและสามารถเข้าสู่ระบบได้สะดวกรวดเร็ว โดยใช้เครื่องพ็อกเก็ต พีซึ่งสามารถใช้ผ่านทางเว็บไซต์ของระบบ นอกจากนี้ได้ออกแบบระบบให้ผู้ใช้งานสามารถ บริหารแผนงาน ปรับปรุงแก้ไขข้อมูลของแผนบำรุงรักษาเชิงป้องกันที่ใช้ในการทำงาน และสามารถ สืบค้นประวัติข้อมูลที่ใช้งานหรือวิเคราะห์แนวโน้มข้อมูลที่ได้จากการทำบำรุงรักษาเชิงป้องกันของ ้ อุปกรณ์ภายในโรงงานไฟฟ้าเพื่อตรวจสอบแก้ไขสิ่งผิดปกติที่เกิดขึ้นก่อนที่อุปกรณ์นั้นๆ จะได้รับ ความเสียหายผ่านทางเว็บไซต์ของระบบ โดยระบบการบำรุงรักษาอุปกรณ์โรงไฟฟ้าเชิงป้องกันโดย ใช้พ็อกเก็ตพีซีจะทำงานโดยใช้ระบบปฏิบัติการ Windows Server 2000 ใช้โปรแกรมจัดการ ฐานข้อมูลด้วย Microsoft SQL Server 2000 การพัฒนาโปรแกรมใช้เครื่องมือ Visual Studio.NET 2003 แบ่งการพัฒนาออกเป็น 2 ส่วน โดยการใช้งานระบบบนเว็บไซต์พัฒนาด้วย โปรแกรมภาษา ASP.NET การใช้งานระบบบนเครื่องพ็อกเก็ตพีซีพัฒนาด้วยโปรแกรมภาษา Visual Basic for Smart Device [17]

้อาคม งามเพริดพริ้ง ได้ทำการพัฒนาระบบสารสนเทศเพื่อช่วยในการสนับสนุนการ วิเคราะห์และตัดสินใจในการแก้ปัญหาให้กับผู้ใช้งานคอมพิวเตอร์ผ่านเครือข่ายอินทราเน็ต โดยใช้ วิธีการประมวลผลวิเคราะห์ข้อมูลออนไลน์ (OLAP) มาใช้ในการวิเคราะห์ข้อมูลและรายงานผล ส าหรับผู้ บริหาร ซึ่งจะช่วยในการสนับสนุนการตัดสินใจและช่วยเพิ่มประสิทธิภาพในการ บริหารงานรวมทั้งการจัดการองค์กร โดยในการพัฒนาระบบจะใช้ภาษาเอเอสพี (ASP) ใช้ระบบ จัดการฐานข้อมูลไมโครซอฟต์เอสคิวแอลเซิร์ฟเวอร์2000 (Microsoft SQL Server 2000) และ โปรแกรมไมโครซอฟต์อนาไลซิสเซอร์วิส (Microsoft Analysis Service) สำหรับวิเคราะห์และ ้พัฒนาคลังข้อมูล โดยการประเมินประสิทธิภาพระบบที่พัฒนาขึ้นมาจะใช้วิธีการแบล๊คบ็อกซ์ (Black – Box Testing) จากผู้เชี่ยวชาญจำนวน 5 คน และผู้ใช้งานทั่วไปจำนวน 15 คน โดยผล

การประเมินประสิทธิภาพของผู้เชี่ยวชาญได้ค่าเฉลี่ยเลขคณิตเท่ากับ 3.98 ส่วนเบี่ยงเบนมาตรฐาน เท่ากับ 0.63 ซึ่งมีประสิทธิภาพในระดับดีและผลการประเมินประสิทธิภาพของผู้ใช้งานทั่วไปได้ ค่าเฉลี่ยเลขคณิตเท่ากับ 4.13 ส่วนเบี่ยงเบนมาตรฐานเท่ากับ 0.64 ซึ่งมีประสิทธิภาพในระดับดี แสดงว่าประสิทธิภาพโดยรวมของระบบอยู่ในระดับดี และสามารถนำไปประยุกต์ใช้งานจริงได้ อย่างมีประสิทธิภาพ [18]

้ คมสันติ์ ศรีนิล ได้พัฒนาระบบบำรุงรักษาและระบบติดตามอุปกรณ์คอมพิวเตอร์บนพีดีเอ ผ่านเครือข่ายจีพีอาร์เอส โดยเป็นการออกแบบระบบและพัฒนาเพื่อเพิ่มประสิทธิภาพในการ ปฏิบัติงานภายในองค์กร ซึ่งมีการพัฒนาขึ้นในลักษณะของเว็บแอ็พพลิเคชั่นหรือโปรแกรมประยุกต์ บนเว็บ (Web Application) ที่รองรับการใช้งานบนพีดีเอผ่านเครือข่ายจีพีอาร์เอส โดยผู้ใช้สามารถ จัดการข้อมูลต่างๆ ในการมอบหมายงานและรายงานผลการปฏิบัติได้ เครื่องมือที่ใช้ในการพัฒนา ระบบได้แก่ ภาษา ASP.NET ระบบการจัดการฐานข้อมูล Microsoft SQL Server 2000 และ แสดงผลบนระบบปฏิบัติการWindows Mobile 2003 Second Edition โดยจากการประเมินใช้งาน ระบบซึ่งใช้วิธีการทดสอบแบบแบล๊คบ็อกซ์ (Black – Box Testing) จากผู้เชี่ยวชาญจำนวน 5 คน และผู้ใช้งานจำนวน 10 คน ผลการประเมินโดยผู้เชี่ยวชาญได้ค่าเฉลี่ยเท่ากับ 4.07 (S.D. = 0.34) ี ผลการประเมินโดยผู้ใช้งานได้ค่าเฉลี่ยเท่ากับ 4.22 (S.D. = 0.45) สรุปได้ว่าระบบที่พัฒนาขึ้นมามี ประสิทธิภาพอยู่ในระดับดี [19]

ทายาท ภุมรินทร์ ได้พัฒนาการสื่อสารระบบเครือข่ายท้องถิ่น แบบไร้สาย เพื่อให้เกิด ความปลอดภัยแก่องค์กร โดยได้มีการออกแบบระบบให้มีการพิสูจน์ตัวตนของผู้ใช้ก่อนเข้าใช้งาน ระบบเครือข่ายสื่อสารขององค์กร และจากแนวทางการพัฒนาเครือข่ายท้องถิ่นไร้สายในอนาคตซึ่ง จะมีการจัดการดูแลรักษาจากจุดศูนย์กลางเพียงจุดเดี่ยว ดังนั้นจึงได้ออกแบบวิธีการการใช้ระบบ เครือข่ายท้องถิ่นแบบไร้ สาย โดยใช้วิธีการใส่รหัสชื่อ รหัสผ่านในการพิสูจน์ตัวตน และมีระบบ จัดการติดตามผู้ใช้งานเพื่อความสะดวกกับผู้ดูแลระบบ ระบบที่พัฒนาขึ ้นสามารถดูแลจัดการการ เข้าใช้ระบบเครือข่ายสื่อสารแบบไร้สายได้เป็นอย่างดี ซึ่งพัฒนาโดยภาษา พีเอชพี และใช้ระบบ ้จัดการฐานข้อมูล มายเอสคิวแอล โดยการประเมินผลการทำงานระบบจะทดสอบใน 3 ด้าน คือ Functional Test , Usability Test และ Security Test แบ่งผู้ประเมินออกเป็น 2 กลุ่ม คือ ผู้เชี่ยวชาญดูแลระบบ จำนวน 5 ท่าน และผู้ใช้งานระบบจำนวน 5 ท่าน โดยผลการทดสอบและ ประเมินระบบในด้าน Functional Test ของกลุ่มผู้เชี่ยวชาญดูแลระบบ และกลุ่มผู้ใช้งานระบบได้

ค่าเฉลี่ยอยู่ที่ 4.28 และ 4.55 ตามลำดับ ด้าน Usability Testได้ค่าเฉลี่ยอยู่ที่ 4.4 และ4.05 ี สำหรับ Security Test ได้ค่าเฉลี่ยอยู่ที่ 4.5 และ4.34 ตามลำดับ แสดงว่าระบบการบริการ เครือข่ายท้องถิ่นไร้สายนี้อยู่ในระดับดี สามารถนำไปใช้ได้จริง [15]

สรศกัดิ์รัตนโชตินันท์ได้ออกแบบระบบจัดเก็บข้อมูลวัสดุ– ครุภัณฑ์ส่วนบุคคลบนพีดีเอ (PDA : Personal Digital Assistant) โดยจะออกแบบระบบฐานข้อมูลเพื่อช่วยจัดการเกี่ยวกับการ ้จัดเก็บข้อมูลวัสดุ – ครุภัณฑ์โดยได้นำเอาเครื่องพีดีเอเข้ามาช่วยจัดเก็บข้อมูล เพื่อเพิ่มความ สะดวกและรวดเร็วในการทำงาน ลดการทำงานที่ซ้ำซ้อนของระบบเดิม โดยเมื่อบันทึกข้อมูลวัสดุ – ครุภัณฑ์ด้วยเครื่องพีดีเอแล้วระบบจะส่งข้อมูลไปยังฐานข้อมูลโดยใช้เทคโนโลยีWeb Clipping และทำการเก็บข้อมูลไว้ เพื่อให้สามารถทำการค้นหาข้อมูลของวัสดุ-ครุภัณฑ์ได้ง่าย สำหรับการส่ง ข้อมูลจากพีดีเอไปยังระบบฐานข้อมูลนั้นเป็นลักษณะการทำงานแบบออนไลน์ทำให้เกิดความ สะดวกในการจัดเก็บข้อมูล [20]

ภูษิต สารพานิช ทำการศึกษาปัญหาระบบการซ่อมบำรุง เวลาการขัดข้องของเครื่องจักร และอุปกรณ์ จากข้อมูลเอกสารการบันทึกการขัดข้องของเครื่องจักรอุปกรณ์ ข้อมูลเอกสารการแจ้ง ซ่อมของแผนกซ่อมบำรุง รายงานการขัดข้องของสายงานการผลิตของฝ่ายการผลิต โดยจะแบ่ง เวลาการหยุดของเครื่องจักรออกได้เป็ น 2 ส่วนคือ1) เวลาที่สูญเสียอันเนื่องมาจากการรอคอยช่าง ี่ ซ่อมบำรุง 2) เวลาที่ช่างซ่อมบำรุงใช้ในการซ่อมบำรุงรักษาอุปกรณ์โดยได้ออกแบบระบบและ ข้อกำหนดในการสร้างโปรแกรมการซ่อมบำรุงรักษาเครือข่ายคอมพิวเตอร์ เป็น 5 ระบบ ได้แก่ 1) ระบบความต้องการซ่อมบำรุงเครื่องจักรอุปกรณ์ 2) ระบบการทำงานซ่อมบำรุงรักษาเมื่อมีการแจ้ง ซ่อมประกอบด้วยระบบย่อย 2 ระบบคือ ก) ระบบการเปิดงานซ่อมบำรุงรักษา ข) ระบบการปิดงาน ซ่อมบำรุงรักษา 3) ระบบเตือนเมื่อเครื่องจักรอุปกรณ์ต้องการซ่อมบำรุงจากสายการผลิต ประกอบด้วยระบบย่อย 2ระบบคือ ก) ระบบแจ้งเตือนสถานะของการเสียหายของเครื่องจักรแบบ ทันทีทันใดผ่านระบบเครือข่าย แสดงผลทางหน้าจอคอมพิวเตอร์ ข) ระบบการตรวจสอบและ ้ค้นหาจำนวนงานซ่อมบำรุงที่คงค้างอยู่ในระบบ 4) ระบบการแก้ไขบันทึกข้อมูลเครื่องจักรอุปกรณ์ 5) ระบบประมวลผลและการรายงานผลการซ่อมบำรุงรักษาและทำการสร้างโปรแกรมตามการ ้ออกแบบและข้อกำหนด ซึ่งผลจากการนำระบบการซ่อมบำรุงรักษาเครือข่ายคอมพิวเตอร์ใช้แทน ้ ระบบเก่าพบว่าเปอร์เซ็นต์การรอคอยงานซ่อมบำรุงโดยเฉลี่ยลดลง 3.42% เปอร์เซ็นต์การทำงาน ซ่อมบำรุงจริงโดยเฉลี่ยลดลง 6.95%เปอร์เซ็นต์การขัดข้องของเครื่องจักรและอุปกรณ์โดยเฉลี่ย ลดลง 10.37% และสัดส่วนเปอร์เซ็นต์การรอคอยการซ่อมบำรุงต่อเปอร์เซ็นต์การหยุดการทำงาน เครื่องจักรลดลงโดยเฉลี่ย 10.96% [1]

สิริวรรธน์ ธรรมรัตน์ ได้ทำการศึกษาปัญหาการใช้โปรแกรมคอมพิวเตอร์สำเร็จรูปสำหรับ การจัดการงานบำรุงรักษาที่ใช้ในโรงงาน โดยโรงงานได้นำโปรแกรมคอมพิวเตอร์ที่เรียกว่า SAP ้มาใช้งาน ซึ่งจากการนำไปใช้งานพบว่ามีปัญหาเกิดขึ้นคือ (1) พนักงานขาดความเข้าใจในระบบ SAP (2) วิธีการทำงานไม่เหมาะสม (3) เครื่องคอมพิวเตอร์ที่สามารถใช้โปรแกรม SAP ได้มีไม่ เพียงพอ (4) ข้อมูลไม่ครบถ้วน ไม่ถูกต้อง และเมื่อทำการวิเคราะห์ปัญหาแล้วได้ดำเนินการแก้ไข คือ(1) ท าการฝึ กอบรมในหัวข้อที่เกี่ยวข้องกับการใช้ระบบงาน SAP ให้กับพนักงาน (2) ท าการ ู ปรับปรุงงานบำรุงรักษาเครื่องจักร ให้สามารถใช้ข้อมูลกับระบบ SAP ได้อย่างถูกต้อง (4) ทำการ ้จัดวางเครื่องคอมพิวเตอร์ให้เหมาะสมกับปริมาณการใช้งาน (5) ทำการดำเนินงานตามแนวทางที่ ผู้บริหารแนะนำในส่วนสนับสนุน โดยผลจากการปรับปรุงระบบ SAP นั้น พบว่าพนักงานที่ เกี่ยวข้องเข้าใช้งานในระบบ SAP มากขึ้น 74.31% การปรับเปลี่ยนขั้นตอนการทำงานบำรุงรักษา ในระบบทำให้หัวหน้าแผนกมีเวลาในการปฏิบัติงานอื่นเพิ่มขึ้น การเพิ่มเครือข่ายให้เครื่อง ้ คอมพิวเตอร์ใช้งานได้ในพื้นที่ทำงานทำให้พนักงานสะดวกมากขึ้นในการดำเนินการงาน บำรุงรักษาและยังทำให้สามารถนำข้อมูลไปใช้ประโยชน์ได้ [21]

สรัณญา ศิลาอาสน์ ทำการปรับปรุงประสิทธิภาพการผลิตของเครื่องจักร โดยอาศัย หลักการบำรุงรักษาเชิงป้องกันเครื่องจักรมาใช้เพื่อเพิ่มอัตราความพร้อมใช้งาน โดยให้มีค่าเวลา ้ เฉลี่ยระหว่างความเสียหายของเครื่องจักรยาวนานขึ้น โดยทำการศึกษาและวิเคราะห์อาการที่ ผิดปกติและผลกระทบของความเสียหายของเครื่องจักรแต่ละเครื่อง เพื่อจัดทำแผนการบำรุงรักษา เชิงป้องกัน และเพิ่มประสิทธิภาพการผลิตโดยการลดเปอร์เซ็นต์การหยุดเครื่องจักร โดยการนำ ระบบการบำรุงรักษาเครื่องจักรเชิงป้องกันมาใช้ในการวิเคราะห์อาการที่ผิดปกติและผลกระทบ ของความเสียหายเพื่อหาระดับความเสี่ยงของเครื่องจักร และนำข้อมูลที่ได้มาทำการวางแผนการ บ ารุงรักษาเชิงป้ องกันที่เหมาะสมกับเครื่องจักรแต่ละเครื่องซึ่งจากการปรับปรุงพบว่าอัตราความ พร้คมใช้งานของเครื่องจักรเพิ่มขึ้นเฉลี่ยเท่ากับ 7.74% อัตราความพร้อมใช้งานของเครื่องจักร เท่ากับ 78.61% และมีค่าเวลาเฉลี่ยระหว่างความเสียหายของเครื่องจักรเพิ่มขึ้นเฉลี่ยเท่ากับ 13.88% นอกจากนี้ยังมีจำนวนความถี่ในการเกิดความเสียหายลดลงเฉลี่ยเท่ากับ 45.39% และ จ านวนชั่วโมงที่เกิดความเสียหายลดลงเฉลี่ยเท่ากับ 44.40% [9]

นิรุตติ เลิศสมบุญ ทำการออกแบบและพัฒนาเครื่องมือสร้างโปรแกรมประยุกต์ที่มี ้ลักษณะเป็นโปรแกรมเว็บซึ่งจะมีความสามารถในการเพิ่มข้อมูล ลบข้อมูล แก้ไขข้อมูลและเรียก ้ค้นข้อมูลจากฐานข้อมูลได้ อีกทั้งยังสามารถตรวจสอบความถูกต้องของข้อมูลแบบออนไลน์ และมี การทำงานแบบเชิงโต้ตอบกับผู้ใช้งานโปรแกรมเว็บที่ถูกสร้างขึ้น เช่น สามารถทำการตรวจสอบ ้ความถูกต้องของข้อมูลได้หรือสามารถสืบค้นข้อมูลและนำข้อมูลนั้นออกมาแสดงได้ สามารถให้ ผู้พัฒนาโปรแกรมสามารถแก้ไขส่วนของโปรแกรมในแต่ละเหตุการณ์ได้เอง เครื่องมือสร้าง โปรแกรมเว็บสำหรับติดต่อกับฐานข้อมูลแบบออนไลน์ที่พัฒนาขึ้นนี้ ได้รับการทดสอบ โดย เครื่องมือในการสร้างโปรแกรมเว็บที่พัฒนาขึ ้นมาคือ ภาษา ASP, Javascript และ เอชทีเอ็มแอล และผลการทดสอบสามารถยืนยันได้ว่าสามารถสร้างโปรแกรมเว็บที่มีการดำเนินการกับฐานข้อมูล ได้ถูกต้อง และโปรแกรมเว็บมีการตรวจสอบความถูกของข้อมูลตามกฎข้อบังของฐานข้อมูล การ ทำงานแบบเชิงโต้ตอบกับผู้ใช้งานตรงตามที่ได้ออกแบบไว้ รวมถึงการทำงานของหน้าต่างให้เลือก และทริกเกอร์ในโปรแกรมเว็บทำงานได้อย่างถูกต้อง [22]

## **บทที่ 3**

# **ขั้นตอนการด าเนินการศึกษา**

ขั้นตอนการดำเนินการศึกษา จะเริ่มตั้งแต่การศึกษา รวบรวมงานที่เกี่ยวข้องของระบบการ ้จัดการซ่อมบำรุงด้วยคอมพิวเตอร์ ที่มีใช้อยู่ในปัจจุบัน เพื่อเป็นการเก็บรวบรวมข้อมูล และหา จุดเด่นหรือจุดด้อยของระบบการจัดการซ่อมบำรุงด้วยคอมพิวเตอร์ที่มีใช้อยู่ในปัจจุบัน ซึ่งจะนำ ข้อมูลที่ได้ไปทำการวิเคราะห์ เพื่อจะนำไปใช้ในการออกแบบและพัฒนาระบบฐานข้อมูล ให้ สามารถนำมาใช้ประโยชน์ในการดำเนินงานภายในหน่วยงานซ่อมบำรุงรักษาเครื่องจักรให้เกิด ประสิทธิภาพสูงสุด

การศึกษาระบบการจัดการซ่อมบำรุงด้วยเครือข่ายคอมพิวเตอร์ ซึ่งเป็นระบบสารสนเทศ ที่ได้มีการพัฒนาขึ้นเพื่อใช้ในงานบำรุงรักษา เพื่อใช้ในการสนับสนุนการทำงานของฝ่าย บำรุงรักษา ทั้งช่วยในการวางแผน ซ่อมบำรุง วิเคราะห์ข้อมูล และประเมินประสิทธิภาพการทำงาน เพื่อช่วยในการปรับปรุงคุณภาพการทำงานให้ดียิ่งขึ้น นอกจากนี้ยังช่วยในการจัดการคงคลังและ งานเกี่ยวกับการจัดซื้อในปริมาณมากๆ ให้คุ้มค่ากับการลงทุน [23] ซึ่งในปัจจุบันได้มีการนำระบบ การจัดการซ่อมบำรุงด้วยคอมพิวเตอร์มาใช้ในธุรกิจอุตสาหกรรมมากขึ้น

# 3.1 ศึกษาและรวบรวมข้อมูลของระบบการจัดการซ่อมบำรุงด้วยคอมพิวเตอร์ใน **ปัจจุบัน**

ระบบการจัดการซ่อมบำรุงด้วยคอมพิวเตอร์ในปัจจุบันพบว่ามีการใช้อยู่ทั่วไปและมีการ ่ นำมาใช้งานเพิ่มขึ้นอย่างรวดเร็ว ซึ่งโดยทั่วไปแล้วระบบการจัดการซ่อมบำรุงด้วยคอมพิวเตอร์จะ ี ประกอบด้วยข้อมูลซึ่งจะแสดงเป็นโมดูลหลักๆ ได้ทั้งหมด 5 โมดูลคือ

- 1. โมดูลส าหรับการจัดเก็บข้อมูลของอุปกรณ์และเครื่องจักรต่างๆ
- 2. โมดูลควบคุม จัดเก็บของงานการบำรุงรักษา
- 3. โมดูลการบำรุงรักษา การสั่งซ่อม การสั่งซื้อ ข้อมูลเกี่ยวกับการสั่งซื้อที่ทำงาน
- 4. โมดูลเกี่ยวกับการวางแผนการทำงาน วางแผนการบำรุงรักษา การจัดเก็บ ตรวจสอบ อะไหล่

5. โมดูลรายงานผลการดำเนินงาน

ทั ้งนี ้เนื่องจากปัจจุบันเครื่องคอมพิวเตอร์ส่วนบุคคลมีราคาถูกและมีขีดความสามารถ ี สูงขึ้น โดยได้มีการนำระบบการจัดการซ่อมบำรุงด้วยคอมพิวเตอร์เข้ามาใช้ในการจัดการงาน
บำรุงรักษาเครื่องจักรและอุปกรณ์ต่างๆ ในโรงงานอุตสาหกรรมรวมทั้งสถานประกอบการที่ให้การ บริการ เช่น โรงแรม โรงพยาบาล และศูนย์การค้า ซึ่งผู้บริหารของโรงงานและสถานประกอบการ ้ มักจะเข้าใจว่าการนำเอาระบบการจัดการด้วยคอมพิวเตอร์มาใช้จะสามารถช่วยแก้ปัญหาที่มีอยู่ ได้ แต่แท้จริงแล้วโรงงานหรือบริษัทต่างๆ นั้นยังไม่ประสบความสำเร็จที่จะนำโปรแกรมเข้ามาใช้ งานกับโรงงานหรือบริษัทของตนเองได้ทั้งหมดหรือยังไม่สามารถใช้งานจากระบบได้อย่างเต็มที่ โดยสาเหตุที่ยังไม่สามารถใช้งานระบบการจัดการซ่อมบำรุงด้วยคอมพิวเตอร์ ได้ประสบ ความส าเร็จเนื่องมาจาก

1. ระบบไม่ได้ปรับให้ตรงกับความต้องการของงานในด้านการบำรุงรักษา การเลือก โปรแกรมไม่ตรงกับความต้องการมักเกิดจากการที่ไม่ได้กำหนดขั้นตอนของการเลือกและ การ ประเมินระบบการจัดการซ่อมบำรุงด้วยคอมพิวเตอร์ที่จะนำมาใช้งานให้ตรงกับความต้องการ หรือ ้มีการกำหนดแต่ไม่ได้ดำเนินการตามขั้นตอนที่ได้กำหนดไว้

2. ระบบการใช้งานค่อนข้างยุ่งยาก ไม่สะดวกกับการนำไปใช้งาน รวมถึงการขาด ี เอกสารในการทำความเข้าใจระบบ ซึ่งการนำระบบการจัดการซ่อมบำรุงด้วยคอมพิวเตอร์เข้ามาใช้ ต้องคำนึงถึงมาตรฐานและหลักเกณฑ์ต่างๆ รวมทั้งต้องมีการตัดสินใจในการใช้ โดยนำ ผู้เชี่ยวชาญมาประเมินและเปรียบเทียบข้อดีและขีดความสามารถของระบบการจัดการซ่อมบำรุง ้ด้วยคอมพิวเตอร์ การนำระบบการจัดการซ่อมบำรุงด้วยคอมพิวเตอร์ที่มีขีดความสามารถสูงมาใช้ ่ อาจจะไม่เหมาะกับสภาพของการจัดการงานบำรุงรักษาที่เป็นอยู่

3. ผู้วางแผนหรือวิศวกรด้านการบำรุงรักษาไม่เข้าใจในการนำระบบการจัดการซ่อม บ ารุงด้วยคอมพิวเตอร์ มาประยุกต์ใช้โดยโรงงานหรือสถานประกอบการส่วนใหญ่มักขาดการ ่ อบรม แนะนำ รวมถึงการวางแผนในการนำระบบการจัดการซ่อมบำรุงด้วยคอมพิวเตอร์มาใช้ มักจะนำเข้ามาใช้โดยทันที ทำการเปลี่ยนระบบโดยทันที

4. ไม่มีการนำข้อมูลรายงานของระบบการจัดการซ่อมบำรุงด้วยคอมพิวเตอร์มาใช้ใน การยกระดับหรือปรับปรุงคุณภาพของการบำรุงรักษา ซึ่งการนำเอาระบบการจัดการซ่อมบำรุงด้วย ้ คอมพิวเตอร์มาใช้ในโรงงานหรือสถานประกอบการนั้นจะมีงานที่ต้องดำเนินการและมีผู้ที่เกี่ยวข้อง ้ จำนวนมาก จึงควรจัดทำเป็นโครงการ โดยเริ่มต้นตั้งแต่การวางแผนงานที่ครบถ้วนและสามารถ ้ ปฏิบัติได้ มีการติดตามผลการปฏิบัติงานและประเมินผลงานความก้าวหน้าสม่ำเสมอ แต่โดยส่วน ใหญ่มักจะวางแผนที่ไม่ครบถ้วนและไม่สามารถปฏิบัติได้ จนถึงการขาดการติดตาม ประเมินผล และแก้ไข

5. ประเมินความต้องการของผู้ที่ต้องการจะใช้งานไม่ถูกต้องนำเอา ระบบการจัดการ ี่ ซ่อมบำรุงด้วยคอมพิวเตอร์ ไปใช้ในการแก้ไขปัญหาที่ผิด เช่น ปัญหาของวิธีของการปฏิบัติงาน บ ารุงรักษาที่ไม่เหมาะสมหรือล้าสมัย ปัญหาของการละเลยการฝึ กอบรมที่ผ่านมา ซึ่งเมื่อปัญหา เหล่านี้ถูกนำขึ้นมา ระบบการจัดการด้วยคอมพิวเตอร์ที่นำมาใช้ก็ไม่สามารถที่จะช่วยได้ และ ในทางตรงกันข้ามกลับยิ่งเป็นการซ้ำเติมให้ปัญหาที่มีอยู่แก้ไขได้ยากขึ้นไปอีก ดังนั้นก่อนที่จะเริ่ม โครงการ ระบบการจัดการซ่อมบำรุงด้วยคอมพิวเตอร์ ต้องให้แน่ใจว่าได้กำหนดปัญหาที่จะแก้ไข ได้อย่างถูกต้อง

6. การคำนวณเวลา ต้นทุนหรือค่าใช้จ่ายที่ไม่ถูกต้อง จากการศึกษาลักษณะของระบบ การจัดการซ่อมบำรุงด้วยคอมพิวเตอร์นั้นจะมีทั้งในลักษณะโปรแกรมสำเร็จรูปและโปรแกรมที่ พัฒนาขึ้นมาใช้เอง ซึ่งต่างก็มีข้อดีและข้อเสียที่แตกต่างกัน โดยโปรแกรมสำเร็จรูปนั้นมีผู้ผลิตเพื่อ นำมาจำหน่ายให้กับบริษัทต่างๆ ทั้งในและต่างประเทศอยู่มากมาย จะสามารถนำมาใช้ได้เลย ทันที ซึ่งจะมีความสะดวกรวดเร็วในการจัดเตรียม แต่อาจจะใช้ได้ไม่ครอบคลุมทุกองค์กร ใช้งาน ได้ไม่เต็มที่ภายในองค์กร ต้องมีการเรียนรู้ ศึกษาการใช้โปรแกรมและมีราคาที่ค่อนข้างจะสูง ใน ้ ส่วนของโปรแกรมที่พัฒนาขึ้นมาใช้เอง อาจจะเสียเวลาในการพัฒนา แต่จะสามารถใช้ได้ตาม ้ ความเหมาะสมและตรงกับเป้าหมายขององค์กรนั้นๆ มากกว่า โดยจะต้องมีการแจกแจงฟังก์ชั่น ต่างๆ ตามเป้าหมายหรือความต้องการในการทำงาน โดยมีการจัดลำดับความสำคัญของข้อมูลที่ ้ต้องการนำมาใช้ ปัญหาต่างๆ ที่เกิดขึ้น ซึ่งจะทำให้มีประสิทธิภาพในการผลิตและการบำรุงรักษา ้ มากขึ้น โดยการเปรียบเทียบระหว่างโปรแกรมสำเร็จรูปและโปรแกรมที่พัฒนาขึ้นมาใช้เองสามารถ แสดงได้ดังตารางที่ 3.1

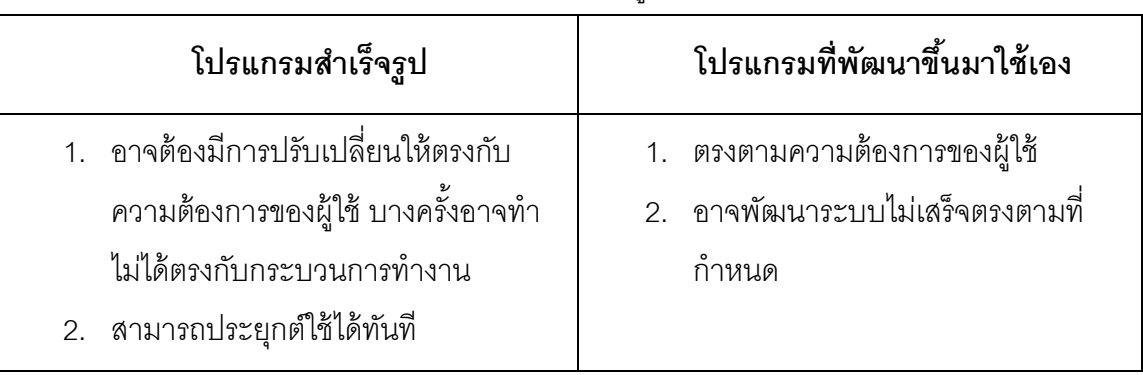

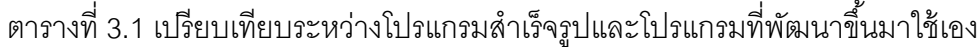

| โปรแกรมสำเร็จรูป                                                                   | โปรแกรมที่พัฒนาขึ้นมาใช้เอง                                                         |  |
|------------------------------------------------------------------------------------|-------------------------------------------------------------------------------------|--|
| 3. มีการพัฒนาอยู่ตลอดเวลา                                                          | ่<br>3. การพัฒนาเพิ่มเติมขึ้นอยู่กับความ<br>ต้องการของผู้ใช้                        |  |
| 4. มีระบบให้เลือกหลายแบบ เช่น ทำงาน<br>บนเครื่องเดียว หรือ เครือข่าย               | 4. จะสามารทำเป็นระบบใดก็ได้ตามที่<br>ต้คงการ<br>5. ราคาขึ้นอยู่กับความต้องการใช้งาน |  |
| 5. ราคาขึ้นอยู่กับหลายปัจจัย เช่น ชนิด<br>ฐานข้อมูล จำนวนผู้ใช้และระบบ เป็น<br>ต้น | ระบบ                                                                                |  |

ตารางที่ 3.1 เปรียบเทียบระหว่างโปรแกรมสำเร็จรูปและโปรแกรมที่พัฒนาขึ้นมาใช้เอง (ต่อ)

จากนั้นจึงได้ทำการศึกษาระบบการจัดการซ่อมบำรุงด้วยคอมพิวเตอร์ เพื่อหาจุดเด่น จุด ด้อย ของระบบการจัดการซ่อมบำรุงด้วยคอมพิวเตอร์ที่มีการนำใช้กับงานบำรุงรักษาของเครื่องฉีด ้พลาสติกที่มีอยู่ในปัจจุบัน เพื่อให้นำมาปรับปรุงแก้ไขให้สามารถนำไปใช้ได้ดี ให้สามารถใช้งานได้ หลากหลาย สามารถนำไปปรับใช้ได้กับทุกๆ กิจการโดยเฉพาะกับการใช้งานกับเครื่องฉีดพลาสติก และเพื่อให้มีประสิทธิภาพมากขึ้น ซึ่งระบบการจัดการซ่อมบำรุงด้วยคอมพิวเตอร์ที่มีการใช้งานใน ปัจจุบันที่กับเครื่องฉีดพลาสติก จะมีขอบเขตการทำงานดังนี้คือ

- 1. การแสดงข้อมูลเบื้องต้นของเครื่องจักร เช่น ชื่อเครื่องจักร รูปเครื่องจักร ประวัติการ ซ่อมบำรุงในลักษณะต่างๆ
- 2. การแสดงข้อมูลต่างๆ ผ่านทาง ระบบเว็บหรืออินทราเน็ต (intranet) ภายในองค์กร โดยทางข่ายงานบริเวณเฉพาะที่ (Local Area Network, LAN) คือระบบการจัดการ ซ่อมบำรุงด้วยคอมพิวเตอร์สามารถบันทึกข้อมูลและแสดงผลการซ่อม ผ่านระบบเว็บ เพื่อให้ผู้บริหารหรือภายในองค์กรสามารถดูรายละเอียดของการซ่อมบำรุงได้ โดย ผ่านทางหน้าจอคอมพิวเตอร์
- 3. การบันทึกประวัติของพนักงานในแผนกซ่อมบำรุง เช่น วันที่เริ่มทำงาน, ที่อยู่, แผนกที่ ปภิบัติงาน เป็นต้น
- 4. การบันทึกรายการอะไหล่ ซึ่งจะสามารถใช้ข้อมูลเชื่อมโยงกับการจัดซื้อได้
- 5. การกำหนดแผนงานการบำรุงรักษาเชิงป้องกัน การแจ้งงานซ่อม การสั่งซ่อม โดยแยก การรับแจ้งออกเป็ น 2 แบบ คือออนไลน์(Online) กับออฟไลน์(Offline)
- 6. การปิ ดงานซ่อมงาน จะมีการบันทึกอาการเสีย, รายละเอียดงานได้ท า, เหตุการณ์เสีย คืออะไร ค่าใช้จ่ายในการซ่อม เป็นต้น
- 7. การออกใบสั่งซื้อ
- 8. การวิเคราะห์ข้อมูลงานซ่อมและรายงานผลที่ได้จากการวิเคราะห์ข้อมูล

### 3.2 ศึกษาและวิเคราะห์ระบบงานซ่อมบำรุงในปัจจุบันที่มีการนำระบบการจัดการซ่อม **บ ารุงด้วยคอมพิวเตอร์มาใช้เพื่อค้นหาปัญหา**

จากการศึกษาขอบเขตของระบบการจัดการซ่อมบำรุงด้วยคอมพิวเตอร์ที่นำมาใช้ในงาน ซ่อมบำรุงรักษากับเครื่องฉีดพลาสติกจะพบว่าระบบการจัดการซ่อมบำรุงด้วยคอมพิวเตอร์ที่ นำมาใช้จะเป็นโปรแกรมที่สามารถใช้จัดเก็บข้อมูลต่างๆ ให้เป็นระเบียบ สามารถประมวลผล ข้อมูล รับ – ส่ง งานซ่อมบำรุง สามารถแสดงข้อมูลต่างๆ เป็นแบบออนไลน์ได้ และจากระบบงาน ซ่อมบำรุงในปัจจุบันที่มีการนำระบบการจัดการซ่อมบำรุงด้วยคอมพิวเตอร์มาใช้จะมีลักษณะดัง ภาพที่ 3.1

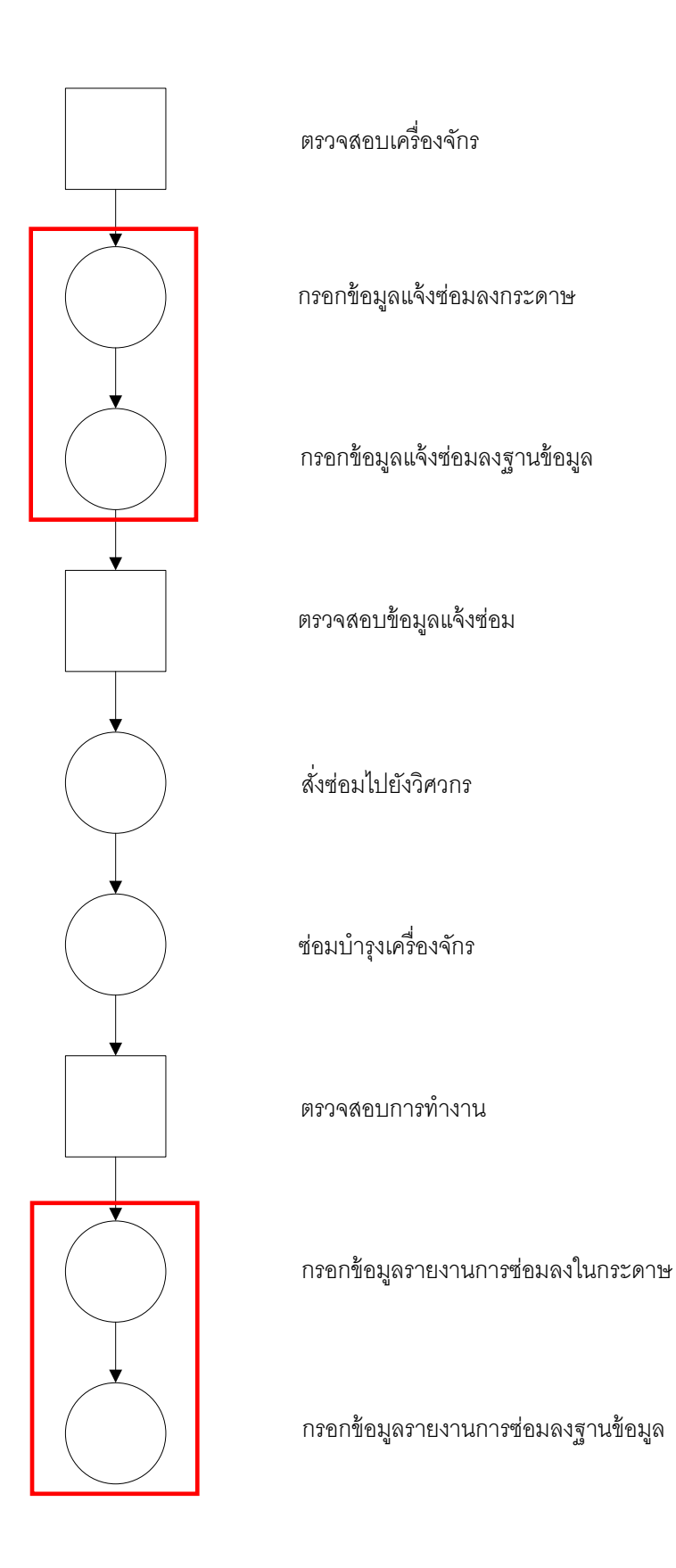

ภาพที่ 3.1 แผนภาพกระบวนการการซ่อมบำรุงของระบบปัจจุบัน

จากภาพที่ 3.1 เมื่อเครื่องฉีดพลาสติกเกิดเหตุขัดข้องขณะทำการผลิต ฝ่ายผลิตจะส่งช่าง ประจ าเครื่องเข้ามาตรวจเช็คเครื่องฉีดพลาสติก ถ้าเครื่องฉีดพลาสติกมีปัญหาที่ต้องการการซ่อม บำรุง ก็จะมีการแจ้งข้อมูลไปยังฝ่ายซ่อมบำรุง โดยช่างประจำเครื่องจะเขียนผลการตรวจเซ็คลง กระดาษและนำข้อมูลที่ได้จากการตรวจเช็คไปป้อนข้อมูลลงคอมพิวเตอร์เพื่อแจ้งซ่อมเข้าสู่ระบบ ูฐานข้อมูล เมื่อผลการแจ้งซ่อมเข้าสู่ระบบฐานข้อมูล ฝ่ายบำรุงรักษาจะเข้ามาตรวจเช็คข้อมูลที่ได้ ส่งเข้ามา เพื่อตรวจเช็คข้อมูล จากนั้นฝ่ายซ่อมบำรุงจะเข้าทำการตรวจเช็คและซ่อมบำรุง เครื่องจักร โดยฝ่ายซ่อมบำรุงจะต้องตรวจเช็คสภาพของเครื่องจักรและทำการซ่อมบำรุง จากนั้นจึง เขียนผลที่ได้จากการซ่อมบำรุงลงกระดาษ แล้วจึงจะนำผลที่ได้จากการตรวจเช็คและการซ่อม บำรุงไปป้อนข้อมูลลงคอมพิวเตอร์เข้าสู่ระบบฐานข้อมูลอีกครั้ง

จากระบบงานซ่อมบำรุงที่ใช้อยู่ในปัจจุบันซึ่งได้มีการนำระบบการจัดการซ่อมบำรุงด้วย ้ คอมพิวเตอร์มาใช้ โดยแสดงได้ดังภาพที่ 3.1 จะสามารถวิเคราะห์ถึงปัญหาหรือข้อด้อยของการนำ ระบบการจัดการซ่อมบำรุงด้วยคอมพิวเตอร์มาใช้กับระบบงานบำรุงรักษาของเครื่องฉีดพลาสติก ได้ดังนี ้

1. ไม่สามารถการเพิ่มข้อมูล ลบข้อมูล หรือแก้ไขข้อมูล ได้อย่างทันท่วงทีตัวอย่างเช่น ใน ขั้นตอนของการซ่อมบำรุงรักษาเครื่องจักร ซึ่งแสดงได้ดังภาพที่ 3.1 จะเห็นได้ว่าจะเกิดต้นทุนและ ความสิ ้นเปลืองจากการใช้กระดาษ ในขั ้นตอนของการตรวจเช็คเครื่องจักรและเขียนผลการ ิตรวจเช็คลงในกระดาษ โดยและเกิดความสูญเสียทางเวลาจากการทำงานที่ซ้ำซ้อนจากการนำ ข้อมูลที่ได้เขียนลงกระดาษไปกรอกข้อมูลลงคอมพิวเตอร์

2. ระบบการแจ้งเตือน จากภาพที่ 3.1 เมื่อมีเครื่องจักรเสียและฝ่ ายผลิตส่งข้อมูลเข้าสู่ ู้ฐานข้อมูล ในบางครั้งถ้าผู้จัดการฝ่ายซ่อมบำรุงไม่ได้อยู่หน้าจอคอมพิวเตอร์ ทางผู้จัดการฝ่าย ซ่อมบำรุงจะไม่ทราบถึงความต้องการในการซ่อมบำรุงของเครื่องจักร ซึ่งในส่วนนี้จะเกิดการ ี สูญเสียเวลาในการรอทำการซ่อมบำรุงของเครื่องจักรได้ และในขั้นตอนการสั่งซ่อมก็เช่นเดียวกัน เมื่อผู้จัดการฝ่ายซ่อมบำรุงทำการสั่งซ่อมไปยังวิศวกรเพื่อให้วิศวกรได้เข้าไปทำการซ่อมบำรุง ถ้า วิศวกรไม่ได้อย่หน้าคอมพิวเตอร์ก็จะไม่ทราบถึงคำสั่งในการซ่อมบำรงเครื่องจักร

้นอกจากนี้ระบบการจัดการซ่อมบำรุงด้วยคอมพิวเตอร์ที่นำมาใช้กับระบบงานบำรุงรักษา ของเครื่องฉีดพลาสติกในปัจจุบันยังไม่มีระบบในส่วนที่จะช่วยเพิ่มประสิทธิภาพในการซ่อมบำรุง และการผลิต ดังนี ้

1. การปรับเปลี่ยนแผน การบำรุงรักษาเชิงป้องกัน ได้โดยอัตโนมัติ โดยแผนการ บำรุงรักษาที่ใช้ในปัจจุบันจะคำนวณ วางแผน โดยผู้ปฏิบัติงานก่อนแล้วจึงจะนำแผนที่ได้ไป ปรับเปลี่ยน แก้ไข ลงในโปรแกรมในภายหลัง

2. การแสดงค่าสถิติของการเสียหายของเครื่องจักร โดยระบบการจัดการซ่อมบำรุงรักษา ด้วยเครือข่ายคอมพิวเตอร์ในปัจจุบัน ยังไม่มีการแสดงข้อมูลเวลาการเสีย การหยุดเครื่องใน ู รูปแบบต่างๆ เวลาการซ่อมรวมทั้งจำนวนครั้งที่ซ่อม ของเครื่องฉีดพลาสติก

#### **3.3 หาแนวทางในการแก้ปัญหาโดยออกแบบระบบใหม่**

จากปัญหาที่เกิดขึ้น จะสามารถปรับปรุงระบบการจัดการซ่อมบำรุงด้วยคอมพิวเตอร์ให้ สามารถทำงานได้หลากหลายและทำงานได้เหมาะสมกับเครื่องฉีดพลาสติก เพื่อช่วยในการจัดเก็บ ข้อมูล ลดต้นทุน เพิ่มประสิทธิภาพและประสิทธิผลในการผลิต และช่วยจัดการงานบริหารงานซ่อม บ ารุงให้ดีขึ ้นได้ดังนี ้

1. การประยุกต์คุณสมบัติการออนไลน์ของทางระบบการจัดการซ่อมบำรุงด้วย คอมพิวเตอร์ ให้เชื่อมต่อกับสมาร์ทโฟนโดยใช้เครือข่ายไร้สายเพื่อให้ง่ายสะดวกต่อการเพิ่มข้อมูล ลบข้อมูล หรือแก้ไขข้อมูลได้อย่างรวดเร็วและสามารถเปลี่ยนแปลงแก้ไขข้อมูลได้ตลอดเวลา ซึ่งจะ เป็นการเพิ่มประสิทธิภาพให้แก่การผลิต ลดการทำงานที่ซ้ำซ้อนของระบบเดิมและลดการใช้ ึกระดาษได้ ดังนั้นจึงมีการพัฒนาให้โปรแกรมสามารถทำงานโดยใช้เครือข่ายไร้สายขึ้น

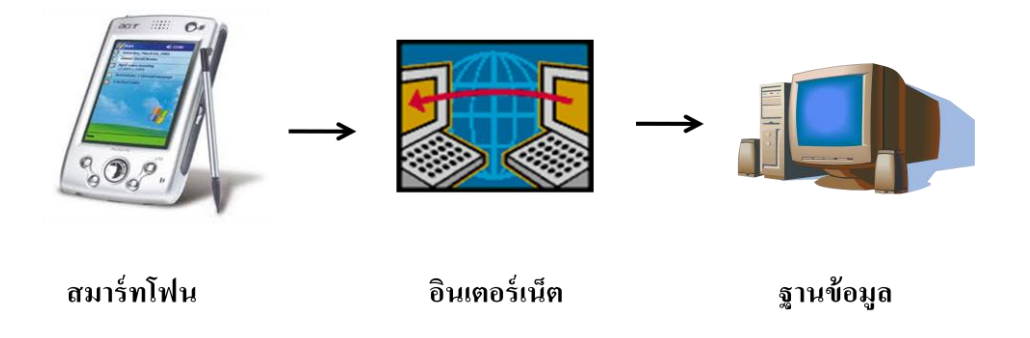

## ภาพที่ 3.2 การทำงานแบบออนไลน์โดยใช้การเครือข่ายไร้สาย

ิ จากภาพที่ 3.2 ลักษณะการทำงานแบบออนไลน์โดยใช้การเครือข่ายไร้สาย ซึ่งจะเป็นการ ส่งข้อมูลจากโทรศัพท์เคลื่อนที่เข้าสู่ระบ[บเครือข่ายคอมพิวเตอร](http://th.wikipedia.org/wiki/%E0%B9%80%E0%B8%84%E0%B8%A3%E0%B8%B7%E0%B8%AD%E0%B8%82%E0%B9%88%E0%B8%B2%E0%B8%A2%E0%B8%84%E0%B8%AD%E0%B8%A1%E0%B8%9E%E0%B8%B4%E0%B8%A7%E0%B9%80%E0%B8%95%E0%B8%AD%E0%B8%A3%E0%B9%8C)์แบบภายในองค์กร โดยใช้ระบบ เครือข่ายไร้ สาย เพื่อส่งข้อมูลเข้าไปจัดเก็บในฐานข้อมูล และได้มีการพัฒนาโปรแกรมให้มีการ เชื่อมต่อกับฝ่ ายผลิตเพื่อแสดงข้อมูลเกี่ยวกับการผลิตของแต่ละเครื่อง

จากการทำงานของระบบเดิม ซึ่งระบบการจัดการซ่อมบำรุงด้วยเครือข่ายคอมพิวเตอร์ แบบออนไลน์ยังไม่สามารถใช้กับเครือข่ายไร้สายจะมีขั้นตอนที่ซ้ำซ้อนและมีเวลาสูญเปล่า ตาม ขั้นตอนกระบวนการทำงานดังภาพที่ 3.1 จึงได้มีการพัฒนาระบบการจัดการซ่อมบำรุงด้วย เครือข่ายคอมพิวเตอร์แบบออนไลน์โดยใช้เครือขายไร้สาย จะทำให้ช่วยลดขั้นตอนการทำงานที่ ซ้ำซ้อนและช่วยลดเวลาที่สูญเปล่าในขั้นตอนการกรอกข้อมูลลงกระดาษก่อนจะนำไปพิมพ์ใส่ ้ คอมพิวเตอร์เพื่อเก็บข้อมูลเข้าสู่ฐานข้อมูลได้ โดยขั้นตอนกระบวนการทำงานใหม่ จะมีลักษณะดัง รูป 3.3

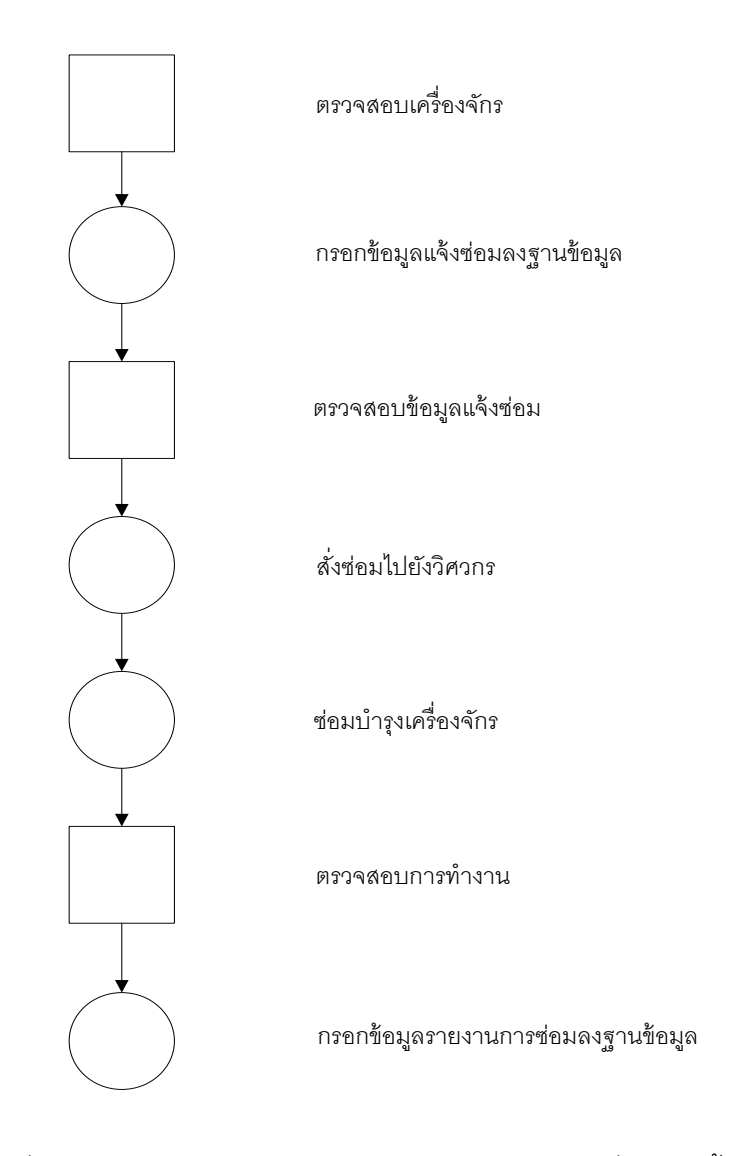

ภาพที่ 3.3 แผนภาพกระบวนการการซ่อมบำรุงของระบบที่พัฒนาขึ้นมาใหม่

การใช้โทรศัพท์เคลื่อนที่เข้าสู่ระบ[บเครือข่ายคอมพิวเตอร์จ](http://th.wikipedia.org/wiki/%E0%B9%80%E0%B8%84%E0%B8%A3%E0%B8%B7%E0%B8%AD%E0%B8%82%E0%B9%88%E0%B8%B2%E0%B8%A2%E0%B8%84%E0%B8%AD%E0%B8%A1%E0%B8%9E%E0%B8%B4%E0%B8%A7%E0%B9%80%E0%B8%95%E0%B8%AD%E0%B8%A3%E0%B9%8C)ะมีข้อดีคือ

- สามารถเข้าโปรแกรมเว็บเบราว์เซอร์ได้ไม่ว่าจากสถานที่ใด ๆ
- ี สนับสนุนการทำงานของคุณสมบัติโมดูลการร้องขอเช่น การสร้างคำขอใหม่, การขอดู รายละเอียด, การเพิ่มความละเอียดเพื่อขอเพิ่มเข้าสู่ระบบการทำงานที่มอบหมายให้ ช่างเพื่อขอปิดการร้องขอเสร็จสิ้นแล้วและการลบการร้องขอ
- การกระทำใดๆ ที่ดำเนินการเกี่ยวกับการร้องขอจะขึ้นอยู่กับบทบาทที่กำหนดให้ช่าง เทคนิค
- 2. พัฒนาระบบให้สามารถมีระบบที่สามารถแจ้งเตือนไปยังผู้จัดการฝ่ายซ่อมบำรุงและ วิศวกรได้เมื่อมีการแจ้งซ่อมหรือการสั่งซ่อม โดยในระบบแจ้งเตือนจะใช้การแจ้งเตือนใน รูปแบบของข้อความหรือ Short Message Service(SMS) โดยจะมีการส่งข้อความเมื่อมี การแจ้งซ่อมและสั่งซ่อมเข้ามาโดยส่งข้อความสู่โทรศัพท์เคลื่อนที่ของผู้จัดการฝ่ ายซ่อม บำรุงและวิศวกร ซึ่งลักษณะการทำงานการรับ – ส่งข้อความสามารถแสดงได้ดังภาพที่ 3.4

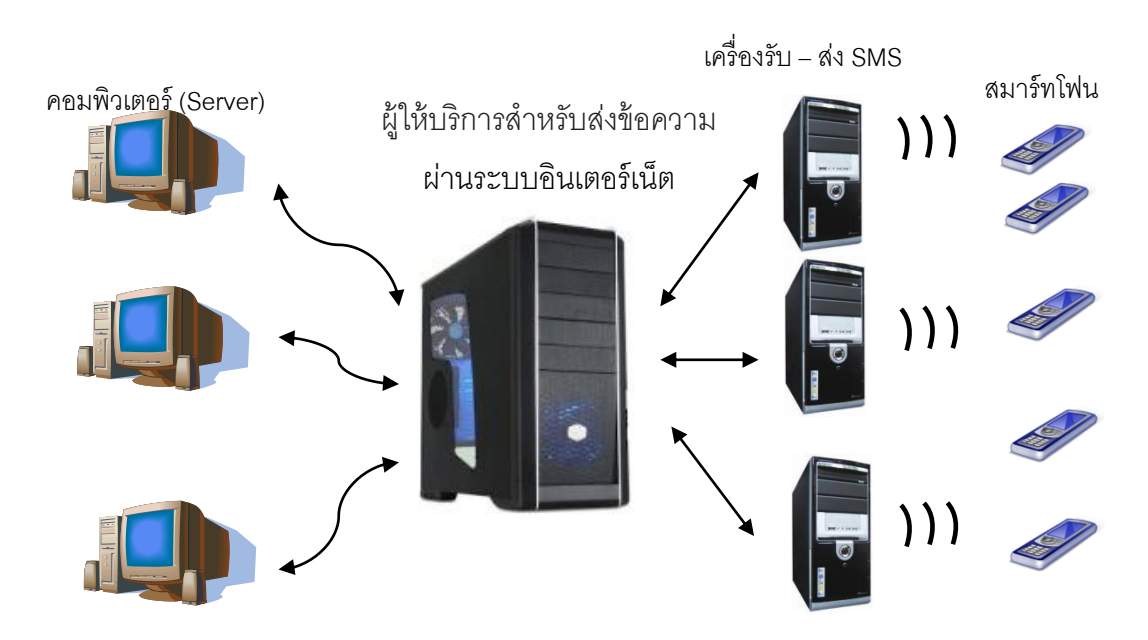

ภาพที่3.4 การส่งข้อมูลจากคอมพิวเตอร์ไปยังสมาร์ทโฟน

้จุดเด่นของบริการส่งข้อความคือ จะสามารถส่งข้อความไปยังผู้รับไม่ว่าผู้รับจะอยู่ในพื้นที่ ที่มีสัญญาณอยู่ในขณะนั้นหรือไม่ ซึ่งถ้าหากว่าปลายทางไม่มีสัญญาณ ระบบการส่งข้อความจะ ้เก็บข้อมูลไว้จนกว่าปลายทางมีสัญญาณ ระบบจึงจะทำการส่งข้อความไปในทันที นอกจากนี้การ ส่งข้อความยังสามารถส่งข้อความที่ได้รับมาต่อไปยังหมายเลขอื่นๆ ได้อย่างไม่จำกัดอีกด้วย

- 3. พัฒนาระบบให้สามารถปรับเปลี่ยนแผนการบำรุงรักษาเชิงป้องกันได้โดยอัตโนมัติ โดยใช้ค่า อายุการใช้งานเฉลี่ย มาใช้เป็นเกณฑ์ในการปรับเปลี่ยนแผน โดยจะให้มี การประมวลผลเพื่อการปรับเปลี่ยนแผนในทุกๆ 1 เดือนเพื่อให้เกิดความเหมาะสม ึ กับสภาพของชิ้นส่วน อุปกรณ์ของเครื่องฉีดพลาสติกในสถานการณ์นั้นๆ ให้มากที่สุด
- 4. การแสดงค่าสถิติของการเสียหาย การหยุดของเครื่องจักร โดยแสดงข้อมูลเวลาการ เสียหาย การหยุดเครื่องในรูปแบบต่างๆ เวลาที่ใช้ในการซ่อมบำรุง รวมทั้งจำนวนครั้ง ที่ซ่อม ของเครื่องฉีดพลาสติก ซึ่งจะเป็นการช่วยในการวิเคราะห์ระบบในการซ่อม บำรุงให้มีประสิทธิภาพมากขึ้น

#### 3.4 ออกแบบการทำงานของระบบ

หลังจากได้แนวทางในการแก้ปัญหา หรือข้อด้อยของโปรแกรมแล้ว จึงมีการออกแบบการ ทำงานของระบบใหม่ขึ้นมา เพื่อให้ระบบการจัดการซ่อมบำรุงด้วยคอมพิวเตอร์ในแบบระบบเดิม สามารถท างานร่วมกับข้อมูลระบบที่ได้เพิ่มเข้าไปเพื่อให้ข้อมูลของระบบเดิมกับข้อมูลของระบบที่ เพิ่มเข้าไปสามารถทำงานได้สอดคล้องกัน เพิ่มประสิทธิภาพการทำงานของระบบการจัดการซ่อม ้บำรุงด้วยคอมพิวเตอร์เดิมให้เป็นระบบใหม่ที่สามารถทำงานได้อย่างเต็มประสิทธิภาพ และเพื่อให้ ระบบทำงานได้สอดคล้องกับวัตถุประสงค์และเป้าหมายที่ได้กำหนดไว้ โดยแบ่งการออกแบบ ระบบการทำงานให้สอดคล้องกันและการออกแบบการทำงานของระบบใหม่ที่ได้ดังนี้

- 3.4.1 การออกแบบระบบการทำงานให้สอดคล้องกันจะแบ่งออกเป็น
	- 3.4.1.1 ระบบงานโดยรวมของฝ่ายซ่อมบำรุง ดังภาพที่ 3.5
	- 3.4.1.2 ระบบงานแจ้งซ่อม ดังภาพที่3.6
	- 3.4.1.3 ระบบการเปิดงานซ่อมบำรุง ดังภาพที่ 3.7
	- 3.4.1.4 ระบบการปิดงานซ่อมบำรุง ดังภาพที่ 3.8
	- $3.4.1.5$  ระบบประมวลผลและรายงานการซ่อมบำรุง ดังภาพที่  $3.9$

3.4.2 การออกแบบการทำงานของระบบใหม่

3.4.2.1 ระบบงานแจ้งเตือนด้วยการส่งข้อความ ดังภาพที่ 3.10

3.4.2.2 ระบบการปรับเปลี่ยนแผน การบำรุงรักษาเชิงป้องกัน โดยอัตโนมัติ ดัง ภาพที่ 3.11

3.4.2.3 ระบบการแสดงข้อมูลการหยุดของเครื่องจักร ดังภาพที่ 3.12 ี ซึ่งจะแสดงการทำงานของระบบเป็นผังงานได้ดังนี้

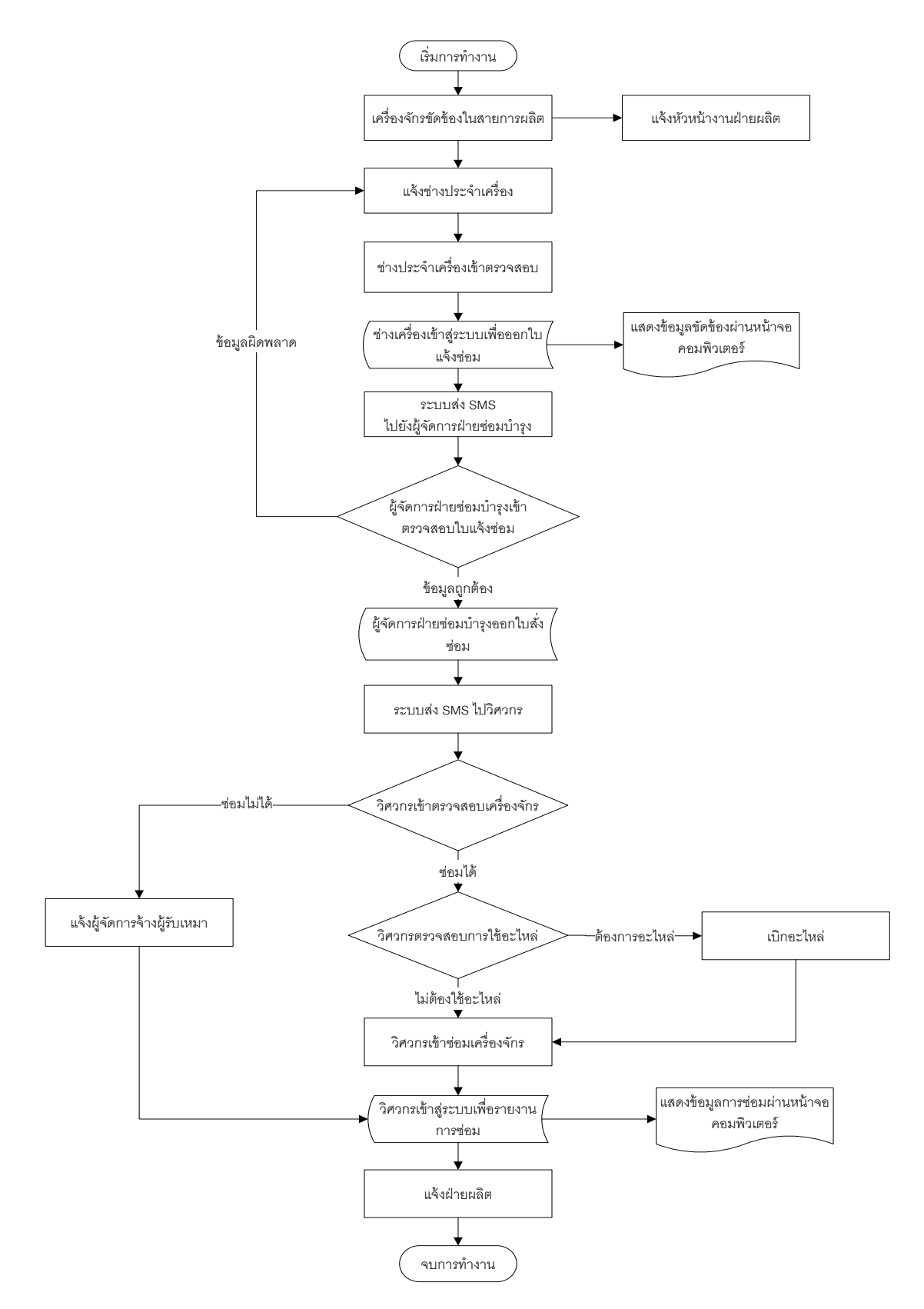

ภาพที่ 3.5 ระบบงานโดยรวมของฝ่ายซ่อมบำรุง

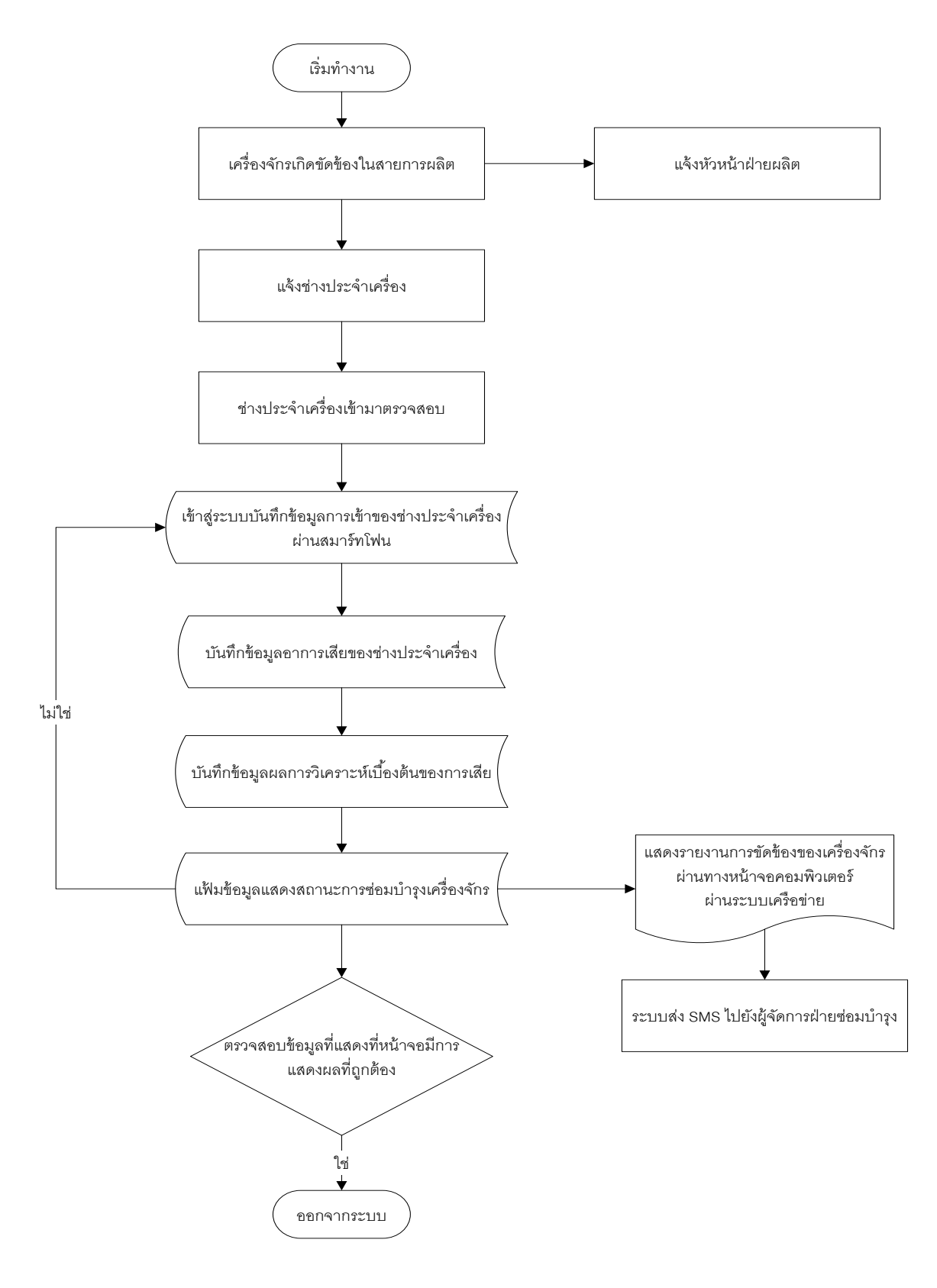

ภาพที่3.6 ระบบงานแจ้งซ่อม

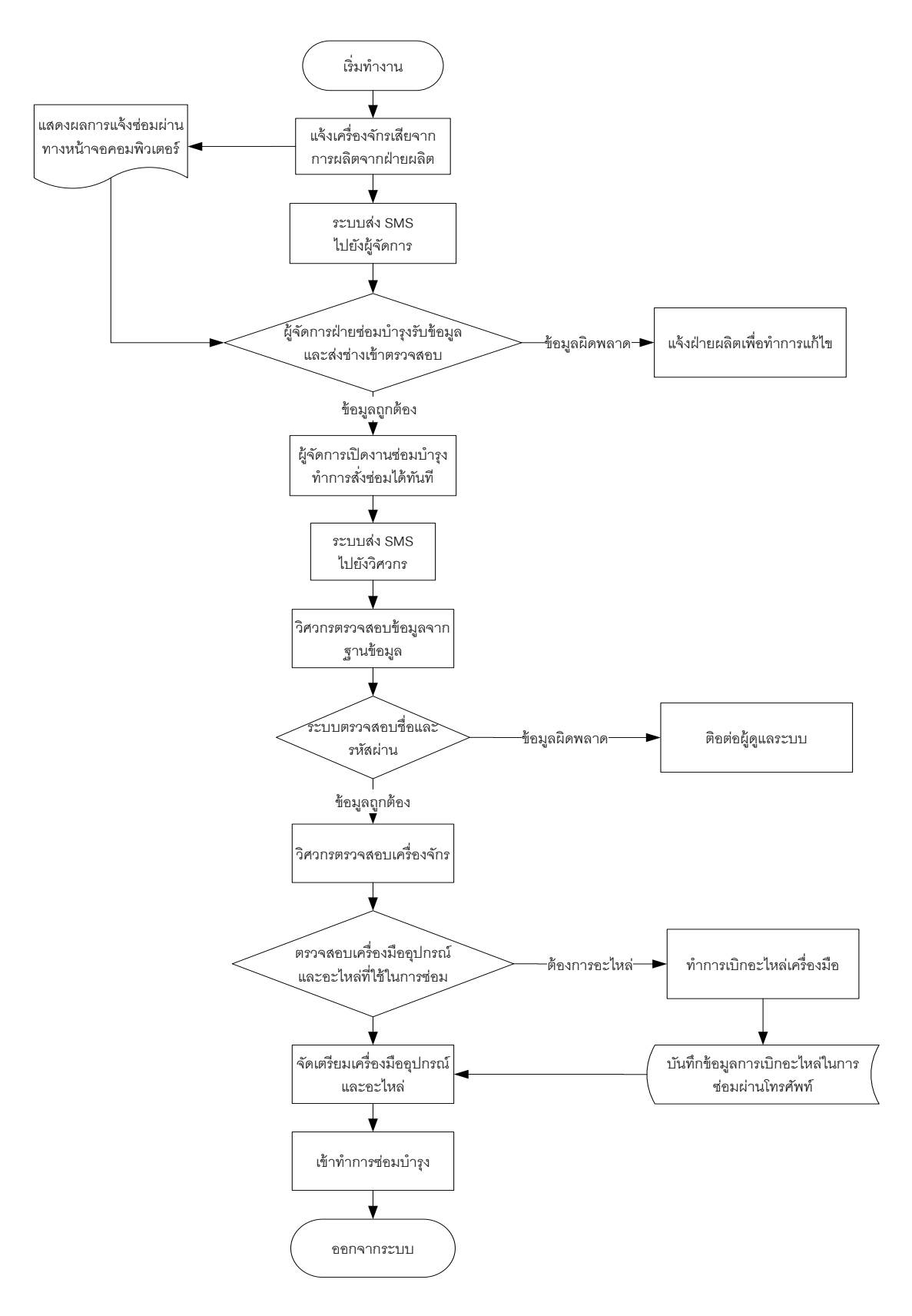

ภาพที่ 3.7 ระบบการเปิดงานซ่อมบำรุง

70

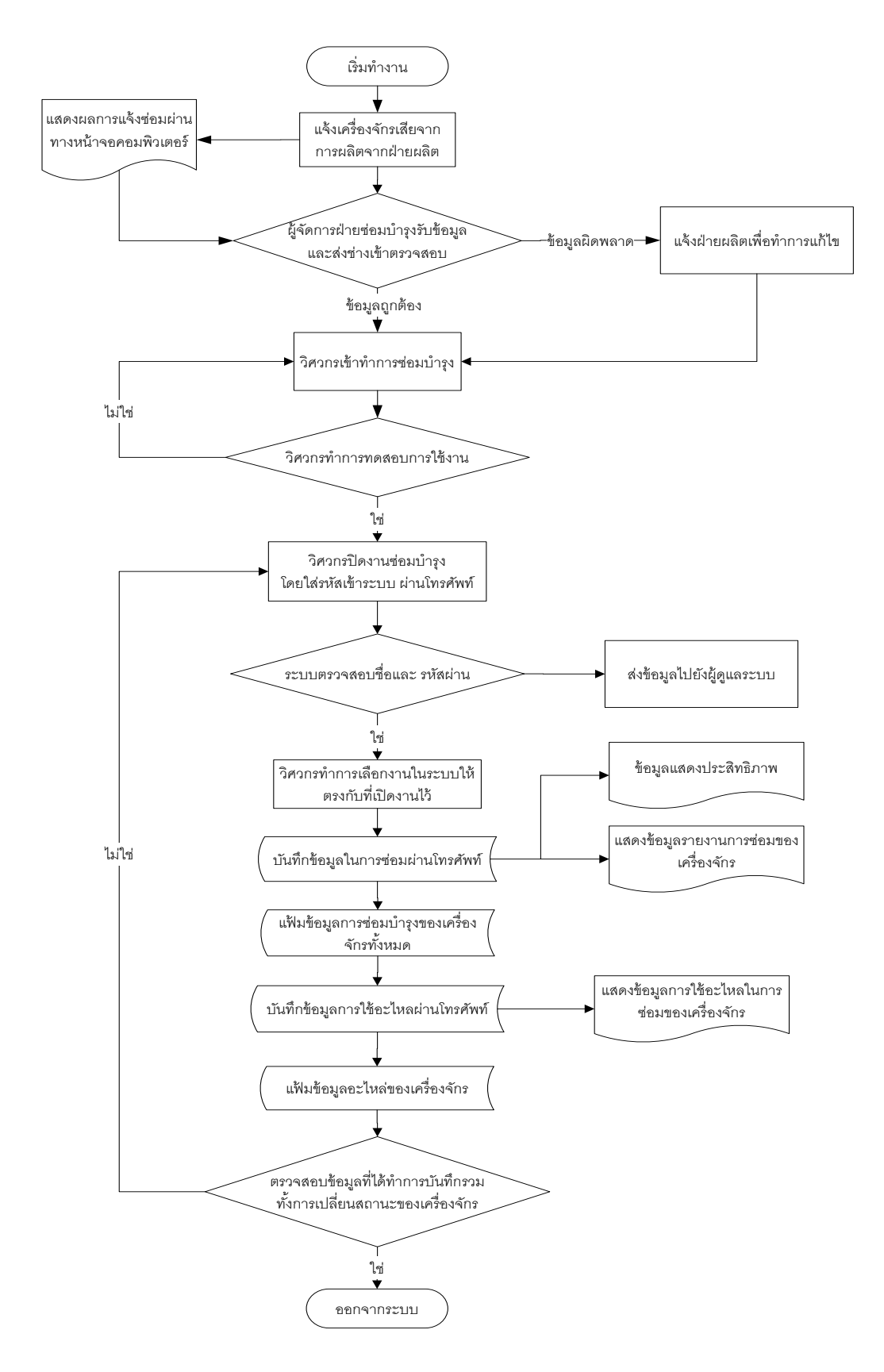

ภาพที่ 3.8 ระบบการปิดงานซ่อมบำรุง

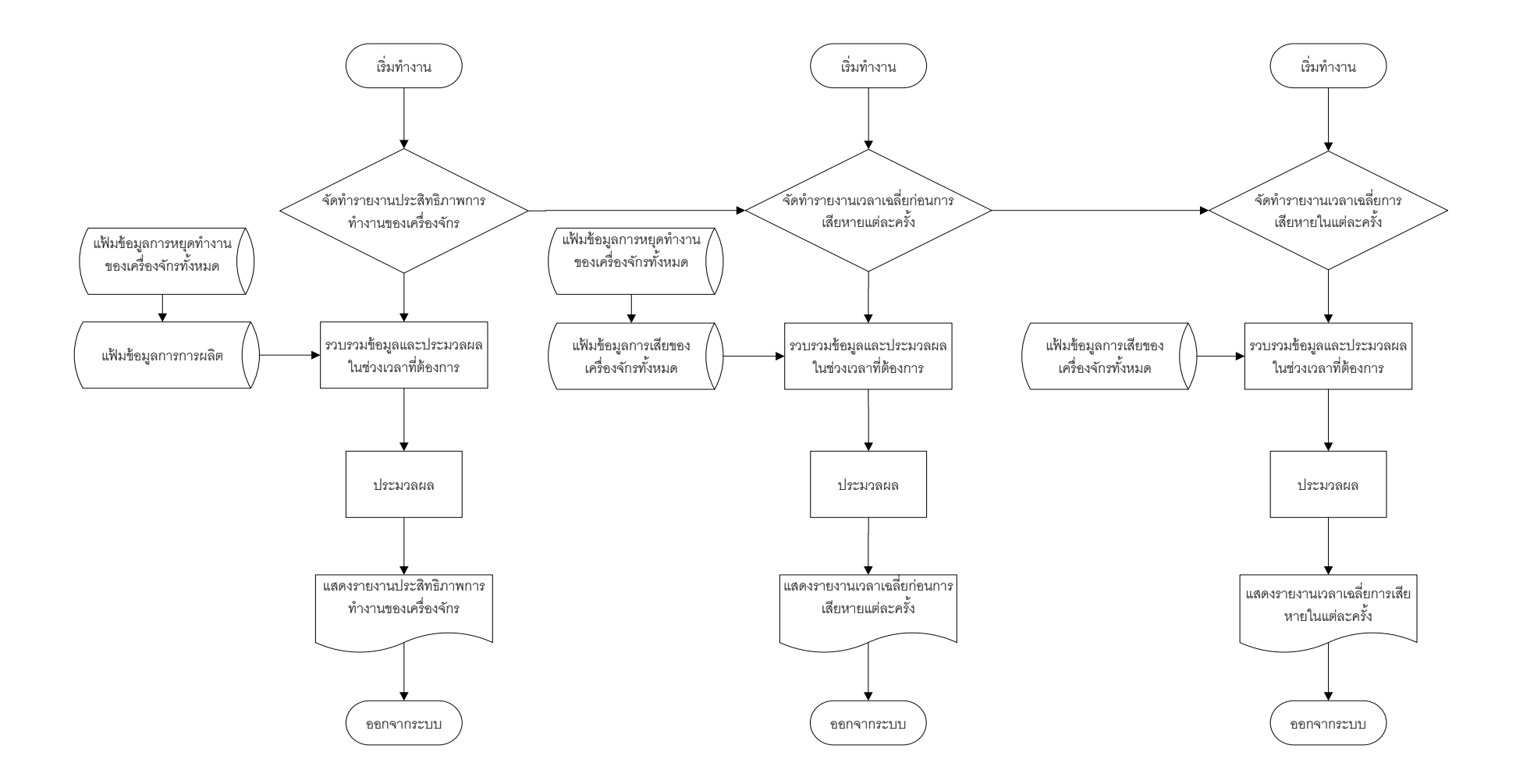

ภาพที่ 3.9 ระบบประมวลผลและรายงานการซ่อมบำรุง

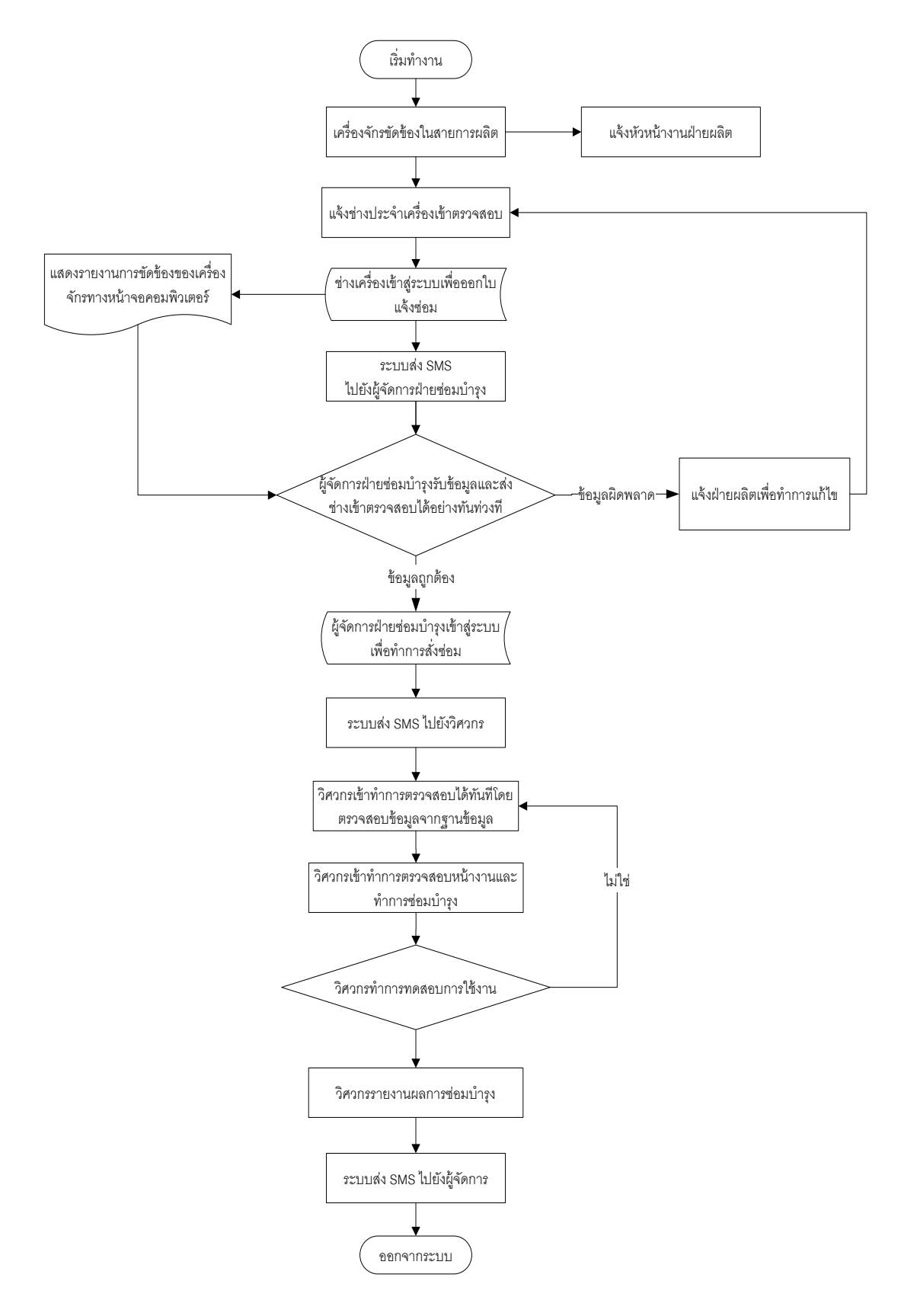

ภาพที่3.10 ระบบงานแจ้งเตือนด้วยข้อความ

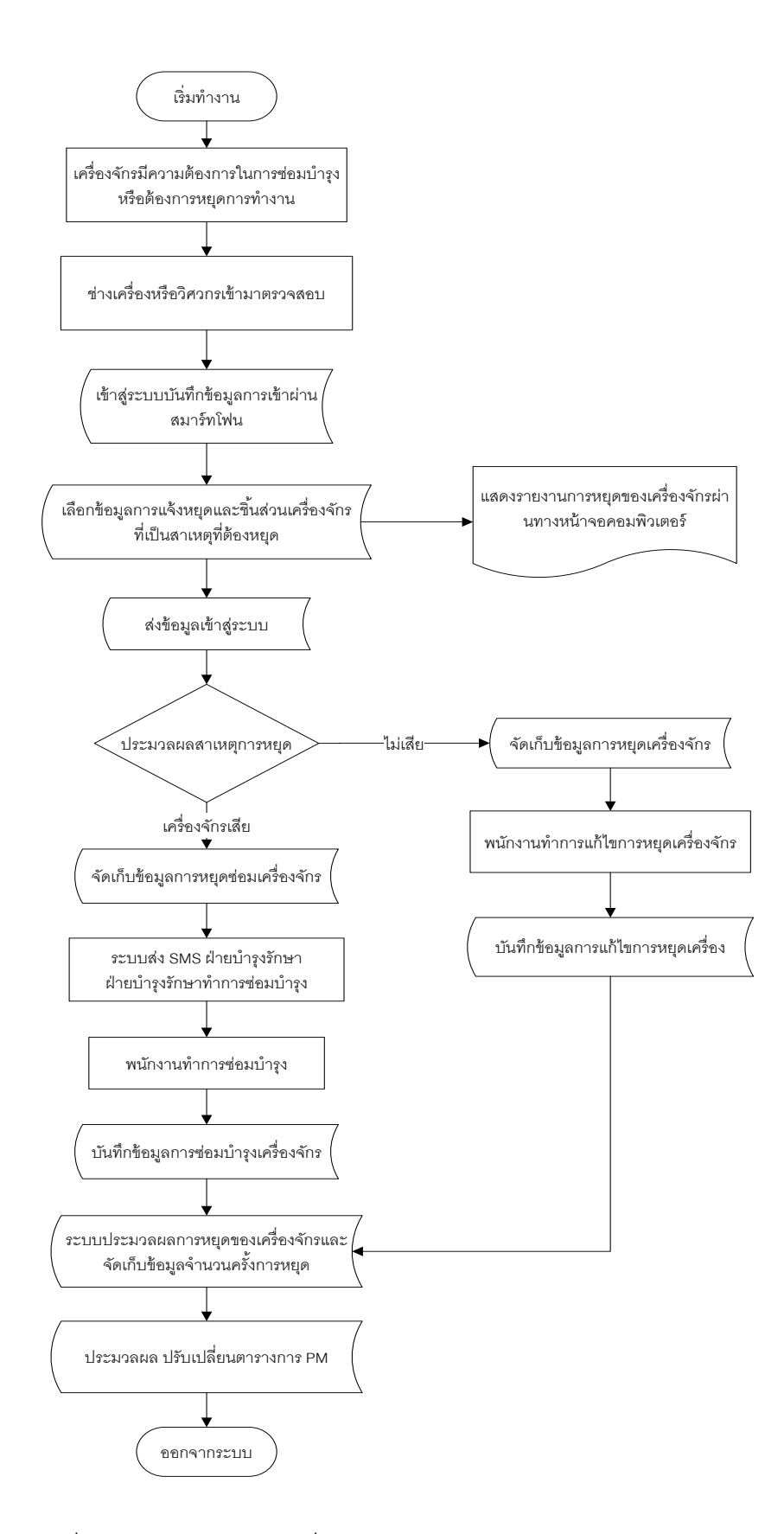

ภาพที่ 3.11 ระบบการปรับเปลี่ยนแผน การบำรุงรักษาเชิงป้องกันโดยอัตโนมัติ

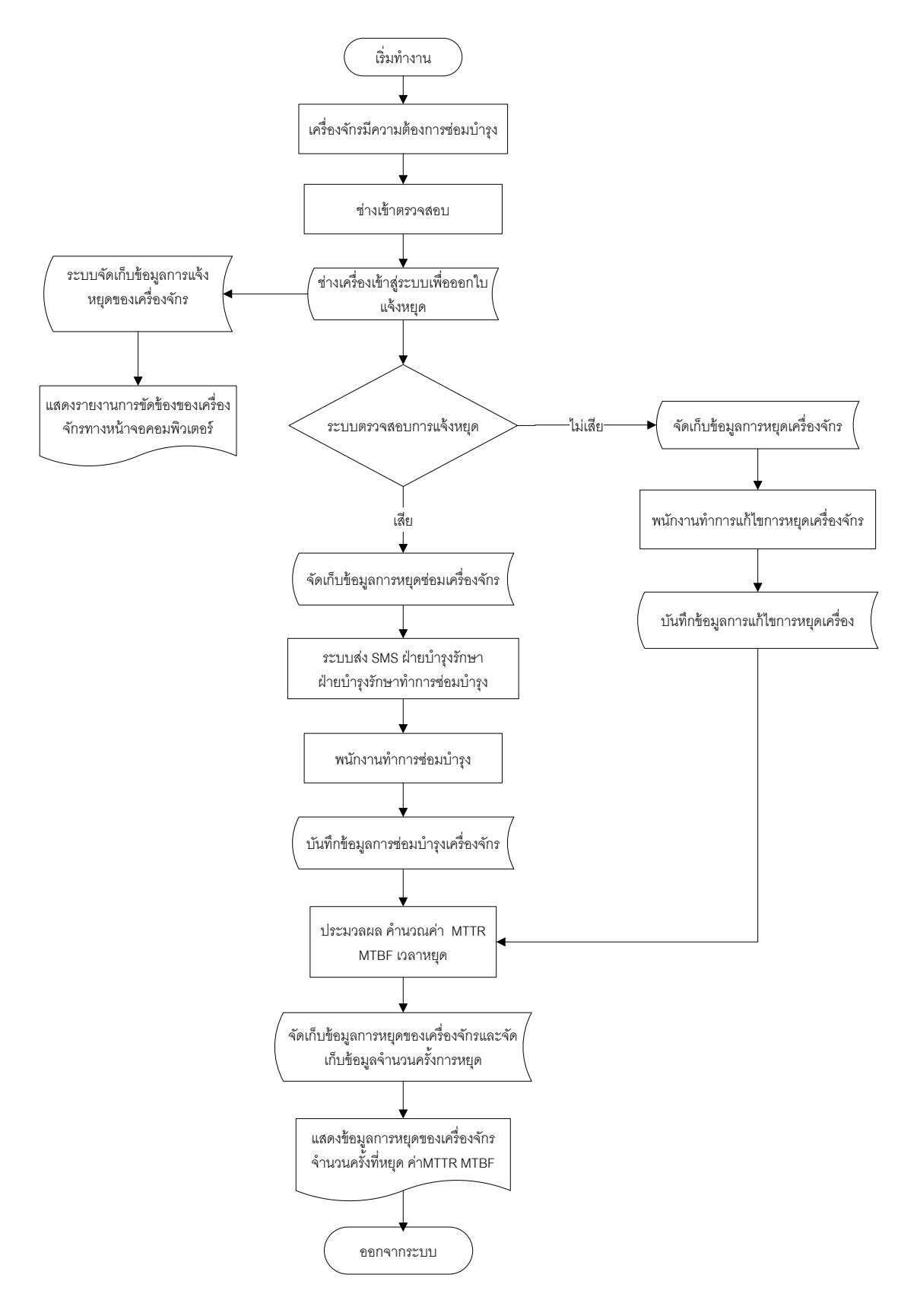

ภาพที่3.12 ระบบการแสดงข้อมูลการหยุดของเครื่องจักร

#### **3.5 ออกแบบโปรแกรม**

้ ลักษณะของระบบโปรแกรมจะแบ่งออกเป็น 3 ส่วนหลักๆ ดังภาพที่ 3.13 คือ

- 1. ส่วนข้อมูลนำเข้า เป็นข้อมูลที่ส่งเข้าไปในระบบ
- 2. ส่วนกระบวนการ เป็นส่วนที่จะจัดเก็บบันทึกข้อมูลที่ได้รับมา รวมทั้งการประมวล ข้อมูล
- 3. ส่วนผลลัพธ์ เป็นส่วนการแสดงผลลัพธ์ที่ได้จากการประมวลผล หรือแสดงข้อมูลที่ บันทึกไว้ในระบบ [24]

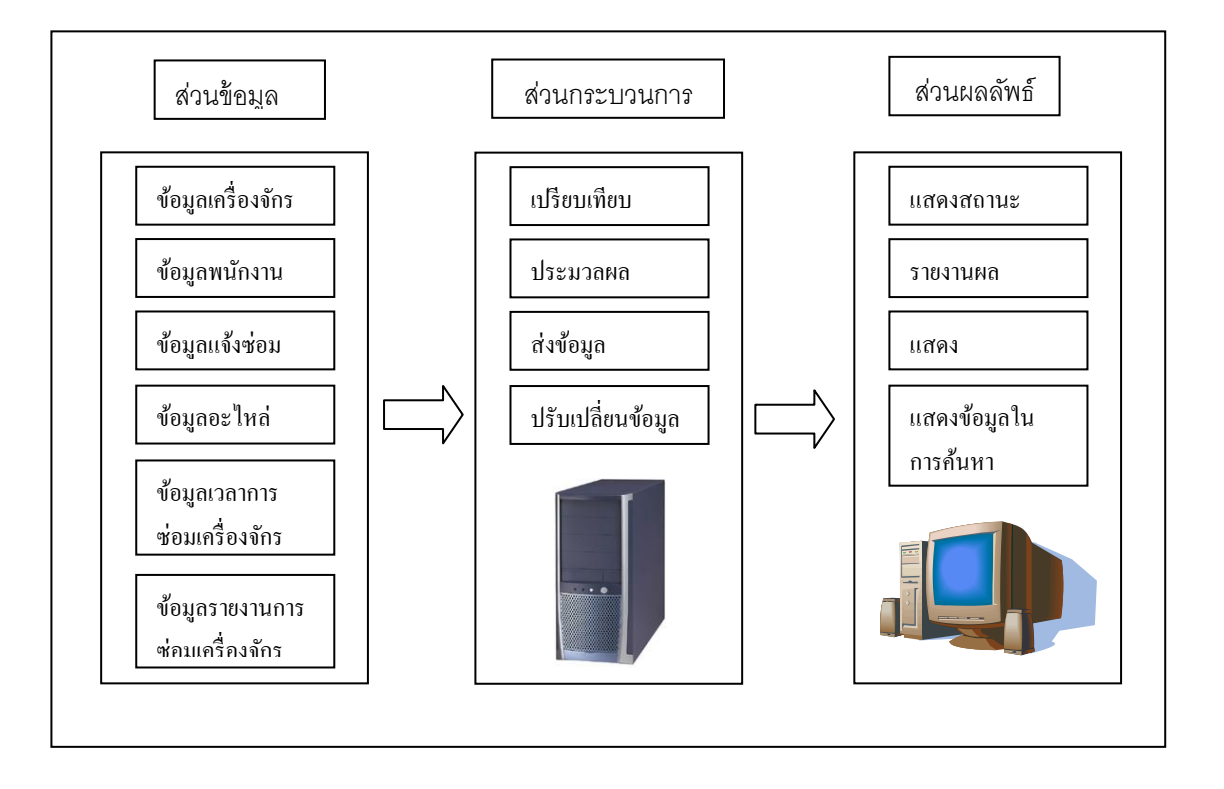

ภาพที่ 3.13 โครงสร้างระบบสารสนเทศงานบำรุงรักษา

### **3.5.1 ออกแบบโมดูลต่างๆ ของระบบฐานข้อมูล**

ระบบการจัดการซ่อมบำรุงด้วยคอมพิวเตอร์ โดยทั่วไปแล้ว จะต้องมีการจัดเก็บ ข้อมูลที่ครอบคลุมถึง

- การจัดเก็บข้อมูลทั่วไปของเครื่องจักร อะไหล่ และพนักงาน
- การจัดเก็บข้อมูลการซ่อมบำรุงเครื่องจักรแต่ละเครื่อง
- แผนการบ ารุงรักษาเชิงป้ องกัน
- ค่าใช้จ่ายในการซ่อมบำรุง
- ข้อมูลรายงานในการนำเสนอ
- การจัดการเกี่ยวกับระบบงานซ่อม

#### **3.5.2 วิเคราะห์รายละเอียดข้อมูลเพ่ือการออกแบบรายละเอียดฐานข้อมูลของ โปรแกรม**

ิ จากการศึกษารายละเอียดฐานข้อมูลระบบการจัดการซ่อมบำรุงด้วยคอมพิวเตอร์ที่ใช้ ในปัจจุบัน จึงได้ทำการออกแบบโครงสร้างฐานข้อมูลของระบบการจัดการซ่อมบำรุงด้วย คอมพิวเตอร์ขึ ้นมาใหม่ โดยแบ่งออกเป็ นโมดูลต่างๆ 6 โมดูลเพื่อให้ครอบคลุมกับโมดูลหลักๆ โดยทั่วไปของ ระบบการจัดการซ่อมบำรุงด้วยคอมพิวเตอร์ ดังนี้

- 1. โมดูลเครื่องจักร
- 2. โมดูลบำรุงรักษา
- 3. โมดูลแจ้งซ่อม
- 4. โมดูลรายงานซ่อม
- 5. โมดูลอะไหล่
- 6. โมดูลพนักงาน

ี ซึ่งจะสามารถแสดงรายละเอียดแต่ละโมดูลได้จะแบ่งข้อมูลที่นำมาใช้ในการ ้ออกแบบโปรแกรม ประกอบด้วย 2 ส่วนดังนี้

1. โมดูลที่มีอยู่ในโปรแกรมโดยทั่วไป

ในการออกแบบระบบฐานข้ อมูลจะใช้ข้ อมูลของเครื่องฉีดพลาสติกมาเป็ น ตัวอย่างในการสร้างฐานข้อมูล และจากการศึกษาระบบการจัดการซ่อมบำรุงด้วยคอมพิวเตอร์จะ ี สามารถออกแบบระบบฐานข้อมูล โดยให้มีโมดูลต่างๆ ที่สำคัญที่มีในระบบการจัดการซ่อมบำรุง ด้วยคอมพิวเตอร์โดยทั่วไปและครอบคลุมกับการทำงานของฝ่ายบำรุงรักษา โดยโมดูลข้อมูลต่างๆ จะสามารถแบ่งออกได้ดังนี ้

1. โมดูลเครื่องจักร ในส่วนนี้จะมีการจัดเก็บรายละเอียดข้อมูลต่างๆ ของ เครื่องจักรทั้งหมด ซึ่งจะเก็บไว้ในระบบฐานข้อมูล ซึ่งจะมีรายละเอียดดังตารางที่ 3.2

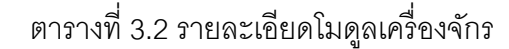

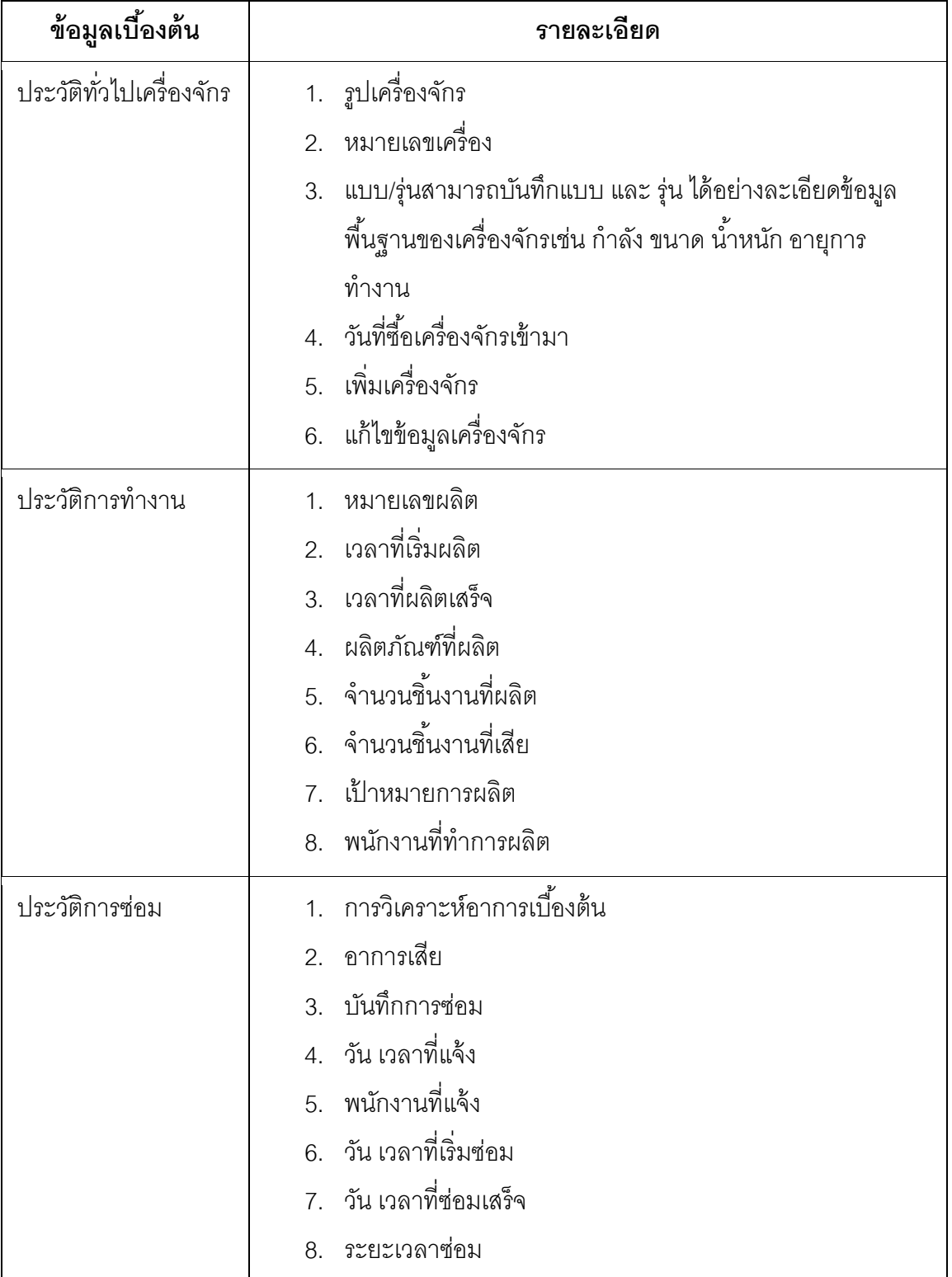

| ข้อมูลเบื้องต้น       | รายละเอียด                                                    |
|-----------------------|---------------------------------------------------------------|
| ประสิทธิภาพ           | เวลาที่เครื่องจักรหยุดทำงาน<br>1.                             |
|                       | 2.<br><b>MTBF</b>                                             |
|                       | 3.<br><b>MTTR</b>                                             |
|                       | Available<br>4.                                               |
| ประสิทธิภาพ           | Performance<br>1.                                             |
|                       | Quality<br>2.                                                 |
|                       | <b>OEE</b><br>3.                                              |
| การจัดการแผน การ      | แผน การบำรุงรักษาเชิงป้องกัน รายวัน รายสัปดาห์ รายเดือน<br>1. |
| บำรุงรักษาเชิงป้องกัน | บันทึกแผน การบำรุงรักษาเชิงป้องกัน<br>2.                      |
|                       | เพิ่มรายการหลักแผน การบำรุงรักษาเชิงป้องกัน<br>3.             |
|                       | 4. เพิ่มรายละเอียดแผน การบำรุงรักษาเชิงป้องกัน                |
|                       | จัดการแผน การบำรุงรักษาเชิงป้องกัน<br>5.                      |
| แจ้งหยุด              | หมายเลขแจ้งหยุด<br>1.                                         |
|                       | 2. วันเวลาที่เครื่องหยุด                                      |
|                       | 3. สาเหตุที่หยุด                                              |
|                       | 4. จำนวนเวลาที่หยุด                                           |
|                       | 5. พนักงานแจ้งหยุด                                            |

ตารางที่ 3.2 รายละเอียดโมดูลเครื่องจักร (ต่อ)

2. โมดูลการบำรุงรักษาเป็นส่วนที่ใช้สำหรับการสั่งซ่อมไปยังวิศวกรผู้รับผิดชอบ โดยจะแสดงข้อมูลเบื้องต้นของอาการเสีย และผู้รับผิดชอบในการซ่อม ซึ่งจะมีรายละเอียดดัง ตารางที่ 3.3

| ৵<br>v<br>2<br>ข์อมลเบื้องต์น | รายละเอียด                                              |  |
|-------------------------------|---------------------------------------------------------|--|
| บารุงรักษา                    | หมายเลขแจ้งซ่อม<br>หมายเลขประจำเครื่อง<br>$\mathcal{P}$ |  |

ตารางที่ 3.3 รายละเอียดโมดูลการบำรุงรักษา

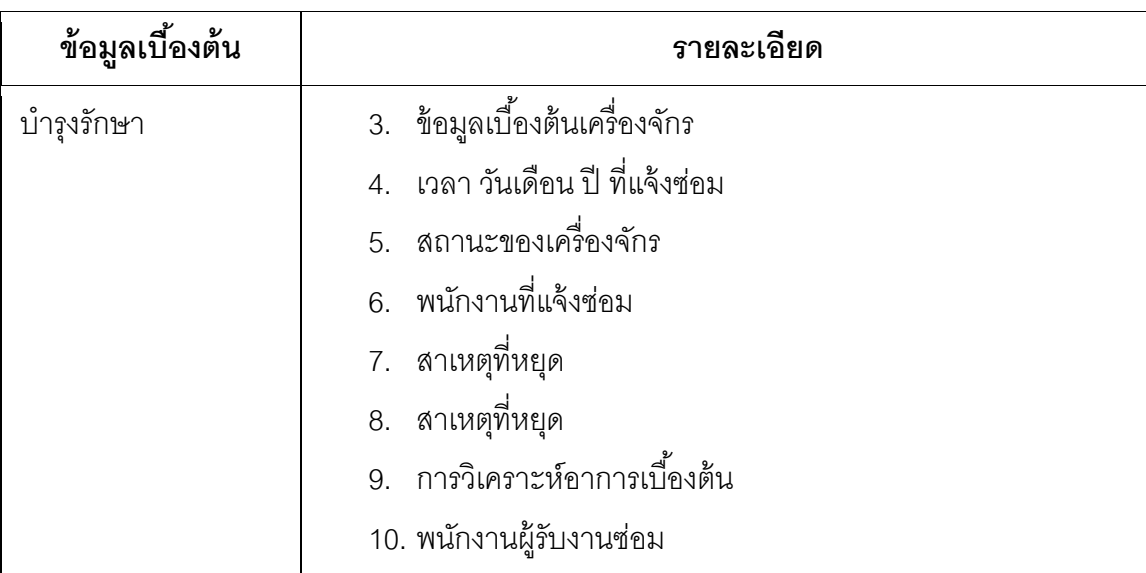

### ตารางที่ 3.3 รายละเอียดโมดูลการบำรุงรักษา (ต่อ)

3. โมดูลแจ้งซ่อม จะเป็นส่วนที่ใช้ในการบันทึกข้อมูลแจ้งซ่อมสำหรับช่าง

ประจ าเครื่องเมื่อมีเครื่องจักรเสียโดยข้อมูลที่บันทึก โดยจะมีรายละเอียดดังตารางที่ 3.4

| ข้อมูลเบื้องต้น | รายละเอียด                |
|-----------------|---------------------------|
| แจ้งซ่อม        | 1. วันที่แจ้งซ่อม         |
|                 | 2. หมายเลขประจำเครื่อง    |
|                 | 3. อาการเลีย              |
|                 | 4. สาเหตุที่หยุด          |
|                 | 5. รายละเอียดงานเบื้องต้น |
|                 | 6. สถานะของเครื่องจักร    |
|                 | 7. พนักงานที่แจ้งซ่อม     |

ตารางที่ 3.4 รายละเอียดโมดูลแจ้งซ่อม

4. โมดูลรายงานซ่อมจะเป็นส่วนที่ใช้สำหรับการบันทึกข้อมูลต่างๆ หลังจากการ ี่ ซ่อม เช่น บันทึกอาการเสีย, รายละเอียดงานได้ทำ อะไหล่ที่ใช้ในการซ่อมดังตารางที่ 3.5

### ตารางที่ 3.5 รายละเอียดโมดูลรายงานการซ่อม

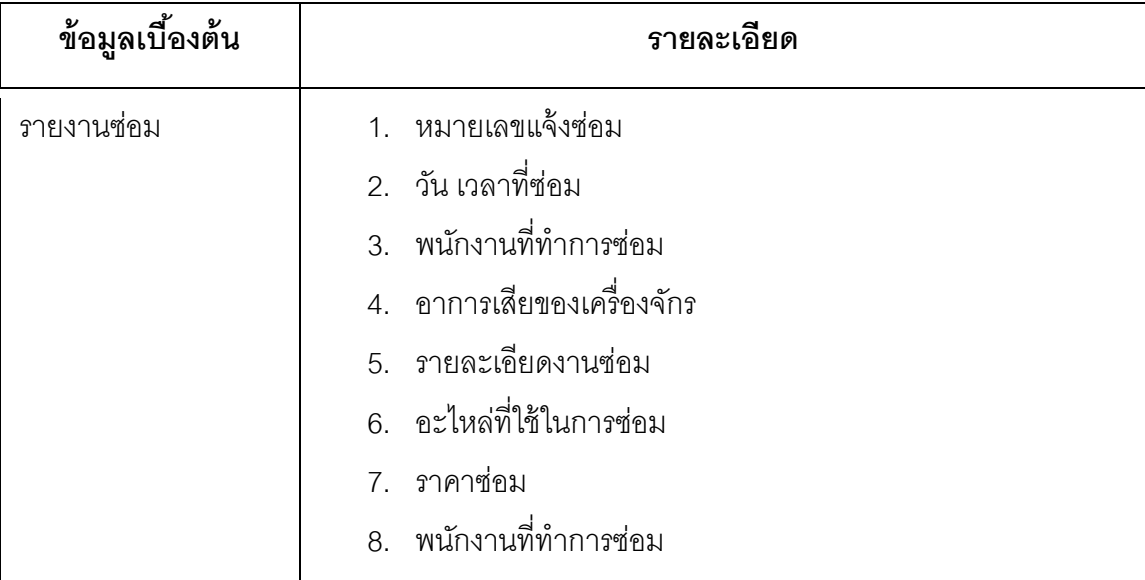

5. โมดูลอะไหล่ จะเป็นข้อมูลทั่วไปของอะไหล่ เช่น รุ่น, เวลาที่ซื้ออะไหล่, ราคา,

จ านวนคงเหลือ ประวัติการเบิกใช้งานของอะไหล่ดังตารางที่ 3.6

**ข้อมูลเบือ้งต้น รายละเอียด** อะไหล่ 1. หมายเลขอะไหล่ 2. รุ่นอะไหล่ 3. ขนาดของอะไหล่ 4. ยอดคงเหลือ 5. ราคาอะไหล่/ชิ ้น 6. ยี่ห้ออะไหล่ 7. การเบิกจ่าย 8. ประวัติการจ่าย 9. การเพิ่มอะไหล่

### ตารางที่3.6 รายละเอียดโมดูลอะไหล่

.6. โมดูลพนักงาน เป็นส่วนที่แสดงข้อมูลต่างๆ ของพนักงานแต่ละคน ตำแหน่ง หน้าที่ของพนักงาน วันที่เริ่มทำงาน, ที่อยู่, แผนกที่ปฏิบัติงานดังตารางที่ 3.7

| ข้อมูลเบื้องต้น | รายละเอียด                   |
|-----------------|------------------------------|
| พนักงาน         | 1. หมายเลขประจำตัว           |
|                 | 2. ชื่อ - นามสกุล            |
|                 | 3. ที่อยู่                   |
|                 | 4. ตำแหน่ง                   |
|                 | 5. อีเมล์                    |
|                 | 6. การศึกษา                  |
|                 | 7. เลขที่บัตรประชาชน         |
|                 | 8. ชื่อบัญชีผู้ใช้           |
|                 | 9. ข้อมูลที่สามารถเข้าถึงได้ |

ตารางที่ 3.7 รายละเอียดโมดูลพนักงาน

2. ฐานข้อมูลที่ทำการพัฒนาเพิ่มขึ้นจากระบบเดิม

เพื่อให้ระบบสามารถทำงานได้อย่างมีประสิทธิภาพมากขึ้น จึงได้ทำการออกแบบให้ ระบบมีข้อมูลอื่นๆ เพิ่มเติมจากข้อมูลที่มีในฐานข้อมูลโดยทั่วไป ให้สามารถเชื่อมโยงกับฝ่ ายผลิต ได้ดังตารางที่ 3.8 ซึ่งจะเพิ่มข้อมูลเข้าไปในโมดูลของเครื่องจักร ดังนั้นจึงมีการเพิ่มในส่วนของ ฟังค์ชั่นการผลิต โดยฟังค์ชั่นนี ้จะแสดงถึงข้อมูลการผลิตของแต่ละเครื่อง ผลที่ได้จากการผลิต

ตารางที่ 3.8 รายละเอียดฟังค์ชั่นพลังงานและการผลิต

| ข้อมูลเบื้องต้น | รายละเอียด          |  |
|-----------------|---------------------|--|
| การผลิต         | 1. การสั่งผลิต      |  |
|                 | 2. หมายเลขผลิต      |  |
|                 | 3. เวลาที่เริ่มผลิต |  |
|                 | 4. เวลาที่ผลิตเสร็จ |  |
|                 | 5. ผลิตภัณฑ์ที่ผลิต |  |

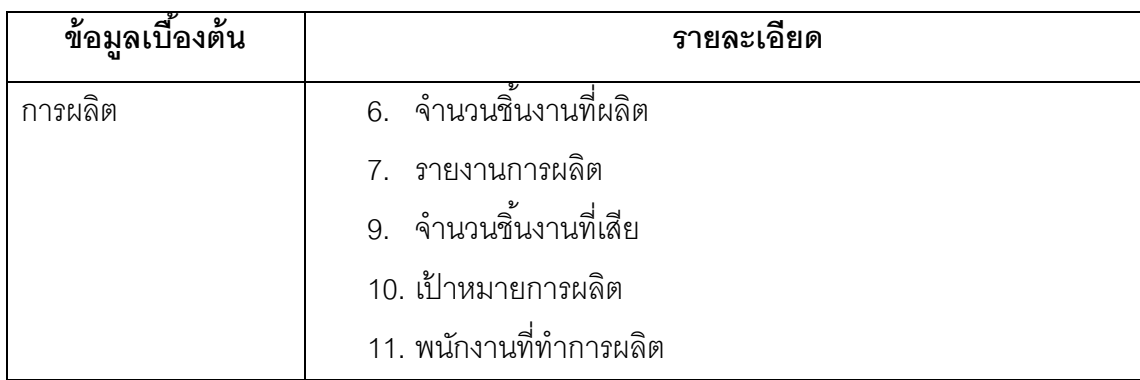

ตารางที่ 3.8 รายละเอียดฟังค์ชั่นพลังงานและการผลิต (ต่อ)

โดยลักษณะการทำงานของระบบการจัดการซ่อมบำรุงด้วยคอมพิวเตอร์ที่ได้ออกแบบใหม่ จะมีโครงสร้าง ลักษณะดังผังงานในภาพที่3.14

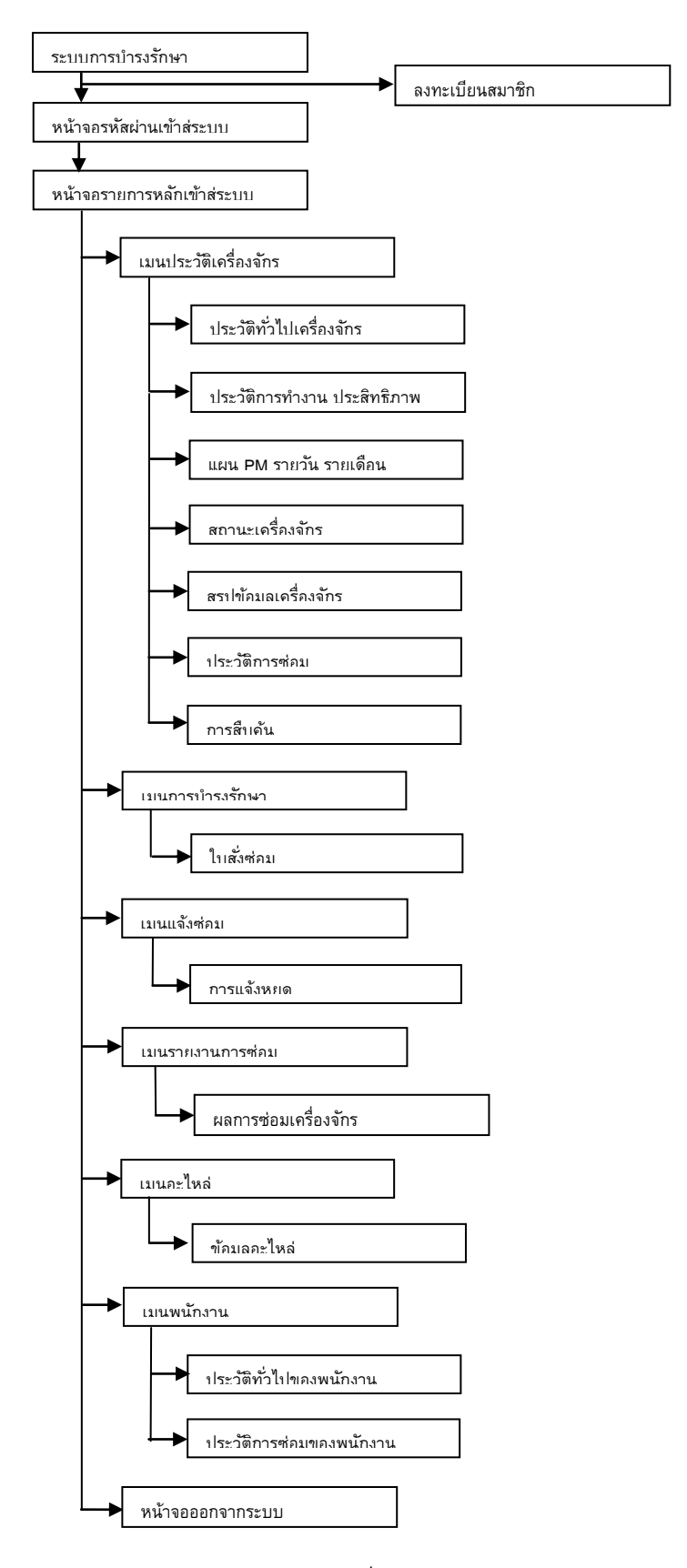

ภาพที่ 3.14 ผังงานการทำงานของโปรแกรม

#### **3.5.3 ออกแบบโครงสร้างโปรแกรมการบ ารุงรักษาแบบออนไลน์(Online CMMS Structure)**

โปรแกรมการบำรุงรักษาด้วยคอมพิวเตอร์ แบบออนไลน์โดยใช้เครือข่ายไร้สาย มี โครงสร้างการทำงานของโปรแกรมดังภาพที่ 3.15

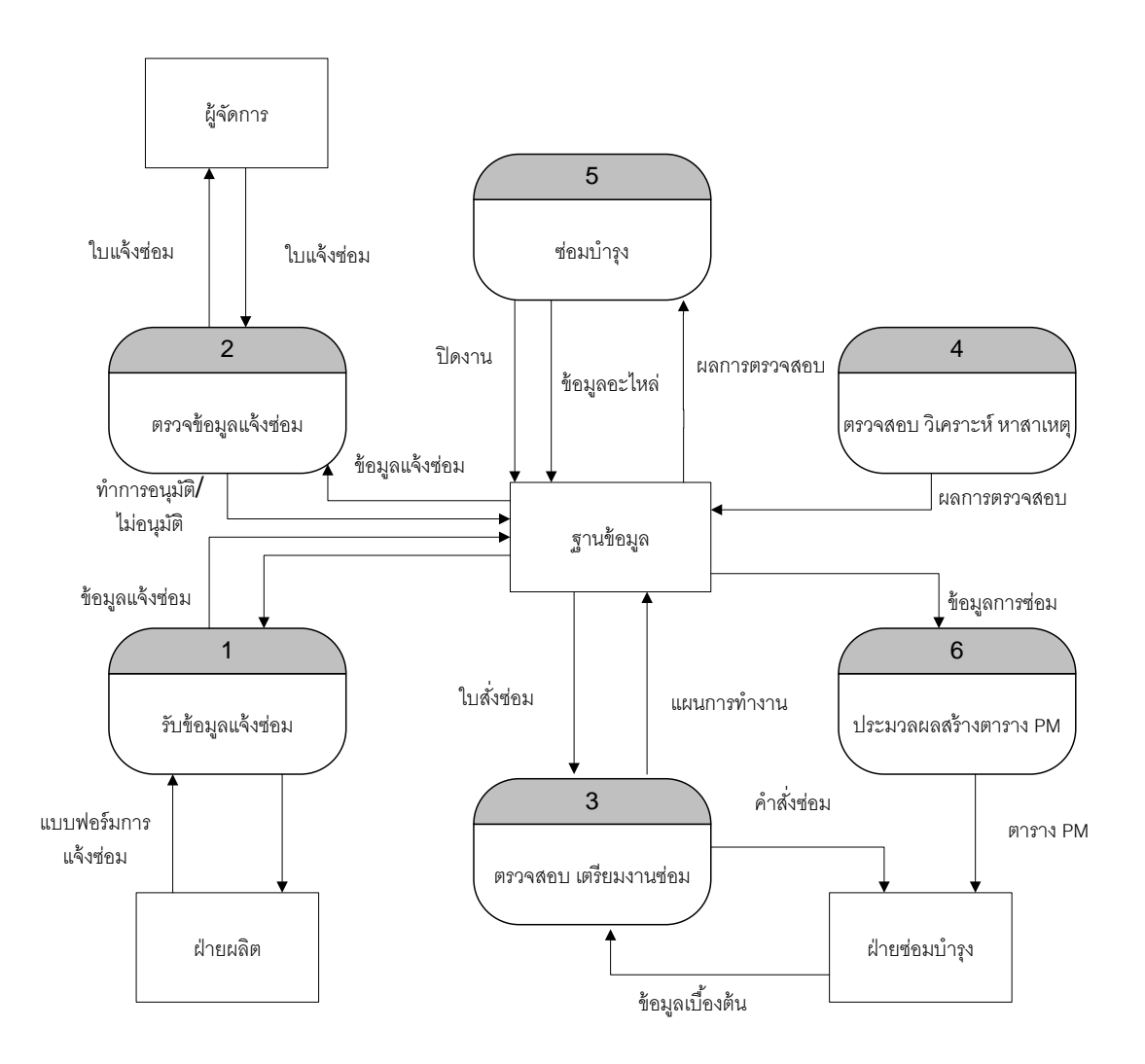

ภาพที่3.15 โครงสร้างการท างานของโปรแกรม

เมื่อฝ่ายผลิตพบเครื่องจักรเสียในขณะทำงาน จะแจ้งช่างประจำเครื่องให้เข้ามา ิตรวจสอบและทำการส่งข้อมูลแจ้งซ่อมเข้าสู่ฐานข้อมูล จากนั้นระบบจะประมวลผลและทำการส่ง ้ข้อความเตือนสู่ผู้จัดการ และข้อมูลจะถูกส่งเข้าจัดเก็บไว้ในฐานข้อมูล จากนั้นผู้จัดการจะเข้ามา

ตรวจสอบความถูกต้องของข้อมูลโดยเข้าไปตรวจสอบข้อมูลในฐานข้อมูลที่ได้แจ้งซ่อมเข้ามา และ ้ จะทำการสั่งซ่อม โดยระบบจะประมวลผลและส่งข้อความเตือนการสั่งซ่อมไปยังฝ่ายซ่อมบำรุงที่ ้รับผิดชอบ ส่งข้อมูลการสั่งซ่อมเข้าสู่ฐานข้อมูล เมื่อฝ่ายซ่อมบำรุงได้รับข้อความการสั่งซ่อมจะเข้า ตรวจข้อมูลที่ได้แจ้งซ่อมเข้ามา เช่น เวลาการเสีย ข้อมูลการเสีย และเข้าไปตรวจสอบเครื่องจักร ้ อย่างละเอียดเพื่อวิเคราะห์สาเหตุของการเสีย ซึ่งถ้าต้องมีการเบิกอะไหล่ ฝ่ายซ่อมบำรุงจะมีการ แจ้งข้อมูลเพื่อทำการขอเบิกอะไหล่ ซึ่งฐานข้อมูลจะจัดเก็บข้อมูลการเบิกอะไหล่ไว้ และทำการ ้ ซ่อมบำรุง แต่ถ้าไม่สามารถซ่อมได้ จะส่งข้อมูลไปยังฐานข้อมูลเพื่อแจ้งให้ไปยังผู้จัดการให้ ตรวจสอบและทำการอนุมัติ จ้างช่างจากภายนอกให้เข้ามาตรวจสอบ หลังจากซ่อมเสร็จ ฝ่ายซ่อม บำรุงจึงทำการปิดงาน โดยจะส่งข้อมูลรายงานซ่อมเข้าสู่ฐานข้อมูล ซึ่งฐานข้อมูลจะทำการจัดเก็บ และนำข้อมูลที่ได้จากการซ่อม มาประมวลผลหาประสิทธิภาพการทำงาน และสร้างแผน การ บำรุงรักษาเชิงป้องกัน ซึ่งเป็นการนำข้อมูลการซ่อมทุกๆ 1 เดือน มาประมวลผลสร้างเป็นตาราง แผน การบำรุงรักษาเชิงป้องกัน ซึ่งจะแบ่งออกเป็น รายวัน รายสัปดาห์ และรายเดือน จากนั้นจะ ส่งข้อมูลไปยังฝ่ายซ่อมบำรุงเพื่อนำแผนที่ได้ไปทำการ การบำรุงรักษาเชิงป้องกัน เครื่องจักรต่อไป

#### **3.5.4 ระบบความปลอดภัยของฐานข้อมูล**

เพื่อความปลอดภัยของฐานข้อมูลของระบบ ซึ่งมีความสำคัญของระบบโดยรวม จึงได้มีการออกแบบระบบเพื่อป้ องกันความเสียหายที่จะเกิดขึ ้นกับระบบและความผิดพลาดที่อาจ เกิดขึ ้นกับการเปลี่ยนแปลง แก้ไขข้อมูลได้ดังนี ้

1. จำกัดขอบเขตของผู้ที่ใช้ระบบ การจำกัดขอบเขตการใช้งานของผู้เข้าใช้ระบบ จะสามารถแสดงได้ดังตารางที่ 3.9

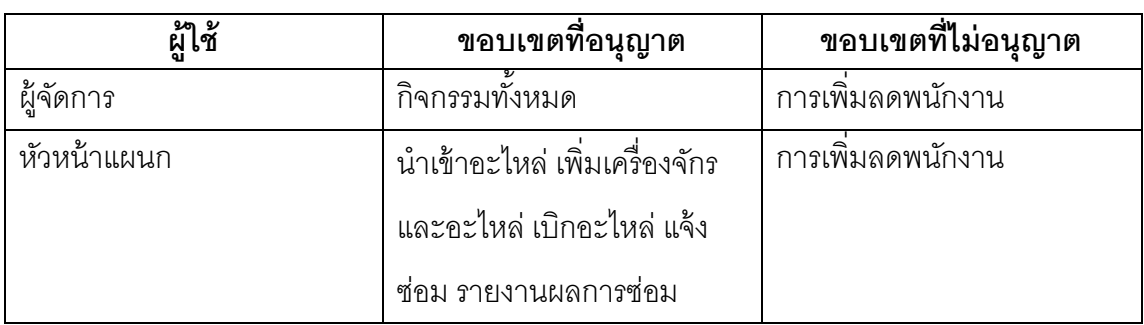

ตารางที่ 3.9 รายละเอียดการจ ากัดขอบเขตการเข้าใช้โปรแกรม

| ยาง                   | ขอบเขตที่อนุญาต               | ขอบเขตที่ไม่อนุญาต             |
|-----------------------|-------------------------------|--------------------------------|
| วิศวกร                | แจ้งซ่อม รายงานผลการซ่อม      | การเพิ่มลดพนักงาน,นำเข้า       |
|                       | เพิ่มเครื่องจักรและอะไหล่     | ้อะไหล่ เบิกอะไหล่             |
| พนักงานเบิกจ่ายอะไหล่ | ้นำเข้าอะไหล่ เบิกอะไหล่      | เพิ่มเครื่องจักรและอะไหล่ แจ้ง |
|                       |                               | ซ่อม รายงานผลการซ่อม           |
| ช่าง                  | อนุญาตให้แจ้งซ่อม             | นำเข้าอะไหล่ เพิ่มเครื่องจักร  |
|                       |                               | และอะไหล่ เบิกอะไหล่           |
|                       |                               | รายงานผลการซ่อม                |
| ผู้ดูแลระบบ           | ี<br>กิจกรรมทั้งหมด รวมถึงการ | ไม่มี                          |
|                       | กำหนดขอบเขตผู้ใช้             |                                |

ตารางที่ 3.9 รายละเอียดการจ ากัดขอบเขตการเข้าใช้โปรแกรม (ต่อ)

- 2. ในการเข้าระบบต้องมีการเข้าสู่ระบบก่อนทุกครั้ง
- 3. การเก็บข้อมูลประวัติการเข้าสู่ระบบ
- 4. การเก็บข้อมูลสำรอง

#### **3.5.5 การออกแบบโปรแกรมส่วนระบบการแจ้งเตือนด้วยการส่งข้อความ**

การแจ้งเตือนด้วยการส่งข้อความจะช่วยทำให้เกิดประสิทธิผลการทำงานด้านงาน บำรุงรักษามากขึ้น ช่วยเพิ่มประสิทธิภาพในการทำงานของเครื่องจักรได้ โดยการออกแบบ โปรแกรมในการแจ้งเตือนโดยใช้การส่งข้อความจะออกแบบให้ส่งข้อความให้สามารถส่งไปแจ้ง เตือนได้ในเหตุการณ์ 4 ลักษณะคือ

1. การแจ้งซ่อม เมื่อมีเครื่องจักรเสีย ฝ่ายผลิตจะให้ช่างประจำเครื่องเพื่อเข้ามา ิตรวจสอบ จากนั้นจะทำการแจ้งซ่อมเข้าไปในระบบ ซึ่งระบบจะทำการประมวลผลที่ได้รับแจ้งซ่อม

มาและส่งการแจ้งเตือนไปยังผู้จัดการฝ่ ายผลิตให้ทราบ และสามารถเข้ามาตรวจสอบได้ทันที 2. การสั่งซ่อม เมื่อผู้จัดการฝ่ ายผลิตตรวจสอบความถูกต้องของข้อมูลการแจ้ง ช่อมแล้ว จะทำการสั่งซ่อมไปยังวิศวกรผู้ที่รับผิดชอบไปในระบบ ซึ่งระบบจะทำการประมวลผล

แล้วทำการส่งข้อความแจ้งเตือนไปยังวิศวกรให้เข้าไปทำการซ่อมบำรุงเครื่องจักร ซึ่งจะทำให้ วิศวกรทราบและเข้าไปทำการซ่อมบำรุงได้อย่างรวดเร็ว

3. หลังการซ่อมบำรุงเสร็จ เมื่อเครื่องจักรทำการซ่อมบำรุงเสร็จแล้ว โดยการ รายงานการซ่อมเพื่อทำการปิดงานซ่อม จะมีข้อความเตือนไปยังผู้จัดการเพื่อให้สามารถเข้ามา ิตรวจสอบผลการซ่อมบำรุงได้ทันที และเพื่อให้สามารถประสานงานกับฝ่ายผลิตในการทำการผลิต ต่อได้อย่างรวดเร็ว

4. การเบิกอะไหล่ โดยเมื่ออะไหล่คงคลังใกล้หมด จะมีระบบแจ้งเตือนโดยการ ส่งข้อความไปยังผู้จัดการ เพื่อทำการสั่งอะไหล่เข้ามาสำรองคงคลังก่อนที่อะไหล่จะหมดเพื่อลด เวลาในการรอคอยอะไหล่เมื่อทำการซ่อมบำรุง

โดยการออกแบบโปรแกรมให้สามารถส่งข้อความได้นั้นทำได้หลายวิธี เช่น เขียน โปรแกรมไป ติดต่อกับมือถือ เพื่อส่งข้อความออกไป, เขียนโปรแกรมไปเชื่อมต่อกับผู้ให้บริการ ้ สำหรับส่งข้อความ (SMS Gateway) ซึ่งเป็นผู้ให้บริการส่งข้อความผ่านระบบอินเตอร์เน็ต

โดยในงานวิจัยนี้จะเป็นการจะต้องเขียนสร้างฐานข้อมูล แล้วพัฒนาเว็บ แอพพลิเคชั่น โดยเชื่อมต่อกับฐานข้อมูล มาแสดงที่หน้าเว็บไซต์และสามารถส่งข้อมูลจาก ฐานข้อมูลติดต่อเข้ากับผู้ให้บริการส่งข้อความผ่านระบบอินเตอร์เน็ตเพื่อจะท าการส่งข้อความ ต่อไปยังสมารท์โฟน ดังภาพที่3.16

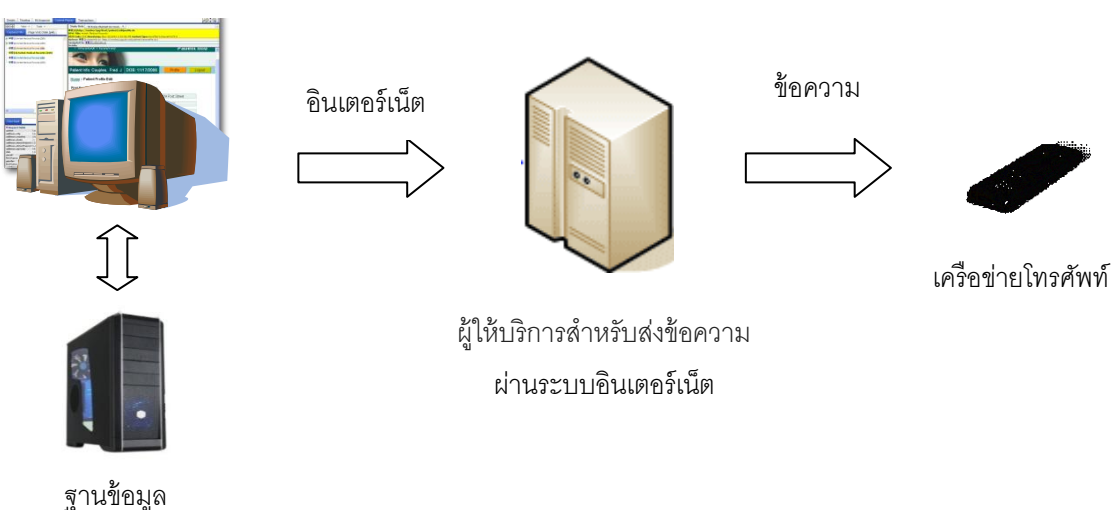

โปรแกรมประยุกต์บนเว็บ

.ภาพที่ 3.16 ลักษณะการทำงานของการส่งการแจ้งเตือนโดยการส่งข้อความ

#### **3.5.6 การออกแบบโปรแกรมส่วนการปรับเปลี่ยนแผนการบ ารุงรักษาเชิง ป้ องกัน โดยอัตโนมัติ**

โดยในการนำระบบฐานข้อมูลนี้ไปประยุกต์ใช้กับเครื่องฉีดพลาสติก ดังนั้นจึงได้มี การศึกษาเครื่องฉีดพลาสติก ชิ้นส่วนต่างๆ ของเครื่องฉีดพลาสติก และได้แบ่งประเภทชิ้นส่วนของ เครื่องฉีดพลาสติกตามหน้าที่ลักษณะการทำงานเพื่อให้ง่ายต่อการบำรุงรักษา ซึ่งจะจัดเป็นแผน การบำรงรักษาเชิงป้องกัน รายการหลักดังภาพที่ 3.17 ดังนี้

1. ชุดฉีด เป็นกลุ่มชิ้นส่วนที่จะทำงานเกี่ยวข้องกับการฉีดพลาสติกโดยเริ่มต้น ้ตั้งแต่ชิ้นส่วนสำหรับใส่เม็ดพลาสติก ชิ้นส่วนในการหลอมเม็ดพลาสติก จนกระทั่งชิ้นส่วนที่ฉีด พลาสติกเข้าสู่แม่พิมพ์

2. ชุด Hydraulic จะเป็นกลุ่มชิ้นส่วนอุปกรณ์ที่ทำหน้าที่เกี่ยวกับระบบไฮโดรลิก เช่น กังใส่น้ำมัน สายน้ำมัน บั้น เป็นต้น

3. ชุดปิดล็อกแม่พิมพ์ จะเป็นชิ้นส่วนที่ทำหน้าที่ในการปิดล็อก ควบคุมการ เคลื่อนที่ การทำงานของแม่พิมพ์

4. ชุดไฟฟ้า จะเป็นชิ้นส่วนที่ทำงานในการควบคุมระบบไฟฟ้า ระบบการทำงาน ของเครื่องจักรทั้งหมด เช่น แผงวงจรไฟฟ้า สายไฟฟ้า

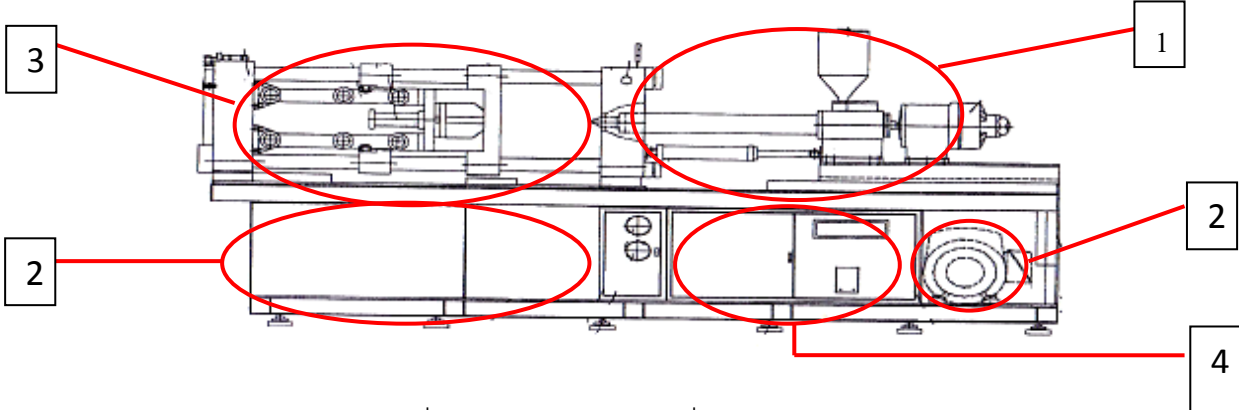

ภาพที่3.17 โครงสร้างของเครื่องฉีดพลาสติก

โดยแผนการบำรุงรักษาเชิงป้องกันหลักจะมีการแบ่งออกเป็นแผน การบำรุงรักษา ่ เชิงป้องกัน รายการย่อย ซึ่งจะเป็นชิ้นส่วนอุปกรณ์ที่เกี่ยวข้องกับการทำงานในชุดรายการหลัก และจะเป็นส่วนที่จะปรับเปลี่ยนแผนเป็นรายวัน รายสัปดาห์และรายเดือนตามค่าอายุการใช้งาน เฉลี่ย ของชิ ้นส่วนในแต่ละชิ ้น

โดยในการกำหนดช่วงเวลาในการจัดทำแผนการบำรุงรักษาเชิงป้องกันจะใช้ช่วง ระยะเวลาเป็ นรายวัน รายสัปดาห์และรายเดือน ดังตารางที่ 3.10, ตารางที่ 3.11 และตารางที่ 3.12 ซึ่งเป็นช่วงระยะเวลาที่ทางโรงงานตัวอย่างได้ใช้อยู่แล้ว โดยในการปรับเปลี่ยนแผนจะใช้ค่า ื อายุการใช้งานเฉลี่ยหรือ MTBF ของขึ้นส่วนในแต่ละชิ้นมาเป็นเกณฑ์ในการปรับเปลี่ยนแผนดังนี้

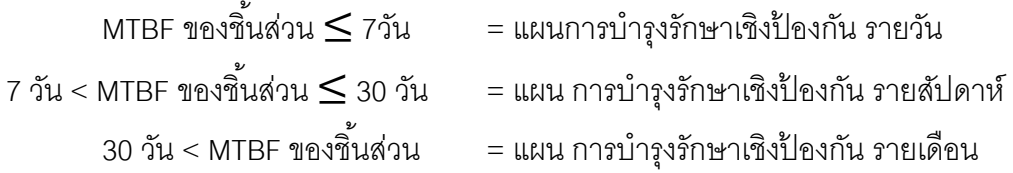

ี ซึ่งการปรับเปลี่ยนแผนการบำรุงรักษาเชิงป้องกันก็เพื่อตามความเหมาะสมของ ้ อายุการใช้งานของแต่ละชิ้นส่วน กล่าวคือเมื่อเครื่องจักรเดิมมีแผนแผนการบำรุงรักษาเชิงป้องกัน เป็นรายเดือนแต่มีอายุการใช้งานเฉลี่ยของชิ้นส่วนในแต่ละชิ้นลดน้อยลงในช่วง 1 เดือน เช่นเหลือ 2 สัปดาห์หรือ 3 สัปดาห์ โปรแกรมจะมีการปรับเปลี่ยนแผนการบำรุงรักษาเชิงป้องกันเป็นราย สัปดาห์เพื่อเป็นการตรวจเช็คสภาพเครื่องจักรเพื่อหาสาเหตุการเสียจนกว่าชิ้นส่วนเครื่องจักรนั้นๆ จะมีอายุการใช้งานเฉลี่ยคงที่หรือเท่ากับอายุการใช้งานเฉลี่ยที่เป็นปกติ ระบบจึงจะทำการ ปรับเปลี่ยนแผนเป็นรายเดือนเหมือนเดิม แต่ถ้าหากขึ้นส่วนนั้นมีการเสียมากขึ้นหรือมีอายุการใช้ งานเฉลี่ยที่ลดน้อยลงมากกว่า 1 สัปดาห์ ระบบจะปรับเปลี่ยนแผนการบำรุงรักษาเชิงป้องกันให้ เป็ นทุกๆ 1 วัน เพื่อเป็ นการตรวจสอบเครื่องจักรโดยละเอียดและเป็ นการเฝ้ าตรวจเช็คและติดตาม ้อาการเสียของชิ้นส่วนของเครื่องจักรทุกๆ วัน เพื่อเป็นการหาสาเหตุของการเสียที่เกิดขึ้นและทำ การแก้ไขจนกว่าชิ้นส่วนนั้นๆ จะมีอายุการใช้งานเฉลี่ยที่คงที่หรือมีอายุการใช้งานเฉลี่ยเป็นปกติ เหมือน ระบบจึงจะทำการปรับเปลี่ยนระบบให้ชิ้นส่วนนั้นๆ มีแผนการบำรุงรักษาเชิงป้องกัน กลับไปเป็ นเช่นเดิม

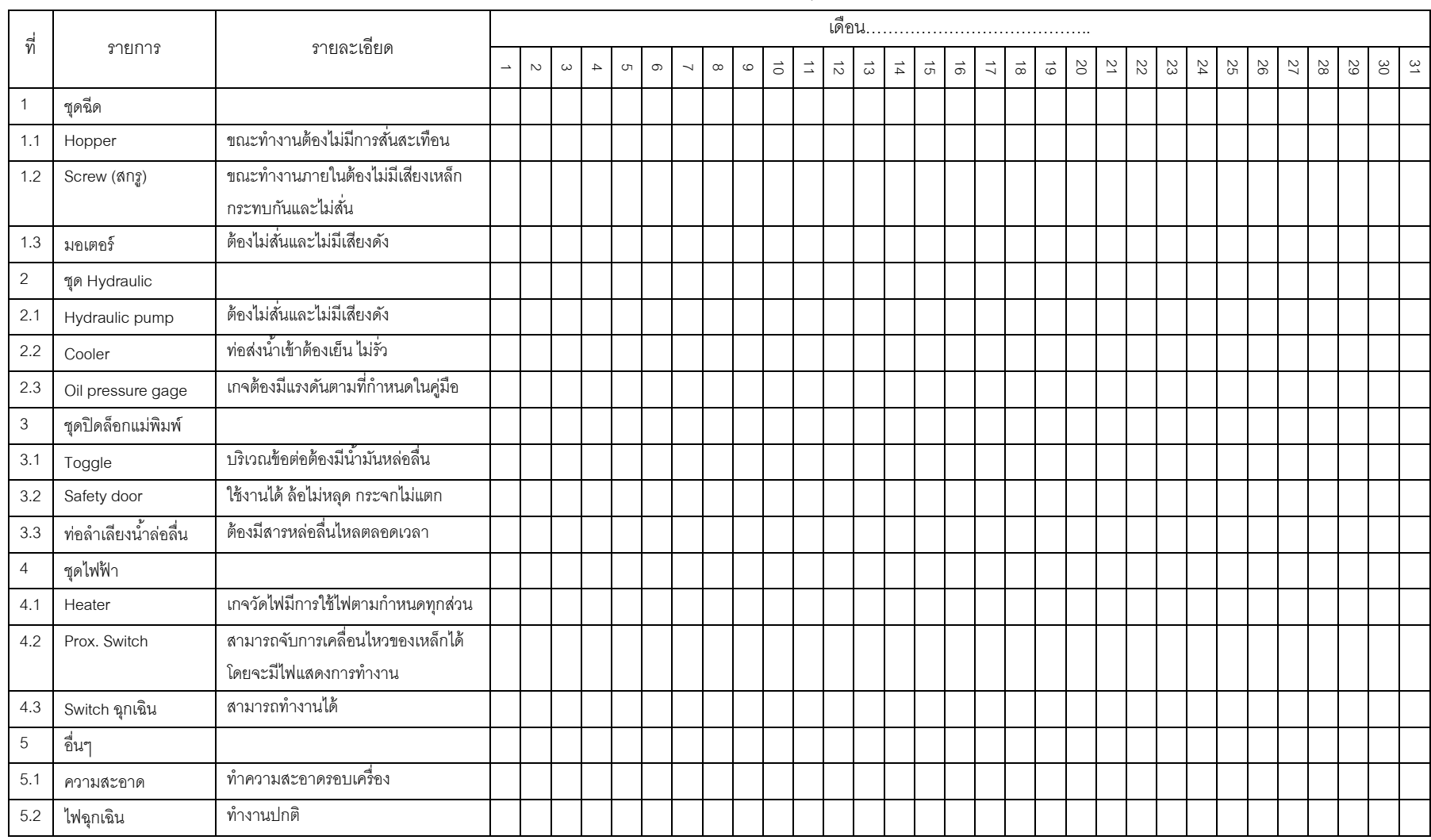

## ตารางที่3.10 ตารางการตรวจเช็คแผนการบำรุงรักษาเชิงป้องกันรายวัน

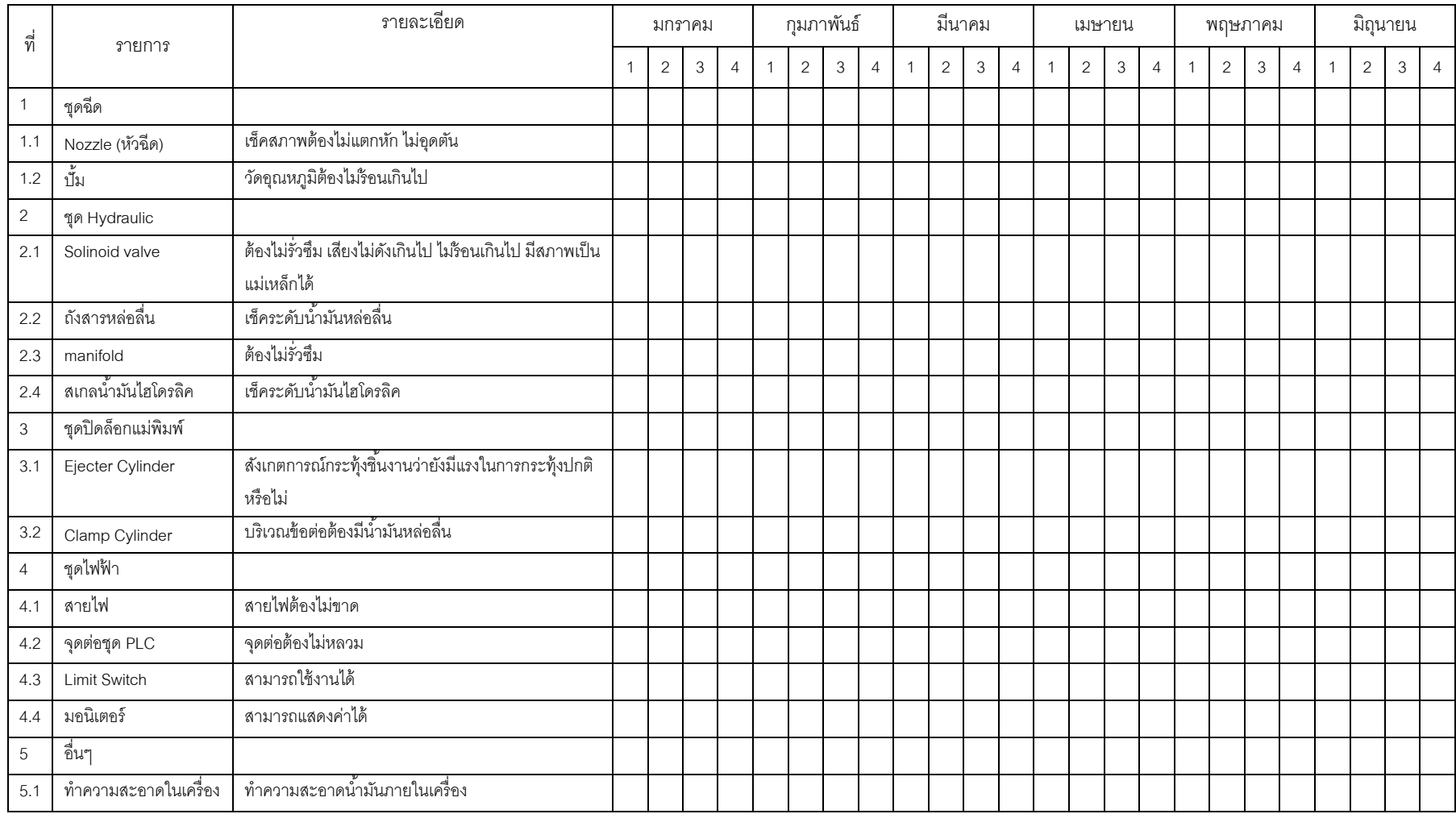

# ตารางที่ 3.11 ตารางการตรวจเช็คแผนการบำรุงรักษาเชิงป้องกันรายสัปดาห์
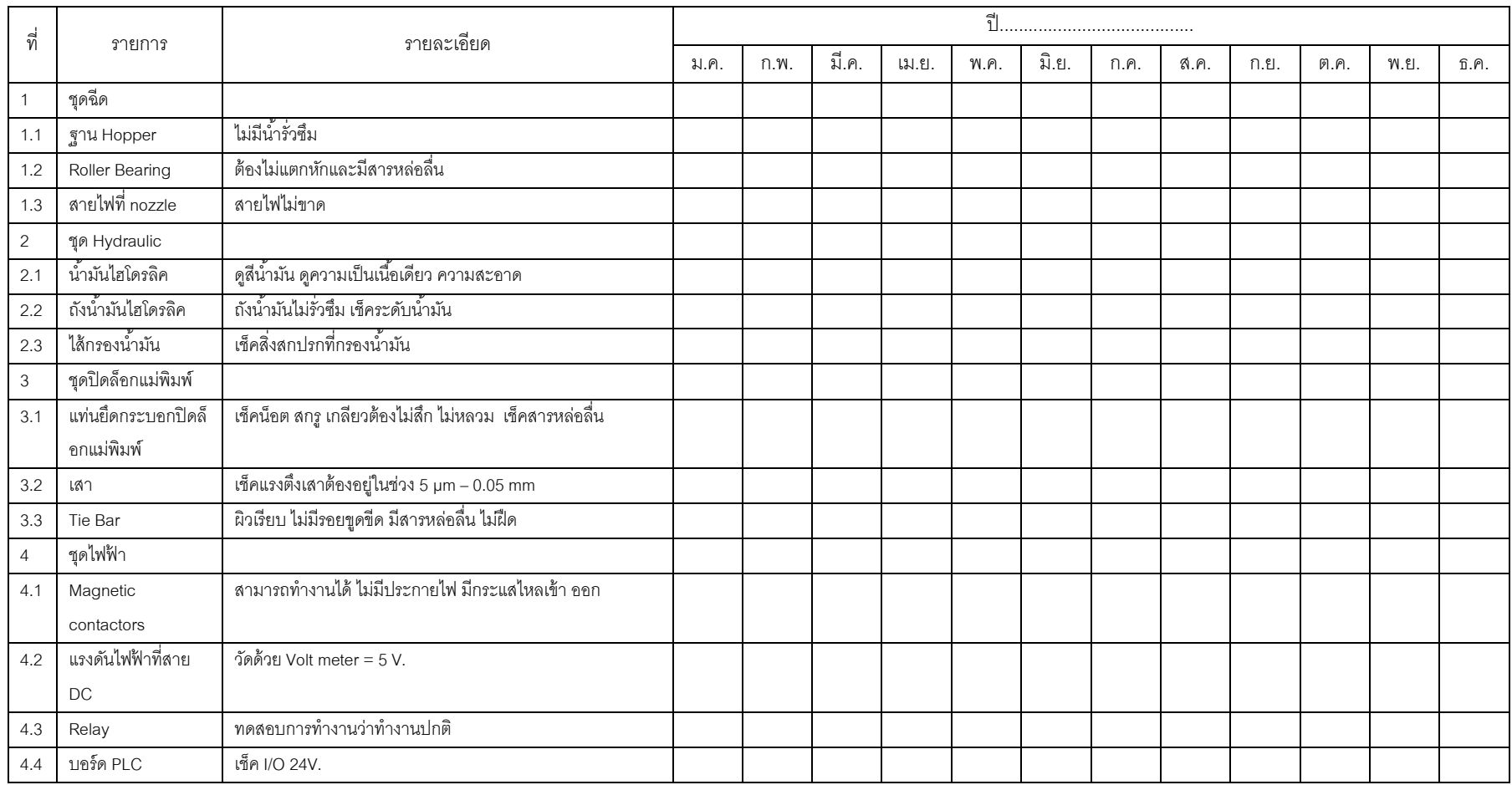

# ตารางที่ 3.12 ตารางการตรวจเช็คแผนการบำรุงรักษาเชิงป้องกันรายเดือน

## **3.5.7 การออกแบบโปรแกรมในส่วนการแสดงข้อมูลการหยุดของเคร่ืองจักร**

ึการแสดงข้อมูลการหยุดของเครื่องจักร จะเป็นระบบฐานข้อมูลที่ทำการจัดเก็บ ้ข้อมูลการหยุดในแบบต่างๆ ของเครื่องจักรเมื่อมีการแจ้งหยุดเข้ามา ทั้งการแจ้งซ่อม การหยุดทำ การบำรุงรักษาเชิงป้องกัน การหยุดเพื่อทดสอบแม่พิมพ์ การหยุดเพื่อรอซ่อมเครื่องจักร เป็นต้น รวมทั้งจำนวนครั้งที่เครื่องเสีย ซึ่งข้อมูลเหล่านี้จะถูกเก็บและนำแประมวลผลเพื่อแสดงข้อมูล ประสิทธิภาพของเครื่องจักร และประมวลเป็ นค่า อายุการใช้งานเฉลี่ย, เวลาเฉลี่ยในการซ่อม เครื่องจักร นอกจากนี้จะแสดงค่า อายุการใช้งานเฉลี่ย, เวลาเฉลี่ยในการซ่อมเครื่องจักร ออกเป็น กราฟเปรียบเทียบในแต่ละเดือน โดยข้อมูลการหยุดซ่อมที่แสดง ยังสามารถนำไปเพื่อศึกษา เปรียบเทียบเทียบข้อมูลเวลาในการซ่อม การหยุดในแต่ละเดือน เพื่อนำไปปรับปรุงงานในการซ่อม บ ารุงต่อไป ซึ่งข้อมูลที่แสดงในการหยุดเครื่องจักรแสดงได้ดังนี ้

- 1. การหยุดเครื่องเพื่อทำ การบำรุงรักษาเชิงป้องกัน
- 2. การหยุดเครื่องเพื่อทำ 5ส
- 3. การหยุดเครื่องเพื่อทดสอบแม่พิมพ์
- 4. การหยุดเครื่องเพื่อรออะไหล่
- 5. การหยุดเครื่องเพื่อซ่อม
- 6. การหยุดเครื่องเพื่อเปลี่ยนแม่พิมพ์
- 7. การหยุดเครื่องเพื่อรออุณหภูมิ
- 8. การหยุดเครื่องเนื่องจากพนักงานไม่พอ
- 9. การหยุดเครื่องเพื่อรอซ่อมเครื่อง
- 10. การหยุดเครื่องเพื่อทำการซ่อมแม่พิมพ์
- 11. การหยุดเครื่องเพราะไฟดับ
- 12. การหยุดเครื่องเนื่องจากว่างงาน

## **3.6 การสร้างโปรแกรม**

ในการออกแบบโปรแกรม จะเลือกการทำงานโปรแกรมเว็บถูกนำมาใช้อย่างแพร่หลาย เนื่องจากไม่ต้องทำการติดตั้งโปรแกรมที่เครื่องผู้ใช้ เพียงแต่เครื่องผู้ใช้มีโปรแกรมค้นผ่านเว็บ เพียง ้อย่างเดียวก็สามารถใช้งานโปรแกรมเว็บใดได้ ทั้งนี้เมื่อมีการแก้ไขหรือเปลี่ยนแปลงโปรแกรมเว็บ สามารถเปลี่ยนแปลงที่เว็บเซิร์ฟเวอร์เพียงเครื่องเดียวก็ท าให้ผู้ใช้งานทุกคนสามารถใช้โปรแกรม เว็บที่ถูกเปลี่ยนใหม่ได้ทันที ซึ่งเป็นการสะดวก ประหยัดเวลาและค่าใช้จ่ายในการติดตั้งโปรแกรม ใหม่ในแต่ละครั ้ง สามารถให้ผู้บริหารได้เข้าดูข้อมูลผ่านเว็บได้ทันที ตลอดเวลา และนอกจากนี ้ ถึงแม้จะเกิดการขัดข้องทางไฟฟ้ ายังก็ยังสามารถเข้าไปตรวจได้โดยผ่านทางสมาร์ทโฟน

โดยในการสร้างโปรแกรมจะมีขั้นตอนในการสร้างดังนี้

- 1. สร้างฐานข้อมูลโดยใช้ มายเอสคิวแอล สำหรับการจัดเก็บข้อมูล โดยใช้ภาษา เอสคิว แอล สำหรับอธิบายโครงสร้างและติดต่อกับฐานข้อมูล
- 2. ใช้ภาษา พีเอชพี เพื่อพัฒนาเว็บแอพพลิเคชั่น โดยเชื่อมต่อกับฐานข้อมูล (มายเอส ์ คิวแอล ) มาแสดงที่หน้าเว็บไซต์ โดยใช้ Notepad หรือ Editor อื่นๆ สำหรับช่วยแก้ไข โค้ดดังกล่าว
- 3. นำโค้ดที่ได้ติดตั้งใน WordPress ซึ่งเป็น CMS (Content Management System) เพื่อช่วยจัดการข้อมูล
- 4. ทดสอบความถูกต้องของโปรแกรม ปรับปรุง และแก้ไข

## **3.6.1 การสร้างฐานข้อมูลและแฟ้มข้อมูลต่างๆ**

จากการออกแบบโปรแกรม จึงได้สร้ างโครงสร้ างฐานข้ อมูลของระบบซึ่งใช้ โปรแกรมจัดการฐานข้อมูล มายเอสคิวแอล เพื่อจัดเก็บข้อมูลในระบบฐานข้อมูลของระบบที่ได้ ี ออกแบบไว้ โดยสร้างฐานข้อมูล ชื่อ we-fixed-initialize เพื่อใช้เป็นฐานข้อมูลของระบบ ซึ่งมี รายละเอียดได้ดังนี ้

1. ระบบฐานข้อมูลเครื่องจักร เป็นส่วนที่จัดเก็บข้อมูลพื้นฐานทั้งหมดของ เครื่องจักรแต่ละเครื่อง โดยสามารถติดต่อกับฐานข้อมูลของ พนักงาน ซึ่งสามารถแสดงโครงสร้าง ของแต่ละฟิ ลด์ในฐานข้อมูลของเครื่องจักรได้ดังตารางที่3.13

| ลำดับ          | ชื่อฟิลด์            | ประเภท  | ขนาดข้อมูล | ความหมาย         | Null       | Key        |
|----------------|----------------------|---------|------------|------------------|------------|------------|
| 1              | machine_id           | varchar | 11         | หมายเลข          | <b>NOT</b> | PK         |
|                |                      |         |            | เครื่องจักร      |            |            |
| $\overline{2}$ | machine_status       | varchar | 10         | สถานะ            | <b>NOT</b> |            |
| 3              | introduce_date       | date    | DD/MM/YYYY | แสดงวันที่นำเข้า |            |            |
| $\overline{4}$ | machine_model        | varchar | 20         | รุ่น             |            |            |
| 5              | machine_power        | varchar | 20         | กำลัง            |            |            |
| 6              | size                 | varchar | 50         | ขนาด             |            |            |
| 7              | weight               | varchar | 20         | น้ำหนัก          |            |            |
| 8              | length_of_employment | int     | 5          | อายุการทำงาน     |            |            |
| 9              | machine_note         | text    | 65535      | ี<br>ขีนๆ        |            |            |
| 10             | maintenance_file     | varchar | 50         | แผนการบำรุง      |            |            |
|                |                      |         |            | รักษาเชิงป้องกัน |            |            |
| 11             | brand                | varchar | 100        | อี่ <i>ช</i> ้อ  |            |            |
| 12             | image                | varchar | 100        | รูป              |            |            |
| 13             | emp_id               | varchar | 6          | พนักงานนำเข้า    | <b>NOT</b> | <b>KEY</b> |

ตารางที่3.13 โครงสร้างของแต่ละฟิ ลด์ในระบบฐานข้อมูลเครื่องจักร

่ 2. ระบบฐานข้อมูลพนักงาน เป็นส่วนที่จัดเก็บข้อมูลพื้นฐานทั้งหมดของพนักงาน แต่ละคน รวมทั้งจัดเก็บข้อมูลการจำกัดขอบเขตการเข้าใช้งานของพนักงานแต่ละคนด้วย ซึ่ง สามารถแสดงโครงสร้างของแต่ละฟิ ลด์ในฐานข้อมูลของพนักงานและขอบเขตการเข้าใช้งาน ได้ดัง ตารางที่3.14และตารางที่3.15

**ล าดับ ชื่อฟิ ลด์ ประเภท ขนาดข้อมูล ความหมาย Null Key** 1 emp\_id varchar 6 หมายเลข เครื่องจักร NOT PK 2 emp\_title varchar 200 ชื่อ NOT 3 start\_working\_date date DD/MM/YYYY วันที่เข้าทำงาน

ตารางที่3.14 โครงสร้างของแต่ละฟิ ลด์ในระบบฐานข้อมูลพนักงาน

**ล าดับ ชื่อฟิ ลด์ ประเภท ขนาดข้อมูล ความหมาย Null Key** 4 Address text 65535 ที่อยู่ 5 Education varchar 20 การศึกษา 6 cid varchar 13 รหัสประชาชน 7 Telephone varchar 10 หมายเลข โทรศัพท์ 8 |email |varchar | 30 | ขีเมล์ 9 position varchar 30 ต าแหน่งงาน

ตารางที่3.14 โครงสร้างของแต่ละฟิ ลด์ในระบบฐานข้อมูลพนักงาน (ต่อ)

ตารางที่ 3.15 โครงสร้างของแต่ละฟิลด์ในระบบฐานการจำกัดขอบเขตของผู้ที่ใช้ระบบ

| ลำดับ | ชื่อฟิลด์              | การเลือก   | ความหมาย                     |
|-------|------------------------|------------|------------------------------|
|       | spare_part enum        | (Y','N')   | อนุญาตให้นำเข้าอะไหล่        |
| 2     | spare_part_issue enum  | (Y','N')   | อนุญาตให้เบิกอะไหล่          |
| 3     | inform enum            | (Y','N')   | อนุญาตให้แจ้งซ่อม            |
| 4     | inform_report enum     | ('Y', 'N') | อนุญาตให้รายงานผลการซ่อม     |
| 5     | machine_and_spare_part | (Y','N')   | อนุญาตให้เพิ่มเครื่องจักรและ |
|       | enum                   |            | ้อะไหล่                      |

3. ระบบฐานข้อมูลอะไหล่ เป็นส่วนที่จัดเก็บข้อมูลพื้นฐานทั้งหมดของอะไหล่ ซึ่ง จะสามารถติดต่อกับฐานข้อมูลของพนักงาน โดยสามารถแสดงโครงสร้ างของแต่ละฟิ ลด์ใน ฐานข้อมูลของเครื่องจักรได้ดังตารางที่3.16

|               |           |         |                | <b>49</b>     |            |     |
|---------------|-----------|---------|----------------|---------------|------------|-----|
| ลำดับ         | ชื่อฟิลด์ | ประเภท  | v<br>ขนาดข้อมล | ความหมาย      | Null       | Key |
|               | sp_id     | varchar | 14             | หมายเลขอะไหล่ | <b>NOT</b> | РK  |
| $\mathcal{P}$ | model     | varchar | 10             | รน            | <b>NOT</b> |     |
| 3             | brand     | varchar | 20             | ยี่ห้อ        |            |     |
|               | Size      | varchar | 20             | ขนาด          |            |     |

ตารางที่3.16 โครงสร้างของแต่ละฟิ ลด์ในระบบฐานข้อมูลอะไหล่

| ล้าดับ | ชื่อฟิลด์      | ประเภท  | ขนาดขอมล   | ความหมาย      | Null            | Key |
|--------|----------------|---------|------------|---------------|-----------------|-----|
| 5      | introduce_date | date    | DD/MM/YYYY | วันที่นำเข้า  |                 |     |
| 6      | remain         | int     | 6          | ิจานวนคงเหลอ  |                 |     |
|        | emp_id         | varchar | 6          | พนักงานนำเข้า | NO <sub>1</sub> |     |

ตารางที่3.16 โครงสร้างของแต่ละฟิ ลด์ในระบบฐานข้อมูลอะไหล่ (ต่อ)

4. ระบบฐานข้อมูลการผลิต เป็ นส่วนที่จัดเก็บข้อมูลการผลิตของเครื่องจักรแต่ละ เครื่อง รวมทั้งผลิตภัณฑ์ที่ทำการผลิตเสียจากการผลิต ซึ่งจะสามารถติดต่อกับฐานข้อมูลของ เครื่องจักร และฐานข้อมูลพนักงาน โดยสามารถแสดงโครงสร้างของแต่ละฟิ ลด์ในฐานข้อมูลการ ผลิตและผลิตภัณฑ์ที่ทำการผลิตเสียจากการผลิต ได้ดังตารางที่ 3.17 และตารางที่ 3.18

| ลำดับ          | ชื่อฟิลด์       | ประเภท   | ขนาดข้อมูล | ความหมาย                    | Null       | Key       |  |
|----------------|-----------------|----------|------------|-----------------------------|------------|-----------|--|
| 1              | process_card_id | varchar  | 14         | หมายเลขใบผลิต<br><b>NOT</b> |            | <b>PK</b> |  |
| $\overline{2}$ | machine_id      | varchar  | 10         | หมายเลขเครื่อง              | <b>NOT</b> | K         |  |
|                |                 |          |            | ผลิต                        |            |           |  |
| 3              | process_date    | datetime | DD/MM/YYYY | วันเวลาที่สั่งการ           |            |           |  |
|                |                 |          | HH:MM:SS   | ผลิต                        |            |           |  |
| $\overline{4}$ | start_date      | datetime | DD/MM/YYYY | วันเวลาที่เริ่มการ          |            |           |  |
|                |                 |          | HH:MM:SS   | ผลิต                        |            |           |  |
| 5              | finish_date     | datetime | DD/MM/YYYY | วันเวลาที่ผลิตเสร็จ         |            |           |  |
|                |                 |          | HH:MM:SS   |                             |            |           |  |
| 6              | target_amount   | float    | 10,2       | จำนวนที่ควรผลิตได้          |            |           |  |
| 7              | amount          | float    | 10,2       | จำนวนที่ผลิตได้             |            |           |  |
| 8              | notice          | text     | 65535      | หมายเหตุ                    |            |           |  |
| 9              | product         | text     | 65535      | ชื่อผลิตภัณฑ์               |            |           |  |
| 10             | emp_id          | varchar  | 6          | ผู้ทำการผลิต                | <b>NOT</b> | K         |  |

ตารางที่3.17 โครงสร้างของแต่ละฟิ ลด์ในระบบฐานข้อมูลการผลิต

| ลำดับ          | ชื่อฟิลด์        | ประเภท  | ้ขนาดข้อมูล | ความหมาย        | Null       | Key |
|----------------|------------------|---------|-------------|-----------------|------------|-----|
| $\mathbf 1$    | prod_id          | varchar | 12          | หมายเลขแจ้งซ่อม | <b>NOT</b> | PK  |
| $\overline{2}$ | process_card_id  | varchar | 14          | หมายเลขเครื่อง  | <b>NOT</b> | K   |
| 3              | emp_id           | text    | 6           | อาการเลีย       |            | K   |
| $\overline{4}$ | inadequate       | int     | 5           | ไม่เต็ม         |            |     |
| 5              | fin              | int     | 5           | ครีบ            |            |     |
| 6              | scratch          | int     | 5           | รอยขีดข่วน      |            |     |
| $\overline{7}$ | black_spot       | int     | 5           | จุดดำ           |            |     |
| 8              | speckle          | int     | 5           | เป็นเส้นด่าง    |            |     |
| $9$            | stain            | int     | 5           | รอยเปื้อน       |            |     |
| 10             | break_up         | int     | 5           | แตก/ร้าว        |            |     |
| 11             | bubble           | int     | 5           | ฟองอากาศ        |            |     |
| 12             | weld             | int     | 5           | รอยเชื้อม       |            |     |
| 13             | wave             | int     | 5           | รอยคลื่น        |            |     |
| 14             | distort          | int     | 5           | โก่ง/งอ/คด      |            |     |
| 15             | color_distortion | int     | 5           | สีเพี้ยน        |            |     |
| 16             | waste_trim       | int     | 5           | ตัดแต่งเสีย     |            |     |
| 17             | gate_protrude    | int     | 5           | เกทยื่น         |            |     |
| 18             | other            | int     | 5           | ล่ืนๆ           |            |     |

ิตารางที่ 3.18 โครงสร้างของแต่ละฟิลด์ในระบบฐานข้อมูลผลิตภัณฑ์ที่ทำการผลิตเสีย

5. ระบบฐานข้อมูลการแจ้งซ่อม เป็ นส่วนที่จัดเก็บข้อมูลในการแจ้งซ่อมเมื่อ เครื่องจักรเสีย ซึ่งจะสามารถติดต่อกับฐานข้อมูลของพนักงานและฐานข้อมูลเครื่องจักร โดย สามารถแสดงโครงสร้างของแต่ละฟิ ลด์ในฐานข้อมูลการแจ้งซ่อมได้ดังตารางที่3.19

| ັ<br>ิลาดบ | ชื่อฟิลด์  | ประเภท  | ขนาดขอมล | ความหมาย        | Null            | Kev |
|------------|------------|---------|----------|-----------------|-----------------|-----|
|            | inform id  | varchar | 14       | หมายเลขแจ้งซ่อม | <b>NOT</b>      | Ρk  |
|            | machine id | varchar | 11       | หมายเลขเครอง    | NO <sup>T</sup> |     |

ตารางที่3.19 โครงสร้างของแต่ละฟิ ลด์ในระบบฐานข้อมูลการแจ้งซ่อม

| ลำดับ | ชื่อฟิลด์     | ประเภท    | ขนาดข้อมล  | ความหมาย           | Null       | Key |
|-------|---------------|-----------|------------|--------------------|------------|-----|
| 3     | jammed_note   | text      | 65535      | อาการเสีย          |            |     |
| 4     | symtoms       | text      | 65535      | รายละเอียด         |            |     |
| 5     | inform date   | timestamp | DD/MM/YYYY | วันเวลาที่แจ้งซ่อม |            |     |
|       |               |           | HH:MM:SS   |                    |            |     |
| 6     | inform status | varchar   | 10         | สถานะเครื่อง       |            |     |
|       | inform_emp_id | varchar   | 6          | พนักงานแจ้งซ่อม    | <b>NOT</b> |     |

ตารางที่3.19 โครงสร้างของแต่ละฟิ ลด์ในระบบฐานข้อมูลการแจ้งซ่อม (ต่อ)

6. ระบบฐานข้อมูลการสั่งซ่อม เป็นส่วนที่จัดเก็บข้อมูลพื้นฐานทั้งหมดของอะไหล่ ซึ่งจะสามารถติดต่อกับฐานข้อมูลของพนักงานและฐานข้อมูลการแจ้งซ่อม โดยสามารถแสดง โครงสร้างของแต่ละฟิ ลด์ในฐานข้อมูลการสั่งซ่อมได้ดังตารางที่3.20

ตารางที่3.20 โครงสร้างของแต่ละฟิ ลด์ในระบบฐานข้อมูลการสั่งซ่อม

| ลำดับ         | ชื่อฟิลด์   | ประเภท    | ν<br>ขนาดข์อมล | ความหมาย        | Null       | Key       |
|---------------|-------------|-----------|----------------|-----------------|------------|-----------|
|               | assign_id   | varchar   | 14             | หมายเลขสังซ่อม  | <b>NOT</b> | <b>PK</b> |
| $\mathcal{P}$ | inform_id   | varchar   | 6              | หมายเลขแจ้งซ่อม | <b>NOT</b> |           |
| 3             | assign_date | timestamp | DD/MM/YYYY     | วันเวลาสังซ่อม  |            |           |
|               |             |           | HH:MM:SS       |                 |            |           |
| 4             | fix_emp_id  | varchar   | 6              | ผู้รับงานซ่อม   |            |           |

7. ระบบฐานข้อมูลการรายงานการซ่อม เป็ นส่วนที่จัดเก็บข้อมูลการรายงานผล การซ่อมเครื่องจักรและข้อมูลการใช้อะไหล่ในการซ่อม ซึ่งจะสามารถติดต่อกับฐานข้อมูลของ พนักงาน ฐานข้อมูลการแจ้งซ่อมและฐานข้อมูลอะไหล่ โดยสามารถแสดงโครงสร้างของแต่ละ ฟิ ลด์ในฐานข้อมูลของรายงานการซ่อม ได้ดังตารางที่3.21และตารางที่3.22

| ลำดับ          | ชื่อฟิลด์         | ประเภท   | ขนาดข้อมล  | ความหมาย            | Null       | Key       |
|----------------|-------------------|----------|------------|---------------------|------------|-----------|
| 1              | fixing_log_id     | varchar  | 14         | หมายเลขรายงาน       | <b>NOT</b> | <b>PK</b> |
|                |                   |          |            | การซ่อม             |            |           |
| 2              | inform_id         | varchar  | 6          | หมายเลขแจ้งซ่อม     | <b>NOT</b> | Κ         |
| 3              | start_fix_date    | datetime | DD/MM/YYYY | วันเวลาที่เริ่มซ่อม |            |           |
|                |                   |          | HH:MM:SS   |                     |            |           |
| $\overline{4}$ | finish fixed date | datetime | DD/MM/YYYY | วันเวลาที่ซ่อมเสร็จ |            |           |
|                |                   |          | HH:MM:SS   |                     |            |           |
| 5              | issue_note        | text     | 65535      | อาการเสีย           |            |           |
| 6              | fixing_log        | text     | 65535      | รายละเอียดงาน       |            |           |
| 7              | log_emp_id        | varchar  | 16         | หมายเลขผู้ซ่อม      |            | K         |

ตารางที่3.21 โครงสร้างของแต่ละฟิ ลด์ในระบบฐานข้อมูลการรายงานการซ่อม

ตารางที่ 3.22 โครงสร้างของแต่ละฟิ ลด์ในระบบฐานข้อมูลการเบิกอะไหล่

| ลำดับ          | ชื่อฟิลด์       | ประเภท  | v<br>ขนาดข้อมล<br>ความหมาย |                 | <b>Null</b> | Key       |
|----------------|-----------------|---------|----------------------------|-----------------|-------------|-----------|
| 1              | sp_issue_id     | varchar | 13                         | รหัสเบิกจ่าย    |             | <b>PK</b> |
| 2              | sp_id           | varchar | 14                         | หมายเลขอะไหล่   | <b>NOT</b>  | K         |
| 3              | inform id       | varchar | 14                         | หมายเลขแจ้งซ่อม |             | K         |
| $\overline{4}$ | issue_status    | varchar | 3                          | จำนวนคงเหลือ    |             |           |
| 5              | issue_amount    | int     | 5                          | ้จำนวนที่เบิก   |             |           |
| 6              | issue date      | date    | DD/MM/YYYY                 | วันที่เบิก      |             |           |
| 7              | emp_id          | varchar | 6                          | หมายเลขผู้เบิก  | <b>NOT</b>  | K         |
| 8              | price_per_piece | int     | 7                          | ราคาอะไหล่      |             |           |

8. ระบบฐานข้อมูลการแจ้งหยุด เป็ นส่วนที่จัดเก็บข้อมูลหยุดของเครื่องจักร ซึ่ง จะสามารถติดต่อกับฐานข้อมูลของพนักงาน และฐานข้อมูลเครื่องจักรโดยสามารถแสดงโครงสร้าง ของแต่ละฟิ ลด์ในฐานข้อมูลของการแจ้งหยุด ได้ดังตารางที่ 3.23

| ลำดับ          | ชื่อฟิลด์               | ประเภท   | ขนาดข้อมล  | ความหมาย        | Null       | Key       |
|----------------|-------------------------|----------|------------|-----------------|------------|-----------|
| 1              | pn_id                   | varchar  | 12         | หมายเลขแจ้ง     | <b>NOT</b> | <b>PK</b> |
|                |                         |          |            | หยุด            |            |           |
| 2              | machine_id              | varchar  | 11         | หมายเลขเครื่อง  | <b>NOT</b> | Κ         |
| 3              | pause_notification_log  | text     | 65535      | สาเหตุการหยุด   |            |           |
| $\overline{4}$ | pn_date                 | datetime | DD/MM/YYYY | วันที่แจ้งหยุด  |            |           |
|                |                         |          | HH:MM:SS   |                 |            |           |
| 5              | start_datetime_for_stop | datetime | DD/MM/YYYY | วันเวลาที่เริ่ม |            |           |
|                |                         |          | HH:MM:SS   | หยุด            |            |           |
| 6              | end_datetime_for_stop   | datetime | DD/MM/YYYY | วันเวลาที่เริ่ม |            |           |
|                |                         |          | HH:MM:SS   | ทำงานต่อได้     |            |           |
| $\overline{7}$ | pn_time                 | int      | 6          | จ้านวนเวลาที    |            |           |
|                |                         |          |            | หยุด            |            |           |
| 8              | emp_id                  | varchar  | 6          | ผู้แจ้งหยุด     |            | Κ         |

ตารางที่3.23 โครงสร้างของแต่ละฟิ ลด์ในระบบฐานข้อมูลการแจ้งหยุด

9 ระบบฐานข้อมูลแผน การบำรุงรักษาเชิงป้องกัน เป็นส่วนที่จัดเก็บข้อมูลแผน การบ ารุงรักษาเชิงป้ องกัน ของเครื่องจักรแต่ละเครื่อง ซึ่งจะสามารถติดต่อกับฐานฐานข้อมูล เครื่องจักรโดยสามารถแสดงโครงสร้างของแต่ละฟิลด์ในฐานข้อมูลแผน การบำรุงรักษาเชิงป้องกัน ได้ดังตารางที่3.24

| ลำดับ         | ชื่อฟิลด์  | ประเภท  | v<br>ขนาดข้อมล | ความหมาย       | Null       | Key |
|---------------|------------|---------|----------------|----------------|------------|-----|
|               | pm_id      | int     | 11             | หมายเลขแผน     | <b>NOT</b> | PK  |
|               |            |         |                | <b>PM</b>      |            |     |
| $\mathcal{P}$ | machine_id | varchar | 11             | หมายเลขเครื่อง | <b>NOT</b> | К   |
| 3             | order no   | int     | 5              | หมายเลขแผน     |            |     |
|               |            |         |                | <b>PM</b>      |            |     |
| 4             | main_list  | text    | 65535          | แผนรายการหลัก  |            |     |

้ ตารางที่ 3.24 โครงสร้างของแต่ละฟิลด์ในระบบฐานข้อมูลแผนการบำรุงรักษาเชิงป้องกัน

**ล าดับ ชื่อฟิ ลด์ ประเภท ขนาดข้อมูล ความหมาย Null Key**  $5$  sub list  $\vert$  text  $\vert$  65535  $\vert$  แผนรายการย่อย 6 details text 65535 รายละเอียด 7 pm\_plan\_type varchar 20 ผลการตรวจ 8 | pm\_datetime | datetime | DD/MM/YYYY HH:MM:SS วันที่ทำ PM

ตารางที่ 3.24 โครงสร้างของแต่ละฟิลด์ในระบบฐานข้อมูลแผนการบำรุงรักษาเชิงป้องกัน (ต่อ)

## **3.6.2 การสร้างระบบฐานข้อมูลการแจ้งเตือนโดยการส่งข้อความ**

- 1. ท าการเปิ ดบริการการส่งข้อความกับทางเว็บ www.thsms.com/api/rest ซึ่ง ในกระบวนการนี ้จะได้รหัสผู้ใช้และ รหัสผ่านมา
- 2. เขียนโปรแกรมให้เชื่อมต่อให้เข้ากับทางเว็บ [www.thsms.com/api/rest](http://www.thsms.com/api/rest) โดย ใช้รหัสผู้ใช้และรหัสผ่าน ที่ได้จากการเข้าเปิ ดบริการกับทางเว็บ
- 3. เขียนโปรแกรมโดยให้เชื่อมต่อกับฐานข้อมูลของพนักงาน เพื่อนำข้อมูล หมายเลขโทรศัพท์เพื่อให้สามารถส่งไปยังหมายเลขปลายทางได้
- 4. เขียนโปรแกรมในส่วนการแจ้งซ่อมและการสั่งซ่อมให้สามารถติดต่อกับ ฐานข้อมูลในการส่งข้อความเมื่อทำการแจ้งซ่อม ทำการสั่งซ่อม ทำการซ่อม บ ารุงเสร็จ หรือเมื่ออะไหล่ใกล้จะหมดจากคงคลัง โดยให้มีการส่งข้อความ เมื่อเกิดการแจ้งซ่อมไปดังนี ้

\$sms\_alert->send( \$numbers, "[admin] แจ้งซ่อมเครื่องจักรหมายเลข {\$\_POST['machine\_id']} รหัสอ้างอิง {\$inform\_id}");

\$sms\_alert->send( array( \$employee[0]->telephone ), "[{\$id}] ส่งซ่อมเครื่องจักร หมายเลข {\$\_POST['maintenance\_machine\_id']}");

\$sms\_alert->send( \$numbers, "ซ่อมเครื่องจักรหมายเลขเรียบร้อยแล้ว รหัสอ้างอิง {\$fix\_log[0]->fixing\_log\_id}");

## **3.6.3 การสร้างระบบฐานข้อมูลแผน การบ ารุงรักษาเชิงป้องกัน ให้สามารถ ปรับเปลี่ยนได้**

1. สร้างฐานข้อมูลของแผน การบำรุงรักษาเชิงป้องกัน โดยออกแบบเป็นรายการ หลักและรายการย่อย

2. สร้างฐานข้อมูลการแจ้งซ่อมและรายงานการซ่อม โดยที่ให้ฐานข้อมูลการแจ้ง ซ่อมและรายงานการซ่อมให้สามารถติดต่อกับฐานข้อมูลของแผน การบำรุงรักษาเชิงป้องกัน ใน ส่วนของรายการย่อย เพื่อให้สามารถเลือกข้อมูลของชิ้นส่วนเครื่องจักรที่เกิดการเสียหายสอดคล้อง กับชิ้นส่วนในแผน การบำรุงรักษาเชิงป้องกัน

3. สร้างฐานข้อมูลในส่วนของแผน การบำรุงรักษาเชิงป้องกัน ให้สามารถเก็บ ข้อมูลการเสียจากการแจ้งซ่อมและจากการรายงานการซ่อม โดยจะเก็บข้อมูลเวลาที่ชิ้นส่วนนั้นๆ เสีย เพื่อนำมาคำนวณค่า อายุการใช้งานเฉลี่ย ของชิ้นส่วนแต่ละชิ้นในรอบ 1 เดือน เพื่อนำค่าที่ได้ จากการประมวลผลไปใช้ในการปรับเปลี่ยนแผนเป็น รายวัน รายเดือน รายสัปดาห์

## **3.6.4 การสร้างระบบฐานข้อมูลเพ่ือเก็บข้อมูลและแสดงข้อมูลการหยุดเคร่ือง**

1. สร้างฐานข้อมูลในการเก็บข้อมูลการหยุดเครื่องจักร จำนวนครั้งที่เสีย

2. สร้ างฐานข้ อมูลการแจ้ งหยุดเครื่องจักรและรายงานการซ่อม โดยที่ให้ ฐานข้อมูลการแจ้งหยุดเครื่องจักรและรายงานการซ่อมให้สามารถติดต่อกับฐานข้อมูลของการหยุด เครื่องจักร โดยเมื่อมีการแจ้งหยุดเข้าเครื่องสู่ระบบ ระบบฐานข้อมูลการหยุดเครื่องจักรจะดึงข้อมูล ี เวลาที่แจ้งหยุดเข้าไป เพื่อนำไปประมวลผลเพื่อแยกประเภทการหยุด และนับจำนวนครั้งเฉพาะ เมื่อการแจ้งหยุดเป็ นการแจ้งซ่อม

3. สร้างฐานข้อมูลในส่วนของ ประสิทธิภาพเพื่อสำหรับนำข้อมูลที่เก็บไว้ใน ี ฐานข้อมูลการหยุดของเครื่องจักร มาคำนวณเป็นค่าประสิทธิภาพ และค่า อายุการใช้งานเฉลี่ย, เวลาเฉลี่ยในการซ่อมเครื่องจักร ของเครื่องจักรในแต่ละเครื่องและ เขียนโค้ดภาษาพีเอชพีเพื่อดึง ข้อมูลทั้งหมดมาแสดง

## **บทที่ 4**

## **ผลการทดลองระบบและวิเคราะห์ผลการทดลอง**

ึงานวิจัยนี้เป็นการออกแบบฐานข้อมูลเพื่อใช้ในการจัดเก็บข้อมูล การประมวลผล การสืบค้น ึการจัดทำรายงาน ในระบบงานบำรุงรักษา โดยออกแบบฐานข้อมูลเพื่อให้สามารถทำงานได้อย่าง ถูกต้อง รวดเร็วและมีประสิทธิภาพ เป็ นการตรวจสอบโปรแกรมหาความผิดพลาดจากการใช้งาน จริง และนำผลที่ได้ไปปรับปรุงแก้ไขให้โปรแกรมสามารถทำงานให้เกิดข้อผิดพลาดที่น้อยที่สุด ซึ่ง การทดลองจะเป็นการนำระบบการจัดการซ่อมบำรุงด้วยเครือข่ายคอมพิวเตอร์แบบออนไลน์โดย ใช้เครือข่ายไร้สายมาทำการทดสอบโปรแกรมกับเครื่องฉีดพลาสติก ยี่ห้อ WHA CHIN รุ่น HC – 160 โดยใช้เวลาในการทดสอบ 3 เดือนคือตั้งแต่ เดือนกรกฎาคม – เดือนกันยายน 2554 เพื่อทำ การเปรียบเทียบข้อมูลระบบกับก่อนการนำระบบการจัดการซ่อมบำรุงด้วยเครือข่ายคอมพิวเตอร์ แบบออนไลน์โดยใช้เครือข่ายไร้สายมาใช้งาน

## **4.1 ผลการทดลองระบบงานที่พัฒนาขึ้นมาใหม่**

เนื่องจากโปรแกรมที่จัดทำขึ้นนี้เป็นโปรแกรมเว็บ ซึ่งไม่ต้องมีการทำการติดตั้งโปรแกรมที่ เครื่องผู้ใช้เพียงแต่ให้เครื่องผู้ใช้มีโปรแกรมค้นผ่านเว็บ เพียงอย่างเดียวก็สามารถใช้งานโปรแกรม เว็บได้ สามารถให้ผู้บริหารได้เข้าดูข้อมูลผ่านเว็บได้ทันที ตลอดเวลา และสามารถใช้งานได้ง่าย โดยในการทดสอบจะเริ่มตั้งแต่จากขั้นตอนเมื่อเครื่องฉีดพลาสติกเสีย จนกระทั่งซ่อมเครื่องจักร เสร็จ ซึ่งจะมีลำดับขั้นตอนการทำงานดังผังงาน (Flow Chart) ในภาพที่ 4.1

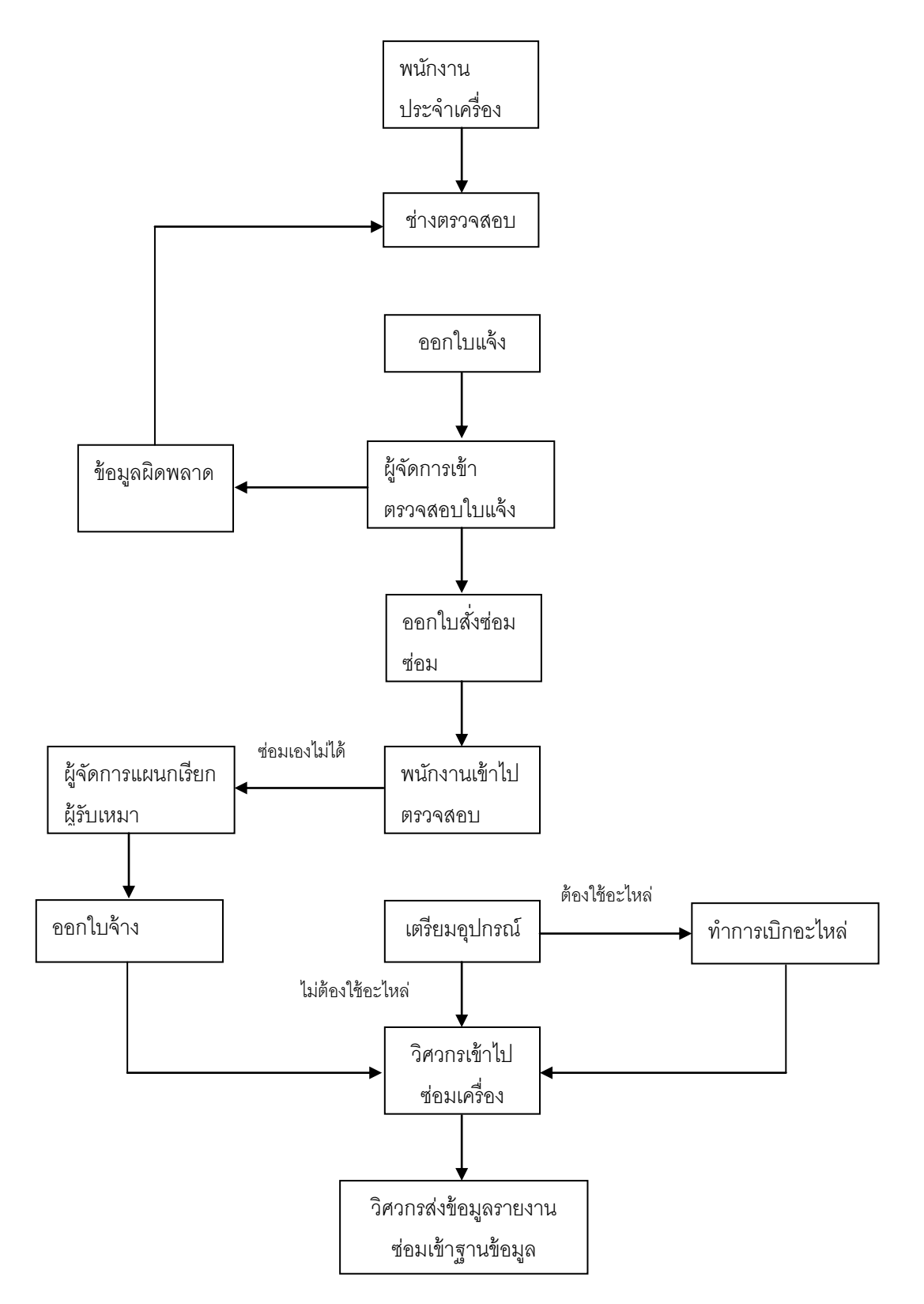

ภาพที่ 4.1 ผังงานการทำงานเมื่อเครื่องจักรเสีย

106

ขั้นตอนการทำงานในแต่ละขั้นตอน จะต้องมีการส่งข้อมูลต่างๆ เข้าสู่ฐานข้อมูลเพื่อการ ้จัดเก็บข้อมูลให้เป็นระเบียบ ง่ายต่อการสืบค้น เป็นหลักฐานสำหรับการทำงานในแต่ละครั้ง และ สามารถนำไปใช้เป็นรายงานเพื่อนำเสนอต่อฝ่ายบริหารต่อไป ซึ่งข้อมูลที่จะทำการบันทึกเข้าสู่ ฐานข้อมูลจะแสดงได้ดังนี ้

## **4.1.1 การเข้าสู่ระบบ**

ในการเข้าระบบทำงานทุกครั้ง จะต้องมีการเข้าสู่ระบบก่อน เพื่อเป็นการตรวจสอบ ผู้ใช้งานที่เข้าระบบ ซึ่งจะมีลักษณะตามภาพที่4.2

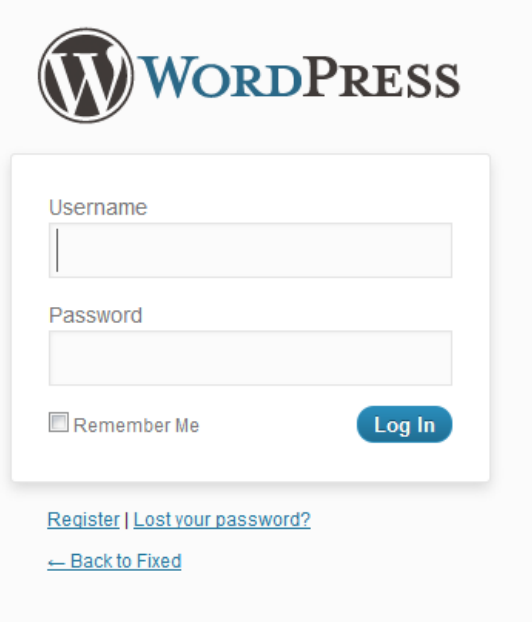

ภาพที่4.2 หน้าจอแรกเข้าสู่ระบบ

เป็นหน้าจอแรกสำหรับทำการลงชื่อเข้าสู่ระบบการบริหารงานซ่อมบำรุง โดยใน หน้าเข้าสู่ระบบนี้จะมีการกรอกข้อมูลของรหัสผู้ใช้และรหัสผ่านเพื่อความปลอดภัยของระบบและ ป้ องกันความผิดพลาดที่จะเกิดการเข้าไปท าความเสียหายให้กับระบบ ซึ่งระบบจะตรวจสอบและ จะสามารถรู้ได้ว่าใครเข้าไปท าอะไรภายในระบบบ้าง

#### **4.1.2 เมนูหลัก**

หลังจากลงชื่อเข้าสู่ระบบแล้ว จะเข้าสู่หน้าเมนูหลัก ซึ่งจะแสดงเมนูรายละเอียด ต่างๆ ภายในโปรแกรมดังภาพที่ 4.3 สำหรับหน้าเมนูหลักจะประกอบด้วย 8 โมดูล ดังนี้

- 1. โมดูลเครื่องจักร ซึ่งจะมีข้อมูลเบื้องต้นของเครื่องจักร รวมทั้งข้อมูลประวัติการ ทำงาน ประวัติการซ่อม ประสิทธิภาพการทำงาน
- 2. โมดูลบำรุงรักษา จะเป็นส่วนสำหรับการใช้ในการสั่งซ่อม มีข้อมูลเบื้องต้นของ การเสียของเครื่องจักรและพนักงานที่รับผิดชอบ
- 3. โมดูลแจ้งซ่อม จะเป็นส่วนที่ใช้ในการบันทึกข้อมูลที่ทำการแจ้งซ่อมเข้ามา เช่น อาการเสีย สาเหตุที่คาดว่าท าให้เกิดการเสีย
- 4. โมดูลรายงานซ่อม จะเป็นส่วนที่ใช้สำหรับการบันทึกรายงานข้อมูลต่างๆ หลังจากการซ่อมเสร็จ ทั้งรายละเอียดการซ่อม อะไหล่ที่ใช้
- 5. โมดูลอะไหล่ จะแสดงข้อมูลทั่วไปของอะไหล่แต่ละชิ้น รวมทั้งประวัติการเบิก
- 6. โมดูลพนักงาน เป็ นส่วนที่แสดงข้อมูลต่างๆ ของพนักงานแต่ละคน

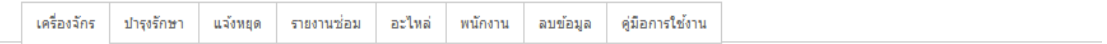

## เครื่องจักร

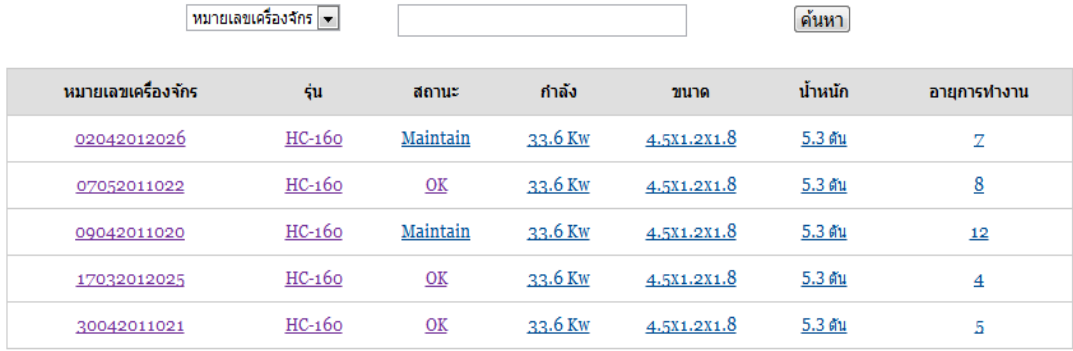

<u>เพิ่มเครื่องจักรใหม่</u>

ภาพที่4.3 หน้าเมนูหลัก

### **4.1.3 การแจ้งซ่อม**

ขั้นตอนนี้จะเริ่มเมื่อพนักงานผลิตประจำเครื่องพบเหตุขัดข้อง แล้วจากนั้นจะทำการ แจ้งช่างเพื่อให้เข้ามาตรวจสอบอาการเสียของเครื่องจักร จากนั้นช่างประจำเครื่องจะทำการเปิด งานซ่อมบำรุงได้ด้วยตัวเอง ซึ่งจะช่วยลดเวลาการซ่อมบำรุงเครื่องจักรได้ โดยเข้าไปในโมดูลแจ้ง ี่ ซ่อม เพื่อที่จะทำการแจ้งซ่อมเข้าไปในระบบ ซึ่งจะมีการกรอกข้อมูล หมายเลขเครื่องจักร อาการ เสียที่ได้จากการวิเคราะห์อาการเสียเบื้องต้น ผู้แจ้งซ่อม รายละเอียดของการเสีย และจะมีการแจ้ง ข้อมูลว่าเครื่องจักรได้หยุดการผลิตหรือยังสามารถทำงานต่อได้ เนื่องจากอาการผิดปกติบางอย่าง เครื่องจักรสามารถยังทำงานต่อได้และมีการแจ้งหนุดทั่วไปที่ไม่ใช่การหยุดซ่อม ดังภาพที่ 4.4 โดย เมื่อทำการเพิ่มรายการเข้าไปในฐานข้อมูลแล้ว จะมีข้อมูลในการเลือกสาเหตุการหยุด และการ เลือกชิ้นส่วนของเครื่องจักรที่เกิดการเสียหาย ซึ่งจะเชื่อมต่อเข้ากับแผน การบำรุงรักษาเชิงป้องกัน ่ ให้สามารถนำไปประมวลผล และคำนวณเพื่อทำการปรับเปลี่ยนแผน การบำรุงรักษาเชิงป้องกัน ได้โดยอัตโนมัติดังภาพที่4.5

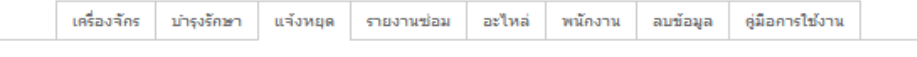

## แจ้งหยุด

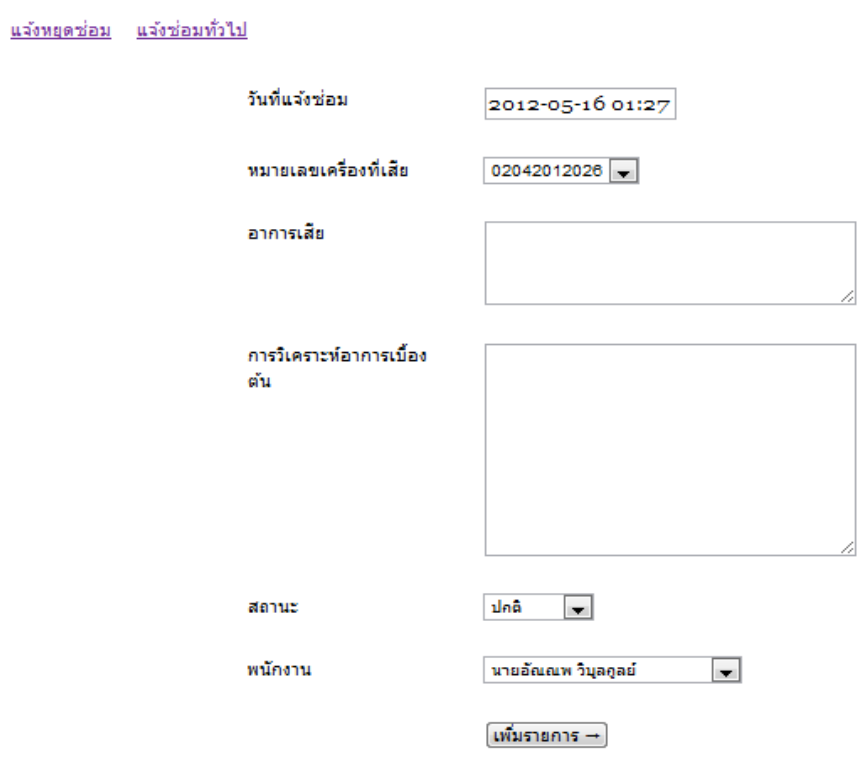

ภาพที่4.4 ตัวอย่างการใช้โปรแกรมในการกรอกข้อมูลแจ้งซ่อม

#### เหตุผลการหยุด

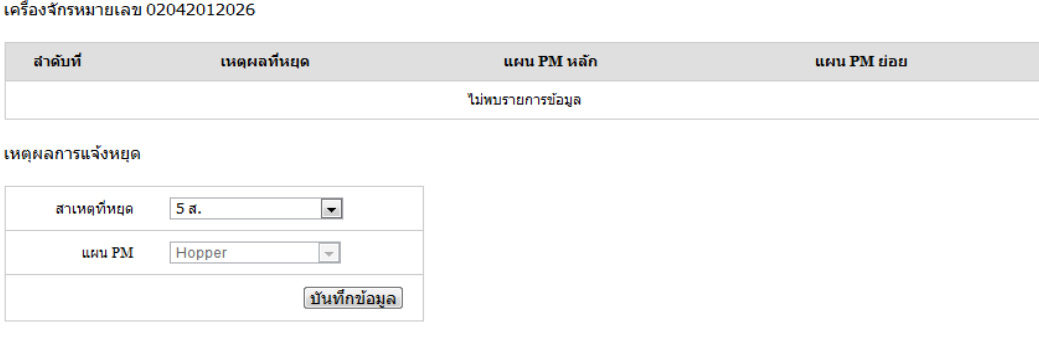

ภาพที่4.5 ตัวอย่างการใช้โปรแกรมในการกรอกข้อมูลในส่วนที่เชื่อมต่อกับ แผนการบำรุงรักษาเชิงป้องกัน

ซึ่งจะสามารถแสดงออกผ่านทางหน้าจอสมาร์ทโฟนเพื่อให้สามารถใช้งานสะดวก เมื่อต้องใช้ในหน้างานเพื่อลดเวลาการเสียของเครื่องจักรได้ดังนี ้

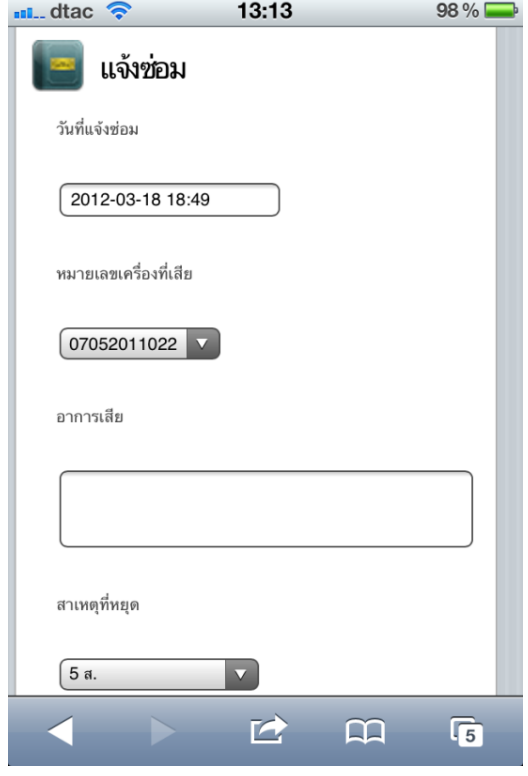

ภาพที่4.6 ตัวอย่างการใช้โปรแกรมในการกรอกข้อมูลแจ้งซ่อมผ่านสมาร์ทโฟน

ช่างประจำเครื่องจะมีการแจ้งซ่อม โดยจะส่งข้อมูลเข้าสู่ฐานข้อมูลได้โดยผ่านทาง โทรศัพท์เคลื่อนที่ได้เลยทันที โดยไม่ต้องเขียนกรอกข้อมูลลงในกระดาษก่อนแล้วไปพิมพ์ลงใน คอมพิวเตอร์เพื่อป้ อนข้อมูลเข้าสู่ระบบในภายหลัง ซึ่งการกรอกข้อมูลผ่านโทรศัพท์เคลื่อนจะช่วย ้ ลดเวลาและลดการใช้กระดาษได้ และข้อมูลที่ส่งไปจากโทรศัพท์เคลื่อนจะสามารถแสดงขึ้นใน หน้าของสถานะของเครื่องจักร และข้อมูลการซ่อมได้อย่างทันทีทันใด โดยระบบจะส่งข้อความไป ยังผู้จัดการด้วย ดังภาพที่ 4.7

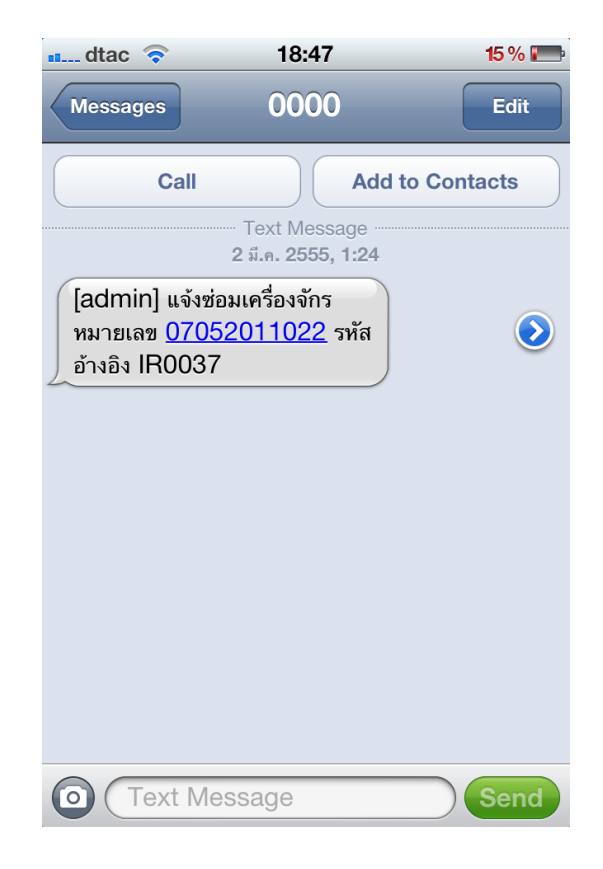

ภาพที่4.7 ตัวอย่างการใช้งานข้อความแจ้งซ่อมที่ส่งไปยังสมาร์ทโฟน

### **4.1.4 การสั่งซ่อม**

เมื่อมีการแจ้งซ่อมเข้ามา ผู้จัดการจะได้รับการแจ้งเตือนการแจ้งซ่อมจากข้อความที่ ้ระบบได้ส่งเข้ามา จากนั้นผู้จัดการจะทำการตรวจสอบข้อมูลแจ้งซ่อมโดยเบื้องต้นว่าข้อมูลที่ส่งมา ถูกต้องหรือไม่ ในขั้นตอนนี้ผู้จัดการจะเข้าไปในโมดูลบำรุงรักษาซึ่งจะมีข้อมูลการแจ้งซ่อมทั้งหมด ที่ยังไม่ได้ทำการซ่อม ดังรูป 4.8 ผู้จัดการจะสามารถเลือกเข้าไป ถ้าข้อมูลมีความผิดพลาดจะทำ การแจ้งช่างกลับไป เพื่อให้กลับไปแก้ไขข้อมูลให้ถูกต้อง ถ้าข้อมูลถูกต้องจะทำการสั่งซ่อมต่อไป

## บำรุงรักษา

บำรุงรักษา

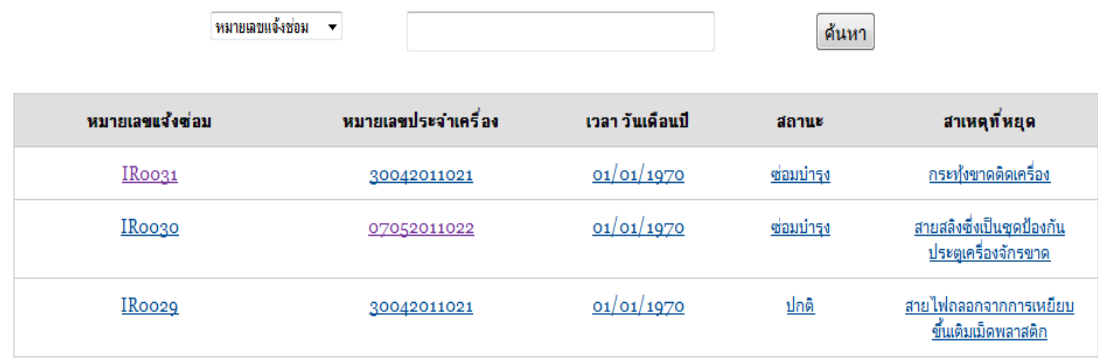

## ภาพที่ 4.8 ตัวอย่างการใช้โปรแกรมหน้าโมดูลบำรุงรักษา

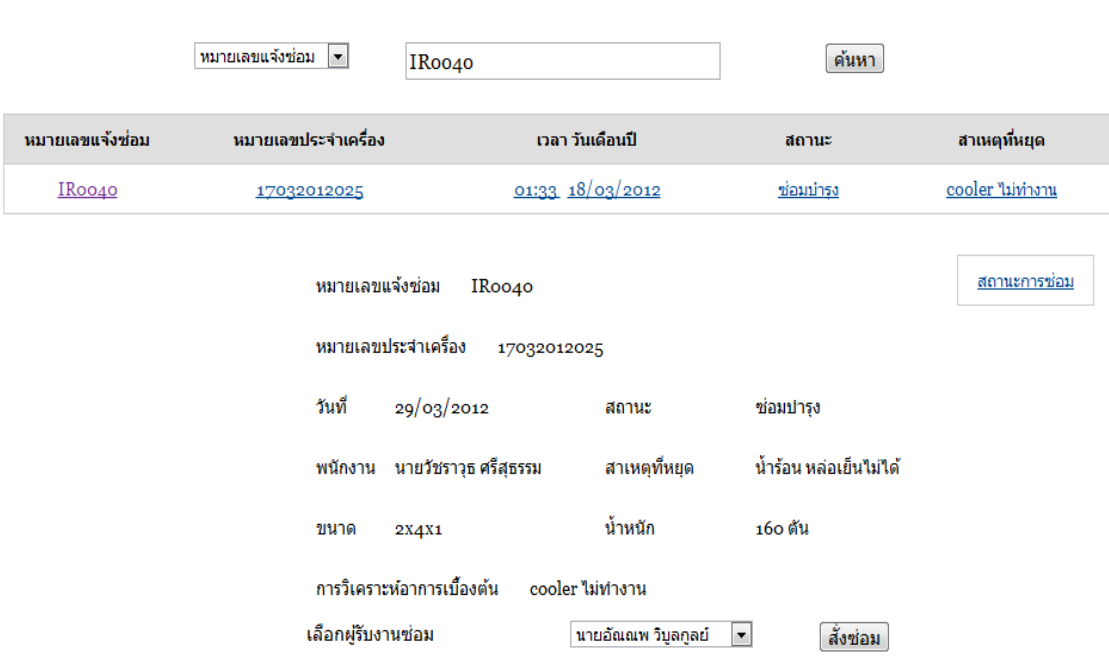

ภาพที่4.9 ตัวอย่างการใช้โปรแกรมในการกรอกข้อมูลสั่งซ่อม

ผู้จัดการจะเลือกงานที่ถูกแจ้งซ่อมเข้ามาภายในโมดูลบำรุงรักษาเพื่อทำการส่ง ้ข้อมูลในการสั่งซ่อมดังภาพที่ 4.9 ไปยังฝ่ายซ่อมบำรุง ซึ่งจะมีการระบุชื่อผู้รับผิดชอบในการซ่อม โดยในหน้าการสั่งซ่อมจะมีข้อมูลที่ช่างประจำเครื่องได้วิเคราะห์อาการเบื้องต้นส่งมาในการแจ้ง ี่ ซ่อมประกอบมาด้วย เพื่อเป็นแนวทางของวิศวกรที่จะทำการซ่อมแซมเครื่องจักร โดยฝ่ายซ่อม บ ารุงต้องมีการประสานงานเรื่องเวลาในการซ่อมกับฝ่ ายผลิตในการหยุดเครื่องจักรในการซ่อม บำรุงและจากนั้นจะทำการเข้าตรวจสอบเครื่องจักรเพื่อพิจารณา วิเคราะห์อาการเสีย และปัจจัยที่ ้ จะต้องใช้ในการซ่อม ซึ่งถ้าต้องมีการใช้อะไหล่ วิศวกรต้องทำการขอเบิกอะไหล่ต่อไป

โดยเมื่อทางผู้จัดการทำการสั่งซ่อมจากระบบการจัดการซ่อมบำรุงด้วยคอมพิวเตอร์ แล้ว ระบบจะทำการประมวลผลและส่งข้อความแจ้งเตือนไปยังวิศวกรผู้รับผิดชอบงานตามที่ ผู้จัดการมอบหมายงานไปให้ซึ่งแสดงข้อความการสั่งซ่อมได้ดังภาพที่4.10

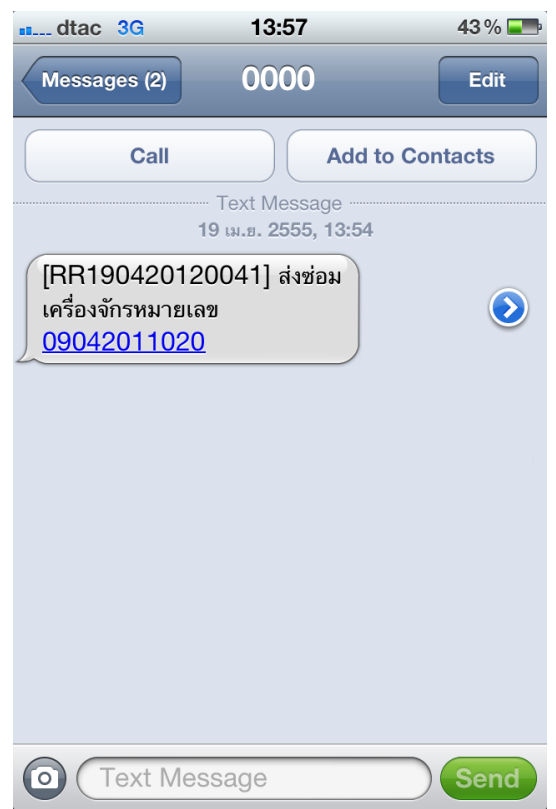

ภาพที่4.10 ตัวอย่างการใช้งานข้อความสั่งซ่อมที่ส่งไปยังสมาร์ทโฟน

### **4.1.5 การเบิกอะไหล่**

วิศวกรจะได้รับการสั่งซ่อมซึ่งมีการแจ้งเตือนการสั่งซ่อมจากข้อความที่ระบบได้ส่ง เข้ามาท าให้วิศวกรสามารถเข้าตรวจสอบได้ทันทีซึ่งจะช่วยลดเวลาในการหยุดรอซ่อมของ เครื่องจักรได้ โดยวิศวกรจะเข้าทำการตรวจสอบเครื่องจักรโดยละเอียด ถ้าซ่อมไม่ได้ จะแจ้งไปยัง

ผู้จัดการเพื่อทำเรื่องขอช่างภายนอกมาแก้ไข แต่ถ้าหากสามารถแก้ไขได้ จะทำเตรียมเครื่องมือ และทำการตรวจสอบว่าต้องใช้คะไหล่หรือไม่ ถ้าต้องใช้จะทำการขอเบิกอะไหล่

โดยภายในโมดูลอะไหล่ แสดงข้อมูลอะไหล่ชนิดต่างๆ ซึ่งจะมีข้อมูลหมายเลขของ ้ อะไหล่ รุ่น ขนาด และจำนวนของอะไหล่ที่คงเหลือ ดังภาพที่ 4.11 ซึ่งเราจะสามารถตรวจเช็คได้ ิตลอดเวลาเพื่อทำการเตรียมอะไหล่ให้มีพร้อมอยู่ตลอดเวลา ซึ่งจะช่วยลดเวลาในการรอซ่อมของ เครื่องจักรเนื่องจากอะไหล่ขาดสต็อกได้ นอกจากนี ้ยังมีข้อมูลของประวัติในการเบิกจ่ายอะไหล่ เพื่อใช้ในการตรวจสอบการใช้อะไหล่ได้อย่างถูกต้อง

#### **อะ'ในล**่

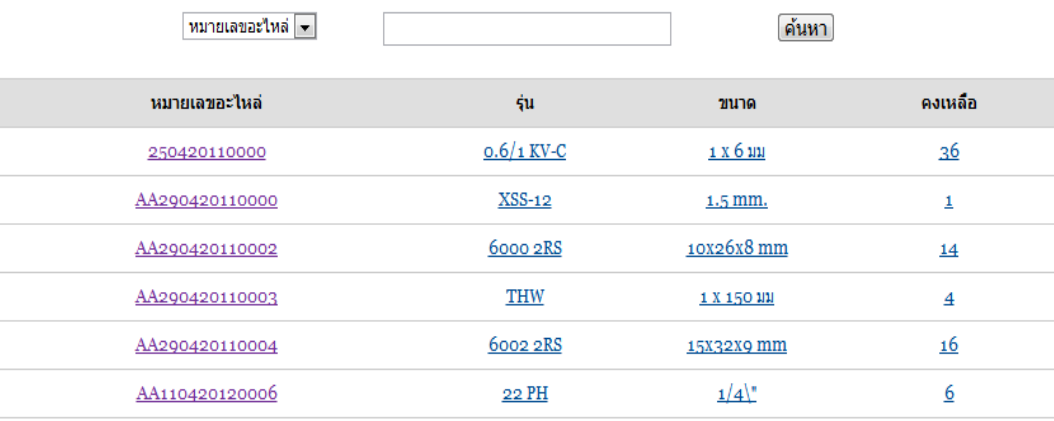

## ภาพที่4.11 ตัวอย่างการใช้โปรแกรมในหน้าโมดูลอะไหล่

ซึ่งเมื่อเข้าไปดูฐานของข้อมูลอะไหล่แต่ละชนิด ซึ่งจะแสดงรายละเอียดของอะไหล่ ได้ดังภาพที่4.12 โดยในฐานข้อมูลอะไหล่จะแสดงข้อมูลดังนี ้คือ หมายเลขอะไหล่ รุ่น ขนาด ยี่ห้อ ราคาขคงคะไหล่ ขนาด พนักงานน้ำเข้าคะไหล่

#### อะไหล่

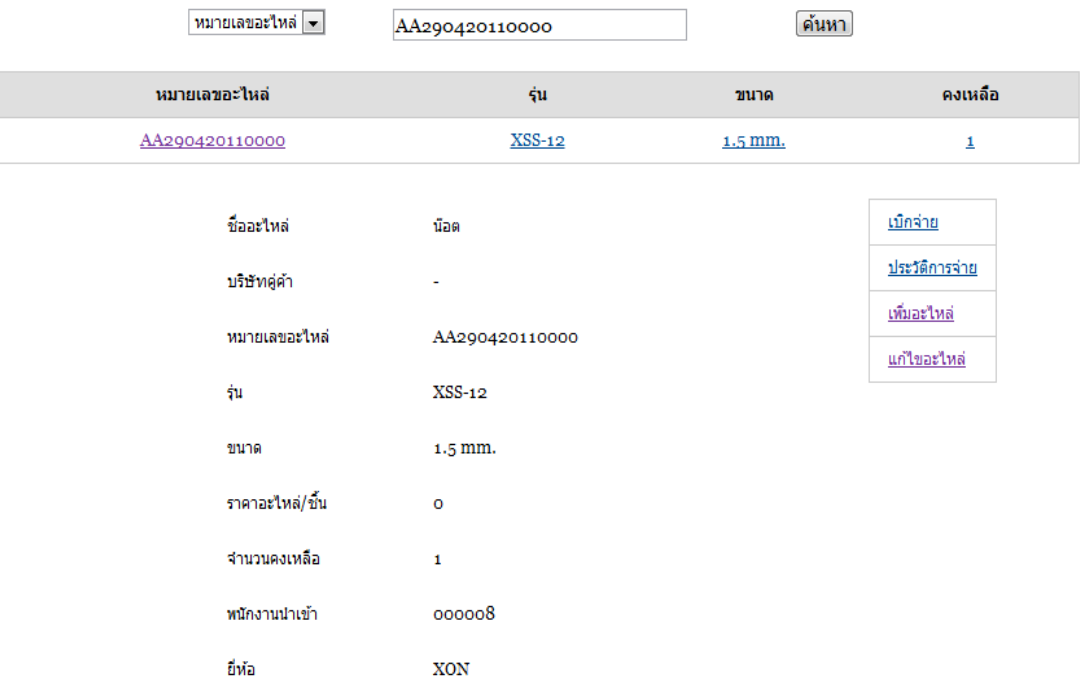

ภาพที่4.12 ตัวอย่างการใช้โปรแกรมในการแสดงข้อมูลอะไหล่แต่ละแบบ

้ สำหรับการขอเบิกอะไหล่ในการซ่อม ฝ่ายซ่อมบำรุงจะทำการขอเบิกอะไหล่ ซึ่งจะมี ึการกรอกข้อมูลต่างๆ ดังภาพที่ 4.13 เช่น หมายเลขอะไหล่ จำนวนที่เบิก ราคาของอะไหล่ หมายเลขแจ้งซ่อมที่จะนำอะไหล่ไปใช้เพื่อง่ายต่อการตรวจสอบข้อมูล ตรวจสอบความถูกต้อง ้ และส่งข้อมูลเข้าเก็บในฐานข้อมูล รวมถึงให้สามารถนำไปใช้ในการคำนวณค่าใช้จ่ายในการซ่อม บำรุงในแต่ละครั้ง

#### อะไหล่

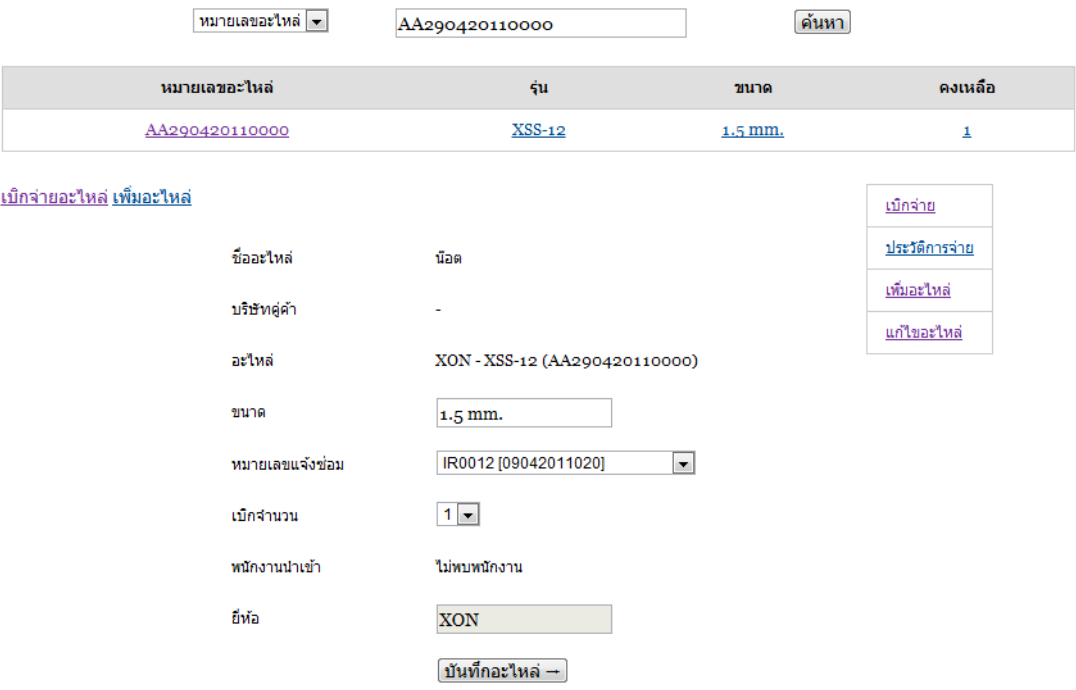

ภาพที่4.13 ตัวอย่างการใช้โปรแกรมในการกรอกข้อมูลการเบิกอะไหล่

เมื่ออะไหล่มีจำนวนเหลือน้อยกว่าหรือเท่ากับ 3 ชิ้น ระบบการจัดการซ่อมบำรุงด้วย คอมพิวเตอร์จะทำการประมวลผลและส่งข้อความแจ้งเตือนอะไหล่มีจำนวนใกล้จะหมดไปยัง ผู้จัดการ เพื่อที่ผู้จัดการจะสามารถเข้ามาจัดการทำการสั่งซื้อได้อย่างทันท่วงที ซึ่งในส่วนนี้จะช่วย ป้ องกันและลดปัญหาขาดอะไหล่คงคลังและลดเวลาการรออะไหล่ได้อีกด้วย โดยจะสามารถแสดง ข้อความการแจ้งเตือนอะไหล่ใกล้จะหมดได้ดังภาพที่4.14

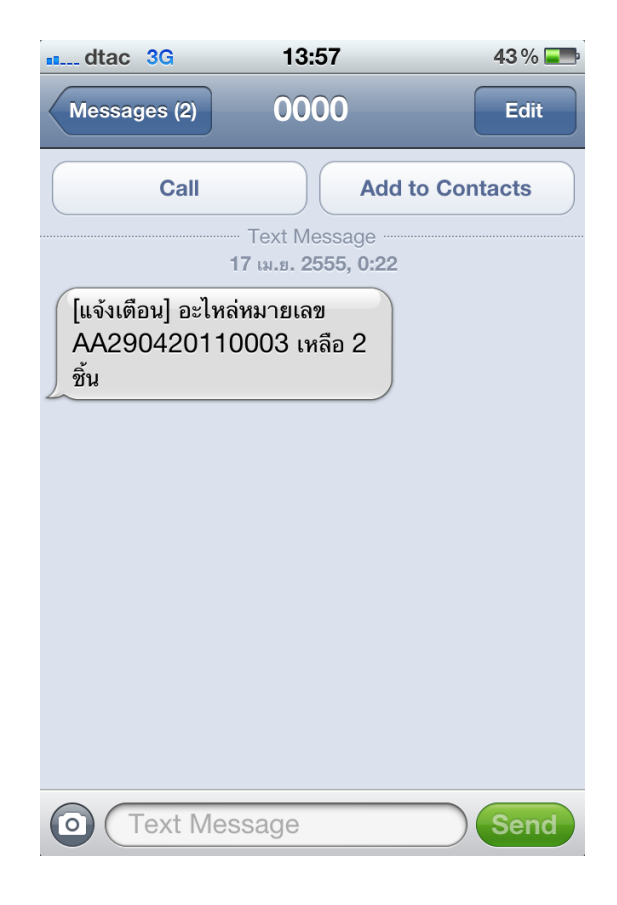

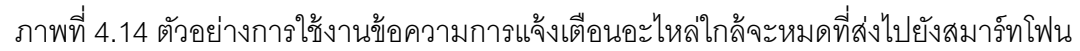

#### **4.1.6 รายงานการซ่อม**

เมื่อวิศวกรทำการเบิกอะไหล่แล้ว วิศวกรจึงจะทำการซ่อมเครื่องจักรจนเสร็จและทำ การปิดงานโดยการเข้าไปในโมดูลการซ่อม และทำการเลือกหมายเลขแจ้งซ่อมเพื่อเลือกงานที่ได้ ้ทำการซ่อมดังภาพที่ 4.15 แล้วจึงได้ทำการส่งข้อมูลรายงานการซ่อมต่อไป ซึ่งจะมีการเชื่อมต่อ ้ ข้อมูลกับการเบิกอะไหล่เพื่อให้ง่ายต่อการทำงานและลดขั้นตอนเวลาการทำงานมากขึ้น โดยจะมี การกรอกข้อมูลเวลาที่รับอะไหล่และรออะไหล่ด้วย ดังภาพที่4.16

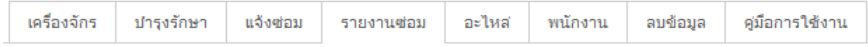

## รายงานซ่อม

หมายลขแจ้งซ่อม

IR0024 (07052011022) ▼

รายงานการซ่อม

ภาพที่4.15 ตัวอย่างการใช้โปรแกรมหน้าโมดูลรายงานซ่อม

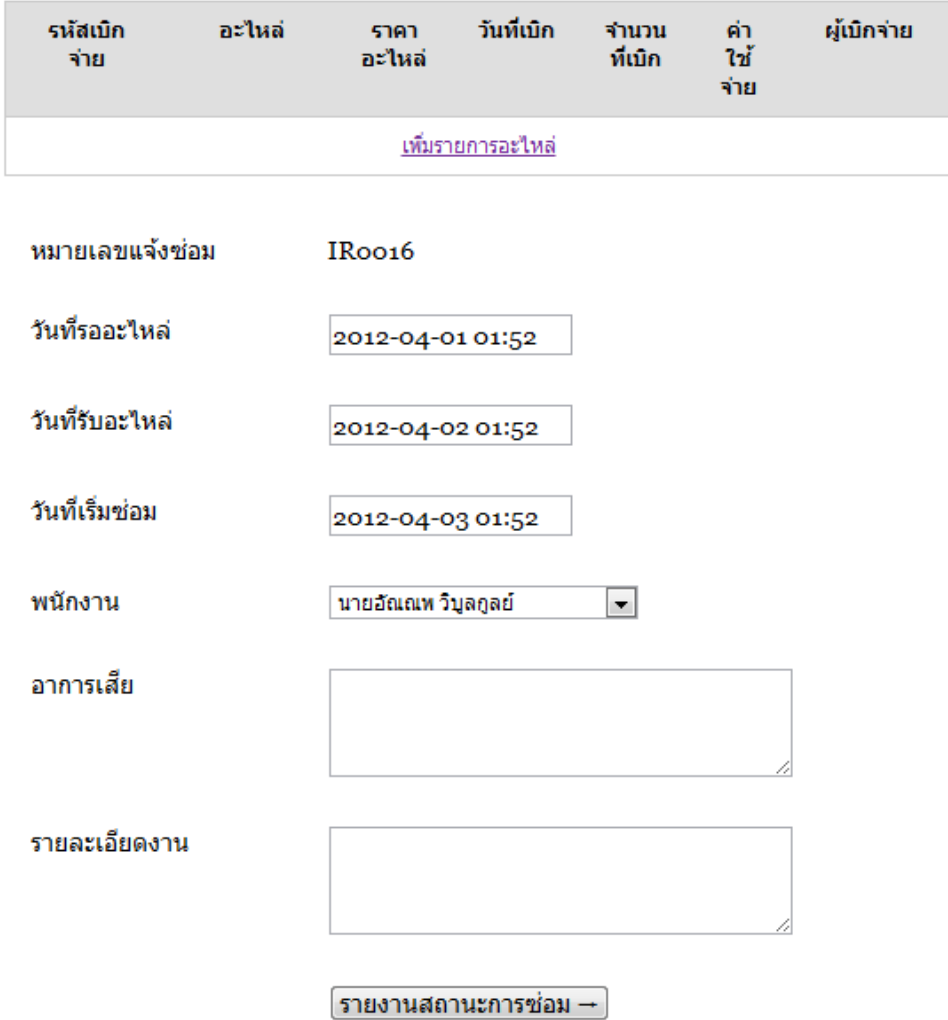

ภาพที่4.16 ตัวอย่างการใช้โปรแกรมในการกรอกข้อมูลรายงานการซ่อม

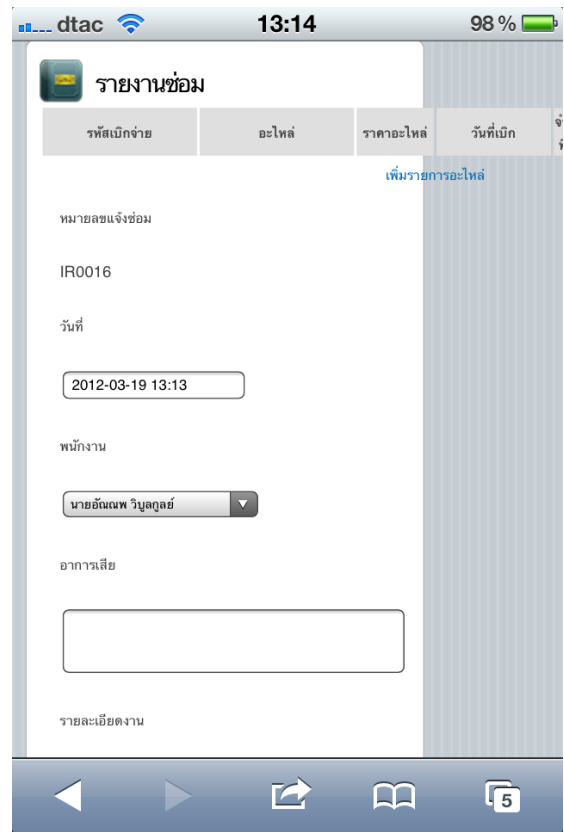

ซึ่งจะสามารถแสดงออกผ่านทางหน้าจอสมาร์ทโฟนได้ภาพที่4.17 ดังนี ้

ภาพที่4.17 ตัวอย่างการใช้โปรแกรมในการกรอกข้อมูลรายงานการซ่อมผ่านสมาร์ทโฟน

การรายงานการซ่อมจะมีการกรอกข้อมูลเข้าสู่ฐานข้อมูล โดยฝ่ายซ่อมบำรุง สามารถปิ ดงานโดยใช้โทรศัพท์เคลื่อนที่ได้ทันทีหลังจากซ่อมเสร็จ สามารถอัพเดตข้อมูลให้มีความ ่ เป็นปัจจุบัน ลดเวลาที่สูญเสียจากการเดินเอกสารได้ ทำให้ฝ่ายผลิตได้ทราบและเตรียมการที่จะ ผลิตต่อได้ทันที ซึ่งในการปิ ดงานจะมีการกรอกข้อมูล เช่นอาการเสีย รายละเอียดของการซ่อม ้ อะไหล่ที่ใช้ไป รวมทั้งค่าใช้จ่ายที่ใช้ในการซ่อมบำรุงเครื่องจักร ซึ่งจะเป็นข้อมูลที่เป็นประโยชน์เมื่อ มีปัญหาเครื่องเสียในครั ้งต่อๆ ไป

เมื่อวิศวกรทำการรายงานการซ่อม ระบบการจัดการซ่อมบำรุงด้วยคอมพิวเตอร์จะ ท าการประมวลผลและส่งข้อความแจ้งเตือนไปยังผู้จัดการเพื่อให้ผู้จัดการสามารถเข้ามาตรวจสอบ

ได้อย่างทันท่วงที่และทำการแจ้งไปยังฝ่ายผลิตเพื่อทำการผลิตต่อได้ทันที โดยจะสามารถแสดง ข้อความการแจ้งเตือนซ่อมเครื่องจักรเสร็จได้ดังภาพที่4.18

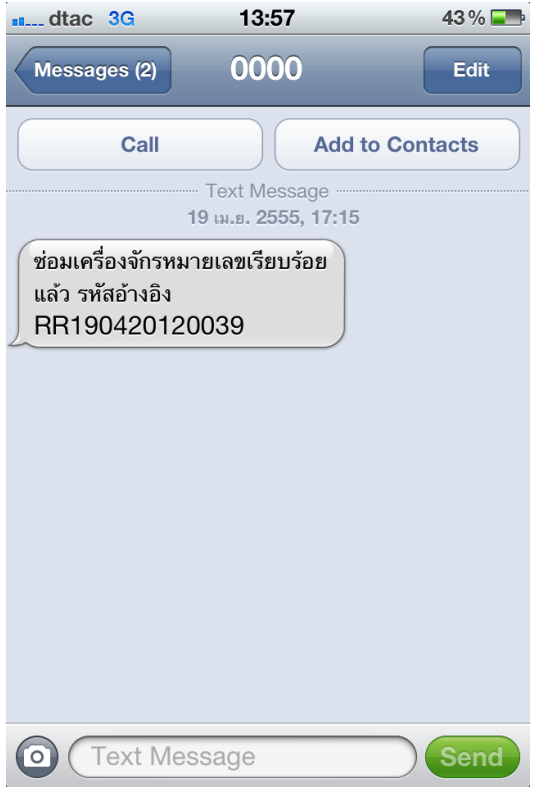

ภาพที่4.18 ตัวอย่างการใช้งานข้อความการแจ้งเตือนซ่อมเครื่องจักรเสร็จที่ส่งไปยังสมาร์ทโฟน

## **4.2 โปรแกรมในส่วนอื่นๆ**

## **4.2.1 โปรแกรมในส่วนอ่ืนๆ ในโมดูลเคร่ืองจักร**

เป็ นส่วนฟังค์ชันย่อยที่จะบอกถึงข้อมูลรายละเอียดในส่วนอื่นๆ ของเครื่องจักรดัง ภาพที่ 4.19 ดังนี้

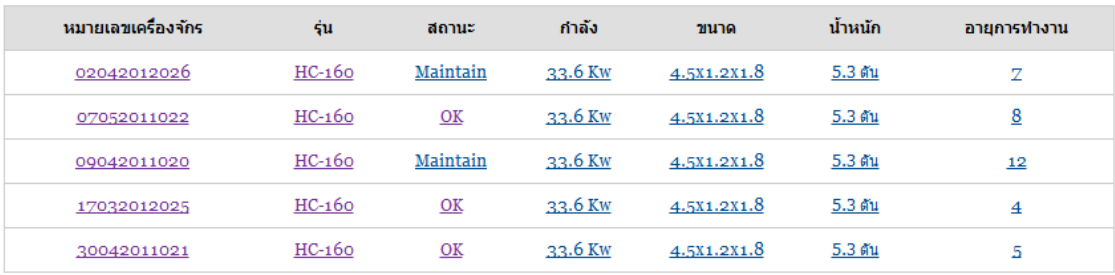

<u>เพิ่มเครื่องจักรใหม่</u>

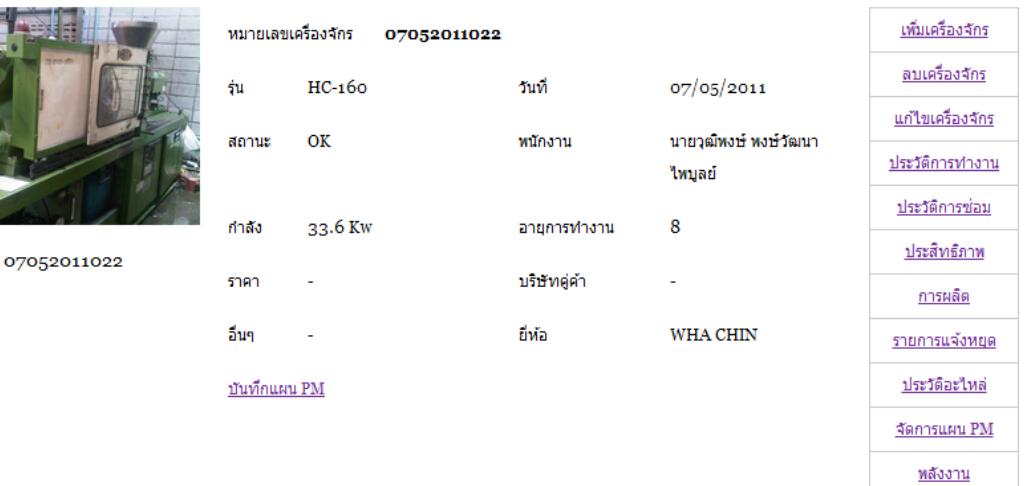

ภาพที่4.19 โปรแกรมในส่วนอื่นๆ ในโมดูลเครื่องจักร

- ส่วนเพิ่มเครื่องจักร เป็นส่วนที่ใช้ในการเพิ่มเครื่องจักรเข้าสู่ระบบเมื่อมีการ นำเข้าเครื่องจักร โดยในการเพิ่มเครื่องจักรจะต้องมีการใส่ข้อมูลของเครื่องจักร เช่น รุ่น วันที่นำเข้า ี่ เครื่องจักร สถานะ ขนาด กำลัง อายุการทำงานของเครื่องจักร และสามารถใส่ภาพของเครื่องจักร รวมทั้งพนักงานที่นำเข้าเครื่องจักรดังภาพที่ 4.20

# เพิ่มเครื่องจักร

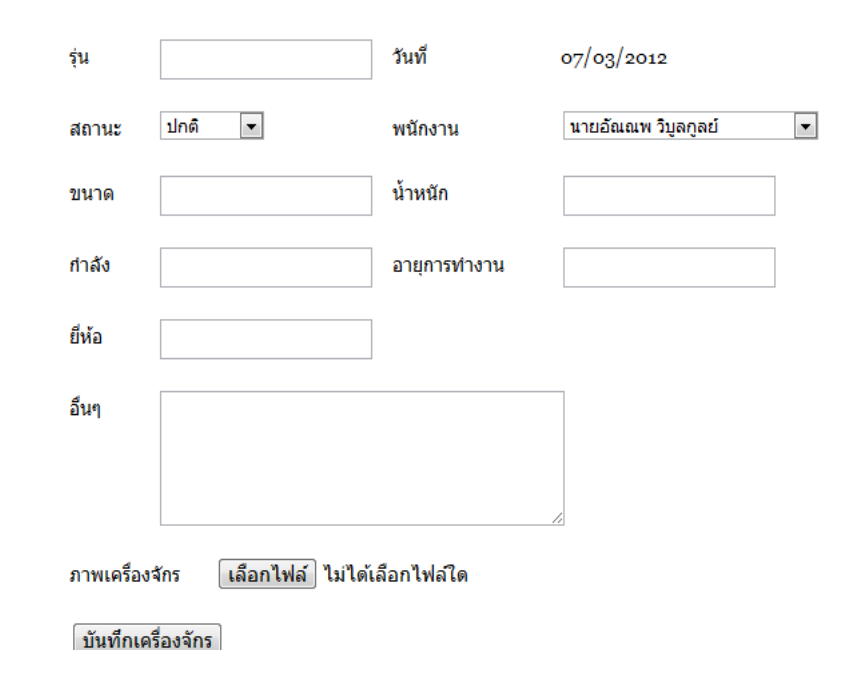

ภาพที่4.20 ตัวอย่างการใช้โปรแกรมในส่วนการเพิ่มเครื่องจักร

- ส่วนลบเครื่องจักร เป็นส่วนที่ใช้สำหรับลบเครื่องจักรออกจากระบบเมื่อมีการ การน าออกของเครื่องจักร ซึ่งจะมีให้เลือกก่อนว่าจะลบหรือไม่ เพื่อป้ องกันความผิดพลาดที่อาจ เกิดความผิดพลาดในการลบเครื่องจักรผิดเครื่อง ดังภาพที่4.21

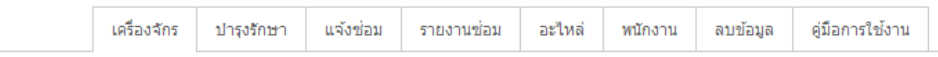

# ลบเครื่องจักร

ต้องการลบข้อมูลเครื่องจักรหมายเลข <u>07052011022</u> หรือไม่

ใช่ ไม่

ภาพที่4.21 ตัวอย่างการใช้โปรแกรมในส่วนการลบเครื่องจักร

- ส่วนแก้ไขเครื่องจักร เป็ นส่วนที่ใช้ในการแก้ไขข้อมูลของเครื่องจักรที่มีอยู่ใน ระบบซึ่งจะมีข้อมูลเช่นเดียวกับส่วนเพิ่มเครื่องจักรดังภาพที่4.22

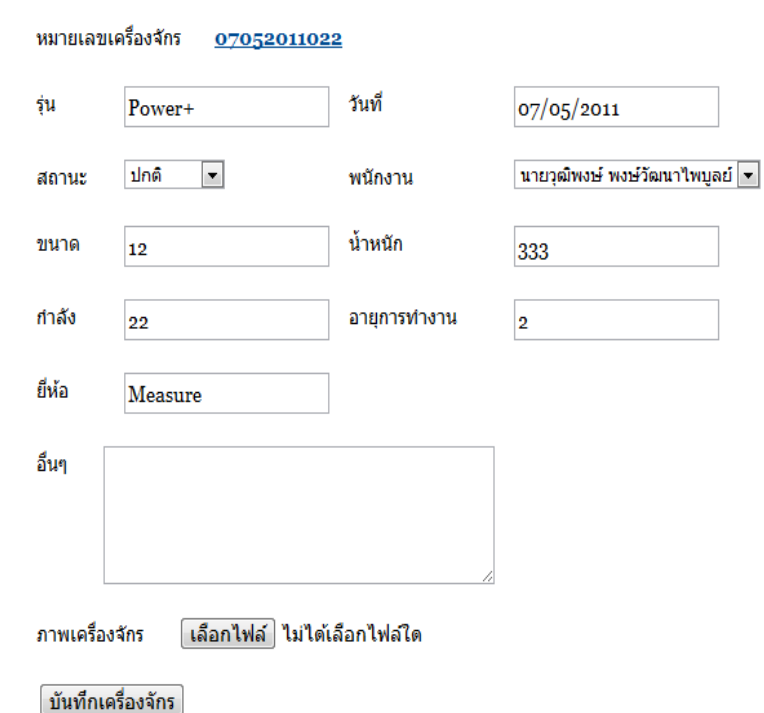

## แก้ไขเครื่องจักร

ภาพที่4.22 ตัวอย่างการใช้โปรแกรมในส่วนการแก้ไขเครื่องจักร

- ส่วนประวัติทำงานของเครื่องจักร เป็นส่วนที่เก็บข้อมูลในการผลิตชิ้นงานของ เครื่องจักรโดยจะมีการเก็บข้อมูลของผลิตภัณฑ์ที่ทำการผลิต เวลาที่เริ่มผลิต เวลาที่ผลิตเสร็จ จำนวนที่ทำการผลิต เป้าหมายในการผลิต ผู้สั่งผลิต รวมไปถึงจำนวนชิ้นงานที่เสียและลักษณะ ของชิ้นงานที่ผลิตเสียหรือชิ้นงานมีข้อบกพร่องอย่างไร ดังภาพที่ 4.23 ซึ่งในส่วนนี้จะต้องมีการ ร่วมมือกับฝ่ ายผลิตด้วย

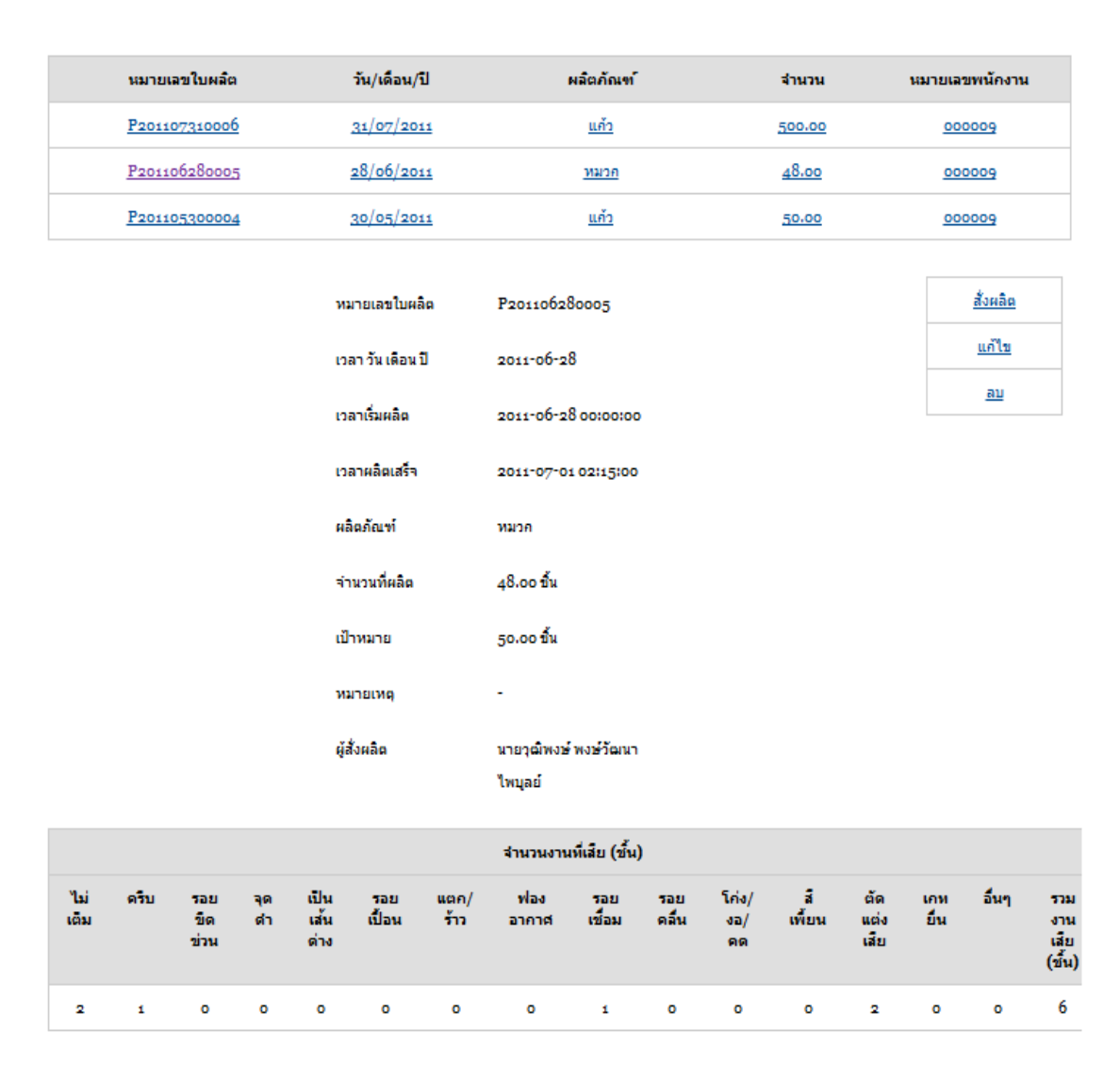

ภาพที่ 4.23 ตัวอย่างการใช้โปรแกรมในส่วนประวัติทำงานของเครื่องจักร

- ส่วนประวัติการซ่อม เป็นส่วนที่เก็บเฉพาะข้อมูลการหยุดซ่อมทั้งหมดของ เครื่องจักร โดยจะมีการเก็บข้อมูล วันเวลาที่แจ้งซ่อมเข้าไป วันเวลาที่เริ่มซ่อม วันเวลาที่ซ่อมเสร็จ ้ดังภาพที่ 4.24 และจะมีการเก็บข้อมูลและประมวลผลของระยะเวลาที่ใช้ในการซ่อมในแต่ละครั้ง ้ อะไหล่ที่ได้ใช้ไปในการซ่อมบำรุงเครื่องจักร ดังภาพที่ 4.25

## ประวัติการช่อม

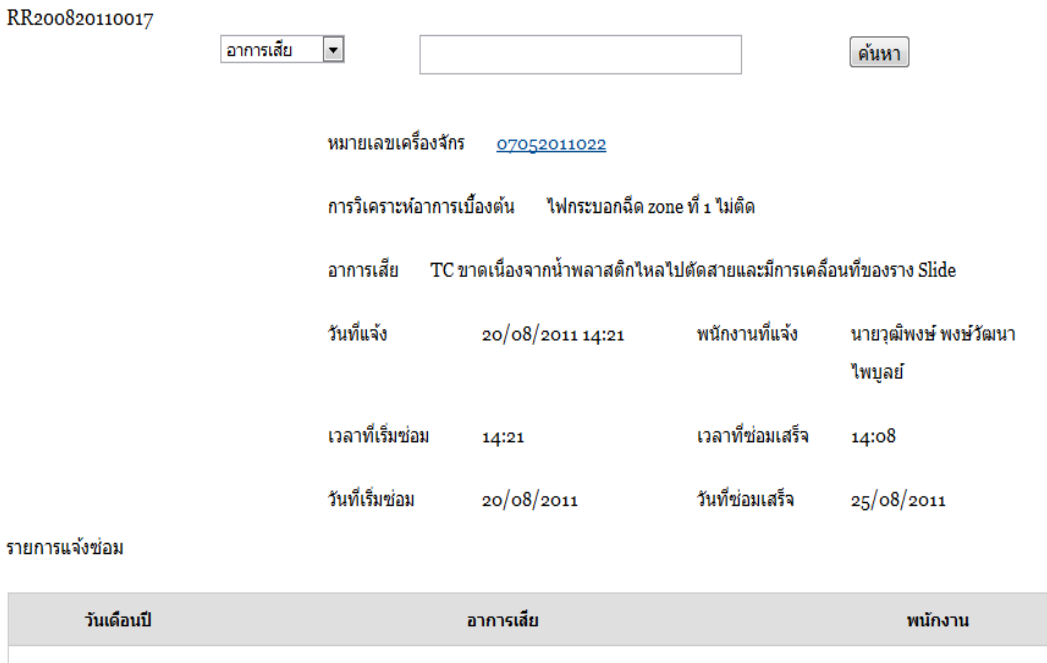

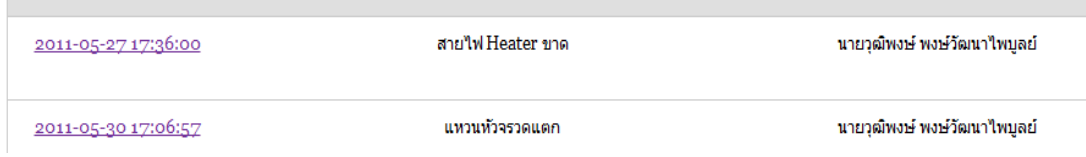

# ภาพที่4.24 ตัวอย่างการใช้โปรแกรมในส่วนประวัติการซ่อมแสดงวัน เวลา

บันทึกการซ่อมปารุง (อ้างจากการแจ้งซ่อมหมายเลข IRoo27)

#### $\leq$  12  $\geq$

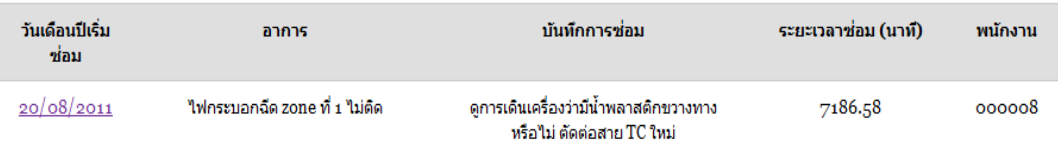

อะไหล่ (อ้างจากการแจ้งซ่อมหมายเลข IRoo27)

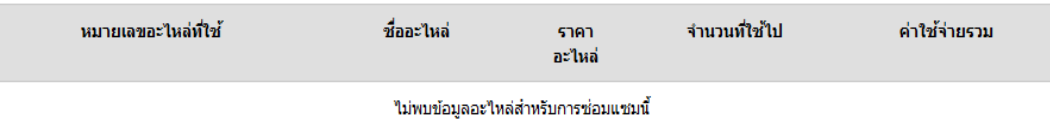

ภาพที่4.25 ตัวอย่างการใช้โปรแกรมในส่วนประวัติการซ่อมแสดงระยะเวลา อะไหล่

- ส่วนประสิทธิภาพ เป็นส่วนที่แสดงผลของค่าประสิทธิภาพของเครื่องจักร รวมทั ้งการแสดงกราฟของประสิทธิภาพของเครื่องจักร ซึ่งในส่วนของประสิทธิภาพของเครื่องจักร ดังภาพที่ 4.26 ซึ่งจะมีการแสดงข้อมูลของระยะเวลาทั้งหมดที่เครื่องจักรหยุดทำงาน และจะมีการ ้คำนวณค่าประสิทธิภาพการทำงานของเครื่องจักรแต่ละเครื่อง ซึ่งประสิทธิภาพที่ถูกนำมาใช้ ค านวณในโปรแกรมนี ้ ได้แก่ ประสิทธิผลโดยรวมของเครื่องจักรอุปกรณ์ ค่าระยะเวลาเฉลี่ยก่อน ึการเสียหายแต่ละครั้ง และ ระยะเวลาเฉลี่ยตั้งแต่เสียหายจนใช้งานได้แต่ละครั้ง พร้อมทั้งกราฟ เพื่อเปรียบเทียบประสิทธิภาพในแต่ละเดือน เพื่อนำมาใช้ในการประเมินการทำงานของฝ่ายซ่อม บำรุง และนำไปจัดทำรายงานเพื่อนำเสนอต่อผู้บริหารให้สามารถบริหารงานได้อย่างมี ง |<br>ประสิทธิภาพยิ่งขึ้น

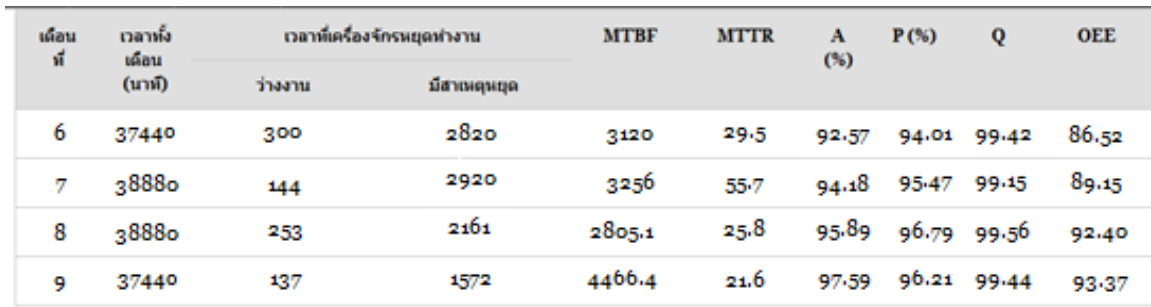

ภาพที่ 4.26 ตัวอย่างการใช้โปรแกรมสำหรับประสิทธิภาพเครื่องจักร

โดยรายละเอียดของข้อมูลประสิทธิภาพในการทำงานของเครื่องฉีดพลาสติก จะ สามารถแสดงเป็นกราฟได้ดังภาพที่ 4.27

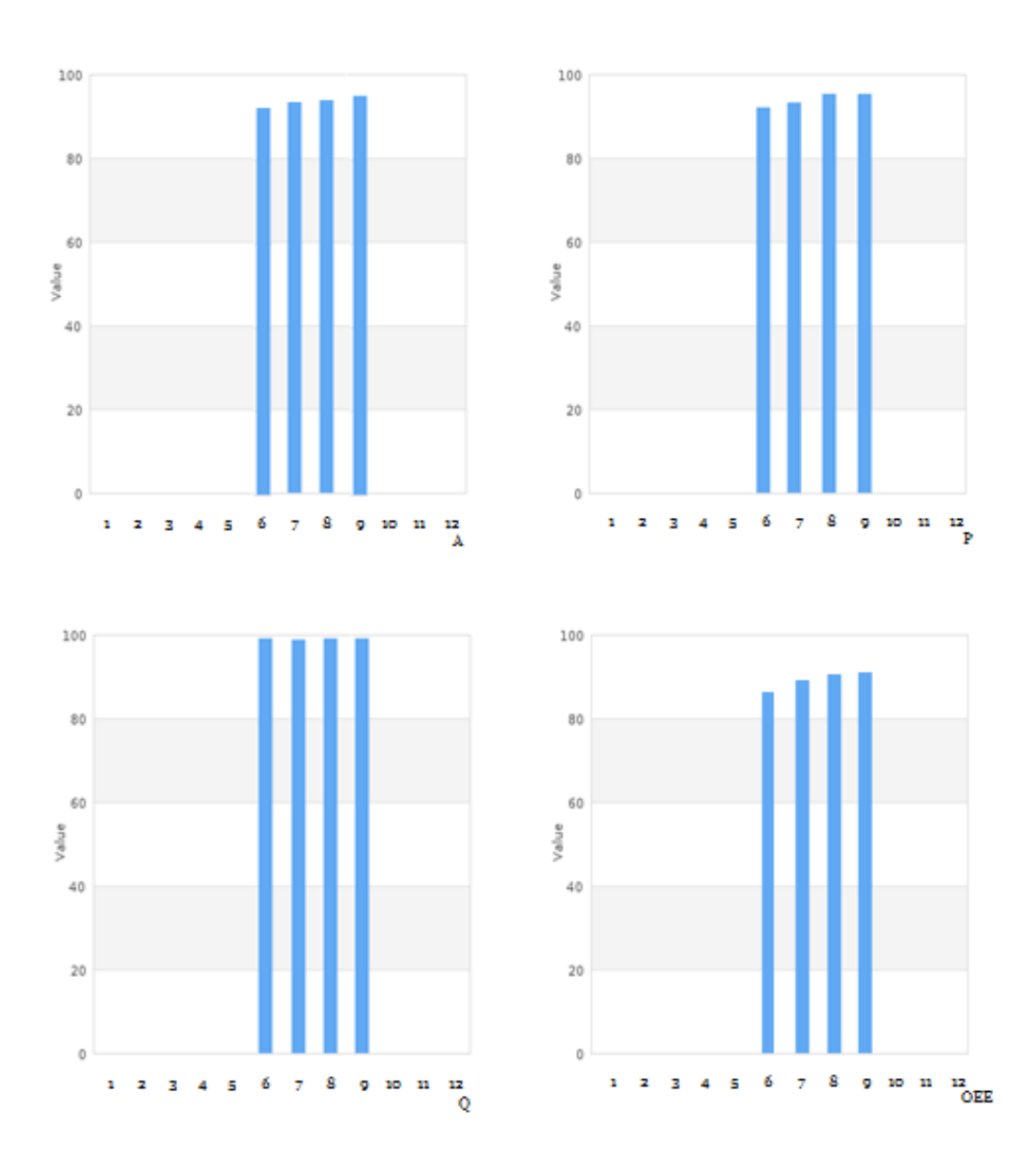

ภาพที่4.27 ตัวอย่างการใช้โปรแกรมแสดงกราฟประสิทธิภาพเครื่องจักร

นอกจากนี้จะสามารถแสดงข้อมูลสถิติการหยุดเครื่องฉีดพลาสติกในรูปแบบต่างๆ ในแต่ละเดือน ทั้งจำนวนครั้งที่หยุด และเวลาที่หยุด เพื่อสามารถนำข้อมูลมาตรวจสอบและ วิเคราะห์ความเหมาะสมการหยุดของเครื่องจักรดังภาพที่4.28
เวลาทั้งหมดที่เครื่องจักรหยุด (หน่วย:นาที)

| เดือน | PM   | 5<br>а.        | ทคสอบ<br>ushlani | 50<br>อะไหล่ | ช่อมเครื่องจักร | เปลี่ยน<br>usintuni | 10<br>อุณหภูมิ | พนักงาน<br>triva | sauau<br>แครื่องจักร | ช่อม<br>щі<br><b>Rux</b> | M<br>đш | 5711  |
|-------|------|----------------|------------------|--------------|-----------------|---------------------|----------------|------------------|----------------------|--------------------------|---------|-------|
| ũл.   | 115  | 60             | ۰                | ۰            | 325             | 46o                 | 250            | ۰                | 220                  | 1390                     | ۰       | 2820  |
| n.a.  | 355  | 59             | ۰                | o            | 613             | 455                 | 421            | ٥                | 1017                 | ٥                        | o       | 2920  |
| 5.9.  | 353  | 63             | o                | ۰            | 335             | 811                 | 183            | 312              | 104                  | ۰                        | ۰       | 12101 |
| na.   | 348  | 6 <sub>1</sub> | ۰                | ۰            | 325             | 453                 | 309            | o                | 193                  | ۰                        | 34      | 1572  |
| 572   | 1171 | 243            | ۰                | o            | 1598            | 2179                | 1163           | 312              | 1534                 | 1390                     | 34      | 10307 |

จำนวนครั้งที่เครื่องจักรหยุดทำงาน

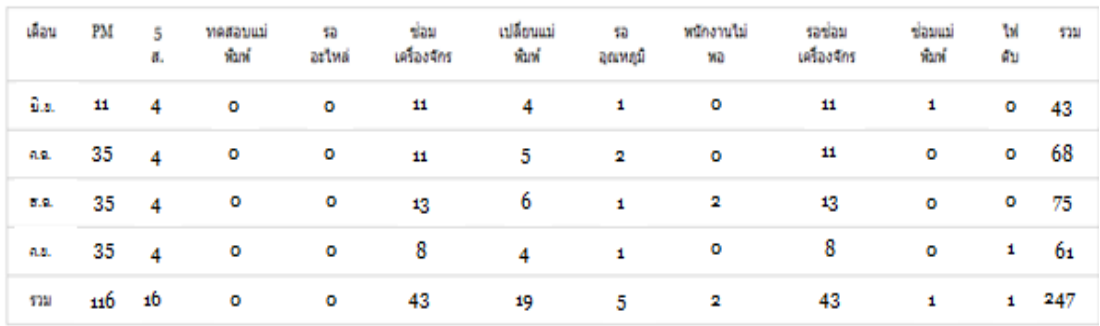

ภาพที่ 4.28 ตัวอย่างการใช้โปรแกรมสำหรับการหยุดทำงานของเครื่องจักร

โดยจะสามารถแสดงข้อมูลสถิติการหยุดซ่อมทั้งเวลาและจำนวนครั้ง รวมทั้งค่า อายุการใช้งานเฉลี่ย และ เวลาเฉลี่ยในการซ่อมเครื่องจักร ของเครื่องฉีดพลาสติกในแต่ละเดือน ้ออกมาเป็นกราฟได้ดังภาพที่ 4.29

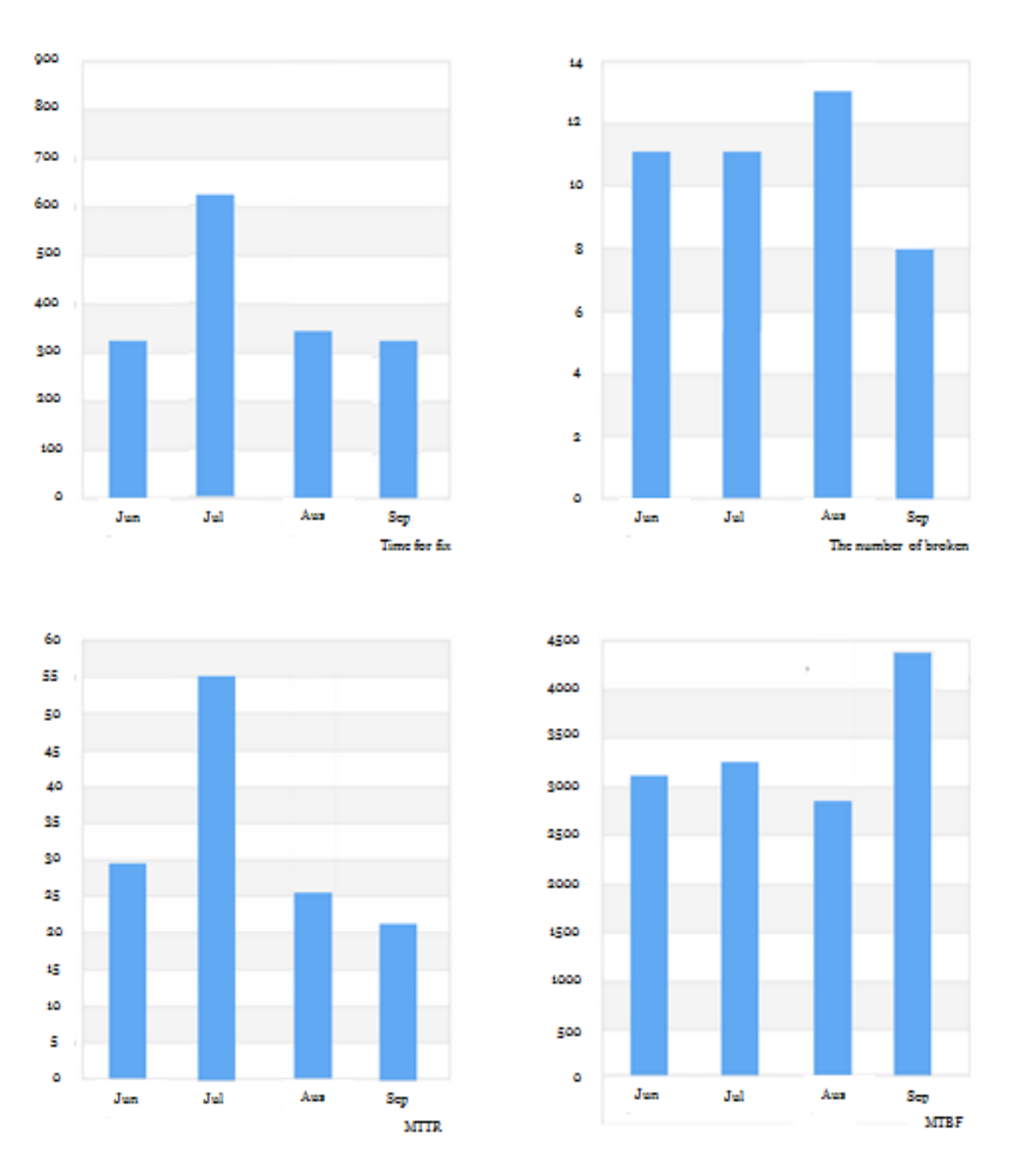

ภาพที่4.29 ตัวอย่างการใช้โปรแกรมแสดงกราฟประสิทธิภาพเครื่องจักร

- ส่วนการผลิต เป็นส่วนที่ใช้กรอกข้อมูลที่ในการผลิตชิ้นงานต่างๆ ของ เครื่องจักร ซึ่งจะมีการกรอกข้อมูลของสินค้าที่ทำการผลิต เช่น ชื่อผลิตภัณฑ์ วัน เวลา ที่เริ่มผลิต และผลิตเสร็จ จำนวนที่ผลิตได้ เป้าหมายที่ต้องการผลิตได้ และผู้ที่ทำการผลิตดังภาพที่ 4.30 และ ้มีส่วนสำหรับการกรอกข้อมูลของลักษณะชิ้นงานที่ผลิตเสียหรือมีข้อบกพร่องอย่างไร จำนวน

ชิ้นงานที่ผลิตเสียหรือชิ้นงานที่บกพร่อง ดังภาพที่ 4.31 เพื่อเป็นข้อมูลที่จะนำไปใช้ในการแก้ไข ปัญหาต่อไป

# สังผลิต

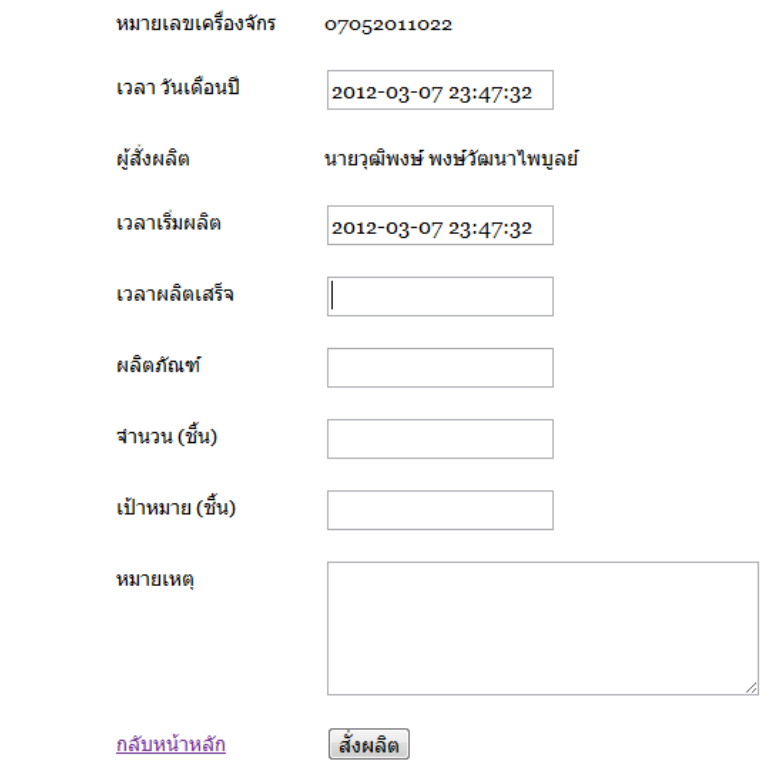

ภาพที่ 4.30 ตัวอย่างการใช้โปรแกรมสำหรับสั่งผลิตในส่วนรายละเอียดการผลิต

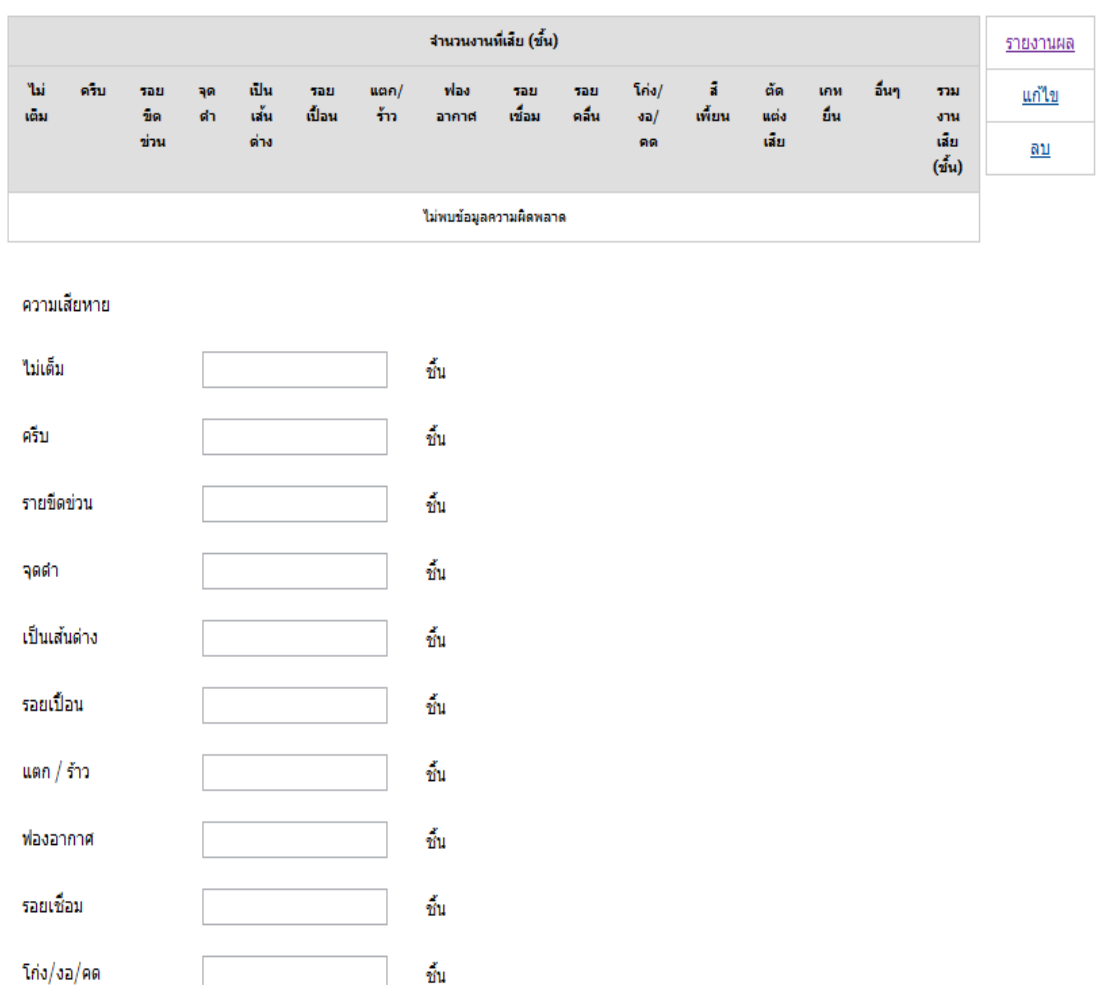

ภาพที่ 4.31 ตัวอย่างการใช้โปรแกรมสำหรับสั่งผลิตในส่วนชิ้นงานที่ผลิตเสีย

- ส่วนแจ้งหยุด เป็นส่วนที่แสดงข้อมูลการหยุดการผลิตทั้งหมดของเครื่องจักร ไม่ว่าจะเป็นการหยุดซ่อม หยุดเพื่อการทำ การบำรุงรักษาเชิงป้องกัน หยุดเพื่อทดสอบแม่พิมพ์ หยุดรออุณหภูมิ ไฟดับ หยุดเนื่องจากพนักงานไม่พอ เป็นต้น แสดงข้อมูลเวลาที่ต้องหยุดการผลิต ดังภาพที่ 4.32

### แจ้งหยุด

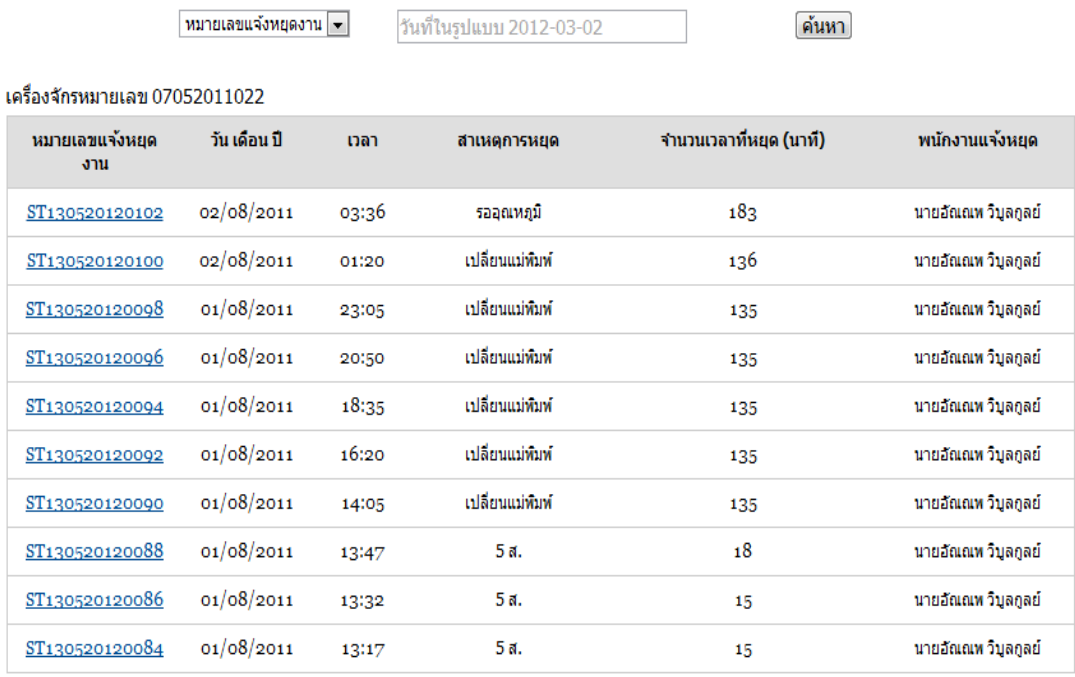

#### $55/12$  3 4 5 6 7 8 9 10 11 12 13 14 15 16 17 18 19 20 21 >>

# ภาพที่4.32 ตัวอย่างการใช้โปรแกรมส่วนการแจ้งหยุด

- ส่วนจัดการแผน การบำรุงรักษาเชิงป้องกัน เป็นส่วนของแผนการบำรุงรักษา เชิงป้องกันหรือแผน การบำรุงรักษาเชิงป้องกัน ของแต่ละเครื่อง ดังภาพที่ 4.33 โดยจะแบ่งแผน การบำรุงรักษาเชิงป้องกัน ออกเป็น 3 ระดับ คือ แผนรายวัน รายสัปดาห์ และรายเดือน เพื่อให้ ี สามารถจัดการการบำรุงรักษาให้เครื่องจักรสามารถทำงานให้มีประสิทธิภาพมากขึ้น โดยจะใช้ค่า ่ อายุการใช้งานเฉลี่ย มาใช้ในการแบ่งระดับของแผน การบำรุงรักษาเชิงป้องกัน ซึ่งแผน การ บำรุงรักษาเชิงป้องกัน จะสามารถปรับเปลี่ยนแผนได้ โดยจะนำข้อมูลการที่จัดเก็บในฐานข้อมูลที่ ได้จากการซ่อมเครื่องจักรแต่ละครั้งมาประมวลผลในทุกๆ 1 เดือน เพื่อเป็นการปรับแผนให้ เหมาะสมกับสถานการณ์ของเครื่องจักรในช่วงขณะนั้นๆ ซึ่งการปรับปรุงแผน การบำรุงรักษาเชิง ้ป้องกัน ให้มีประสิทธิภาพ จะช่วยในการปรับปรุงประสิทธิภาพของเครื่องจักร และลดจำนวนครั้ง ของการเกิดการชำรุดเสียหาย

#### จัดการแผน PM

ู่บันทึกแผน PM เพิ่มรายการหลักแผน PM เพิ่มรายละเอียดแผน PM จัดการแผน PM รายงานการบันทึกแผน PM

รายวัน รายสัปดาห์ รายเดือน

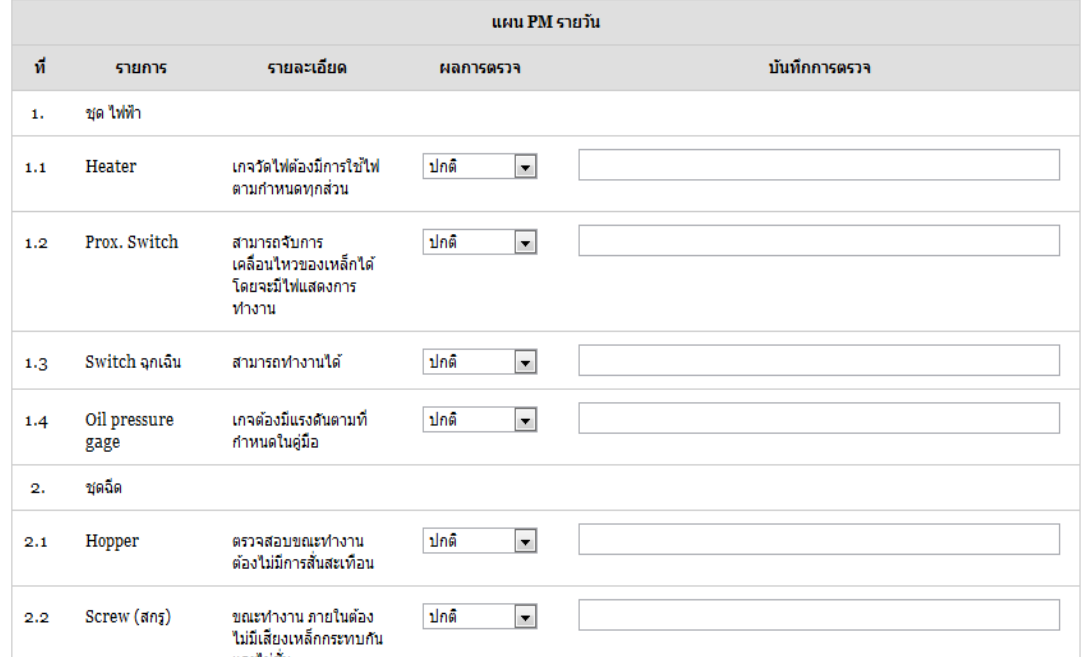

ภาพที่ 4.33 ตัวอย่างการใช้โปรแกรมสำหรับแผนการบำรุงรักษาเชิงป้องกัน

## **4.2.2 โปรแกรมในส่วนอ่ืนๆ ในโมดูลพนักงาน**

- ฟังค์ชันเพิ่มพนักงานใหม่ จะเป็ นส่วนของการเพิ่มพนักงานเมื่อมีพนักงานใหม่ เข้ามาหรือต้องการที่จะแก้ไขข้อมูลของพนักงาน ซึ่งจะมีการกรอกข้อมูลเบื ้องต้นต่างๆ ของ พนักงาน เช่น ชื่อ – นามสกุล เบอร์โทร ที่อยู่ วันเข้าทำงาน ประวัติการศึกษา อีเมล์ ชื่อบัญชีการ เข้าใช้งาน และรหัสการเข้าใช้งาน โดยในส่วนของฟังค์ชันนี้จะเป็นส่วนที่ใช้สำหรับการแบ่งระดับ การเข้าใช้งานโปรแกรมของพนักงานแต่ละคนอีกด้วย ซึ่งแสดงได้ดังภาพที่4.34

<u>เพิ่มพนักงานใหม่</u>

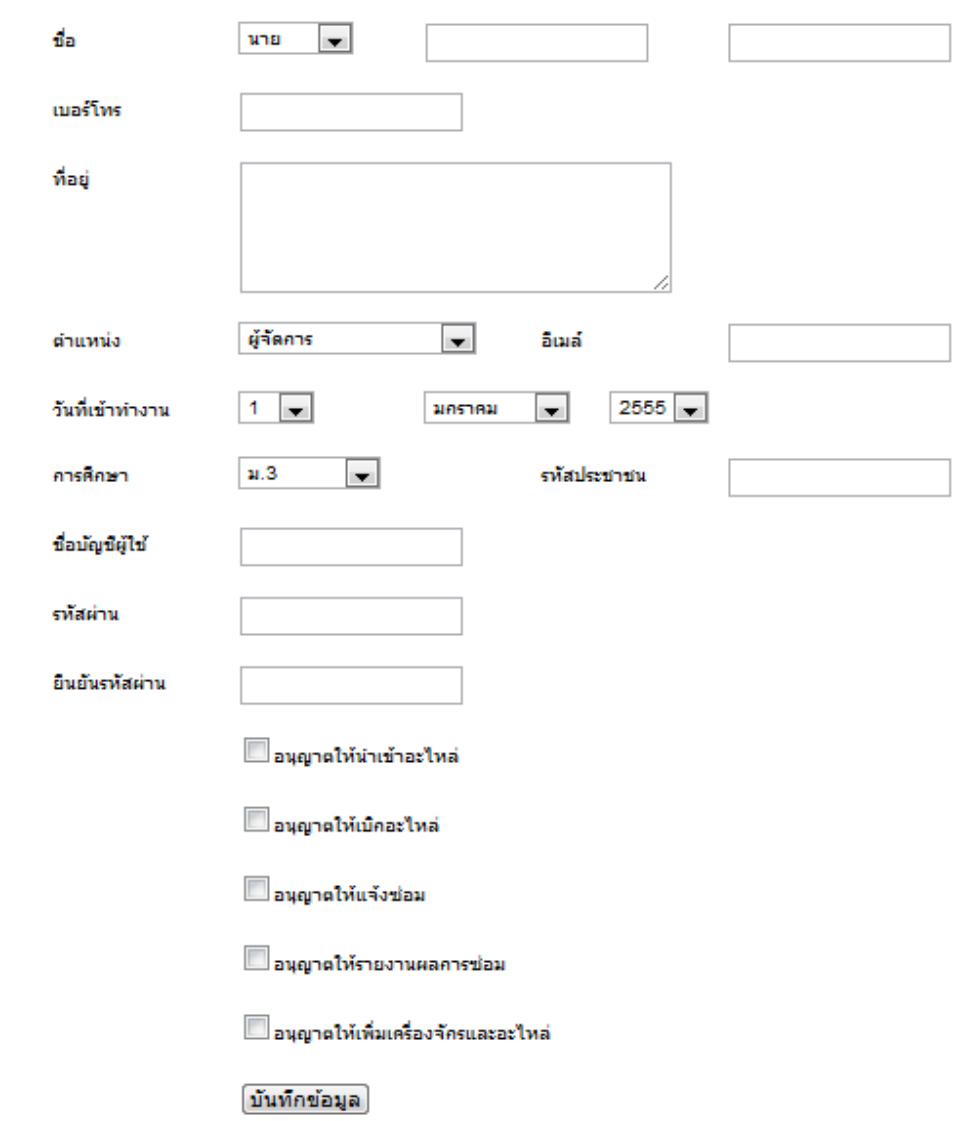

ภาพที่ 4.34 ตัวอย่างการใช้โปรแกรมสำหรับเพิ่มพนักงาน

# **4.2.3 โปรแกรมในส่วนอ่ืนๆ ในโมดูลการแจ้งซ่อม**

้นอกจากในโมดูลแจ้งซ่อมจะใช้ในการแจ้งซ่อมแล้ว ยังใช้ในการแจ้งหยุดทำงาน ของเครื่องจักรเนื่องจากสาเหตุอื่นๆ ด้วย เช่น หยุดทำ 5ส หยุดเพื่อทำ การบำรุงรักษาเชิงป้องกัน หยุดเนื่องจากไฟดับ หยุดรออุณหภูมิ หยุดเนื่องจากพนักงานไม่เพียงพอ เป็นต้น ซึ่งจะแสดงได้ดัง ภาพที่4.35

# แจ้งต่อม

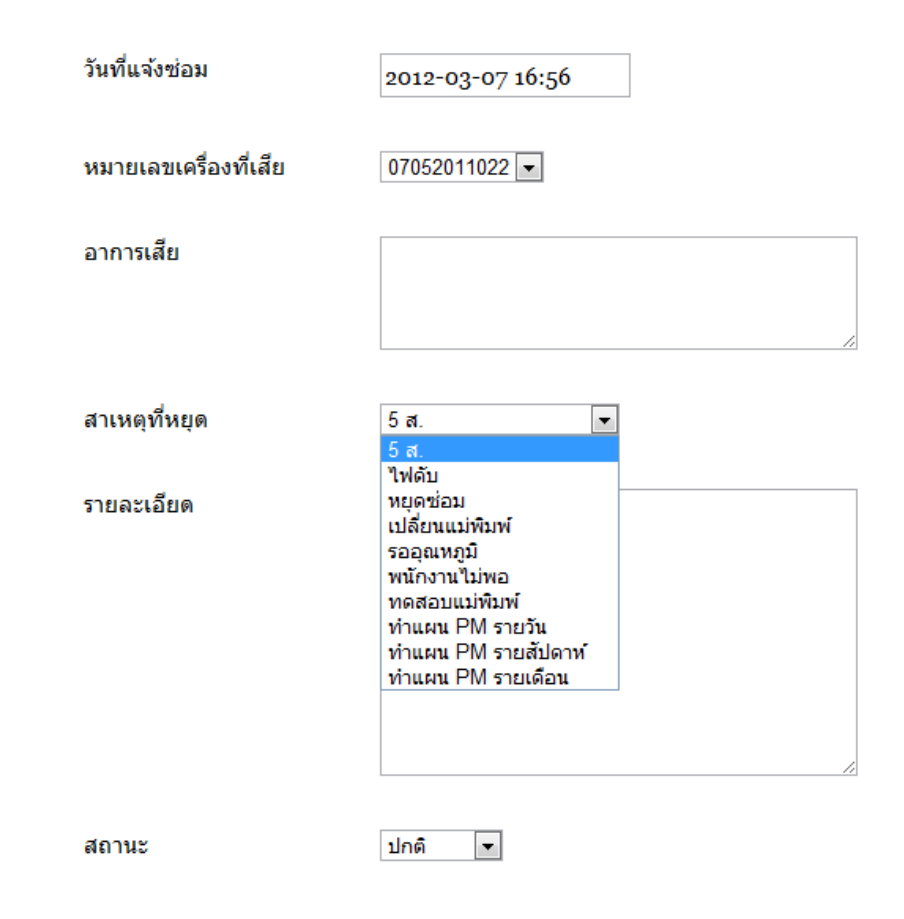

ภาพที่ 4.35 โปรแกรมสำหรับการแจ้งหยุดทำงานของเครื่องจักร

# **4.3 ผลการเปรียบเทียบระบบงานปัจจุบันกับระบบงานที่พัฒนาขึ้นมาใหม่**

ิ จากการนำโปรแกรมที่พัฒนาแล้วไปใช้ทดสอบงานจริง เพื่อเป็นการทดสอบความสามารถ ของระบบในงานซ่อมบำรุง โดยทำการวัดผลเปรียบเทียบผลการทำงานระบบงานเดิมกับระบบใหม่ ที่พัฒนาขึ้นมา ซึ่งจะประเมินวัดผลในด้านต่างๆ ได้ดังนี้

1. ประเมินผลจากการสอบถามผู้ที่ปฏิบัติงานในงานทดลองใช้งานทั้ง 2 ระบบในด้าน ต่างๆได้ดังตารางที่ 4.1

| หัวข้อการประเมิน                                                   | ้ผลที่ได้จากการเปรียบเทียบ                                                                                                    |                                                                                                    |  |  |
|--------------------------------------------------------------------|----------------------------------------------------------------------------------------------------|----------------------------------------------------------------------------------------------------|--|--|
|                                                                    | ระบบเดิม                                                                                                    | ระบบใหม่                                                                                                    |  |  |
| 1. การจัดเก็บ                                                      | ต้องมีการจัดพื้นที่สำหรับจัดเก็บ<br>เอกสารที่ได้เขียนผลการแจ้งซ่อม<br>และผลการซ่อม                                                                                                    | ข้อมูลจะถูกจัดเก็บอยู่ใน<br>โปรแกรมเว็บอย่างเป็นระเบียบ<br>ซึ่ง ลดพื้นที่ในการจัดเก็บเอกสาร<br>และข้อมูลไม่สูญหาย                                                                                      |  |  |
| 2. การแจ้งซ่อม                                                     | บันทึกข้อมูลการแจ้งซ่อมลงใน<br>เอกสารก่อนแล้วจึงนำไปกรอก<br>ข้อมูลลงระบบ ซึ่งค่อนข้าง<br>เสียเวลาและเปลืองกระดาษ<br>นอกจากนี้บางครั้งอาจเกิดความ<br>นิดพลาดจากการจดข้อมูลไม่ครบ<br>หรือสูญหาย ซึ่งต้องเสียเวลาใน<br>การหาข้อมูลใหม่ | สามารถแจ้งซ่อมผ่านสมาร์ทโฟน<br>ซึ่งจะถูกบันทึกข้อมูลลงระบบได้<br>ทันที และสามารถแก้ไข ข้อมูล<br>เมื่อข้อมูลผิดพลาดได้อย่าง<br>ทันท่วงที่ซึ่งจะช่วยลดเวลาและ<br>ลดการใช้กระดาษได้                       |  |  |
| 3.<br>การรายงานการ<br>ช่อม                                         | บันทึกข้อมูลการซ่อมลงกระดาษ<br>ก่อนจึงนำข้อมูลไปลงระบบ และ<br>ในการเบิกอะไหล่ต้องทำเรื่องเบิก<br>อะไหล่ซึ่งจะต้องใช้เวลา และ<br>ข้อมูลอาจเกิดข้อผิดพลาดซึ่งจะ<br>เสียเวลาในการแก้ไข                                                 | สามารถบันทึกข้อมูลการซ่อม<br>และสามารถเบิกอะไหล่ได้ทันที<br>โดยผ่านสมาร์ทโฟนเพื่อลงข้อมูล<br>ลงระบบได้เลยทันที และสามารถ<br>แก้ไขข้อมูลได้ง่าย รวดเร็ว                                                 |  |  |
| การวางแผนงาน<br>$\mathcal{A}_{\cdot}$<br>บำรุงรักษาเชิง<br>ป้องกัน | ในการสร้างแผนขึ้นมาจะใช้การ<br>คำนวณและวางแผนโดย<br>ผู้ปฏิบัติงาน ซึ่งยากในการแสดง<br>ข้อมูล และยากที่จะทำการ<br>อัพเดต แก้ไขแผนขึ้นใหม่                                                                                            | จะเก็บข้อมูลในฐานข้อมูล ซึ่ง<br>สามารถเรียกดูได้โดยง่ายและ<br>ตลอดเวลา โดยระบบสามารถ<br>ปรับเปลี่ยนแผนได้เอง ให้<br>เหมาะสมกับอุปกรณ์แต่ละชิ้น ซึ่ง<br>ช่วยเพิ่มอายุการใช้งานของ<br>ชิ้นส่วนอุปกรณ์ได้ |  |  |

ตารางที่ 4.1 การประเมินผลจากการสอบถามผู้ที่ปฏิบัติงานในงานทดลองใช้งาน

| หัวข้อการประเมิน                                |                                                                                                    | ผลที่ได้จากการเปรียบเทียบ                                                                                                    |  |
|-------------------------------------------------|----------------------------------------------------------------------------------------------------|----------------------------------------------------------------------------------------------------|--|
|                                                 | ระบบเดิม                                                                                                    | ระบบใหม่                                                                                                    |  |
| 5.<br>การวางแผนงาน<br>บำรุงรักษาเชิง<br>ป้องกัน | ในการสร้างแผนขึ้นมาจะใช้การ<br>คำนวณและวางแผนโดย<br>ผู้ปฏิบัติงาน ซึ่งยากในการแสดง<br>ข้อมูล และยากที่จะทำการ<br>้อัพเดต แก้ไขแผนขึ้นใหม่                                  | จะเก็บข้อมูลในฐานข้อมูล ซึ่ง<br>สามารถเรียกดูได้โดยง่ายและ<br>ตลอดเวลา โดยระบบสามารถ<br>ปรับเปลี่ยนแผนได้เอง ให้<br>เหมาะสมกับคุปกรณ์แต่ละขึ้น ซึ่ง<br>ช่วยเพิ่มอายุการใช้งานของ<br>ขึ้นส่วนอุปกรณ์ได้ |  |
| การแจ้งเตือน<br>6.                              | ไม่มีการแจ้งเตือนเมื่อมี<br>้เครื่องจักรเสีย ซึ่งบางครั้งทำให้<br>เครื่องจักรต้องหยุดเครื่องนาน<br>เนื่องจากต้องรอพนักงานมาซ่อม<br>และต้องรออะไหล่เมื่ออะไหล่<br>ขาดคงคลัง | มีระบบแจ้งเตือนด้วยระบบการส่ง<br>ข้อความซึ่งจะมีการแจ้งเตือนเมื่อ<br>มีการแจ้งซ่อมเข้ามาละเมื่อมีการ<br>สั่งซ่อมไปยังวิศวกร และมีการแจ้ง<br>เตือนเมื่ออะไหล่ใกล้จะหมด                                  |  |

ตารางที่ 4.1 การประเมินผลจากการสอบถามผู้ที่ปฏิบัติงานในงานทดลองใช้งาน (ต่อ)

จากตารางที่ 4.1 ซึ่งเป็ นผลที่ได้จากการสอบถามผู้ปฏิบัติงานในการทดลอง ซึ่งจะเห็นได้ ้ว่าระบบงานที่พัฒนาขึ้นใหม่นั้นช่วยในการปฏิบัติงานในด้านต่างๆได้ดีกว่าระบบเดิม สามารถ ตอบสนองตามความต้องการของผู้ปฏิบัติงานได้เป็นอย่างดี มีการดำเนินการได้อย่างสะดวก ถูกต้อง ครบถ้วน และรวดเร็ว และมีความปลอดภัยของข้อมูล

2. การเปรียบเทียบเวลาการหยุดทำงานของเครื่องฉีดพลาสติกระหว่างระบบเดิมกับ ระบบที่ได้พัฒนาขึ ้นมาใหม่

เป็นการนำเวลาเมื่อเครื่องจักรหยุดทำงานมาเปรียบเทียบกันของเครื่องฉีดพลาสติก ี่ ซึ่งจะเป็นการนำข้อมูลเวลาของระบบเดิมและระบบที่ได้ทำการพัฒนาขึ้นมาใหม่ในช่วงเวลา 3 เดือน โดยระบบเดิมจะเป็ นการใช้ข้อมูลในช่วงเวลาวันที่ 1 เมษายน – 30 มิถุนายนและระบบที่ ้ พัฒนาขึ้นมาใหม่ได้มีการนำเอาไปทดลองในช่วงระยะเวลาระหว่าง 1 กรกฎาคม – 30 กันยายน

โดยจะทำการทดลอง 5 เครื่อง คือ เครื่องที่ 13, 16, 32, 41, 43 โดยมีการแยกการหยุดของเครื่อง ฉีดพลาสติกออกเป็ นประเภทต่างๆ ซึ่งสามารถแสดงตามตารางที่ 4.2 และตารางที่ 4.3 ได้ดังนี ้

ตารางที่4.2 ข้อมูลเวลาการหยุดของเครื่องฉีดพลาสติกในช่วงเดือนเมษายนถึงมิถุนายน จากการใช้ระบบเดิม

|                   | ้เครื่องที่ | เครื่องที่     | ้เครื่องที่    | เครื่องที่     | เครื่องที่     |
|-------------------|-------------|----------------|----------------|----------------|----------------|
| การหยุด           | 13          | 16             | 32             | 41             | 43             |
| การบำรุงรักษาเชิง |             |                |                |                |                |
| ป้องกัน           | 345         | 345            | 345            | 345            | 345            |
| $5$ ส             | 180         | 180            | 180            | 180            | 180            |
| ทดสอบแม่พิมพ์     | 90          | $\overline{0}$ | 90             | 90             | 90             |
| ซ่อมเครื่องจักร   | 1650        | 1865           | 2820           | 2140           | 2620           |
| เปลี่ยนแม่พิมพ์   | 1615        | 1615           | 1580           | 1935           | 1330           |
| รออุณหภูมิ        | 775         | 990            | 1090           | 950            | 865            |
| พนักงานไม่พอ      | 720         | 450            | 600            | $\overline{0}$ | $\overline{0}$ |
| รออะไหล่          | 1086        | 780            | $\overline{0}$ | 1080           | 180            |
| รอซ่อมเครื่องจักร | 2005        | 1990           | 2450           | 2335           | 2213           |
| ซ่อมแม่พิมพ์      | 1390        | $\mathbf 0$    | 1860           | $\overline{0}$ | $\mathbf 0$    |
| ไฟดับ             | 40          | $\overline{0}$ | 40             | $\overline{0}$ | $\overline{0}$ |
| รองาน             | 1140        | 1100           | 1330           | 930            | 1140           |
| วาม               | 11036       | 9315           | 12385          | 9985           | 8963           |

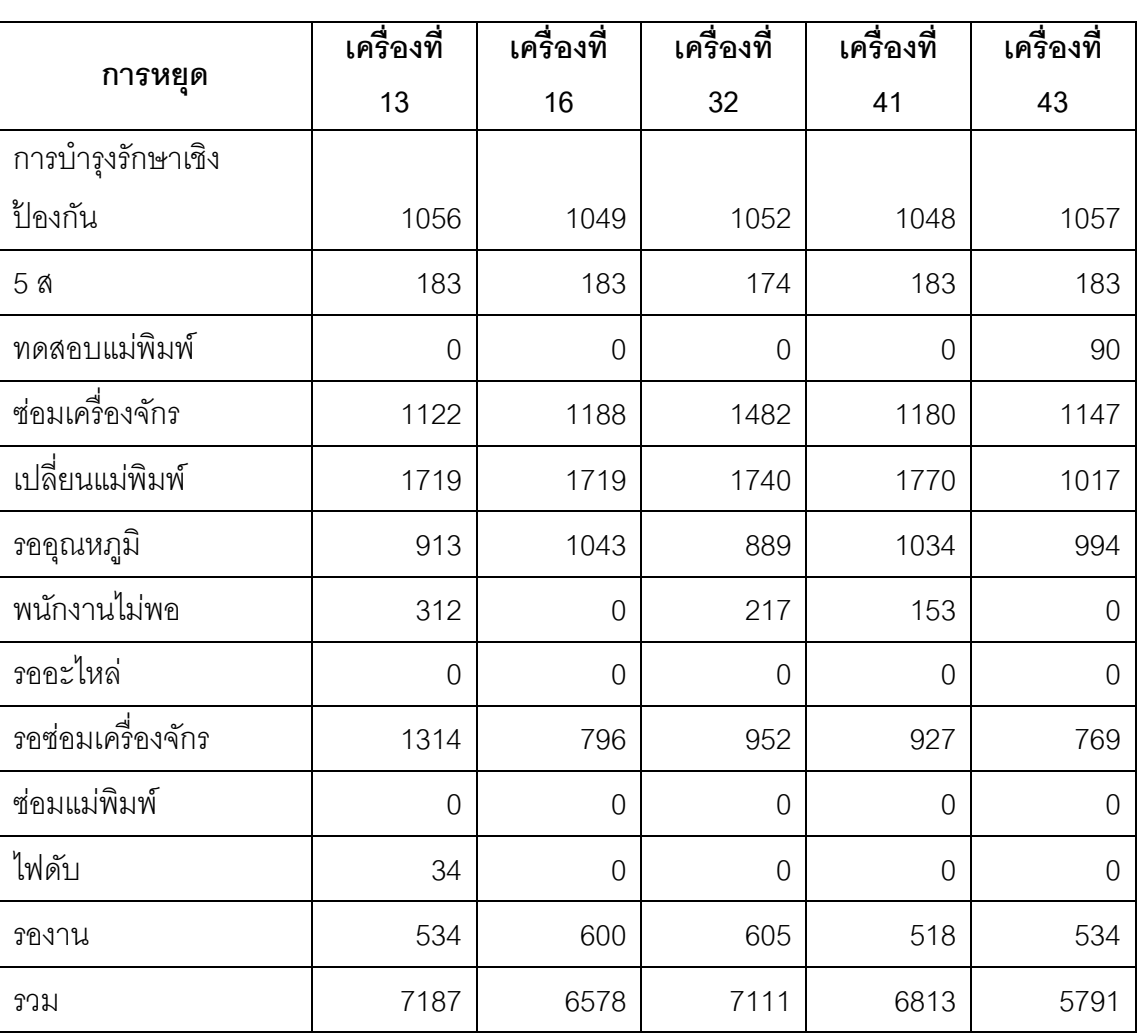

ตารางที่4.3 ข้อมูลเวลาการหยุดของเครื่องฉีดพลาสติกในช่วงเดือนกรกฎาคมถึงกันยายน จากการใช้ระบบที่พัฒนาแล้ว

จากตารางที่ 4.2 และตารางที่ 4.3 จะสามารถแสดงเป็นกราฟข้อมูลเวลาการหยุด โดยรวมของแต่ละเครื่องได้ดังภาพที่ 4.36

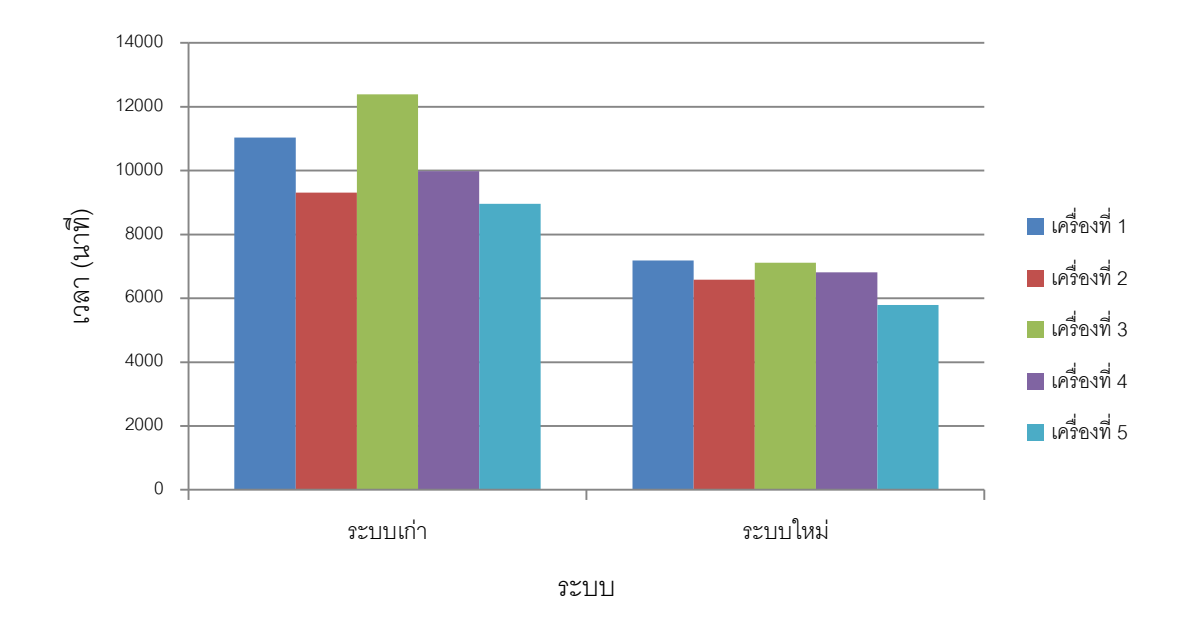

ภาพที่4.36 กราฟการเปรียบเทียบเวลาหยุดของเครื่องฉีดพลาสติกในเวลา 3 เดือนของระบบเดิม กับระบบที่พัฒนาแล้ว

การเปรียบเทียบข้อมูลจำนวนครั้งการเสียที่ได้จากการทดสอบของระบบเดิมและ ระบบที่พัฒนาแล้ว ของเครื่องฉีดพลาสติกทั ้ง 5 เครื่อง ซึ่งจะสามารถได้ดังตารางที่ 4.4

ิ ตาราง 4.4 ข้อมูลจำนวนครั้งการหยุดของเครื่องฉีดพลาสติกเปรียบเทียบระบบเดิมและระบบที่ พัฒนาแล้ว

| เครื่อง      |        | ระบบเก่า |          | ระบบใหม่       |         |         |  |
|--------------|--------|----------|----------|----------------|---------|---------|--|
|              | เมษายน | พฤษภาคม  | มิถุนายน | กรกฎาคม        | สิงหาคม | กันยายน |  |
| เครื่องที่ 1 | 15     | 12       | 13       | 10             | 13      | 8       |  |
| เครื่องที่ 2 | 14     | 15       | 11       | 10             | 9       | 7       |  |
| เครื่องที่ 3 | 13     | 14       | 14       | $\overline{9}$ | 10      | 7       |  |
| เครื่องที่ 4 | 13     | 17       | 10       | 10             | 8       | 8       |  |
| เครื่องที่ 5 | 17     | 13       | 14       | $\overline{9}$ | 7       | 8       |  |

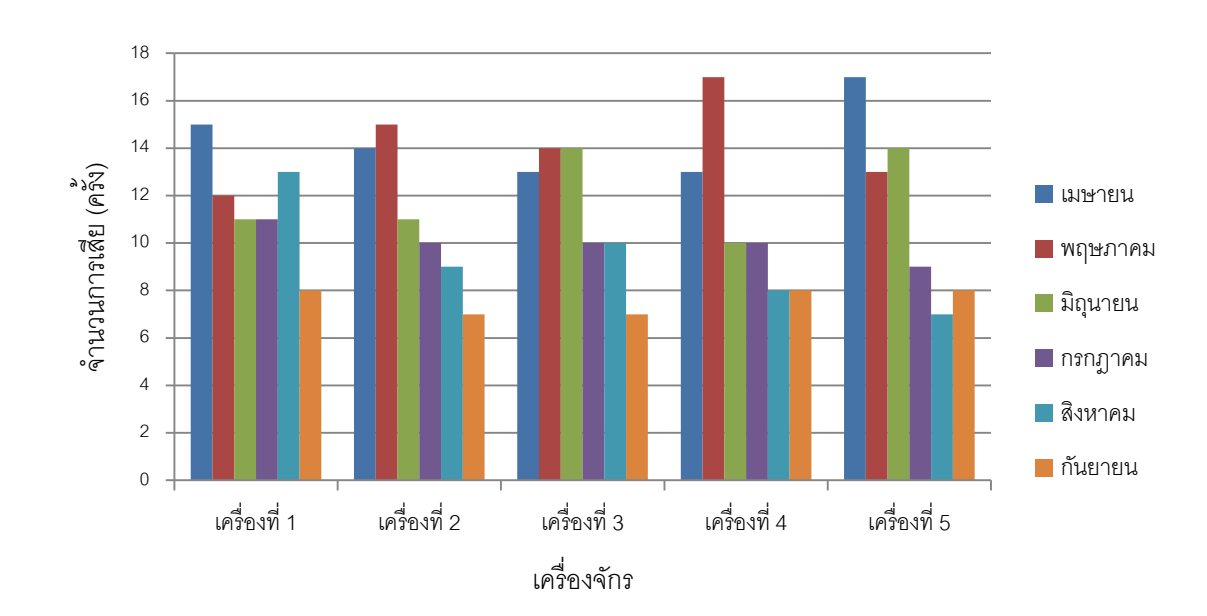

ิ จากตารางที่ 4.4 จะสามารถแสดงเป็นกราฟข้อมูลจำนวนครั้งการเสียของแต่ละ เครื่องได้ดังภาพที่4.37

ภาพที่ 4.37 กราฟการเปรียบเทียบข้อมูลจำนวนครั้งการหยุดของเครื่องฉีดพลาสติกในเวลา 3 เดือนของระบบเดิมกับระบบที่พัฒนาแล้ว

จะเห็นได้ว่าจากภาพที่ 4.36 และภาพที่ 4.37 เครื่องจักรแต่ละเครื่องหลังที่ได้ทำการ ทดสอบแล้ว มีแนวโน้มไปในทางที่เวลาในการเสียลดลงเหมือนกัน ซึ่งจะเป็นการแสดงว่า ระบบ การจัดการซ่อมบำรุงด้วยเครือข่ายคอมพิวเตอร์แบบออนไลน์โดยใช้เครือข่ายไร้สาย สามารถช่วย ทำให้งานบำรุงรักษาทำงานได้มีประสิทธิภาพมากขึ้น ซึ่งจะแสดงรายละเอียดการวิเคราะห์ โดยจะ ใช้ค่าเฉลี่ยของเครื่องจักรทั ้ง 5 เครื่องดังตารางที่ 4.5 และตารางที่ 4.6

ตาราง 4.5ข้อมูลเวลาการหยุดโดยเฉลี่ยของเครื่องฉีดพลาสติกในช่วงเดือนเมษายนถึงมิถุนายน จากการใช้ระบบเดิม

| ັ<br>การหยดของเครื่องจักร | เมษายน | พฤษภาคม | มิถนายน | รวม  | เปอร์เซ็นต์ |
|---------------------------|--------|---------|---------|------|-------------|
| การบำรุงรักษาเชิงป้องกัน  | 115    | 115     | 115     | 345  | 3.34        |
| 5 ส                       | 60     | 60      | 60      | 180  | 1.74        |
| ทดสอบแม่พิมพ์             | 18     | 36      | 18      | 72   | 0.70        |
| ซ่อมเครื่องจักร           | 830    | 818     | 571     | 2219 | 21.47       |

| การหยดของเครื่องจักร | เมษายน         | พฤษภาคม        | มิถุนายน    | รวม     | เปอร์เซ็นต์ |
|----------------------|----------------|----------------|-------------|---------|-------------|
| เปลี่ยนแม่พิมพ์      | 542            | 597            | 476         | 1615    | 15.62       |
| รออุณหภูมิ           | 325            | 296            | 313         | 934     | 9.04        |
| พนักงานไม่พอ         | $\overline{0}$ | 264            | 90          | 354     | 3.42        |
| รออะไหล่             | 169.2          | 312            | 144         | 625.2   | 6.05        |
| รอซ่อมเครื่องจักร    | 727.6          | 800            | 671         | 2198.6  | 21.27       |
| ซ่อมแม่พิมพ์         | $\overline{0}$ | 372            | 278         | 650     | 6.29        |
| ไฟดับ                | 16             | $\overline{0}$ | $\mathbf 0$ | 16      | 0.15        |
| รองาน                | 406            | 368            | 354         | 1128    | 10.91       |
| รวม                  | 3208.8         | 4038           | 3090        | 10336.8 | 100.00      |

ตารางที่4.5ข้อมูลเวลาการหยุดโดยเฉลี่ยของเครื่องฉีดพลาสติกในช่วงเดือนเมษายนถึงมิถุนายน

จากการใช้ระบบเดิม (ต่อ)

สามารถนำข้อมูลที่ได้จากตารางที่ 4.5 มาคำนวณเป็นกราฟพาเรโต ซึ่งเป็นเครื่องมือ ้ สำหรับการวิเคราะห์ และเป็นเรียงลำดับความสำคัญของปัญหาหรือสาเหตุต่างๆ ที่เกิดขึ้น ช่วย บ่งชี้ว่าปัญหาใดมีความสำคัญมาก หรือมีความถี่มาก และแสดงเปอร์เซ็นต์ความถี่สะสมของ รายการที่มีความถี่จากมากไปน้อย [8] ดังภาพที่4.38แสดงให้เห็นการหยุดงานแต่ละประเภทของ เครื่องฉีดพลาสติก

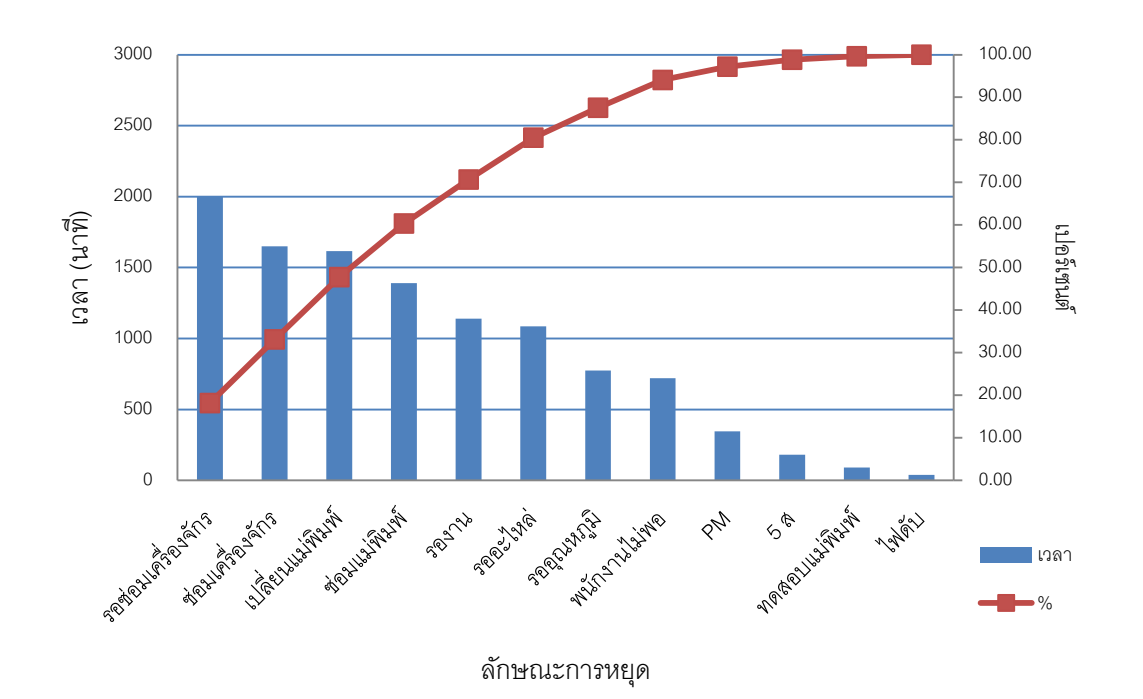

ภาพที่4.38 กราฟเวลาการหยุดโดยเฉลี่ยของระบบเดิม

จากภาพที่4.38ซึ่งเป็ นกราฟพาเรโตแสดงเวลาการหยุด จะเห็นได้ว่า เวลาในการ ี่ ซ่อมเครื่องจักร เวลาในการรอซ่อม เป็นขั้นตอนที่ใช้เวลามากที่สุด เนื่องจากในการซ่อมเครื่องจักร เป็นการซ่อมบำรุงรักษาเครื่องจักรแบบซ่อมแซม คือซ่อมเมื่อเครื่องจักรเสีย โดยที่ไม่มีการ บ ารุงรักษาที่ดีและต่อเนื่อง ซึ่งซ่อมแซมยาก มีค่าใช้จ่ายในการซ่อมเครื่องจักรราคาแพง มี ผลกระทบต่อการผลิตสูงและเกิดเวลารอซ่อมนานเนื่องจากการทำงานที่ซ้ำซ้อนและการไม่มีระบบ แจ้งเตือนเมื่อเกิดเครื่องจักรเสีย

ตารางที่4.6 ข้อมูลเวลาการหยุดโดยเฉลี่ยของเครื่องฉีดพลาสติกในช่วงเดือนกรกฎาคมถึง กันยายนจากการใช้ระบบที่พัฒนาแล้ว

| การหยุดของเครื่องจักร    | กรกฎาคม | สิงหาคม | กันยายน | รวม    | เปอร์เซ็นต์ |
|--------------------------|---------|---------|---------|--------|-------------|
| การบำรุงรักษาเชิงป้องกัน | 352.8   | 349.8   | 349.8   | 1052.4 | 15.72       |
| 5 ส                      | 58.8    | 61.8    | 60.6    | 181.2  | 2.71        |
| ทดสอบแม่พิมพ์            |         | 18      |         | 18     | 0.27        |
| ซ่อมเครื่องจักร          | 573     | 400.4   | 250.4   | 1223.8 | 18.28       |
| เปลี่ยนแม่พิมพ์          | 453     | 682.6   | 457.4   | 1593   | 23.79       |

| การหยดของเครื่องจักร | กรกฎาคม        | สิงหาคม | กันยายน     | รวม         | เปอร์เซ็นต์ |
|----------------------|----------------|---------|-------------|-------------|-------------|
| รออุณหภูมิ           | 381            | 281.8   | 311.8       | 974.6       | 14.55       |
| พนักงานไม่พอ         | $\overline{0}$ | 105.8   | 30.6        | 136.4       | 2.04        |
| รออะไหล่             | $\overline{0}$ | 0       | $\mathbf 0$ | $\mathbf 0$ | 0.00        |
| รอซ่อมเครื่องจักร    | 543            | 198.8   | 209.8       | 951.6       | 14.21       |
| ซ่อมแม่พิมพ์         | $\overline{0}$ | 0       | $\mathbf 0$ | 0           | 0.00        |
| ไฟดับ                | $\overline{0}$ | 0       | 6.8         | 6.8         | 0.10        |
| รองาน                | 205.8          | 199.2   | 153.2       | 558.2       | 8.34        |
| รวม                  | 2567.4         | 2298.2  | 1830.4      | 6696        | 100.00      |

ตาราง 4.6 ข้อมูลเวลาการหยุดโดยเฉลี่ยของเครื่องฉีดพลาสติกในช่วงเดือนกรกฎาคมถึงกันยายน จากการใช้ระบบที่พัฒนาแล้ว (ต่อ)

สามารถนำข้อมูลที่ได้จากตารางที่ 4.6 มาคำนวณเป็นกราฟพาเรโต ดังภาพที่ 4.39 แสดงให้เห็นการหยุดงานแต่ละประเภทของเครื่องฉีดพลาสติก

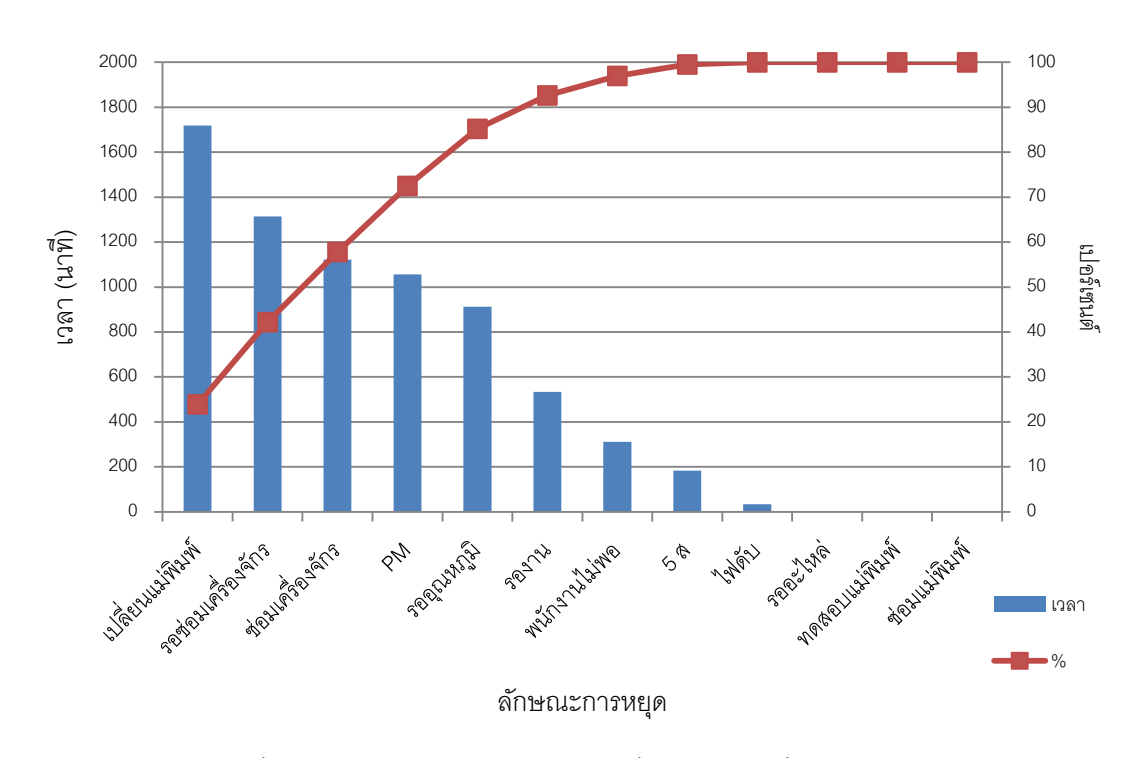

ภาพที่4.39 กราฟเวลาการหยุดโดยเฉลี่ยของระบบที่พัฒนาแล้ว

ำจากนั้นนำข้อมูลเวลาการหยุดทำงานของเครื่องฉีดพลาสติกของระบบเดิมและ ่ ระบบที่ได้พัฒนาขึ้นมาใหม่มาเปรียบเทียบกัน โดยจะเป็นการนำข้อมูลเวลาการหยุดที่ไม่สามารถ ควบคุมได้มาใช้ ซึ่งเป็ นเวลาการหยุดที่ไม่ใช่เป็ นเวลาที่หยุดตามแผน ซึ่งจะสามารถแสดงได้ดัง ตารางที่ 4.7

|                       | เวลาหยุดงานใน | เวลาหยุดงานใน | เวลาที่ลดลง | เปอร์เซ็นต์ |
|-----------------------|---------------|---------------|-------------|-------------|
| การหยุดของเครื่องจักร | ระบบเดิม      | ระบบที่พัฒนา  | (นาที)      |             |
|                       | (นาที)        | แล้ว (นาที)   |             |             |
| ซ่อมเครื่องจักร       | 739.67        | 407.93        | 331.73      | 13.84       |
| พนักงานไม่พอ          | 118.00        | 45.47         | 72.53       | 3.03        |
| รอซ่อมเครื่องจักร     | 732.87        | 317.20        | 415.67      | 17.34       |
| รออะไหล่              | 208.40        | 0.00          | 208.40      | 8.69        |
| ช่อมแม่พิมพ์          | 216.67        | 0.00          | 216.67      | 9.04        |
| ไฟดับ                 | 5.33          | 2.27          | 3.07        | 0.13        |
| รองาน                 | 376.00        | 186.07        | 189.93      | 7.92        |
| รวม                   | 2396.93       | 958.93        | 1438.00     | 59.99       |

ตารางที่4.7 การเปรียบเทียบข้อมูลเวลาโดยเฉลี่ยในการหยุดงานเนื่องจากสาเหตุที่ไม่สามารถ ควบคุมได้ของเครื่องฉีดพลาสติกในระบบเดิมกับระบบที่พัฒนาแล้ว

การเปรียบเทียบข้อมูลการหยุดทำงานของเครื่องฉีดพลาสติกของระบบงานเดิมกับ ระบบที่พัฒนาขึ ้นมาใหม่ จะเห็นได้ว่าหลังจากใช้ระบบใหม่หรือระบบที่พัฒนาแล้วมีเวลาในการ หยุดเครื่องมีการลดลง โดยสามารถดูจากกราฟดังภาพที่4.40

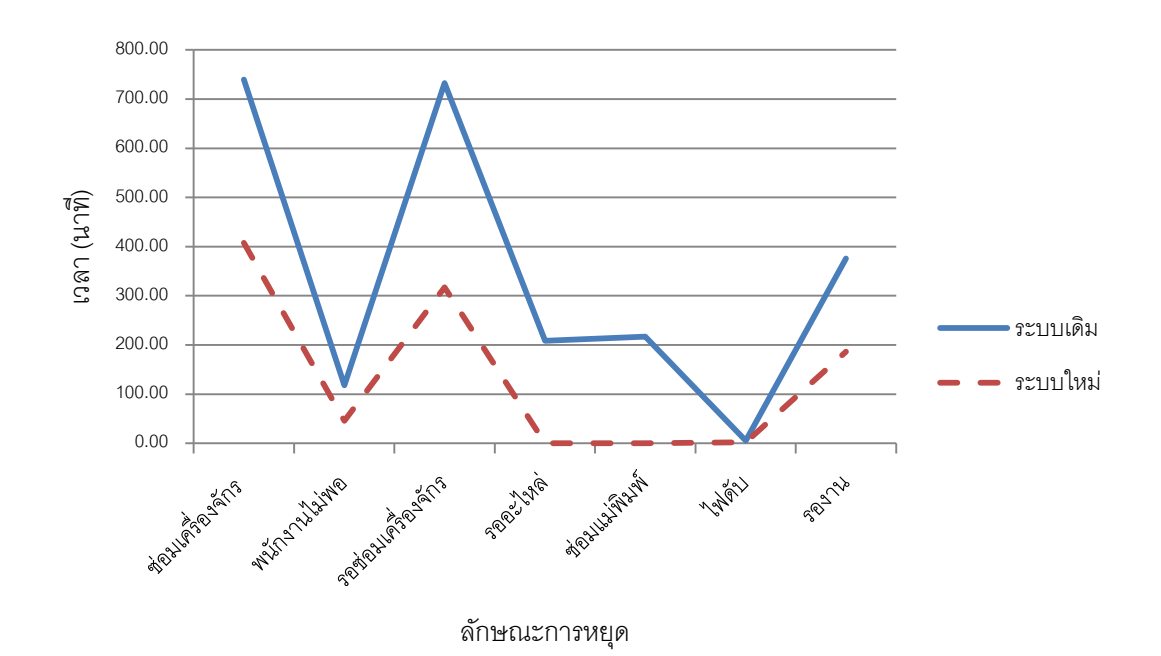

ภาพที่ 4.40 กราฟรายงานผลการเปรียบเทียบระบบเดิมกับระบบที่พัฒนาขึ้นมาใหม่เกี่ยวกับเวลา โดยเฉลี่ยการหยุดท างานของเครื่องฉีดพลาสติก

จากการเปรียบเทียบตามตารางที่ 4.8 เราสามารถวิเคราะห์เวลาที่ลดลงจากการ เปรียบเทียบระบบเดิมกับระบบที่พัฒนาขึ้นมาใหม่เกี่ยวกับเวลาโดยเฉลี่ยการหยุดทำงานของ เครื่องฉีดพลาสติกโดยเรียงลำดับจำนวนเวลาที่ลดลงที่สำคัญได้ดังนี้คือ

1. เวลาการรอซ่อมเครื่องที่ 17.34% เป็ นเวลาที่มีอัตราที่ลดลงมากที่สุด ซึ่งเวลาที่ ลดลงเป็ นผลที่มาจากการใช้ระบบไร้ สายเชื่อมต่อกับสมาร์ทโฟน และการใช้ระบบการแจ้งเตือน ด้วยการส่งข้อความซึ่งจะเป็นการลดเวลาในการกรอกข้อมูลและจะทำให้ช่างหรือวิศวกรรู้อย่าง ทันท่วงทีว่าเครื่องจักรเกิดปัญหาขัดข้อง ซึ่งจะสามารถเข้ามาซ่อมได้อย่างรวดเร็ว รวมทั้งการที่ ระบบมีการเชื่อมต่อกับฝ่ายอะไหล่ ซึ่งจะทำให้ทราบได้ถึงอะไหล่คงคลังและทำให้สามารถเตรียม ้อะไหล่ให้มีพร้อมอยู่เสมอ จะทำให้ลดเวลาการรออะไหล่ที่จะมีเวลาค่อนข้างนานเมื่ออะไหล่ขาด ได้อีกด้วย

2. เวลาการซ่อมเครื่องจักรซึ่งมีอัตราการลด 13.84% เนื่องมาจากการทำ การ บำรุงรักษาเชิงป้องกัน ที่เป็นระบบและเหมาะสมกับเครื่องจักรมากขึ้น ซึ่งทำให้ลดการเสียหายที่ รุนแรงได้ และการเก็บข้อมูลที่เป็นระบบ จะทำให้สามารถค้นหาข้อมูลการเสียของเครื่องจักรที่มี ลักษณะเดียวกันได้รวดเร็ว ซึ่งจะทำให้ง่ายต่อการวิเคราะห์ในการซ่อมบำรุง ได้

3. เวลาการซ่อมแม่พิมพ์ ซึ่งลดเวลาไป 9.04% เนื่องจากโดยปกติเวลาในการซ่อม แม่พิมพ์ในแต่ละครั้งจะค่อนข้างจะใช้เวลานาน ซึ่งเมื่อได้มีการจัดตาราง การบำรุงรักษาเชิง ้ป้องกัน ขึ้นมาอย่างสม่ำเสมอและเหมาะสมทำให้เครื่องฉีดพลาสติกสามารถทำงานได้มี ประสิทธิภาพยิ่งขึ้นซึ่งจะส่งผลให้ลดผลกระทบที่จะทำให้เกิดปัญหากับแม่พิมพ์ที่จะทำให้แม่พิมพ์ เสียได้

4. เวลารออะไหล่ ซึ่งลดได้ 8.69% การจัดทำระบบฐานข้อมูลอะไหล่คงคลังอย่าง เป็ นระบบรวมทั ้งการมีข้อความเตือนเมื่ออะไหล่ใกล้หมด จะท าให้สามารถเตรียมอะไหล่ให้มีพร้อม ใช้อยู่ตลอดเวลา ซึ่งจะทำให้เครื่องจักรไม่ต้องรออะไหล่ที่จะนำมาใช้ในการซ่อมบำรุง ซึ่งการรอ อะไหล่หรือการสั่งอะไหล่แต่ละครั ้งจะใช้เวลาค่อนข้างนาน

5. เวลาการรองานของเครื่องจักร ที่มีอัตราการลด 7.92% ซึ่งเป็ นผลมาจากการ ทำงานร่วมกันในระบบระหว่างฝ่ายผลิตและฝ่ายบำรุงรักษา ซึ่งเมื่อซ่อมเสร็จแล้วจะมีข้อมูลแสดง ์ ขึ้นในระบบฐานข้อมูลทันทีพร้อมทั้งมีข้อความแจ้งเตือนการซ่อมเสร็จเข้ามา ซึ่งจะทำให้ฝ่ายผลิต ทราบได้ทับทีเมื่อเครื่องจักรพร้อมที่จะทำงาบต่อ

้ นอกจากนี้ สามารถเปรียบเทียบจำนวนครั้งการเสียของเครื่องฉีดพลาสติกของระบบ เดิมเปรียบเทียบกับระบบใหม่ซึ่งสามารถแสดงได้ดังตารางที่4.8

| หัวข้อ                | ระบบเดิม |         |          | ระบบใหม่ |         |         |  |
|-----------------------|----------|---------|----------|----------|---------|---------|--|
|                       | เมษายน   | พฤษภาคม | มิถุนายน | กรกฎาคม  | สิงหาคม | กันยายน |  |
| จำนวนครั้ง<br>ที่เสีย | 15       | 15      | 12       | 10       | 10      | 8       |  |
| รวม                   |          | 42      |          |          | 28      |         |  |

ตารางที่4.8 การเปรียบเทียบข้อมูลการเสียโดยเฉลี่ยของเครื่องฉีดพลาสติก

ี สามารถนำข้อมูลที่ได้จากตารางที่ 4.9 แสดงเป็นกราฟเพื่อทำการเปรียบเทียบ จ านวนครั ้งการเสีย และวิเคราะห์แนวโน้มของการเสียได้ดังภาพที่4.41

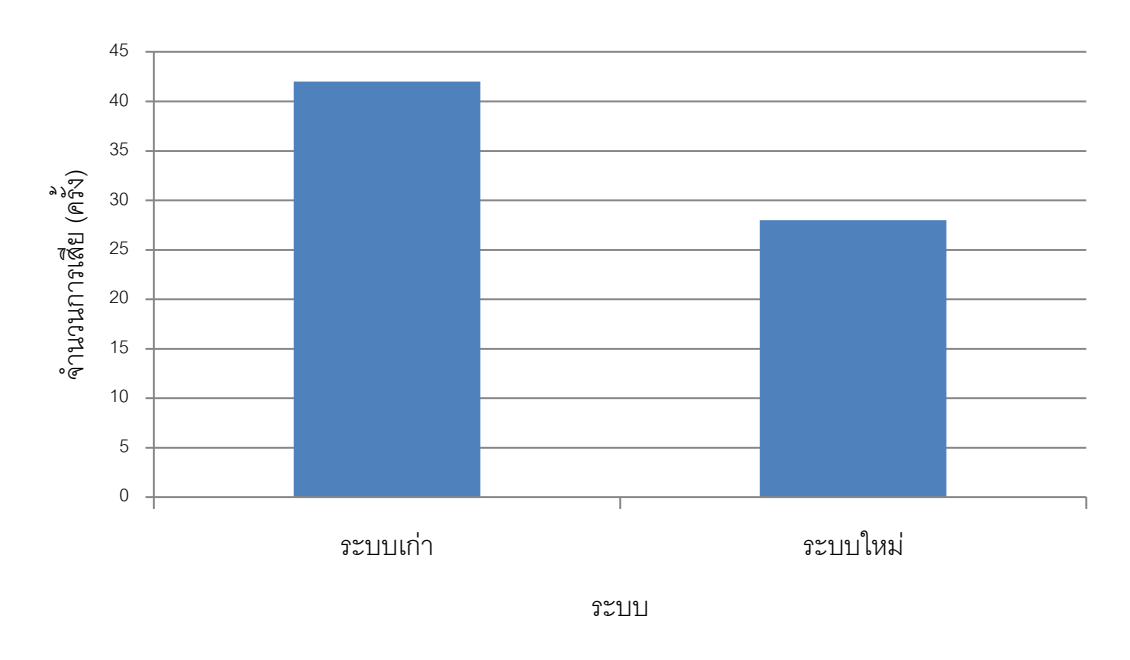

ภาพที่4.41 กราฟรายงานผลการเปรียบเทียบระบบเดิมกับระบบที่พัฒนาขึ ้นมาใหม่เกี่ยวกับ จ านวนครั ้งการเสียโดยเฉลี่ยของเครื่องจักร

ิ จากภาพที่ 4.41 จะเห็นได้ว่า จำนวนครั้งการเสียมีเมื่อเปรียบเทียบระหว่างระบบเดิม ึ กับระบบที่พัฒนาขึ้นมาใหม่มีแนวโน้มที่ลดลง และจำนวนครั้งที่เสียของเครื่องฉีดพลาสติกรวม 3 เดือน ของระหว่างระบบเดิมกับระบบที่พัฒนาขึ ้นมาใหม่ มีค่าลดลงคือ จากเครื่องฉีดพลาสติกมี ึการเสีย 39 ครั้ง เหลือ 29 ครั้ง ซึ่งทั้งนี้มีสาเหตุมาจากการทำ การบำรุงรักษาเชิงป้องกัน ที่ เหมาะสมกับชิ้นส่วนอุปกรณ์ของเครื่องจักรซึ่งเป็นการบำรุงรักษาก่อนที่เครื่องจักรจะเกิดการ เสียหาย ซึ่งจะสามารถลดการเสียของเครื่องจักรได้

3. การเปรียบเทียบค่าประสิทธิภาพการทำงานของเครื่องฉีดพลาสติกระหว่างระบบเดิมกับ ระบบที่ได้พัฒนาขึ ้นมาใหม่

สามารถแสดงค่าประสิทธิภาพโดยรวมของเครื่องฉีดพลาสติกแต่ละเครื่องที่ได้จากการ ทดสอบเปรียบเทียบระหว่างระบบเก่าและระบบที่พัฒนาแล้วได้ดังตารางที่4.9

| เครื่อง           |        | ระบบเก่า |          | ระบบใหม่ |         |         |  |
|-------------------|--------|----------|----------|----------|---------|---------|--|
|                   | เมษายน | พฤษภาคม  | มิถุนายน | กรกฎาคม  | สิงหาคม | กันยายน |  |
| เครื่องที่ 1      | 90.26  | 91.18    | 92.57    | 94.19    | 95.89   | 97.59   |  |
| เครื่องที่ 2      | 93.73  | 93.26    | 91.09    | 96.11    | 95.36   | 97.76   |  |
| เครื่องที่ 3      | 92.13  | 85.73    | 92.74    | 95.31    | 95.71   | 96.74   |  |
| เครื่องที่ 4      | 93.47  | 90.83    | 92.54    | 95.45    | 96.52   | 96.59   |  |
| ᅬ<br>เครื่องที่ 5 | 92.52  | 92.25    | 94.77    | 96.27    | 97.82   | 97.68   |  |

ตารางที่4.9 ข้อมูลประสิทธิภาพโดยรวมของเครื่องจักรของเครื่องฉีดพลาสติกเปรียบเทียบระบบ เก่าและระบบที่พัฒนาแล้ว

จากตารางที่ 4.9 จะสามารถแสดงประสิทธิภาพโดยรวมของเครื่องฉีดพลาสติกแต่ละ เครื่องได้ภาพที่4.42

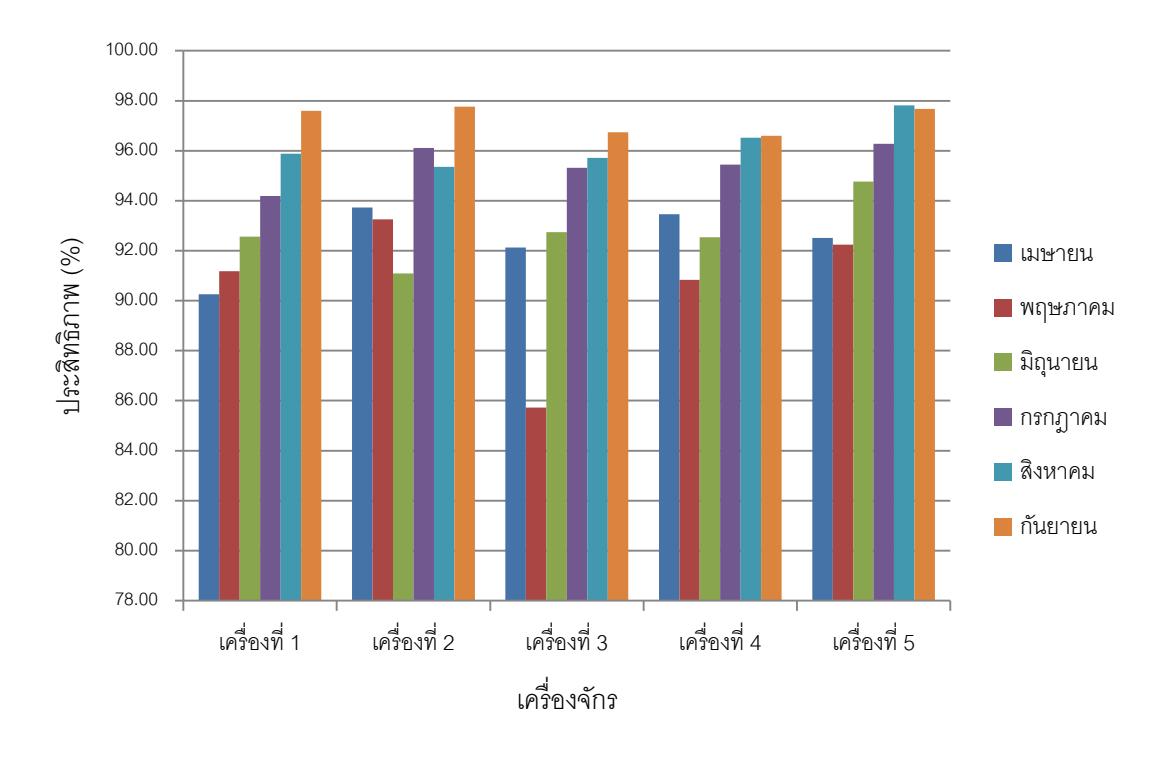

ภาพที่4.42 กราฟการเปรียบเทียบประสิทธิภาพโดยรวมของเครื่องฉีดพลาสติกแต่ละเครื่องระบบ เดิมกับระบบที่พัฒนาแล้ว

จากภาพที่4.42จะเห็นได้ว่ากราฟแสดงการเปรียบเทียบประสิทธิภาพโดยรวมของเครื่อง ้ ฉีดพลาสติกแต่ละเครื่องมีแนวโน้มไปในทางเดียวกัน คือ หลังจากการนำระบบที่พัฒนาแล้วไปใช้ กับเครื่องฉีดพลาสติก เครื่องจักรจะมีประสิทธิภาพการทำงานที่ดีขึ้น ซึ่งจะแสดงรายละเอียดการ วิเคราะห์ โดยใช้ค่าเฉลี่ยได้ดังนี ้

ตารางที่4.10 การเปรียบเทียบประสิทธิภาพของเครื่องฉีดพลาสติกในเวลา 3 เดือนของระบบเดิม กับระบบที่พัฒนาแล้ว

| ระบบ         | Available | Performance | Quality | OEE   |
|--------------|-----------|-------------|---------|-------|
| ระบบเดิม (%) | 91.94     | 94.01       | 99.19   | 85.74 |
| ระบบใหม่ (%) | 96.33     | 96.21       | 99.45   | 92.17 |
| ผลต่าง (%)   | 4.40      | 2.20        | 0.24    | 6.42  |

จากตารางที่ 4.10 ซึ่งเป็ นการเปรียบเทียบประสิทธิภาพของเครื่องฉีดพลาสติกระหว่าง ้ ระบบงานเดิมกับระบบที่พัฒนาขึ้นมาใหม่ที่ได้จากการทดสอบ ซึ่งเห็นได้ว่าหลังจากใช้ระบบใหม่ หรือระบบที่พัฒนาแล้วจะมีประสิทธิภาพของเครื่องฉีดพลาสติกเพิ่มขึ้นโดยสามารถดูจากกราฟดัง ภาพที่4.43

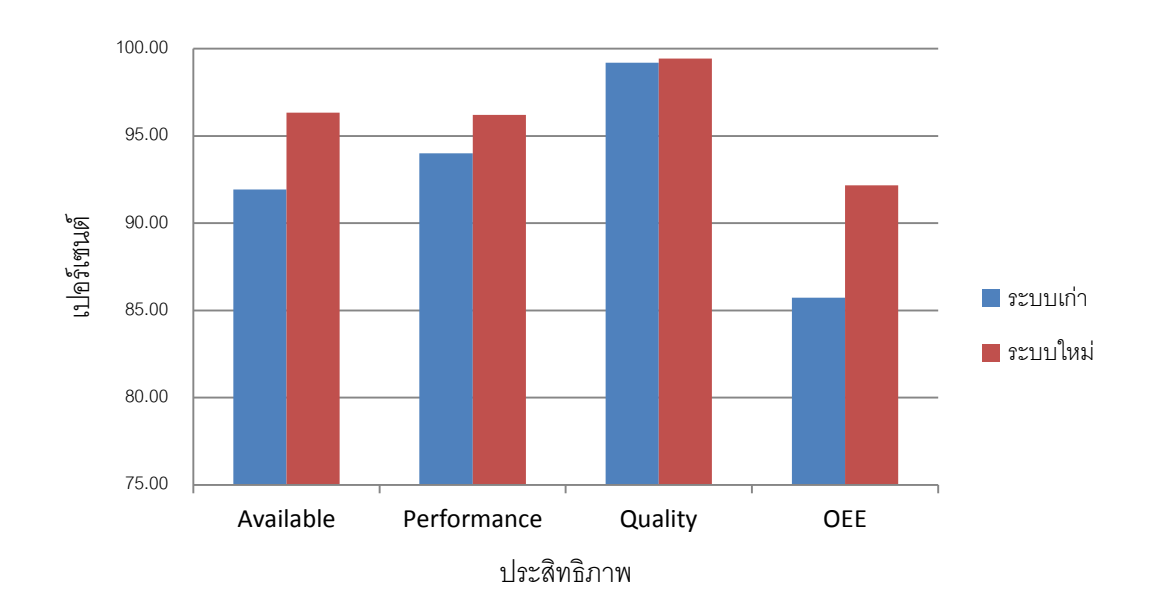

ภาพที่4.43 กราฟรายงานผลการเปรียบเทียบประสิทธิภาพของเครื่องฉีดพลาสติกของระบบเดิม กับระบบที่พัฒนาขึ้นมาใหม่

จากตารางที่ 4.10 จะเห็นได้ว่า ประสิทธิภาพการทำงานของการใช้ระบบใหม่หรือระบบที่ พัฒนาแล้วจะทำให้เครื่องฉีดพลาสติกมีประสิทธิภาพในการทำงานสูงกว่าระบบเดิมคือมีค่า ำไระสิทธิภาพในการทำงานที่เพิ่มขึ้นจากระบบเดิม 6.42% เนื่องจากระบบสามารถทำงานได้ ต่อเนื่อง มีสมรรถนะในการผลิต สามารถผลิตได้มากขึ ้นและสามารถผลิตได้อย่างมีคุณภาพมาก ์ ขึ้น เนื่องจากการทำ การบำรุงรักษาเชิงป้องกัน ที่เหมาะสมกับชิ้นส่วนอุปกรณ์ของเครื่องจักร ้ระบบจะแสดงผลได้ทันทีเมื่อมีการกรอกข้อมูล อีกทั้งการใช้ระบบไร้สายและระบบการแจ้งเตือน ข้อความมาเพื่อช่วยลดเวลาในการกรอกข้อมูลและการแจ้งเตือนทันทีเมื่อเครื่องจักรเกิดการ เสียหาย จะสามารถทำให้ทำงานได้อย่างทันท่วงที่ มีการจัดเก็บอะไหล่คงคลังที่มีระบบมากขึ้น เครื่องจักรมีความพร้อมที่จะทำงานตลอดเวลา ชิ้นส่วนอุปกรณ์มีความสมบูรณ์ ซึ่งจะลดความผิด พลาดในการทำงานได้

นอกจากนี้ระบบที่พัฒนาแล้วจะช่วยเพิ่มประสิทธิภาพการทำงานของฝ่ายซ่อมบำรุง ซึ่งจะ สามารถวัดได้จากค่า อายุการใช้งานเฉลี่ย และ เวลาเฉลี่ยในการซ่อมเครื่องจักร ดังตารางที่ 4.11 และตารางที่ 4.12

ิตารางที่ 4.11 การเปรียบเทียบเวลาการทำงานเฉลี่ยและเวลาเฉลี่ยในการซ่อมเครื่องจักร โดยเฉลี่ย ของเครื่องฉีดพลาสติกในเวลา 3 เดือนของระบบเดิมกับระบบที่พัฒนาแล้ว

| <b>KPI</b>  | ระบบเดิม |         |          | ระบบใหม่ |         |         |
|-------------|----------|---------|----------|----------|---------|---------|
|             | เมษายน   | พถษภาคม | มิถุนายน | กรกฎาคม  | สิงหาคม | กันยายน |
| <b>MTBF</b> | 2402.17  | 2488.99 | 2914.91  | 3647.51  | 4071.59 | 4705.50 |
| <b>MTTR</b> | 57.07    | 57.54   | 46.63    | 57.39    | 44.23   | 33.40   |

ิตารางที่ 4.12 การเปรียบเทียบเวลาการทำงานเฉลี่ยและเวลาเฉลี่ยในการซ่อมเครื่องจักร เฉลี่ย 3 เดือนของระบบเดิมกับระบบที่พัฒนาแล้ว

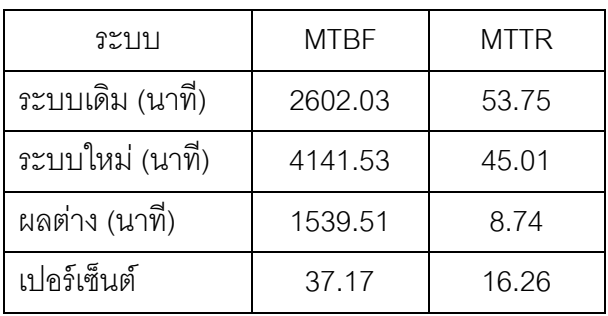

ิ จากตารางที่ 4.12 จะสามารถแสดงเป็นกราฟ เพื่อทำการเปรียบเทียบค่าเวลาการทำงาน เฉลี่ยและเวลาเฉลี่ยในการซ่อมเครื่องจักรระหว่างระบบเดิมกับระบบที่พัฒนาแล้วได้ดังภาพที่ 4.44และภาพที่4.45

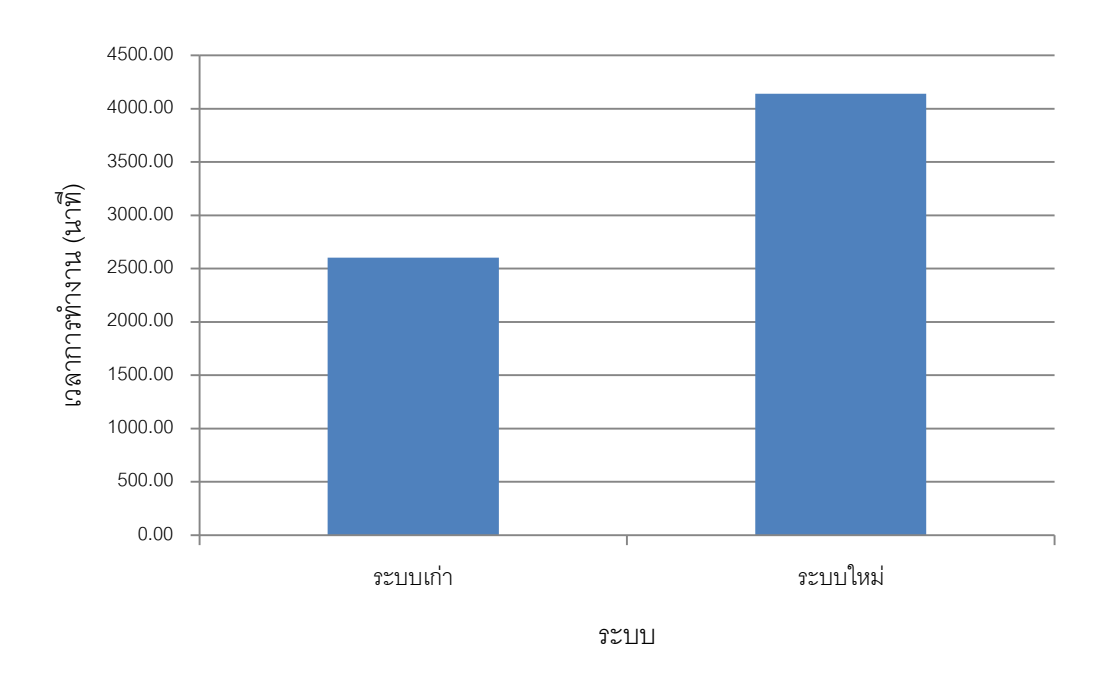

ภาพที่ 4.44 กราฟการเปรียบเทียบเวลาการทำงานเฉลี่ยของเครื่องฉีดพลาสติกโดเฉลี่ยในเวลา 3 เดือนของระบบเดิมกับระบบที่พัฒนาแล้ว

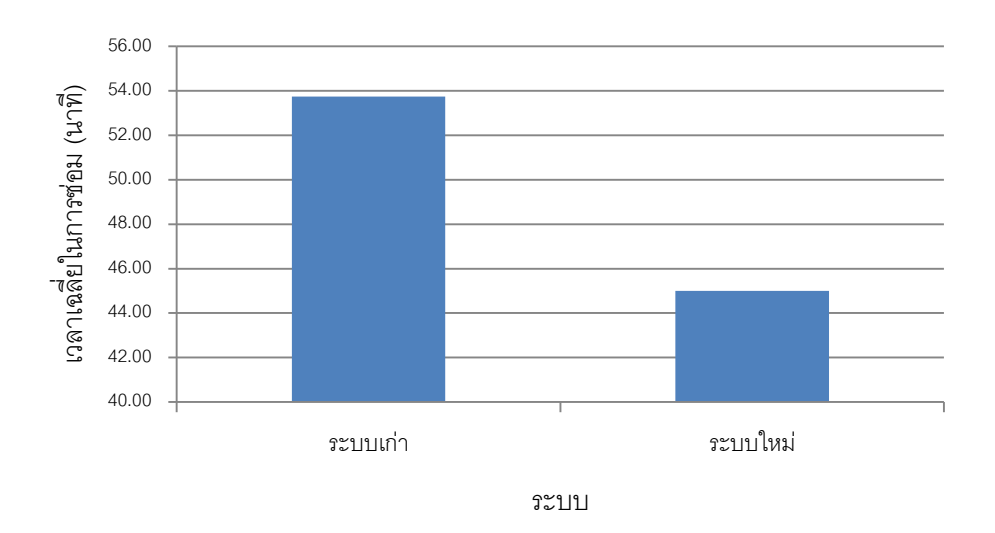

ภาพที่4.45 กราฟการเปรียบเทียบเวลาเฉลี่ยในการซ่อมเครื่องจักรของเครื่องฉีดพลาสติกโดย เฉลี่ยในเวลา 3 เดือนของระบบเดิมกับระบบที่พัฒนาแล้ว

จากตารางที่ 4.12 จะเห็นได้ว่า ค่า อายุการใช้งานเฉลี่ย และ เวลาเฉลี่ยในการซ่อม เครื่องจักร มีแนวโน้มไปในทางที่ดีขึ้น คือ อายุการใช้งานเฉลี่ย มีค่าเพิ่มขึ้น 37.17% และ เวลา เฉลี่ยในการซ่อมเครื่องจักร มีค่าที่ลดลง 16.26% ทั้งนี้เนื่องมาจากการ การบำรุงรักษาเชิงป้องกัน ที่เหมาะสมกับสถานการณ์ของชิ้นส่วนของเครื่องจักร ซึ่งจะช่วยลดจำนวนครั้งของการเสียของ เครื่องฉีดพลาสติกได้มากขึ้นและการเก็บข้อมูลที่เป็นระบบ การใช้เครือข่ายระบบไร้สาย การ จัดการด้านอะไหล่ที่ดีการพัฒนาระบบแจงเตือนด้วยข้อความผ่านโทรศัพท์เคลื่อนที่ จะช่วยลด เวลาการซ่อมบำรุงเครื่องจักร ช่วยเพิ่มเวลาการทำงานของเครื่องให้มากขึ้น และจะช่วยลดเวลา การซ่อมบำรุงได้ เนื่องจากการจัดเก็บข้อมูลที่เป็นระบบจะช่วยในการวิเคราะห์อาการเสียของ เครื่องฉีดพลาสติกได้ดีขึ ้น ลดเวลาการรอซ่อม การรออะไหล่ให้ลดน้อยลง ซึ่งท าให้เวลาการซ่อม บ ารุงลดน้อยลง

4. การเปรียบเทียบเวลาที่ใช้และการทำงานระหว่างระบบเดิมกับระบบที่ได้พัฒนาขึ้นมาใหม่ โดยการเปรียบเทียบเวลาในการทำงานระหว่างระบบเดิมและระบบที่พัฒนาขึ้นมาใหม่ซึ่ง ้ จะลดเวลาสูญเปล่าไปนั้น สามารถแสดงเวลาที่ลดลงไปได้ตามตารางที่ 4.13

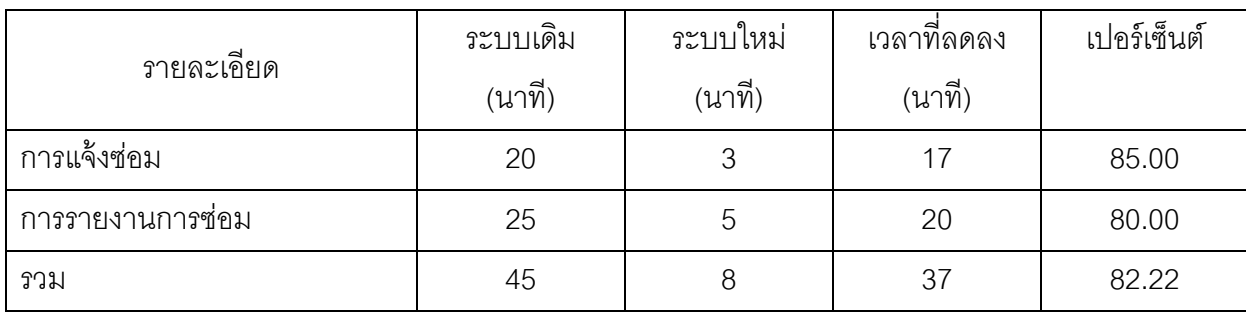

# ตารางที่4.13 การเปรียบเทียบเวลาที่ใช้ในการท างานของระบบเดิม กับระบบงานที่พัฒนาแล้ว

จากตารางที่ 4.13 จะเห็นได้ว่าเวลาที่ใช้ในการทำงานลดลงค่อนข้างมากโดยสามารถลด เวลาการทำงานลงได้ทั้งหมด 82.22% เนื่องจากการใช้ระบบเครือข่ายไร้สายผ่านสมาร์ทโฟน และ การใช้ระบบโปรแกรมเว็บเข้ามาช่วยในการจัดเก็บข้อมูล ซึ่งท าให้สามารถที่จะค้นหา เพิ่ม และ แก้ไข ข้อมูลได้อย่างรวดเร็วและในการแจ้งข้อมูลการเสียและข้อมูลการแจ้งซ่อมเข้าสู่ระบบ สามารถทำได้อย่างทันท่วงที่ โดยจะลดขั้นตอนในการจดบันทึกลงในกระดาษและนำผลเพื่อไป พิมพ์ข้อมูลที่ได้ลงเข้าสู่ระบบฐานข้อมูล

## **บทที่ 5**

## **สรุปผลและข้อเสนอแนะ**

จากวัตถุประสงค์ของงานวิจัยนี้คือ เพื่อเป็นการออกแบบระบบฐานข้อมูลเพื่อการจัดการ เกี่ยวกับการซ่อมบำรุงให้สามารถทำงานได้อย่างหลากหลายและเหมาะสมกับเครื่องจักร และเพื่อ สร้ างและพัฒนาระบบการจัดการซ่อมบ ารุงด้วยเครือข่ายคอมพิวเตอร์แบบออนไลน์โดยใช้ เครือข่ายไร้สายให้ระบบสามารถทำงนได้อย่างมีประสิทธิภาพ

### **5.1 สรุปผลการวิจัย**

จากการศึกษาสภาพปัญหาที่เกิดขึ้น จึงได้ทำการศึกษาบทความต่างๆ ที่เกี่ยวข้อง และ ระบบที่มีการพัฒนาแล้วในงานด้านอื่นๆ จึงได้มีวิเคราะห์และทำการพัฒนาระบบการจัดการซ่อม บำรุงแบบออนไลน์ด้วยเครือข่ายคอมพิวเตอร์ ให้มีประสิทธิภาพสูงขึ้น ให้มีคุณสมบัติดังนี้

1. พัฒนาระบบการจัดการซ่อมบำรุงแบบออนไลน์ด้วยเครือข่ายคอมพิวเตอร์โดยใช้ เครือข่ายไร้ สาย ซึ่งจะออกแบบเพื่อให้สามารถ เพิ่มข้อมูล ลบข้อมูล หรือแก้ไขข้อมูล ได้อย่าง รวดเร็วและสามารถเปลี่ยนแปลงแก้ไขข้อมูลได้ตลอดเวลา ซึ่งจะช่วยให้สามารถลดต้นทุนการผลิต ได้ โดยจะใช้ข้อมูลเครื่องฉีดพลาสติกเป็ นข้อมูลในการออกแบบระบบการจัดเก็บฐานข้อมูลระบบ การบำรุงรักษาเครื่องจักร ซึ่งเมื่อมีเครื่องจักรเสีย จะสามารถทำให้มีการปฏิบัติงานได้อย่างเป็น ระบบและรวดเร็ว

2. พัฒนาระบบให้สามารถมีระบบที่สามารถแจ้งเตือนไปยังผู้จัดการฝ่ายซ่อมบำรุงและ วิศวกรได้ในรูปแบบของการส่งข้อความ โดยจะมีการส่งข้อความเมื่อมีการแจ้งซ่อมการสั่งซ่อม การ รายงานการซ่อม และเมื่ออะไหล่ใกล้จะหมด ไปยังผู้จัดการ วิศวกรหรือช่าง ซึ่งจะช่วยให้ผู้จัดการ ้วิศวกรหรือช่าง รู้ได้อย่างทันท่วงทีเมื่อเครื่องจักรเกิดเหตุขัดข้อง หรือเมื่อทำการซ่อมบำรุง เครื่องจักรเสร็จเรียบร้อย และเมื่ออะไหล่ใกล้จะหมดจากคงคลัง

นอกจากนี้เพื่อให้ระบบการจัดการซ่อมบำรุงแบบออนไลน์ด้วยเครือข่ายคอมพิวเตอร์ สามารถทำงานได้คย่างมีประสิทธิภาพยิ่งขึ้น จึงได้มีการพัฒนาระบบให้สามารถปรับเปลี่ยน แผนการบำรุงรักษาเชิงป้องกันให้เหมาะสมกับชิ้นส่วนต่างๆ ของเครื่องจักร ได้โดยอัตโนมัติ โดยใช้ ้ค่า อายุการใช้งานเฉลี่ย ของชิ้นส่วนแต่ละชิ้นมาเป็นเกณฑ์ในการปรับเปลี่ยนแผนให้เหมาะสมกับ ์ ชิ้นส่วนแต่ล*ะ*ชิ้น

ิ<br>จากการทดสอบการบำโปรแกรมที่พัฒนาแล้วมาใช้พบว่าโปรแกรมที่พัฒนาขึ้นสามารถใช้ งานได้จริงและสามารถใช้ในเครือข่ายไร้สายได้ โดยใช้การเชื่อมต่อผ่านโทรศัพท์เคลื่อนที่ ทำให้ เข้าถึงระบบและสามารถซ่อมบำรุงได้แบบทันท่วงที ซึ่งตรงตามวัตถุประสงค์ที่ได้วางไว้ โดยผลการ ทดสอบจะได้ค่า

1. ประสิทธิภาพการทำงานของการใช้ระบบใหม่หรือระบบที่พัฒนาแล้วจะทำให้เครื่องฉีด พลาสติกมีประสิทธิภาพในการทำงานสูงกว่าระบบเดิมคือมีค่าประสิทธิภาพในการทำงานที่ เพิ่มขึ้นจาก 85.74% เป็น 92.17 เพิ่มขึ้น 6.42%

2. ค่าอายุการใช้งานเฉลี่ยเพิ่มขึ้นจาก 2602.03นาที/เดือน เป็น 4141.53นาที/เดือน คิด เป็ น 37.17% เนื่องมาจากเครื่องจักรมีสภาพที่สมบูรณ์มากขึ ้น มีการระบบการจัดการที่รวดเร็ว

3. ค่าเวลาเฉลี่ยในการซ่อมเครื่องจักรลดลงจาก 53.75 นาที/เดือน เหลือ 45.01 นาที/ เดือน คิดเป็น 16.26% เนื่องจากการเก็บข้อมูลการซ่อมบำรุงเครื่องจักรที่เป็นระบบทำให้สืบค้น ข้อมูลในการมาวิเคราะห์การซ่อมบำรุงในแต่ละครั้งได้ง่าย รวมทั้งมีแผนการบำรุงรักษาที่เหมาะสม กับเครื่องจักร

4. ช่วยลดเวลาที่เครื่องหยุดทำงานจาก 2396.93 นาที/เดือน เหลือเพียง 958.93 นาที/ เด็คน คิดเป็น 59.99%

5. ลดเวลาในการทำงานจาก 45 นาที เหลือเพียง 8 นาที หรือคิดเป็น 82.22% เนื่องมาจากการจัดเก็บข้อมูลที่เป็ นระบบ สามารถสืบค้นโดยง่าย และมีระบบเครือข่ายไร้ สายที่ ช่วยในการ เพิ่ม ส่ง แก้ไข ข้อมูลได้อย่างทันท่วงที

้ จะเห็นได้ว่าผลที่ได้จากการการทดสอบครั้งนี้มีแนวโน้มไปในทางที่ดีขึ้น แต่การทดสอบ เป็นการทดสอบในช่วงระยะเวลา 3 เดือน ดังนั้นในอนาคตควรที่จะนำระบบที่พัฒนาแล้วนี้ซึ่ง ระบบการจัดการซ่อมบำรุงด้วยเครือข่ายคอมพิวเตอร์แบบออนไลน์โดยใช้เครือข่ายไร้สายไปใช้ แทนระบบการจัดการซ่อมบำรุงด้วยเครือข่ายคอมพิวเตอร์ที่ใช้ในปัจจุบัน

## **5.2 ข้อดีและประโยชน์ของโปรแกรม**

ระบบการจัดการซ่อมบำรุงแบบออนไลน์ด้วยเครือข่ายคอมพิวเตอร์ ให้มีคุณสมบัติการใช้ ้ เครือข่ายไร้สายที่ได้พัฒนาขึ้นมาจะทำให้ช่วยในการลดเวลาในการปฏิบัติงาน ทำให้การ ้ บริหารงานในการซ่อมบำรุงมีความเป็นระบบมากขึ้น สามารถลดขั้นตอนการทำงานที่ซ้ำซ้อน ลด เวลาในการหยุดซ่อมเครื่องจักร

ง่ายต่อการเพิ่มข้อมูล ลบข้อมูล หรือแก้ไขข้อมูล ได้อย่างรวดเร็วและสามารถเปลี่ยนแปลง

้ แก้ไขข้อมูลได้ตลอดเวลา เนื่องจากเป็นระบบฐานข้อมูลสร้างเป็นโปรแกรมเว็บและมีการสามารถ เชื่อมต่อกับเครือข่ายไร้ สายผ่านทางสมาร์ทโฟนที่จะท าให้สามารถเข้าตรวจสอบได้ตลอดเวลา สามารถรู้ได้อย่างทันท่วงทีเมื่อมีเครื่องจักรเสีย เนื่องจากการใช้ระบบการส่งข้อความมาใช้ในการ ช่วยเตือนเมื่อมีเครื่องจักรเสียแจ้งซ่อม และมีการสั่งซ่อม

สามารถปรับเปลี่ยนแผนในการ การบำรุงรักษาเชิงป้องกัน ได้โดยอัตโนมัติให้เหมาะสม ึ กับชิ้นส่วนต่างๆ ของเครื่องฉีดพลาสติกได้ทุกๆ 1 เดือนตามสภาพของชิ้นส่วนอุปกรณ์นั้นๆ ของ เครื่องจักรแต่ละเครื่องเพื่อช่วยลดการเกิดปัญหาเครื่องจักรเสีย ลดอาการเสียหายแบบรุนแรงที่ ต้องใช้เวลาซ่อมนาน หรือปัญหาเครื่องจักรต้องหยุดเพื่อรอซ่อมหรือรออะไหล่

ุลดต้นทุนและความสูญเสียที่เกิดจากการผลิต ลดจำนวนของเสีย เพิ่มอัตราการผลิต ช่วย ทำให้เครื่องจักรมีสภาพที่สมบูรณ์ยิ่งขึ้น มีความพร้อมที่จะสามารถทำการผลิตได้ตลอดเวลา ช่วย ประหยัดค่าใช้จ่าย

 การเก็บข้อมูลเข้าสู่ฐานข้อมูลอย่างเป็ นระบบจะท าให้สามารถสืบค้นประวัติในการซ่อม บำรุงได้ง่าย ทำให้ลดเวลาในการแก้ไขปัญหาได้ สามารถนำข้อมูลที่ได้จากการจัดเก็บไปใช้ในการ ตรวจสอบและทำการวิเคราะห์ได้อย่างถูกต้อง รวดเร็ว ลดความผิดพลาด ซึ่งจะเป็นประโยชน์ต่อ การวางแผนการทำงานให้มีประสิทธิภาพยิ่งขึ้น

เพิ่มความปลอดภัยต่อข้อมูล เนื่องจากมีระบบป้องกันการเข้าไปแก้ไขข้อมูลโดยการจำกัด การเข้าถึงข้อมูลของผู้ใช้ในแต่ละคน ลดความเสี่ยงที่จะเกิดข้อมูลหาย และง่ายต่อการนำเสนอ ้ข้อมูลต่อผู้บริหารเนื่องจากเป็นโปรแกรมเว็บ ซึ่งในปัจจุบันมีเทคโนโลยีต่างๆ ที่สามารถเข้าสู่ โปรแกรมเว็บที่ง่ายและค่อนข้างหลากหลาย

### **5.3 ข้อจ ากัดและอุปสรรคในการท างาน**

1. การบันทึกข้อมูลต่างๆ ของระบบการจัดการซ่อมบำรุงแบบออนไลน์ด้วยเครือข่าย ้ คอมพิวเตอร์ผ่านสมาร์ทโฟน ในช่วงแรกบางครั้งอาจจะต้องใช้เวลาในการใส่ข้อมูล เนื่องจาก ผู้ปฏิบัติงานอาจจะยังไม่มีความชำนาญในการพิมพ์ ซึ่งจำเป็นที่จะต้องใช้เวลาในการฝึกฝนทักษะ เพื่อให้เกิดความชำนาญมากขึ้น

2. การส่งข้อมูลการแจ้งเตือนโดยรูปแบบของการส่งข้อความยังต้องมีค่าใช้จ่าย เนื่องจาก ่ ในระบบนี้ทำการเชื่อมต่อกับผู้ให้บริการสำหรับส่งข้อความผ่านอินเตอร์เน็ตซึ่งจะคิดค่าบริการใน การส่งข้อความ

3. ข้อมูลที่ใช้ยังมีค่อนข้างจำกัด

#### **5.4 ข้อเสนอแนะ**

1. เพิ่มความสามารถในด้านการผลิตมากขึ้น มีการเชื่อมต่อข้อมูลระหว่างฝ่ายบำรุงรักษา ้ และฝ่ายการผลิตให้มากกว่านี้ เช่น มีการเตือนข้อมูลไปยังฝ่ายผลิต มีการวางแผนการผลิต การ พยากรณ์สำหรับการผลิต

2. สร้างระบบแจ้งเตือนการส่งข้อความโดยไม่ต้องมีค่าใช้จ่าย

3. จากระบบที่ยังค่อนข้างจำกัดในหลายๆ เรื่องเนื่องจากข้อมูลที่ใช้ในการทดสอบ ค่อยท้างจำกัด

4. พัฒนาระบบให้สามารถคำนวณการวิเคราะห์ทางสถิติได้ โดยให้ระบบสามารถทำการ เก็บข้อมูลและวิเคราะห์ข้อมูลทางสถิติที่ได้จากการทำงาน เพื่อง่ายต่อการตรวจสอบและวิเคราะห์ การทำงาน

5. พัฒนาระบบให้สามารถแยกลักษณะการเสียของเครื่องจักร เช่น เครื่องจักรเสียเพราะ ถึงอายุการใช้งาน เครื่องจักรเสียจากสาเหตุที่ไม่สามารถคาดเดาได้ เครื่องจักรเสียเพราะต้องทำ การแก้ไขปรับปรุงเครื่องจักร เป็นต้น เพื่อที่จะสามารถนำข้อมูลมาทำการวิเคราะห์อาการเสียของ เครื่องจักรต่อไป

6. สร้างระบบให้สามารถคำนวณปริมาณอะไหล่คงคลัง โดยใช้หลักการควบคุมสินค้า คงเหลือ (inventory control) เพื่อทำการคำนวณหาปริมาณอะไหล่ขั้นต่ำที่ต้องมีการเตรียมไว้ (safety stock) อายุการใช้งานของชิ้นส่วนต่างๆ (life cycle) ระยะเวลาในการสั่งซื้อจนได้รับสินค้า (lead time) เป็นต้น เพื่อที่นำข้อมูลมาใช้ในการวิเคราะห์ในการควบคุมอะไหล่คงคลัง และหาเวลา ที่เหมาะสมในการสั่งซื ้ออะไหล่เข้ามาเตรียมไว้ในคงคลังก่อนที่จะขาดแคลนอะไหล่ (stock out) โดยมีระบบแจ้งเตือนเมื่อถึงเวลาในการสั่งซื ้ออะไหล่

7. แบ่งประเภทในการทำแผนบำรุงรักษาเชิงป้องกัน เช่น แผนบำรุงรักษาเชิงป้องกัน.ใน การทำความสะอาด แผนบำรุงรักษาเชิงป้องกันที่มีระยะเวลาในการบำรุงรักษาที่ตายตัว เช่น เพื่อ ้ทำการหล่อลื่น แผนบำรุงรักษาเชิงป้องกันเพื่อทำการตรวจสภาพเครื่องจักร แผนบำรุงรักษาเชิง ้ป้องกันเพื่อทำการปรับแต่งชิ้นส่วนหรือเมื่อถึงอายุการใช้งานของชิ้นส่วนแต่ละชิ้น เป็นต้น โดยมี การแจ้งเตือนเมื่อถึงระยะเวลาที่ต้องท าการแก้ไขตามแผน

8. พัฒนาระบบให้สามารถคำนวณข้อมูลในด้านพลังงานเพื่อช่วยในการลดพลังงานและ ต้นทุนที่ใช้ในการผลิต

### **รายการอ้างอิง**

- [1] ภูษิต สารพานิช. การจัดการงานซ่อมบำรุงด้วยระบบเครือข่ายคอมพิวเตอร์: กรณีศึกษา โรงงานผลิตหัวอ่าน – เขียนคอมพิวเตอร์.วิทยานิพนธ์ปริญญามหาบัณฑิต, ภาควิชาวิศวกรรมอุตสาหการ คณะวิศวกรรมศาสตร์จุฬาลงกรณ์ มหาวิทยาลัย, 2545.
- [2] Alexandre M., Adolfo C. M. and Benoît I. On the concept of e-maintenance: Review and current research. [Reliability Engineering & System Safety](http://www.sciencedirect.com/science/journal/09518320) 93 (2008): 301-317.
- [3] ทรงวุฒิ ปัญญาโอภาส <u>การพัฒนาโปรแกรมคอมพิวเตอร์สำหรับการบริหารงานซ่อมบำรุง</u> กรณีศึกษา: แผนกเครื่องฉีดพลาสติกในโรงงานผลิตชิ ้นส่วนรถยนต์. วิทยานิพนธ์ปริ ญญามหาบัณฑิต, ภาควิชาวิศวกรรมอุตสาหการ มหาวิทยาลัยเทคโนโลยีพระจอมเกล้าพระนครเหนือ, 2551.
- [4] Pintelon [L. M.](http://www.sciencedirect.com/science?_ob=RedirectURL&_method=outwardLink&_partnerName=27983&_origin=article&_zone=art_page&_linkType=scopusAuthorDocuments&_targetURL=http%3A%2F%2Fwww.scopus.com%2Fscopus%2Finward%2Fauthor.url%3FpartnerID%3D10%26rel%3D3.0.0%26sortField%3Dcited%26sortOrder%3Dasc%26author%3DPintelon,%2520L.%2520M.%26authorID%3D6603680834%26md5%3D7981d500153796b2f82ac7b183364eee&_acct=C000030318&_version=1&_userid=591295&md5=aa1355f781ecb634a518d4feb915dcfa) and Gelders [L. F.](http://www.sciencedirect.com/science?_ob=RedirectURL&_method=outwardLink&_partnerName=27983&_origin=article&_zone=art_page&_linkType=scopusAuthorDocuments&_targetURL=http%3A%2F%2Fwww.scopus.com%2Fscopus%2Finward%2Fauthor.url%3FpartnerID%3D10%26rel%3D3.0.0%26sortField%3Dcited%26sortOrder%3Dasc%26author%3DGelders,%2520L.%2520F.%26authorID%3D7003575942%26md5%3D5e90a3669911acd8be3ff3cc6322f489&_acct=C000030318&_version=1&_userid=591295&md5=cab4ed3b8eaf04eda8162ba6aa538d4e) Maintenance management decision making. [European Journal of Operational Research](http://www.sciencedirect.com/science/journal/03772217) 58 (1992): 301-317.
- [5] Hoang P. and [Hongzhou W.](https://vpn.chula.ac.th/+CSCO+dh756767633A2F2F6A6A6A2E667076726170727176657270672E70627A++/science?_ob=RedirectURL&_method=outwardLink&_partnerName=27983&_origin=article&_zone=art_page&_linkType=scopusAuthorDocuments&_targetURL=http%3A%2F%2Fwww.scopus.com%2Fscopus%2Finward%2Fauthor.url%3FpartnerID%3D10%26rel%3D3.0.0%26sortField%3Dcited%26sortOrder%3Dasc%26author%3DWang,%2520Hongzhou%26authorID%3D7501731758%26md5%3Dc1aac0cf87a52603ad1a2953435a2893&_acct=C000030318&_version=1&_userid=591295&md5=99b77e68e93318b198d3f16a65de8fcb). Imperfect maintenance. European Journal of [Operational Research,](http://www.sciencedirect.com/science/journal/03772217)92 (1996): 425-438.
- [6] Steven D. S**.** Information management during systems development: a model for improvement in productivity. [International Journal of Information](https://vpn.chula.ac.th/+CSCO+dh756767633A2F2F6A6A6A2E667076726170727176657270672E70627A++/science/journal/02684012)  [Management](https://vpn.chula.ac.th/+CSCO+dh756767633A2F2F6A6A6A2E667076726170727176657270672E70627A++/science/journal/02684012) 20 (2000): 287-295.
- [7] สมเกียรติตั ้งจิตสิตเจริญ. โลกแห่งการผลิตในอนาคตอันใกล้. วารสารช่างพูด 8 (สิงหาคม 2551): 8-9, 11.
- [8] วรมัน โบราณินทร์ <u>การพัฒนาซอร์ฟแวร์ควบคุมกระบวนการเชิงสถิติแบบออนไลน์สำหรับการ</u> ผลิตฮาร์ดดิสก์ไดรฟ์. วิทยานิพนธ์ปริญญามหาบัณฑิต, ภาควิชาวิศวกรรม อุตสาหการ คณะวิศวกรรมศาสตร์ จุฬาลงกรณ์มหาวิทยาลัย, 2552.
- [9] สรัณญา ศิลาอาสน์ <u>การเพิ่มประสิทธิภาพเครื่องจักรโดยระบบบำรุงรักษาเชิงป้องกัน</u> กรณีศึกษา: โรงงานอุตสาหกรรมผลิตเครื่องดื่ม.วิทยานิพนธ์ปริญญา มหาบัณฑิต, ภาควิชาวิศวกรรมอุตสาหการ มหาวิทยาลัยเทคโนโลยีพระ จอมเกล้าพระนครเหนือ, 2550.
- [10] โกศล ดีศีลธรรม, ความน่าเชื่อถือกับกลยุทธ์การบำรุงรักษา, Engineering Today. 13 (มกราคม2547):88-93.
- [11] Developing Program: Implementing Total Productive Maintenance. Tokyo: Japan Insyitute, 1996.
- [12] [ธานี อ่วมอ้อ.](http://www.tpmconsulting.org/menu1_show.php?id=22) <u>การบำรุงรักษาทวีผลแบบทุกคนมีส่วนร่วม.</u> พิมพ์ครั้งที่ 2. กรุงเทพมหานคร: สถาบันเพิ่มผลผลิตแห่งชาติ, 2546.
- [13] ธานี อ่วมอ้อ.<u>การบำรุงรักษาด้วยตนเอง.</u> กรุงเทพมหานคร: สถาบันเพิ่มผลผลิตแห่งชาติ, 2547.
- [14] สุรเชษฎ์ มณีท่าโพธิ์การออกแบบระบบฐานข้อมูลเพื่อจัดการงานบริหารการอนุญาตพาด สายสื่อสารโทรคมนาคมของหน่วยงานภายนอกบนเสาไฟฟ้ าของการไฟฟ้ า ส่วนภูมิภาค: กรณีศึกษา ฝ่ ายสื่อสารและโทรคมนาคม การไฟฟ้ าส่วน ภูมิภาค.วิทยานิพนธ์ปริญญามหาบัณฑิต, ภาควิชาวิศวกรรมอุตสาหการ สถาบันเทคโนโลยีพระจอมเกล้าพระนครเหนือ, 2550.
- [15] ทายาท ภุมรินทร์ <u>ระบบการบริการเครือข่ายท้องถิ่นไร้สาย กรณีศึกษา ธนาคารเพื่อการเกษตร</u> และสหกรณ์การเกษตร วิทยานิพนธ์ปริญญามหาบัณฑิต, ภาควิชา เทคโนโลยีสารสนเทศ สถาบันเทคโนโลยีพระจอมเกล้าพระนครเหนือ, 2549.
- [16] ปิยะ สมบุญสำราญ. <u>ศาสตร์และศิลป์ในการติดตั้งระบบเครือข่ายชั้นเซียน เ</u>ล่ม 4. กรุงเทพมหานคร: ส านักพิมพ์ซีเอ็ดยูเคชั่น บมจ., 2551
- [17] ไตรยุทธ ไตรเมศวร์.ระบบการบำรุงรักษาอุปกรณ์โรงไฟฟ้าเชิงป้องกันโดยใช้พ็อกเก็ตพีซี ึกรณีศึกษา บริษัทผลิตไฟฟ้าขนอม จำกัด. วิทยานิพนธ์ปริญญา ้มหาบัณฑิต, สาขาการจัดการเทคโนโลยีสารสนเทศ สำนักวิชาสารสนเทศ ศาสตร์มหาวิทยาลัยวลัยลักษณ์, 2548.
- [18] นายอาคม งามเพริดพริ้ง. ระบบสารสนเทศเพื่อการสนับสนุนการวิเคราะห์และตัดสินใจใน การแก้ปัญหาให้กับผู้ใช้งานคอมพิวเตอร์ผ่านเครือข่ายอินทราเน็ตโดยใช้ วิธีการประมวลผลวิเคราะห์ข้อมลออนไลน์.วิทยานิพนธ์ปริญญา มหาบัณฑิต, ภาควิชาเทคโนโลยีสารสนเทศ สถาบันเทคโนโลยีพระจอม เกล้าพระนครเหนือ, 2549.

[19] คมสันติ์ ศรีนิล <u>ระบบบำรุงรักษาและติดตามอุปกรณ์คอมพิวเตอร์บรพีดีเอผ่านเครือข่ายจีพี</u> อาร์เอส. วิทยานิพนธ์ปริญญามหาบัณฑิต, ภาควิชาเทคโนโลยีสารสนเทศ สถาบันเทคโนโลยีพระจอมเกล้าพระนครเหนือ, 2549.

[20] สรศักดิ์ รัตนโชตินันท์ <u>ระบบจัดเก็บข้อมูลวัสดุ – ครุภัณฑ์ส่วนบุคคลบนพีดีเอ</u>. วิทยานิพนธ์ ปริญญามหาบัณฑิต, สาขาการจัดการเทคโนโลยีสารสนเทศ สำนักวิชา สารสนเทศศาสตร์มหาวิทยาลัยวลัยลักษณ์, 2546.

- [21] สิริวรรธน์ ธรรมรัตน์ <u>การศึกษาปัญหาการใช้โปรแกรมคอมพิวเตอร์สำเร็จรูปด้านการจัดการ</u> งานบำรุงรักษาในโรงงานผลิตปลาทูน่ากระป๋อง. วิทยานิพนธ์ปริญญา มหาบัณฑิต, ภาควิชาวิศวกรรมอุตสาหการ คณะวิศวกรรมศาสตร์ จุฬาลงกรณ์มหาวิทยาลัย, 2547.
- <u>[</u>22] นิรุตติ เลิศสมบุญ. <u>เครื่องมือสร้างโปรแกรมเว็บสำหรับติดต่อกับฐานข้อมูลแบบออนไลน์</u>. วิทยานิพนธ์ปริญญามหาบัณฑิต, ภาควิชาวิศวกรรมอุตสาหการ คณะ วิศวกรรมศาสตร์ จุฬาลงกรณ์มหาวิทยาลัย,2545.
- [23] William W. C. and Mobley R. K. a step-by-step guide to effective management of maintenance, labor, and inventory, [Computer-](http://www.sciencedirect.com/science/book/9780750674737)[Managed Maintenance Systems](http://www.sciencedirect.com/science/book/9780750674737) (2002). Butterworth-Heinemann, USA.
- [24] ปกรณ์ วัฒนเฉลิมวุฒิกร และพัฒนพล เพ็ญมาศ. Online Computer Maintenance Management System. โครงงานปริญญาบัณฑิต, ภาควิชาวิศวกรรม อุตสาหการ คณะวิศวกรรมศาสตร์ จุฬาลงกรณ์มหาวิทยาลัย,2553.

**ภาคผนวก**

### **โค้ดโปรแกรมคอมพิวเตอร์**

### **1. โค้ดเริ่มต้นในการสร้างโปรแกรม**

**1.1 สร้างสภาพแวดล้อมต่างๆ เพื่อเตรียมพร้อมให้ปลั๊กอิน (Plug-in) ท างานได้อย่าง ถูกต้อง**

# we-fixed/we-fixed.php // To hook-up action 'init' WordPress official action // and attach function custom function `we\_fixed\_init` // to run when 'init' was called add\_action('init', 'we\_fixed\_init'); function we\_fixed\_init() { global \$current\_user, \$current\_employee; if ( is\_user\_logged\_in() ) { get\_currentuserinfo(); \$current\_employee = get\_current\_employee( \$current\_user ); } set\_include\_path( get\_include\_path() . PATH\_SEPARATOR . WE\_FIXED\_PLUGIN\_LIB\_DIR ); if(function\_exists('date\_default\_timezone\_set')) { if(get\_option('timezone\_string') ==  $'$ ) { update\_option('timezone\_string', 'Asia/Bangkok'); } date default timezone set(get option('timezone string')); } // add Style Sheet  $$style$  = plugins url('/css/style.css', FILE ); add\_option('we\_fixed\_lastest\_machine\_id', 0); wp\_enqueue\_style('we-fixed-style', \$styleSheet); // register shortcode

register\_shortcode();

wp\_enqueue\_script( 'my-ajax-request', plugin\_dir\_url( \_\_FILE\_\_ ) . 'jsscript/ajax/ajax.js', array( 'jquery' ) ); wp\_localize\_script( 'my-ajax-request', 'fixed', array( 'ajaxurl' => admin\_url( 'admin-ajax.php' ) ) );

}

#### **1.2 ลงทะเบียน Shortcode**

เป็นโค้ดสำหรับลงทะเบียนและสร้างสภาพแวดล้อมต่างๆ สำหรับปลั๊กอิน โดยจะทำงาน ี พร้อมกับแอคชั่น (Action) ชื่อ init ซึ่งเป็นแอคชั่นมาตรฐานของ WordPress ถูกเรียกขึ้นมาทำงาน โดยใช้ฟังก์ชั่น (function) ชื่อ add\_action สำหรับระบบชื่อแอคชั่นมาตรฐานที่ต้องการใช้งานและ ฟังก์ชั่นที่ต้องการให้ทำงานเมื่อแอคชั่นที่ต้องการถูกเรียกขึ้นในระบบ วิธีการนี้จะเรียกว่า hook-up action ซึ่งในที่นี้จะตรวจสอบว่าผู้ใช้ลงชื่อเข้าใช้แล้วหรือยัง (is\_user\_logged\_in) หากลงชื่อเข้าใช้ แล้ว ให้ดึงข้อมูลผู้ใช้คนนี้ออกมา (get\_currentuserinfo) และเตรียมข้อมูลพนักงานที่มี ความสัมพันธ์กับผู้ใช้คนนี้ (get\_current\_employee) จากนั้นจึงกำหนด Timezone ให้เป็น Asia/Bangkok และ ลงทะเบียน shortcode ที่ใช้สำหรับวาดหน้าเพจต่างๆ เพื่อทำงานตามที่ ต้องการ (register\_shortcode)

> # we-fixed/we-fixed-shortcode.php function register shortcode() { add\_shortcode('machine\_working\_history', 'machine\_working\_history\_page\_code'); add\_shortcode('machine\_maintenance\_history', 'machine\_maintenance\_history\_page\_code'); add\_shortcode('machine\_production\_page', 'machine\_production\_page\_code'); add shortcode('machine pause notification page', 'machine\_pause\_notification\_page\_code'); add\_shortcode('machine\_product\_request\_page',
'machine\_product\_request\_page\_code'); add\_shortcode('machine\_capability\_page', 'machine capability page code'); add\_shortcode('machine\_pm\_plan\_page', 'machine\_pm\_plan\_page\_code'); add\_shortcode('machine\_power\_management', 'machine\_poser\_management\_page\_code'); add\_shortcode('machine\_power\_management\_insulated\_page', 'machine\_power\_management\_insulated\_page\_code'); }

#### **2. โค้ดโปรแกรมในการตดิต่อฐานข้อมูลโดยใช้ภาษาเอสคิวแอล**

#### **2.1 โค้ดโปรแกรมภาษาเอสคิวแอลสร้างตารางฐานข้อมูลเครื่องจักร แสดงได้ดังนี้**

CREATE TABLE IF NOT EXISTS `wp\_machine` ( `machine\_id` varchar(11) NOT NULL, `machine\_status` varchar(10) NOT NULL, `introduce\_date` date default NULL, `machine\_model` varchar(20) default NULL, `machine\_power` varchar(20) default NULL, `size` varchar(50) default NULL, `weight` varchar(20) default NULL, `length\_of\_employment` int(5) default NULL, `machine\_note` text, `maintenance\_file` varchar(50) default NULL, `brand` varchar(100) default NULL, `image` varchar(200) default NULL, `emp\_id` varchar(6) NOT NULL, `partner` varchar(200) NOT NULL, `price` varchar(20) NOT NULL, PRIMARY KEY ('machine\_id'),

KEY `emp\_id` (`emp\_id`)

) ENGINE=InnoDB DEFAULT CHARSET=utf8;

#### **2.2 โค้ดโปรแกรมภาษาเอสคิวแอลสร้างตารางฐานข้อมูลการส่ังซ่อม แสดงได้ดังนี้**

CREATE TABLE IF NOT EXISTS `wp\_fixing\_assignment` ( `assign\_id` varchar(14) NOT NULL, `inform\_id` varchar(6) NOT NULL, `assign\_date` date default NULL, `fix\_emp\_id` varchar(6) default NULL, PRIMARY KEY (`assign\_id`), KEY `inform\_id` (`inform\_id`), KEY `fix\_emp\_id` (`fix\_emp\_id`) ) ENGINE=MyISAM DEFAULT CHARSET=utf8;

#### **2.3 โค้ดโปรแกรมภาษาเอสคิวแอลสร้างตารางฐานข้อมูลการแจ้งซ่อม แสดงได้ดังนี้**

CREATE TABLE IF NOT EXISTS `wp\_inform` ( `inform\_id` varchar(14) NOT NULL, `machine\_id` varchar(11) NOT NULL, `jammed\_note` text, `symtoms` text, `inform\_status` varchar(10) default NULL, `inform\_emp\_id` varchar(6) NOT NULL, `inform\_timestamp` datetime default NULL, `id` bigint(20) NOT NULL auto\_increment, `assigned` varchar(1) NOT NULL default 'N', PRIMARY KEY (`id`), KEY `machine\_id` (`machine\_id`), KEY `inform\_emp\_id` (`inform\_emp\_id`), KEY `inform\_id` (`inform\_id`),

#### **2.4 โค้ดโปรแกรมภาษาเอสคิวแอลสร้างตารางฐานข้อมูลแจ้งหยุด แสดงได้ดังนี้**

CREATE TABLE IF NOT EXISTS `wp\_machine\_pause\_notification` (

`pn\_id` varchar(14) NOT NULL default '',

`machine\_id` varchar(11) default NULL,

`pause\_notification\_log` text,

`pn\_date` datetime default NULL,

`start\_datetime\_for\_stop` datetime default NULL,

`end\_datetime\_for\_stop` datetime default NULL,

`pn\_time` int(6) default NULL,

`emp\_id` varchar(6) default NULL,

`pause\_notification\_timestamp` timestamp NULL default

CURRENT\_TIMESTAMP,

PRIMARY KEY (`pn\_id`),

KEY `machine\_id` (`machine\_id`),

KEY `emp\_id` (`emp\_id`)

) ENGINE=MyISAM DEFAULT CHARSET=utf8;

## **2.5 โค้ดโปรแกรมภาษาเอสคิวแอลสร้างตารางฐานข้อมูลการรายงานการซ่อม แสดง ได้ดังนี้**

CREATE TABLE IF NOT EXISTS `wp\_fixing\_log` (

`fixing\_log\_id` varchar(14) NOT NULL,

`inform\_id` varchar(14) NOT NULL,

`start\_fix\_date` datetime default NULL,

`finish\_fixed\_date` datetime default NULL,

`issue\_note` text,

`fixing\_log` text,

`log\_emp\_id` varchar(16) NOT NULL,

`holding\_for\_parts` datetime NOT NULL,

`parts\_receive` datetime NOT NULL,

 PRIMARY KEY (`fixing\_log\_id`), KEY `inform\_id` (`inform\_id`), KEY `log\_emp\_id` (`log\_emp\_id`) ) ENGINE=MyISAM DEFAULT CHARSET=utf8;

## **2.6 โค้ดโปรแกรมภาษาเอสคิวแอลสร้างตารางฐานข้อมูลในการเลือกชิ้นส่วนที่เสีย แสดงได้ดังนี้**

CREATE TABLE IF NOT EXISTS `wp\_inform\_reasons` (

`id` bigint(20) NOT NULL auto\_increment,

`inform\_id` varchar(20) NOT NULL,

`pm\_id` varchar(20) NOT NULL,

`inform\_reason` varchar(20) NOT NULL,

PRIMARY KEY (`id`)

) ENGINE=MyISAM DEFAULT CHARSET=tis620 AUTO\_INCREMENT=40 ;

## **2.7 โค้ดโปรแกรมภาษาเอสคิวแอลสร้างตารางฐานข้อมูลพนักงาน แสดงได้ดังนี้**

CREATE TABLE IF NOT EXISTS `wp\_employee` (

`emp\_id` varchar(6) NOT NULL,

`emp\_title` varchar(200) NOT NULL,

`start\_working\_date` date default NULL,

`address` text,

`education` varchar(20) default NULL,

`cid` varchar(13) default NULL,

`telephone` varchar(10) default NULL,

`email` varchar(30) default NULL,

`position` varchar(30) default NULL,

`spare\_part` enum('Y','N') default 'N',

`spare\_part\_issue` enum('Y','N') default 'N',

`inform` enum('Y','N') default 'N',

`inform\_report` enum('Y','N') default 'N',

`machine\_and\_spare\_part` enum('Y','N') default 'N',

`id` bigint(20) default NULL,

`deactivate` enum('Y','N') NOT NULL,

PRIMARY KEY (`emp\_id`),

KEY `id` (`id`)

) ENGINE=MyISAM DEFAULT CHARSET=utf8;

## **2.8 โค้ดโปรแกรมภาษาเอสคิวแอลสร้างตารางฐานข้อมูลเวลาการเข้าใช้งาน แสดง ได้ดังนี้**

CREATE TABLE IF NOT EXISTS `wp\_employee\_log` (

`id` int(11) unsigned NOT NULL auto\_increment,

`user\_ID` int(11) default NULL,

`auth\_timestamp` timestamp NULL default CURRENT\_TIMESTAMP on update

CURRENT\_TIMESTAMP,

PRIMARY KEY (`id`)

) ENGINE=InnoDB DEFAULT CHARSET=utf8 AUTO\_INCREMENT=59 ;

## **2.9 โค้ดโปรแกรมภาษาเอสคิวแอลสร้างตารางฐานข้อมูลรหัสการเข้าใช้งาน แสดงได้ ดังนี้**

CREATE TABLE IF NOT EXISTS `wp\_users` (

`ID` bigint(20) unsigned NOT NULL auto\_increment,

`user\_login` varchar(60) NOT NULL default '',

`user\_pass` varchar(64) NOT NULL default '',

`user\_nicename` varchar(50) NOT NULL default ",

`user\_email` varchar(100) NOT NULL default '',

`user\_url` varchar(100) NOT NULL default '',

`user\_registered` datetime NOT NULL default '0000-00-00 00:00:00',

`user\_activation\_key` varchar(60) NOT NULL default '',

`user\_status` int(11) NOT NULL default '0',

`display\_name` varchar(250) NOT NULL default '',

PRIMARY KEY (`ID`),

KEY `user\_login\_key` (`user\_login`),

KEY `user\_nicename` (`user\_nicename`)

) ENGINE=MyISAM DEFAULT CHARSET=utf8 AUTO\_INCREMENT=27 ;

#### **2.10โค้ดโปรแกรมภาษาเอสคิวแอลสร้างตารางฐานข้อมูลอะไหล่ แสดงได้ดังนี้**

CREATE TABLE IF NOT EXISTS `wp\_spare\_part` (

`sp\_id` varchar(14) NOT NULL,

`model` varchar(10) NOT NULL,

`brand` varchar(20) default NULL,

`size` varchar(20) default NULL,

`introduce\_date` date default NULL,

`remain` int(6) default NULL,

`emp\_id` varchar(6) NOT NULL,

`partner` varchar(200) NOT NULL,

`name` varchar(200) NOT NULL,

PRIMARY KEY (`sp\_id`),

KEY `emp\_id` (`emp\_id`)

) ENGINE=MyISAM DEFAULT CHARSET=utf8;

## **2.11โค้ดโปรแกรมภาษาเอสคิวแอลสร้างตารางฐานข้อมูลประวัติการเบิกจ่ายอะไหล่ แสดงได้ดังนี้**

CREATE TABLE IF NOT EXISTS `wp\_spare\_part\_issue` (

`sp\_issue\_id` varchar(13) NOT NULL,

`sp\_id` varchar(14) NOT NULL,

`inform\_id` varchar(14) default NULL,

`issue\_status` varchar(3) default NULL,

`issue\_amount` int(5) default NULL,

 `issue\_date` date default NULL, `emp\_id` varchar(6) NOT NULL, `price\_per\_piece` int(7) default NULL, PRIMARY KEY (`sp\_issue\_id`), KEY `sp\_id` (`sp\_id`), KEY `emp\_id` (`emp\_id`) ) ENGINE=MyISAM DEFAULT CHARSET=utf8;

## 2.12โค้ดโปรแกรมภาษาเอสคิวแอลสร้างตารางฐานข้อมูลแผนการบำรุงรักษาเชิง **ป้ องกัน แสดงได้ดังนี้**

CREATE TABLE IF NOT EXISTS `wp\_pm\_plan` (

`pm\_id` int(11) NOT NULL auto\_increment,

`machine\_id` varchar(11) default NULL,

`order\_no` int(5) default NULL,

`main\_list` text,

`sub\_list` text,

`details` text,

`pm\_plan\_type` varchar(20) default NULL,

`inspection\_result` text,

`pm\_datetime` datetime default NULL,

`pm\_status` enum('On','Off','OffCondition') default 'On',

PRIMARY KEY (`pm\_id`),

KEY `machine\_id` (`machine\_id`)

) ENGINE=MyISAM DEFAULT CHARSET=utf8 AUTO\_INCREMENT=213 ;

## 2.13โค้ดโปรแกรมภาษาเอสคิวแอลสร้างตารางฐานข้อมูลผลการบำรุงรักษาเชิง **ป้ องกัน แสดงได้ดังนี้**

CREATE TABLE IF NOT EXISTS `wp\_pm\_result` (

`pm\_result\_id` int(12) NOT NULL auto\_increment,

`pm\_id` int(5) default NULL,

 `machine\_id` varchar(11) default NULL, `inform\_date` datetime default NULL, `result` text, `emp\_id` varchar(6) default NULL, `inform\_id` varchar(14) NOT NULL, `fixing\_log\_id` varchar(14) NOT NULL, `pause\_id` varchar(14) NOT NULL, PRIMARY KEY (`pm\_result\_id`), KEY `pm\_id` (`pm\_id`), KEY `emp\_id` (`emp\_id`)

# **2.14โค้ดโปรแกรมภาษาเอสคิวแอลสร้างตารางฐานข้อมูลการผลิต แสดงได้ดังนี้**

) ENGINE=MyISAM DEFAULT CHARSET=utf8 AUTO\_INCREMENT=7 ;

# CREATE TABLE IF NOT EXISTS `wp\_product\_details` ( `process\_card\_id` varchar(14) NOT NULL, `machine\_id` varchar(11) NOT NULL,

`process\_date` date default NULL,

`start\_date` datetime default NULL,

`finish\_date` datetime default NULL,

`target\_amount` float(10,2) default NULL,

`amount` float(10,2) default NULL,

`notice` text,

`product` text,

`emp\_id` varchar(6) NOT NULL,

`product\_details\_timestamp` timestamp NULL default

CURRENT\_TIMESTAMP,

PRIMARY KEY (`process\_card\_id`),

KEY `machine\_id` (`machine\_id`),

KEY `emp\_id` (`emp\_id`)

) ENGINE=MyISAM DEFAULT CHARSET=utf8;

#### **2.15โค้ดโปรแกรมภาษาเอสคิวแอลสร้างตารางฐานข้อมูลประสิทธิภาพ แสดงได้ดังนี้**

CREATE TABLE IF NOT EXISTS `wp\_productivity` (

`prod\_id` varchar(12) NOT NULL,

`process\_card\_id` varchar(14) NOT NULL,

`emp\_id` varchar(6) default NULL,

`inadequate` int(5) default NULL,

`fin` int(5) default NULL,

`scratch` int(5) default NULL,

`black\_spot` int(5) default NULL,

`speckle` int(5) default NULL,

`stain` int(5) default NULL,

`break\_up` int(5) default NULL,

`bubble` int(5) default NULL,

`weld` int(5) default NULL,

`wave` int(5) default NULL,

`distort` int(5) default NULL,

`color\_distortion` int(5) default NULL,

`waste\_trim` int(5) default NULL,

`gate\_protrude` int(5) default NULL,

`other` int(5) default NULL,

PRIMARY KEY (`prod\_id`),

KEY `process\_card\_id` (`process\_card\_id`),

KEY `emp\_id` (`emp\_id`)

) ENGINE=MyISAM DEFAULT CHARSET=utf8;

#### **3. โค้ดโปรแกรมในการสร้างเว็บโดยใช้ภาษาพีเอชพี**

```
3.1 โค้ดโปรแกรมภาษาพีเอชพีในการประกาศตัวแปร แสดงได้ดังนี้
   <?php
```
require\_once ABSPATH . 'wp-admin/includes/upgrade.php'; require\_once 'we-fixed-db.php';

class We\_Fixed\_Init {

protected \$\_weFixedDb = null;

public function \_\_construct() {

\$this->\_weFixedDb = We\_Fixed\_Db::getInstance();

}

/\*\*

 \* init plugins \* - create date table \*/ function init\_we\_fixed() {  $$version = get option('we fixed')$ ;

if(\$version != null) {

if(version\_compare(WE\_FIXED\_VERSION, \$version, '<')) {

 exit('You are installing older version than you current version. If you want to continue, Please uninstall this plugin before.');

 } else { update\_option('we\_fixed', WE\_FIXED\_VERSION); } } else { add\_option('we\_fixed', WE\_FIXED\_VERSION);

}

\$this->installOptions();

\$this->createEmployeeTable(); // \$this->createMachineTable(); // \$this->createSparePartTable(); // \$this->createProductDetailsTable(); // \$this->createInformTable(); // \$this->createFixingAssignmentTable(); // \$this->createFixingLogTable(); // \$this->createSparePartIssueTable(); \$this->createMachinePauseNotificationTable(); // \$this->createProductivityTable(); // \$this->createPMPlan(); // \$this->createPMResult(); // \$this->createNonconductoreWrap(); \$this->createDroppingPressure();

#### }

 public function installOptions() { // install plugin options if( (get\_option('we\_fixed') != null) || (get\_options('we-fixed') != WE\_FIXED\_VERSION)) { update\_option('we\_fixed', WE\_FIXED\_VERSION); } else { add\_option('we\_fixed', WE\_FIXED\_VERSION); }

176

```
if( get_option('we_fixed_machine_status') == null) {
```

```
add_option('we_fixed_machine_status', 'OK=ปกติ, Break=
```
ช้ารุด,Maintain=ซ่อมบำรุง');

} else {

```
update_option('we_fixed_machine_status', 'OK=ปกติ
```

```
,Break=ช้ารุด,Maintain=ซ่อมบำรุง');
```

```
}
```

```
if( get option('we fixed no machine error message') == null ) {
                     add_option('we_fixed_no_machine_error_message', 
"กรุณาระบุหมายเลขเครื่องจักร");
             } else {
```

```
update_option('we_fixed_no_machine_error_message', 
'กรุณาระบุหมายเลขเครื่องจักร');
```
#### }

```
if( get_option('we_fixed_employee_position') == null ) {
```

```
add_option('we_fixed_employee_position', "1=ผู้จัดการ,2=
```

```
หัวหน้าแผนก,3=หัวหน้าช่าง (วิศวกร),4=เจ้าหน้าที่บันทึกข้อมูล,5=พนักงานเบิกจ่าย
อะไหล่,6=ช่าง");
```

```
} else {
```

```
update_option('we_fixed_employee_position', "1=ผู้จัดการ
,2=หัวหน้าแผนก,3=หัวหน้าช่าง (วิศวกร),4=เจ้าหน้าที่บันทึกข้อมูล,5=พนักงาน
```

```
เบิกจ่ายอะไหล่,6=ช่าง");
```

```
}
```
if( get\_option('we\_fixed\_education') == null ) {

```
add_option('we_fixed_education', "1=ม.3,2=ม. ,3=ปวช.
,4=ปวส.,5=ปริญญาตรี,6=ปริญญาโท,7=ปริญญาเอก");
            } else {
                   update_option('we_fixed_education', "1=ม.3,2=ม.ุุ,3=
ปวช.,4=ปวส.,5=ปริญญาตรี,6=ปริญญาโท,7=ปริญญาเอก");
            }
```
if(get option('we fixed machine pause notification list') == null)

update\_option('we\_fixed\_machine\_pause\_notification\_list', '1=5 ส.,2= ไฟดับ,3=หยุดซ่อม,4=เปลี่ยนแม่พิมพ์,5=ทดสอบแม่พิมพ์,6=รออุณหภูมิ,7=พนักงาน ไม่พอ');

} else {

{

update\_option('we\_fixed\_machine\_pause\_notification\_list', '1=5 ส.,2= ไฟดับ,3=หยุดซ่อม,4=เปลี่ยนแม่พิมพ์,5=ทดสอบแม่พิมพ์,6=รออุณหภูมิ,7=พนักงาน ไม่พอ');

}

if(get\_option('we\_fixed\_machine\_pause\_notification\_list\_admin')  $==$  null) {

update\_option('we\_fixed\_machine\_pause\_notification\_list\_admin', get\_option('we\_fixed\_machine\_pause\_notification\_list') . ',8=ทำแผน PM รายวัน ,9=ทำแผน PM รายสัปดาห์,10=ทำแผน PM รายเดือน');

} else {

update\_option('we\_fixed\_machine\_pause\_notification\_list\_admin',

get\_option('we\_fixed\_machine\_pause\_notification\_list') . ',8=ทำแผน PM รายวัน ,9=ทำแผน PM รายสัปดาห์,10=ทำแผน PM รายเดือน');

```
}
```

```
if(get option('we fixed inform jammed note list') == null) {
```

```
update_option('we_fixed_inform_jammed_note_list', '1=5
```

```
ส.,2=ไฟดับ,3=หยุดซ่อม,4=เปลี่ยนแม่พิมพ์,5=รออุณหภูมิ,6=พนักงานไม่พอ,7=
ทดสอบแม่พิมพ์');
```
} else {

update\_option('we\_fixed\_inform\_jammed\_note\_list', '1=5

ส.,2=ไฟดับ,3=หยุดซ่อม,4=เปลี่ยนแม่พิมพ์,5=รออุณหภูมิ,6=พนักงานไม่พอ,7= ทดสอบแม่พิมพ์');

}

{

if(get option('we fixed inform jammed note list admin') == null)

```
update_option('we_fixed_inform_jammed_note_list_admin',
```
get\_option('we\_fixed\_inform\_jammed\_note\_list') . ',8=ทำแผน PM รายวัน,9=ทำ แผน PM รายสัปดาห์,10=ทำแผน PM รายเดือน');

} else {

```
update_option('we_fixed_inform_jammed_note_list_admin', 
get_option('we_fixed_inform_jammed_note_list') . ',8=ทำแผน PM รายวัน,9=ทำ
แผน PM รายสัปดาห์,10=ทำแผน PM รายเดือน'):
```
}

}

public function createEmployeeTable() {

global \$wpdb;

\$sql = "CREATE TABLE IF NOT EXISTS {\$this->\_weFixedDb->employee}

("

- . "emp\_id varchar(6) NOT NULL,"
- . "emp\_title varchar(200) NOT NULL,"
- . "start\_working\_date date,"
- . "address text,"
- . "education varchar(20),"
- . "cid varchar(13),"
- . "telephone varchar(10),"
- . "email varchar(30),"
- . "position varchar(30),"
- . "spare\_part enum('Y','N') DEFAULT 'N',"
- . "spare\_part\_issue enum('Y','N') DEFAULT 'N',"
- . "inform enum('Y','N') DEFAULT 'N',"
- . "inform\_report enum('Y','N') DEFAULT 'N',"
- . "machine\_and\_spare\_part enum('Y','N') DEFAULT 'N',"

. "id bigint(20),"

- . "PRIMARY KEY (emp\_id),"
- . "KEY (id)"
- . ") DEFAULT CHARSET=utf8";
	- \$f = fopen('/Users/sitdh/Desktop/me.txt', 'w'); fwrite(\$f, \$sql); fclose(\$f);

dbDelta(\$sql);

}

public function createSparePartTable() {

global \$wpdb;

```
$sql = "CREATE TABLE IF NOT EXISTS {$this-> weFixedDb->spare_part}
```
("

. "sp\_id varchar(14) NOT NULL,"

. "model varchar(10) NOT NULL,"

. "brand varchar(20),"

. "size varchar(20),"

. "introduce\_date date,"

. "remain int(6),"

. "emp\_id varchar(6) NOT NULL,"

. "PRIMARY KEY (sp\_id),"

. "KEY (emp\_id)"

. ") DEFAULT CHARSET=utf8";

dbDelta(\$sql);

#### }

public function createMachineTable() {

global \$wpdb;

\$sql = "CREATE TABLE IF NOT EXISTS {\$this->\_weFixedDb->machine} ("

. "machine\_id varchar(11) NOT NULL,"

. "machine\_status varchar(10) NOT NULL,"

. "introduce\_date date."

. "machine\_model varchar(20),"

. "machine\_power varchar(20),"

. "size varchar(50),"

. "weight varchar(20),"

. "length\_of\_employment int(5),"

. "machine\_note text,"

. "maintenance\_file varchar(50),"

. "brand varchar(100),"

. "image varchar(200),"

. "emp\_id varchar(6) NOT NULL,"

. "PRIMARY KEY (machine\_id),"

. "KEY (emp\_id)"

. ") ENGINE=InnoDB DEFAULT CHARSET=utf8";

dbDelta(\$sql);

}

public function createProductDetailsTable() {

global \$wpdb;

 \$sql = "CREATE TABLE IF NOT EXISTS {\$this->\_weFixedDb- >product\_details} ("

. "process\_card\_id varchar(14) NOT NULL,"

. "machine\_id varchar(11) NOT NULL,"

. "process\_date datetime,"

. "start\_date datetime,"

. "finish\_date datetime,"

. "target\_amount float(10,2),"

. "amount float(10,2),"

. "notice text,"

. "product text,"

. "emp\_id varchar(6) NOT NULL,"

. "PRIMARY KEY (process\_card\_id),"

. "KEY (machine id),"

. "KEY (emp\_id)"

. ") DEFAULT CHARSET=utf8";

dbDelta(\$sql);

}

public function createInformTable() {

global \$wpdb;

\$sql = "CREATE TABLE IF NOT EXISTS {\$this->\_weFixedDb->inform} ("

- . "inform\_id varchar(14) NOT NULL,"
- . "machine\_id varchar(11) NOT NULL,"
- . "jammed\_note text,"
- . "symtoms text,"
- . "inform\_date timestamp,"
- . "inform\_status varchar(10),"
- . "inform\_emp\_id varchar(6) NOT NULL,"
- . "emp\_id varchar(6) NOT NULL,"
- . "PRIMARY KEY (inform\_id),"
- . "KEY (machine\_id),"
- . "KEY (inform\_emp\_id)"
- . ") DEFAULT CHARSET=utf8";

dbDelta(\$sql);

}

public function createFixingAssignmentTable() {

global \$wpdb;

\$sql = "CREATE TABLE IF NOT EXISTS {\$this->\_weFixedDb-

>fixing\_assignment} ("

- . "assign\_id varchar(14) NOT NULL,"
- . "inform\_id varchar(6) NOT NULL,"
- . "assign\_date timestamp DEFAULT CURRENT\_TIMESTAMP,"
- . "fix\_emp\_id varchar(6),"
- . "PRIMARY KEY (assign\_id),"
- . "KEY (inform\_id),"
- . "KEY (fix\_emp\_id)"
- . ") DEFAULT CHARSET=utf8";

dbDelta(\$sql);

}

public function createFixingLogTable() {

global \$wpdb;

\$sql = "CREATE TABLE IF NOT EXISTS {\$this->\_weFixedDb->fixing\_log} ("

- . "fixing\_log\_id varchar(14) NOT NULL,"
- . "inform\_id varchar(14) NOT NULL,"
- . "start\_fix\_date datetime,"
- . "finish\_fixed\_date datetime,"
- . "issue\_note text,"
- . "fixing\_log text,"
- . "log\_emp\_id varchar(16) NOT NULL,"
- . "PRIMARY KEY (fixing\_log\_id),"

. "KEY (inform\_id),"

. "KEY (log\_emp\_id)"

. ") DEFAULT CHARSET=utf8";

dbDelta(\$sql);

}

 public function createSparePartIssueTable() { global \$wpdb;

\$sql = "CREATE TABLE IF NOT EXISTS {\$this->\_weFixedDb-

>spare\_part\_issue} ("

. "sp\_issue\_id varchar(13) NOT NULL,"

. "sp\_id varchar(14) NOT NULL,"

. "inform\_id varchar(14),"

. "issue\_status varchar(3),"

. "issue\_amount int(5),"

. "issue\_date date,"

. "emp\_id varchar(6) NOT NULL,"

. "price\_per\_piece int(7),"

. "PRIMARY KEY (sp\_issue\_id),"

. "KEY (sp\_id),"

. "KEY (inform\_id),"

. "KEY (emp\_id)"

. ") DEFAULT CHARSET=utf8";

dbDelta(\$sql);

}

public function createMachinePauseNotificationTable() {

global \$wpdb;

\$sql = "CREATE TABLE IF NOT EXISTS {\$this->\_weFixedDb-

>machine\_pause\_notification} ("

. "pn\_id varchar(12),"

. "machine\_id varchar(11),"

. "pause\_notification\_log text,"

. "pn\_date datetime,"

. "start\_datetime\_for\_stop datetime,"

. "end\_datetime\_for\_stop datetime,"

. "pn\_time int(6),"

. "emp\_id varchar(6),"

. "PRIMARY KEY (pn\_id),"

. "KEY (machine\_id),"

. "KEY (emp\_id)"

. ") DEFAULT CHARSET=utf8";

dbDelta(\$sql);

}

 public function createProductivityTable() { global \$wpdb;

\$sql = "CREATE TABLE IF NOT EXISTS {\$this-> weFixedDb-

>productivity} ("

. "prod\_id varchar(12) NOT NULL,"

. "process\_card\_id varchar(14) NOT NULL,"

. "emp\_id varchar(6),"

- . "fin int(5),"
- . "scratch int(5),"
- . "black\_spot int(5),"
- . "speckle int(5),"
- . "stain int(5),"
- . "break\_up int(5),"
- . "bubble int(5),"
- . "weld  $int(5)$ ,"
- . "wave  $int(5)$ ,"
- . "distort int(5),"
- . "color\_distortion int(5),"
- . "waste\_trim int(5),"
- . "gate\_protrude int(5),"
- . "other  $int(5)$ ,"
- . "PRIMARY KEY (prod\_id),"
- . "KEY (process\_card\_id),"
- . "KEY (emp\_id)"
- . ") DEFAULT CHARSET=utf8";

dbDelta(\$sql);

#### }

public function createPMPlan() {

global \$wpdb;

\$sql = "CREATE TABLE IF NOT EXISTS {\$this->\_weFixedDb->pm\_plan} ("

. "pm\_id int(11) AUTO\_INCREMENT,"

. "machine\_id varchar(11),"

. "main\_list text,"

. "sub\_list text,"

. "details text,"

. "pm\_plan\_type varchar(20),"

. "pm\_datetime datetime,"

. "pm\_status enum('On', 'Off') default 'On',"

. "PRIMARY KEY (pm\_id),"

. "KEY (machine\_id)"

. ") DEFAULT CHARSET=utf8";

dbDelta(\$sql);

}

public function createPMResult() { global \$wpdb;

\$sql = "CREATE TABLE IF NOT EXISTS {\$this->\_weFixedDb->pm\_result}

("

. "pm\_result\_id int(12) AUTO\_INCREMENT,"

. "pm\_id int(5),"

. "machine\_id varchar(11),"

. "inform\_date date,"

. "result text,"

. "emp\_id varchar(6),"

. "PRIMARY KEY (pm\_result\_id),"

. "KEY (pm\_id),"

. "KEY (emp\_id)"

. ") DEFAULT CHARSET=utf8";

dbDelta(\$sql);

}

public function createNonconductoreWrap() {

global \$wpdb;

\$sql = "CREATE TABLE IF NOT EXISTS {\$this-> weFixedDb->nonconductor\_wrap} (" . 'machine\_id varchar(11), ' . 'amount float(11,4) DEFAULT 0, ' . 'diameter float(11,4) DEFAULT 0, ' . 'heater\_length float(11,4) DEFAULT 0, ' . 'average\_surface\_temperature float(11,4) DEFAULT 0, ' . 'air\_temperature float(11,4) DEFAULT 0, ' . 'emissivity\_value\_before\_nonconductor\_wrap float(11,4) DEFAULT 0, ' . 'emissivity\_value\_after\_nonconductor\_wrap float(11,4) DEFAULT 0, ' . 'nonconductor\_surface\_temperature float(11,4) DEFAULT 0, ' . 'startup\_temperature float(11,4) DEFAULT 0, ' . 'nonconductor\_density float(11,4) DEFAULT 0, ' . 'thermal\_conductivity float(11,4) DEFAULT 0, ' . 'work\_hours int DEFAULT 0, ' . 'work\_days int DEFAULT 0, ' . 'working\_hours int DEFAULT 0, '

. 'average\_heat\_of\_electricity float(11,2)

DEFAULT 0, '

'

. 'electricity\_charge float(11,2) DEFAULT 0, '

. 'nonconductor\_wrap\_up float(11,2) DEFAULT 0,

. 'other text, '

. 'PRIMARY KEY (machine\_id), '

. 'KEY (machine\_id) '

. ') DEFAULT CHARSET=utf8';

dbDelta(\$sql);

}

public function createDroppingPressure() { global \$wpdb;

\$sql = "CREATE TABLE IF NOT EXISTS {\$this->\_weFixedDb- >dropping\_pressure} ("

. 'machine\_id varchar(11), '

. 'working\_hours int DEFAULT 0, '

. 'work\_days int DEFAULT 0, '

'total\_working\_hours\_of\_air\_compressor\_all\_the\_year int DEFAULT 0, '

.

. 'time\_of\_working\_cycle int DEFAULT 0, '

. 'time\_of\_standby\_cycle int DEFAULT 0, '

. 'air\_constant\_value float(11,4) DEFAULT 0, '

. 'constant float(11,4) DEFAULT 0, '

. 'compressor\_air\_temperature\_input float(11,4)

DEFAULT 0, '

. 'compressor\_air\_pressure\_input float(11,4) DEFAULT 0, ' . 'average\_eletricity\_charge float(11,4) DEFAULT  $0, '$ . 'power\_electric\_for\_work\_load float(11,4) DEFAULT 0, ' . 'other text,' . 'PRIMARY KEY (machine\_id), ' . 'KEY (machine\_id) ' . ') DEFAULT CHARSET=utf8';

dbDelta(\$sql);

}

}

\$weFixedInit = new We\_Fixed\_Init(); register\_activation\_hook(WP\_PLUGIN\_DIR . '/we-fixed/we-fixed.php', array(&\$weFixedInit, 'init\_we\_fixed'));

## **3.2 โค้ดโปรแกรมภาษาพีเอชพีสร้างตารางเว็บหน้าเครื่องจักร แสดงได้ดังนี้**

<?php

if( basename(\_\_FILE\_\_) == basename(\$\_SERVER['SCRIPT\_FILENAME']) ) die();

require\_once WE\_FIXED\_PLUGIN\_LIB\_DIR . '/we-fixed-db-machine.php'; require\_once WE\_FIXED\_PLUGIN\_LIB\_DIR . '/we-fixed-db-employee.php';

 $$machine = null;$ 

function machine\_page\_code() {

global \$current\_user, \$wpdb, \$machine, \$currentUserCanEdit, \$wefixeddb; get\_currentuserinfo();

\$current\_employee = get\_current\_employee( \$current\_user );

 $Q = "$ ; \$show\_details = 'no'; \$selectItem = 'machine\_on';  $$records = null;$  $$found = null;$  $\text{Serrors} = \text{null};$ 

\$employee = We\_Fixed\_Db\_Employee::getInstance();

// there are query

\$records = We\_Fixed\_Db\_Machine::getInstance()->showAll();

```
if( ( !empty($_GET['q']) || !empty($_GET['item']) ) && ( $_GET['display'] != 
'yes' ) ) {
```

```
$electitem = str_replace('', ", ucwords(str_replace(''_', '
```
\$\_GET['item'])));

\$electItem = "findBy" . ucwords(\$electItem);

// search by query

\$found = We\_Fixed\_Db\_Machine::getInstance()-

>\$electItem(\$\_GET['q']);

```
$records = $found;
```
\$show details = ( !empty(\$ GET['display'])  $&$  and  $arrav$ (\$ GET['display'], array('yes', 'no') ) ) ? \$\_GET['display'] : 'no' ;

```
$start_rec = empty($_REQUEST['stoffset']) ? 0 : $_REQUEST['stoffset'] -
1;
\gamma\langle?php if((@$_GET['act'] == 'deleted') && !empty($_GET['mid']) ) : ?>
<div id="wrapper" style="text-align: center;">
      \epsilonh2>ลบข้อมูลเครื่องจักร์หมายเลข <?php echo $_GET['mid']; ?> เรียบร้อย
แล้ว</h2>
</div><?php endif; ?>
<div id="wrapper" class="we-fixed-search-top-bar">
      <form name="add_mechine" action="" method="GET" accept-
charset="utf-8">
              <div id="find-name">
                     <select name="item" id="machine_search_options">
                             <option value="machine_id" <?php echo 
(@$_GET['item'] == 'machine_id') ? 'selected="selected"' : "" ; ?>>หมายเลข
เครื่องจักร</option>
                             <option value="machine_model" <?php echo 
(@$_GET['item'] == 'machine_model') ? 'selected="selected"' : "" ; ?>>รุ่น
```
</option>

<option value="machine\_status" <?php echo

(@\$\_GET['item'] == 'machine\_status') ? 'selected="selected"' : "" ; ?>>สถานะ </option>

}

```
<option value="size" <?php echo (@$_GET['item']
```
== 'size') ? 'selected="selected"' : "" ; ?>>ขนาด</option>

<option value="weight" <?php echo

(@\$\_GET['item'] == 'weight') ? 'selected="selected"' : "" ; ?>>น้ำหนัก</option> <option value="length\_of\_employment" <?php

```
echo (@$_GET['item'] == 'length_of_employment') ? 'selected="selected"' : "" ;
```
?>>อายุการทำงาน</option>

</select>

 $\langle$ div $>$ 

<div id="find-search">

<input type="text" class="text" name="q" size="35"

value="<?php echo @\$\_GET['q']; ?>"/>

 $<$ /div $>$ 

<div id="search-button">

<div class="submitbox" id="submitpost">

```
 <p class="submit"><input type="submit" class="button button-highlighted"
```
value="ค้นหา" /></p>

 $<$ /div $>$ 

 $<$ /div $>$ 

</form>

 $<$ /div $>$ 

<table name="we\_fixed\_machine\_table" width="99%" class="we-fixed-

textcenter we-fixed-list-table">

<thead>

 $<$ tr $>$ 

 $\le$ th width="20%">หมายเลขเครื่องจักร $<$ /th>

 $<$ th width="10%">รุ่น</th>

 $<$ th width="10%">สถานะ $<$ /th>

 $<$ th width="10%">กำลัง $<$ /th>

```
<th width="10%">ขนาด</th>
    <th width="10%">น้ำหนัก</th><th width="15%">อายุการทำงาน</th>
  </tr></thead>
 <tbody>
```
<?php if(!empty(\$records)) : ?>

 <?php for(\$i = \$start\_rec \* WE\_FIXED\_MAXIMUM\_RECORD\_EACH\_PAGE; \$i  $\leq$  WE\_FIXED\_MAXIMUM\_RECORD\_EACH\_PAGE \* (\$start\_rec + 1); \$i++) :  $$record = @$records[$i]; ?>$ 

<?php if(\$record) : ?>

 $<$ tr $>$ 

 <td><a href="?item=machine\_id&q=<?php echo \$record->machine\_id; ?>&display=yes" title="<?php echo \$record->machine\_id; ?>"><?php echo \$record->machine\_id; ?></a></td>

 <td><a href="?item=machine\_model&q=<?php echo \$record- >machine\_model; ?>"><?php echo \$record->machine\_model; ?></a></td>

<td><a href="?item=machine\_status&q=<?php echo \$record-

>machine\_status; ?>" title="<?php echo \$record->machine\_status; ?>"><?php echo \$record->machine\_status; ?></a></td>

<td><a href="?item=machine\_power&q=<?php echo \$record-

>machine\_power; ?>"><?php echo \$record->machine\_power; ?></a></td> <td><a href="?item=size&q=<?php echo \$record->size; ?>"><?php

echo \$record->size; ?></a></td>

 <td><a href="?item=weight&q=<?php echo \$record->weight; ?>"><?php echo \$record->weight; ?></a></td>

```
 <td><a href="?item=length_of_employment&q=<?php echo $record-
>length_of_employment; ?>"><?php echo $record->length_of_employment; 
?> </a> </td>
   </tr>
```
<?php endif; ?>

<? php endfor; ?

<? php else: ?

 $<$ tr $>$ 

<td colspan="7">ไม่พบเครื่องจักร</td>

 $<$ /tr $>$ 

<? php endif; ?>

</tbody>

```
</table> <!-- machine table -->
```

```
<div id="wrapper" style="padding: 4px 8px;">
```

```
<?php if ( $current_employee->machine_and_spare_part == 'Y' ) : ?>
```
<p style="flat:left; display: inline;">

 <a href="<?php echo bloginfo('url') . '/machine/new'; ?>" title="เพิ่มเครื่องจักร ใหม่">เพิ่มเครื่องจักรใหม่</a>

 $<$ /p>

<? php endif; ?>

<?php

\$loop = ( count(\$records) % WE\_FIXED\_MAXIMUM\_RECORD\_EACH\_PAGE ) ? (int) (count(\$records) / WE\_FIXED\_MAXIMUM\_RECORD\_EACH\_PAGE) + 1 : (count(\$records) / WE\_FIXED\_MAXIMUM\_RECORD\_EACH\_PAGE) ; ?>

```
\langle?php if($loop > 1) : ?>
```
<p style="">

 $\leq$ a href="#"><&lt; $\leq$ a/>

```
\langle?php for($i = 1; $i \langle= $loop; $i++): ?> \langlea href="\langle?php echo
bloginfo('url') . "/spare-part/?stoffset={$i}" ?>"><?php echo $i ?></a><?php 
endfor; ?>
```
 $\alpha$  href="#">>> $\alpha$ /a>

 $<$ /p>

<? php endif ?>

<?php // end page navigator ?>

```
</div> <!-- page navigator -->
```
<div class="wrapper" style="clear: both; margin-top: 10px;">

```
<?php if(!empty($_GET['q']) && $show_details == 'yes' ) : ?>
```

```
<div id="machine_detail_picture" >
```

```
\langle?php // $found = null; $found = $records; echo var dump( $found[0]-
```

```
>machine_id ); ?>
```

```
<?php
```

```
 foreach ($records as $rec) {
```

```
if ( \text{Spec} > machine_id = \text{E}_{\text{GET}}[q']) {
```

```
$found = array($rec);
```

```
 }
```

```
 }
```
 $?$ 

```
 <div id="machine_image" style="width: 240px;">
```

```
 <?php if(!empty($found[0]->image)) : ?>
```

```
 <img src="<?php echo @$found[0]->image; ?>" width="240" ><br />
```

```
<?php else: ?>
```
&nbsp:

```
 <?php endif; ?>
```
</div>

```
 <div id="machine_image_capture" style="text-align: center;">
```

```
 <?php if(!empty($found[0]->image)) : ?>
```
<?php echo \$found[0]->machine\_id; ?>

<?php endif; ?>

 $<$ /div $>$ 

 $<$ /div $>$ 

<?php endif; ?>

<?php // machine picture ?>

```
<?php if ( ($show_details == 'yes') && !empty($found) ) : ?>
```
<?php

 $$records = $found[0];$ 

\$employee = \$employee->findByEmpId(\$records->emp\_id);

\$employee = parse\_employee\_name(\$employee[0]->emp\_title);

?>

```
<div id="machine_detail_fields">
```

```
 <div id="machine_details_table">
```

```
 <div class="row-1">
```
<div class="field label">หมายเลขเครื่องจักร</div>

<div class="field value"><strong><?php echo \$records->machine\_id;

?></strong></div>

 $<$ /div $>$ 

<div class="row-2">

<div class="field left label">รุ่น</div>

<div class="field left value"><?php echo \$records->machine\_model;

 $?$ ></div>

```
 <div class="field right label">วันที่</div>
```
<div class="field right value"><?php echo

\_\_(date(get\_option('date\_format') ,strtotime(\$records->introduce\_date)));

 $?$ ></div>

 $\langle$ div $>$ 

<div class="row-2">

<div class="field left label">สถานะ</div>

<div class="field left value"><?php echo @\$records->machine\_status;

 $?$ ></div>

<div class="field right label">พนักงาน</div>

<div class="field right value"><?php echo \$employee; ?></div>

 $\langle$ div $>$ 

<div class="row-2">

<div class="field left label">กำลัง</div>

<div class="field left value"><?php echo @\$records->machine\_power;

? $>>$ /div $>$ 

<div class="field right label">อายุการทำงาน</div>

<div class="field right value"><?php echo @\$records-

>length\_of\_employment; ?></div>

 $<$ /div $>$ 

<div class="row-2">

<div class="field left label">ราคา</div>

<div class="field left value"><?php echo empty(\$records->price) ? "-" :

\$records->machine\_note ; ?></div>

<div class="field right label">บริษัทคู่ค้า</div>

<div class="field right value"><?php echo empty(\$records->partner) ?

"-" : \$records->brand ; ?></div>

 $\langle$ div $>$ 

<div class="row-2">

<div class="field left label">อื่นๆ</div>

<div class="field left value"><?php echo empty(\$records-

>machine\_note) ? "-" : \$records->machine\_note ; ?></div>

<div class="field right label">ยี่ห้อ</div>

<div class="field right value"><?php echo empty(\$records->brand) ?

"-" : \$records->brand ; ?></div>

 $<$ /div $>$ 

<div class="row-1">

<div class="field label">

<a href="<?php echo bloginfo('url') . "/machine/pm-

plan/?mid={\$\_GET['q']}&action=add\_pm\_plan" ?>">

บันทึกแผน PM

 $<$ /a $>$ 

 $<$ /div $>$ 

 $<$ /div $>$ 

 $<$ /div $>$ 

 $<$ /div $>$ 

<?php if(!empty(\$\_GET['q'])) :?>

<div id="navmenu">

<table style="text-align: center;">

<?php if ( \$current\_employee->machine\_and\_spare\_part == 'Y' ) : ?>

<tr><td><a href="<?php echo bloginfo('url') . '/machine/new'; ?>"

title="เพิ่มเครื่องจักร" class="button">เพิ่มเครื่องจักร</a></td></tr>

<tr><td><a href="<?php echo bloginfo('url') . '/machine/delete?mid=' .

\$\_GET['q']; ?>" title="ลบเครื่องจักร" class="button">ลบเครื่องจักร</a></td></tr>

<tr><td><a href="<?php echo bloginfo('url') . '/machine/edit?mid=' .

\$\_GET['q']; ?>" title="แก้ไขเครื่องจักร" class="button">แก้ไขเครื่องจักร

 $<$ /a> $<$ /td> $<$ /tr>

<?php endif; ?>

<tr><td><a href="<?php echo bloginfo('url').

'/machine/history?mid=' . \$\_GET['q']; ?>" title="ประวัติการทำงาน"  $class="bution" > 1230$ ติการทำงาน</a></td></tr>

<tr><td><a href="<?php echo bloginfo('url').

'/machine/maintenance?mid=' . \$\_GET['q']; ?>" title="ประวัติการซ่อม" class="button">ประวัติการซ่อม</a></td></tr>

<tr><td><a href="<?php echo bloginfo('url').

'/machine/capability?mid=' . \$\_GET['q']; ?>" title="ประสิทธิภาพ" class="button"> ประสิทธิภาพ</a></td></tr>

<tr><td><a href="<?php echo bloginfo('url').

'/machine/production?mid=' . \$\_GET['q']; ?>" title="การผลิต" class="button">การ นลิต</a></td></tr>

<tr><td><a href="<?php echo bloginfo('url').

```
'/machine/pause-notification?mid=' . $_GET['q']; ?>" title="รายการแจ้งหยุด" 
class="button">รายการแจ้งหยุด</a></td></tr>
```
<tr><td><a href="<?php echo bloginfo('url').

'/machine/spare-parts?mid=' . \$\_GET['q']; ?>" title="ประวัติการใช้เบิกจ่ายอะไหล่" class="button">ประวัติอะไหล่</a></td></tr>

<tr><td><a href="<?php echo bloginfo('url').

'/machine/pm-plan?mid=' . \$\_GET['q']; ?>" title="พิมรายงาน" class="button"> จัดการแผน PM</a></td></tr>

<tr><td><a href="<?php echo bloginfo('url').

'/machine/power-management?mid=' . \$\_GET['q']; ?>" title="พิมรายงาน" class="button">พลังงาน</a></td></tr>

</table>

 $\langle$ div $>$ 

<?php endif; ?>

<?php endif; ?>
```
</div>
<?php
}
```
## **3.3 โค้ดโปรแกรมภาษาพีเอชพีสร้างเว็บหน้าเพิ่มเครื่องจักร แสดงได้ดังนี้**

```
<?php
```
if( basename(\_\_FILE\_\_) == basename(\$\_SERVER['SCRIPT\_FILENAME'])) die();

require\_once WP\_PLUGIN\_DIR . '/we-fixed/lib/we-fixed-db-machine.php'; require\_once WP\_PLUGIN\_DIR . '/we-fixed/lib/we-fixed-db.php'; //  $$machine = We Fixed Db Machine::getInstance();$ 

function validate\_new\_machine\_added(\$messageList, \$files) { global \$wpdb, \$currentUserCanEdit, \$current\_user; get\_currentuserinfo();

\$current\_employee = get\_current\_employee( \$current\_user );

if ( \$current\_employee->machine\_and\_spare\_part == 'N' ) {

```
?>
```
 $< p >$  คุณไม่มีสิทธิเพิ่มเครื่องจักร  $<$ /p> <?php return; }

```
$uploadFiles = array();
```
\$overrides = array('test\_form' => false);

 $\text{S}$ errors = array();

\$machine = new We\_Fixed\_Db\_Machine();

```
 // create machine_id
```
\$machine->machineId = date('dmY')

 . str\_pad( get\_option('we\_fixed\_lastest\_machine\_id'), 3, '0', STR\_PAD\_LEFT  $\hspace{0.1cm}$ );

```
 // machine's image
```

```
 if($files['machine_picture']['tmp_name']) {
```
\$uploadFiles['machine\_picture']

= wp\_handle\_upload(\$files['machine\_picture'], \$overrides);

 if(!file\_is\_displayable\_image(@\$uploadFiles['machine\_picture']['file'])) { // delete file and return error

```
 $errors['machine_picture'] = "ไม่สามารถแสดงผลไฟล์รูปเครื่องจักร 
({$files['pm_file'][name]}) ได้";
```
} elseif(!empty(\$uploadFiles['machine\_picture']['error'])) {

\$errors['machine\_pictrue'] = "ไม่รู้จักไฟล์ดังกล่าว";

} else {

\$machine->image = \$uploadFiles['machine\_picture']['url'];

}

}

// machine\_status

\$machine->machineStatus = "OK";

```
 // introduce_date
 $machine->introduceDate = date('Y-m-d');
```

```
 // machine_model
 $machine->machineModel = @$messageList['machine_model'];
```

```
 // machine_power
 $machine->machinePower = @$messageList['machine_power'];
```

```
 // size
```

```
 if(@$messageList['size'] != '') {
    $machine->size = $messageList['size'];
 } else {
   $errors['size'] = 'กรุณณากรอกขนาดเครื่องจักร';
 }
 // weight
 if(@$messageList['weight'] != '') {
    $machine->weight = $messageList['weight'];
 } else {
  \texttt{\$errors}[\texttt{weight}] = \texttt{input}กรุณากรอกน้ำหนักเครื่องจักร';
 }
```

```
 // length_of_employment
```
\$machine->lengthOfEmployment =

@\$messageList['length\_of\_employment'];

// machine\_note

 $\mathsf{S}$ machine->machineNote = htmlspecialchars(@ $\mathsf{S}$ messageList['other']);

// emp\_id

\$machine->empId = \$messageList['emp\_id'];

\$machine->brand = @\$\_POST['brand'];

\$machine->partner = @\$\_POST['partner'];

\$machine->price = @\$\_POST['price'];

if(count(\$errors) ==  $0$ ) {

\$machine->save();

\$errors = \$machine->machineId;

 $a = (int) get\_option('we_fixed_lastest_machine_id') + 1;$ 

update\_option('we\_fixed\_lastest\_machine\_id', \$a);

#### \$wpdb->insert(

We\_Fixed\_Db::getInstance()-

```
>nonconductor_wrap, // table name
```
array(

'machine  $id'$  =>  $$machine$ -

>machineId // field name => value

)

);

```
$wpdb->insert(
```

```
We Fixed Db::getInstance()-
```
>dropping\_pressure, // table name

```
array(
```
'machine\_id' => \$machine- >machineId // field name => value ) ); } return \$errors; }

```
function machine_new_page_code() {
```
global \$current\_user, \$wpdb, \$machine, \$machine\_status,

\$currentUserCanEdit;

get\_currentuserinfo();

\$current\_employee = get\_current\_employee( \$current\_user );

if ( \$current\_employee->machine\_and\_spare\_part == 'N' ) {

```
?
```

```
< p > คุณไม่มีสิทธิเพิ่มเครื่องจักร
  </p>
<?php
    return;
  }
```

```
$employees = We_Fixed_Db_Employee::getInstance()->showAll();
```

```
if($POST) {
```
\$errors = validate\_new\_machine\_added(\$\_POST, @\$\_FILES); }

?>

<div id="machine\_detail\_fields" style="padding-left: 240px;">

```
 <?php if(!empty($errors)): ?>
```
<?php if(is\_array(\$errors)): ?>

 $\langle u \rangle$ 

<?php foreach(\$errors as \$value) : ?>

<li><?php echo \$value; ?></li>

```
 <?php endforeach; ?>
```
 $<$ /ul $>$ 

<?php elseif(is\_string(\$errors)): ?>

<h3>เพิ่มเครื่องจักรหมายเลข "<?php echo \$errors; ?>" แล้ว</h3>

<?php endif; ?>

<?php // end is\_array ?>

```
<? php endif; ?>
```
<form name="machine\_added" method="POST" action="<?php echo

\$\_SERVER['REQUEST\_URI']; ?>" enctype="multipart/form-data">

<div id="machine\_details\_table">

```
 <div class="row-2">
```
<div class="field left label">รุ่น</div>

<div class="field left value">

 <input type="text" name="machine\_model" id="machine\_model" class="text" value="<?php echo @\$\_POST['machine\_model']; ?>" />

 $<$ /div $>$ 

```
 <div class="field right label">วันที่</div>
```
<div class="field right value">

 $\langle$ ?php echo (date(get option('date format'))); ?>

 $<$ /div $>$ 

 $\langle$ div $>$ 

<div class="row-2">

<div class="field left label">สถานะ</div>

<div class="field left value">

<select name="status" id="status">

 $\langle$ ?php foreach(\$machine\_status as \$k =>

 $$v) : ?>$ 

```
<option value="<?php echo $k; ?>"
```

```
<?php echo ($k == @$machine->machine_status) ? 'selected="selected"' : '' ;
```
?>><?php echo \$v; ?></option>

<?php endforeach; ?>

</select>

<input type="hidden" name="status" value="OK">

 $<$ /div $>$ 

<div class="field right label">พนักงาน</div>

<div class="field right value">

<select name="emp\_id" id="emp\_id">

<?php foreach(\$employees as

\$employee) : ?>

 $\langle$ ?php if(\$ POST['emp\_id'] ==

\$employee->emp\_id): ?>

<option value="<?php echo

\$employee->emp\_id; ?>" selected="selected"><?php echo

parse\_employee\_name(\$employee->emp\_title); ?></option>

<?php else: ?>

<option value="<?php echo

\$employee->emp\_id; ?>"><?php echo parse\_employee\_name(\$employee- >emp\_title); ?></option>

<?php endif; ?>

<?php endforeach; ?>

</select>

 $<$ /div $>$ 

 $\langle$ div $>$ 

<div class="row-2">

<div class="field left label">ขนาด</div>

<div class="field left value">

<input type="text" name="size" id="size" class="text" value="<?php

echo @\$\_POST['size']; ?>" />

 $<$ /div $>$ 

<div class="field right label">น ้าหนัก</div>

<div class="field right value">

<input type="text" name="weight" id="weight" value="<?php echo

@\$\_POST['weight']; ?>" />

 $<$ /div $>$ 

 $\langle$ div $>$ 

<div class="row-2">

<div class="field left label">กำลัง</div>

<div class="field left value">

<input type="text" name="machine\_power" id="machine\_power"

class="text" value="<?php echo @\$ POST['machine\_power']; ?>" />

 $<$ /div $>$ 

<div class="field right label">อายุการทำงาน</div>

<div class="field right value">

```
 <input type="text" name="length_of_employment"
```
id="length\_of\_employment" value="<?php echo

@\$ POST['length\_of\_employment']; ?>" />

 $<$ /div $>$ 

 $\langle$ div $>$ 

<div class="row-2">

<div class="field left label">ยี่ห้อ</div>

<div class="field left value">

```
<input type="text" name="brand" value="<?php
```
echo @\$\_POST['brand']; ?>" id="brand">

 $<$ /div $>$ 

<div class="field right label">บริษัทคู่ค้า</div>

<div class="field right value">

```
<input type="text" name="partner" value="<?php
```
echo @\$ POST['partner']; ?>" id="brand">

 $<$ /div $>$ 

 $<$ /div $>$ 

<div class="row-1">

<div class="field left label">ราคา</div>

<div class="field left value">

```
<input type="text" name="price" value="<?php
```
echo @\$\_POST['price']; ?>" id="brand">

 $<$ /div $>$ 

 $<$ /div $>$ 

<div class="row-1">

<div class="field left label">อื่นๆ</div>

```
 <div class="field left value">
```
<textarea name="other" rows="4" cols="40"><?php echo

@\$\_POST['other']; ?></textarea>

 $\langle$ div $\rangle$ 

 $\langle$ div $>$ 

<div class="row-1">

<div class="field label">ภาพเครื่องจักร</div>

<div class="field value">

<input type="file" class="text" name="machine\_picture" />

 $<$ /div $>$ 

 $\langle$ div $>$ 

<?php if(false) : ?>

```
 <div class="row-1">
```
<div class="field label">แผน PM</div>

<div class="field value">

<input type="file" class="text" name="pm\_file" />

 $<$ /div $>$ 

 $<$ /div $>$ 

<? php endif; ?>

```
 <div class="row-1">
```
<div class="field label">

<input type="submit" value="บันทึกเครื่องจักร" class="submit" />

 $\langle$ div $>$ 

 $<$ /div $>$ 

 $<$ /div $>$ 

</form>

 $<$ /div $>$ 

<?php

}

# **3.4 โค้ดโปรแกรมภาษาพีเอชพีสร้างเว็บหน้าลบเครื่องจักร แสดงได้ดังนี้**

<?php

```
function machine_delete_page_code() {
```

```
 global $currentUserCanEdit;
```

```
 if ( $currentUserCanEdit ) {
```

```
fixed limited access();
```
return;

```
 }
```

```
if(empty($_GET['mid'])) {
```
return;

}

// echo var\_dump(\$\_SERVER);

```
 // 1. user has autheright to delete machine
```
// 1.1 no: redirect back to reference script and set status to not autherized

```
 // 1.2 yes: do 2.
```
// 2. delete machine with the given \$\_GET['mid']

- // 2.1 no: set status to 'no'
- // 2.2 yes: set status to 'yes'
- // 3. redirect to previous page

```
$page = preg_split('/\?/', $_SERVER['HTTP_REFERER']);
```

```
// $thispage = preg_split('/\?/', $_SERVER['HTTP_REFERER']);
```
if(empty(\$\_GET['confirm'])) {

echo "<p>ต้องการลบข้อมูลเครื่องจักรหมายเลข <a href=\""

. "/machine/?q=machine\_id,{\$\_GET['mid']},yes"

. "\" title=\"\">{\$\_GET['mid']}</a> หรือไม่</p>";

echo '<p style="float: left;">'

```
. '<div style="margin: 5px 10px; float: left;">'
                       . '<a href=" . $_SERVER['REQUEST_URI'] .
"&confirm=yes" . '" title="" alt="">ใช่</a>'
                       . '</div>'.
                       . '<div style="margin: 5px 10px; float: left;">'
                       . '<a href=" . $page .
"/machine/?q=machine_id,{$_GET['mid']},yes" . '" title="" alt="">ไม่</a>'
                       . '</div>'
                       . '</p>';
```
} else {

```
\text{Space} = \text{substr}(\text{Space}[0], 0, \text{strien}(\text{Space}[0]) - 7);$a = We_Fixed_Db_Machine::getInstance()
                  ->delete(array('machine_id' => $_GET['mid']));
```
 $if(\$a)$  {

```
echo "ลบข้อมูลเครื่องจักรหมายเลข {$_GET['mid']} "
```
. "<a href=\""

. \$page

. "\" title=\"{\$\_GET['mid']}\" alt=\"{\$\_GET['mid']}\">

ย้ำคนกลับ</a>";

"

 $\hat{\mathbf{u}}$ 

}

} else {

echo "ไม่สามารถลบข้อมูลเครื่องจักรหมายเลข {\$\_GET['mid']}

```
. "<a href=\"/machine\" title=\"{$_GET['mid']}\"
```
alt=\"{\$\_GET['mid']}\">ย้อนกลับ</a>";

}

}

212

# **3.5 โค้ดโปรแกรมภาษาพีเอชพีสร้างเว็บหน้าแก้ไขเครื่องจักร แสดงได้ดังนี้**

<?php

require\_once WE\_FIXED\_PLUGIN\_LIB\_DIR . '/we-fixed-db-employee.php';

```
function machine_edit_page_code() {
```
global \$wpdb, \$machine\_status, \$currentUserCanEdit, \$current\_user, \$wefixeddb;

```
 get_currentuserinfo();
```
\$current\_employee = get\_current\_employee( \$current\_user );

```
if ( $current employee->machine and spare part == 'N' ) {
```
 $2>$ 

```
p คุณไม่มีสิทธิแก้ไขข้อมูลเครื่องจักร
  </p>
<?php
   return;
  }
  if( ! $currentUserCanEdit ) {
   fixed_limited_access();
   return;
```
}

```
\text{Semployees} = \text{Swpdb}->get results(
  $wpdb->prepare(
   "select * from {$wefixeddb->employee} "
```

```
. 'where deactivate = \%s',
    'N'
  )
 );
      $isDisable = 'disabled="disabled"';
      $machine = null;\text{Server} = \text{""};
```
if(!empty(\$\_POST)) {

- //  $$machine = We Fixed Db Machine::getInstance();$
- $\frac{1}{2}$  \$machine->machineId = \$\_POST['machine\_id'];
- // \$machine->machineStatus = \$\_POST['machine\_status'];
- // \$machine->introduceDate = date('Y-m-d',

strtotime(str\_replace('/', '-', \$\_POST['introduce\_date'])));

- //  $$machine$  > machineModel =  $$$  POST['machine\_model'];
- // \$machine->machinePower = \$\_POST['machine\_power'];
- //  $\text{\$machine}\text{-}\text{size} = \text{\$\_POST['size']};$

```
// $machine->weight = $_POST['weight'];
```
- // \$machine->lengthOfEmployment =
- \$\_POST['length\_of\_employment'];

// \$machine->machineNote =

htmlspecialchars(\$\_POST['machine\_note']);

```
\frac{1}{2} $machine->empId = $_POST['employee_name'];
```

```
// $machine->brand = @$_POST['brand'];
```
\$machine\_values =  $array($ 

```
'machine status' => $ POST['machine status'],
```

```
'introduce date' => date( 'Y-m-d', strtotime( str_replace( '/', '-',
```

```
$_POST['introduce_date'] ) ) ),
```

```
 'machine_model' => $_POST['machine_model'],
  'machine_power' => $_POST['machine_power'],
 'size' \Rightarrow $ POST['size'],
  'weight' => $_POST['weight'],
 'length of employment' => $ POST['length of employment'],
  'machine_note' => $_POST['machine_note'],
  'emp_id' => $_POST['employee_name'],
 'brand' \Rightarrow $ POST['brand'],
  'partner' => $_POST['partner'],
  'price' => $_POST['price']
 );
```

```
if(@$_FILES['machine_picture']['tmp_name']) {
```

```
 $mp = wp_handle_upload($_FILES['machine_picture'],
```

```
array('test_form' => false));
```

```
 if(!file_is_displayable_image($mp['file'])) {
                $error = "ไม่สามารถแสดงผลไฟล์รูปเครื่องจักร 
({$_FILES['pm_file']['name']}) ได้";
             } else {
            $machine_values['image'] = $mp['url'];
         }
          } else {
         $machine_values['image'] = $_POST['machine_picture_temp'];
               }
               if($error == null) {
     $sql = "update wp_machine set";
    \mathsf{stemp}\ \mathsf{sq} = \mathsf{array}(
```

```
 foreach( $machine_values as $key => $value ) {
     $temp_sql[] = sprintf( "%s='%s'", $key, addslashes($value) );
    }
   \ '%s %s '
     . "where machine_id = '%s'",
     $sql,
     implode( ', ', $temp_sql ),
     $_POST['machine_id']
    );
    $machine = $wpdb->query( $sql );
             }
     }
      if(!empty($_GET['mid'])) {
             $machine = We_Fixed_Db_Machine::getInstance()-
>findByMachineId($_GET['mid']);
             if($machine) {
                     $machine = $machine[0];$isDisable = '';
             } 
     }
?<div id="machine_detail_fields" style="padding-left: 240px;">
```
 $\langle$ ?php if(\$error === 1): ?>

 <h3>แก้ไขข้อมูลเครื่องจักรหมายเลข "<?php echo \$\_GET['mid']; ?>" แล้ว  $<$ /h3>

 $\langle$ ?php elseif(\$error === 0): ?>

<h3 class="error">แก้ไขข้อมูลเครื่องจักรหมายเลข "<?php echo \$\_GET['mid']; ?>" แล้ว</h3>

<? php endif; ?>

<form name="machine\_added" method="POST" action="<?php echo

\$\_SERVER['REQUEST\_URI']; ?>" enctype="multipart/form-data">

<div id="machine\_details\_table">

<div class="row-1">

<div class="field left">หมายเลขเครื่องจักร</div>

<div class="field left value">

<strong><a href="<?php echo bloginfo('url') .

"/machine/?item=machine\_id&q=" . \$machine->machine\_id . '&display=yes';

?>"><?php echo \$machine->machine\_id; ?></a></strong>

<input type="hidden" name="machine\_id"

value="<?php echo \$machine->machine\_id; ?>" id="machine\_id">

 $<$ /div $>$ 

 $<$ /div $>$ 

<div class="row-2">

<div class="field left label">รุ่น</div>

<div class="field left value">

 <input type="text" name="machine\_model" id="machine\_model" class="text" value="<?php echo \$machine->machine\_model; ?>" />

 $\langle$ div $>$ 

<div class="field right label">วันที่</div>

<div class="field right value">

<input type="text" name="introduce\_date"

id="introduce\_date" class="text" value="<?php echo

```
__(date(get_option('date_format'), strtotime($machine->introduce_date))); ?>" 
/>
       \langlediv></div> <div class="row-2">
        <div class="field left label">สถานะ</div>
        <div class="field left value">
           <select name="machine_status" id="machine_status">
                                    <?php foreach($machine_status as $k => 
$v): ?>
                                    <option value="<?php echo $k; ?>" 
<?php echo ($k == $machine->machine_status) ? 'selected="selected"' : '' ; 
?>><?php echo $v; ?></option>
                                    <?php endforeach; ?>
          </select>
       </div> <div class="field right label">พนักงาน</div>
        <div class="field right value">
                            <select name="employee_name" 
id="employee_name">
                                    <?php foreach($employees as 
$employee) : ?>
                                    <?php $name = explode(',', $employee-
>emp_title); $name = "{$name[0]}{$name[1]} {$name[2]}";?>
                                    <option value="<?php echo $employee-
>emp_id; ?>" <?php echo ($employee->emp_id == $machine->emp_id) ? 
'selected="selected"' : '' ; ?>><?php echo $name; ?></option>
                                    <?php endforeach; ?>
```
</select>

 $\langle$ div $\rangle$ 

 $\langle$ div $>$ 

```
 <div class="row-2">
```
<div class="field left label">ขนาด</div>

<div class="field left value">

 <input type="text" name="size" id="size" class="text" value="<?php echo \$machine->size; ?>" />

 $\langle$ div $\rangle$ 

 $<$ div class="field right label">น้ำหนัก $<$ /div>

<div class="field right value">

 <input type="text" name="weight" id="weight" value="<?php echo \$machine->weight; ?>" />

 $<$ /div $>$ 

 $<$ /div $>$ 

```
 <div class="row-2">
```
<div class="field left label">กำลัง</div>

<div class="field left value">

```
 <input type="text" name="machine_power" id="machine_power"
```
class="text" value="<?php echo \$machine->machine\_power; ?>" />

 $\langle$ div $>$ 

<div class="field right label">อายุการทำงาน</div>

<div class="field right value">

<input type="text" name="length\_of\_employment"

id="length\_of\_employment" value="<?php echo \$machine-

>length\_of\_employment; ?>" />

 $<$ /div $>$ 

 $\langle$ div $>$ 

<div class="row-1">

<div class="field left label">ยี่ห้อ</div>

<div class="field value">

<input type="text" name="brand" value="<?php echo

empty(\$\_POST['brand']) ? \$machine->brand : \$\_POST['brand'] ; ?>"

id="brand">

 $\langle$ div $\rangle$ 

 $<$ /div $>$ 

```
 <div class="row-1">
```
<div class="field left label">

บริษัทคู่ค้า

 $\langle$ div $>$ 

<div class="field value">

<input name="partner" type="text" value="<?php echo empty(

\$\_POST['partner']) ? \$machine->partner : \$\_POST['partner'] ; ?>" />

 $\langle$ div $>$ 

 $<$ /div $>$ 

```
 <div class="row-1">
```
<div class="field left label">

ราคา

 $<$ /div $>$ 

<div class="field value">

<input name="price" type="text" value="<?php echo empty(

\$\_POST['price']) ? \$machine->price : \$\_POST['price'] ; ?>" />

 $<$ /div $>$ 

 $<$ /div $>$ 

<div class="row-1">

<div class="field label">อื่นๆ</div>

<div class="field value">

```
 <textarea name="machine_note" rows="4" cols="40"><?php echo 
$machine->machine_note; ?></textarea>
```
 $\langle$ div $>$ 

 $<$ /div $>$ 

```
 <div class="row-1">
```
<div class="field label">ภาพเครื่องจักร</div>

<div class="field value">

<input type="file" class="text" name="machine\_picture" />

<input type="hidden" name="machine\_picture\_temp" value="<?php

```
echo $machine->image; ?>" />
```
 $<$ /div $>$ 

 $\langle$ div $>$ 

<div class="row-1">

<div class="field label">

<input type="submit" value="บันทึกเครื่องจักร" class="submit" />

 $<$ /div $>$ 

 $<$ /div $>$ 

 $<$ /div $>$ 

</form>

 $<$ /div $>$ 

<?php

}

### **3.6 โค้ดโปรแกรมภาษาพีเอชพีสร้างเว็บหน้าสั่งซ่อม แสดงได้ดังนี้**

```
<?php
/**
* @package we_fixed/shortcode
*/
```
require\_once WE\_FIXED\_PLUGIN\_LIB\_DIR . '/we-fixed-db-fixingassignment.php';

require\_once WE\_FIXED\_PLUGIN\_LIB\_DIR . '/we-fixed-db-fixing-log.php'; require\_once WE\_FIXED\_PLUGIN\_LIB\_DIR . '/we-fixed-sms-alert.php';

```
if(!function_exists('add_action')) {
       echo "You cann't call this plugin directly";
      exit;
```
}

function maintenance\_page\_code() { global \$wpdb, \$wefixeddb;

\$selected = 'selected="selected" ';

 $$sol = null;$ 

\$emps = get\_all\_employee();

if(empty(\$\_GET['item'])) {

\$sql = \$wpdb->prepare(

'SELECT \* '

. 'FROM ' . We\_Fixed\_Db::getInstance()->inform .

' as i '

. 'LEFT JOIN ' . We\_Fixed\_Db::getInstance()-

>machine . ' m ON (m.machine\_id = i.machine\_id) '

. 'where i.assigned  $=$  %s'

. 'ORDER BY i.inform\_id DESC ',

'N'

);

} else {

```
$sql = $wpdb->prepare(
                             'SELECT * '
                             . 'FROM ' . We_Fixed_Db::getInstance()->inform . 
' as i '
                             . 'LEFT JOIN ' . We_Fixed_Db::getInstance()-
>machine . ' m ON (m.machine_id = i.machine_id) '
                             . 'WHERE i.' . $_GET['item'] . ' = %s and ( 
i.assigned in (%s, %s) )'
                             . 'ORDER BY i.inform_id DESC ',
                             $_GET['q'], 'N', 'NULL'
                     );
      }
      $maintains = $wpdb->get_results( $sql );
      $maintain = null;
      if(count($maintains)) {
              $maintain = $maintains[0];} else {
      }
      $fixingLogId = "";
      $fixingAssignmentId = "";
      if (!empty($ POST)) {
  if(\_POST['action'] == 'search') {
   $sol = ";
```

```
 switch( $_POST['machine_search_options'] ) {
  case 'inform_id':
   $sql = $wpdb->prepare(
    'select * '
     . sprintf( 'from %s ', $wefixeddb->inform )
    . 'where inform_id like %s',
    "%{$_POST['q']}%"
   );
   break;
  case 'machine_id':
   $sql = $wpdb->prepare(
    'select * '
    . sprintf( 'from %s ', $wefixeddb->inform )
    . 'where machine_id like %s',
    "%{$_POST['q']}%"
   );
   break;
  case 'inform_date':
   $sql = $wpdb->prepare(
    'select * '
     . sprintf( 'from %s ', $wefixeddb->inform )
    . 'where inform_timestamp like %s',
    "%{$_POST['q']}%"
```
);

break;

case 'inform\_status':

```
 $sql = $wpdb->prepare(
      'select * '
      . sprintf( 'from %s ', $wefixeddb->inform )
      . 'where symtoms like %s',
      "%{$_POST['q']}%"
    );
    break;
   case 'jammed_note':
    $sql = $wpdb->prepare(
      'select * '
      . sprintf( 'from %s ', $wefixeddb->inform )
      . 'where jammed_note like %s',
      "%{$_POST['q']}%"
    );
    break;
  }
  $maintains = $wpdb->get_results( $sql );
 $maintain = null; if ( $wpdb->num_rows ) {
  $maintain = $maintains[ 0 ];
  }
 } elseif(@$_POST['action'] == 'fixing_assignment') {
                    if(get_option('we_fixed_fixing_assignment') == null) {
```

```
add_option('we_fixed_fixing_assignment', 1);
```

```
}
```

```
$id = get\_option('we_fixed_fixing_assignment_count', 0) + 1; $timestamp = get_option('we_fixed_inform_count_last_timestamp');
if($time stamp != date('dmY')) {
 $id = 1;
 update_option('we_fixed_fixing_assignment_count', $id);
  update_option('we_fixed_inform_count_last_timestamp', date('dmY') );
 $timeters = date('dmY');
 }
```

```
$id =sprintf(
  'OR%s%s',
  $timestamp,
  str_pad($id, 4, '0', STR_PAD_LEFT)
 );
```

```
$assign = new We_Fixed_Db_Fixing_Assignment();
$assign->assignId = $id;$assign->informId = $_POST['inform_id'];
$assign->assignDate = date('Y-m-d H:i:s');
$assign->fixEmpId = $_POST['employee_list'];
```

```
if( $assign->save() ) {
```
 $$fixingAssignmentId = $id;$ 

```
update_option('we_fixed_fixing_assignment', (int)
```
get option('we fixed fixing assignment') + 1);

 $$id = null;$ 

unset(\$id);

if(get\_option('we\_fixed\_fixing\_log') == null) {

```
add_option('we_fixed_fixing_log', 1);
```

```
}
```

```
$id = get\_option('we_fixed_fixing_log_count', 0) + 1; update_option('we_fixed_fixing_log_count', $id);
$id =sprintf(
  'RR%s%s',
  $timestamp,
  str_pad($id, 4, '0', STR_PAD_LEFT)
 );
```
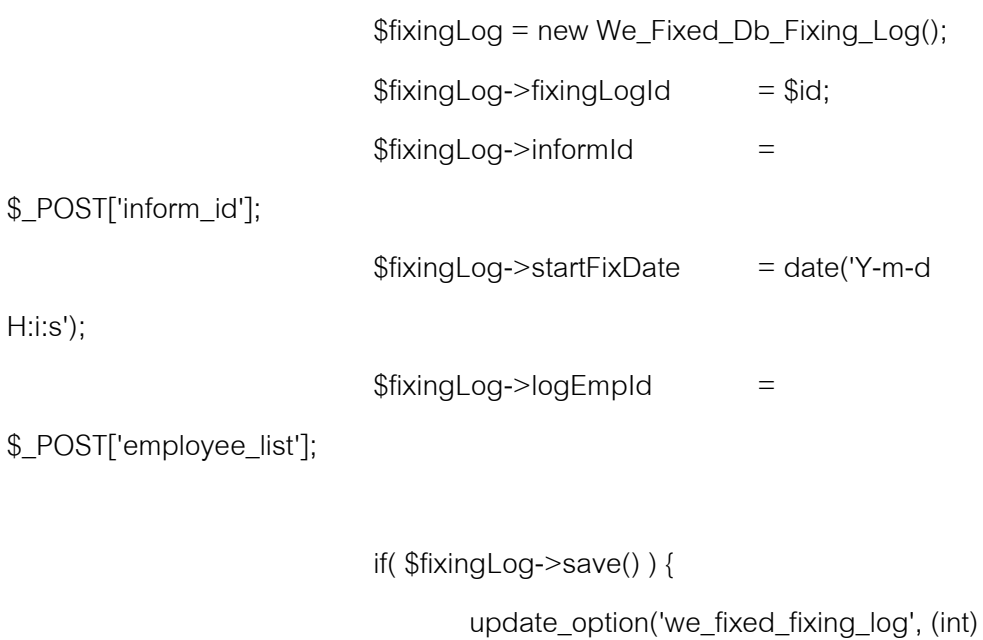

```
get_option('we_fixed_fixing_log') + 1);
```
\$fixingLogId = \$id;

// send sms here

\$employee = \$wpdb->get\_results(

\$wpdb->prepare(

'select \* ' . 'from ' . We\_Fixed\_Db::getInstance()->employee . ' ' . 'where emp  $id = %s'$ , \$\_POST['employee\_list'] ) ); \$sms\_alert = new We\_Fixed\_SMS\_Alert(); \$sms\_alert->send( array( \$employee[0]- >telephone ), "[{\$id}] ส่งซ่อมเครื่องจักรหมายเลข {\$\_POST['maintenance\_machine\_id']}"); \$wpdb->update( \$wefixeddb- >inform, array( 'assigned' => 'Y' ), array( 'inform\_id'  $\Rightarrow$  \$ POST['inform\_id'] ) ); } }

228

} }

```
$inform_status = get_machine_status();
```

```
$start_rec = empty($_REQUEST['stoffset']) ? 0 : $_REQUEST['stoffset'] -
1;
?>
<style type="text/css">
#employee_assign {
      width: 800px;
      margin: 0 auto;
}
#employee_assign_field,
#employee_assign_list,
#employee_assign {
      float: left;
      padding: 1em 1.25em;
      line-height: 1.25em;
}
</style>
<!-- db: fixing_assignment, machine, inform -->
<div id="wrapper" class="we-fixed-search-top-bar">
      <form action="" method="POST" accept-charset="utf-8">
   <input type="hidden" name="action" value="search" />
              <div id="find-name">
                     <select name="machine_search_options" 
id="machine_search_options">
```
<option value="inform\_id" <?php echo

(@\$\_GET['item'] == 'inform\_id') ? \$selected : '' ; ?>>หมายเลขแจ้งซ่อม</option> <option value="machine\_id" <?php echo

```
(@$_GET['item'] == 'machine_id') ? $selected : '' ; ?>>หมายเลขเครื่องจักร
</option>
```
<option value="inform\_date" <?php echo

(@\$\_GET['item'] == 'inform\_date') ? \$selected : '' ; ?>>เวลา วันเดือนปี</option> <option value="jammed\_note" <?php echo

(@\$\_GET['item'] == 'jammed\_note') ? \$selected : '' ; ?>>สาเหตุที่หยุด</option> </select>

 $\langle$ div $>$ 

<div id="find-search">

```
<input type="text" class="text" name="q" size="35"
```

```
value="<?php echo @$_POST['q'] ?>" />
```
 $\langle$ div $\rangle$ 

```
<div id="search-button">
```
<div class="submitbox" id="submitpost">

```
<p class="submit"><input name="publish"
```
type="submit" class="button button-highlighted" value="ค้นหา" /></p>

```
\langlediv>
```
 $<$ /div $>$ 

</form>

 $<$ /div $>$ 

<table name="we\_fixed\_machine\_table" width="99%" class="we-fixed-

textcenter we-fixed-list-table">

<thead>

 $<$ tr $>$ 

 $<$ th width="15%">หมายเลขแจ้งซ่อม $<$ /th $>$ 

 $\le$ th width="25%">หมายเลขประจำเครื่อง $\le$ /th>

```
<th width="25%">เวลา วันเดือนปี</th>
```

```
<th width="15%">สถานะ</th>
```

```
\leth width="20%">สาเหตุที่หยุด\le/th>
```
 $\langle t \rangle$ 

</thead>

<tbody>

<?php if(count(\$maintains)) : ?>

 $\langle$ ?php for(\$i = \$start\_rec \*

WE\_FIXED\_MAXIMUM\_RECORD\_EACH\_PAGE; \$i <

```
WE_FIXED_MAXIMUM_RECORD_EACH_PAGE * ($start_rec + 1); $i++) : $m =
```
@\$maintains[\$i]; ?>

 $\langle$ ?php if(\$m) : ?>

 $<$ tr $>$ 

 $<$ td $>$ 

<a href="<?php echo bloginfo('url').

'/maintenance?item=inform\_id&q=' . \$m->inform\_id . '&display=yes' ?>"

```
title="<?php echo $m->inform_id ?>">
```
<?php echo \$m->inform\_id ?>

 $<$ /a>

 $<$ /td $>$ 

 $<$ td $>$ 

<a href="<?php echo bloginfo('url').

'/maintenance?item=machine\_id&q=' . \$m->machine\_id ?>" title="<?php echo

\$m->machine\_id ?>">

<?php echo \$m->machine id ?>

 $<$ /a $>$ 

 $<$ /td $>$ 

 $<$ td $>$ 

```
<a href="<?php echo bloginfo('url').
```
'/maintenance?item=inform\_date&q=' . \$m->inform\_date ?>" title="<?php echo \$m->inform\_date ?>">

<?php echo date(get\_option('time\_format'),

strtotime(@

\$m->inform\_timestamp)) ?>

 $<$ /a $>$ 

<a href="<?php echo bloginfo('url').

```
'/maintenance?item=inform_date&q=' . $m->inform_date ?>" title="<?php echo
```
\$m->inform\_date ?>">

<?php echo date(get\_option('date\_format'),

strtotime(@

\$m->inform\_timestamp)) ?>

 $<$ /a $>$ 

 $\lt/td$ 

 $<$ td $>$ 

<a href="<?php echo bloginfo('url').

'/maintenance?item=inform\_status&q=' . \$m->inform\_status ?>" title="<?php echo \$m->inform\_status ?>">

<?php echo @\$inform\_status[\$m->inform\_status]

?>

 $<$ /a $>$ 

 $\langle t \rangle$ 

 $<$ td $>$ 

<a href="<?php echo bloginfo('url').

'/maintenance?item=jammed\_note&q=' . \$m->jammed\_note ?>" title="<?php echo \$m->jammed\_note ?>">

<?php echo \$m->jammed\_note ?>

</a>

```
</td>
```

```
</tr>
```
<?php endif; ?>

<?php endfor; ?>

<?php else : ?>

 $<$ tr $>$ 

<td colspan="5">

ไม่พบข้อมูลรายการบำรุงรักษาเครื่องจักร (อาจจะเพราะสั่งซ่อม

เครื่องจักรทั้งหมดแล้ว)

 $\langle t \rangle$ 

 $<$ /tr $>$ 

<? php endif; ?>

</tbody>

```
\langle \rangle / \langle \rangle / \langle \rangle / \langle \rangle / \langle \rangle --> machine table -->
```
<div id="wrapper" style="float: right; padding: 4px 8px;">

<?php

\$loop = ( count(\$maintains) %

```
WE_FIXED_MAXIMUM_RECORD_EACH_PAGE ) ? (int) (count($maintains) / 
WE_FIXED_MAXIMUM_RECORD_EACH_PAGE) + 1 : (count($maintains) / 
WE_FIXED_MAXIMUM_RECORD_EACH_PAGE) ;
```
 $?$ 

 $\langle$ ?php if(\$loop > 1) : ?>

 $<$ p style="">

 $\leq$ a href="#"><&lt; $\leq$ a/>

 $\langle$ ?php for(\$i = 1; \$i  $\langle$ = \$loop; \$i++): ?>  $\langle$ a href=" $\langle$ ?php echo bloginfo('url') . "/maintenance/?mid={\$\_REQUEST['mid']}&stoffset={\$i}" ?>"><?php echo \$i ?></a><?php endfor; ?>

 $\leq$ a href="#">>> $\leq$ /a>

233

 $<$ /p>

<? php endif?

```
\langlediv> \langle!-- page navigator -->
```
<div class="wrapper" style="clear: both; margin-top: 10px;">

<?php if(\$fixingAssignmentId && \$fixingLogId) : ?>

 $< p >$ 

รหัสอ้างอิง: รหัสมอบหมายงาน <?php echo \$fixingAssignmentId

```
?>, รหัสส่งซ่อม <?php echo $fixingLogId ?>
```
 $<$ /p>

<? php endif; ?>

<div id="machine\_detail\_picture" >

<div id="machine\_image">

<?php if(@\$maintain->image) : ?>

<img src="<?php echo \$maintain->image ?>"

width="240" ><br />

```
<?php else: ?>
```
<div style="display: inline-block;"

width="240"> </div>

<? php endif; ?>

 $\langle$ div $>$ 

 $<$ /div $>$ 

<div id="machine\_detail\_fields">

<div id="machine\_details\_table">

<div class="row-1">

<div class="field label">หมายเลขแจ้งซ่อม</div>

<div class="field value">

<?php echo echo\_me(@\$maintain->inform\_id) ?>

 $\langle$ div $>$ 

 $<$ /div $>$ 

```
<div class="row-1">
```
 $<$ div class="field label">หมายเลขประจำเครื่อง $<$ /div>

<div class="field value">

<?php echo echo\_me(@\$maintain->machine\_id) ?>

 $\langle$ div $>$ 

 $<$ /div $>$ 

<div class="row-2">

<div class="field left label">วันที่</div>

<div class="field left value">

<?php if( !empty(\$maintain-

>inform\_timestamp) ) : ?>

 <?php echo date(get\_option('date\_format', strtotime(@\$maintain- >inform\_timestamp))) ?>

<?php else : ?>

-

<?php endif ; ?>

 $<$ /div $>$ 

<div class="field right label">สถานะ</div>

<div class="field right value">

<?php echo

echo\_me(@\$inform\_status[@\$maintain->inform\_status]) ?>

 $\langle$ div $>$ 

 $<$ /div $>$ 

<div class="row-2">

<div class="field left label">พนักงาน</div>

<div class="field left value">

<?php if ( !empty(\$maintain->emp\_id) ) : ?>

<?php

echo echo\_me(

parse\_employee\_name(

```
get_user_info_from_id($maintain->emp_id)->emp_title
```
?>

<?php else : ?>

-

)

);

<?php endif ; ?>

 $<$ /div $>$ 

<div class="field right label">สาเหตุที่หยุด</div>

<div class="field right value">

<?php echo echo\_me(@\$maintain->symtoms) ?>

 $<$ /div $>$ 

 $<$ /div $>$ 

<div class="row-2">

<div class="field left label">ขนาด</div>

<div class="field left value">

<?php echo echo\_me(@\$maintain->size) ?>

 $<$ /div $>$ 

 $\le$ div class="field right label">น้ำหนัก $\le$ /div>

<div class="field right value">

<?php echo echo\_me(@\$maintain->weight) ?>

 $\langle$ div $>$ 

 $<$ /div $>$ 

<div class="row-1">

 $\le$ div class="field label">การวิเคราะห์อาการเบื้องต้น $<$ /div>

<div class="field value">
<?php echo echo\_me(@\$maintain->jammed\_note) ?>

 $<$ /div $>$ 

 $<$ /div $>$ 

 $<$ /div $>$ 

 $\langle$ div $>$ 

<div id="navmenu">

<table>

```
<tr><td><a href="#" title="" class="button">สถานะการ
```
ซ่อม</a></td></tr>

</table>

 $<$ /div $>$ 

 $<$ /div $>$ 

<?php if(!empty(\$maintain)) : ?>

<div id="wrapper" class="we-fixed-search-top-bar" style="clear: both;">

<form action="" method="POST" accept-charset="utf-8">

<input type="hidden" name="action" value="fixing\_assignment"

id="action">

```
<input type="hidden" name="inform_id" value="<?php echo
```
\$maintain->inform\_id ?>" id="inform\_id">

<input type="hidden" name="maintenance\_machine\_id"

value="<?php echo echo\_me(@\$maintain->machine\_id) ?>"

id="maintenance\_machine\_id">

<div id="find-search">

เลือกผู้รับงานซ่อม

 $<$ /div $>$ 

<?php

 $\text{Semps} = \text{get all employee}$ ();

\$emps = \$wpdb->get\_results(

\$wpdb->prepare(

```
'SELECT * '
                                                   . 'FROM ' . 
We Fixed Db::getInstance()->employee . ' '
                                                   . 'WHERE position = %s
and deactivate = %s',
         3,
         'N'
                                           )
                            );
             2><?php if(count($emps)) : ?>
             <div id="find-name">
                     <select name="employee_list" id="employee_list">
                            <?php foreach($emps as $v) : ?>
                            \langle?php if($v->position == 3) : ?>
                            <option value="<?php echo $v->emp_id ?>">
                                    <?php echo parse_employee_name($v-
>emp_title) ?>
                            </option>
                            <? php endif; ?>
                            <?php endforeach; ?>
                     </select>
             </div><div id="search-button">
                     <input type="submit" class="submitbox" value="สั่งซ่อม" />
             </div><?php else : ?>
             <div>ไม่พบพนักงานระดับหัวหน้าช่าง
```

```
\langlediv><?php endif; ?>
      </form>
</div><?php endif; ?>
<?php
}
```
# **3.7 โค้ดโปรแกรมภาษาพีเอชพีสร้างเว็บหน้าแจ้งซ่อม แสดงได้ดังนี้**

```
<?php
/**
* @package we_fixed/shortcode
*/
```
require\_once WE\_FIXED\_PLUGIN\_LIB\_DIR . '/we-fixed-db-inform.php'; require\_once WE\_FIXED\_PLUGIN\_LIB\_DIR . '/we-fixed-db-machine.php'; require\_once WE\_FIXED\_PLUGIN\_LIB\_DIR . '/we-fixed-sms-alert.php';

```
if(!function_exists('add_action')) {
       echo "You cann't call this plugin directly";
       exit;
}
```

```
function inform_page_code() {
```
global \$current\_user, \$wpdb, \$wefixeddb; get\_currentuserinfo();

\$current\_employee = get\_current\_employee( \$current\_user );

```
if (&current_emplayer>inform == 'N') {
?>
  p คุณไม่มีสิทธิแจ้งหยุด
  </p>
<?php
   return;
  }
```
 $\beta$ default\_pm\_plan = "รายการแผน PM หลัก สำหรับเครื่องจักรหมายเลข ";  $\delta$ default\_sub\_pm\_plan = "รายการแผน PM ย่อย สำหรับเครื่องจักรย่อย หมายเลข";

```
 $inform_page = empty( $_GET['p'] ) ? 'fixing' : $_GET['p'] ;
```
### ?>

```
<style type="text/css">
      #inform_form {
             width: 600px;
             margin: 0 auto;
      }
      #inform_form .row {
             clear: both;
      }
      #inform_form .field {
              <?php if(!isMobile()): ?>
             float: left;
              <?php endif; ?>
              padding: 1em 1.25em;
```

```
}
      #inform_form .label {
              width: 150px;
      }
      #inform_form .value {
              width: 350px;
      }
</style>
```
#### $< p >$

<a href="<?php echo bloginfo('url') . "/inform/?p=fixing" ?>">แจ้งหยุดซ่อม  $<$ /a $>$ 

```
 <a href="<?php echo bloginfo('url') . "/inform/?p=other" ?>">แจ้งซ่อมทั่วไป</a>
</p>
```

```
<?php if ( \sin form\_page == 'fixing' ) : ?>
<?php
      $status = 'failed';
      $inform_id = null;$m = We_Fixed_Db_Machine::getInstance()->showAll();
```

```
if(empty($m)) {
       return "<p>ไม่พบข้อมูลเครื่องจักร</p>";
```

```
}
```

```
// if( ! empty( $_POST['inform'] ) ) {
```

```
\frac{1}{2} $inform_id = get_option('we_fixed_inform_count', 0) + 1;
```
//  $\frac{1}{2}$  if( \$inform\_id != null ) { // \$inform\_id = 'IR' . str\_pad((int) \$inform\_id + 1, 4, '0', STR\_PAD\_LEFT);  $\frac{1}{2}$  } else { // add\_option('we\_fixed\_inform\_count', 1);  $\frac{1}{2}$  \$inform\_id = 'IR'. str\_pad(get\_option('we\_fixed\_inform\_count'), 4, '0', STR\_PAD\_LEFT);  $\|$  } //  $\frac{1}{2}$  \$inform = new We\_Fixed\_Db\_Inform();  $//$   $$i = $\_POST['inform']$ ;  $//$  \$inform->informId = \$inform\_id;  $//$  \$inform->machineId = \$i['machine\_id'];  $//$  \$inform->jammedNote =  $\frac{1}{2}$ ['details'];  $//$  \$inform->symtoms = htmlspecialchars(\$i['symtoms']);  $//$  \$inform->informStatus = \$i['inform\_status'];  $\frac{1}{2}$  \$inform->informEmpId = \$i['inform\_emp\_id'];  $//$  \$inform->informTimestamp =  $\frac{1}{2}$ inform\_date'];  $\frac{1}{2}$  \$inform->assigned = 'N'; // // if(\$inform->save()) { // update\_option('we\_fixed\_inform\_count', (int) get\_option('we\_fixed\_inform\_count') + 1);  $//$   $$status = 'ok':$ //  $//$  \$admin\_record = \$wpdb->get\_results( // \$wpdb->prepare( // 'select \* '

 $\frac{1}{2}$  . 'from ' . We\_Fixed\_Db::getInstance()->employee . ' '  $\frac{1}{2}$  . 'where position in  $(3, 1)'$  // หัวหน้าช่าง, ผู้จัดการ  $\frac{1}{2}$  )  $\mathcal{U}$  ); //  $\frac{1}{2}$  if (count(\$admin\_record) > 0) {  $//$  \$numbers = array(); // foreach( \$admin\_record as \$admin ) { // \$numbers[] = \$admin->telephone;  $\mathcal{U}$ //  $\frac{1}{2}$  // \$sms\_alert = new We\_Fixed\_SMS\_Alert(); // // \$sms\_alert->send( \$numbers, "[admin] แจ้งซ่อม เครื่องจักรหมายเลข {\$\_POST['machine\_id']} รหัสอ้างอิง {\$inform\_id}");  $\mathcal{U}$  } // //  $\}$ // } \$inform\_status = get\_machine\_status(); \$jammed\_note\_list = null; \$emp = get current employee( \$current user ); if (\$emp->position !=  $4$ ") { // he does not admin \$jammed\_note\_list = get\_set\_from\_delimited(

```
get_option('we_fixed_inform_jammed_note_list_admin')
```
} else {

\$jammed note list = get set from delimited(

);

```
get_option('we_fixed_inform_jammed_note_list_admin')
                                            );
```
?>

}

```
<form action="<?php printf( '%s/%s', get_bloginfo( 'url' ), 'inform/with-reasons'
```

```
); ?>" method="POST" accept-charset="utf-8">
```

```
<input type="hidden" name="inform[informId]" value="<?php echo 
\sinform id; ?>" />
```
<div id="inform\_form">

 $\langle$ ?php if(\$status == 'ok') : ?>

 $< p >$ 

<?php echo "บันทึกข้อมูลเรียบร้อยแล้ว หมายเลขแจ้งซ่อม

\$inform\_id"; ?>

```
</p>
```
<?php endif; ?>

<div class="row">

<div class="field left label">

# วันที่แจ้งซ่อม

 $<$ /div $>$ 

<div class="field right value">

<input type="text" name="inform[inform\_date]"

value="<?php echo date('Y-m-d H:i') ?>" id="inform\_date" />

 $\langle$ div $>$ 

 $<$ /div $>$ 

<div class="row">

<div class="field left label">

# หมายเลขเครื่องที่เสีย

 $<$ /div $>$ 

<div class="field right value">

<select name="inform[machine\_id]"

id="machine\_id">

 $\langle$ ?php \$mid = null; ? $>$ 

<?php foreach(\$m as \$value): ?>

<option value="<?php echo \$value->machine\_id ?>"><?php echo

\$value->machine\_id ?></option>

<?php \$mid = empty( \$mid ) ? \$value-

>machine id : \$mid ; ?>

<?php endforeach; ?>

</select>

 $<$ /div $>$ 

```
</div>
```
<div class="row">

<div class="field left label">

#### อาการเสีย

 $<$ /div $>$ 

<div class="field right value">

<textarea rows="3" cols="40"

name="inform[symtoms]"><?php echo @\$\_POST['symtoms'] ?></textarea>

 $\langle$ div $>$ 

 $\langle$ div $>$ 

<div class="row">

<div class="field left label">

### การวิเคราะห์อาการเบื ้องต้น

 $\langle$ div $>$ 

<div class="field right value">

<textarea name="inform[details]" rows="8"

cols="40"><?php echo @\$\_POST['details'] ?></textarea>

 $<$ /div $>$ 

 $<$ /div $>$ 

<div class="row">

<div class="field left label">

สถานะ

 $<$ /div $>$ 

<div class="field right value">

<select name="inform[inform\_status]"

id="inform\_status">

<?php foreach (\$inform\_status as \$key

=> \$value): ?>

```
<option value="<?php echo $key
```
?>"><?php echo \$value ?></option>

<?php endforeach ?>

</select>

 $\langle$ div $>$ 

```
</div>
```
<div class="row">

<div class="field left label">

พนักงาน

 $\langle$ div $>$ 

<div class="field right value">

<?php

```
 $employees = $wpdb->get_results( 
   $wpdb->prepare(
    "select * from {$wefixeddb->employee} "
   . 'where deactivate = \%s',
    'N'
   )
  );
 ?>
                        <?php if ( empty($employees) ): ?>
                        ไม่มีข้อมูลพนักงาน
                        <?php else : ?>
                        <select name="inform[inform_emp_id]"
```

```
id="inform_emp_id">
```
<?php foreach (\$employees as \$emp): ?>

<option value="<?php echo

\$emp->emp\_id; ?>"><?php echo parse\_employee\_name(\$emp->emp\_title);

?></option>

<?php endforeach ?>

</select>

<? php endif ?>

 $<$ /div $>$ 

 $\langle$ div $>$ 

<div class="row">

<div class="field left label">

 $<$ /div $>$ 

<div class="field right value">

ี่<input type="submit" value="เพิ่มรายการ &rarr;">

 $<$ /div $>$ 

 $\langle$ div $>$ 

 $<$ /div $>$ 

</form>

```
<script type="text/javascript" charset="utf-8">
```
var ajaxurl = "<?php echo admin\_url('admin-ajax.url'); ?>";

var current\_pm\_plan = null;

var pm\_plan\_type = null;

```
jQuery('#jammed_note').change(function(){
```
pause\_type\_selected = jQuery(this).val();

if( jQuery.inArray( pause\_type\_selected, ['8', '9', '10']) > 0 ) {

switch( pause\_type\_selected ) {

case '8':

pm\_plan\_type = 'daily';

break;

case '9':

pm\_plan\_type = 'weekly'; break;

case '10':

pm\_plan\_type = 'monthly';

break;

}

```
if (current_pm_plan == null) {
```
machineId =  $iQu$ ery('#machine  $id$ ').val();

jQuery('#pm\_category').empty();

jQuery('#pm\_category').append('<option><?php

echo "\$default\_pm\_plan" ?> ' + machineId );

jQuery('#pm\_details').empty(); jQuery('#pm\_details').append('<option><?php echo "\$default\_sub\_pm\_plan" ?> ' + machineId );

jQuery.post(

fixed.ajaxurl,

# {

action: 'list\_pm\_plan\_categories',

machine\_id: machineId

### },

function( data ) {

if ( data.error  $!=$  null ) {

if ( window.console &&

console.log(

console.log ) {

data.error );

} else {

}

current\_pm\_plan = data;

jQuery.each( data,

function(i, val) {

jQuery('#pm\_category').append(

'<option

value="'

 $+ i$ 

 $+$  " $>$ '

+ val.pm\_plan\_name + '</option>' ); }); } } ); } else { jQuery('#pm\_details').empty(); jQuery('#pm\_details').append('<option><?php echo "\$default\_sub\_pm\_plan" ?> ' + machineId ); // sub\_plan = current\_pm\_plan[ jQuery('#pm\_category').val() ][ pm\_plan\_type ]; sub\_plan = current\_pm\_plan[ jQuery('#pm\_category').val() ];  $sub\_plan = (sub\_plan == null)$ ? null : sub\_plan[ pm\_plan\_type ] ; if (sub\_plan != null) {

sub\_plan = sub\_plan.sub\_pm\_plan;

jQuery.each( sub\_plan, function(i, val ) {

jQuery('#pm\_details').append('<option value="' + i + "'>' + val + '</option>');

});

};

}

}

});

jQuery('#machine\_id').change(function() { machineId =  $jQuery(this).val()$ ;

jQuery('#pm\_category').empty(); jQuery('#pm\_category').append('<option><?php echo "\$default\_pm\_plan" ?> ' + machineId );

jQuery('#pm\_details').empty();

jQuery('#pm\_details').append('<option><?php echo

```
"$default_sub_pm_plan" ?> ' + machineId );
```
if ( jQuery.inArray( jQuery(this).val(), [8, 9, 10]) ) {

jQuery.post(

fixed.ajaxurl,

{

action: 'list\_pm\_plan\_categories', machine\_id: machineId

},

function( data ) {

if ( data.error  $!=$  null ) {

if ( window.console &&

console.log ) {

console.log( data.error );

};

```
} else {
```
current\_pm\_plan = data;

jQuery.each( data, function( i, val )

{

```
jQuery('#pm_category').append('<option value="' + i + "'>' +
val.pm_plan_name + '</option>');
```

```
});
                                      }
                             }
                   );
         };
});
```

```
jQuery('#pm_category').change(function() {
             jQuery('#pm_details').empty();
             jQuery('#pm_details').append('<option><?php echo 
"$default_sub_pm_plan" ?> ' + machineId );
```
sub\_plan = current\_pm\_plan[ jQuery('#pm\_category').val() ][

pm\_plan\_type ];

```
if (sub_plan != null) {
```

```
sub_plan = sub_plan.sub_pm_plan;
```
jQuery.each( sub plan, function(i, val ) {

jQuery('#pm\_details').append('<option value="' +

 $i +$  ">' + val + '</option>');

});

```
\langle?php elseif ( $inform page == 'other' ) : ?>
```

```
\$sql = ";
$pause = ";$stid = ";
```
});

</script>

<?php

```
 if ( ! empty( $_POST['pn'] ) ) {
  $pn = $POST['pn'];
   $pn['pn_time'] = sprintf( "TIMESTAMPDIFF(MINUTE, '%s', 
'%s')", $pn['start datetime for stop'], $pn['end datetime for stop'] );
  $pn['pn_data'] = date('Y-m-d H:i:s');
   $pn['pause_notification_timestamp'] = date('Y-m-d H:i:s');
```

```
 $wpdb->query(
```
sprintf( 'insert into %s ( pn\_id, start\_datetime\_for\_stop,

```
end_datetime_for_stop, machine_id, pause_notification_log, emp_id, pn_time,
```

```
pn_date, pause_notification_timestamp ) ', $wefixeddb-
```

```
>machine_pause_notification )
```

```
 . "values( '{$pn['pn_id']}', '{$pn['start_datetime_for_stop']}',
```
'{\$pn['end\_datetime\_for\_stop']}', '{\$pn['machine\_id']}',

'{\$pn['pause\_notification\_log']}', '{\$pn['emp\_id']}', {\$pn['pn\_time']},

```
'{$pn['pn_date']}', '{$pn['pause_notification_timestamp']}' )"
```

```
 );
```
?>  $< p >$ บันทึกข้อมูลรายการแจ้งซ่อมทั่วไปเรียบร้อยแล้ว รหัสแจ้งหยุด <?php echo \$pn['pn\_id'] ?>  $<$ /p> <?php }

 // \$pn = \$wpdb->get\_row( "select max(pn\_id) as pn\_id from {\$wefixeddb- >machine\_pause\_notification}" );

 $//$  \$pnid = \$pn->pn\_id;

// \$pnid = str\_replace( 'ST', '', \$pnid );

 $\frac{1}{2}$  \$pnid = sprintf('ST%s', ++\$pnid);

```
$pnid = get\_option('we_fixed\_pn\_count', 0) + 1; update_option('we_fixed_pn_count', $pnid);
 $timestamp = get_option('we_fixed_inform_count_last_timestamp');
if ($time stamp != date('dmY')) {
 $pnid = 1; update_option('we_fixed_pn_count', $pnid);
  update_option('we_fixed_inform_count_last_timestamp', date('dmY'));
 $timestamp = date('dmY'); }
```

```
 $pnid = sprintf( 
  'ST%s%s',
  $timestamp,
  str_pad( $pnid, 4, '0', STR_PAD_LEFT)
 );
```
254

 \$machines = \$wpdb->get\_results( "select \* from {\$wefixeddb->machine}" ); \$machine\_status = get\_machine\_status();

\$machine pause notification = get option( 'we\_fixed\_machine\_pause\_notification\_list\_admin' ); \$machine\_pause\_notification = get\_set\_from\_delimited( \$machine\_pause\_notification ) ; unset( \$machine\_pause\_notification[3] );

#### $2>$

<form action="<?php printf( '%s/%s', get\_bloginfo( 'url' ), 'inform/?p=other' );

?>" method="POST" accept-charset="utf-8">

<input type="hidden" name="pn[pn\_id]" value="<?php echo \$pnid; ?>"

 $\geq$ 

<div id="inform\_form">

<?php if(@\$\_POST['pn']['pn\_id'] == 'ok') : ?>

 $< p >$ 

<?php echo "บันทึกข้อมูลเรียบร้อยแล้ว หมายเลขแจ้งซ่อม

{\$\_POST['pn']['pn\_id']}"; ?>

 $<$ /p>

<?php endif; ?>

```
<div class="row">
```
<div class="field left label">

```
วันที่เริ่มหยุด
```
 $<$ /div $>$ 

<div class="field right value">

#### <input type="text"

name="pn[start\_datetime\_for\_stop]" value="<?php echo date('Y-m-d H:i',

```
strtotime('-3 days')) ?>" id="start_datetime_for_stop" />
```
 $<$ /div $>$ 

 $\langle$ div $>$ 

<div class="row">

<div class="field left label">

วันที่สิ้นสุดการหยุด

 $\langle$ div $>$ 

<div class="field right value">

<input type="text"

name="pn[end\_datetime\_for\_stop]" value="<?php echo date('Y-m-d H:i') ?>"

id="inform\_date" />

 $<$ /div $>$ 

 $<$ /div $>$ 

<div class="row">

<div class="field left label">

หมายเลขเครื่องจักร

 $<$ /div $>$ 

<div class="field right value">

<select name="pn[machine\_id]"

id="machine\_id">

 $\langle$ ?php \$mid = null; ? $>$ 

<?php foreach(\$machines as \$machine ) :

?>

 <option value="<?php echo \$machine->machine\_id ?>"<?php selected(  $$ GET['mid'], $machine->machine_id$  ) ?>><?php echo \$machine->machine\_id ?></option>

<?php endforeach; ?>

#### </select>

 $<$ /div $>$ 

 $\langle$ div $>$ 

<div class="row">

<div class="field left label">

สถานะ

 $<$ /div $>$ 

<div class="field right value">

<select name="pn[pause\_notification\_log]"

id="pause\_notification\_log">

<?php foreach

(\$machine\_pause\_notification as \$key => \$value): ?>

<option value="<?php echo \$key

?>"><?php echo \$value ?></option>

<?php endforeach ?>

</select>

 $<$ /div $>$ 

 $<$ /div $>$ 

<div class="row">

<div class="field left label">

พนักงาน

 $\langle$ div $>$ 

<div class="field right value">

<?php

 $\text{Semployees} = \text{Swpdb}$ ->get results(

\$wpdb->prepare(

"select \* from {\$wefixeddb->employee} "

. 'where deactivate =  $%s'$ ,

'N'

 ) );

 $?$ 

<?php if ( empty(\$employees) ): ?>

# ไม่มีข้อมูลพนักงาน

<?php else : ?>

<select name="pn[emp\_id]" id="emp\_id">

<?php foreach (\$employees as \$emp): ?>

<option value="<?php echo

\$emp->emp\_id; ?>"><?php echo parse\_employee\_name(\$emp->emp\_title);

?></option>

<? php endforeach ?>

</select>

<? php endif ?>

 $<$ /div $>$ 

#### $<$ /div $>$

```
<div class="row">
```
<div class="field left label">

 $\langle$ div $>$ 

<div class="field right value">

```
ี่<input type="submit" value="เพิ่มรายการ &rarr;">
```
 $<$ /div $>$ 

 $<$ /div $>$ 

 $<$ /div $>$ 

</form>

<?php endif; ?>

<?php

}

# **3.8 โค้ดโปรแกรมภาษาพีเอชพีสร้างเว็บในการเลือกชิ้นส่วนที่เสีย แสดงได้ดังนี้** <?php

function inform\_with\_reasons\_page\_code() {

global \$wpdb, \$wefixeddb, \$sms, \$current\_user; get\_currentuserinfo();

\$current\_employee = get\_current\_employee( \$current\_user );

```
$informId = ";$machineld = ";
```

```
 $inform = empty( $_POST['inform'] ) ? @$_POST['reasons'] : 
@$_POST['inform'] ;
```

```
if ( empty( $inform ) ) {
        $inform_link = sprintf( "%s/%s", get_bloginfo( 'url' ), 'inform' );
       echo <<<INFORM
```

```
ไม่พบข้อมูลการแจ้งหยุด กรุณากลับไป<a href="{$inform_link}" title="แจ้งหยุด">แจ้ง
หยุด</a>ก่อน
```
INFORM;

return;

} else {

```
 if ( ! empty( $_POST['inform'] ) ) {
```
// insert inform

 $$inform_id = get\_option('we_fixed_inform_count', 0) + 1;$ 

update\_option('we\_fixed\_inform\_count', \$inform\_id);

```
 $timestamp = get_option('we_fixed_inform_count_last_timestamp');
   if ($timestamp != date('dmY')) {
    $inform id = 1;
     update_option('we_fixed_inform_count', $inform_id );
    update_option('we_fixed_inform_count_last_timestamp', date('dmY'));
    $timeters = date('dmY');
    }
   $inform_id = sprintf(
     'IR%s%s',
     $timestamp,
     str_pad($inform_id, 3, '0', STR_PAD_LEFT)
    );
              d = date('Y-m-d Hi:is'); $wpdb->insert(
                     $wefixeddb->inform,
                     array(
                           'inform_id' => \frac{1}{2}inform_id, //
$_POST[ 'inform' ][ 'informId' ],
                           'machine_id' => $_POST[ 'inform' ][
'machine_id' ],
                           'jammed_note' => $_POST['inform'][
'details' ],
                            'symtoms' => 
htmlspecialchars( \S_POST 'inform' ][ 'symtoms' ]),
                           'inform_status' => \$ POST[ 'inform' ][
```
'inform\_status' ],

```
 'inform_emp_id' => $_POST[ 'inform' ][ 
'inform_emp_id' ],
                               'inform_timestamp' => $_POST[ 'inform' ][ 
'inform_date' ],
                              'assigned' \Rightarrow 'N' )
                );
    $informId = $_POST['inform']['informId'];
    $machineId = $_POST['inform']['machine_id'];
    $admin_records = $wpdb->get_results(
                $wpdb->prepare(
                 'select * '
                 . 'from ' . We_Fixed_Db::getInstance()->employee . ' '
                 . 'where position in (3, 1)' // หัวหน้าช่าง, ผู้จัดการ
\begin{array}{c} \hline \end{array}\hspace{0.1cm});
    if ( $wpdb->num_rows ) {
     $wpdb->query(
       $wpdb->prepare(
        sprintf( 'update %s ', $wefixeddb->machine )
        . 'set machine_status = %s '
       . 'where machine id = %s',
        $_POST['inform']['inform_status'],
       $ POST['inform']['machine_id']
       )
     );
```
261

```
$numbers = array();foreach($admin_records as $admin) {
       $numbers[] = $admin->telephone;
     }
     $sms->send( 
       $numbers, 
       sprintf(
        "[admin] แจ้งซ่อมเครื่องจักรหมายเลข %s, รหัสอ้างอิง %s",
        $machineId,
        $informId
       )
     );
    }
                update_option('we_fixed_inform_count', (int) 
get_option('we_fixed_inform_count') + 1);
   } elseif ( ! empty( $_POST['action'] ) 
       && ( 'add_reason' == $_POST['action'] ) ) {
    if ( ! empty( $_POST['action'] ) 
    & 8 ('add reason' == $ POST['action'] )
     && ( is_numeric( $_POST['reasons']['inform_reason'] ) ) ) {
     $wpdb->insert(
       'wp_inform_reasons',
       array(
```

```
 'inform_id' => $_POST['reasons']['informid'],
      'inform_reason' => $_POST['reasons']['inform_reason'],
     'pm_id' => @$ POST['reasons']['pm_plan']
    )
   );
  }
  $informId = $_POST['reasons']['informid'];
  $machineId = $_POST['reasons']['machineid'];
 }
   }
```

```
 // $jammed_note = in_array( $current_employee->position, array( '4', '3' ) ) ? 
get_option( 'we_fixed_inform_jammed_note_list_admin' ) : get_option( 
'we_fixed_inform_jammed_note_list' ) ;
  $jammed_note = get_option( 'we_fixed_inform_jammed_note_list_admin' );
  $jammed_note = get_set_from_delimited( $jammed_note );
```

```
 $reasons = $wpdb->get_results( 
  $wpdb->prepare(
   'select * '
   . 'from wp_inform_reasons '
  . 'where inform_id = \%s',
   $informId
  )
 );
```
\$pm\_plans = \$wpdb->get\_results(

```
 $wpdb->prepare(
             'select * '
             . 'from wp_pm_plan '
             . 'where ( machine_id = \%s ) and ( pm_datetime like \%s ) '
             . 'order by pm_id',
             $machineId, '0000-00-00 00:00:00'
\begin{array}{c} \hline \end{array} );
```

```
$main\_pm = array();
```

```
 foreach( $pm_plans as $pm_plan ) {
  if ( empty( $pm_plan->sub_list ) ) {
   $main_pm[ $pm_plan->order_no ] = array(
                         'name' \Rightarrow $pm_plan->main_list,
                          'pm_id' => $pm_plan->pm_id,
                         'sub_pm' \Rightarrow array()
```

```
 );
```
} else {

 \$main\_pm[ \$pm\_plan->order\_no ][ 'sub\_pm' ][ \$pm\_plan->pm\_id ] = \$pm\_plan->sub\_list;

```
 }
```
}

 $?$ 

<p><?php echo "เครื่องจักรหมายเลข {\$machineId}"; ?></p> <table width="99%" class="we-fixed-textcenter we-fixed-list-table"> <thead>

265

 $<$ tr $>$ 

 $<$ th width="10%"> ลำดับที่

 $<$ /th $>$ 

 $<$ th width="30%">

เหตุผลที่หยุด

 $<$ /th $>$ 

 $<$ th width="25%">

แผน PM หลัก

 $<$ /th $>$ 

 $width="35%">$ 

แผน PM ย่อย

 $<$ /th $>$ 

 $<$ /tr $>$ 

</thead>

<tbody>

<?php if ( empty( \$reasons ) ) : ?>

 $<$ tr $>$ 

 $\leq$ td colspan="4">ไม่พบรายการข้อมูล $\leq$ /td>

 $<$ /tr $>$ 

<?php else: ?>

```
\langle?php \frac{1}{2}i = 1; ?>
```
<?php foreach( \$reasons as \$reason ) : ?>

 $<$ tr $>$ 

<td align="left">

 $\langle$ ?php echo \$i++ . "."; ?>

 $\langle t \, d \rangle$ 

<td align="left">

<?php echo \$jammed\_note[ \$reason->inform\_reason ]; ?>

```
</td> <?php
       $pm\_selected = array(); foreach( $pm_plans as $pm ) {
         if (\pmb{\text{p}}m->pm_id == @$reason->pm_id ) {
           $pm_selected = array(
            'main_list' => $pm->main_list,
           'sub list' => $pm->sub list
           );
           break;
 }
        }
      ?<td align="left">
        <?php echo empty( $pm_selected['main_list'] ) ? '-' : 
$pm_selected['main_list'] ; ?>
      \langle t \, d \rangle<td align="left">
        <?php echo empty( $pm_selected['sub_list'] ) ? '-' : 
$pm_selected['sub_list'] ; ?>
      </td>\langle tr \rangle <?php endforeach; ?>
   <?php endif; ?>
      </tbody>
</table>
```
### $< p >$

เหตุผลการแจ้งหยุด

<small><a href="<?php

```
printf("%s/maintenance/?item=inform_id&q=%s&display=yes", 
get_bloginfo('url'), $informId ); ?>">สั่งซ่อม</a></small>
</p>
```

```
<form action="" method="POST">
```

```
 <input type="hidden" name="reasons[informid]" value="<?php echo 
$informId; ?>" />
```

```
 <input type="hidden" name="reasons[machineid]" value="<?php echo 
$machineId; ?>" />
```
<input type="hidden" name="action" value="add\_reason" />

<table width="40%" class="we-fixed-textcenter we-fixed-list-table">

```
\langle?php if ( false ) : ?>
```
 $<$ tr $>$ 

<td align="right">

### สาเหตุที่หยุด

 $<$ /td $>$ 

<td align="left">

<select name="reasons[inform\_reason]"

id="reason\_selector">

```
 <?php foreach( $jammed_note as $key => $value ) : ?>
```

```
 <option value="<?php echo $key ?>"><?php echo $value ?></option>
```
<?php endforeach; ?>

</select>

```
\langle t \, d \rangle
```

```
\langle t
```
<?php endif; ?>

 $<$ tr $>$ 

<td align="right">

# แผน PM ที่เกี่ยวข้อง

 $<$ /td $>$ 

<td align="left">

<select name="reasons[pm\_plan]"

id="reasons\_pm\_plan">

<option>รายการแผน PM หลัก</option>

<?php if ( ! empty( \$main\_pm ) ) : ?>

<?php foreach ( \$main\_pm as \$pm ) : ?>

<optgroup label="<?php echo \$pm['name']; ?>">

<?php if ( count( \$pm['sub\_pm'] ) ) : ?>

- <?php foreach ( \$pm['sub\_pm'] as \$pm\_id => \$sub\_list ) : ?>
- <option value="<?php echo \$pm\_id ?>"><?php echo \$sub\_list

?></option>

<?php endforeach; ?>

<? php endif; ?

</optgroup>

<?php endforeach; ?>

<? php endif; ?>

</select>

 $<$ /td $>$ 

 $<$ /tr $>$ 

 $<$ tr $>$ 

<td>&nbsp;</td>

<td align="right">

<input type="submit" value="บันทึกข้อมูล" />

 $\langle t \, d \rangle$ 

 $\langle t \rangle$ 

</table>

```
</form>
```

```
\langle?php if ( false ) : ?>
<script type="text/javascript">
  jQuery('#reason_selector').change(function(){
  if ('3' == jQuery('#reason_selectron').val()) {
    jQuery('#reasons_pm_plan').removeAttr('disabled');
   } else {
    jQuery('#reasons_pm_plan').attr('disabled', 'disabled');
   }
  });
</script>
<? php endif; ?>
<?php
}
```
# **3.9 โค้ดโปรแกรมภาษาพีเอชพีสร้างเว็บหน้าแจ้งหยุด แสดงได้ดังนี้**

<?php

require\_once WE\_FIXED\_PLUGIN\_LIB\_DIR . '/we-fixed-db-machine-pausenotification.php';

require\_once WE\_FIXED\_PLUGIN\_LIB\_DIR . '/we-fixed-db-pm-result.php'; require\_once WE\_FIXED\_PLUGIN\_LIB\_DIR . '/we-fixed-db.php';

function machine pause notification page code()

{

global \$wpdb, \$wefixeddb, \$current\_user;

get\_currentuserinfo();

\$wpdb->hide\_errors();

\$emp = get current employee( \$current user );

\$selected = 'selected="select" ';

 \$inform\_list = get\_option( 'we\_fixed\_inform\_jammed\_note\_list\_admin' ); \$inform\_list = get\_set\_from\_delimited( $$$ inform\_list );

if(empty(\$\_GET['mid'])) {

\$result = \$wpdb->get\_results(

'select machine\_id from ' .

We Fixed Db::getInstance()->machine

);

echo "<p>" . get\_option('we\_fixed\_no\_machine\_error\_message') . "</p>";

> if ( (count(\$result)  $<= 0$ ) || !is\_object(\$result[0]) ) { return ""; }

?>

<form action="<?php echo bloginfo('url') . '/machine/pause-notification/' ?>" method="get" accept-charset="utf-8">

 $p$ 

<select name="mid" id="mid">

<?php foreach (\$result as \$key): ?>

```
<option value="<?php echo $key->machine_id;
```

```
?>"><?php echo $key->machine_id; ?></option>
```

```
<?php endforeach ?>
```
</select>

 $<$ /p>

 $< p >$ 

 $\le$ input type="submit" value="เลือกเครื่องจักร →">

 $<$ /p>

</form>

<?php

return "";

}

 $$editRecord = null;$ 

\$coundRecords = null;

 $$pn = null;$ 

 $if(\oslash$ \$\_GET['action'] == 'delete') {

 $$sol =$  ";

if  $($_{GET['type'] == 'pn')$  {

\$sql = \$wpdb->prepare(

```
'DELETE FROM ' . We_Fixed_Db::getInstance()-
```
>machine\_pause\_notification . ' '

```
. 'WHERE machine_id = %s AND pn_id = %s',
```
\$ GET['mid'], \$ GET['q']

);

 $\}$  elseif(  $\$$  GET['type'] == 'inform' ) {

\$sql = \$wpdb->prepare(

```
>inform . ' '
```

```
. 'WHERE machine id = \%s AND inform id = \%s',
$_GET['mid'], $_GET['q']
```
);

}

 $$sql = $wpdb->query($sql);$  $$deleted$  ok =  $$sql;$ 

} elseif (@\$\_GET['action'] == 'edit' && ! empty( \$\_GET['q'] ) ) {

if ( \$\_GET['type'] == 'pn') {

\$editRecord = \$wpdb->get\_row( \$wpdb->prepare('select

```
* from ' . We_Fixed_Db::getInstance()->machine_pause_notification . ' where 
pn_id = %s', $_GET['q'] ) );
```
} elseif (\$\_GET['type'] == 'inform') {

```
$editRecord = $wpdb->get_row( $wpdb->prepare('select
```
\* from ' . We\_Fixed\_Db::getInstance()->inform . ' where inform\_id = %s',

\$\_GET['q'] ) );

}

} elseif ( @\$\_GET['action'] == 'search' ) {

```
\
```
'select \* '

. 'from ' . \$wefixeddb-

>machine\_pause\_notification . ' '

. 'where ' .

\$\_GET['spare\_part\_options'] . " like %s "
```
. 'order by pn_id desc',
"%{$_GET['q']}%"
```

```
);
```

```
\text{SoundReords} = \text{Supdb}->get results(\text{Ssgl });
      }
      // Save / Edit
      if(@$_POST['action'] == 'new') {
             if (get_option('we_fixed_pn_count') == null) {
                     add_option('we_fixed_pn_count', 1); 
             }
              $pn_id = get_option('we_fixed_pn_count');
              $pn_id = 'ST' . str_pad($pn_id, 2, '0', STR_PAD_LEFT);
              $pnb = new We_Fixed_Db_Machine_Pause_Notification();
              $phb->pnld = $pn_id;$phb>machineId = $ _GET['mid'];
              $phb->phDate = date('Y-m-d Hi:ij');$pnb->startDatetimeForStop = 
$_POST['start_datetime_for_stop'];
              $pnb->pauseNotificationLog = $_POST['notification_status'];
              $phb->empId = $POST['emp_id'];
             if(\$pnb->save()) {
                     update_option('we_fixed_pn_count', (int) 
get option('we fixed pn count') + 1);
                     $savingOk = $pn_id;
```
}

```
if ( in_array($_POST['notification_status'], array(8, 9, 10) ) ) {
```

```
$pmType = 'daily';
```

```
switch ($_POST['notification_status']) {
```
case '9':

\$pmType = 'weekly';

break;

case '10':

\$pmType = 'monthly';

break;

default:

```
$pmType = 'daily';
```
}

\$wpdb->insert(

```
We_Fixed_Db::getInstance()->pm_result,
```
array(

```
'pm_id' => $_POST['pm_details'],
'machine_id' => $_POST['mid'],
'inform_date' => date('Y-m-d H:is'),
'emp_id' =>POST['emp_id'],'result' => $pmType,
'pause_id' => $pn_id
```
)

);

}

```
} elseif(@$_POST['action'] == 'edit') {
```

```
if ($ POST['type'] == 'pn' ) {
```

```
$time = round(
```
abs(strtotime(\$\_POST['end\_datetime\_for\_stop']) -

strtotime(\$\_POST['start\_datetime\_for\_stop'])) / 60);

\$sql = \$wpdb->prepare(

'UPDATE ' . We\_Fixed\_Db::getInstance()-

>machine\_pause\_notification . ' '

. 'SET end\_datetime\_for\_stop = %s,

start\_datetime\_for\_stop = %s, pn\_date = %s '

. 'WHERE pn\_id = %s and machine\_id = %s ',

\$\_POST['end\_datetime\_for\_stop'],

\$\_POST['start\_datetime\_for\_stop'], \$\_POST['pn'], \$\_POST['pn\_id'],

\$\_GET['mid']

}

```
);
```
\$wpdb->query(\$sql);

```
}
```
// End Save / Edit

\$emp = get\_current\_employee( \$current\_user );

\$notification\_list = null;

```
if ($emp->position == null) {
```
// he does not admin

```
$notification_list =
```

```
get_set_from_delimited(get_option('we_fixed_machine_pause_notification_list'))
;
\ddot{i}} else {
          $notification list =get_set_from_delimited(get_option('we_fixed_machine_pause_notification_list_
admin'));
    // }
    // 
    // $deleted ok = 0;
    // 
    // $pn = null;
    // 
    // if(!empty($_GET['q'])) {
    \mathcal{U} if (@$_GET['type'] == 'inform') {
    // $pn = $wpdb > get\_results(// $wpdb->prepare(
    // 'SELECT * '
    \frac{1}{2} . 'FROM ' .
We_Fixed_Db::getInstance()->inform . ' as i '
    \frac{1}{2} . 'JOIN' .
We_Fixed_Db::getInstance()->fixing_log . ' f ON f.inform_id = i.inform_id '
    \frac{1}{2} . 'WHERE (i.inform_id =
%s) AND (i.machine_id = %s) '
    // . 'ORDER BY i.inform_id
DESC',
    // $_GET['q'], $_GET['mid']
    \frac{1}{2} )
    \mathcal{U} );
```
//  $\frac{1}{2}$  } else {  $//$  \$pn = \$wpdb->get results( // \$wpdb->prepare( // 'SELECT \* '  $\frac{1}{2}$  . 'FROM ' . We\_Fixed\_Db::getInstance()->machine\_pause\_notification . ' ' // . 'WHERE (' . \$\_GET['item']  $\cdot$  ' = %s) AND (machine\_id = %s) ' // . 'ORDER BY pn\_id DESC', // \$\_GET['q'], \$\_GET['mid']  $\frac{1}{2}$  )  $\mathcal{U}$  ); //  $\}$ // // } else {  $\sqrt{\sqrt{2}}$ sqlForPn1 = ";  $$sqlForPn2 = ";$ switch ( @\$\_REQUEST['spare\_part\_options'] ) { case 'pn\_id': \$sqlForPn1 = \$wpdb->prepare( 'SELECT \* ' . 'FROM ' . We\_Fixed\_Db::getInstance()->machine\_pause\_notification . ' ' . 'WHERE pn\_id link "%' . \$\_REQUEST['q'] . '%"' . 'ORDER BY pn\_id DESC'

);

break;

case 'machine\_id':

\$sqlForPn1 = \$wpdb->prepare(

'SELECT \* '

. 'FROM ' .

We\_Fixed\_Db::getInstance()->machine\_pause\_notification . ' ' . 'WHERE machine\_id link

"%' . \$\_REQUEST['q'] . '%"'

. 'ORDER BY pn\_id DESC'

);

\$sqlForPn2 = \$wpdb->prepare(

'SELECT \* '

. 'FROM ' .

We\_Fixed\_Db::getInstance()->inform . ' as i '

. 'JOIN ' .

We\_Fixed\_Db::getInstance()->fixing\_log . ' f ON f.inform\_id = i.inform\_id ' . 'WHERE i.machine\_id

linke "' . \$\_REQUEST['q'] . '"'

. 'ORDER BY i.inform\_id

DESC'

);

break;

case 'pause\_notification\_log':

\$sqlForPn1 = \$wpdb->prepare(

'SELECT \* '

. 'FROM ' .

We\_Fixed\_Db::getInstance()->machine\_pause\_notification . ' '

. 'WHERE(

pause\_notification\_log link "%' . \$\_REQUEST['q'] . '%") and (machine\_id = %s) ' . 'ORDER BY pn\_id DESC',

\$\_REQUEST['mid']

);

\$sqlForPn2 = \$wpdb->prepare(

'SELECT \* '

. 'FROM ' .

We\_Fixed\_Db::getInstance()->inform . ' as i '

. 'JOIN ' .

We\_Fixed\_Db::getInstance()->fixing\_log . ' f ON f.inform\_id = i.inform\_id ' . 'WHERE i.machine\_id

linke "' . \$\_REQUEST['q'] . '"'

. 'ORDER BY i.inform\_id

DESC'

);

break;

case 'pn\_time':

\$sqlForPn1 = \$wpdb->prepare(

'SELECT \* '

. 'FROM ' .

We Fixed Db::getInstance()->machine pause notification . ' '

#### . 'WHERE

(TIMESTAMPDIFF(MINUTE, start\_datetime\_for\_stop, end\_datetime\_for\_stop) = %d) and (machine  $id = %s$ ) '

. 'ORDER BY pn\_id DESC',

\$\_REQUEST['q'],

\$\_REQUEST['mid']

);

\$sqlForPn2 = \$wpdb->prepare(

'SELECT \* '

. 'FROM ' .

We\_Fixed\_Db::getInstance()->inform . ' as i '

. 'JOIN ' .

We\_Fixed\_Db::getInstance()->fixing\_log . ' f ON f.inform\_id = i.inform\_id ' . 'WHERE

(timestampdiff(MINUTE, i.inform\_timestamp, f.finish\_fixed\_date) = %d) and i.machine\_id = %d '

. 'ORDER BY i.inform\_id

DESC',

\$\_REQUEST['q'],

\$\_REQUEST['mid']

);

break;

case 'start\_datetime\_for\_stop':

\$sqlForPn1 = \$wpdb->prepare(

'SELECT \* '

. 'FROM ' . We\_Fixed\_Db::getInstance()->machine\_pause\_notification . ' ' . 'WHERE pause\_notification\_timestamp link "%' . \$\_REQUEST['q'] . '%"' . 'ORDER BY pn\_id DESC' );

break;

default:

\$sqlForPn1 = \$wpdb->prepare(

'SELECT \*,

timestampdiff(MINUTE, start\_datetime\_for\_stop, end\_datetime\_for\_stop) as tsdiff '

. 'FROM ' .

We Fixed Db::getInstance()->machine pause notification . ' '

. 'WHERE machine\_id =

 $%s'$ 

. 'ORDER BY pn\_id DESC',

\$\_GET['mid']

);

\$sqlForPn2 = \$wpdb->prepare(

'SELECT \* '

. 'FROM ' .

We Fixed Db::getInstance()->inform . ' as i '

. 'JOIN ' .

We Fixed Db::getInstance()->fixing log . ' f ON f.inform id = i.inform id '

. 'WHERE i.machine  $id =$ 

 $\%$ s'

. 'ORDER BY i.inform\_id

\$\_GET['mid']

);

}

\$pn = \$wpdb->get\_results( \$sqlForPn1 );

\$pn2 = \$wpdb->get\_results( \$sqlForPn2 );

\$pn = array\_merge((array)\$pn, (array)\$pn2);

}

DESC',

```
$pnx = null;if( count($pn) > 0 ) {
       $pnx = $pn[0];}
```
 $$savingOk = null;$ 

 $$action = @$$ <sub>-</sub>GET['action'];

\$start\_rec = empty(\$\_REQUEST['stoffset']) ? 0 : \$\_REQUEST['stoffset'] -

1;

 $?$ 

<style type="text/css">

#machine\_detail\_fields {

```
<?php if(!isMobile()): ?>
width: 550px;
padding-left: 240px;
<?php endif; ?>
```

```
}
```
#machine\_details\_table { width: 600px;

```
margin: 0;
```

```
}
```

```
</style>
```
<?php if(!isMobile()): ?>

```
<div id="wrapper" class="we-fixed-search-top-bar">
```

```
<form action="" method="GET" accept-charset="utf-8">
```

```
<input type="hidden" name="mid" value="<?php echo
```

```
$_GET['mid']; ?>" />
```

```
<input type="hidden" name="action" value="search" />
```
<div id="find-name">

<select name="spare\_part\_options"

```
id="machine_search_options">
```
<option value="pn\_id" <?php selected(

@\$\_REQUEST['spare\_part\_options'], 'pn\_id'); ?>>หมายเลขแจ้งหยุดงาน </option>

```
<option value="start_datetime_for_stop" <?php
```
selected( $@$$  REQUEST['spare\_part\_options'], 'start\_datetime\_for\_stop'); ?>> วันที่แจ้งซ่อม</option>

</select>

```
\langlediv>
```
<div id="find-search">

```
<input type="text" name="q" class="text" size="35"
```
value="<?php echo @\$\_REQUEST['q'] ?>" placeholder="วันที่ในรูปแบบ 2012-  $03-02"$  /> <br/> <br/>br />

 $\langle$ div $>$ 

<div id="search-button">

<div class="submitbox" id="submitpost">

<p class="submit">

<input type="submit" class="button

button-highlighted" value="ค้นหา" />

 $<$ /p>

 $<$ /div $>$ 

 $<$ /div $>$ 

</form>

 $<$ /div $>$ 

<div style="clear: both; height: 2em; line-height: 2em;">

```
เครื่องจักรหมายเลข <?php echo $_REQUEST['mid'] ?>
```
 $<$ /div $>$ 

<table name="we\_fixed\_machine\_table" width="99%" class="we-fixedtextcenter we-fixed-list-table">

<thead>

 $<$ tr $>$ 

 $\epsilon$ <th width="10%">หมายเลขแจ้งหยุดงาน $<$ /th $>$ 

<!-- <th width="20%">หมายเลขเครื่องจักร</th> -->

 $<$ th width="10%">วัน เดือน ปี $<$ /th>

 $<$ th width="10%">เวลา $<$ /th>

 $<$ th width="20%">สาเหตุการหยุด</th>

ี <th width="30%">จำนวนเวลาที่หยุด (นาที)</th>

 $<$ th width="20%">พนักงานแจ้งหยุด $<$ /th>

 $<$ /tr $>$ 

</thead>

<tbody>

 $\langle$ ?php \$pn = ( ( \$coundRecords != null ) && ( count(\$coundRecords) >

0 ) ) ? \$coundRecords : \$pn ; ?>

<?php if(count(\$pn)) : ?>

 $\langle$ ?php for(\$i = \$start\_rec  $*$ 

```
WE_FIXED_MAXIMUM_RECORD_EACH_PAGE ; $i <
```

```
WE_FIXED_MAXIMUM_RECORD_EACH_PAGE * ( $start_rec + 1); $i++): $k = 
@$pn[$i]; ?>
```
 $<$ tr $>$ 

<?php if (!empty(\$k->pn\_id)) : ?>

 $<$ td $>$ 

```
<a href="?mid=<?php echo $_GET['mid']
```
?>&display=display&action=edit&q=<?php echo \$k->pn\_id; ?>&type=pn">

 $\langle$ ?php echo \$k->pn\_id ?>

 $<$ /a $>$ 

 $<$ /td $>$ 

<td>

<?php echo

date(get\_option('date\_format'), strtotime(\$k->start\_datetime\_for\_stop)) ?>

 $<$ /td $>$ 

 $<$ td $>$ 

 $\leq$  --  $\leq$ a

href="?item=pn\_date&offset=time&mid=<?php echo \$\_GET['mid']

?>&q=<?php echo date(get\_option('time\_format'), strtotime(\$k-

>start\_datetime\_for\_stop)) ?>"> -->

<?php echo

date(get\_option('time\_format'), strtotime(\$k->start\_datetime\_for\_stop)) ?>

```
\langle -<|a> -<|a| \rangle
```
 $<$ /td $>$ 

 $<$ ht $>$ 

<?php echo

echo\_me(@\$notification\_list[@\$k->pause\_notification\_log]) ?>

 $\langle t \, d \rangle$ 

<td>

<?php

```
if ( '0000-00-00 00:00:00' == $k-
```
>end\_datetime\_for\_stop ) {

echo '-' ;

} else {

echo

abs(round((strtotime(\$k->end\_datetime\_for\_stop) - strtotime(\$k-

>start\_datetime\_for\_stop)) / 60, 2) ) ;

}

?>

 $<$ /td $>$ 

 $<$ td $>$ 

<?php echo

parse\_employee\_name(get\_user\_info\_from\_id(\$k->emp\_id)->emp\_title) ?>

 $<$ /td $>$ 

<?php elseif (!empty(\$k)): ?>

 $<$ td $>$ 

<a href="?mid=<?php echo \$\_GET['mid']

?>&display=display&action=edit&q=<?php echo \$k->inform\_id;

?>&type=inform">

<?php echo \$k->inform\_id; ?>

 $<$ /a>

```
</td>
```
 $<$ td $>$ 

<?php echo

date(get\_option('date\_format'), strtotime(\$k->inform\_timestamp)) ?>

 $<$ /td $>$ 

<td>

 $< I - < a$ 

href="?item=inform\_id&type=inform&offset=inform\_id&mid=<?php echo

\$\_GET['mid'] ?>&q=<?php echo \$k->inform\_id ?>"> -->

<?php echo

date(get\_option('time\_format'), strtotime(\$k->inform\_timestamp)) ?>

 $\langle - \times |a \rangle$  -->

 $<$ /td $>$ 

 $<$ td $>$ 

<?php

```
 $pm_results = $wpdb->get_results(
```
\$wpdb->prepare(

'select r.pm\_id, r.inform\_reason, p.main\_list, p.sub\_list from

wp\_inform\_reasons as r '

. sprintf( 'left join %s p on p.pm\_id = r.pm\_id ', \$wefixeddb->pm\_plan

)

. 'where r.inform\_id =  $\%$ s', \$k->inform\_id

 $\begin{array}{c} \hline \end{array}$ 

);

if ( empty( $\mathcal{S}_{\text{pm}}$  results ) ) {

echo \$k->symtoms;

} else {

```
\text{Steasons} = \text{array} foreach( $pm_results as $pm_result ) {
         if ('3' == $pm\_result>inform\_reason) {
           \frac{1}{2} sprintf(
            'ทำแผน PM (%s - %s)',
             $pm_result->main_list,
            $pm_result->sub_list
            );
          } else {
            $reasons[] = $inform_list[ $pm_result->inform_reason ];
 }
 }
         echo implode( $reasons, ', ' );
        }
       ?>
                             \lt/td><td>
                                     <?php echo abs(round((strtotime($k-
>finish_fixed_date) - strtotime($k->start_fix_date)) / 60, 2)); ?>
                             </td><td><?php echo 
parse_employee_name(get_user_info_from_id($k->inform_emp_id)->emp_title)
```
?>

 $<$ /td $>$ 

<? php endif; ?>

 $\langle$ /tr $>$ 

<? php endfor; ?

<?php else: ?>

 $<$ tr $>$ 

<td colspan="6">ไม่พบข้อมูลการแจ้งหยุดเครื่องจักรหมายเลข <?php echo

\$\_GET['mid'] ?></td>

 $<$ /tr $>$ 

<?php endif; ?>

</tbody>

 $\langle \rangle$  /  $\langle \rangle$  /  $\langle \rangle$  /  $\langle \rangle$  /  $\langle \rangle$  --> machine table -->

<div id="wrapper" style="float: right; padding: 4px 8px;">

<?php

```
$loop = ( count($pn) % WE_FIXED_MAXIMUM_RECORD_EACH_PAGE ) 
? (int) (count($pn) / WE_FIXED_MAXIMUM_RECORD_EACH_PAGE) + 1 : 
(count($pn) / WE_FIXED_MAXIMUM_RECORD_EACH_PAGE) ;
```
 $?$ 

```
\langle?php if($loop > 1) : ?>
```
<p style="">

<a href="#">&lt;&lt;<a/>

 $\langle$ ?php for(\$i = 1; \$i  $\langle$ = \$loop; \$i++): ?>  $\langle$ a href=" $\langle$ ?php echo

bloginfo('url') . "/machine/pause-

```
notification/?mid={$_REQUEST['mid']}&stoffset={$i}" ?>"><?php echo $i
```
?></a><?php endfor; ?>

```
\alpha href="#">>>\alpha/a>
```
 $<$ /p>

<?php endif ?>

<?php else: ?>

 $\langle$ div>  $\langle$ !-- page navigator -->

<?php // end if isMobile block ?>

```
\langle?php $action = 'new'; ?>
```
<? php endif; ?>

```
<style type="text/css" media="screen">
```
.label  $\{\langle \rangle$ ?php if(!isMobile()): ?> width: 160px;  $\langle \rangle$ ?php else: ?> width: 100px;  $\langle$ ?php endif; ?> float: left; }

.value { width: 300px; }

</style>

 $$ 

```
<?php $default_pm_plan = "กรุณาเลือกแผน PM"; $default_sub_pm_plan =
```
"กรุณาเลือกแผน PM ย่อย"; ?>

<div class="wrapper" style="clear: both; margin-top: 10px;">

```
<?php if($action == 'delete'): ?>
```
<div>

<?php if(\$deleted\_ok): ?>

```
ลบข้อมูลหมายเลข <?php echo $_GET['q'] ?> เรียบร้อย
```

```
<?php endif; ?>
```
 $<$ /div $>$ 

<?php endif; ?>

<div id="machine\_detail\_fields">

```
\langle?php if($action == 'new') : ?>
```
<?php if(\$savingOk) : ?>

<p>บันทึกข้อมูลเรียบร้อย: รหัสอ้างอิง <?php echo

\$savingOk; ?></p>

<?php endif; ?>

<form action="<?php get\_bloginfo('url') .

```
'/machine/pause-notification/?mid=' . $_GET['mid'] ?>" method="POST" accept-
```

```
charset="utf-8">
```
## <input type="hidden" name="action" value="new"

id="action">

<input type="hidden" name="machine\_id"

value="<?php echo \$\_GET['mid'] ?>">

<div id="machine\_details\_table">

```
<div class="row-1">
```
<div class="field label">วันเวลาที่แจ้งหยุด</div>

<div class="field value">

<input type="text"

name="start\_datetime\_for\_stop" value="<?php echo

empty(\$\_POST['start\_datetime\_for\_stop']) ? date('Y-m-d H:i:s') :

\$\_POST['start\_datetime\_for\_stop'] ?>" id="pause\_notification\_log">

 $<$ /div $>$ 

 $\langle$ div $>$ 

 $\langle$ ?php if(@\$ GET['action'] == 'edit'): ?>

<div id="class">

 $<$ /div $>$ 

<div class="row-1">

<div class="field label">วันเวลาที่แจ้งหยุด</div>

<div class="field value">

<input type="text"

name="start\_datetime\_for\_stop" value="<?php echo

empty(\$\_POST['start\_datetime\_for\_stop']) ? date('Y-m-d H:i:s') :

\$ POST['start datetime for stop'] ?>" id="pause notification log">

 $<$ /div $>$ 

 $\langle$ div $>$ 

<?php endif; ?>

<div class="row-1">

 <div class="field label">สาเหตุการหยุด</div> <div class="field value"> <select name="notification\_status" id="notification\_status"> <?php foreach (\$notification\_list as \$key => \$value): ?> <option value="<?php echo \$key ?>"><?php echo \$value ?></option> <?php endforeach </select>  $<$ /div $>$  $<$ /div $>$ <!-- PM Plan Support --> <div class="row-1"> <?php

 $$mid = $_{GET['mid']};$ 

\$sql = \$wpdb->prepare(

'select \* from ' . We\_Fixed\_Db::getInstance()->pm\_plan . ' '

'WHERE (machine\_id = %s) AND (details <> %s) AND (sub\_list <> %s) '

'ORDER BY pm\_id ASC',

?>

'09042011020', '', ''

## );

.

.

>get\_results( \$sql );

\$pm\_plan\_main\_cat =

array();

\$pm\_plan\_sub\_cat\_for\_first = array();

if ( count(  $$results$  ) > 0 ) {

foreach (\$results

as \$pm\_plan) {

if ( !

in\_array( \$pm\_plan->main\_list, \$pm\_plan\_main\_cat ) ) {

```
$pm_plan_main_cat[$pm_plan->order_no] = $pm_plan->main_list;
                                                       }
```
if ( ( !

empty( \$pm\_plan\_main\_cat[0] ) )

&& ( 0 == strcmp( \$pm\_plan\_main\_cat[0], \$pm\_plan->main\_list ) )

&& ( ! in\_array( \$pm\_plan->sub\_list, \$pm\_plan\_sub\_cat\_for\_first ) ) ) {

\$pm\_plan\_sub\_cat\_for\_first[] = \$pm\_plan->sub\_list;

} } } ?>

<div class="field label">

รายการแผน PM หลัก  $<$ /div $>$ <div class="field value"> <select name="pm\_category" id="pm\_category" disabled="disabled"> <option selected="selected"><?php echo "\$default\_pm\_plan"; ?></option>  $\langle$ ?php if (0 $\langle$ count( \$pm\_plan\_main\_cat ) ): ?> <?php foreach (\$pm\_plan\_main\_cat as \$key => \$value): ?> <option value="<?php echo \$key; ?>"><?php echo \$value ?></option> <?php

endforeach ?>

<? php endif ?

</select>

 $<$ /div $>$ 

 $<$ /div $>$ 

<div class="row-1">

<div class="field label">

รายการแผน PM ย่อย

 $<$ /div $>$ 

<div class="field value">

<select

name="pm\_details" id="pm\_details" disabled="disabled">

<option

value="0"><?php echo "\$default\_sub\_pm\_plan"; ?></option>  $<$ ?php if (0 $<$ count( \$pm\_plan\_sub\_cat\_for\_first ) ): ?> <?php foreach (\$pm\_plan\_sub\_cat\_for\_first as \$key => \$value): ?> <option value="<?php echo \$key; ?>"><?php echo \$value; ?></option> <?php endforeach ?> <? php endif ?> </select>

 $<$ /div $>$ 

 $<$ /div $>$ 

<!-- End PM Plan Support -->

<div class="row-1">

<div class="field label">พนักงานที่แจ้งหยุด</div>

<div class="field value">

<?php echo

echo\_me(parse\_employee\_name(\$emp->emp\_title)) ?>

<input type="hidden"

name="emp\_id" value="<?php echo \$emp->emp\_id ?>" id="emp\_id">

 $<$ /div $>$ 

 $\langle$ div $>$ 

<div class="row-1">

<div class="field label">&nbsp;</div>

<div class="field value">

```
 <input type="submit" id="save" value="Continue
```
→">

 $<$ /div $>$ 

 $<$ /div $>$ 

 $\langle$ div $>$ 

</form>

<script type="text/javascript" charset="utf-8">

 $pmSelected = 0;$ 

jQuery('#notification\_status').change(function(){

pmSelected = jQuery(this).val();

if( jQuery.inArray( jQuery(this).val(), ['8',

'9', '10'] ) >= 0 ) {

jQuery('#pm\_category').removeAttr('disabled');

jQuery('#pm\_details').removeAttr('disabled');

} else {

jQuery('#pm\_category').attr('disabled', 'disabled');

jQuery('#pm\_details').attr('disabled', 'disabled');

}

});

jQuery('#pm\_category').change(function(){ pm\_type = 'daily'; if (  $pmSelected == '9'$ ) { pm\_type = 'weekly';

```
} else if (pmSelected == '10' ) {
       pm_type = 'monthly';
}
jQuery.post(
```
fixed.ajaxurl,

 $\{$ 

action:

'get\_pm\_subcategories',

\$\_GET['mid'] ?>',

jQuery(this).val(),

machine\_id: '<?php echo

order\_no:

pm\_type: pm\_type

},

function(data) {

jQuery('#pm\_details').empty();

jQuery('#pm\_details').append('<option><?php echo "\$default\_sub\_pm\_plan"; ?></option>');

if ( (data != null)  $88$ 

 $(data_error == null)$ }

jQuery.each(data,

function(id, value){

jQuery('#pm\_details').append('<option value="' + id + "'>' + value + '</option>');

$$
\}.
$$

});

</script>

<?php elseif(\$action == 'edit') : ?>

<form action="" method="POST" accept-charset="utf-8">

<input type="hidden" name="action" value="edit"

}

);

id="action">

<div id="machine\_details\_table">

<?php

 $$id =$ "; \$startDateTime = ''; \$finishDateTime = '';

if ( \$\_GET['type'] == 'pn') { \$id = \$editRecord->pn\_id;

 $$type = 'pn';$ 

\$startDateTime = date( 'Y-m-d

H:i:s', strtotime( \$editRecord->pn\_date ) );

} elseif( \$\_GET['type'] == 'inform' ) {

\$id = \$editRecord->inform\_id;

 $$type = 'inform';$ 

\$startDateTime = date( 'Y-m-d H:i',

strtotime( \$editRecord->inform\_timestamp ) );

}

<div class="field label">รหัสแจ้งหยุด</div>

<div class="field value">

<input type="text" name="pn\_id"

value="<?php echo \$id ?>" id="pn\_id">

<input type="hidden" name="type"

value="<?php echo \$type ?>" id="type">

 $\langle$ div $>$ 

 $\langle$ div $>$ 

<div class="row-1">

<div class="field label">วันเวลาที่แจ้งหยุด</div>

```
 <div class="field value">
```
<input type="text" name="pn"

value="<?php echo \$startDateTime; ?>" id="pause\_notification\_log">

 $<$ /div $>$ 

 $<$ /div $>$ 

```
\langle <?php if ( \angle GET['type'] == 'pn' ): ?>
                                   <div class="row-1">
 <div class="field label">เวลาที่เครื่องเริ่มหยุด</div>
```
<div class="field value">

<input type="text"

name="start\_datetime\_for\_stop" value="<?php echo \$editRecord-

>start\_datetime\_for\_stop ?>" id="pause\_notification\_log">

 $<$ /div $>$ 

 $<$ /div $>$ 

<div class="row-1">  $\le$ div class="field label">เวลาที่เครื่องเริ่มทำงาน $<$ /div> <div class="field value">

<input type="text"

name="end\_datetime\_for\_stop" value="<?php echo

empty(\$\_POST['end\_datetime\_for\_stop']) ? date('Y-m-d H:i:s') :

\$\_POST['end\_datetime\_for\_stop'] ?>" id="pause\_notification\_log">

 $<$ /div $>$ 

 $<$ /div $>$ 

<? php endif ?>

<div class="row-1">

<div class="field label">สาเหตุการหยุด</div>

<div class="field value">

<select id="" name="pause\_notification\_log">

<?php foreach( \$notification\_list as \$k => \$v) : ?>

<option value="<?php echo \$k ?>"<?php selected( \$k, \$editRecord-

>pause\_notification\_log); ?>>

 $\langle$ ?php echo \$v; ? $>$ 

</option>

<?php endforeach; ?>

</select>

 $$ 

<?php echo

\$notification\_list[\$pnx->pause\_notification\_log] ?>

<input type="hidden"

name="pause\_notification\_log" value="<?php \$pnx->pause\_notification\_log  $?$ 

-->

 $<$ /div $>$ 

 $<$ /div $>$ 

<div class="row-1"> <div class="field label">พนักงานที่แจ้งหยุด</div>

```
 <div class="field value">
```

```
<select id="" name="emp_id">
         <?php
          $employees = $wpdb->get_results(
            $wpdb->prepare(
             'select emp_id, emp_title from wp_employee '
            . 'where deactivate = \%s',
             'N'
\begin{array}{c} \hline \end{array} );
         foreach( $employees as $e ) : ?>
         <option value="<?php echo $e->emp_id; ?>"<?php selected( $emp-
>emp_id, $e->emp_id ); ?>>
            <?php echo echo_me( parse_employee_name( $e->emp_title ) ); 
          </option>
         <?php endforeach; ?>
                                            </select>
       <!-- <?php echo echo_me(parse_employee_name($emp-
>emp_title)) ?>
```
<input type="hidden"

name="emp\_id" value="<?php echo \$emp->emp\_id ?>" id="emp\_id">

```
 -->
```
?>

```
</div>
```
 $<$ /div $>$ 

<div class="row-1">

<div class="field label">&nbsp;</div>

<div class="field value">

302

```
 <input type="submit" value="แก้ไข">
```
 $<$ /div $>$ 

 $\langle$ div $\rangle$ 

 $\langle$ div $>$ 

</form>

<?php else: ?>

<!-- <?php if (empty(\$\_REQUEST['type']) || !empty(\$pnx-

>pn\_id)) : ?>

<div id="machine\_details\_table">

<div class="row-1">

 $\le$ div class="field label">หมายเลขแจ้งหยุดทำงาน $\le$ /div>

<div class="field value">

<?php echo echo\_me(@\$pnx->pn\_id) ?>

 $\langle$ div $>$ 

 $<$ /div $>$ 

<div class="row-1">

<div class="field label">เวลา วันเดือนปี</div>

<div class="field value">

<?php echo echo\_me(@\$pnx->pn\_date) ?>

 $<$ /div $>$ 

 $<$ /div $>$ 

<div class="row-1">

<div class="field label">สาเหตุการหยุด</div>

<div class="field value">

<?php echo echo\_me(@\$notification\_list[\$pnx-

>pause\_notification\_log]) ?>

 $<$ /div $>$ 

 $\langle$ div $>$ 

<div class="row-1">

 $<$ div class="field label">จำนวนเวลาที่หยุด $<$ /div>

<div class="field value">

<!-- <?php echo

var\_dump(\$pnx); ?>

<?php echo round(abs( (strtotime(@\$pnx-

>end\_datetime\_for\_stop) - strtotime(@\$pnx->start\_datetime\_for\_stop)) / 60 ),

 $2)$ ; ?>

 $<$ /div $>$ 

 $<$ /div $>$ 

<div class="row-1">

<div class="field label">พนักงานที่แจ้งหยุด</div>

<div class="field value">

<?php if(!empty(\$pnx)) :

 $?$ 

<?php echo

echo\_me(@parse\_employee\_name(get\_user\_info\_from\_id(\$pnx->emp\_id)- >emp\_title)) ?>

<?php else: ?>

-

<? php endif; ?>

 $<$ /div $>$ 

### $\langle$ div $>$

 $<$ /div $>$ 

<?php else : ?>

<div id="machine\_details\_table">

<div class="row-1">

<div class="field label">หมายเลขแจ้งหยุดซ่อม</div>

<div class="field value">

<?php echo echo\_me(@\$pnx->inform\_emp\_id)

?>

 $\langle$ div $>$ 

 $\langle$ div $>$ 

<div class="row-1">

<div class="field label">เวลา วันเดือนปี</div>

<div class="field value">

<?php echo

echo\_me(date(get\_option('date\_format') . ' ' . get\_option('time\_format'),

strtotime(\$pnx->inform\_timestamp))); ?>

 $\langle$ div $>$ 

 $<$ /div $>$ 

<div class="row-1">

<div class="field label">สาเหตุการหยุด</div>

<div class="field value">

<?php echo echo\_me(@\$pnx->jammed\_note) ?>

 $<$ /div $>$ 

 $<$ /div $>$ 

<div class="row-1">

 $\le$ div class="field label">จำนวนเวลาที่หยุด</div>

<div class="field value">

<?php echo round((strtotime(\$pnx-

>finish\_fixed\_date) - strtotime(\$pnx->start\_fix\_date)) / 60, 2); ?>

 $<$ /div $>$ 

 $<$ /div $>$ 

<div class="row-1">

<div class="field label">พนักงานที่แจ้งหยุด</div>

<div class="field value">

<?php if(!empty(\$pnx)) :

<?php echo

echo\_me(@parse\_employee\_name(get\_user\_info\_from\_id(\$pnx- >inform\_emp\_id)->emp\_title)) ?>

<?php else: ?>

-

<?php endif; ?>

 $<$ /div $>$ 

 $\langle$ div $>$ 

 $\langle$ div $>$ 

 $<$ ?php endif; ? $>$  -- $>$ 

<?php endif; ?>

 $<$ /div $>$ 

<div id="navmenu">

<table style="text-align: center; width: 120px;">

 $\langle$ ?php if (@\$\_GET['display'] == 'display') : ?>

<tr><td><a href="<?php echo bloginfo('url').

'/machine/pause-notification/?mid=' . \$\_GET['mid']; ?>&action=new" title="แจ้ง หยุด" class="button">แจ้งหยุด</a></td></tr>

<!-- <tr>><td><a href="<?php echo bloginfo('url').

'/machine/pause-notification/?action=edit&mid=' . \$\_GET['mid']. '&pid=' .

\$\_GET['q']; ?>" title="แก้ไข" class="button">แก้ไข</a></td></tr> -->

<tr><td><a href="<?php echo bloginfo('url').

'/machine/pause-notification/?action=delete&mid=' . \$\_GET['mid']

?>&q=<?php echo \$\_GET['q'] ?>&type=<?php echo \$\_GET['type'] ?>"

title="ลบ" class="button">ลบ</a></td></tr>

<?php endif; ?>

</table>

```
</div>
</div><?php
}
```
# **3.10 โค้ดโปรแกรมภาษาพีเอชพีสร้างเว็บหน้ารายงานการซ่อม แสดงได้ดังนี้**

<?php

/\*\*

\* @package we\_fixed/shortcode

\*/

require\_once WE\_FIXED\_PLUGIN\_LIB\_DIR . '/we-fixed-db.php'; require\_once WE\_FIXED\_PLUGIN\_LIB\_DIR . '/we-fixed-db-fixing-log.php'; require\_once WE\_FIXED\_PLUGIN\_LIB\_DIR . '/we-fixed-sms-alert.php';

```
if(!function_exists('add_action')) {
     echo "You cann't call this plugin directly";
     exit;
```
}

function fixed\_report\_page\_code() { global \$current\_user, \$wpdb, \$wefixeddb; get\_currentuserinfo();

\$current\_employee = get\_current\_employee( \$current\_user );

 if ( \$current\_employee->inform\_report == 'N' ) { ?>

```
< p > คุณไม่มีสิทธิรายงานการซ่อม
  </p>
<?php
   return;
  }
    $m = new We_Fixed_Db_Machine();
    m = $m$->showAll();
    $e = get_user_info_from_wp_id($current_user->ID);
    $db = $wpdb->get_results(
            $wpdb->prepare(
                   'SELECT * ' 
                   . 'FROM ' . We_Fixed_Db::getInstance()-
>fixing_assignment . ' '
                   . 'WHERE fix_emp_id = %s ',
                   $e->emp_id
            )
    );
    if(empty($db)) {
            return "<p>ไม่พบข้อมูลเครื่องจักรในความรับผิดชอบของคุณ</p>";
    }
    $inform id injection list = array();
    \sinform_id_list = array();foreach($db as $value) {
```

```
$inform_id_list[] = $value->inform_id;
             $inform_id_injection_list[] = "%s";
     }
     $inform_id_injection_list = implode(', ', $inform_id_injection_list);
     \frac{1}{\sqrt{2}} sinform_id_list[] = $e->emp_id;
     \frac{1}{2} $inform_id_list[] = ";
     $inform id list[] = ";
     if(!empty($inform_id_injection_list)) {
             $inform_list = $wpdb->get_results(
                                               $wpdb->prepare(
                                                        'SELECT * '
                                                        . 'FROM ' . 
We Fixed Db::getInstance()->fixing log . ' as fl '
                                                        . 'LEFT JOIN ' . 
We_Fixed_Db::getInstance()->inform . ' i ON i.inform_id = fl.inform_id '
                                                        . 'WHERE 
fl.finish_fixed_date like %s '
                                                        . 'ORDER BY 
fl.fixing_log_id DESC',
                                                        '0000-00-00 00:00:00'
                                               )
                                       );
```
}  $\frac{1}{2}$ inform\_id\_list[] = ";
```
$inform_id_list[] = ";
```

```
$fixed_report_status = null;
    if(get_option('we_fixed_fixed_report_status') == null) {
            add_option('we_fixed_fixed_report_status', '1=ซ่อมเสร็จเรียบร้อย
,2=รออะไหล่,3=เครื่องจักรพัง');
    }
```
\$fixed\_report\_status = get\_set\_from\_delimited( get option('we fixed fixed report status') );

```
if(@$inform_list == null) {
       return "<p>ไม่พบข้อมูลเครื่องจักรในความรับผิดชอบของคุณ.</p>";
}
```

```
if($_POST) {
       list($inform_id, $machine_id) = explode(',', $_GET['inform_id']);
```
 $$sqI = $wpdb->prepare($ 

'UPDATE'. We Fixed Db::getInstance()-

>fixing\_log . ' '

. 'SET finish fixed date  $=$  %s, issue note

 $=$  %s, fixing log = %s, finish fixed date = %s, '

```
. 'log_{e}emp_id = %s, holding_for_parts =
```
%s, parts receive = %s, start fix date = %s '

. 'WHERE inform  $id = %s'.$ 

date('Y-m-d H:i:s'),

htmlspecialchars(\$\_POST['issue\_note']),

htmlspecialchars(\$\_POST['fixing\_log']),

\$\_POST['finish\_fixing\_date'],

\$\_POST['emp\_id'], \$ POST['holding for parts'],

\$\_POST['parts\_receive'],

\$\_POST['inform\_date'],

\$inform\_id

);

if(\$wpdb->query(\$sql)) {

```
$link = get_option('url') . '/spare-part/';
```

```
echo "บันทึกข้อมูลเรียบร้อยแล้ว กรุณา <a href='{$link}'>เพิ่ม
```
ข้อมูลอะไหล่ที่ใช้</a>";

// Get admin list

\$admin\_record = \$wpdb->get\_results(

```
$wpdb->prepare(
```
)

'select \* '

. 'from ' .

We\_Fixed\_Db::getInstance()->employee . ' '

. 'where position = 3'

);

if (count(\$admin\_record)  $> 0$ ) {

 $$numbers = array();$ 

foreach( \$admin\_record as \$admin ) {

\$numbers[] = \$admin->telephone;

}

```
$fix_log = $wpdb->get_results( 
                                           $wpdb->prepare(
                                                           'select * '
                                                           . 'from ' . 
We Fixed Db::getInstance()->fixing log . ' '
                                                          . 'where inform_id 
= %s and log_emp_id = %s and fixing_log LIKE %s and issue_note LIKE %s',
                                                          $inform_id, 
                                                          $_POST['emp_id'], 
                                                           '%'.
htmlspecialchars($_POST['fixing_log']) . '%', 
                                                           '%' . 
htmlspecialchars($_POST['issue_note']) . '%'
                                                   )
                                   );
                            $sms_alert = new We_Fixed_SMS_Alert();
                            $sms_alert->send( $numbers, "ซ่อมเครื่องจักร
หมายเลขเรียบร้อยแล้ว รหัสอ้างอิง {$fix_log[0]->fixing_log_id}");
                            $wpdb->update(
                                   We Fixed Db::getInstance()->pm_result,
                                   array(
                                           'fixing_log_id' => fix_log[0]-
>fixing_log_id
                                   ),
                                   array(
                                           'inform id' => $inform id
```

```
)
```
311

```
 $machine_row = $wpdb->get_results(
```

```
 $wpdb->prepare(
```
'select \* '

. sprintf( 'from %s as m ', \$wefixeddb->machine )

```
 . sprintf( 'left join %s i on i.machine_id = m.machine_id ', $wefixeddb-
```

```
>inform )
```

```
. 'where i.inform_id = \%s',
```
\$inform\_id

)

);

if ( \$wpdb->num\_rows ) {

```
 $machine_row = $machine_row[0];
```

```
 $machine_id = $machine_row->machine_id;
```

```
 $wpdb->query(
```

```
 $wpdb->prepare(
```

```
 "update {$wefixeddb->machine} "
```

```
 . 'set machine_status = "OK" '
```

```
. 'where machine_id = \%s',
```

```
 $machine_id
```

```
\begin{array}{c} \hline \end{array} );
                }
```
}

}

}

\$d = get\_current\_employee();

# ?>

```
<style type="text/css">
    #inform_form {
            width: 600px;
            margin: 0 auto;
    }
    #inform_form .row {
            clear: both;
    }
    #inform_form .field {
            <?php if(!isMobile()): ?>
            float: left;
            <? php endif; ?>
            padding: 1em 1.25em;
    }
    #inform_form .label {
            width: 150px;
    }
    #inform_form .value {
            width: 350px;
    }
</style>
<?php if(empty($_GET['inform_id'])) : ?>
<form action="" method="GET" accept-charset="utf-8">
```
<?php else : ?>

<form action="" method="POST" accept-charset="utf-8">

<?php endif; ?>

<div id="inform\_form">

<?php if(empty(\$\_GET['inform\_id'])) : ?>

<div class="row">

<div class="field left label">

หมายเลขแจ้งซ่อม

 $<$ /div $>$ 

<div class="field right value">

<select name="inform\_id" id="inform\_id">

<?php foreach (\$inform\_list as \$key): ?>

<option value="<?php echo

"{\$key->inform\_id},{\$key->machine\_id}" ?>">

<?php echo "{\$key-

>inform\_id} ({\$key->machine\_id})" ?>

</option>

<?php endforeach ?>

</select>

 $\langle$ div $>$ 

 $<$ /div $>$ 

<div class="row">

<div class="field left label">

 $<$ /div $>$ 

<div class="field right value">

<input type="submit" value="รายงานการซ่อม"

id="some\_name">

 $\langle$ div $>$ 

 $\langle$ div $>$ 

<?php else : ?>

<?php

list(\$inform\_id, \$machine\_id) = explode(',',

\$\_GET['inform\_id']);

\$sparePartInfo = \$wpdb->get\_results(

\$wpdb->prepare(

'select \*, spi.emp\_id as

issue\_emp\_id from ' . We\_Fixed\_Db::getInstance()->spare\_part\_issue . ' as spi '

. 'join ' .

We\_Fixed\_Db::getInstance()->spare\_part . ' sp on sp.sp\_id = spi.sp\_id ' . 'where (spi.inform\_id =

 $%$ s) and (spi.issue\_status =  $%$ s)',

array(

\$inform\_id, 'out'

)

)

);

\$partsPrice = '';

if ( count( $$sparePartlnfo$ ) > 0 ) {

 $\sqrt{\frac{2}{3}}$  \$partsIdList = array();

 $\$patternInject = array();$ 

\$preparedPartsQuery = ""; if ( count(  $$sparePartInfo$  ) == 1 ) { \$partsIdList = \$sparePartInfo[0]->sp\_id; \$patternInjection = '%s';

\$preparedPartsQuery = \$wpdb->prepare(

```
'select sp_id, price_per_piece from ' .
```
We\_Fixed\_Db::getInstance()->spare\_part\_issue

```
. " where (sp_id = '{$partsIdList}') and
```
(issue\_status = 'in')"

);

```
\} elseif ( count( \sparePartInfo ) > 1 ) {
          foreach ( $sparePartInfo as $parts ) {
                    \sqrt{\text{partsIdList}} = \frac{\text{Sparts-}}{\text{Sp}}id;
                    $patternInject[] = '%s';
          }
```
\$preparedPartsQuery = \$wpdb->prepare(

'select sp\_id, price\_per\_piece from ' .

We\_Fixed\_Db::getInstance()->spart\_part\_issue

. 'where (sp\_id in ( ' . \$patternInject . ' ) ) and

(issue\_status =  $\lceil \mathsf{in} \rceil$ )',

## \$partsIdList

);

\$patternInject = implode( ', ', \$patternInject );

\$pp = \$wpdb->get\_results( \$preparedPartsQuery

);

\$partsPrice = null;

 $\frac{1}{2}$  print  $r($  \$pp  $);$ 

if ( count(\$pp ) ) {

foreach (\$pp as \$ppx) {

\$partsPrice[ \$ppx->sp\_id ] =

\$ppx->price\_per\_piece;

}

}

// echo var\_dump(\$partsPrice);

}

// echo var\_dump(\$sparePartInfo);

?>

<?php if ( \$current\_employee->spare\_part\_issue == 'Y' ) : ?>

<div id="row">

<table name="we\_fixed\_machine\_table" width="99%"

class="we-fixed-textcenter we-fixed-list-table">

<thead>

 $<$ tr $>$ 

 $<$ th width="20%">รหัสเบิกจ่าย $<$ /th>

 $<$ th width="20%">อะไหล่ $<$ /th>

 $<$ th width="10%">ราคาอะไหล่ $<$ /th>

<th width="15%">วันที่เบิก</th>

 $\le$ th width="5%">จำนวนที่เบิก $\le$ /th>  $<$ th width="10%">ค่าใช้จ่าย</th>

<th width="20%">ผู้เบิกจ่าย</th>

 $<$ /tr $>$ 

</thead>

<tbody>

<?php if (count(\$sparePartInfo) > 0): ?>

<?php foreach (\$sparePartInfo as

 $%$  \$key => \$value): ?>

 $<$ tr $>$ 

```
<td>
```
<a href="<?php

echo bloginfo('url') . '/spare-part/?action=history&q=' . \$value->sp\_id

```
?>"><?php echo $value->sp_issue_id; ?></a>
```
 $<$ /td $>$ 

<td>

```
<a href="<?php echo bloginfo('url').
```
'/spare-part/?item=sp\_id&q=' . \$value->sp\_id . '&display=yes' ?>"><?php

echo "{\$value->model} ({\$value->brand})"; ?></a>

 $<$ /td $>$ 

<td>

<?php echo

\$partsPrice[ \$value->sp\_id ]; ?>

 $\langle t \, d \rangle$ 

 $<$ td $>$ 

<?php echo

date(get\_option('date\_format'), strtotime(\$value->issue\_date)); ?>

 $\langle t \rangle$ 

 $<$ td $>$ 

<?php echo \$value->issue\_amount; ?>

 $<$ /td $>$ 

<td>

<?php echo

\$partsPrice[ \$value->sp\_id ] \* \$value->issue\_amount; ?>

 $<$ /td $>$ 

<td>

<?php

\$userInfo =

get\_user\_info\_from\_id(\$value->issue\_emp\_id);

 $?$ 

<?php echo

parse\_employee\_name(\$userInfo->emp\_title) ?>

 $\langle t \rangle$ 

 $<$ /tr $>$ 

<?php endforeach ?>

 $<$ tr $>$ 

<td colspan="7" style="text-align: right;">

<a href="<?php echo bloginfo('url').

'/spare-part/' ?>" title="เบิกจ่ายอะไหล่">เพิ่มรายการอะไหล่</a>

 $<$ /td $>$ 

 $<$ /tr $>$ 

<?php else: ?>

 $<$ tr $>$ 

<td colspan="7">

<a href="<?php

echo bloginfo('url') . '/spare-part/' ?>" title="เบิกจ่ายอะไหล่">เพิ่มรายการอะไหล่

 $<$ /a>

 $<$ /td $>$ 

 $\langle t \rangle$ 

<? php endif ?>

</tbody>

</table>

 $<$ /div $>$ 

<?php endif; ?>

<div class="row">

<div class="field left label">

หมายเลขแจ้งซ่อม

 $\langle$ div $>$ 

<div class="field right value">

<?php echo \$inform\_id ?>

<input type="hidden" name="inform\_id"

value="<?php echo \$inform\_id ?>" />

 $<$ /div $>$ 

 $<$ /div $>$ 

<!-- Start Parts date -->

<div class="row">

<div class="field left label">

วันที่รออะไหล่

 $<$ /div $>$ 

<div class="field right value">

<input type="text" name="holding\_for\_parts"

value="<?php echo date('Y-m-d H:i', strtotime( '-2 day') ); ?>"

id="holding\_for\_parts" />

 $<$ /div $>$ 

 $\langle$ div $>$ 

```
<div class="row">
```
<div class="field left label">

# วันที่รับอะไหล่

 $<$ /div $>$ 

<div class="field right value">

<input type="text" name="parts\_receive"

value="<?php echo date('Y-m-d H:i', strtotime( '-1 day' ) ); ?>"

id="parts\_receive" />

 $<$ /div $>$ 

 $<$ /div $>$ 

<div class="row">

<div class="field left label">

# วันที่เริ่มซ่อม

 $<$ /div $>$ 

<div class="field right value">

<input type="text" name="inform\_date"

value="<?php echo date('Y-m-d H:i') ?>" id="inform\_date" />

 $<$ /div $>$ 

 $<$ /div $>$ 

<div class="row">

<div class="field left label">

วันที่ซ่อมเสร็จ

 $\langle$ div $>$ 

<div class="field right value">

<input type="text" name="finish\_fixing\_date"

value="<?php echo date('Y-m-d H:i', strtotime( '+1 day' ) ) ?>"

id="inform\_date" />

 $\langle$ div $>$ 

 $<$ /div $>$ 

<!-- End Parts date -->

<div class="row">

<div class="field left label">

พนักงาน

```
</div>
```
<div class="field right value">

<?php

\$employees = get\_all\_employee();

\$employees = \$wpdb->get\_results(

```
 $wpdb->prepare(
```
"select \* from {\$wpdb->employee} "

. 'where deactivate =  $\%$ s',

'N'

)

);

 $?$ 

<?php if ( empty(\$employees) ): ?>

ไม่มีข้อมูลพนักงาน

<?php else : ?>

<select name="emp\_id" id="inform\_emp\_id">

<?php foreach (\$employees as \$emp): ?>

\$emp->emp\_id; ?>"><?php echo parse\_employee\_name(\$emp->emp\_title);

?></option>

<? php endforeach ?>

</select>

<? php endif ?>

 $<$ /div $>$ 

```
</div>
```
<div class="row">

<div class="field left label">

อาการเสีย

 $<$ /div $>$ 

<div class="field right value">

<textarea name="issue\_note" rows="3"

```
cols="40"></textarea>
```
 $<$ /div $>$ 

 $<$ /div $>$ 

<div class="row">

<div class="field left label">

รายละเอียดงาน

 $<$ /div $>$ 

<div class="field right value">

<textarea name="fixing\_log" rows="3"

cols="40"></textarea>

 $<$ /div $>$ 

 $<$ /div $>$ 

<div class="row">

<div class="field left label">

 $\langle$ div $>$ 

<div class="field right value">

```
<input type="submit" value="รายงานสถานะการ
```
ซ่อม & $r =$ 

 $<$ /div $>$ 

 $<$ /div $>$ 

<? php endif; ?>

 $<$ /div $>$ 

</form>

<?php

}

# **3.11 โค้ดโปรแกรมภาษาพีเอชพีสร้างเว็บหน้าพนักงาน แสดงได้ดังนี้**

<?php /\*\* \* @package we\_fixed/shortcode \*/

if(!function\_exists('add\_action')) {

echo "You cann't call this plugin directly"; exit;

```
}
```
function employee\_page\_code() {

global \$employee\_position, \$wpdb, \$wefixeddb, \$month\_th,

\$emp\_education, \$currentUserCanEdit, \$current\_user;

```
 get_currentuserinfo();
```
\$current\_employee = get\_current\_employee( \$current\_user );

```
 $currentUserCanEdit = in_array( $current_employee->position, array( 1, 4 ) 
);
```
\$mp = empty( \$\_GET['show'] ) ? 'employee' : \$\_GET['show'] ;

```
 // $currentUserCanEdit = in_array( $current_employee->position, array( '4' ) 
) ;
```
if( \$currentUserCanEdit ) { ?>

 $< p >$ 

<a href="<?php echo get\_bloginfo( 'url' ) .

'/employee/?show=employee' ?>">แสดงพนักงาน</a>&nbsp;&nbsp;

<a href="<?php echo get\_bloginfo( 'url' ) .

'/employee/?show=auth\_log' ?>">แสดงรายการเข้าใช้งาน</a>

 $<$ /p>

 $<$ ?php } ?>

 $\langle$  <?php if ( 'employee' == \$mp ) : ?> <?php

```
$insert_status = 'nothing';
$error msq = ";
if(@$ POST['action'] == 'new_employee' ) {
       // Insert Data
       $insert_status = 'try_again';
```
\$user\_id = username\_exists( \$\_POST['uname' ] );

```
if(empty($_POST['cid']) || (strlen($_POST['cid']) != 13) ||
```
!is\_numeric(\$\_POST['cid']) ) {

\$error\_msg = 'รหัสประจ าตัวประชาชนไม่ถูกต้อง';

} elseif(!is\_email(\$\_POST['email'])) {

```
\text{Server} msg = 'อีเมล์ไม่ถูกต้อง';
```
} elseif(empty(\$\_POST['user\_name']) ||

```
empty($_POST['user_lname'])) {
```
\$error\_msg = 'กรุณาระบุชื่อพนักงาน';

} elseif ( \$user\_id ) {

```
$error_msg = 'มีผู้ใช้ชื่อนี ้แล้ว';
```

```
} elseif ( ($_POST['pwd'] != $_POST['retype']) && empty(
```

```
$_POST['pwd']) ) {
```

```
$error_msg = 'รหัสผ่านไม่ถูกต้อง';
```
} else {

```
\text{Semp_id} = ";
```

```
if(get_option('last_employee') == null) {
       add_option('last_employee', 1);
```
}

```
// $random_password = wp_generate_password( $length
```
= 12,  $$$ include standard special chars = false );

```
$user id = wp create user( $ POST['uname'],
```

```
$ POST['pwd'], $ POST['email'] );
```
if ( is\_numeric( \$user\_id ) && ! is\_object( \$user\_id ) ) {

```
$emp_id = (int) get\_option('last\_employee') + 1;\text{Semp_id} = \text{str\_pad}(\text{Semp_id}, 6, '0',
```

```
STR_PAD_LEFT);
```
 $\mathcal{S}emp = array($ ;

 $\text{Semp['emp_id']} = \text{Semp_id};$ 

\$emp['emp\_title'] =

- "{\$\_POST['user\_title']},{\$\_POST['user\_name']},{\$\_POST['user\_lname']}"; \$emp['start\_working\_date'] = "{\$\_POST['start\_date\_y']}-
- {\$\_POST['start\_date\_m']}-{\$\_POST['start\_date\_d']}";

\$emp['address'] = \$\_POST['address'];

\$emp['education'] = \$\_POST['emp\_education'];

 $\text{Semp}['cid'] = \text{S_POST['cid']};$ 

\$emp['telephone'] = \$\_POST['telephone'];

\$emp['email'] = \$\_POST['email'];

\$emp['position'] = \$\_POST['position'];

\$emp['spare\_part'] = (@\$\_POST['chk\_spare\_part'] == 'Y') ? 'Y' : 'N' ;

```
 $emp['spare_part_issue'] = (@$_POST['chk_spare_part_issue'] == 'Y') ?
```
## 'Y' : 'N' ;

```
 $emp['inform'] = (@$_POST['chk_inform'] == 'Y') ? 'Y' : 'N' ;
```
 \$emp['inform\_report'] = (@\$\_POST['chk\_inform\_report'] == 'Y') ? 'Y' : 'N' ; \$emp['machine\_and\_spare\_part'] =

(@\$\_POST['chk\_machine\_and\_spare\_part'] == 'Y') ? 'Y' : 'N' ;

 $\text{Semp}$ ['id'] =  $\text{Suser_id}$ ;

\$emp['deactivate'] = 'N' ;

\$e = \$wpdb->insert(We\_Fixed\_Db::getInstance()->employee, \$emp);

if( $\text{Se}$ ) {

```
 $insert_status = 'insert_ok';
\texttt{\$error\_msg} = \texttt{``}\hat{\texttt{W}}มข้อมูลสำเร็จ';
 $i = (int) get_option('last_employee');
$i + = 1; update_option('last_employee', $i);
```

```
\S_PPOST = null;
\mathsf{Semp} = \mathsf{null};
```

```
 // send eamil
      wp_mail(
       $_POST['email'],
       get_option( 'blogname' ),
 'เพ่
ิมข้อมลู เป็นพนกังานเรียบร้อยแล้ว'
      );
    }
   }
  }
} else {
  // something else
 if(empty($_GET['action']) || ($_GET['action'] == 'add')) {
  } elseif ( 'search' == $_GET['action'] ) {
   $sql = $wpdb->prepare(
       'select * '
```

```
 . 'from ' . $wefixeddb->employee . ' '
  . 'where ' . $_GET['search_options'] . ' like %s',
  "%{$_GET['q']}%"
 );
```

```
 $records = $wpdb->get_results( $sql );
  }
}
```
\$start\_rec = empty(\$\_REQUEST['stoffset']) ? 0 : \$\_REQUEST['stoffset'] - 1 ;

## ?>

<style type="text/css"> #employee\_assign { width: 800px; margin: 0 auto;

## }

#employee\_assign\_field, #employee\_assign\_list, #employee\_assign { float: left; padding: 1em 1.25em; line-height: 1.25em; } #machine\_detail\_fields { width: 700px; padding-left: 100px; }

```
#machine_details_table .label {
width: 100px !important;
}
#machine_details_table .value {
width: 180px;
}
#nave-tools {
width: 115px;
text-align: center;
}
</style>
<div id="wrapper" class="we-fixed-search-top-bar">
<form action="" method="GET" accept-charset="utf-8">
            <div id="find-name">
                    <select name="search_options" 
id="machine_search_options">
                           <option value="emp_id" <?php selected( 
'emp_id', $_GET['search_options'] ); ?>>หมายเลขพนักงาน</option>
                           <option value="emp_title" <?php selected( 
'name', $_GET['search_options'] ); ?>>ชื่อ นามสกุล</option>
                           <option value="telephone" <?php selected( 
'telephone', $_GET['search_options'] ); ?>>เบอร์โทร</option>
                           <option value="email" <?php selected( 'email', 
$ GET['search_options'] ); ?>>อีเมล</option>
                    </select>
                    <input type="hidden" name="action" value="search" />
            \langlediv><div id="find-search">
```
<input type="text" name="q" class="text" size="35" />

 $\langle$ div $>$ 

<div id="search-button">

<div class="submitbox" id="submitpost">

<p class="submit"><input type="submit"

class="button button-highlighted" value="ค้นหา" /></p>

 $<$ /div $>$ 

 $<$ /div $>$ 

</form>

 $<$ /div $>$ 

<?php

\$employee = null;

if ( $@$ \$\_GET['action'] == 'search') {

\$employees = \$records;

} else {

\$employees = \$wpdb->get\_results(

```
 "SELECT * FROM "
```
We\_Fixed\_Db::getInstance()->employee

 $)$ ;

.

}

## $?$

<?php if ( ! in\_array( \$current\_employee->position, array( 4 ) ) ) : ?>  $\epsilon$ > style="clear: both;">คุณไม่ใช่ $\epsilon$ strong>เจ้าหน้าที่บันทึกข้อมูล $\epsilon$ /strong> ดังนั้น ฟังก์ชั่นการทำงานบางส่วนจะถูกปิดไว้</p> <?php endif: ?>

<table name="we\_fixed\_machine\_table" width="99%" class="we-fixedtextcenter we-fixed-list-table">

<thead>

 $<$ tr $>$ 

 $<$ th width="20%">หมายเลขพนักงาน $<$ /th>

 $<$ th width="30%">ชื่อ นามสกุล $<$ /th>

 $<$ th width="15%">เวลา วันเดือนปี $<$ /th>

 $<$ th width="15%">ต่ำแหน่ง $<$ /th $>$ 

 $<$ th width="20%">อีเมล์ $<$ /th>

 $<$ /tr $>$ 

 $<$ /thead $>$ 

<tbody>

<?php if(\$employees) : ?>

 $\langle$ ?php for (\$i = \$start\_rec  $*$ 

WE\_FIXED\_MAXIMUM\_RECORD\_EACH\_PAGE; \$i <

WE\_FIXED\_MAXIMUM\_RECORD\_EACH\_PAGE \* (\$start\_rec + 1); \$i++) :

\$employee = @\$employees[\$i]; ?>

<?php if(\$employee) : ?>

 $<$ tr $>$ 

<td><a href="?item=emp\_id&q=<?php echo

\$employee->emp\_id; ?>&action=show"><?php echo \$employee->emp\_id;

?> </a> </td>

<td><?php echo

parse\_employee\_name(\$employee->emp\_title); ?></td>

<td><?php echo

date(get\_option('date\_format'), strtotime(\$employee->start\_working\_date)); ?>  $lt$ /td>

<td><?php echo

\$employee\_position[\$employee->position]; ?></td>

<td><?php echo \$employee->email; ?></td>

 $<$ /tr $>$ 

<?php endif; ?>

<? php endfor ?

<?php else: ?>  $<$ tr $>$  <td colspan="5">ไม่พบข้อมูล</td>  $\langle t$ <?php endif; ?> </tbody>

</table> <!-- machine table -->

<?php if ( in\_array( \$current\_employee->position, array( 4 ) ) ) : ?>

<p style="flat:left; display: inline;">

 <a href="<?php echo bloginfo('url') . '/employee?action=new'; ?>" title="เพิ่มเครื่องจักรใหม่">เพิ่มพนักงานใหม่</a>

 $<$ /p>

<? php endif; ?>

<div id="wrapper" style="float: right; padding: 4px 8px;">

<?php

\$loop = ( count(\$employees) %

WE\_FIXED\_MAXIMUM\_RECORD\_EACH\_PAGE ) ? (int) (count(\$employees) /

WE\_FIXED\_MAXIMUM\_RECORD\_EACH\_PAGE) + 1 : (count(\$employees) /

WE\_FIXED\_MAXIMUM\_RECORD\_EACH\_PAGE) ;

 $?$ 

 $\langle$ ?php if(\$loop > 1) : ?>

 $<$ p style="">

 $\leq$ a href="#"><&lt; $\leq$ a/>

```
\langle?php for($i = 1; $i \langle= $loop; $i++): ?> \langlea href="\langle?php echo
bloginfo('url') . "/employee/?mid={$_REQUEST['mid']}&stoffset={$i}" 
?>"><?php echo $i ?></a><?php endfor; ?>
```
 $\alpha$  href="#">>> $\alpha$ /a>

 $<$ /p>

<?php endif ?>

</div> <!-- page navigator -->

<?php if ( in\_array( \$current\_employee->position, array( 4 ) ) ) : ?>

<?php # view data

```
if ( ! empty( $_POST['we_fixed_revise_pm_plan_date'] ) && is_numeric( 
$_POST['we_fixed_revise_pm_plan_date'] ) ) {
```
\$selectedDateForRevise = update\_option(

```
'we_fixed_revise_pm_plan_date', $_POST['we_fixed_revise_pm_plan_date'] ) 
;
÷
```
}

\$selectedDateForRevise = get\_option( 'we\_fixed\_revise\_pm\_plan\_date',  $1$  ); ? >

<div class="wrapper" style="clear: both; margin: 20px 0; padding-left: 110px; float: left;">

<form action="" method="POST" accept-charset="utf-8">

 $\leq$ input name="action" type="hidden" value="pm\_plan\_revise" />

<div class="row-1" style="float: left;">

 $<$ label for="pm\_plan\_revise">วันที่สำหรับการปรับแผน

PM:</label>&nbsp;&nbsp;&nbsp;&nbsp;

<select name="pm\_plan\_revise" id="pm\_plan\_revise">

 $\langle$ ?php for(  $\hat{s}$ i = 1;  $\hat{s}$ i  $\langle$  31;  $\hat{s}$ i++  $\rangle$  ; ?>

<option value="<?php echo \$i; ?>" <?php

selected( \$selectedDateForRevise, \$i ); ?>><?php echo \$i; ?></option>

```
<?php endfor ?>
```
</select>

<input type="submit" value="บันทึกค่า" />

 $<$ /div $>$ 

</form>

 $<$ /div $>$ 

<? php endif; ?>

<?php if( ! empty( \$\_GET['empid'] ) && in\_array( \$current\_employee-

 $\text{Pposition}, \text{array}(1, 4))$  : ?

<?php \$disable='disabled="disabled"'; ?>

<div class="wrapper" style="clear: both; margin-top: 10px;">

<div id="machine\_detail\_fields">

<form action="" method="POST" accept-charset="utf-8">

<div id="machine\_details\_table">

<div class="row-1">

<div class="field">หมายเลขพนักงาน</div>

<div class="field value">

<input type="text" name="emp\_id" value="<?php echo

@\$\_POST['emp\_id']; ?>" id="emp\_id" <?php echo \$disable; ?> />

 $<$ /div $>$ 

 $\langle$ div $>$ 

<div class="row-2">

<div class="field label">ชื่อ</div>

<div class="field value">

<input type="text" name="emp\_title" value="<?php echo

parse\_employee\_name(@\$\_POST['emp\_title']); ?>" id="emp\_title" <?php echo

\$disable; ?> />

 $<$ /div $>$ 

<div class="field label">เบอร์โทร</div>

<div class="field value">

<input type="text" name="telephone" value="<?php echo

@\$ POST['telephone']; ?>" id="telephone" <?php echo \$disable; ?> />

 $<$ /div $>$ 

 $<$ /div $>$ 

<div class="row-1">

<div class="field label">ที่อยู่</div>

<div class="field value">

<textarea name="address" rows="4" cols="40" <?php

echo \$disable; ?> ><?php echo @\$\_POST['address']; ?></textarea>

 $<$ /div $>$ 

 $<$ /div $>$ 

<div class="row-2">

<div class="field label">ต่ำแหน่ง</div>

<div class="field value">

<select name="position"

id="position" <?php echo \$disable; ?> >

<?php

foreach(\$employee\_position as \$k => \$v) : ?>

 $\langle$ ?php if(@\$\_POST['position'] ==

 $(k) : ?>$ 

<option value="<?php

echo \$k; ?>" selected="selected"><?php echo \$v; ?></option>

<?php else : ?>

<option value="<?php

echo \$k; ?>"><?php echo \$v; ?></option>

<? php endif; ?>

<?php endforeach; ?> </select>

 $\langle$ div $\rangle$ 

```
 <div class="field label">อีเมล์</div>
```
<div class="field value">

```
<input type="text" name="email"
```
value="<?php echo @\$ POST['email']; ?>" id="email" <?php echo \$disable;  $?$  > />

 $\langle$ div $>$ 

 $<$ /div $>$ 

```
 <div class="row-2">
```
<div class="field label">วันที่เข้าท างาน</div>

<div class="field label">

<select name="start\_date\_d" id="start\_date\_d" <?php

echo \$disable; ?> >

 $\langle$  2  $\rangle$  =  $\langle$   $\rangle$   $\langle$   $\rangle$  =  $\langle$   $\rangle$   $\langle$   $\rangle$  =  $\langle$   $\rangle$   $\langle$   $\rangle$  =  $\langle$   $\rangle$   $\langle$   $\rangle$   $\langle$   $\rangle$   $\langle$   $\rangle$   $\langle$   $\rangle$   $\langle$   $\rangle$   $\langle$   $\rangle$   $\langle$   $\rangle$   $\langle$   $\rangle$   $\langle$   $\rangle$   $\langle$   $\rangle$   $\langle$   $\rangle$   $\langle$   $\rangle$   $\langle$   $\rangle$ 

<option value="<?php

echo  $i + 1$ ; ?>"><?php echo  $i + 1$ ; ?></option>

<? php endfor; ?

</select>

 $\langle$ div $>$ 

<div class="field label">

<select name="start\_date\_m" id="start\_date\_m" <?php

echo \$disable; ?> >

$$
\langle 2 \text{php for}(\$i = 1; \$i \leq 12; \$i++) : ?>
$$

<?php

if(empty(\$\_POST['start\_date\_m'])): ?>

<option value="<?php

echo \$i; ?>"><?php echo \$month\_th[str\_pad(\$i, '2', '0', STR\_PAD\_LEFT)]; ?></option>

<?php else: ?>

<option value="<?php

echo \$i; ?>" selected="selected"><?php echo \$month\_th[str\_pad(\$i, '2', '0', STR\_PAD\_LEFT)]; ?></option>

<? php endif; ?>

<? php endfor; ?>

</select>

 $<$ /div $>$ 

<div class="field label">

<select name="start\_date\_y" id="start\_date\_y" <?php

echo \$disable; ?> >

 $\langle$ ?php  $y = date('Y'); ?>$ 

 $\langle$ ?php for(\$i = -10; \$i  $\langle$  = 10; \$i++) : ?>

<?php

if(@\$\_POST['start\_date\_y']) : ?>

<option value="<?php

echo  $y + \sin 2$  selected="selected"><?php echo  $y + \sin 243$ ; ?></option>

 $\langle$ ?php elseif(\$i == 0) : ?>

<option value="<?php

echo  $y + \frac{1}{3}$ ; ?>" selected="selected"><?php echo  $y + \frac{1}{3}$ i + 543; ?></option>

<?php else: ?>

<option value="<?php

echo  $y + 1$ ; ?>"><?php echo  $y + 1 + 543$ ; ?></option>

<?php endif; ?>

<? php endfor; ?>

#### </select>

 $\langle$ div $>$ 

 $\langle$ div $>$ 

<div class="row-2">

<div class="field label">การศึกษา</div>

```
 <div class="field value">
```
<select name="emp\_education" id="emp\_education"

```
<?php echo $disable; ?> >
```
<?php foreach(\$emp\_education

as  $$k \Rightarrow $v) : ?>$ 

<?php if(@\$\_POST['position'] ==

 $(k) : ?>$ 

<option value="<?php

echo \$k; ?>" selected="selected"><?php echo \$v; ?></option>

<?php else : ?>

<option value="<?php

echo \$k; ?>"><?php echo \$v; ?></option>

<? php endif; ?>

<?php endforeach; ?>

</select>

 $<$ /div $>$ 

<div class="field label">รหัสประชาชน</div>

<div class="field value">

<input type="text" name="cid" value="<?php echo

 $@$$  POST['cid']; ?>" id="cid" <?php echo \$disable; ?> />

 $\langle$ div $>$ 

 $<$ /div $>$ 

```
<div class="row-1">
```

```
<div class="field label">&nbsp;</div>
```
<div class="field value">

<input type="checkbox"

name="chk\_spare\_part" value="Y" id="a"><label for="chk\_spare\_part">

อนุญาตให้นำเข้าอะไหล่</label>

 $\langle$ div $>$ 

 $\langle$ div $>$ 

<div class="row-1">

<div class="field label">&nbsp;</div>

<div class="field">

<input type="checkbox"

```
name="chk_spare_part_issue" value="Y" id="a"><label
```
for="chk\_spare\_part\_issue">อนุญาตให้เบิกอะไหล่</label>

 $<$ /div $>$ 

 $<$ /div $>$ 

<div class="row-1">

<div class="field label">&nbsp;</div>

```
 <div class="field">
```
<input type="checkbox"

name="inform" value="Y" id="a"><label for="inform">อนุญาตให้แจ้งซ่อม

</label>

 $<$ /div $>$ 

 $\langle$ div $>$ 

<div class="row-1">

<div class="field label">&nbsp;</div>

<div class="field">

<input type="checkbox"

name="inform\_report" value="Y" id="a"><label for="inform\_report">อนุญาตให้ รายงานผลการซ่อม</label>

 $\langle$ div $>$ 

 $\langle$ div $>$ 

<div class="row-1">

<div class="field label">&nbsp;</div>

<div class="field">

<input type="checkbox"

```
name="machine_and_spare_part" value="Y" id="a"><label
```
for="machine\_and\_spare\_part">อนุญาตให้เพิ่มเครื่องจักรและอะไหล่</label>

 $<$ /div $>$ 

 $<$ /div $>$ 

```
 <div class="row-1">
```
<div class="field lable"></div>

```
 <div class="field">
```
<input name="chk\_deactivate\_employee" type="checkbox" value="Y"

 $\geq$ 

```
 <label for="chk_deactivate_employee">ยับยั ้งการใช้งาน</label>
```
 $\langle$ div $>$ 

 $<$ /div $>$ 

<div class="row-1">

<div class="field label">&nbsp;</div>

<div class="field">

<input type="submit" name=""

value="บันทึกข้อมูล" id="">

 $\langle$ div $>$ 

 $\langle$ div $\rangle$ 

<div class="row-1">

<div class="field label">&nbsp;</div>

<div class="field">

<input type="submit" name=""

value="บันทึกข้อมูล" id="">

 $\langle$ div $>$ 

 $<$ /div $>$ 

 $<$ /div $>$ 

</form>

 $\langle$ div $>$ 

```
<div id="navmenu">
```
<table id="nave-tools">

<tr><td><a href="?action=add" title="" class="button">

เพิ่ม</a></td></tr>

<tr><td><a href="?empid=<?php \$\_GET['empid']

?>&action=delete" title="" class="button">ลบ</a></td></tr>

<tr><td><a href="?empid=<?php \$\_GET['empid'];

?>&action=edit" title="" class="button">แก้ไข</a></td></tr>

</table>

 $<$ /div $>$ 

 $\langle$ div $>$ 

<?php # data query ?>

<?php elseif( empty( \$\_GET['empid'] ) && in\_array( \$current\_employee-  $\text{Pposition}, \text{array}(4))$  ) : ?

<div class="wrapper" style="clear: both; margin-top: 10px;">

<?php if(\$insert\_status == 'insert\_ok') : ?>

```
<div width="100%" style="text-align: center; color: green;">เพิ่มข้อมูล
สำเร็จ\lt/div>
```
<?php elseif(\$insert\_status == 'try\_again'): ?>

<div width="100%" style="text-align: center; color: red;"><?php echo \$error\_msg; ?></div>

<? php endif; ?>

<?php \$insert\_status = 'nothing'; ?>

<?php if( ( empty(\$\_GET['action']) || ( \$\_GET['action'] == 'new' ) ) && \$currentUserCanEdit ): ?>

<div id="machine\_detail\_fields">

<form action="" method="POST" accept-charset="utf-8">

<input name="action" type="hidden" value="new\_employee" />

<div id="machine\_details\_table">

<div class="row-2">

<div class="field label">ชื่อ</div>

<div class="field label">

<select name="user\_title"

id="user\_title">

<option

value="นาย">นาย</option>

<option value="นางสาว">

นางสาว</option>

<option value="นาง">นาง

</option>

</select>

 $\langle$ div $>$ 

<div class="field value">

```
<input type="text"
```

```
name="user_name" value="<?php echo @$_POST['user_name'] ?>"
```
id="user\_name">

 $<$ /div $>$ 

<div class="field value">

<input type="text"

name="user\_lname" value="<?php echo @\$\_POST['user\_lname'] ?>"

```
id="user_lname">
```
 $<$ /div $>$ 

 $\langle$ div $>$ 

<div class="row-2">

<div class="field label">เบอร์โทร</div>

<div class="field value">

<input type="text" name="telephone" value="<?php echo

@\$\_POST['telephone']; ?>" id="telephone"/>

 $<$ /div $>$ 

 $<$ /div $>$ 

<div class="row-1">

<div class="field label">ที่อยู่</div>

<div class="field value">

<textarea name="address" rows="4" cols="40"><?php

echo @\$\_POST['address']; ?></textarea>

 $<$ /div $>$ 

 $<$ /div $>$ 

<div class="row-2">

<div class="field label">ตำแหน่ง</div>

<div class="field value">

<select name="position"

id="position">
```
<?php
```
foreach(\$employee\_position as \$k => \$v) : ?>

 $\langle$ ?php if(@\$\_POST['position'] ==

 $(k) : ?>$ 

<option value="<?php

echo \$k; ?>" selected="selected"><?php echo \$v; ?></option>

<?php else : ?>

<option value="<?php

echo \$k; ?>"><?php echo \$v; ?></option>

<? php endif; ?>

<?php endforeach; ?>

</select>

 $<$ /div $>$ 

<div class="field label">อีเมล์</div>

<div class="field value">

<input type="text" name="email"

value="<?php echo @\$\_POST['email']; ?>" id="email"/>

 $<$ /div $>$ 

 $\langle$ div $>$ 

<div class="row-2">

```
 <div class="field label">วันที่เข้าท างาน</div>
```
<div class="field label">

<select name="start\_date\_d" id="start\_date\_d">

 $\langle$ ?php for(\$i = 0; \$i  $\langle$  = 30; \$i++) : ?>

<option value="<?php

echo  $\frac{1}{9}$  + 1; ?>"><?php echo  $\frac{1}{9}$  + 1; ?></option>

<?php endfor; ?>

</select>

 $<$ /div $>$ 

<div class="field label">

<select name="start\_date\_m" id="start\_date\_m">

 $\langle$ ?php for(\$i = 1; \$i  $\langle$  = 12; \$i++) : ?>

 $<$ ?php

if(empty(\$\_POST['start\_date\_m'])): ?>

<option value="<?php

echo \$i; ?>"><?php echo \$month\_th[str\_pad(\$i, '2', '0', STR\_PAD\_LEFT)]; ?></option>

<?php else: ?>

<option value="<?php

echo \$i; ?>" selected="selected"><?php echo \$month\_th[str\_pad(\$i, '2', '0', STR\_PAD\_LEFT)]; ?></option>

<? php endif; ?>

<? php endfor; ?

</select>

 $<$ /div $>$ 

<div class="field label">

<select name="start\_date\_y" id="start\_date\_y">

 $\langle$ ?php  $y = date('Y'); ?>$ 

 $\langle$ ?php for(\$i = -10; \$i  $\langle$  = 10; \$i++) : ?> <?php

if(@\$\_POST['start\_date\_y']) : ?>

<option value="<?php

echo  $y + 1$ ; ?>" selected="selected"><?php echo  $y + 1 + 543$ ; ?></option>

 $\langle$ ?php elseif(\$i == 0) : ?>

```
<option value="<?php
```

```
echo y + \sin 2" selected="selected"><?php echo y + \sin 243;
?></option>
```
<?php else: ?>

<option value="<?php

echo  $y + 1$ ; ?>"><?php echo  $y + 1 + 543$ ; ?></option>

<? php endif; ?>

<?php endfor; ?>

</select>

 $\langle$ div $>$ 

 $<$ /div $>$ 

<div class="row-2">

<div class="field label">การศึกษา</div>

<div class="field value">

<select name="emp\_education" id="emp\_education">

<?php foreach(\$emp\_education

as  $f(k \Rightarrow f(y) : ?$ 

<?php if(@\$\_POST['position'] ==

 $(k) : ?>$ 

<option value="<?php

echo \$k; ?>" selected="selected"><?php echo \$v; ?></option>

<?php else : ?>

<option value="<?php

echo \$k; ?>"><?php echo \$v; ?></option>

<? php endif; ?>

<?php endforeach; ?>

</select>

 $<$ /div $>$ 

<div class="field label">รหัสประชาชน</div>

<div class="field value">

<input type="text" name="cid" value="<?php echo

@\$\_POST['cid']; ?>" id="cid"/>

 $\langle$ div $>$ 

 $\langle$ div $>$ 

<div class="row-1">

<div class="field label">ชื่อบัญชีผู้ใช้</div>

<div class="field value">

<input type="text" name="uname" value="<?php

@\$\_POST['uname'] ?>" id="uname">

 $<$ /div $>$ 

 $<$ /div $>$ 

<div class="row-1">

<div class="field label">รหัสผ่าน</div>

<div class="field value">

<input type="password" name="pwd" value="<?php

@\$\_POST['pwd'] ?>" id="uname">

 $<$ /div $>$ 

 $\langle$ div $>$ 

<div class="row-1">

<div class="field label">ยืนยันรหัสผ่าน</div>

<div class="field value">

<input type="password" name="retype" value="<?php

@\$ POST['retype'] ?>" id="uname">

 $<$ /div $>$ 

 $\langle$ div $>$ 

<div class="row-1">

<div class="field label">&nbsp;</div>

<div class="field value">

<?php

if(@\$ POST['chk spare part']) : ?>

<input type="checkbox"

name="chk\_spare\_part" value="Y" id="a" checked="checked"><label for="chk\_spare\_part">อนุญาตให้นำเข้าอะไหล่</label>

<?php else: ?>

<input type="checkbox"

name="chk\_spare\_part" value="Y" id="a"><label for="chk\_spare\_part"> อนุญาตให้นำเข้าอะไหล่</label>

<? php endif; ?>

 $<$ /div $>$ 

 $\langle$ div $>$ 

<div class="row-1">

<div class="field label">&nbsp;</div>

<div class="field">

<?php

if(@\$\_POST['chk\_spare\_part\_issue']): ?>

<input type="checkbox"

name="chk\_spare\_part\_issue" value="Y" id="a" checked="checked"><label

for="chk\_spare\_part\_issue">อนุญาตให้เบิกอะไหล่</label>

<?php else: ?>

<input type="checkbox"

name="chk\_spare\_part\_issue" value="Y" id="a"><label

for="chk\_spare\_part\_issue">อนุญาตให้เบิกอะไหล่</label>

<?php endif; ?>

 $<$ /div $>$ 

</div>

```
<div class="row-1">
```
### <div class="field label">&nbsp;</div>

<div class="field">

<?php if(@\$\_POST['chk\_inform']):

 $?$ 

<input type="checkbox"

name="chk\_inform" value="Y" id="a" checked="checked"><label for="inform"> อนุญาตให้แจ้งซ่อม</label>

<?php else: ?>

<input type="checkbox"

name="chk\_inform" value="Y" id="a"><label for="inform">อนุญาตให้แจ้งซ่อม

</label>

<?php endif; ?>

 $<$ /div $>$ 

 $<$ /div $>$ 

<div class="row-1">

<div class="field label">&nbsp;</div>

<div class="field">

 $<$ ?php

if(@\$\_POST['chk\_inform\_report']): ?>

<input type="checkbox"

name="chk\_inform\_report" value="Y" id="a" checked="checked"><label

for="inform\_report">อนุญาตให้รายงานผลการซ่อม</label>

<?php else: ?>

<input type="checkbox"

name="chk\_inform\_report" value="Y" id="a"><label for="inform\_report"> อนุญาตให้รายงานผลการซ่อม</label>

<? php endif; ?>

 $<$ /div $>$ 

<div class="row-1">

<div class="field label">&nbsp;</div>

<div class="field">

<?php

if(@\$\_POST['chk\_machine\_and\_spare\_part']): ?>

<input type="checkbox"

name="chk\_machine\_and\_spare\_part" value="Y" id="a"

checked="checked"><label for="machine\_and\_spare\_part">อนุญาตให้เพิ่ม

เครื่องจักรและอะไหล่</label>

<?php else: ?>

<input type="checkbox"

name="chk\_machine\_and\_spare\_part" value="Y" id="a"><label for="machine\_and\_spare\_part">อนุญาตให้เพิ่มเครื่องจักรและอะไหล่</label>

<?php endif; ?>

 $<$ /div $>$ 

 $<$ /div $>$ 

<div class="row-1">

<div class="field label">&nbsp;</div>

<div class="field">

<input type="submit" name=""

value="บันทึกข้อมูล" id="">

```
</div>
```
 $<$ /div $>$ 

 $<$ /div $>$ 

</form>

 $\langle$ div $>$ 

```
\langle?php elseif( @$_GET['action'] == 'show' ): ?>
```
<?php if( ! \$currentUserCanEdit ) : ?>

 เนื่องจากคุณไม่ใช่ <strong>เจ้าหน้าที่บันทึกข้อมูล</strong> จึงไม่มีสิทธิดู รายละเอียดของผู้ใช้

<?php return; ?>

<?php endif; ?>

<?php

```
if (Q\_POST['action'] == 'update') {
```

```
 // echo var_dump( $_POST );
```
// echo "<code>" . var\_dump(\$\_POST) . "</code>";

\$alive = empty( \$\_POST['chk\_deactivate\_employee'] ) ? 'N' : 'Y' ;

```
\text{6}data = array(
```
 $'emp\_title'$  => str\_replace(', ',',

\$ POST['emp\_title']),

'start\_working\_date' =>

"{\$\_POST['start\_date\_y']}-{\$\_POST['start\_date\_m']}-{\$\_POST['start\_date\_d']}}",

```
'address' =>
```
esc\_html(\$\_POST['address']),

 $'education'$  => (int)

\$\_POST['emp\_education'],

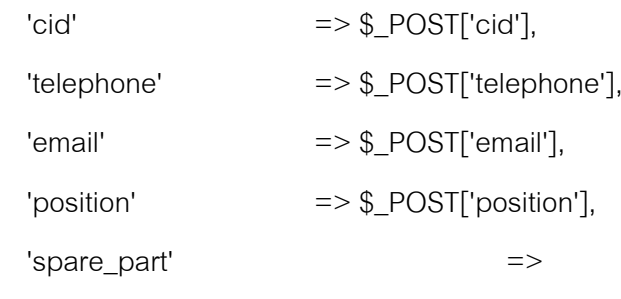

empty(\$\_POST['chk\_spare\_part']) ? 'N' : 'Y',

'spare\_part\_issue' =>

empty(\$\_POST['chk\_spare\_part\_issue']) ? 'N' : 'Y',

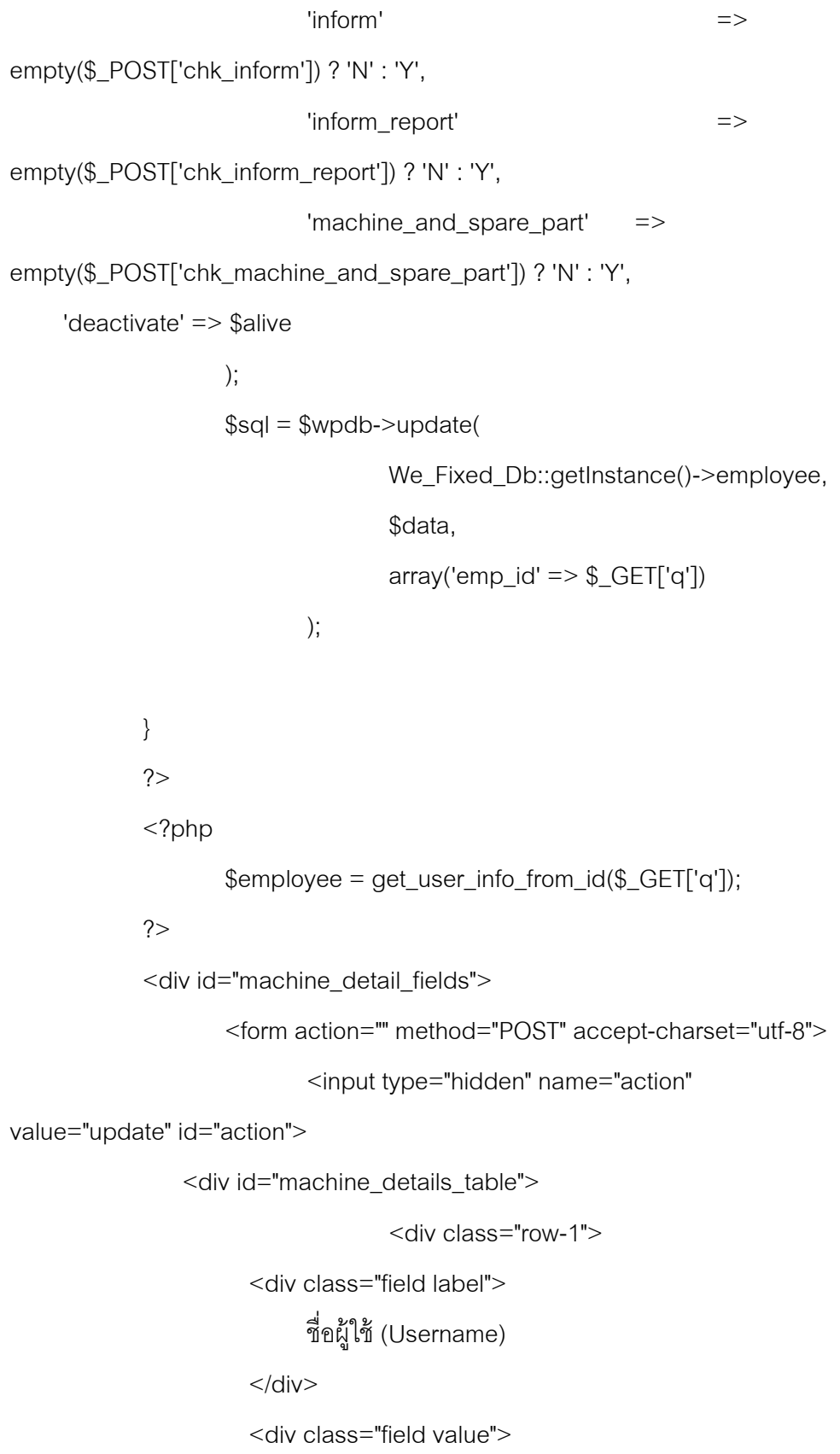

353

<input readonly="readonly" value="<?php echo

```
get_userdata($employee->id)->user_login ; ?>" />
```
 $\langle$ div $>$ 

 $\langle$ div $>$ 

 <div class="row-2"> <div class="field label">ชื่อ</div> <div class="field value">

<input type="text" name="emp\_title"

value="<?php echo str\_replace(',', ' ', \$employee->emp\_title); ?>"

id="emp\_title"/>

 $<$ /div $>$ 

<div class="field label">เบอร์โทร</div>

<div class="field value">

<input type="text" name="telephone"

value="<?php echo \$employee->telephone; ?>" id="telephone"/>

 $<$ /div $>$ 

 $<$ /div $>$ 

<div class="row-1">

<div class="field label">ที่อยู่</div>

<div class="field value">

<textarea name="address" rows="4"

cols="40"><?php echo \$employee->address; ?></textarea>

 $<$ /div $>$ 

 $<$ /div $>$ 

<div class="row-2">

<div class="field label">ตำแหน่ง</div>

<div class="field value">

<select name="position"

id="position">

<?php

foreach(\$employee\_position as  $k = > $v$ ) : ?>

<?php if(\$employee-

 $\text{position} == $k) : ?$ 

<option

value="<?php echo \$k; ?>" selected="selected"><?php echo \$v; ?></option>

<?php else : ?>

<option

value="<?php echo \$k; ?>"><?php echo \$v; ?></option>

<? php endif; ?>

<?php endforeach; ?>

</select>

 $<$ /div $>$ 

<div class="field label">อีเมล์</div>

<div class="field value">

<input type="text"

name="email" value="<?php echo \$employee->email; ?>" id="email"/>

 $<$ /div $>$ 

 $\langle$ div $>$ 

<div class="row-2">

<div class="field label">วันที่เข้าท างาน</div>

 $\langle$ ?php  $d = \exp$ lode('-',

\$employee->start\_working\_date); ?>

<div class="field label">

<select name="start\_date\_d" id="start\_date\_d">

 $\langle$ ?php for(\$i = 0; \$i  $\langle$  = 30; \$i++) : ?>

$$
\langle 2 \rangle = 2
$$

 $$i):$  ?>

<option

value="<?php echo \$i + 1; ?>" selected="selected"><?php echo \$i + 1; ?></option>

<?php else: ?>

<option

value="<?php echo  $i + 1$ ; ?>"><?php echo  $i + 1$ ; ?></option>

<? php endif ?

<? php endfor; ?

</select>

 $<$ /div $>$ 

<div class="field label">

<select name="start\_date\_m" id="start\_date\_m">

 $\langle$ ?php for(\$i = 1; \$i  $\langle$  = 12; \$i++) : ?>

 $\langle$ ?php if (((int)

 $\Im d[1]$ ) ==  $\Im i$ ): ?>

<option

value="<?php echo \$i; ?>" selected="selected"><?php echo \$month\_th[str\_pad(\$i, '2', '0', STR\_PAD\_LEFT)]; ?></option>

<? php else: ?

<option

value="<?php echo \$i; ?>"><?php echo \$month\_th[str\_pad(\$i, '2', '0', STR\_PAD\_LEFT)]; ?></option>

<?php endif ?>

<? php endfor; ?>

</select>

 $<$ /div $>$ 

<div class="field label">

```
 <select name="start_date_y" id="start_date_y">
```
 $\langle$ ?php  $y = date('Y'); ?>$ 

 $\langle$ ?php for(\$i = -10; \$i  $\langle$  = 10; \$i++) : ?>

 $\langle$ ?php if (((int)

 $\text{\$d[0]}$  ==  $\text{\$y + $i$}$ : ?>

<option

value="<?php echo \$y + \$i; ?>" selected="selected"><?php echo \$y + \$i + 543; ?></option>

<?php else: ?>

<option

value="<?php echo  $y + 1$ ; ?>"><?php echo  $y + 1 + 543$ ; ?></option>

<? php endif ?>

<? php endfor; ?

</select>

 $<$ /div $>$ 

 $<$ /div $>$ 

<div class="row-2">

<div class="field label">การศึกษา</div>

<div class="field value">

<select name="emp\_education"

id="emp\_education">

<?php

foreach(\$emp\_education as  $k = > $v$ ) : ?>

<?php if(\$employee-

 $\text{Peducation} == $k) : ?>$ 

<option

value="<?php echo \$k; ?>" selected="selected"><?php echo \$v; ?></option>

<?php else : ?>

<option

value="<?php echo \$k; ?>"><?php echo \$v; ?></option>

<? php endif; ?>

<?php endforeach; ?>

</select>

 $<$ /div $>$ 

<div class="field label">รหัสประชาชน</div>

<div class="field value">

<input type="text" name="cid" value="<?php echo

\$employee->cid; ?>" id="cid"/>

 $<$ /div $>$ 

 $<$ /div $>$ 

<div class="row-1">

<div class="field label">&nbsp;</div>

<div class="field value">

<?php if(\$employee-

>spare\_part == 'Y') : ?>

<input type="checkbox"

name="chk\_spare\_part" value="Y" id="a" checked="checked"><label  $for="chk\_spare\_part"$ >อนุญาตให้นำเข้าอะไหล่</label>

<?php else: ?>

<input type="checkbox"

name="chk\_spare\_part" value="Y" id="a"><label for="chk\_spare\_part"> อนุญาตให้นำเข้าอะไหล่</label>

<?php endif; ?>

 $<$ /div $>$ 

 $\langle$ div $>$ 

<div class="row-1">

<div class="field">

<?php if(\$employee-

```
>spare_part_issue == "Y"): ?>
```
<input type="checkbox"

name="chk\_spare\_part\_issue" value="Y" id="a" checked="checked"><label for="chk\_spare\_part\_issue">อนุญาตให้เบิกอะไหล่</label>

<?php else: ?>

<input type="checkbox"

```
name="chk_spare_part_issue" value="Y" id="a"><label
```
for="chk\_spare\_part\_issue">อนุญาตให้เบิกอะไหล่</label>

<? php endif; ?>

 $<$ /div $>$ 

 $\langle$ div $>$ 

<div class="row-1">

```
<div class="field label">&nbsp;</div>
```

```
 <div class="field">
```
<?php if(\$employee-

>inform == 'Y'): ?>

<input type="checkbox"

name="chk\_inform" value="Y" id="a" checked="checked"><label for="inform"> อนุญาตให้แจ้งซ่อม</label>

<?php else: ?>

<input type="checkbox"

name="chk\_inform" value="Y" id="a"><label for="inform">อนุญาตให้แจ้งซ่อม

</label>

<?php endif: ?>

 $<$ /div $>$ 

 $<$ /div $>$ 

<div class="field label">&nbsp;</div>

<div class="field">

<?php if(\$employee-

```
\text{inform} report == 'Y'): ?>
```
<input type="checkbox"

name="chk\_inform\_report" value="Y" id="a" checked="checked"><label for="inform\_report">อนุญาตให้รายงานผลการซ่อม</label>

<?php else: ?>

<input type="checkbox"

name="chk\_inform\_report" value="Y" id="a"><label for="inform\_report"> อนุญาตให้รายงานผลการซ่อม</label>

<? php endif; ?>

 $<$ /div $>$ 

 $\langle$ div $>$ 

<div class="row-1">

<div class="field label">&nbsp;</div>

<div class="field">

<?php if(\$employee-

>machine and spare part == 'Y'): ?>

<input type="checkbox"

name="chk\_machine\_and\_spare\_part" value="Y" id="a"

checked="checked"><label for="machine\_and\_spare\_part">อนุญาตให้เพิ่ม เครื่องจักรและอะไหล่</label>

<?php else: ?>

 <input type="checkbox" name="chk\_machine\_and\_spare\_part" value="Y" id="a">

 <label for="machine\_and\_spare\_part">อนุญาตให้เพิ่มเครื่องจักรและ อะไหล่</label>

<? php endif; ?>

 $<$ /div $>$ 

 $\langle$ div $>$ 

<div class="row-1">

<div class="field label">&nbsp;</div>

<div class="field">

<input type="checkbox" name="chk\_deactivate\_employee"

value="Y" id="a"<?php checked( 'Y', \$employee->deactivate ); ?> />

<label for="chk\_deactivate\_employee">ยับยั ้งการใช้งาน</label>

 $\langle$ div $>$ 

 $<$ /div $>$ 

<div class="row-1">

<div class="field label">&nbsp;</div>

<div class="field">

<input type="submit"

name="" value="บันทึกข้อมูล" id="">

 $<$ /div $>$ 

 $<$ /div $>$ 

 $<$ /div $>$ 

</form>

 $<$ /div $>$ 

<?php endif; ?>

<div id="navmenu">

<!-- <table id="nave-tools">

 $<$ tr $>$  $<$ td $>$  $<$ /td $>$  $<$ /tr $>$ 

</table> -->

 $<$ /div $>$ 

 $\langle$ div $>$ 

<? php endif; ?>

<?php else: // employee and access log switching ?>

<?php if ( \$currentUserCanEdit ) : ?>

<?php

\$emp\_log =  $$wpdb$ ->get\_results(

'select el.id as log\_id,

el.auth\_timestamp, e.position, e.emp\_title, e.emp\_id '

. 'from wp\_employee\_log as el '

. 'left join wp\_employee e on e.id =

el.user\_ID '

. 'order by el.id DESC'

);

 $?$ 

 $< p >$ 

รายการเข้าใช้งาน

 $<$ /p>

<table name="we\_fixed\_machine\_table" width="98%" class="we-

fixed-textcenter we-fixed-list-table" style="font-size: 80%;">

<thead>

#### $<$ tr $>$

```
<th>ลำดับที่
</th><br>th>ชื่อ - นามสกุล
</th>
```
 $<$ th $>$ 

ต าแหน่ง

 $<$ /th $>$ 

 $th<sup>></sup>$ 

วันเวลาที่เข้าใช้งาน

 $<$ /th $>$ 

 $<$ /tr $>$ 

</thead>

<tbody>

 $\langle$ ?php if ( ! empty( $\langle$  \$emp\_log ) ): ?>

<?php foreach ( \$emp\_log as \$log ): ?>

 $<$ tr $>$ 

 $<$ td $>$ 

<?php echo \$log-

>log\_id ?>

 $\langle t \rangle$ <td>

<?php echo

parse\_employee\_name( \$log->emp\_title ); ?>

 $\langle t \, d \rangle$ 

<td>

<?php echo

\$employee\_position[ \$log->position ]; ?>

 $<$ /td $>$ 

 $<$ td $>$ 

<?php echo date(

sprintf("%s %s", get\_option('time\_format'), get\_option('date\_format') ), strtotime( \$log->auth\_timestamp ) ); ?>

 $\langle t \, d \rangle$ 

 $\langle t \rangle$ 

<?php endforeach ?>

<?php else: ?>

 $<$ tr $>$ 

<td colspan="4">

ไม่พบข้อมูล

 $\langle t \, d \rangle$ 

 $\langle t$ 

<? php endif ?>

</tbody>

</table>

```
<?php else: ?>
```
คุณไม่มีสิทธิเข้าถึงพื้นที่ส่วนนี้

<?php endif; ?>

<? php endif; ?>

<?php

}

# **3.12 โค้ดโปรแกรมภาษาพีเอชพีสร้างเว็บหน้าอะไหล่ แสดงได้ดังนี้**

<?php /\*\* \* @package we\_fixed/shortcode \*/

require\_once WE\_FIXED\_PLUGIN\_LIB\_DIR . '/we-fixed-db-spare-part.php'; require\_once WE\_FIXED\_PLUGIN\_LIB\_DIR . '/we-fixed-db-inform.php';

364

require\_once WE\_FIXED\_PLUGIN\_LIB\_DIR . '/we-fixed-db-spare-partissue.php';

```
if(!function_exists('add_action')) {
     echo "You cann't call this plugin directly";
     exit;
}
```

```
function spare_part_page_code() {
    global $wpdb, $wefixeddb, $sms, $current_user;
  get_currentuserinfo();
```
\$current\_employee = get\_current\_employee( \$current\_user );

```
$records = new We_Fixed_Db_Spare_Part();
```

```
$records = $records->showAll();
```

```
$sp_id = empty($_POST['sp_id']) ? str_pad(date('dmY'), 12, '0') :
```

```
$_POST['sp_id'] ;
```

```
\text{S}errors = array();
```
 $$sps = null;$  $$error = null;$ 

```
if ('edit' == @$ POST['action'] ) {
 $update set = $ POST;
 $update set['name'] = $update set['sp_name'];
 \text{Supdate\_condition['sp_id']} = \text{Supdate\_set['sp_id']};
```
 unset( \$update\_set['action'] ); unset( \$update\_set['sp\_id'] ); unset( \$update\_set['sp\_name'] );

```
 $wpdb->update(
  'wp_spare_part',
  $update_set,
  $update_condition
 );
```
}

```
 if ( @$_GET['action'] == 'delete' ) {
  $wpdb->query(
   $wpdb->prepare(
   'delete from wp_spare_part where sp_id = %s',
    $_GET['sp_id']
   )
  );
  $wpdb->query(
   $wpdb->prepare(
   'delete from wp_spare_part_issue where sp_id = %s',
    $_GET['sp_id']
   )
  );
 }
```

```
if(!empty($_POST)) {
            // todo: save data
            if(@$ POST['action'] == 'withdraw' && ( $current_employee-
\text{p} > spare_part_issue == 'Y' ) ) {
                    $spisid = null;if(get_option('we_fixed_sp_issue_id') == null) {
                            add_option('we_fixed_sp_issue_id', 1);
                    }
                    $inform = We_Fixed_Db_Inform::getInstance()-
>findByInformId($_POST['fixing_log_id']);
                    $inform = (count($inform) == 1) ? $inform[0] : $inform ;if (!empty($inform) && (count($inform) == 1)) {
                             \text{Sspisid} = \text{get option} ('we fixed sp issue id');
                             \text{Sspisid} = 'D'. date('dmY'). str_pad(\text{Sspisid}, 4, '0',
STR_PAD_LEFT);
                            $spareHistory = new 
We Fixed Db Spare Part Issue();
                             $spareHistory->spIssueId = $spisid;
                             $spareHistory->spId = $_POST['sp_id'];
                             $spareHistory->informId = $inform->inform_id;
                             $spareHistory->issueStatus = 'out';
                             $spareHistory->issueDate = date('Y-m-d');
                             $spareHistory->issueAmount =
```
@\$\_POST['issue\_amount'];

\$spareHistory->empId = @\$\_POST['employee'];

```
$spareHistory->pricePerPiece =
```
@\$\_POST['price\_per\_piece'];

if(\$spareHistory->save()) { update\_option('we\_fixed\_sp\_issue\_id',

(int) get\_option('we\_fixed\_sp\_issue\_id') + 1);

}

 $if((int) $\_POST['remain'] > = 0)$  { \$remain = \$\_POST['remain'] -

\$\_POST['issue\_amount'] ;

```
$error = $wpdb->query(
```
\$wpdb->prepare(

'UPDATE ' .

We Fixed Db::getInstance()->spare part . ' '

. 'SET remain  $=$  %s

```
. 'WHERE sp_id =
```
%s',

 $\mathbf{r}$ 

\$remain,

\$\_POST['sp\_id']

);

)

if(\$error  $>= 1$ ) {

\$sparehistory = new

We Fixed Db Spare Part Issue();

\$error = "บันทึกข้อมูลเรียบร้อยแล้ว";

}

if ( $$remain < = 3$ ) {

\$managers = \$wpdb-

>get\_results(

\$wpdb->prepare(

'select telephone '

. sprintf( 'from %s ', \$wefixeddb->employee )

. 'where position  $=$  %s',

"1"

\$value) {

\$value[0];

),

ARRAY\_N

);

if ( ! empty( \$managers ) ) {  $$temp = array();$ foreach (\$managers as  $$temp[] =$ 

}

\$sms->send( \$managers, sprintf("[แจ้งเตือน] อะไหล่หมายเลข '%s' เหลือ %d ชิ ้น", \$\_POST['sp\_id'], \$remain ) );

```
}
                                   }
                           } else {
                                   $error = "จ านวนคงเหลือไม่ถูกต้อง";
                           }
                    }
            } elseif ($_GET['action'] == 'addsp' && ( $current_employee-
>spare_part == 'Y' ) ) {
                    $sp = $wpdb > get_results($wpdb->prepare(
                                                   'select remain from ' . 
We_Fixed_Db::getInstance()->spare_part . ' where sp_id=%s',
                                                   $_POST['sp_id']
                                           )
                           );
                    s_p = \text{wpdb}->update(
                                   We_Fixed_Db::getInstance()->spare_part,
                                   array(
                                           'remain' => (int) $_POST['remain'] 
+ (int) $_POST['issue_amount'],
```

```
371
```

```
),
array(
         'sp id' \Rightarrow $ POST['sp id']
)
```

```
);
```
## if (\$sp) {

// insert to history \$spisid = get\_option('we\_fixed\_sp\_issue\_id');  $\sigma$  \$spisid = 'D'. date('dmY'). str\_pad(\$spisid, 4, '0',

STR\_PAD\_LEFT);

\$spareHistory = new

We\_Fixed\_Db\_Spare\_Part\_Issue();

\$spareHistory->spIssueId = \$spisid;

```
$spareHistory->spId = $_POST['sp_id'];
```
\$spareHistory->issueStatus = 'in';

\$spareHistory->issueDate = date('Y-m-d');

\$spareHistory->issueAmount =

@\$\_POST['issue\_amount'];

\$spareHistory->empId = @\$\_POST['employee'];

\$spareHistory->name = @\$\_POST['name'];

\$spareHistory->partner = @\$\_POST['partner'];

if(\$spareHistory->save()) {

update\_option('we\_fixed\_sp\_issue\_id',

(int) get option('we fixed sp issue  $id'$ ) + 1);

echo "เพิ่มอะไหล่เรียบร้อยแล้ว";

} else {

```
echo "เพิ่มอะไหล่ไม่สำเร็จ":
                            }
                    }
            } elseif ( ! empty( $_POST['employee'] ) ) {
    // echo var_dump( $_POST );
    //
    // Save parts information
    //
                    $sp = new We_Fixed_Db_Spare_Part();
                    if(get_option('spar_part') == null) {
                            add_option('spar_part', 1);
                    }
                    $spId = get_option('spar_part');
                    $spId = str_pad($spId, 4, '0', STR_PAD_LEFT);
                    $spId = 'AA' . date('dmY') . $spId;
    $empId = empty( $_POST['employee'] ) ? $current_employee->emp_id : 
$_POST['employee'] ;
                    $wpdb->insert(
      $wefixeddb->spare_part,
      array(
      'sp id' \Rightarrow $spId,
```
'model' => \$\_POST['model'],

'brand'  $\Rightarrow$  \$ POST['brand'],

 $'size' =>$  $Q_POST['size'],$ 

'introduce\_date' => date('Y-m-d'),

```
 'remain' => $_POST['remain'],
  'emp_id' => $empId,
  'partner' => $_POST['partner'],
  'name' => $_POST['sp_name'] 
 )
               );
```

```
 if ( $wpdb->num_rows ) {
  update_option( 'spar_part', get_option( 'spar_part', 0 ) + 1 );
  $spisid = get_option( 'we_fixed_sp_issue_id', 1 );
```
 \$spisid = sprintf( 'D%s%s', date('dmY'), str\_pad( \$spisid, 4, '0', STR\_PAD\_LEFT )

```
 );
```

```
 $wpdb->insert(
  $wefixeddb->spare_part_issue,
  array(
   'sp_issue_id' => $spisid,
  'sp_id' =>$spld,
  'inform_id' \Rightarrow ",
   'issue_status' => 'in',
  'issue date' => date('Y-m-d'), 'issue_amount' => $_POST['remain'],
  'emp id' => $empd, 'price_per_piece' => $_POST['price_per_piece']
  )
```

```
 if ( $wpdb->num_rows ) {
       update_option('we_fixed_sp_issue_id', 
get option('we fixed sp issue id', 1) + 1);
      }
     }
    $sp = null; $records = We_Fixed_Db_Spare_part::getInstance()->showAll();
             }
  } 
  if (!empty($_GET['q'])) {
  $item = empty(<math> $CET['item']</math>) ? 'sp_id': <math> $CET['item']</math>; $sql = $wpdb->prepare(
              'select * '
              . 'from ' . $wefixeddb->spare_part . ' '
              . 'where ' . $item . ' like %s',
              "%{$_GET['q']}%"
       );
      sps = swpds->get results(ssgl);
      $records = $sys;}
```
 $$record = null;$ 

);

```
if(count($records)) {
            $record = $records[0];}
    $start_rec = empty($_REQUEST['stoffset']) ? 0 : $_REQUEST['stoffset'] -
1;
?>
<style type="text/css">
    #machine_detail_fields {
            width: 750px;
    }
    #machine_details_table .label {
            width: 150px;
            padding-left: 200px;
    }
</style>
<div id="wrapper" class="we-fixed-search-top-bar">
     <form action="" method="GET" accept-charset="utf-8">
            <div id="find-name">
                    \langle?php $selected = empty($_GET['item']) ? 'sp_id' :
$_GET['item'] ; ?>
                    <select name="item" id="spare_part_options">
                           <option value="sp_id" <?php selected('sp_id', 
$selected); ?>>หมายเลขอะไหล่</option>
                           <option value="model" <?php selected('model', 
$selected); ?>>รุ่น</option>
                           <option value="size" <?php selected('size', 
$selected); ?>>ขนาด</option>
```
375

<option value="remain" <?php selected('remain',

\$selected); ?>>คงเหลือ</option>

<option value="brand" <?php selected('brand',

\$selected); ?>>ยี่ห้อ</option>

</select>

 $<$ /div $>$ 

<div id="find-search">

<input type="text" class="text" size="35" name="q"

value="<?php echo @\$\_GET['q'] ?>" />

 $\langle$ div $\rangle$ 

<div id="search-button">

<div class="submitbox" id="submitpost">

<p class="submit"><input type="submit"

```
class="button button-highlighted" value="ค้นหา" /></p>
```
<input type="hidden" name="action"

```
value="search" id="action">
```
 $<$ /div $>$ 

 $<$ /div $>$ 

</form>

 $\langle$ div $>$ 

<table name="we\_fixed\_machine\_table" width="99%" class="we-fixed-

textcenter we-fixed-list-table">

<thead>

 $<$ tr $>$ 

 $<$ th width="20%">หมายเลขอะไหล่ $<$ /th>

 $\langle$ th width="10%">รุ่น $\langle$ th>

 $<$ th width="10%">ขนาด $<$ /th>

 $<$ th width="10%">คงเหลือ $<$ /th>

 $<$ /tr $>$ 

</thead>

<tbody>

 $\langle$ ?php if( count(\$records) > 0 ) : ?>

 $\langle$ ?php for(\$i = \$start\_rec  $*$ 

WE\_FIXED\_MAXIMUM\_RECORD\_EACH\_PAGE; \$i <

```
WE_FIXED_MAXIMUM_RECORD_EACH_PAGE * ($start_rec + 1); $i++) :
```
 $\text{value} = \text{@Srecords}[\text{$$i$}]; ?>$ 

<?php if(\$value) : ?>

 $<$ tr $>$ 

 $<$ ht $>$ 

```
<a href="?item=sp_id&q=<?php echo
```
\$value->sp\_id; ?>&display=yes"><?php echo \$value->sp\_id; ?></a>

 $<$ /td $>$ 

 $<$ td $>$ 

<a href="?item=model&q=<?php echo \$value->model;

?>"><?php echo \$value->model; ?></a>

 $<$ /td $>$ 

 $<$ td $>$ 

<a href="?item=size&q=<?php echo \$value->size; ?>"><?php

echo \$value->size; ?></a>

 $<$ /td $>$ 

 $<$ td $>$ 

<a href="?item=remain&q=<?php echo

\$value->remain; ?>"><?php echo \$value->remain; ?></a>

 $<$ /td $>$ 

 $<$ /tr $>$ 

<?php endif: ?>

<? php endfor; ?

<?php else: ?>

 $<$ tr $>$ 

<td colspan="4">ไม่พบข้อมูลอะไหล่</td>

 $<$ /tr $>$ 

<?php endif; ?>

</tbody>

</table> <!-- machine table -->

<div id="wrapper" style="float: right; padding: 4px 8px;">

<?php

 $\text{Sloop} = (\text{count}(\text{Srecords}) \, \%$ 

WE\_FIXED\_MAXIMUM\_RECORD\_EACH\_PAGE ) ? (int) (count(\$records) /

WE\_FIXED\_MAXIMUM\_RECORD\_EACH\_PAGE) + 1 : (count(\$records) /

```
WE_FIXED_MAXIMUM_RECORD_EACH_PAGE) ;
```
 $?$ 

```
\langle?php if($loop > 1) : ?>
```
 $<$ p style="">

 $\alpha$  href="#"><&lt; $\alpha$ |>

```
\langle?php for($i = 1; $i \langle= $loop; $i++): ?> \langlea href="\langle?php echo
bloginfo('url') . "/spare-part/?stoffset={$i}" ?>"><?php echo $i ?></a><?php 
endfor; ?>
```
 $\alpha$  href="#">>> $\alpha$ /a>

 $<$ /p>

<? php endif ?

</div> <!-- page navigator -->

<div class="wrapper" style="clear: both; margin-top: 10px;">

<?php if (empty(\$error)): ?>

<p><?php echo \$error ?></p>

<?php endif ?>

 $\langle$ ?php if( @\$\_GET['action'] == 'new') : ?>

```
<form action="" method="POST">
```
<input name="action" type="hidden" value="new" />

<div id="machine\_detail\_fields">

<div id="machine\_details\_table">

<div class="row-1">

<div class="field label">

ชื่ออะไหล่

 $\langle$ div $>$ 

<div class="field value">

<input type="text" name="sp\_name" value="<?php echo

@\$\_POST['sp\_name']; ?>" id="name">

 $<$ /div $>$ 

 $<$ /div $>$ 

<div class="row-1">

<div class="field label">

## บริษัทคู่ค้า

 $<$ /div $>$ 

<div class="field value">

<input type="text" name="partner" value="<?php echo

@\$\_POST['partner']; ?>" id="name">

 $<$ /div $>$ 

 $\langle$ div $>$ 

<div class="row-1">

<div class="field label">รุ่น</div>

<div class="field value">

<input type="text" name="model" value="<?php echo

@\$\_POST['model']; ?>" id="mode">

 $\langle$ div $>$ 

 $\langle$ div $>$ 

<div class="row-1">

<div class="field label">ขนาด</div>

<div class="field value">

<input type="text" name="size" value="<?php echo

@\$\_POST['size']; ?>" id="mode">

 $<$ /div $>$ 

 $<$ /div $>$ 

<div class="row-1">

<div class="field label">จำนวน</div>

<div class="field value">

<input type="text" name="remain" value="<?php echo

```
@$_POST['remain']; ?>" id="mode">
```
 $<$ /div $>$ 

 $<$ /div $>$ 

<div class="row-1">

<div class="field label">พนักงานน้ำเข้า</div>

<div class="field value">

<?php \$e = get\_all\_employee();

?>

 $\langle$ ?php if(\$e) : ?>

<select name="employee"

id="employee">

<?php foreach (\$e

as  $$key => $value$ : ?>

<option

value="<?php echo \$key ?>"><?php echo parse\_employee\_name(\$value) ?></option>
<?php endforeach

 $?$ 

</select>

<?php else: ?>

-

<input type="hidden"

name="employee" value="" />

<?php endif; ?>

 $<$ /div $>$ 

 $\langle$ div $\rangle$ 

<div class="row-1">

<div class="field label">ยี่ห้อ</div>

<div class="field value">

<input type="text" name="brand" value="<?php echo

@\$\_POST['brand']; ?>" id="mode">

 $<$ /div $>$ 

 $<$ /div $>$ 

<div class="row-1">

<div class="field label">ราคาต่อชิ ้น</div>

<div class="field value">

<input type="text" name="price\_per\_piece" value="<?php

echo @\$\_POST['price\_per\_piece']; ?>" id="mode">

 $<$ /div $>$ 

 $<$ /div $>$ 

<div class="row-1">

<div class="field label">&nbsp;</div>

<div class="field value">

<input type="submit" value="บันทึกอะไหล่ &rarr;">

 $<$ /div $>$ 

</div>

 $<$ /div $>$ 

 $\langle$ div $\rangle$ 

</form>

```
<?php elseif(in_array(@$_GET['action'], array('withdraw', 'addsp'))) : ?>
```
<?php

\$record = We\_Fixed\_Db\_Spare\_Part::getInstance()-

>findBySpId(\$\_GET['q']);

 $$record = (count($record) == 1)$  ?  $$record[0] : null$ ;

 $?$ 

<form action="" method="POST" accept-charset="utf-8">

 $\langle$ ?php if (\$\_GET['action'] == 'withdraw'): ?>

<input type="hidden" name="action" value="withdraw" />

<?php else: ?>

<input type="hidden" name="action" value="addsp" />

<?php endif ?>

<div id="machine\_detail\_fields">

<div id="machine\_details\_table">

<div class="row-1">

 $< p >$ 

<?php if ( \$current\_employee->spare\_part\_issue == 'Y' ) : ?>

<a href="<?php echo bloginfo('url') . '/spare-

part/?action=withdraw&item=' . \$\_GET['item'] . '&q=' . \$\_GET['q'] ?>">เบิกจ่าย อะไหล่</a>

<?php endif; ?>

<?php if ( \$current\_employee->spare\_part == 'Y' ) : ?>

```
 <a href="<?php echo bloginfo('url') . '/spare-
```

```
part/?action=addsp&item=' . $_GET['item'] . '&q=' . $_GET['q'] ?>">เพิ่มอะไหล่
</a>
```
<? php endif; ?>

 $<$ /p>

```
</div>
```

```
 <div class="row-1">
```
<div class="field label">

ชื่ออะไหล่

 $\langle$ div $>$ 

<div class="field value">

<?php echo echo\_me( \$record->name, '-' ); ?>

 $<$ /div $>$ 

 $<$ /div $>$ 

<div class="row-1">

<div class="field label">

บริษัทคู่ค้า

```
</div>
```
<div class="field value">

<?php echo echo\_me( \$record->partner ); ?>

 $<$ /div $>$ 

 $\langle$ div $>$ 

<div class="row-1">

<div class="field label">อะไหล่</div>

<div class="field value">

<?php echo "{\$record->brand} -

{\$record->model}" ?> (<?php echo \$record->sp\_id ?>)

<input type="hidden"

name="sp\_id" value="<?php echo \$record->sp\_id; ?>" id="sp\_id">

</div>

 $<$ /div $>$ 

 $\langle$ ?php if (\$ GET['action'] == 'withdraw') :

\$fixingLog = We\_Fixed\_Db\_Inform::getInstance()->showAll(); ?>

<div class="row-1">

<div class="field label">ขนาด</div>

<div class="field value">

<input type="text" name="size" readonly="readonly"

```
value="<?php echo empty($_POST['size']) ? $record->size : $_POST['size'];
```
?>" id="mode">

 $<$ /div $>$ 

 $<$ /div $>$ 

<div class="row-1">

<div class="field label">หมายเลขแจ้งซ่อม</div>

<div class="field value">

<?php if(count(\$fixingLog) > 0) :

?>

```
<select name="fixing_log_id"
```
id="fixing\_log\_id">

<?php foreach (\$fixingLog

as  $\frac{f}{f}$ key =>  $\frac{f}{f}$ value): ?>

<?php if

(!empty(\$value->inform\_id)): ?>

<option

value="<?php echo \$value->inform\_id ?>"><?php echo "{\$value->inform\_id} [{\$value->machine\_id}]" ?></option>

<?php endif ?>

<?php endforeach ?>

</select>

<?php else: ?>

ไม่พบหมายเลขแจ้งซ่อม

<? php endif; ?>

 $<$ /div $>$ 

 $<$ /div $>$ 

<? php endif; ?>

<div class="row-1">

<div class="field label"><?php echo (\$\_GET['action'] ==

'withdraw') ? 'เบิกจำนวน' : 'เพิ่มอะไหล่จำนวน' : ?></div>

<div class="field value">

<?php if( \$\_GET['action'] ==

'withdraw' ) : ?>

<?php if(\$record->remain)

: ?>

<select

name="issue\_amount" id="remain">

 $\langle$ ?php for(\$i = 1; \$i

 $<=$  \$record->remain;  $$i++$ ) : ?>

<option

value="<?php echo \$i ?>"><?php echo \$i ?></option>

<? php endfor?

</select>

<input type="hidden"

name="remain" value="<?php echo \$record->remain ?>" id="remain">

<?php else : ?>

ไม่มีอะไหล่

<? php endif; ?>

<?php else : ?>

name="issue\_amount" value="0" id="issue\_amount" />

<input type="hidden"

name="remain" value="<?php echo \$record->remain; ?>" />

<?php endif; ?>

 $<$ /div $>$ 

 $<$ /div $>$ 

<div class="row-1">

 $\le$ div class="field label">พนักงานนำเข้า $\lt$ /div>

<div class="field value">

 $\langle$ ?php  $\hat{\theta}e = \text{get}_all\_employee$ ();

 $?$ 

 $\langle$ ?php if(\$e) : ?>

<select name="employee"

id="employee">

<?php foreach (\$e

as  $\frac{f}{f}$ key =>  $\frac{f}{f}$ value): ?>

<option

value="<?php echo \$key ?>"><?php echo parse\_employee\_name(\$value) ?></option>

<?php endforeach

?>

</select>

<?php else: ?>

ไม่พบพนักงาน

<? php endif; ?>

 $<$ /div $>$ 

 $\langle$ div $>$ 

<div class="row-1">

<div class="field label">ยี่ห้อ</div>

<div class="field value">

<input type="text" name="brand" disabled="disabled"

value="<?php echo empty(\$\_POST['brand']) ? \$record->brand :

\$ POST['brand'] ; ?>" id="mode">

 $<$ /div $>$ 

 $<$ /div $>$ 

<!-- <?php if ( \$record->remain || (\$\_GET['action']

== 'addsp') ): ?> -->

<div class="row-1">

<div class="field label">&nbsp;</div>

```
 <div class="field value">
```
<input type="submit" value="บันทึกอะไหล่ &rarr;">

 $<$ /div $>$ 

 $<$ /div $>$ 

<!-- <?php endif ?> -->

 $<$ /div $>$ 

 $<$ /div $>$ 

</form>

<?php elseif(@\$\_GET['action'] == 'history') : ?>

<?php

 $$spid = $GET['q'];$ 

\$spare\_part = \$wpdb->get\_results(

\$wpdb->prepare(

'SELECT \* '

. 'FROM ' .

We Fixed Db::getInstance()->spare part issue . ' '

. 'WHERE sp  $id = %s$ ',

 $?$ 

<div id="machine\_detail\_fields">

);

<p>ข้อมูลการเบิกจ่ายอะไหล่หมายเลข <?php echo \$\_GET['q']

)

?> </p>

<table border="0" cellspacing="5" cellpadding="5" width="99%"

class="we-fixed-textcenter we-fixed-list-table">

 $<$ tr $>$ 

<th>หมายเลขเบิกอะไหล่</th>

<th>หมายเลขอะไหล่</th>

<th>หมายเลขบันทึกการซ่อม</th>

 $<$ th>สถานะ $<$ /th>

 $\n  
\n
$$
$\rm  
\n
$$$ 

<th>เวลา วันเดือนปี</th>

 $<$ th>พนักงาน $<$ /th>

<th>ราคาต่อชิ ้น</th>

 $<$ /tr $>$ 

<?php if(count(\$spare\_part) > 0) : ?>

 $\langle$ ?php for(\$i = count(\$spare\_part); \$i > 0; \$i--) :

 $?$ 

### $<$ tr $>$

<td><?php echo \$spare\_part[\$i - 1]-

<td><?php echo \$spare\_part[\$i - 1]-

>sp\_issue\_id ?> </td>

>sp\_id ?> </td>

<td><?php echo echo\_me(\$spare\_part[\$i

- 1]->inform\_id) ?></td>

```
<td><?php echo ($spare_part[$i -1]-
```
>issue\_status == 'in') ? 'เพิ่มอะไหล่' : 'เบิกจ่าย' ?></td>

<td><?php echo \$spare\_part[\$i - 1]-

>issue\_amount ?></td>

<td><?php echo \$spare\_part[\$i - 1]-

>issue\_date ?> </td>

<td><?php echo

echo\_me(parse\_employee\_name(@get\_user\_info\_from\_id(@\$spare\_part[\$i -

1]->emp\_id)->emp\_title)) ?></td>

<td><?php echo \$spare\_part[\$i - 1]-

>price\_per\_piece ?></td>

 $<$ /tr $>$ 

<?php endfor; ?>

<?php else : ?>

 $<$ tr $>$ 

<td colspan="8">ไม่พบข้อมูลการเบิกจ่าย

อะไหล่หมายเลข <?php echo \$\_GET['q'] ?></td>

 $<$ /tr $>$ 

<? php endif; ?>

</table>

```
</div>
```
 $\langle$ ?php elseif ( 'edit' == @\$\_GET['action'] ) : ?>

<?php

// query Parts

 $s_p = \text{wpdb}$ ->get\_row(

\$wpdb->prepare(

'select  $*$  from wp\_spare\_part where sp\_id = %s',

\$\_GET['sp\_id']

)

);

### $?$

<form action="<?php printf( "%s/spare-part/?action=edit&sp\_id=%s",

bloginfo( 'url' ), \$\_GET['sp\_id'] ) ?>" method="POST">

<input name="action" type="hidden" value="edit" />

<div id="machine\_detail\_fields">

<div id="machine\_details\_table">

<div class="row-1">

<div class="field label">

หมายเลขอะไหล่

 $<$ /div $>$ 

<div class="field value">

<?php echo \$sp->sp\_id; ?>&nbsp;&nbsp;

<input name="sp\_id" type="hidden" value="<?php echo \$sp->sp\_id;

 $?>''$ 

<a href="<?php bloginfo( 'url') ?>/spare-

part/?action=delete&sp\_id=<?php echo \$\_GET['sp\_id'] ?>" title="ลบอะไหล่

```
<?php echo $_GET['sp_id'] ?>">ลบ</a>
```
 $\langle$ div $>$ 

 $<$ /div $>$ 

<div class="row-1">

<div class="field label">

ชื่ออะไหล่

 $\langle$ div $>$ 

<div class="field value">

<input type="text" name="sp\_name" value="<?php echo \$sp->name;

 $?>''$ 

 $<$ /div $>$ 

 $\langle$ div $>$ 

```
 <div class="row-1">
```
<div class="field label">

บริษัทคู่ค้า

 $\langle$ div $\rangle$ 

<div class="field value">

<input type="text" name="partner" value="<?php echo \$sp->partner;

### $?>''$

 $<$ /div $>$ 

 $\langle$ div $>$ 

<div class="row-1">

<div class="field label">

รุ่น

 $<$ /div $>$ 

<div class="field value">

<input type="text" name="model" value="<?php echo \$sp->model;

 $?>''$ 

 $<$ /div $>$ 

 $<$ /div $>$ 

<div class="row-1">

<div class="field label">

ยี่ห้อ

 $<$ /div $>$ 

<div class="field value">

<input type="text" name="brand" value="<?php echo \$sp->brand;

 $?>''$ 

 $\langle$ div $>$ 

 $<$ /div $>$ 

<div class="row-1">

<div class="field label">

ขนาด

 $\langle$ div $\rangle$ 

<div class="field value">

<input type="text" name="size" value="<?php echo \$sp->size; ?>" />

 $<$ /div $>$ 

 $<$ /div $>$ 

<div class="row-1">

<div class="field label">

จ านวนคงเหลือ

 $\langle$ div $>$ 

<div class="field value">

<input name="remain" type="text" value="<?php echo \$sp->remain;

 $?>''$ 

 $<$ /div $>$ 

 $<$ /div $>$ 

<div class="row-1">

<div class="field label">

พนักงานนำเข้า

 $\langle$ div $>$ 

<div class="field value">

 $\langle$ ?php \$emps = get\_all\_employee(); ?>

<select id="" name="emp\_id">

<?php foreach( \$emps as \$emp\_id => \$emp ) : ?>

<option value="<?php echo \$emp\_id ?>"<?php selected(

\$emp\_id, \$sp->emp\_id ); ?>><?php echo parse\_employee\_name( \$emp );

?></option>

<?php endforeach; ?>

</select>

 $\langle$ div $>$ 

 $<$ /div $>$ 

<div class="row-1">

<div class="field label">

 $<$ /div $>$ 

<div class="field value">

<input type="submit" value="บันทึกข้อมูล" />

 $<$ /div $>$ 

 $\langle$ div $>$ 

 $<$ /div $>$ 

 $<$ /div $>$ 

</form>

<?php else: ?>

<div id="machine\_detail\_fields">

<div id="machine\_details\_table">

<div class="row-1">

<div class="field label">

ชื่ออะไหล่

 $<$ /div $>$ 

<div class="field value">

<?php echo echo\_me(@\$record->name) ?>

 $<$ /div $>$ 

 $<$ /div $>$ 

<div class="row-1">

<div class="field label">

บริษัทคู่ค้า

 $\langle$ div $>$ 

<div class="field value">

<?php echo echo\_me(@\$record->partner) ?>

 $<$ /div $>$ 

 $\langle$ div $>$ 

```
 <div class="row-1">
```
<div class="field label">หมายเลขอะไหล่</div>

<div class="field value">

<?php echo echo\_me(@\$record->sp\_id) ?>

 $<$ /div $>$ 

 $\langle$ div $>$ 

<div class="row-1">

<div class="field label">รุ่น</div>

<div class="field value">

<?php echo echo\_me(@\$record->model) ?>

 $<$ /div $>$ 

 $<$ /div $>$ 

<div class="row-1">

<div class="field label">ขนาด</div>

<div class="field value">

<?php echo echo\_me(@\$record->size) ?>

 $<$ /div $>$ 

 $\langle$ div $>$ 

<div class="row-1">

<div class="field label">ราคาอะไหล่/ชิ ้น</div>

<?php

\$sql = \$wpdb->prepare(

'select \* '

. 'from ' . \$wefixeddb-

>spare\_part\_issue . ' '

```
. 'where sp_id = %s',
$record->sp_id
```
);

```
fr = $wpdb->get row( $sql );
```
?>

<div class="field value">

 $\langle$ ?php echo empty( $\$ r)?'0': $\$ r-

>price\_per\_piece ; ?>

 $\langle$ div $>$ 

 $<$ /div $>$ 

<div class="row-1">

 $\le$ div class="field label">จำนวนคงเหลือ</div>

<div class="field value">

<?php echo echo\_me(@\$record->remain, 0) ?>

 $<$ /div $>$ 

 $<$ /div $>$ 

<div class="row-1">

 $\le$ div class="field label">พนักงานน้ำเข้า $\le$ /div>

<div class="field value">

<?php echo echo\_me(@\$record->emp\_id) ?>

 $\langle$ div $>$ 

 $\langle$ div $>$ 

<div class="row-1">

<div class="field label">ยี่ห้อ</div>

<div class="field value">

<?php echo echo\_me(@\$record->brand) ?>

 $\langle$ div $>$ 

 $<$ /div $>$ 

 $<$ /div $>$  $<$ /div $>$ 

<?php endif; ?>

<div id="navmenu">

<table>

 <?php if ( \$current\_employee->spare\_part\_issue == 'Y' ) : ?> <tr><td><a href="?action=withdraw&item=sp\_id&q=<?php echo @\$record->sp\_id ?>" title="" class="button">เบิกจ่าย</a></td></tr> <? php endif; ?>

```
 <tr><td><a href="?action=history&q=<?php echo @$record->sp_id ?>" 
title="" class="button">ประวัติการจ่าย</a></td></tr>
```
 <?php if ( \$current\_employee->spare\_part == 'Y' ) : ?> <tr><td><a href="?action=new" title="" class="button">เพิ่มอะไหล่  $<$ /a> $<$ /td> $<$ /tr>

<? php endif; ?>

```
 <?php if ( ( 'sp_id' == @$_GET['item'] ) && ! empty( $_GET['q'] ) ) : ?>
   <tr><td><a href="?action=edit&sp_id=<?php echo $_GET['q'] ?>" title=""
class="button">แก้ไขอะไหล่</a></td></tr>
```

```
<? php endif; ?>
```
</table>

```
</div>
```
 $<$ /div $>$ 

<?php

}

## **3.13 โค้ดโปรแกรมภาษาพีเอชพีสร้างเว็บหน้าการเบิกอะไหล่ แสดงได้ดังนี้**

<?php

function spare\_parts\_page\_code()

{

global \$wpdb;

\$machine\_not\_found = 'ไม่พบรหัสเครื่องจักร';

 $$machine\_space\_part\_not\_found = 'l$ ม่พบข้อมูลอะไหล่';

if ( empty( \$\_REQUEST['mid'] ) )

return \$machine\_not\_found;

\$result = \$wpdb->get\_row(

\$wpdb->prepare(

'select \* from ' .

We\_Fixed\_Db::getInstance()->machine

. ' where machine id=%s',

\$\_REQUEST['mid']

if ( empty( \$result ) )

);

return \$machine\_not\_found;

)

\$result = \$wpdb->get\_results(

\$wpdb->prepare(

```
'select inform_id from ' .
```

```
We_Fixed_Db::getInstance()->inform
```
. ' where machine  $id = %s'$ ,

\$\_REQUEST['mid']

),

ARRAY\_A

);

if ( empty( \$result ) || ! is\_array( \$result ) ) return \$machine\_spare\_part\_not\_found;

```
\text{Sinform}_ids = \text{array}(;
```
 $$ps = array()$ ;

```
foreach ($result as $inform_row) {
          \frac{1}{\pi} $inform_ids[] = $inform_row['inform_id'];
          \text{Sps}[] = \frac{1}{6}s';
}
```
 $$ps = impulse(', ', $ps);$ 

\$sql = \$wpdb->prepare(

'select \*, p.emp\_id as issue\_emp\_id from ' .

```
We_Fixed_Db::getInstance()->spare_part_issue . ' as s '
```

```
. ' join ' . We_fixed_Db::getInstance()->spare_part . ' p on
```

```
s.\text{sp_id} = p.\text{sp_id}'
```
. ' where s.inform id in (' . \$ps . ')', \$inform ids

\$parts\_replacement\_result = \$wpdb->get\_results( \$sql, ARRAY\_A );

if ( empty(  $$parts$  replacement result ) ) { echo "ไม่พบข้อมูลการเปลี่ยนอะไหล่"; return;

}

### $?$

<table border="0" width="99%" class="we-fixed-text-center we-fixed-listtable">

<tr align="center">

 $\le$ th witdh="20%">หมายเลขอะไหล่ $\le$ /th> <th width="50%">ยี่ห้อ - รุ่น</th>  $<$ th width="10%">วันที่เบิกจ่าย $<$ /th>  $<$ th width="20%">พนักงานเบิกจ่าย $<$ /th>

 $<$ /tr $>$ 

<?php foreach ( \$parts\_replacement\_result as \$part\_issue\_record ): ?>

 $<$ tr $>$ 

<td><?php echo \$part\_issue\_record['sp\_id'] ?></td>

<td><?php echo "{\$part\_issue\_record['brand']} -

{\$part\_issue\_record['model']}" ?></td>

<td><?php echo date(get\_option('date\_format'),

strtotime(\$part\_issue\_record['issue\_date'])); ?></td>

<td><?php echo parse\_employee\_name(

get\_user\_info\_from\_id(\$part\_issue\_record['issue\_emp\_id'])->emp\_title )

?> </td>

 $<$ /tr $>$ 

<?php endforeach ?>

```
</table>
<?php
}
```
# **3.14 โค้ดโปรแกรมภาษาพีเอชพีสร้างเว็บหน้าแผนการบ ารุงรักษา แสดงได้ดังนี้**

```
<?php
```
require\_once WE\_FIXED\_PLUGIN\_LIB\_DIR . '/we-fixed-db.php'; require\_once WE\_FIXED\_PLUGIN\_LIB\_DIR . '/we-fixed-db-pm-plan.php';

function machine\_pm\_plan\_alignment( )

{

global \$wpdb, \$wefixeddb;

\$machineId = \$\_REQUEST['mid'];  $\text{6}$ date = date('Y-m-d H:i:s');

```
// $sql = $wpdb->prepare(
// 'select * from ' . We_Fixed_Db::getInstance()->
\mathcal{U} );
```
// \$mtbfInWasteMode = fixed\_mtbf\_calculate( \$machineId, 'last day of -2 month', 'last day of last month', true );

```
$from = strtotime( date( 'Y-m-d', strtotime( 'last day of -2 month' ) ) ) ;
$until = strtotime( date( 'Y-m-d', strtotime( 'last day of last month' ) ) );
```
// A : Total time in interest month in minute form \$totalTimeOfThisMonthInMin = (int) ( ( \$until - \$from ) / 60 ); // B : Occupied time [minute form]  $//$ : [ Total time of this month ] - [ pause process ] - [ process time ] \$totalTimeOfOccupied = 0; \$totalMachinePauseProcessWithReson = 0; \$totalMachineProcessTime = 0; // [ Manual Pause Process ] \$machinePauseProcessWithResonResult = \$wpdb->get\_results(

\$wpdb->prepare(

'select pn\_time from ' .

We\_Fixed\_Db::getInstance()->machine\_pause\_notification . ' '

. 'where ( machine\_id =

%s ) and ( start\_datetime\_for\_stop between %s and %s )',

\$machineId,

date( 'Y-m-d', \$from ),

date( 'Y-m-d', \$until )

);

\$sql = \$wpdb->prepare(

'select \* '

. 'from ' . We\_Fixed\_Db::getInstance()->pm\_result

. ' as pm '

. 'left join ' . We\_Fixed\_Db::getInstance()->inform .

' i on pm.inform  $id = i$ .inform  $id$  '

. 'left join ' . We\_Fixed\_Db::getInstance()-

)

>fixing\_log . ' l on pm.fixing\_log\_id = l.fixing\_log\_id '

```
. 'where (pm.machine_id = \%s) and (pm.pm_id
```

```
>> %s)',
```

```
$_GET['mid'], '0'
```
);

\$machinePauseProcessWithResonResult = \$wpdb->get\_results( \$sql );

\$totalWasteTimeForEachPMPlan = array();

\$totalNumberOfFixing = array();

```
if ( count( $machinePauseProcessWithResonResult ) ) {
```
foreach (\$machinePauseProcessWithResonResult as \$key =>

```
$value) {
```
if ( empty( \$totalWasteTimeForEachPMPlan[ \$value-

```
>pm_id ] ) ) {
```
\$totalWasteTimeForEachPMPlan[ \$value->pm\_id

```
] = 0;
```
}

```
if ( empty( $totalNumberOfFixing[ $value->pm_id ] ) ) {
       $totalNumberOfFixing[ $value->pm_id ] = 0;
```
}

\$timediff = strtotime( \$value->inform\_date ); if ( in\_array( \$value->finish\_fixed\_date, array( null, '0000- 00-00 00:00:00' ) ) ) { \$timediff = ( strtotime( \$date ) - \$timediff ) / 60 ; } else {  $$timediff = (structure/\$value > finish fixed date)$ 

-\$timediff ) / 60 ;

```
$totalWasteTimeForEachPMPlan[ $value->pm_id ] += 
abs( $timediff ) ;
                   $totalNumberOfFixing[ $value->pm_id ]++;
           }
    }
```
\$machinePauseProcessWithResonResult = \$wpdb->get\_results(

\$wpdb->prepare(

}

'select pm.pm\_id, pn.start\_datetime\_for\_stop,

pn.end\_datetime\_for\_stop '

. 'from ' . We\_Fixed\_Db::getInstance()->pm\_result . ' as

pm '

. 'join ' . We\_Fixed\_Db::getInstance()- >machine\_pause\_notification . ' pn on pm.pause\_id = pn.pn\_id '

. 'where (pm.pause\_id is not null) and (machine\_id =  $\%$ s)

and (pm\_id  $\langle$  > %s)',

\$\_GET['mid'], '0'

)

);

```
if ( count( $machinePauseProcessWithResonResult ) > 0 ) {
            foreach ($machinePauseProcessWithResonResult as $record) {
                    if ( empty( $totalWasteTimeForEachPMPlan[ $record-
>pm_id ] ) ) {
                           $totalWasteTimeForEachPMPlan[ $record->pm_id 
] = 0;}
                    if ( empty( $totalNumberOfFixing[ $record->pm_id ]) ) {
                           $totalNumberOfFixing[ $record->pm_id ] = 0;
                   }
                    $timediff = strtotime( $record->start_datetime_for_stop );
                    if ( in_array($record->end_datetime_for_stop, array( null, 
'0000-00-00 00:00:00' ) ) ) {
                           $timediff = abs( strtotime($date) - $timediff) / 60
;
\vdots} else {
                           $timediff = abs( strtotime( $record-
>end_datetime_for_stop ) - $timediff ) / 60 ;
                   }
                    $totalWasteTimeForEachPMPlan[ $record->pm_id ] += 
$timediff ;
                    $totalNumberOfFixing[ $record->pm_id ]++;
            }
    }
```

```
$sql = $wpdb->prepare(
```
'select \* '

. 'from ' . We\_Fixed\_Db::getInstance()->pm\_plan . ' '

. 'where (machine\_id = %s) and (pm\_plan\_type is not

null)',

\$machineId

);

// print\_r( \$totalWasteTimeForEachPMPlan );

\$pm\_plans = \$wpdb->get\_results( \$sql );

if ( count( $\pmb{\text{spm\_plans}}$  ) > 0 ) {

foreach (\$pm\_plans as \$pm\_plan) {

if ( ! in\_array( \$pm\_plan->pm\_id, array\_keys(

\$totalWasteTimeForEachPMPlan ) ) ) continue;

\$totalMachineProcessTime =

\$totalTimeOfThisMonthInMin - \$totalWasteTimeForEachPMPlan[ \$pm\_plan- >pm\_id ] ;

// echo " $\{\$pm]$  pm\_plan->pm\_id} <br />";

// echo "\$totalTimeOfThisMonthInMin -

{\$totalWasteTimeForEachPMPlan[ \$pm\_plan->pm\_id ]} ";

if ( \$totalNumberOfFixing[ \$pm\_plan->pm\_id ] > 1 ) {

\$mtbfInWasteMode = \$totalMachineProcessTime

/ \$totalNumberOfFixing[ \$pm\_plan->pm\_id ] ;

} else {

```
}
\frac{1}{2} echo " = $mtbflnWasteMode . ";
```
\$sql = 'update ' . We\_Fixed\_Db::getInstance()->pm\_plan

. 'set ';

\$setMessage = "";

if ( \$mtbfInWasteMode < 7 ) {

// start update PM plan to daily plan

\$setMessage = "pm\_plan\_type = 'daily' ";

} elseif ( \$mtbfInWasteMode >= 7 && \$mtbfInWasteMode

 $< 30$ ) {

;

 $\vdots$ 

. ' '

// udpate PM plan to weekly plan \$setMessage = "pm\_plan\_type = 'weekly' "; } elseif ( \$mtbfInWasteMode >= 30 ) { // update PM plan to monthly plan \$setMessage = "pm\_plan\_type = 'monthly' ";

\$sql .= \$setMessage;

}

\$sql .= 'where (pm\_plan\_type is not NULL) and (machine\_id = \". \$machineId . '\') and (pm\_id = \". \$pm\_plan->pm\_id . '\')';

> // printf("Query: %s", \$sql); \$wpdb->query( \$sql );

} } /\*\*  $*$  // \$results = \$wpdb->get\_results( \* //  $$wpdb$ ->prepare( \* // 'select f.finish\_fixed\_date, i.inform\_timestamp from ' . We\_Fixed\_Db::getInstance()->inform . ' as i '  $*$  // . 'join ' . We Fixed Db::getInstance()->fixing  $log$  . ' f on f.inform id = i.inform id '  $*$  //  $\blacksquare$ (i.inform\_timestamp between %s and %s) and (i.machine\_id = %s)',  $*$  // date( 'Y-m-d', \$from ),  $*$  // date( 'Y-m-d', \$until ), \* //  $$\mbox{\sf{machinel}}$$ \* //  $\hspace{3cm}$  ) \* //  $\hspace{2cm}$  ); \* //  $*$  // \$totalTimeFromStartFixingUntilFinish = 0;  $*$  // if ( \$results ) { \* // foreach (\$results as \$row) { \* // \$totalTimeFromStartFixingUntilFinish += strtotime( \$row- >finish\_fixed\_date ) - strtotime( \$row->inform\_timestamp );  $*$  // } \* //  $*$  //  $$totalTimeFromStartFixingUntilFinish = (int)$  ( \$totalTimeFromStartFixingUntilFinish / 60 );  $*$  //  $$totalMachine ProcessTime =$ \$totalTimeFromStartFixingUntilFinish;

```
* // 
     * // }
     * // 
     * // $totalMachineProcessTime = $totalTimeOfThisMonthInMin - ( 
$totalMachinePauseProcessWithReson + $totalMachineProcessTime ) ;
     * // 
     * // $totalTimeOfOccupied = $totalTimeOfThisMonthInMin -
$totalMachinePauseProcessWithReson -$totalMachineProcessTime ;
     * // 
     * // $mtbfInWasteMode = $totalTimeOfThisMonthInMin -
$totalTimeOfOccupied - $totalTimeFromStartFixingUntilFinish;
     * // 
     * // $sql = 'update ' . We_Fixed_Db::getInstance()->pm_plan . ' '
     * // \qquad \qquad . 'set ';
     * // $setMessage = "";
     * // 
     * // if ( $mtbfInWasteMode < 7 ) {
     * // \quad // start update PM plan to daily plan
     * // $setMessage = "pm_Dlan_type = 'daily';
     * // } elseif ($mtbflnWasteMode > = 7 && $mtbflnWasteMode < 30 ) {
     * // \quad // udpate PM plan to weekly plan
     * \frac{1}{\sqrt{2}} $setMessage = "pm_plan_type = 'weekly' ";
     * // } elseif ($mtbflnWasteMode >= 30) {
     * // \quad // update PM plan to monthly plan
     * \frac{1}{\sqrt{2}} $setMessage = "pm_plan_type = 'monthly' ";
     * // }
     * // 
     * // $sql .= $setMessage;
     * //
```
408

 $*$  // \$sql .= 'where (pm\_plan\_type is not NULL) and machine\_id = \". \$machineId . '\' '; \*

```
* // echo var_dump( $sql );
**/
```
}

function machine pm\_plan\_page\_code() { global \$wpdb, \$wefixeddb;

\$firstDayOfThisMonth = strtotime( date( 'Y-m-d', strtotime( 'first day of this month' ) ) );

\$forceAlign = ( @ \$\_REQUEST['forcealign'] == 'yes' ) ? true : false ;

\$forceAlign = true;

\$revisePMPlanDate = get\_option( 'we\_fixed\_revise\_pm\_plan\_date', 1 );

```
if ($revisePMPlanDate == date('n')) {
       machine_pm_plan_alignment();
```

```
}
```

```
if(empty($_GET['mid'])) {
```
return "<p>" . get option('we fixed no machine error message') . "</p>"; }

 $$machineId = $_{GET['mid']$ ;

```
?>
<style type="text/css" media="screen">
    .label {width: 120px;}
    #message_form {
            width: 600px;
            margin: 0 auto;
    }
    #message_form .row {
            clear: both;
    }
    #message_form .field {
            float: left;
            padding: 1em 1.25em;
    }
    #message_form .label {
            width: 150px;
    }
    #message_form .value {
            width: 350px;
    }
  .min { padding-left: 10px; }
</style>
p<a href="<?php echo bloginfo('url') . "/machine/pm-
```

```
plan/?mid={$machineId}&action=add_pm_plan" ?>">บันทึกแผน PM</a>
```
<a href="<?php echo bloginfo('url') . "/machine/pm-

```
plan/?mid={$machineId}&action=add_pm_topic" ?>">เพิ่มรายการหลักแผน
```
 $PM < /a$ 

<a href="<?php echo bloginfo('url') . "/machine/pm-

```
plan/?mid={$machineId}&action=add_pm_subtopic" ?>">เพิ่มรายละเอียดแผน 
PM < /a
```
<a href="<?php echo bloginfo('url') . "/machine/pm-

```
plan/?mid={$machineId}&action=pm_plan_management" ?>">จัดการแผน
```
 $PM < /a$ 

<a href="<?php echo bloginfo('url') . "/machine/pm-

```
plan/?mid={$machineId}&action=report" ?>">รายงานการบันทึกแผน PM</a>
</p>
```
<?php

 $$style = "$ ;

// ((@\$\_GET['action'] != 'add\_pm\_plan')) ? 'style="padding-left: 240px;"' :

'' ;

```
if(!in_array(@$_GET['action'], array('pm_plan_management',
```

```
'add_pm_plan', 'report', ''))) {
```
\$style = 'style="padding-left: 240px;"';

}

?>

<div id="" <?php echo \$style ?>>

```
<?php if(empty($_GET['action']) || ($_GET['action'] == 'add_pm_plan')) :
```
 $?$ 

<!-- Start add PM Plan -->

```
<?php
```
 $$mode = ";$ \$modeLabel = '';

 $\text{SinsertIdList} = \text{array}$ 

### switch (@\$\_GET['mode']) {

case 'weekly':

 $$mode = $_{GET['mode']};$ 

\$modeLabel = 'แผน PM รายสัปดาห์'; break;

case 'monthly':

 $$mode = $_{GET['mode']};$ \$modeLabel = 'แผน PM รายเดือน '; break;

default:

 $$mode = 'daily';$ \$modeLabel = 'แผน PM รายวัน'; break;

}

 $$pm = $wpdb \rightarrow get\_results($ 

\$wpdb->prepare(

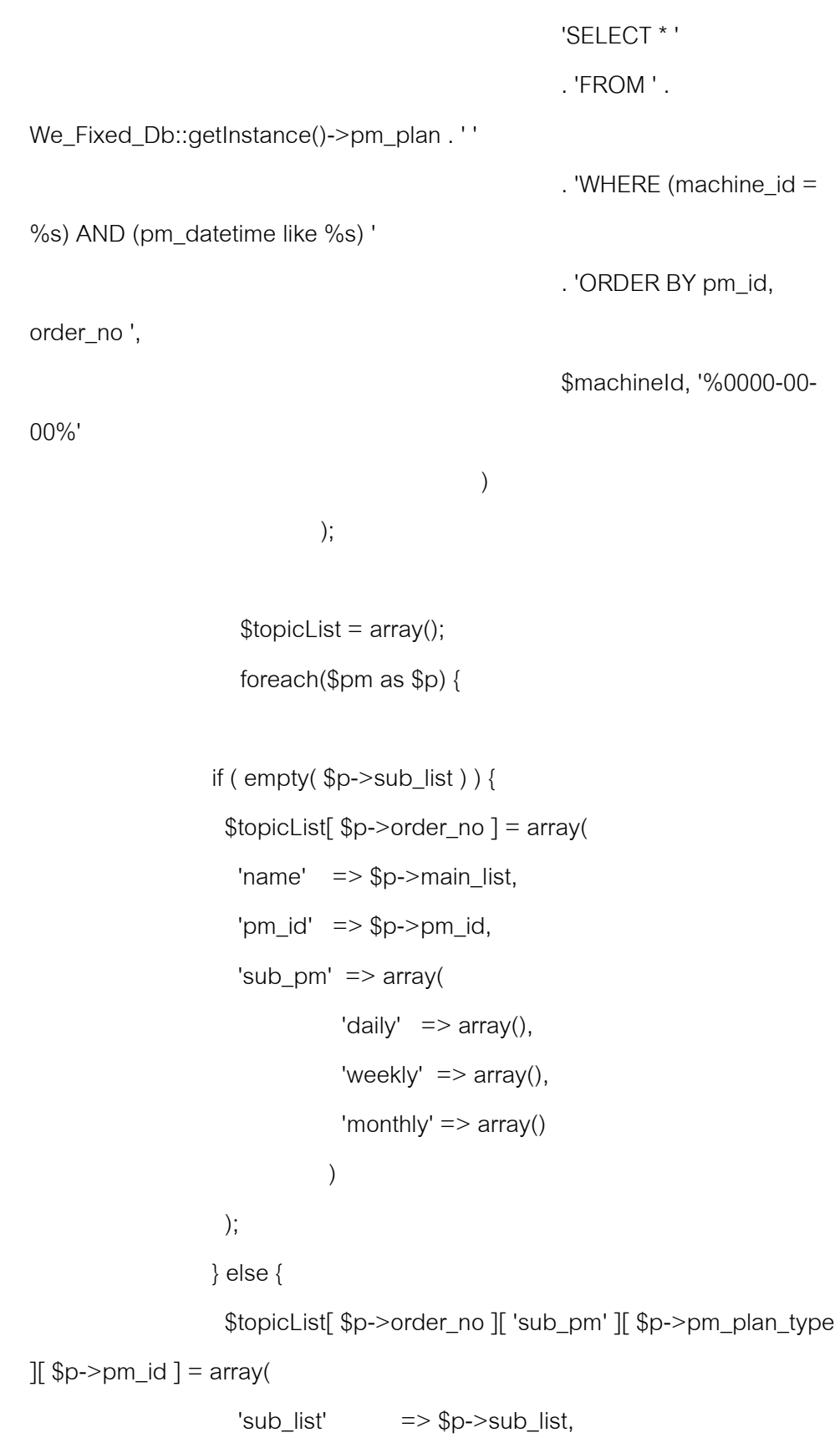

```
'details' \qquad \qquad \Rightarrow $p->details,
                   'pm_id' => p->pm_id );
 }
  }
  // $topicList = array_unique($topicList);
   \text{\$count} = 0;if (!empty($_POST)) {
           $memo = $_POST['pmPlanMemo'];
```

```
foreach($memo as $k => $value) {
```
 $if((count($value) == 7))$  {

\$wpdb->insert(

We\_Fixed\_Db::getInstance()->pm\_plan,

array(

'order\_no'

```
=> $value['order_id'],
```
'machine\_id'

=> \$\_GET['mid'],

'main\_list'

=> \$value['main\_list'],

'sub\_list'

=> \$value['sub\_list'],

'pm\_status'

=> \$value['pm\_status'],

'details'

=> \$value['details'],

```
'inspection_result' 
     => $value['inspection_result'],
                                                              'pm_plan_type'
             => $_POST['pm_mode'],
                                                              'pm_datetime' 
             \Rightarrow date('Y-m-d H:i:s')
                                                      )
                                              );
                                              $count++;
                                              $insertIdList[] = $wpdb->insert_id;
                                     }
                             }
                              if( count(\text{SinsertIdList}) > 0) {
                                      $insertIdList = implode(', ', $insertIdList);
                                      \text{\$count} = \text{"}บันทึกแผน PM ทั้งสิ้น {$count}
รายการ ({$insertIdList})";
                                      $sql = $wpdb->prepare(
                                                      'SELECT 
MAX(pm_result_id) as pm_result_id '
                                                      . 'FROM ' . 
We_Fixed_Db::getInstance()->pm_result . ' '
                                                      . 'WHERE machine id =%s',
                                                      $machineId
```
415

);

 $$sql = $wpdb->get_results($sq]$ ;  $if$ (count(\$sql) > 0) {  $$sol = $sql[0];$ if( $$sol>pm$  result id) { \$sql = \$wpdb->prepare( 'UPDATE ' . We\_Fixed\_Db::getInstance()->pm\_result . ' ' . 'SET inform date = %s, result = %s ' . 'WHERE  $pm\_result\_id = %s',$ date('Y-md H:i:s'), \$\_POST['pm\_mode'], \$sql->pm\_result\_id ); \$wpdb->query(\$sql); } } } }  $?$ <p style="padding-left: 2em;"> <a href="<?php echo bloginfo('url') . "/machine/pmplan/?mid={\$machineId}&action=add\_pm\_plan&mode=daily" ?>">รายวัน</a>
plan/?mid={\$machineId}&action=add\_pm\_plan&mode=weekly" ?>">ราย สัปดาห์</a>

<a href="<?php echo bloginfo('url') . "/machine/pm-

plan/?mid={\$machineId}&action=add\_pm\_plan&mode=monthly" ?>">ราย เดือน</a>

 $<$ /p>

```
<form action="" method="POST" accept-charset="utf-8">
```
<input type="hidden" name="pm\_mode" value="<?php

echo \$mode; ?>" id="add\_pm\_plan">

<table class="we-fixed-textcenter we-fixed-list-table"

```
width="99%" align="right" valign="top">
```
 $<$ tr $>$ 

```
<th colspan="5">
```
<?php

echo \$modeLabel;

if(@\$count) {

echo \$count;

```
\text{\$count} = \text{null};
```
}

 $?$ 

 $<$ /th $>$ 

 $<$ /tr $>$ 

 $<$ tr $>$ 

 $\lt$ th width="5%">ที่ $\lt$ /th> <th width="15%">รายการ</th> <th width="20%">รายละเอียด</th>

 $<$ th width="15%">ผลการตรวจ $<$ /th>  $<$ th width="45%">บันทึกการตรวจ $<$ /th>

```
\langle tr \rangle<?php
        $oldOrder = 0;
        $subOrder = 1;
        $main\_pm = "";$topic = "";$details = "";$input = false;
```
?>

```
 <?php if ( ! empty( $topicList ) ) : ?>
 \langle?php \sin = 1; ?>
  <?php foreach( $topicList as $order_no => $topic ) : ?> 
   <tr><td align="left">
       <?php printf( "%s.", $i ) ?> 
    \langle t \, d \rangle<td align="left">
       <?php echo $topic['name']; ?>
    \langle t \, d \rangle<td align="left">
       
    \langle t \, d \rangle<td align="left">
       
    \langle t \, d \rangle
```

```
<td align="left">
   
 \langle t \, d \rangle</tr>\langle?php $j = 1; ?>
 <?php if ( count( $topic[ 'sub_pm' ][ $mode ] ) ) : ?>
  <?php foreach ( $topic['sub_pm'][ $mode ] as $pmid => $subpm ) :
```
 $?$ 

#### $<$ tr $>$

<td align="left" class="min">

 $\langle$  <?php printf( "%s.%s", \$i, \$j++ ) ?>

 $<$ /td $>$ 

<td align="left">

<?php echo \$subpm[ 'sub\_list' ]; ?>

 $<$ /td $>$ 

<td align="left">

<?php echo \$subpm[ 'details' ]; ?>

<input type="hidden"

```
name="pmPlanMemo[<?php echo $pmid ?>][details]" value="<?php echo 
$subpm['details'] ?>" />
```
### <input type="hidden"

name="pmPlanMemo[<?php echo \$pmid ?>][pm\_id]" value="<?php echo \$topic['pm\_id'] ?>" />

#### <input type="hidden"

name="pmPlanMemo[<?php echo \$pmid ?>][order\_id]" value="<?php echo \$order\_no ?>" />

#### <input type="hidden"

name="pmPlanMemo[<?php echo \$pmid ?>][main\_list]" value="<?php echo \$topic['name'] ?>" />

```
name="pmPlanMemo[<?php echo $pmid ?>][sub_list]" value="<?php echo 
$subpm['sub_list' ] ?>" />
```

```
\langle t \, \mathrm{d} \rangle
```

```
<td valign="top" >
```
<select name="pmPlanMemo[<?php echo \$pmid

?>][pm\_status]" id="inspect\_status" style="width: 100px;">

<option value="On">ปกติ</option>

```
 <option value="Off">ผิดปกติ (ใส่ข้อมูลด้านหลัง)</option>
```

```
 <option value="OffCondition">ผิดปกติแต่ยังท างานได้ (ใส่ข้อมูล
```
ด้านหลัง)</option>

</select>

 $<$ /td $>$ 

<td align="left">

<input type="text" name="pmPlanMemo[<?php echo \$pmid

?>][inspection\_result]" class="input-text" size="60" />

 $<$ /td $>$ 

 $<$ /tr $>$ 

<?php endforeach; ?>

<? php endif; ?>

```
\langle?php \frac{\pi}{3}j++; ?>
```
<?php endforeach; ?>

 $<$ tr $>$ 

<td colspan="5" align="right">

<input type="submit" value="บันทึกแผน

PM &rarr:" id="">

 $<$ /td $>$ 

 $<$ /tr $>$ 

<?php else: ?>

 $<$ tr $>$ 

 <td colspan="5">ไม่พบรายการแผน PM เครื่องจักรหมายเลข <?php echo \$machineId ?> </td>

 $\langle t \rangle$ 

<? php endif; ?>

</table>

</form>

<!-- End add PM Plan -->

<?php elseif(\$\_GET['action'] == 'add\_pm\_topic') : ?>

<form action="" method="POST" accept-charset="utf-8"

```
class="message_form" >
```
<?php

\$orderNumber = 1;

// update pm\_plan

if(@\$\_POST['action'] == 'add\_pm\_topic') {

\$wpdb->insert(

\$wefixeddb->pm\_plan,

array(

'machine id' =>

\$\_POST['machine\_id'],

'main  $list'$  =>

\$\_POST['pm\_topic'],

'order\_no' => \$\_POST['order\_no'], 'pm\_datetime' => '0000- 00-00 00:00:00', 'pm\_status' => 'NULL' ) ); if ( \$wpdb->insert\_id ) { echo "<p>บันทึกข้อมูล <b>{\$\_POST['pm\_topic']}</b> เรียบร้อยแล้ว </p>"; } } \$pm = \$wpdb->get\_results( \$wpdb->prepare( 'SELECT order\_no ' . 'FROM ' . We\_Fixed\_Db::getInstance()->pm\_plan . ' ' . 'WHERE  $(machine_id = %s)$ ', \$machineId ), ARRAY\_A );  $$pmlds = array();$ foreach (\$pm as \$p) {

422

 $$pmlds$ [] = intval( $$p$ ['order\_no']);

}

 $$pmlds = empty({$pmlds}) ? 1 : max({$pmlds}) +$ 

1 ;

?>

<input type="hidden" name="action"

value="add\_pm\_topic" id="action">

<div id="message\_form">

<div class="row-2">

<div class="field left label">หมายเลขเครื่องจักร</div>

<div class="field right value">

<a href="<?php echo

bloginfo('url') . "/?item=machine\_id&q={\$machineId}&display=yes"

?>"><?php echo \$machineId ?></a>

<input type="hidden" name="machine\_id" value="<?php

echo \$machineId ?>" id="machine\_id">

<input type="hidden"

name="order\_no" value="<?php echo \$pmIds ; ?>" id="pm\_topic">

 $\langle$ div $>$ 

 $<$ div $>$ 

 $\langle$ div $>$ 

<div id="message\_form">

<div class="row-2">

<div class="field left label">รายการหลักแผน PM</div>

<div class="field right value">

<input type="text"

name="pm\_topic" value="<?php echo @\$\_POST['pm\_topic'] ?>"

id="pm\_topic">

 $\langle$ div $>$ 

<div>

 $\langle$ div $>$ 

<div id="message\_form">

<div class="row-2">

<div class="field left label">&nbsp;</div>

<div class="field right value">

<input type="submit" value="เพิ่ม

รายการหลักแผน PM →" $>$ 

 $\langle$ div $\rangle$ 

<div>

 $<$ /div $>$ 

</form>

<?php elseif(@\$\_GET['action'] == 'pm\_plan\_management') : ?>

```
<form action="" method="POST" accept-charset="utf-8"
```
class="message\_form" >

<?php

if (@\$\_POST['action'] == 'pm\_plan\_management')

{

\$pmEditList = \$\_POST['pmEdit'];

foreach (\$pmEditList as \$key => \$value) {

if((count(\$value)  $== 8)$  & &

(\$value['main\_list\_old'] != \$value['main\_list'])) {

// todo :: update main list

\$sql = \$wpdb->prepare(

'UPDATE ' . We\_Fixed\_Db::getInstance()->pm\_plan . ' ' . 'SET main\_list =  $\%$ s ' . 'WHERE main\_list =  $\%$ s', \$value['main\_list'], \$value['main\_list\_old'] ); \$wpdb->query(\$sql); } // todo :: update sub\_list if(\$value['details'] != \$value['details\_old']) { \$sql = \$wpdb->prepare( 'UPDATE ' . We\_Fixed\_Db::getInstance()->pm\_plan . ' ' . 'SET details =  $\%s$ . 'WHERE (details = %s) AND (pm\_id = %s) ', \$value['details'], \$value['details\_old'], \$key ); \$wpdb->query(\$sql);

}

// if ( ! empty( \$value['sub\_list']) && ! empty( \$value['sum\_list\_old'] ) ) { if ( empty( \$value['sum\_list']) && ! empty( \$value['sum\_list\_old'] ) ) { // delete \$sql = \$wpdb->prepare( 'delete from ' . \$wefixeddb->pm\_plan . ' ' . 'where (pm\_id =  $\%$ s) and (machine\_id =  $\%$ s) ', \$key, \$\_GET['mid'] );

// echo "DELETE QUERY:

\$wpdb->query( \$sql );

} else {

if(\$value['sum\_list'] !=

 $\$$ sql =  $\$$ wpdb-

.

.

>prepare(

{\$sql}";

'UPDATE '. We\_Fixed\_Db::getInstance()->pm\_plan . ' '

'SET sub  $list = %s'$ 

\$value['sum\_list\_old']) {

'WHERE (sub\_list = %s) AND (pm\_id = %s) ',

\$value['sum\_list'], \$value['sum\_list\_old'], \$key

>query(\$sql);

if(\$value['pm\_plan\_type']

!= \$value['pm\_plan\_type\_old']) {

 $\$$ sql =  $\$$ wpdb-

.

.

>prepare(

'UPDATE ' . We\_Fixed\_Db::getInstance()->pm\_plan . ' '

'SET pm\_plan\_type = %s '

'WHERE (pm\_plan\_type = %s) AND (pm\_id = %s) ',

\$value['pm\_plan\_type'], \$value['pm\_plan\_type\_old'], \$key

);

\$wpdb-

}

}

>query(\$sql);

\$wpdb-

}

);

}

}

```
$sql = $wpdb->prepare(
               'SELECT * '
               . 'FROM ' .
```
We\_Fixed\_Db::getInstance()->pm\_plan . ' '

```
. 'WHERE (machine_id = %s) AND
```
(pm\_datetime like %s) and (sub\_list is not null) '

. 'ORDER BY pm\_id, order\_no

ASC',

\$machineId, '0000-00-00 00:00:00'

);

\$pmPlan = \$wpdb->get\_results(\$sql); \$oldMainList = "";

 $$pm\_main\_list = array();$ foreach (\$pmPlan as \$pm) {  $$pm\_main\_list$ [] =  $$pm->order\_no;$ }

\$pm\_main\_list = array\_unique( \$pm\_main\_list );

?>

<input type="hidden" name="action"

value="pm\_plan\_management" id="action">

<table cellpadding="5"class="we-fixed-textcenter we-

fixed-list-table" width="99%" align="right" valign="top">

 $<$ tr $>$ 

 $<$ /tr $>$ 

 $<$ th width="10%">รายการ PM หลัก $<$ /th>  $<$ th width="30%">รายการ PM ย่อย $<$ /th>  $<$ th width="50%">รายละเอียด $<$ /th>  $<$ th width="10%">ประเภท $<$ /th>

<?php if(count(\$pmPlan)) : ?>

<?php foreach (\$pm\_main\_list as \$index):

?>

 $\langle$ ?php foreach(\$pmPlan as \$k =>

 $$value$ ) : ?>

 $\langle$ ?php if ( \$index ==

\$value->order\_no ): ?>

 $<$ tr $>$ 

<td>

<?php if(\$oldMainList != \$value->main\_list) : ?>

<input type="text" name="pmEdit[<?php echo \$value->pm\_id ?>][main\_list]" value="<?php echo \$value->main\_list ?>" id="main\_list">

<input type="hidden" name="pmEdit[<?php echo \$value->pm\_id ?>][main\_list\_old]" value="<?php echo \$value->main\_list ?>" id="main\_list">

 $\langle$ ?php \$oldMainList = \$value->main\_list; ?>

<? php endif; ?>

 $<$ /td $>$ 

 $<$ td $>$ 

<input type="text" name="pmEdit[<?php echo \$value->pm\_id ?>][sum\_list]" value="<?php echo \$value->sub\_list ?>" id="sub\_list">

<input type="hidden" name="pmEdit[<?php echo \$value->pm\_id ?>][sum\_list\_old]" value="<?php echo \$value->sub\_list ?>" id="sub\_list">  $\langle t \, d \rangle$ 

 $<$ td $>$ 

<input type="text" name="pmEdit[<?php echo \$value->pm\_id ?>][details]" value="<?php echo \$value->details ?>" id="details" style="width: 20em;">

<input type="hidden" name="pmEdit[<?php echo \$value->pm\_id ?>][details\_old]" value="<?php echo \$value->details ?>" id="details" style="width: 20em;">

> $<$ /td $>$  $<$ td $>$

<select name="pmEdit[<?php echo \$value->pm\_id ?>][pm\_plan\_type]" id="pm\_plan\_type">

 $\leq$ option value="daily"  $\leq$ ?php echo (\$value->pm\_plan\_type == 'daily') ? 'selected="selected" ' : '' ; ?>>รายวัน</option>

430

<option value="weekly" <?php echo (\$value->pm\_plan\_type == 'weekly') ? 'selected="selected" ' : '' ; ?>>รายสัปดาห์</option>

<option value="monthly" <?php echo (\$value->pm\_plan\_type == 'monthly') ? 'selected="selected" ' : '' ; ?>>รายเดือน</option>

</select>

<input type="hidden" name="pmEdit[<?php echo \$value->pm\_id ?>][pm\_plan\_type\_old]" value="<?php echo \$value->pm\_plan\_type ?>" id="some\_name">

 $<$ /td $>$ 

 $<$ /tr $>$ 

<? php endif ?

<?php endforeach; ?>

<?php endforeach ?>

<?php else : ?>

 $<$ tr $>$ 

<td colspan="4">ไม่พบข้อมูลแผน PM ของ

เครื่องจักรหมายเลข <?php echo \$machineId ?></td>

 $\langle tr \rangle$ 

<?php endif; ?>

 $<$ tr $>$ 

<td colspan="3" align="center">

<em>(แผน PM ที่ไม่มีรายการย่อยจะ

ถูกซ่อนไว้)</em>

 $\langle t \, d \rangle$ 

<td align="right">

<input type="submit" value="บันทึก

การแก้ไข →">

 $\langle t \, d \rangle$ 

 $<$ /tr $>$ 

</table>

</form>

<?php elseif(@\$\_GET['action'] == 'add\_pm\_subtopic') : ?>

<?php

if(@\$\_POST['action'] == 'add\_pm\_subtopic') {

list(\$orderNo, \$mainList) = explode(',',

\$\_POST['main\_list']);

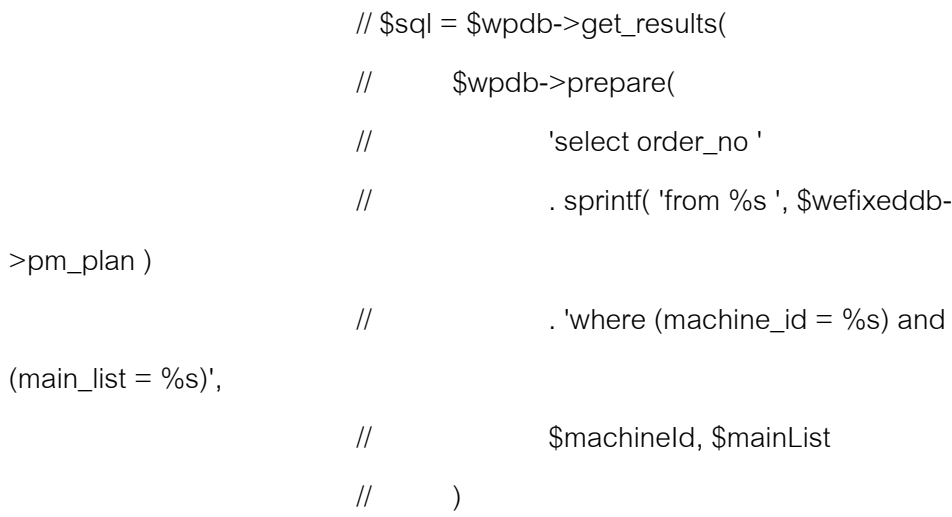

```
\mathcal{U});
// 
// $order = array();
// foreach( $sql as $order_no ) {
// $order[] = $order_no->order_no;
\mathcal{U}// 
\frac{1}{2} $order = max($order) + 1;
```
### \$wpdb->insert(

\$wefixeddb->pm\_plan,

#### array(

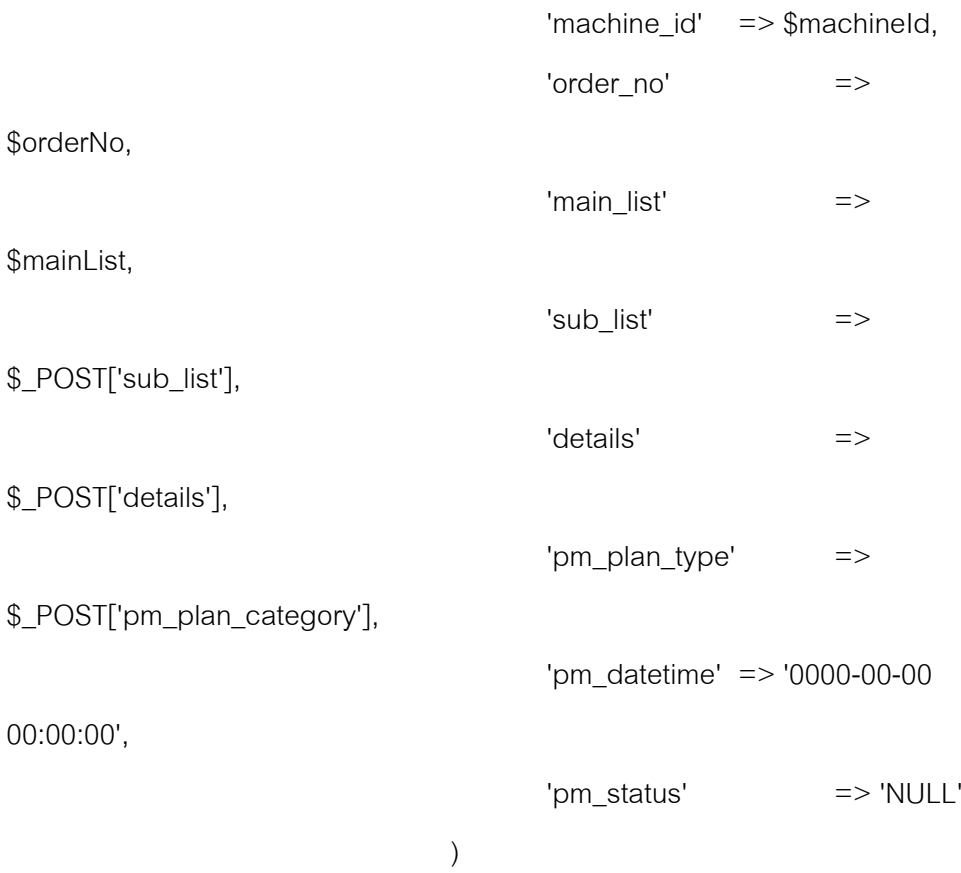

```
if ( $wpdb->insert_id ) {
                                  echo "<p>บันทึกข้อมูล {$mainList} -
{$_POST['sub_list']} : {$_POST['details']}</p>";
                           }
                   } 
                   $pmplan = $wpdb->get_results(
                                  $wpdb->prepare(
                                                 'SELECT DISTINCT 
main_list, order_no '
                                                 . 'FROM ' . 
We_Fixed_Db::getInstance()->pm_plan . ' '
                                                 . 'WHERE (machine_id = 
%s) '
                                                 . 'ORDER BY order_no 
ASC',
                                                 $machineId
                                          )
                           );
                   if (count($pmplan)) {
            ?<form action="" method="POST" accept-charset="utf-8" 
class="message_form" >
                   <input type="hidden" name="action" 
value="add_pm_subtopic" id="action">
                   <div id="message_form">
                           <div class="row-2">
```
434

<div class="field left label">หมายเลขเครื่องจักร</div>

<div class="field right value">

<a href="<?php echo

bloginfo('url') . "/?item=machine\_id&q={\$machineId}&display=yes"

?>"><?php echo \$machineId ?></a>

<input type="hidden"

name="machine\_id" value="<?php echo \$machineId ?>" id="machine\_id">

 $\langle$ div $>$ 

<div>

 $\langle$ div $>$ 

<div id="message\_form">

<div class="row-2">

<div class="field left label">รายการหลักแผน PM</div>

<div class="field right value">

<select name="main\_list" id="main\_list">

<?php foreach(\$pmplan

as \$value) : ?>

<?php if

(!empty(\$value->main\_list)): ?>

<option

value="<?php echo "{\$value->order\_no},{\$value->main\_list}" ?>"><?php echo \$value->main\_list ?></option>

<? php endif ?>

<?php endforeach; ?>

</select>

 $<$ /div $>$ 

<div>

 $\langle$ div $>$ 

<div id="message\_form">

<div class="field left label">รายการย่อยแผน PM</div>

<div class="field right value">

<input type="text" name="sub\_list"

value="" id="pm\_topic">

 $<$ /div $>$ 

 $<$ div $>$ 

 $\langle$ div $>$ 

<div id="message\_form">

<div class="row-2">

<div class="field left label">รายละเอียดแผน PM</div>

<div class="field right value">

<input type="text" name="details"

value="" id="pm\_topic" style="width: 300px;">

 $<$ /div $>$ 

<div>

 $<$ /div $>$ 

<div id="message\_form">

<div class="row-2">

<div class="field left label">ประเภทแผน PM</div>

<div class="field right value">

<select

name="pm\_plan\_category" id="pm\_plan\_category">

<option value="daily">แผน

PM รายวัน</option>

<option value="weekly">

แผน PM รายสัปดาห์</option>

<option value="monthly">

แผน PM รายรายเดือน</option>

```
</select>
```
 $<$ /div $>$ 

<div>

 $\langle$ div $>$ 

<div id="message\_form">

<div class="row-2">

<div class="field left label">&nbsp;</div>

<div class="field right value">

<input type="submit" value="เพิ่ม

รายการแผน PM & $r =$ ">

 $\langle$ div $>$ 

 $<$ div $>$ 

 $<$ /div $>$ 

</form>

<?php

} else {

echo "<p>ไม่พบข้อมูลรายการหลักแผน PM</p>";

}

?>

 $\langle$ ?php elseif ('report' == \$\_GET['action']) : ?>

<?php

```
 $pm_types = array( 'daily', 'weekly', 'monthly' );
```

```
if ( in_array(@$_GET['type'], $pm\_types ) ) {
```

```
$pm\_types = array(<math>$\_GET['type']</math>);
```
}

 $?$ 

<p id="wrapper" class="we-fixed-search-top-bar">

<form action="<?php printf( '%s/machine/pm-plan/', get\_bloginfo( 'url' ),

```
$_GET['mid'] ); ?>" method="GET" >
```
 $\geq$ 

```
 <input name="action" type="hidden" value="report" />
 <select name="type">
```
<option value="all"<?php selected( \$\_GET['type'], 'all' ); ?>>ทั ้งหมด

</option>

 <option value="daily"<?php selected( \$\_GET['type'], 'daily' ); ?>>รายวัน </option>

 <option value="weekly"<?php selected( \$\_GET['type'], 'weekly' ); ?>> รายสัปดาห์่</option>

 <option value="monthly"<?php selected( \$\_GET['type'], 'monthly' ); ?>> รายเดือน</option>

</select>

<input name="q" type="text" value="<?php empty( \$\_GET['q'] ) ? '' :

\$\_GET['q'] ?>" />

<input type="submit" value="ค้นหา" />

</form>

 $<$ /p>

<table class="we-fixed-textcenter we-fixed-list-table" width="99%"

align="right" valign="top">

<thead>

 $<$ tr $>$ 

<th colspan="6">รายการแผน PM</th>

 $<$ /tr $>$ 

 $<$ tr $>$ 

<th>วันที่ตรวจ</th>

<th>รายการแผน PM หลัก</th>

<th>รายการแผน PM ย่อย</th>

```
 <th>รายละเอียด</th>
         <th>ผลการตรวจ</th>
          <th>บันทึกการตรวจ</th>
 \langle t </thead>
<?php foreach( $pm_types as $type ) : ?>
  <?php 
  $pm index = 1;
   $type_name = '';
   switch( $type ) {
    case 'weekly':
      $type_name = 'รายสัปดาห์';
      break;
    case 'monthly':
     $type<sub>name</sub> = 'r180เดือน';
      break;
    default:
      $type_name = 'รายวัน';
     $type = 'daily';
   }
```
 $\text{Squery} = @ \text{\$} _G \text{EIT['q']};$ 

if ( empty( \$query ) ) {

\$sql = \$wpdb->prepare(

sprintf( 'select \* from %s ', \$wefixeddb->pm\_plan )

- . 'where machine id like %s and pm\_plan\_type like %s '
- . 'and sub\_list is not null '
- . 'and details is not null '

. 'order by pm\_datetime, order\_no',

\$machineId,

\$type,

'0000-00-00 00:00:00'

);

} else {

\$sql = \$wpdb->prepare(

sprintf( 'select \* from %s ', \$wefixeddb->pm\_plan )

. 'where machine\_id like "%1\$s" '

. 'and pm\_plan\_type like "%2\$s" '

. 'and ( sub\_list like "%3\$s" '

. 'or details like "%3\$s" '

. 'or pm\_datetime like "%3\$s" '

. 'or inspection\_result like "%3\$s" ) '

. 'and pm\_datetime not like "%4\$s" '

. 'order by pm\_datetime, order\_no',

\$machineId,

\$type,

"%\$query%",

'0000-00-00 00:00:00'

```
 );
```
}

\$pm\_results =  $$wpdb$ ->get\_results( $$sql$ );

 $?$ 

<tbody>

 $<$ tr $>$ 

```
 <th colspan="6" style="text-align: left;">แผน PM <?php echo 
$type_name; ?></th>
      </tr> <?php if ( ! empty( $pm_results ) ) : ?>
       <?php foreach( $pm_results as $pm_result ) : ?>
          <?php 
          $pm\_status = ";switch ($pm_result->pm_status ) {
            case 'Off':
            $pm status = 'ปกติ';
             break;
            case 'OffCondition':
            $pm\_status = 'Røllnติแต่ยังคงทำงานได้';
             break;
            default:
             $pm_status = 'ปกติ';
 }
         ?>
         <tr><td>
            <?php 
             $datetime_format = sprintf( 
              '%s %s',
              get_option( 'date_format', 'Y.m.d' ),
             get_option( 'time_format', 'H:i' )
 );
            echo date( $datetime_format, strtotime( $pm_result-
>pm_datetime ) ) ;
```

```
?
```

```
</td><td> <?php echo $pm_result->main_list; ?>
       </td><td> <?php echo $pm_result->sub_list; ?>
       \langle t \, d \rangle<td><?php echo $pm_result->details; ?>
       \langle t \, d \rangle<td><?php echo $pm_status; ?>
       \langle t \, d \rangle<td> <?php echo $pm_result->inspection_result; ?>
       </td></tr><?php endforeach; ?>
   <?php else: ?>
      <tr><td colspan="6">
         ไม่พบรายการแผน PM
       </td></tr><? php endif; ?>
   </tbody>
  <?php endforeach; ?>
 </table>
  <? php endif; ?>
```
 $<$ /div $>$ 

 $\langle$ ?php } ?>

# **3.15 โค้ดโปรแกรมภาษาพีเอชพีสร้างเว็บหน้าสั่งผลิต แสดงได้ดังนี้**

<?php

require\_once WE\_FIXED\_PLUGIN\_LIB\_DIR . '/we-fixed-db-productdetails.php';

function machine\_product\_request\_page\_code()

{

global \$wpdb, \$currentUserCanEdit;

```
if(empty($_GET['mid'])) {
```
return "<p>" . get\_option('we\_fixed\_no\_machine\_error\_message')

#### . "</p>";

}

\$pcard  $id =$  ";  $$ok = null;$  $$deltai = null;$ 

if(@\$\_GET['action'] == 'edit') {

\$detail = \$wpdb->get\_results(

\$wpdb->prepare(

'SELECT \* '

. 'FROM ' .

We\_Fixed\_Db::getInstance()->product\_details . ' '

```
. 'WHERE process_card_id = %s',
       $_GET['q']
)
```
\$detail = \$detail[count(\$detail) - 1];

);

\$mid = \$detail->machine\_id; \$datetime = \$detail->start\_date; \$next\_to\_3\_date = \$detail->finish\_date;

\$employee = get\_user\_info\_from\_id(\$detail->emp\_id);

} else {

\$mid = empty(\$\_POST['mid']) ? \$\_GET['mid'] : \$\_POST['mid'] ;

 $\delta$ datetime = date('Y-m-d H:i:s');

\$next\_to\_3\_date = date('Y-m-d H:i:s', strtotime("+3 day") );

 $\text{Server} = \text{array}$ );

\$employee = get\_current\_employee();

## }

\$processCardId = 1;

if(!empty(\$\_POST)) {

```
if((strtotime(@$_POST['start_product_date']) === false) || 
(strtotime(@$_POST['finish_product_date']) === false)) {
                    $error[] = 'วันที่ไม่ถูกต้อง';
            } 
            if( !is_numeric($_POST['amount']) || !is_numeric($_POST['target']) 
) {
                    $error[] = 'กรุณากรอกจ านวนการผลิตเป็ นตัวเลข';
            } 
            if( empty($_POST['product']) ) {
                    \text{Server}] = 'กรุณาระบุชนิดผลิตภัณฑ์';
            } 
            if( empty($error) ) {
                    if( @$_POST['action'] == 'edit' ) {
                            $update = $wpdb->query(
                                            $wpdb->prepare(
                                                            'UPDATE ' . 
We Fixed Db::getInstance()->product details . ' '
                                                            . 'SET start_date = 
%s, finish_date = %s, product = %s, amount = %s, target_amount = %s,
notice = %s '. 'WHERE 
(machine id = %s) AND (process card id = %s) ',
```
\$\_POST['start\_product\_date'],

\$\_POST['finish\_product\_date'],

\$\_POST['product'], \$\_POST['amount'], \$\_POST['target'],

htmlspecialchars(\$\_POST['notice']),

\$\_POST['machine\_id'],

\$\_POST['process\_card\_id']

)

);

 $$ok = true;$ 

\$processCardId = \$\_POST['process\_card\_id'];

} else {

\$details = new We\_Fixed\_Db\_Product\_Details();

if(get\_option('we\_fixed\_process\_card') == null) {

add\_option('we\_fixed\_process\_card', 1);

\$processCardId =

get\_option('we\_fixed\_process\_card');

} else {

\$processCardId = (int)

get option('we fixed process card');

446

```
$processCardId = 'P' . date('Ymd') . 
str_pad($processCardId, 4, '0', STR_PAD_LEFT);
      $wpdb->insert(
      'wp_product_details',
```
array(

'process\_card\_id' => \$processCardId,

'machine  $id' \Rightarrow $$  POST['mid'],

'process\_date' => \$\_POST['process\_date'],

'start date'  $\Rightarrow$  \$ POST['start product date'],

'finish\_date' => \$\_POST['finish\_product\_date'],

'target\_amount' => \$\_POST['target'],

'amount' => \$\_POST['amount'],

'notice' => \$\_POST['notice'],

'product\_details\_timestamp' => 'CURRENT\_DATETIME'

)

);

if( \$wpdb->num\_rows ) {

update\_option('we\_fixed\_process\_card',

(int) get\_option('we\_fixed\_process\_card') + 1);

 $$ok = true$ :

unset(\$\_POST);

\$machine pause notification =  $$wpdb-$ 

>get\_results(

\$wpdb->prepare(

from ' . We\_Fixed\_Db::getInstance()->machine\_pause\_notification . ' where (machine  $id = %s$ ) and (pn\_time = %s) order by pn\_id DESC',

\$\_REQUEST['mid'], '0'

)

\$machine\_pause\_notification =

(count(\$machine\_pause\_notification) >= 1) ? \$machine\_pause\_notification[0] : \$machine\_pause\_notification;

);

if (!empty(\$machine\_pause\_notification)) {

\$pnTime = round(

(strtotime(\$details->startDate) - strtotime(\$machine\_pause\_notification-

>start\_datetime\_for\_stop)) / 60, 2 );

\$recordsUpdated = \$wpdb-

>update(

We\_Fixed\_Db::getInstance()->machine\_pause\_notification,

array(

'pn\_time'

=> \$pnTime

),

array(

'machine\_id' => \$\_REQUEST['mid'],

```
'pn_id' =>
$machine_pause_notification->pn_id
                                                                )
                                                        );
                                       }
                              } else {
                                       \text{Server}] = "บันทึกข้อมูลไม่สำเร็จ";
                                       \text{Sok} = \text{false};
                              }
                      }
             }
     }
?>
<style type="text/css" media="screen">
     .label {width: 120px;}
</style>
<div id="machine_detail_fields" style="padding-left: 240px;">
     <?php if(!empty($error)): ?>
     <div>เกิดข้อผิดพลาด
              <sub>ul</sub></sub>
             <?php foreach($error as $value) : ?>
                      <li><?php echo $value; ?></li>
```

```
<?php endforeach; ?>
```
 $<$ /ul $>$ 

 $\langle$ div $>$ 

<?php endif; ?>

 $\langle$ ?php if(\$ok != null) : ?>

<div>

 $\langle$ ?php if(\$ok == true) : ?>

```
บันทึกข้อมูลการสั่งผลิดสำเร็จ หมายเลขอ้างอิง <?php echo
```
\$processCardId; ?>

<?php else: ?>

บันทึกข้อมูลการสั่งผลิดไม่สำเร็จสำเร็จ

<?php endif; ?>

 $\langle$ div $>$ 

<?php endif; ?>

```
 <form name="machine_added" method="POST" action="<?php echo
```
\$\_SERVER['REQUEST\_URI']; ?>" enctype="multipart/form-data">

<div id="machine\_details\_table">

<?php if( ( @\$\_GET['action'] == 'edit' ) && \$currentUserCanEdit )

: ?>

<div class="row-2">

<div class="field label">หมายเลขใบสั่งผลิต</div>

```
 <div class="field value">
```
<?php echo \$detail->process\_card\_id ?>

<b>[แก้ไข]</b>

 $\langle$ div $>$ 

 $\langle$ div $>$ 

<input type="hidden" name="action" value="edit"

id="action">

<input type="hidden" name="process\_card\_id"

value="<?php echo \$detail->process\_card\_id ?>" id="product\_card\_id">

<input type="hidden" name="machine\_id" value="<?php

echo \$detail->machine\_id ?>" id="product\_card\_id">

<?php endif; ?>

<div class="row-2">

<div class="field label">หมายเลขเครื่องจักร</div>

<div class="field value">

<?php echo empty(\$\_POST['mid']) ? \$\_GET['mid']

: \$\_POST['mid'] ; ?>

<input type="hidden" name="mid" value="<?php echo

empty(\$\_POST['mid']) ? \$\_GET['mid'] : \$\_POST['mid'] ; ?>" />

 $<$ /div $>$ 

 $<$ /div $>$ 

<div class="row-2">

<div class="field label">เวลา วันเดือนปี</div>

<div class="field value">

<!-- <?php echo \$datetime; ?> -->

<input type="text" name="process\_date" value="<?php echo

empty(\$\_POST['process\_date']) ? \$datetime : \$\_POST['process\_date'] ; ?>"

 $/$ 

 $<$ /div $>$ 

 $\langle$ div $>$ 

<div class="row-2">

<div class="field label">ผู้สั่งผลิต</div>

<div class="field value">

<?php echo

echo\_me(parse\_employee\_name(\$employee->emp\_title)); ?>

<input type="hidden" name="emp\_id"

value="<?php echo \$employee->emp\_id ?>" id="emp\_id">

 $\langle$ div $>$ 

 $<$ /div $>$ 

<div class="row-2">

<div class="field label">เวลาเริ่มผลิต</div>

<div class="field right value">

<input type="text" name="start\_product\_date" value="<?php echo

empty(\$\_POST['start\_product\_date']) ? \$datetime :

\$\_POST['start\_product\_date'] ?>" id="start\_product\_date" />

 $<$ /div $>$ 

 $<$ /div $>$ 

<div class="row-2">

<div class="field label">เวลาผลิตเสร็จ</div>

<div class="field right value">

<input type="text" name="finish\_product\_date" value="<?php echo

empty(\$\_POST['finish\_product\_date']) ? \$next\_to\_3\_date :

\$ POST['finish\_product\_date'] ; ?>" id="finish\_product\_date" />

 $<$ /div $>$ 

 $\langle$ div $>$ 

<div class="row-2">

<div class="field label">ผลิตภัณฑ์</div>

<div class="field right value">

<input type="text" name="product" value="<?php

echo empty(\$\_POST['product']) ? @\$detail->product : \$\_POST['product'] ; ?>"

id="product">

</div>
</div>

<div class="row-2">

```
\lediv class="field label">จำนวน (ชิ้น)\le/div>
```
<div class="field right value">

<input type="text" name="amount" value="<?php echo

empty(\$\_POST['amount']) ? @\$detail->amount : \$\_POST['amount'] ; ?>"

id="amount" />

 $\langle$ div $\rangle$ 

 $\langle$ div $>$ 

<div class="row-2">

 $<$ div class="field label">เป้าหมาย (ขึ้น) $<$ /div>

<div class="field right value">

<input type="text" name="target" value="<?php echo

empty(\$\_POST['target']) ? @\$detail->target\_amount : \$\_POST['target'] ; ?>"

id="target" />

 $<$ /div $>$ 

 $<$ /div $>$ 

<div class="row-2">

<div class="field label">หมายเหตุ</div>

<div class="field right value">

<textarea name="notice" rows="4" cols="40"><?php echo

empty(\$\_POST['notice']) ? @\$detail->notice : \$\_POST['notice'] ;

?></textarea>

 $<$ /div $>$ 

 $<$ /div $>$ 

<div class="row-1">

<div class="field label">

<a href="<?php echo get\_bloginfo('url'); ?>">กลับหน้าหลัก</a>

 $<$ /div $>$ 

```
 <div class="field label">
               <input type="submit" value="สั่งผลิต" class="submit" />
        \langlediv\rangle\langlediv>\langlediv> </form>
</div><?php
}
```
## **3.16 โค้ดโปรแกรมภาษาพีเอชพีสร้างเว็บหน้าผลการผลิต แสดงได้ดังนี้**

<?php

require\_once WE\_FIXED\_PLUGIN\_LIB\_DIR . '/we-fixed-db-productivity.php';

function machine\_production\_page\_code()

{

global \$wpdb, \$wefixeddb, \$currentUserCanEdit;

```
 if ( @$_GET['action'] == 'clear' ) {
```
\$wpdb->query(

\$wpdb->prepare(

'delete from wp\_productivity where process\_card\_id = %s',

```
 $_GET['q']
```
)

);

```
$selected = 'selected="selected" ';
```

```
if(empty($_GET['mid'])) {
```
return "<p>" . get\_option('we\_fixed\_no\_machine\_error\_message') . "</p>";

}

```
$machine = We_Fixed_Db_Machine::getInstance()-
```
>findByMachineId(\$\_GET['mid']);

```
$details = $wpdb->get_results(
```
\$wpdb->prepare(

```
'SELECT * '
```
. 'FROM ' . We\_Fixed\_Db::getInstance()-

>product\_details . ' '

. 'WHERE machine  $id = %s'$ 

. 'ORDER BY process\_card\_id DESC',

\$\_GET['mid']

```
$deltai = null;
```
);

 $if@$$ <sub>-GET</sub>['q'] != null) {

\$detail = \$wpdb->get\_results(

)

\$wpdb->prepare(

'SELECT \* '

. 'FROM ' .

We\_Fixed\_Db::getInstance()->product\_details . ' '

. 'WHERE ' . \$\_GET['item'] . ' = %s

. 'ORDER BY process\_card\_id

DESC ',

 $\bar{1}$ 

```
$_GET['q']
```
);

\$detail = \$detail[count(\$detail) - 1];

)

```
}elseif(count($details) > 0) {
```
 $$delta = $delta[0];$ 

```
}
```

```
if(\textcircled{a}$_POST['type'] == 'defected') {
        $pd = We_Fixed_Db_Productivity::getInstance();
```

```
$prodId = null;if(get_option('we_fixed_productivity_id') == null) {
       add_option('we_fixed_productivity_id', 1);
```

```
}
```

```
$prodId = get_option('we_fixed_productivity_id');
$prodId = 'RN'. date('dmy'). str_pad($prodId, 2, '0',
```

```
STR_PAD_LEFT);
```
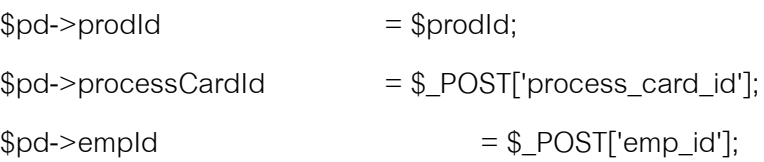

```
$pd\rightarrowinadequate = (int) @$POST['inadequate'];
         $pd\text{-}fin = (int) @$_POST['fin'];
         $pd>{s}cratch = (int) @$_POST['{s}cratch'];
         $pd>blackSpot = (int)
@$_POST['black_spot'];
         $pd>speckle = (int) @$POST['speckle'];
         $pd>stain = (int) @f_POST['stain'];
         $pd>breakUp = (int)
@$_POST['break_up'];
         $pd$>bubble = (int) @$_POST['bubble'];
         $pd->weld = (int) @f<sub>-</sub>POST['weld'];
         $pd->wave = (int) @$_POST['wave'];
         $pd>distort = (int) @f_POST['distort'];
         $pd->colorDistortion = (int) @$_POST['color_distort'];
         $pd->wasteTrim = (int)
@$_POST['waste_trim'];
         $pd->gateProtrude = (int) @$_POST['gate_protrude'];
         $pd\text{-}other = (int) @f\text{-}POST['other'];
         if($pd->save()) {
               update_option('we_fixed_productivity_id', (int) 
get_option('we_fixed_productivity_id') + 1);
         }
   }
   $errors = null;if($detail) {
         $errors = $wpdb->get_results(
                     $wpdb->prepare(
```
457

```
'SELECT * '
                                           . 'FROM ' . 
We_Fixed_Db::getInstance()->productivity . ' '
                                           . 'WHERE process_card_id = %s '
                                           . 'ORDER BY prod_id DESC',
                                           $detail->process_card_id
                                    )
                    );
    }
     $start_rec = empty($_REQUEST['stoffset']) ? 0 : $_REQUEST['stoffset'] -
1 ;
 if( 'search' == @$_POST['action'] ) {
  $details = null;$deltai = null;$sol = ";
   switch ( $_POST['machine_search_options'] ) {
    case 'process_card_id':
      $sql = $wpdb->prepare(
       'select * '
       . sprintf( 'from %s ', $wefixeddb->product_details )
       . 'where (machine_id = %s) and (process_card_id like %s)',
       $_GET['mid'], "%{$_POST['q']}%"
      );
      break;
```
case 'process\_date':

```
 $sql = $wpdb->prepare(
```
'select \* '

```
 . sprintf( 'from %s ', $wefixeddb->product_details )
```

```
. 'where (machine_id = \%s) and (process_date like \%s)',
```

```
 $_GET['mid'], "%{$_POST['q']}%"
```
);

break;

```
 case 'product':
```

```
 $sql = $wpdb->prepare(
```
'select \* '

. sprintf( 'from %s ', \$wefixeddb->product\_details )

. 'where (machine\_id = %s) and (product like %s)',

```
 $_GET['mid'], "%{$_POST['q']}%"
```
);

break;

```
 case 'amount':
```

```
 $sql = $wpdb->prepare(
```
'select \* '

```
 . sprintf( 'from %s ', $wefixeddb->product_details )
```

```
. 'where (machine_id = %s) and (amount = %s)',
```

```
 $_GET['mid'], "{$_POST['q']}"
```

```
 );
```
break;

```
 case 'emp_id':
  $sql = $wpdb->prepare(
   'select * '
```

```
 . sprintf( 'from %s ', $wefixeddb->product_details )
     . 'where (machine_id = %s) and (emp_id like %s)',
      $_GET['mid'], "%{$_POST['q']}%"
     );
     break;
  }
  $details = $wpdb->get_results( $sql );
  if( $wpdb->num_rows ) {
   $detail = $details[0];
  }
 }
```

```
?
```

```
<style type="text/css">
#employee_assign {
    width: 800px;
    margin: 0 auto;
```

```
}
```

```
#employee_assign_field,
#employee_assign_list,
#employee_assign {
    float: left;
    padding: 1em 1.25em;
    line-height: 1.25em;
}
</style>
```
<div id="wrapper" class="we-fixed-search-top-bar">

<form action="<?php printf( "%s/machine/production/?mid=%s",

get\_bloginfo('url'), \$\_GET['mid'] ) ; ?>" method="POST" accept-charset="utf- $8"$ 

<input type="hidden" name="action" value="search" />

<div id="find-name">

<select name="machine\_search\_options"

id="machine\_search\_options">

<option value="process\_card\_id"<?php selected( 'process\_card\_id',

\$\_POST['machine\_search\_options'] ) ?>>หมายเลขใบผลิต</option>

<option value="process\_date"<?php selected(

'process\_date', \$\_POST['machine\_search\_options'] ) ?>>วัน/เดือน/ปี</option> <option value="product"<?php selected(

'product', \$\_POST['machine\_search\_options'] ) ?>>ผลิตภัณฑ์</option>

<option value="amount"<?php selected( 'amount',

\$ POST['machine search options'] ) ?>>จำนวน</option>

<option value="emp\_id"<?php selected( 'emp\_id',

\$\_POST['machine\_search\_options'] ) ?>>หมายเลขพนักงาน</option>

</select>

 $<$ /div $>$ 

<div id="find-search">

<input type="text" class="text" name="q" size="35"

value="<?php echo @\$ POST['q'] ?>" />

 $<$ /div $>$ 

<div id="search-button">

<div class="submitbox" id="submitpost">

<p class="submit"><input name="publish"

type="submit" class="button button-highlighted" value="ค้นหา" /></p>

 $\langle$ div $>$ 

 $\langle$ div $>$ 

</form>

 $\langle$ div $>$ 

<table name="we\_fixed\_machine\_table" width="99%" class="we-fixedtextcenter we-fixed-list-table">

<thead>

 $<$ tr $>$ 

 $<$ th width="20%">หมายเลขใบผลิต $<$ /th>

 $<$ th width="10%">วัน/เดือน/ปี $|<$ /th>

 $<$ th width="20%">ผลิตภัณฑ์ $<$ /th>

```
<th width="10%">จำนวน</th>
```
 $<$ th width="15%">หมายเลขพนักงาน $<$ /th $>$ 

 $<$ /tr $>$ 

</thead>

<tbody>

<?php if( !empty(\$details) ) : ?>

 $\langle$ ?php for(\$i = \$start\_rec  $*$ 

WE\_FIXED\_MAXIMUM\_RECORD\_EACH\_PAGE; \$i <

WE\_FIXED\_MAXIMUM\_RECORD\_EACH\_PAGE \* (\$start\_rec + 1); \$i++) :

 $\text{value} = \text{Q}\text{S}$ details[\$i]; ?>

<?php if(\$value) : ?>

 $<$ tr $>$ 

 $<$ td $>$ 

<a

href="?item=process\_card\_id&q=<?php echo \$value->process\_card\_id

?>&mid=<?php echo \$ GET['mid'] ?>&display=yes">

<?php echo \$value-

>process\_card\_id: ?>

 $<$ /a $>$ 

462

 $<$ /td $>$ 

<td>

<a

href="?item=process\_card\_id&q=<?php echo \$value->process\_date

?>&mid=<?php echo \$\_GET['mid'] ?>">

<?php echo

date(get\_option('date\_format'), strtotime(\$value->process\_date)); ?>

 $<$ /a $>$ 

 $<$ /td $>$ 

 $<$ td $>$ 

<a href="?item=product&q=<?php echo \$value-

>product ?>&mid=<?php echo \$\_GET['mid'] ?>">

<?php echo \$value->product ?>

 $<$ /a $>$ 

 $\langle t \rangle$ 

<td>

```
 <a href="?item=amount&q=<?php echo $value-
```
>amount ?>&mid=<?php echo \$\_GET['mid'] ?>">

<?php echo \$value->amount ?>

 $<$ /a $>$ 

 $<$ /td $>$ 

#### $<$ td $>$

<a href="?item=emp\_id&q=<?php echo \$value-

>emp\_id ?>&mid=<?php echo \$\_GET['mid'] ?>" title="<?php echo parse\_employee\_name(get\_user\_info\_from\_id(\$value->emp\_id)->emp\_title)  $?$ 

<?php echo \$value->emp\_id ?>

 $<$ /a>

 $\langle t \rangle$ 

 $<$ /tr $>$ 

<? php endif; ?>

<? php endfor; ?

<?php else : ?>

 $<$ tr $>$ 

<td colspan="5">ไม่พบข้อมูลการผลิตเครื่องจักรหมายเลข <?php

echo \$\_GET['mid'] ?></td>

 $<$ /tr $>$ 

<?php endif; ?>

</tbody>

 $\langle \rangle$  </table> <!-- machine table -->

<div id="wrapper" style="float: right; padding: 4px 8px;">

<?php

\$loop = ( count(\$details) %

WE\_FIXED\_MAXIMUM\_RECORD\_EACH\_PAGE ) ? (int) (count(\$details) /

WE\_FIXED\_MAXIMUM\_RECORD\_EACH\_PAGE) + 1 : (count(\$details) /

```
WE_FIXED_MAXIMUM_RECORD_EACH_PAGE) ;
```
 $?$ 

 $\langle$ ?php if(\$loop > 1) : ?>

<p style="">

 $\leq$ a href="#"><&lt; $\leq$ a/>

 $\langle$ ?php for(\$i = 1; \$i  $\langle$ = \$loop; \$i++): ?>

&nbsp;<a href="<?php echo bloginfo('url') .

"/machine/production/?mid={\$\_REQUEST['mid']}&stoffset={\$i}" ?>"><?php echo \$i ?></a>

<?php endfor; ?>

 $\leq$ a href="#">&qt;&qt; $\leq$ /a>

 $<$ /p>

<?php endif ?>

```
</div> <!-- page navigator -->
```

```
<style type="text/css" media="screen">
```
.label {width: 120px;}

</style>

<div class="wrapper" style="clear: both; margin-top: 10px;">

<div id="machine\_detail\_picture" >

 $<$ /div $>$ 

<div id="machine\_detail\_fields">

<div id="machine\_details\_table">

```
 <div class="row-1">
```
<div class="field label">หมายเลขใบผลิต</div>

<div class="field value">

<?php echo echo\_me(@\$detail->process\_card\_id) ?>

 $<$ /div $>$ 

 $<$ /div $>$ 

<div class="row-1">

<div class="field label">เวลา วัน เดือน ปี</div>

<div class="field value">

<?php echo echo\_me(@\$detail->process\_date); ?>

 $\langle$ div $>$ 

 $<$ /div $>$ 

<div class="row-2">

<div class="field label">เวลาเริ่มผลิต</div>

<div class="field right value">

<?php echo echo\_me(@\$detail->start\_date) ?>

 $<$ /div $>$ 

 $\langle$ div $>$ 

<div class="row-2">

<div class="field label">เวลาผลิตเสร็จ</div>

<div class="field right value">

```
 <?php echo echo_me(@$detail->finish_date) ?>
```
 $\langle$ div $\rangle$ 

 $\langle$ div $>$ 

<div class="row-2">

<div class="field label">ผลิตภัณฑ์</div>

<div class="field right value">

<?php echo echo\_me(@\$detail->product) ?>

 $<$ /div $>$ 

 $\langle$ div $\rangle$ 

<div class="row-2">

<div class="field label">จ านวนที่ผลิต</div>

<div class="field right value"><?php echo echo\_me(@\$detail-

>amount) ?> ชิ้น</div>

 $<$ /div $>$ 

<div class="row-2">

<div class="field label">เป้ าหมาย</div>

<div class="field right value"><?php echo echo\_me(@\$detail-

>target\_amount) ?> ชิ ้น</div>

</div>

<div class="row-2">

<div class="field label">หมายเหตุ</div>

<div class="field right value">

<?php echo echo\_me(@\$detail->notice) ?>

 $<$ /div $>$ 

 $<$ /div $>$ 

<div class="row-2">

<div class="field label">ผู้สั่งผลิต</div>

<div class="field right value">

<?php echo

echo\_me(parse\_employee\_name(get\_user\_info\_from\_id(@\$detail->emp\_id)->emp\_title)) ?>

 $\langle$ ?php endif: ? $>$ 

 $<$ /div $>$ 

 $<$ /div $>$ 

 $\langle$ div $>$ 

 $<$ /div $>$ 

<div id="navmenu">

<table style="width: 125px; text-align: center;">

<tr><td><a href="<?php echo bloginfo('url').

"/machine/production/request?mid=" . @\$\_GET['mid']; ?>">สั่งผลิต

 $<$ /a> $<$ /td> $<$ /tr>

<tr><td><a href="<?php echo bloginfo('url').

"/machine/production/request?mid=" . @\$\_GET['mid'];

?>&item=product\_card\_id&q=<?php echo \$detail->process\_card\_id

```
?>&action=edit">แก้ไข</a></td></tr>
```
 $<$ tr><td><a href="#">ลบ</a></td></tr>

</table>

 $<$ /div $>$ 

 $\langle$ div $>$ 

<div style="clear: both; float: left; margin-top: 1em;">

<table width="85%" style="font-size: 75%; float: left; text-align: center;" class="we-fixed-textcenter we-fixed-list-table">

<thead>

 $<$ tr $>$ 

 $<$ th colspan="17">จำนวนงานที่เสีย (ชิ้น) $<$ /th>

 $<$ /tr $>$ 

 $<$ tr $>$ 

 $l |$ ม่เต็ม $|$  $<$ th>ครีบ $<$ /th>  $<$ th $>$ รคยขีดข่วน $<$ /th $>$ <th>จุดด า</th> <th>เป็ นเส้นด่าง</th> <th>รอยเปื้อน</th> <th>แตก/ร้าว</th> <th>ฟองอากาศ</th> <th>รอยเชื่อม</th> <th>รอยคลื่น</th> <th>โก่ง/งอ/คด</th>  $<$ th>สีเพี้ยน $<$ /th> <th>ตัดแต่งเสีย</th> <th>เกทยื่น</th> <th>อื่นๆ</th> <th>รวมงานเสีย (ชิ ้น)</th>  $<$ th>ลบ $<$ /th>

 $<$ /tr $>$ 

</thead>

<tbody>

 $\langle$ ?php if(count(\$errors) == 0) : ?>

 $<$ tr $>$ 

 $\leq$ td colspan="17">ไม่พบข้อมูลความผิดพลาด $\leq$ /td>

 $<$ /tr $>$ 

 $\langle$ ?php else : ? $>$ 

 $<$ tr $>$ 

<?php foreach(\$errors as \$error) : ?>

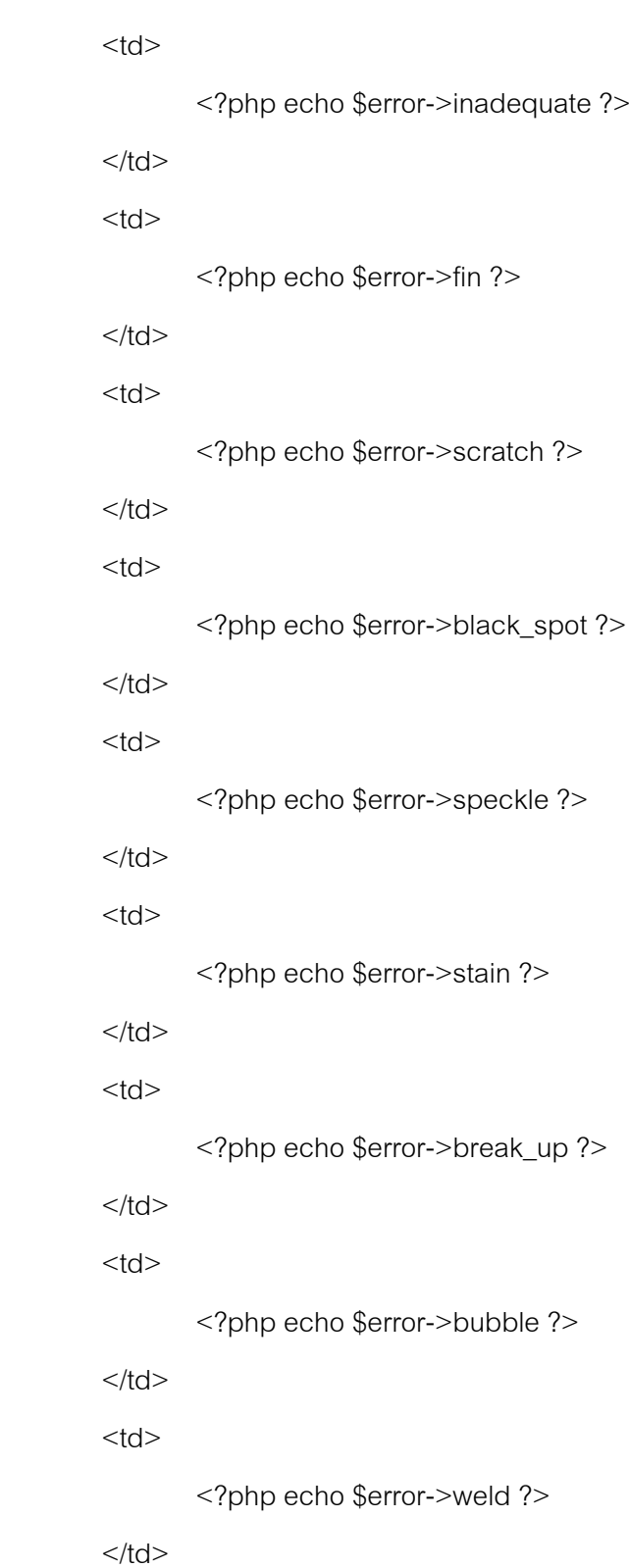

 $<$ td $>$ 

<?php echo \$error->wave ?>  $\langle t \rangle$  $<$ td $>$ <?php echo \$error->distort ?>  $\langle t \, d \rangle$ <td> <?php echo \$error->color\_distortion ?>  $<$ /td $>$  $<$ ht $>$ <?php echo \$error->waste\_trim ?>  $<$ /td $>$  $<$ td $>$ <?php echo \$error->gate\_protrude ?>  $<$ /td $>$  $<$ td $>$ <?php echo \$error->other ?>  $\langle t \, d \rangle$ <td> <?php echo (int) \$error->inadequate + (int) \$error->fin + (int) \$error->scratch + (int) \$error->black\_spot

- + (int) \$error->speckle
- + (int) \$error->stain
- + (int) \$error->break\_up
- + (int) \$error->bubble
- + (int) \$error->weld
- + (int) \$error->wave

+ (int) \$error->distort

+ (int) \$error-

>color\_distortion

+ (int) \$error->waste\_trim

+ (int) \$error-

>gate\_protrude

+ (int) \$error->other ?>

 $<$ /td $>$ 

<td>

 $\langle$ ?php \$pid = (  $@$ \$\_GET['item'] == 'process\_card\_id') ? \$\_GET['q'] :

@\$details->process\_card\_id ; ?>

<?php \$pid = empty( \$pid ) ? \$\_GET['pid'] : \$pid ; ?>

<a href="<?php printf(

'%s/machine/production?item=process\_card\_id&q=%s&mid=%s&display=ye s&action=clear',

get\_bloginfo( 'url' ),

\$pid,

\$\_GET['mid'] ); ?>" title="ลบ">ลบ</a>

 $<$ /td $>$ 

 $<$ /tr $>$ 

<?php endforeach; ?>

<? php endif; ?>

</tbody>

</table>

<div id="navmenu" class="last">

<table style="float: left; margin-left: 5px; text-align: center;">

 $<$ tr $>$ 

 $<$ td $>$ 

```
\langle?php $pid = (@$_GET['item'] == 'process_card_id') ? $_GET['q'] :
```
@\$details->process\_card\_id ; ?>

 $\langle$ ?php \$pid = empty( \$pid ) ? \$ GET['pid'] : \$pid ; ?>

<a href="<?php printf(

'%s/machine/production?item=new\_defected&mid=%s&pid=%s',

get\_bloginfo('url'), \$\_GET['mid'], \$pid ); ?>" title="รายงานผล">รายงานผล</a>

 $\langle t \, d \rangle$ 

 $<$ /tr $>$ 

</table>

 $\langle$ div $>$ 

<?php if(@\$\_GET['item'] == 'new\_defected') : ?>

<div id="machine\_detail\_fields">

<form action="" method="POST" accept-charset="utf-8">

<input type="hidden" name="type" value="defected">

<input type="hidden" name="process\_card\_id"

value="<?php echo \$detail->process\_card\_id ?>">

<input type="hidden" name="emp\_id" value="<?php echo

\$detail->emp\_id ?>">

<div id="machine\_details\_table">

<div class="row-1">

<div class="field label">ความเสียหาย

 $<$ /div $>$ 

<div class="field value">

&nbsp:

 $\langle$ div $>$ 

 $<$ /div $>$ 

```
<div class="row-1">
```

```
<div class="field label">ไม่เต็ม</div>
```
<div class="field value">

<input type="text"

```
name="inadequate" value="" id="inadequate">
```
<span class="post\_label">ชิ ้น

</span>

 $\langle$ div $\rangle$ 

 $<$ /div $>$ 

<div class="row-1">

<div class="field label">ครีบ</div>

<div class="field value">

<input type="text" name="fin"

value="" id="fin">

<span class="post\_label">ชิ ้น

</span>

 $<$ /div $>$ 

 $<$ /div $>$ 

<div class="row-1">

<div class="field label">รายขีดข่วน</div>

<div class="field value">

<input type="text" name="scratch"

value="" id="fin">

<span class="post\_label">ชิ ้น

</span>

 $<$ /div $>$ 

 $\langle$ div $>$ 

<div class="row-1">

<div class="field label">จุดดำ</div>

<div class="field value">

<input type="text"

name="black\_spot" value="" id="black\_spot">

<span class="post\_label">ชิ ้น

</span>

 $\langle$ div $>$ 

 $<$ /div $>$ 

<div class="row-1">

<div class="field label">เป็ นเส้นด่าง</div>

<div class="field value">

<input type="text" name="speckle"

value="" id="speckle">

<span class="post\_label">ชิ ้น

</span>

 $<$ /div $>$ 

 $<$ /div $>$ 

<div class="row-1">

<div class="field label">รอยเปื ้อน</div>

<div class="field value">

<input type="text" name="stain"

value="" id="stain">

<span class="post\_label">ชิ ้น

</span>

 $<$ /div $>$ 

 $<$ /div $>$ 

<div class="row-1">

<div class="field label">แตก / ร้าว</div>

<div class="field value">

<input type="text"

name="break\_up" value="" id="stain">

<span class="post\_label">ชิ ้น

</span>

 $\langle$ div $>$ 

 $<$ /div $>$ 

<div class="row-1">

<div class="field label">ฟองอากาศ</div>

<div class="field value">

<input type="text" name="bubble"

value="" id="bubble">

<span class="post\_label">ชิ ้น

</span>

 $\langle$ div $>$ 

 $<$ /div $>$ 

<div class="row-1">

<div class="field label">รอยเชื่อม</div>

<div class="field value">

<input type="text" name="weld"

value="" id="weld">

<span class="post\_label">ชิ ้น

</span>

 $\langle$ div $>$ 

 $<$ /div $>$ 

<div class="row-1">

<div class="field label">โก่ง/งอ/คด</div>

<div class="field value">

<input type="text" name="wave"

value="" id="wave">

<span class="post\_label">ชิ ้น

</span>

 $\langle$ div $>$ 

 $\langle$ div $>$ 

<div class="row-1">

<div class="field label">รอยคลื่น</div>

<div class="field value">

<input type="text" name="distort"

value="" id="distort">

<span class="post\_label">ชิ ้น

</span>

 $<$ /div $>$ 

 $<$ /div $>$ 

<div class="row-1">

<div class="field label">สีเพี ้ยน</div>

<div class="field value">

<input type="text"

name="color\_distort" value="" id="distort">

<span class="post\_label">ชิ ้น

</span>

 $<$ /div $>$ 

 $<$ /div $>$ 

<div class="row-1">

<div class="field label">ตัดแต่งเสีย</div>

<div class="field value">

<input type="text"

name="waste\_trim" value="" id="waste\_trime">

<span class="post\_label">ชิ ้น

476

</span>

#### $<$ /div $>$

<div class="row-1">

<div class="field label">เกทยื่น</div>

<div class="field value">

<input type="text"

name="gate\_protrude" value="" id="gate\_protrude">

<span class="post\_label">ชิ ้น

</span>

 $<$ /div $>$ 

 $\langle$ div $>$ 

<div class="row-1">

<div class="field label">อื่นๆ</div>

<div class="field value">

<input type="text" name="other"

value="" id="other">

<span class="post\_label">ชิ ้น

</span>

 $<$ /div $>$ 

 $<$ /div $>$ 

<div class="row-1">

<div class="field label">&nbsp;</div>

<div class="field value">

<input type="submit" value="บันทึก

รายงาน" id="">

 $<$ /div $>$ 

 $\langle$ div $>$ 

 $\langle$ div $>$ 

```
</form>
```
 $\langle$ div $>$ 

```
<?php endif; ?>
```
 $<$ /div $>$ 

<?php

### }

# **3.17 โค้ดโปรแกรมภาษาพีเอชพีสร้างเว็บหน้าประสิทธิภาพ แสดงได้ดังนี้**

<?php

require\_once WP\_PLUGIN\_DIR . '/we-fixed/we-fixed.php';

require\_once WE\_FIXED\_PLUGIN\_LIB\_DIR . '/we-fixed-db-machine.php';

require\_once WE\_FIXED\_PLUGIN\_LIB\_DIR . '/we-fixed-db-fixing-log.php';

\$default\_number\_format = '%.2f';

function machine\_capability\_page\_code()

{

global \$wpdb;

 $$errors = null;$ 

if(empty(\$\_GET['mid'])) {

return "<p>" . get\_option('we\_fixed\_no\_machine\_error\_message')

. "</p>";

}

//  $$totalTimeInThisMonth = round((strotine('last day of this month')$ strtotime('first day of this month')) / 60, 2);

 $$machineId = $GET['mid']$ ;

\$current\_year\_original = ( empty(\$\_GET['y']) || !is\_numeric(\$\_GET['y']) ) ? intval( date( 'Y' ) ) : intval( \$\_GET['y'] ) - 543 ;

\$current year = \$current year original + 543;

\$machine = fixed\_get\_machine\_by\_id( \$\_GET['mid'] );

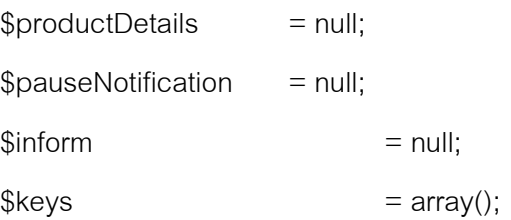

 $$listOf['a'] = $listOf['p'] = $listOf['q'] = $listOf['oee'] = array();$ 

```
for(\$i = 1; \$i \le 12; \$i++) {
         $listOf['oee'][$i] = 0;}
```
 $$listOf['a'] = $listOf['p'] = $listOf['q'] = $listOf['oee'];$ 

// // New introduce on 12 patch //////// \$start\_month\_to\_cal = 1;

```
\$lastes_month_to_cal = date('n') + 0;
```

```
$td total = \arctan(x);
```

```
if ( $current year original == date('Y', strtotime( $machine-
```

```
>introduce_date ) ) ) {
```

```
$start_month_to_cal = date( 'n', strtotime( $machine-
```

```
\Rightarrow introduce date ) + 0;
```

```
$lastes_month_to_cal = 12;
```

```
}
```
/\*\*

\* Total Time for each month for calculate

\*/

\$total\_minute\_of\_each\_month = rp\_total\_time\_of\_month( \$start\_month\_to\_cal, \$lastes\_month\_to\_cal );

/\*\*

\* PM Result time

\*/

\$pm\_results\_cal = rp\_calculate\_for\_pm\_time( \$\_GET['mid'], \$current\_year\_original, \$start\_month\_to\_cal, \$lastes\_month\_to\_cal );

// echo var\_dump( \$pm\_results\_cal );

// printf( '<pre>\$pm\_results\_cal -&gt; %s</pre>', var\_dump(

```
$pm_results_cal ) );
```
/\*\*

\* Machine Pause Notification

\*/

\$pn\_results\_cal = rp\_calculate\_for\_pause\_notification( \$\_GET['mid'], \$current year original, \$start month to cal, \$lastes month to cal );

/\*\*

\* Total notification time

\*/

\$total pause notification time = rp\_total pause notification time( \$\_GET['mid'], \$current\_year\_original, \$start\_month\_to\_cal, \$lastes\_month\_to\_cal );

/\*\*

\* Total Production time

\*/

\$total\_production\_time = rp\_total\_production\_time( \$\_GET['mid'], \$current\_year\_original, \$start\_month\_to\_cal, \$lastes\_month\_to\_cal );

/\*\*

\* Fixing Log time

\*/

\$fixing\_log\_cal = rp\_calculate\_for\_fixing\_log\_time( \$\_GET['mid'], \$current\_year\_original, \$start\_month\_to\_cal, \$lastes\_month\_to\_cal );

/\*\*

\* Production Info.

\*/

\$production information = rp\_production( $$GET['mid']$ ,

\$current\_year\_original, \$start\_month\_to\_cal, \$lastes\_month\_to\_cal );

\$total\_time\_for\_fix\_machine = array();

\$total\_time\_for\_machine\_broken = array();

 $$main\_calculate = array()$ ;

```
for (\exists i = \text{Start\_month\_to\_cal}; \exists i \leq \text{States\_month\_to\_cal}; \exists i++) {
          $main_calculate[ $i ][ 'total_minute_in_month' ] =
```
\$total\_minute\_of\_each\_month[ \$i ];

// \$workingTime = ( \$total\_minute\_of\_each\_month[ \$i ] ) - \$main\_calculate[ \$i ][ 'unemployed' ] ;

```
$main_calculate[ $i ][ 'pause_with_reson' ] = 
$total_pause_notification_time[ $i ][ 'total' ] ;
```
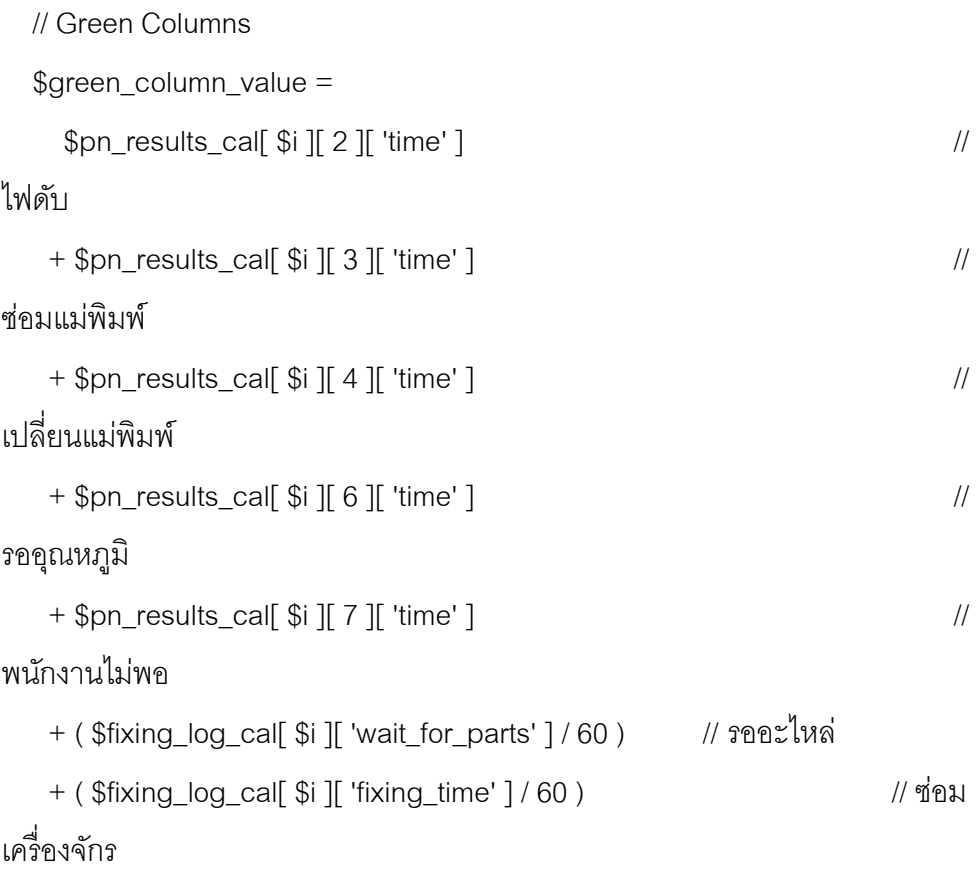

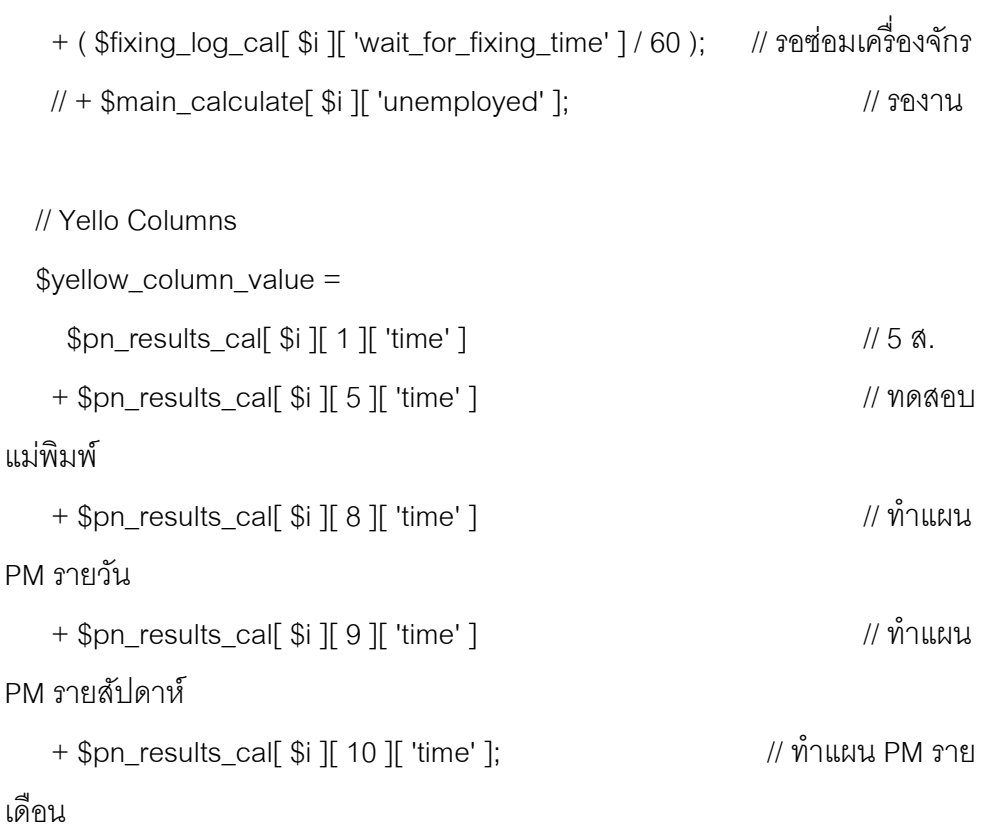

\$main\_calculate[ \$i ][ 'unemployed' ] =

```
 $total_minute_of_each_month[ $i ]
```
}

- ( \$green\_column\_value + \$yellow\_column\_value )

- ( \$total\_production\_time[ \$i ][ 'total' ] / 60 );

\$green\_column\_value += \$main\_calculate[ \$i ][ 'unemployed' ];

 $$main\_calculate[ $i]['A'] = 0;$ 

 if ( ( \$devided = \$total\_minute\_of\_each\_month[ \$i ] - \$yellow\_column\_value  $) > 0$ ) { \$devider = \$total\_minute\_of\_each\_month[ \$i ] - \$green\_column\_value; \$main\_calculate[ \$i ][ 'A' ] = ( \$devider / \$devided ) \* 100 ;

483

```
$main\_calculate[ $i]['P'] = 0;if ( $production_information[ $i ][ 'target_amount'] != 0) {
                     $main_calculate[ $i ][ 'P' ] = ( $production_information[ $i 
][ 'total_product'] / $production_information[ $i ][ 'target_amount'] ) * 100 ;
             }
```
 $$main\_calculated$ [ $$i$ ][ $'Q'$ ] = 0; if (  $$production_information[$   $$i$  ][ 'target\_amount'] != 0 ) { \$main\_calculate[ \$i ][ 'Q' ] = ( ( \$production\_information[ \$i ][ 'total\_product'] - \$production\_information[ \$i ][ 'waste\_product'] ) / \$production\_information[ \$i ][ 'total\_product'] ) \* 100 ;

### }

 \$main\_calculate[ \$i ][ 'OEE' ] = ( \$main\_calculate[ \$i ][ 'A' ] \* \$main\_calculate[ \$i ][ 'P' ] \* \$main\_calculate[ \$i ][ 'Q' ] ) / ( 100 \* 100 ) ;

\$main\_calculate[ \$i ][ 'MTBF' ] = (\$total\_production\_time[ \$i ][ 'total' ] / 60 );

if ( $$fixing_log\_cal[$  $$i$ ][ 'fixing\_count'  $] > 0$ ) {

```
 $main_calculate[ $i ][ 'MTBF' ] = $main_calculate[ $i ][ 'MTBF' ] / 
$fixing_log_cal[ $i ][ 'fixing_count' ];
```

```
 } else {
 $main\_calculate[ $i ]['MTBF'] = 0; }
```

```
$main_calculate[ $i ][ 'MTTR' ] = 0;
if ($fixing_log\_cal[$i][ 'fixing_count' ] > 0 ) {
```

```
$main_calculate[ \frac{1}{2} ][ 'MTTR' ] = ( \frac{1}{2} [ \frac{1}{2} [ \frac{1}{2} [ \frac{1}{2} \frac{1}{2} \frac{1}{2} \frac{1}{2} \frac{1}{2} \frac{1}{2} \frac{1}{2} \frac{1}{2} \frac{1}{2} \frac{1}{2} \frac{1}{2} \frac{1}{2} \frac{1}{2} \frac{1}{2} \/ $fixing_log_cal[ $i ][ 'fixing_count' ] ;
       } 
            }
```

```
?>
```

```
<div id="wrapper" class="we-fixed-search-top-bar">
```

```
<form name="add_mechine" action="" method="GET" accept-
```

```
charset="utf-8">
```

```
<div id="find-name">
```

```
ปี
```
 $<$ /div $>$ 

```
<div id="find-search">
```

```
<input type="hidden" name="mid" value="<?php echo
```

```
$_GET['mid'] ?>" id="mid">
```

```
<select name="y" id="machine_search_options">
```
 $\langle$ ?php for(\$i = -10; \$i  $\langle$  5; \$i++): ?>

 $\langle$ ?php \$selected = (\$current\_year == \$i +

\$current\_year) ? ' selected="selected"' : '' ; ?>

```
\leqoption value="\leq?php echo $current_year + $i;
```

```
?>" <?php echo $selected; ?>><?php echo $current_year + $i; ?></option>
```

```
<? php endfor; ?
```
</select>

```
</div>
```
<div id="search-button">

<div class="submitbox" id="submitpost">

<p class="submit"><input type="submit"

class="button button-highlighted" value="ค้นหา" /></p>

```
</div>
```
 $<$ /div $>$ 

</form>

 $<$ /div $>$ 

<div id="name">

<div style="clear:both; margin: 1em 0;">

<strong>หมายเลขเครื่อง : </strong> <?php echo \$machineId ?> ปี <?php echo \$current year; ?>

 $\langle$ div $>$ 

<table name="we\_fixed\_machine\_table" width="99%" class="we-fixedtextcenter we-fixed-list-table" style="font-size: 80%;">

<thead>

 $<$ tr $>$ 

```
 <th width="10%" rowspan="2">เดือนที่</th>
  <th width="10%" rowspan="2">เวลาทั้งเดือน <br/> <นาที)</th>
  <th width="60%" colspan="2">เวลาที่เครื่องจักรหยุดทำงาน</th>
   <th width="3%" rowspan="2">MTBF</th>
   <th width="3%" rowspan="2">MTTR</th>
  $\ltthright width="3%" rowspan="2">A (%)$\ltthright/th>
  $\ltthth width="3%" rowspan="2">P (%)$\ltthright/th>
  \ltth width="3%" rowspan="2">Q\lt/th>
   <th width="3%" rowspan="2">OEE</th>
</tr>
```
 $<$ tr $>$ 

 $<$ th width="50%">ว่างงาน (นาที) $<$ /th>  $\le$ th width="50%">มีสาเหตุหยุด (นาที) $\le$ /th>  $<$ /tr $>$ 

</thead>

<tbody>

 $\langle$ ?php for( $\$ fcm =  $\$ start\_month\_to\_cal;  $\$ cm  $\langle$  =

\$lastes month to cal;  $$cm++$  ) : ?>

 $<$ tr $>$ 

<td align="left">

```
<!-- เดือน -->
```
<?php echo

fixed\_thai\_short\_month\_by\_number( \$cm, false ) ; ?>

 $<$ /td $>$ 

 $<$ td $>$ 

```
<!-- เวลาทั ้งเดือน -->
```
<?php printf( '%.0f',

\$total\_minute\_of\_each\_month[ \$cm ] ) ; ?>

```
</td>
```
 $<$ td $>$ 

<!-- ว่างงาน -->

<?php printf( '%.0f', \$main\_calculate[ \$cm

][ 'unemployed' ] ) ; ?>

 $<$ /td $>$ 

 $<$ td $>$ 

<!-- มีสาเหตุหยุด -->

<?php printf( '%.0f', \$main\_calculate[ \$cm

 $\parallel$  'pause with reson'  $\parallel$  / 60 ); ?>

 $<$ /td $>$ 

 $<$ td $>$ 

<!-- MTBF -->

<?php printf( '%.2f', \$main\_calculate[ \$cm

][ 'MTBF' ] ) ?>

 $\langle t \, d \rangle$ 

<td>

<!-- MTTR -->

<?php printf( '%.2f', \$main\_calculate[ \$cm

][ 'MTTR' ] ) ?>

 $\langle t \, d \rangle$ 

 $<$ td $>$ 

<!-- A -->

<?php printf( '%.2f', \$main\_calculate[ \$cm

][ 'A' ] ); ?>

 $<$ /td $>$ 

 $<$ td $>$ 

 $<!--</math> P -->$ 

<?php printf( '%.2f', \$main\_calculate[ \$cm

][ 'P' ] ); ?>

 $\langle t \, d \rangle$ 

 $<$ td $>$ 

 $\lt!$ !-- Q -->

<?php printf( '%.2f', \$main\_calculate[ \$cm

][ 'Q' ] ); ?>

 $<$ /td $>$ 

 $<$ td $>$ 

<!-- OEE -->

<?php printf( '%.2f', \$main\_calculate[ \$cm

][ 'OEE' ] ); ?>

 $<$ /td $>$ 

 $<$ /tr $>$
```
<?php endfor; ?>
```
</tbody>

</table>

<?php if( false ) : ?>

<?php // file inside 'ajax/temp.txt' ?>

<? php endif; ?>

<!-- time detailed -->

```
\epsilon>เวลาทั้งหมดที่เครื่องจักรหยุด (หน่วย:นาที)\epsilon/p>
```
<table name="we\_fixed\_machine\_table" width="98%" class="we-fixed-

textcenter we-fixed-list-table" style="font-size: 80%;">

<thead>

 $<$ tr $>$ 

 $<$ td $>$ เดือน  $<$ /td $>$ <td> PM  $<$ /td $>$  $<$ td $>$ 5 ส.  $<$ /td $>$  $<$ td $>$ ทดสอบแม่พิมพ์  $\langle t \, d \rangle$ <td> รออะไหล่  $<$ /td $>$ 

 $<$ td $>$ 

## ซ่อมเครื่องจักร  $\langle t \, d \rangle$

 $<$ td $>$ 

เปลี่ยนแม่พิมพ์

 $\langle t \rangle$ 

 $<$ td $>$ 

## รออุณหภูมิ

 $\langle t \rangle$ 

 $<$ td $>$ 

พนักงานไม่พอ

 $\langle t \rangle$ 

 $<$ td $>$ 

รอซ่อมเครื่องจักร

 $\langle t \, d \rangle$ 

 $<$ td $>$ 

ซ่อมแม่พิมพ์

 $\langle t \rangle$ 

 $<$ td $>$ 

## ไฟดับ

 $\langle t \, d \rangle$ 

 $<$ td $>$ 

รวม

 $\langle t \rangle$ 

 $\langle tr \rangle$ 

</thead>

<tbody>

<?php if ( false ): ?>

 $<$ tr $>$ 

ไม่พบข้อมูลเครื่องจักร

<?php echo var dump( \$machine ); ?>

 $<$ /td $>$ 

 $<$ /tr $>$ 

<?php else: ?>

 $\langle$ ?php \$timeTotalColumn = array(); \$timeTotalRow =

array(); ?>

<?php for( \$cal\_month = \$start\_month\_to\_cal;

\$cal\_month <= \$lastes\_month\_to\_cal; \$cal\_month++ ) : ?>

 $<$ tr $>$ 

<td align="left">

<?php echo

fixed\_thai\_short\_month\_by\_number( \$cal\_month ); ?>

 $<$ /td $>$ 

```
<td>
```

```
<!--แผน PM -->
```
<?php

\$temp = \$pm\_results\_cal[

\$cal\_month ][ 'time' ] ;

printf("%.1f", \$temp ) ;

\$timeTotalColumn[ 0 ] =

@\$timeTotalColumn[ 0 ] + \$temp ;

\$timeTotalRow[

\$cal\_month ] = @\$timeTotalRow[ \$cal\_month ] + \$temp ;

```
?
```
 $\langle t \, \mathrm{d} \rangle$ 

 $<$ td $>$ 

```
\leq!-- 5 ส. -->
                                                                 <?php
                                                                             $temp = $pn results cal[
$cal_month ][ 1 ][ 'time' ] ;
                                                                             printf( "%.1f", $temp );
                                                                             $timeTotalColumn[ 1 ] = 
@$timeTotalColumn[ 1 ] + $temp ;
                                                                             $timeTotalRow[ 
$cal_month ] = @$timeTotalRow[ $cal_month ] + $temp ;
                                                                 ?>
                                                      \langle t \, d \rangle<td><!-- ทดสอบแม่พิมพ์ -->
                                                                 <?php
                                                                             $temp = $pn_results_cal[ 
$cal_month ][ 5 ][ 'time' ] ;
                                                                             printf( "%.1f", $temp );
                                                                             $timeTotalColumn[ 2 ] = 
@$timeTotalColumn[ 2 ] + $temp ;
                                                                             $timeTotalRow[ 
\lambda \mathcal{L} = \alpha \mathcal{L} \mathcal{L} \mathcal{L} = \alpha \mathcal{L} \mathcal{L} \mathcal{L} \mathcal{L} \mathcal{L} \mathcal{L} \mathcal{L} \mathcal{L} \mathcal{L} \mathcal{L} \mathcal{L} \mathcal{L} \mathcal{L} \mathcal{L} \mathcal{L} \mathcal{L} \mathcal{L} \mathcal{L} \mathcal?\langle t \, d \rangle<td><!-- รออะไหล่ -->
                                                                 <?php
```
\$cal\_month ][ 'wait\_for\_parts' ] / 60 ;

printf( "%.1f", \$temp );

\$timeTotalColumn[ 3 ] =

@\$timeTotalColumn[ 3 ] + \$temp ;

\$timeTotalRow[

```
$cal_month ] = \textcircled{a}$timeTotalRow[$cal_month ] + $temp ;
```
?>

 $\langle t \, d \rangle$ 

```
<td>
```
<!--ซ่อมเครื่องจักร -->

<?php

\$temp = \$fixing\_log\_cal[

\$cal\_month ][ 'fixing\_time' ] / 60 ;

printf( "%.1f", \$temp );

\$timeTotalColumn[ 4 ] =

@\$timeTotalColumn[ 4 ] + \$temp ;

\$timeTotalRow[

\$cal\_month ] = @\$timeTotalRow[ \$cal\_month ] + \$temp ;

## ?>

```
\langle t \, d \rangle
```
 $<$ td $>$ 

<!-- เปลี่ยนแม่พิมพ์ -->

<?php

 $$temp = $pn$  results cal[

\$cal\_month ][ 4 ][ 'time' ] ;

printf( "%.1f", \$temp );

\$timeTotalColumn[ 5 ] =

@\$timeTotalColumn[ 5 ] + \$temp ;

\$timeTotalRow[

\$cal\_month  $] = \textcircled{a}$ \$timeTotalRow[ \$cal\_month ] + \$temp ;

?>

 $<$ ht $>$ 

 $\langle t \, d \rangle$ 

<!-- รออุณหภูมิ -->

<?php

```
$temp = $pn_results_cal[
```
\$cal\_month ][ 6 ][ 'time' ] ;

printf( "%.1f", \$temp );

\$timeTotalColumn[ 6 ] =

@\$timeTotalColumn[ 6 ] + \$temp ;

\$timeTotalRow[

\$cal\_month ] = @\$timeTotalRow[ \$cal\_month ] + \$temp ;

?>

 $\langle t \, d \rangle$ 

 $<$ td $>$ 

<!-- พนักงานไม่พอ -->

<?php

\$temp = \$pn\_results\_cal[

\$cal\_month ][ 7 ][ 'time' ] ;

printf( "%.1f", \$temp );

\$timeTotalColumn[ 7 ] =

@\$timeTotalColumn[ 7 ] + \$temp ;

```
$timeTotalRow[ 
$cal_month ] = @$timeTotalRow[ $cal_month ] + $temp ;
                                            ?\langle t \, d \rangle<td><!-- รอซ่อมเครื่องจักร -->
                                            <?php
                                                    $temp = $fixing_log_cal[ 
$cal_month ][ 'wait_for_fixing_time' ] / 60 ;
                                                    printf( "%.1f", $temp );
                                                    $timeTotalColumn[ 8 ] = 
@$timeTotalColumn[ 8 ] + $temp ;
                                                    $timeTotalRow[ 
$cal_month ] = @$timeTotalRow[ $cal_month ] + $temp ;
                                            ?>
                                    </td><td>
                                            <!--ซ่อมแม่พิมพ์ -->
                                            <?php
                                                    $temp = $pn_results_cal[ 
$cal_month ][ 5 ][ 'time' ] ;
                                                    printf( "%.1f", $temp );
                                                    $timeTotalColumn[ 9 ] = 
@$timeTotalColumn[ 9 ] + $temp ;
                                                    $timeTotalRow[
```
\$cal\_month ] = @\$timeTotalRow[ \$cal\_month ] + \$temp ;

```
?>
                                     \langle t \, d \rangle<hd><!-- ไฟดับ -->
                                             <?php
                                                     $temp = $pn_results_cal[ 
$cal_month ][ 2 ][ 'time' ] ;
                                                     printf( "%.1f", $temp );
                                                     $timeTotalColumn[ 10 ] = 
@$timeTotalColumn[ 10 ] + $temp ;
                                                     $timeTotalRow[ 
$cal_month ] = @$timeTotalRow[ $cal_month ] + $temp ;
                                             ?>
                                     \langle t \, d \rangle<td>
                                             <?php 
                                                     $temp = $timeTotalRow[ 
$cal_month ] ;
                                                     printf("%.1f", 
$timeTotalRow[ $cal_month ] ) ;
                                                     $timeTotalColumn[ 11 ] = 
@$timeTotalColumn[ 11 ] + $temp ;
     $total_time_for_fix_machine[ $cal_month ] = $timeTotalRow[ $cal_month
```
unset( \$timeTotalRow ) ;

 $?$ 

 $<$ /td $>$ 

 $<$ /tr $>$ 

<? php endfor; ?

 $<$ tr $>$ 

<td>

รวม

 $<$ /td $>$ 

 $\langle$ ?php for(  $\frac{1}{9}i = 0$ ;  $\frac{1}{9}i < 12$ ;  $\frac{1}{9}i + \frac{1}{9}$  : ?>

 $<$ td $>$ 

<?php echo empty(

```
$timeTotalColumn[ $i ] ) ? '0.0' : sprintf( '%.1f', $timeTotalColumn[ $i ] ) ; ?>
```
 $<$ /td $>$ 

<?php endfor; ?>

 $<$ /tr $>$ 

<?php endif; ?>

</tbody>

</table>

<!--end time detailed -->

 $<$ !--  $<$ pre $>$ 

<?php // print\_r( \$pm\_results\_cal\_list ); ?>

 $<$ /pre $>$  -- $>$ 

<!-- Error Count -->

 $\langle p \rangle$ จำนวนครั้งที่เครื่องจักรหยุดทำงาน $\langle p \rangle$ 

<table name="we\_fixed\_machine\_table" width="98%" class="we-fixed-

textcenter we-fixed-list-table" style="font-size: 80%;">

<thead>

 $<$ td $>$ 

เดือน

 $\langle t \, d \rangle$ 

 $<$ td $>$ 

PM

 $\langle t \, d \rangle$  $<$ td $>$ 

5 ส.

 $\langle t \, d \rangle$ 

 $<$ td $>$ 

ทดสอบแม่พิมพ์

 $\langle t \rangle$ 

 $<$ td $>$ 

รออะไหล่

 $\langle t \, d \rangle$ 

 $<$ td $>$ 

ซ่อมเครื่องจักร

 $\langle t \rangle$ 

 $<$ td $>$ 

เปลี่ยนแม่พิมพ์

 $\langle t \, d \rangle$ 

 $<$ td $>$ 

รออุณหภูมิ

 $\langle t \rangle$ 

 $<$ td $>$ 

พนักงานไม่พอ

 $\langle t \, d \rangle$ 

 $<$ td $>$ 

รอซ่อมเครื่องจักร

 $<$ /td $>$ 

 $<$ td $>$ 

ซ่อมแม่พิมพ์

 $<$ /td $>$ 

 $<$ td $>$ 

ไฟดับ

 $\langle t \, d \rangle$ 

<td>

รวม

 $<$ /td $>$ 

```
</tr>
```
</thead>

<tbody>

<?php if ( false ): ?>

 $<$ tr $>$ 

```
<td colspan="14">
```
ไม่พบข้อมูลเครื่องจักร

<?php echo var\_dump( \$machine ); ?>

 $\langle t \, d \rangle$ 

 $\langle tr \rangle$ 

<?php else: ?>

 $\langle$ ?php \$timeTotalColumn = array(); \$timeTotalRow =

array(); ?>

 $\leq$ ?php for( \$cal\_month = \$start\_month\_to\_cal;

\$cal\_month <= \$lastes\_month\_to\_cal; \$cal\_month++ ) : ?>

 $<$ tr $>$ 

<td align="left">

```
<?php echo 
fixed_thai_short_month_by_number( $cal_month ); ?>
                                     \langle t \rangle<td><!--แผน PM -->
                                             <?php 
          $timeTotalRow[ $cal_month ] = 0 ;
                                                     $temp = intval( 
$pm_results_cal[ $cal_month ][ 'total' ] ) ;
                                                     printf("%.2s", $temp ) ; 
                                                     $timeTotalColumn[ 0 ] = 
intval( @$timeTotalColumn[ 0 ] ) + $temp ;
                                                     $timeTotalRow[ 
$cal_month ] += $temp ;
                                             ?>
                                     </td><td>
                                             <!--5 ส. -->
                                             <?php
                                                     $temp = interval($pn_results_cal[ $cal_month ][ 1 ][ 'total' ] );
                                                     printf( "%.0f", $temp );
                                                     $timeTotalColumn[ 1 ] = 
intval( @$timeTotalColumn[ 1 ] ) + $temp ;
                                                     $timeTotalRow[ 
\lambdacal month ] += \lambdatemp;
                                             ?</td>
```

```
<td><!-- ทดสอบแม่พิมพ์ -->
                                               <?php
                                                        $temp = intval( 
$pn_results_cal[ $cal_month [[ 5 ][ 'total' ] );
                                                        printf( "%.0f", $temp );
                                                        $timeTotalColumn[ 2 ] = 
intval( @$timeTotalColumn[ 2 ] ) + $temp ;
                                                        $timeTotalRow[ 
$cal_month ] += $temp ;
                                               ?>
                                       </td><td><!-- รออะไหล่ -->
                                               <?php
                                                        $temp = interval($fixing_log_cal[ $cal_month ][ 'count' ] ) ; // intval( $pn_results_cal[ 
$cal_month ][ 5 ][ 'time' ] );
                                                        printf( "%.0f", $temp );
                                                        $timeTotalColumn[ 3 ] = 
intval( @$timeTotalColumn[ 3 ] ) + $temp ;
                                                        $timeTotalRow[ 
\lambda = \frac{1}{2} month ] + = \frac{1}{2} stemp ;
                                               ?\langle t \, d \rangle<td><!--ซ่อมเครื่องจักร -->
```

```
<?php
                                                          $temp = intval( 
$fixing_log_cal[ $cal_month ][ 'fixing_count' ] ) ; // intval( $pn_results_cal[ 
$cal_month ][ 5 ][ 'time' ] );
                                                          printf( "%.0f", $temp );
                                                          $timeTotalColumn[ 4 ] = 
intval( @$timeTotalColumn[ 4 ] ) + $temp ;
                                                          $timeTotalRow[ 
\lambda = \frac{1}{2} = $temp;
                                                 ?>
                                        \langle t \, d \rangle<td><!-- เปลี่ยนแม่พิมพ์ -->
                                                 <?php
                                                          $temp = interval($pn_results_cal[ $cal_month ][ 4 ][ 'total' ] );
                                                          printf( "%.0f", $temp );
                                                          $timeTotalColumn[ 5 ] = 
intval( @$timeTotalColumn[ 5 ] ) + $temp ;
                                                          $timeTotalRow[ 
\mathcal{S}cal_month ] += \mathcal{S}temp;
                                                 ?>
                                        \langle t \, d \rangle<td><!-- รออุณหภูมิ -->
                                                 <?php
```
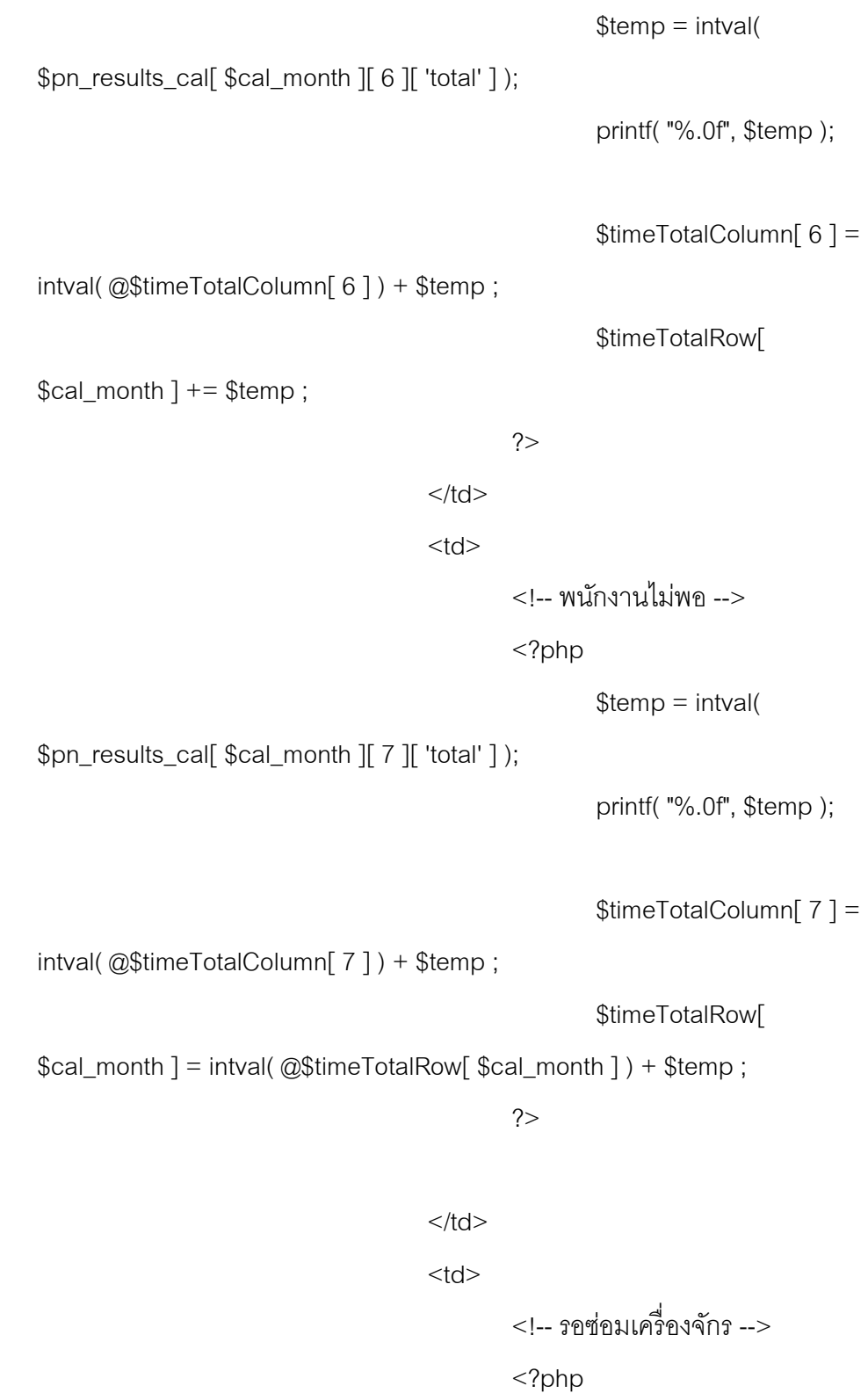

```
$temp = intval(
```

```
$fixing_log_cal[ $cal_month ][ 'fixing_count' ] ) ; // intval( $pn_results_cal[ 
$cal_month \parallel 6 \parallel 'time' \parallel );
```
printf( "%.0f", \$temp );

```
$timeTotalColumn[ 8 ] =
```

```
intval( @$timeTotalColumn[ 8 ] ) + $temp ;
```
\$timeTotalRow[

\$cal\_month ] = intval( @\$timeTotalRow[ \$cal\_month ] ) + \$temp ;

```
?>
```

```
</td>
```
 $<$ td $>$ 

<!--ซ่อมแม่พิมพ์ -->

<?php

 $$temp = interval($ 

\$pn\_results\_cal[ \$cal\_month ][ 5 ][ 'total' ] );

printf( "%.0f", \$temp );

\$timeTotalColumn[ 9 ] =

intval( @\$timeTotalColumn[ 9 ] ) + \$temp ;

\$timeTotalRow[

\$cal\_month ] = intval( @\$timeTotalRow[ \$cal\_month ] ) + \$temp ;

```
?>
```
 $\langle t \, d \rangle$ 

```
<td>
```

```
<!-- ไฟดับ -->
```
 $<$ ?php

\$temp = intval(

\$pn\_results\_cal[ \$cal\_month ][ 2 ][ 'total' ] );

```
printf( "%.0f", $temp );
```
\$timeTotalColumn[ 10 ] =

intval( @\$timeTotalColumn[ 10 ] ) + \$temp ;

\$timeTotalRow[

\$cal\_month ] = intval( @\$timeTotalRow[ \$cal\_month ] ) + \$temp ;

?>

 $\langle t \, d \rangle$ 

 $<$ td $>$ 

<?php

```
$temp = intval(
```
\$timeTotalRow[ \$cal\_month ] ) ;

\$timeTotalColumn[ 11 ] =

intval( @\$timeTotalColumn[ 11 ] ) + \$temp ;

echo \$temp ;

\$total\_time\_for\_machine\_broken[ \$cal\_month ] = \$temp ;

unset( \$timeTotalRow ) ;

?>

 $<$ /td $>$ 

 $<$ /tr $>$ 

<? php endfor; ?

 $<$ tr $>$ 

<td>

รวม

 $<$ /td $>$ 

 $\langle$ ?php for(  $\frac{1}{9}i = 0$ ;  $\frac{1}{9}i < 12$ ;  $\frac{1}{9}i + \frac{1}{9}$  : ?>

 $<$ td $>$ 

<?php echo empty(

\$timeTotalColumn[ \$i ] ) ? '0' : \$timeTotalColumn[ \$i ] ; ?>

<?php // print\_r( \$timeTotalColumn ); ?>

 $<$ /td $>$ 

<? php endfor; ?

 $<$ /tr $>$ 

<?php endif; ?>

</tbody>

</table>

<!-- End Error Count -->

 $<$ /div $>$ 

<div id="wrapper" style="padding: 4px 8px;">

<?php

```
g_A = \text{array}(;
g_P = \text{array}(;
g_Q = \text{array}(;
g_OEE = array(;
g_MTTR = array(;
g_MTBF = array(;
```
foreach ( \$main\_calculate as \$key => \$data ) {

// a  $\text{Gg A}$ [  $\text{Skey }$ ] =  $\text{Sdata}$ [ 'A' ];  $\gtrsim$ g\_P[  $\gtrsim$ key ] =  $\gtrsim$ data['P'];  $\text{GQ}$ [  $\text{Skey }$ ] =  $\text{Sdata}$ [ 'Q' ];  $\gtrsim$ g\_OEE[ $\searrow$ key ] =  $\lessgtr$  data['OEE'];  $\gtrsim g_M$ MTTR $\qtrsim$  \$key ] = \$data $\qtrsim$  MTTR'  $\qtrsim$  / 60;

```
\gamma_{\text{G}} MTBR[ \frac{1}{2} key ] = \frac{1}{2} data[ 'MTBF' ] / 60 ;
         }
?>
<table class="graph-block" width="100%">
         <tr><td width="50%">
                           <img src="<?php echo plugins_url('/we-
```
fixed/lib/graphGenerated.php?q=A'.

sprintf('&data=%s&from\_month=%s&until\_month=%s', implode( ',', \$g\_A ),

\$start\_month\_to\_cal, \$lastes\_month\_to\_cal ) ); ?>" />

 $\langle t \rangle$ 

 $<$ td width="50%">

<img src="<?php echo plugins\_url('/we-

fixed/lib/graphGenerated.php?q=P'.

```
sprintf('&data=%s&from_month=%s&until_month=%s', implode(',', $g_P),
```
\$start\_month\_to\_cal, \$lastes\_month\_to\_cal ) ); ?>" />

 $\lt/td$ 

 $<$ /tr $>$ 

 $<$ tr $>$ 

 $<$ ht $>$ 

<div id="qcanvas">

<img src="<?php echo plugins\_url('/we-

fixed/lib/graphGenerated.php?q=Q'.

sprintf('&data=%s&from\_month=%s&until\_month=%s', implode( ',', \$g\_Q ),

\$start month to cal, \$lastes month to cal  $)$  ); ; ?>" />

 $<$ /div $>$ 

 $<$ /td $>$ 

 $<$ td $>$ 

<div id="oeecanvas">

508

fixed/lib/graphGenerated.php?q=OEE'.

sprintf('&data=%s&from\_month=%s&until\_month=%s', implode(',', \$g\_OEE), \$start\_month\_to\_cal, \$lastes\_month\_to\_cal ) ); ?>" />

```
</div>
```

```
</td></tr><tr>
```
<td>

<div id="qcanvas">

<img src="<?php echo plugins\_url( '/we-

fixed/lib/graphGenerated.php?q=Time for fix' .

sprintf('&data=%s&from\_month=%s&until\_month=%s', implode( ',',

\$total\_time\_for\_fix\_machine ), \$start\_month\_to\_cal, \$lastes\_month\_to\_cal ) );  $?>''$ 

 $<$ /div $>$ 

 $<$ /td $>$ 

 $<$ td $>$ 

<div id="oeecanvas">

<img src="<?php echo plugins\_url( '/we-

fixed/lib/graphGenerated.php?q=The number of broken' .

sprintf('&data=%s&from\_month=%s&until\_month=%s', implode( ',',

\$total\_time\_for\_machine\_broken ), \$start\_month\_to\_cal,

\$lastes\_month\_to\_cal) ); ?>" />

 $<$ /div $>$ 

 $<$ /td $>$ 

 $<$ td $>$ 

```
</tr>
```
 $<$ tr $>$ 

<img src="<?php echo plugins\_url('/we-

fixed/lib/graphGenerated.php?q=MTTR' .

sprintf('&data=%s&from\_month=%s&until\_month=%s', implode( ',', \$g\_MTTR

), \$start month to cal, \$lastes month to cal) ); ?>" />

 $<$ /div $>$ 

 $<$ /td $>$ 

<td>

<div id="oeecanvas">

<img src="<?php echo plugins\_url('/we-

fixed/lib/graphGenerated.php?q=MTBF' .

sprintf('&data=%s&from\_month=%s&until\_month=%s', implode( ',', \$g\_MTBR

), \$start\_month\_to\_cal, \$lastes\_month\_to\_cal) ); ?>" />

 $\langle$ div $>$ 

 $<$ /td $>$ 

 $<$ /tr $>$ 

</table>

 $\langle$ div $>$  <!-- page navigator -- $>$ 

<div id="time\_range\_wrapper" style="padding: 4px 8px;">

 $\langle p \rangle$ คำนวณตามช่วงเวลา $\langle p \rangle$ 

 $< p >$ 

<form method="get" action="<?php echo

\$\_SERVER['REQUEST\_URI'] ?>" accept-charset="utf-8">

<table border="0" width="50%">

 $<$ tr $>$ 

 $<$ td width="20%">เริ่มตั้งแต่ $<$ /td>

 $<$ td $>$ 

```
\langle?php \delta d = empty(
```

```
$_REQUEST['st_day'] ) ? date('d', strtotime('-7 days')) : $_REQUEST['st_day'] 
; ?>
```
<select name="st\_day"

id="st\_day">

```
\langle?php for( \frac{1}{9}i = 1; \frac{1}{9}i \leq
```
 $31;$   $$i++$  ) : ?>

<option

value="<?php echo \$i ?>" <?php selected( \$d, \$i ); ?>><?php echo \$i; ?></option>

<? php endfor?

</select>

```
\langle?php \m = empty(
$_REQUEST['st_month'] ) ? date('n') : $_REQUEST['st_month'] ; ?>
                                           <select name="st_month"
```
id="st\_month">

 $\langle$ ?php for(  $\frac{1}{2}i = 1$ ;  $\frac{1}{2}i \leq$ 

12;  $$i++$  ) : ?>

<option

value="<?php echo str\_pad(\$i, '2', '0', STR\_PAD\_LEFT); ?>" <?php selected( \$m, \$i ); ?>><?php echo fixed\_thai\_mount\_by\_number(\$i); ?></option> <? php endfor?

</select>

 $\langle$ ?php  $\gamma =$  empty( \$\_REQUEST['st\_year'] ) ? date('Y') : \$\_REQUEST['st\_year'] ; ?> id="st\_year">

 $\langle$ ?php for(  $\frac{1}{2}i = -10$ ;  $\frac{1}{2}i \leq$ 

10;  $$i++$  ): ?>

<option

value="<?php echo  $y + 1$ ; ?>" <?php selected( $y, y + 1$ ; ?>><?php echo  $y + 1 + 543$ ; ?></option>

<?php endfor; ?>

</select>

 $\langle t \, d \rangle$ 

 $<$ /tr $>$ 

 $<$ tr $>$ 

<td width="20%">จนกระทั่ง</td>

 $<$ td $>$ 

 $\langle$ ?php  $\text{\$d} = \text{empty}($ 

```
$_REQUEST['en_day'] ) ? date('d') : $_REQUEST['en_day'] ; ?>
```
<select name="en\_day"

id="en\_day">

 $\langle$ ?php for(  $\frac{1}{9}i = 1$ ;  $\frac{1}{9}i \leq$ 

 $31;$   $$i++$  ) : ?>

<option

value="<?php echo \$i ?>" <?php selected( \$d, \$i ); ?>><?php echo \$i; ?></option>

<? php endfor?

</select>

 $\langle$ ?php  $\Im m =$ empty(

\$\_REQUEST['en\_month'] ) ? date('n') : \$\_REQUEST['en\_month'] ; ?>

512

<select name="en\_month"

id="en\_month">

 $\langle$ ?php for(  $\hat{s}$ i = 1;  $\hat{s}$ i  $\langle$  =

 $12;$   $$i++$  ) : ?>

<option

value="<?php echo str\_pad(\$i, '2', '0', STR\_PAD\_LEFT); ?>" <?php selected( \$m, \$i ); ?>><?php echo fixed\_thai\_mount\_by\_number(\$i); ?></option> <?php endfor ?>

</select>

 $\langle$ ?php  $\gamma =$  empty(

\$\_REQUEST['en\_year'] ) ? date('Y') : \$\_REQUEST['en\_year'] ; ?>

<select name="en\_year"

id="en\_year">

 $\langle$ ?php for(  $\frac{1}{9}i = -10$ ;  $\frac{1}{9}i \leq$ 

10;  $$i++$  ): ?>

<option

value="<?php echo \$y + \$i; ?>" <?php selected( \$y, \$y + \$i); ?>><?php echo  $y + 1 + 543$ ; ?></option>

<? php endfor; ?

</select>

 $\langle t \, d \rangle$ 

 $<$ /tr $>$ 

 $<$ tr $>$ 

<td>&nbsp;</td>

 $<$ ht $>$ 

<input type="submit"

value="คำนวณ" id="" />

 $\langle t \, \mathrm{d} \rangle$ 

 $<$ /tr $>$ 

</table>

<input type="hidden" name="mid" value="<?php echo

\$\_REQUEST['mid']; ?>" id="mid">

<input type="hidden" name="display\_range\_calculation"

value="YES" />

<?php

\$q = \$\_SERVER['QUERY\_STRING'];

 $q = \exp$ lode( $8, q$ );

foreach (\$q as \$keyValuePaired) {

\$paired = explode( '=', \$keyValuePaired );

\$firstTwoChars = substr( \$paired[0], 0, 2

);

if ( ! in\_array( \$firstTwoChars, array( 'st',

'en', 'di', 'mi' ) ) ) { ?>

<input type="hidden"

name="<?php echo \$paired[0]; ?>" value="<?php echo \$paired[1] ?>" />

 $<$ ?php  $\}$ 

}

?>

</form>

 $<$ /p>

<?php \$totalMiniutesInSpecifiedRange = 0; if ( ! ( empty (\$ REQUEST['st\_year']) || empty(\$\_REQUEST['st\_month'])

|| empty(\$\_REQUEST['st\_day'])

|| empty(\$\_REQUEST['st\_year'])

|| empty(\$\_REQUEST['st\_year'])

|| empty(\$\_REQUEST['st\_year']) ) ) {

```
$start_date = "{$_REQUEST['st_year']}-{$_REQUEST['st_month']}-
```
{\$\_REQUEST['st\_day']}";

\$end\_date = "{\$\_REQUEST['en\_year']}-

{\$\_REQUEST['en\_month']}-{\$\_REQUEST['en\_day']}";

// A: Total Time in specified range

\$totalMiniutesInSpecifiedRange = ( strtotime( \$end\_date ) -

```
strtotime( $start_date ) ) / 60;
```
}

?>

<?php if ( !empty( \$\_REQUEST['display\_range\_calculation'] ) && ( 'YES' == strtoupper( \$\_REQUEST['display\_range\_calculation'] ) ) && ( \$totalMiniutesInSpecifiedRange > 0 ) ): ?>

 $< p >$ 

<?php

// Pause Notification query \$sql = \$wpdb->prepare(

'SELECT pn\_id,

pause\_notification\_log, MONTH(pause\_notification\_timestamp) AS pn\_month, pn\_time '

We\_Fixed\_Db::getInstance()->machine\_pause\_notification . ' '

. 'WHERE (

pause\_notification\_timestamp BETWEEN %s AND %s ) AND (machine\_id =  $\%s$ <sup>'</sup>

. 'ORDER BY pn\_month ASC',

\$start\_date,

\$end date,

\$machineId

);

\$results = \$wpdb->get\_results( \$sql ); \$totalWasteTime = 0; \$totalPauseTimeWithNotification = 0; foreach (\$results as \$notification) { \$totalPauseTimeWithNotification +=

\$notification->pn\_time;

>pause\_notification\_log) {

mold

mold

switch (\$notification-

case 2: // ไฟดับ : out of electricity case 4: // เปลี่ยนแม่พิมพ์ : change

case 5: // ทดสอบแม่พิมพ์ : test

case 11: // ซ่อมแม่พิมพ์ : fix mold case 6: // รออุณหภูมิ : wait for

case 7: // พนักงานไม่พอ : not

enough employee

temperature

\$totalWasteTime +=

\$notification->pn\_time;

break;

}

}

\$sql = \$wpdb->prepare(

'SELECT i.inform\_id,

f.start\_fix\_date, f.finish\_fixed\_date, TIMESTAMPDIFF(MINUTE, start\_fix\_date,

finish\_fixed\_date) AS fixing\_time\_diff, MONTH(inform\_timestamp)

inform\_month '

. 'FROM ' .

We\_Fixed\_Db::getInstance()->inform . ' as i '

. 'LEFT JOIN ' .

We\_Fixed\_Db::getInstance()->fixing\_log . ' f ON f.inform\_id = i.inform\_id '

. 'WHERE (i.inform\_timestamp

BETWEEN %s AND %s) AND (i.machine\_id = %s) AND (f.finish\_fixed\_date !=

%s) && (f.finish\_fixed\_date IS NOT NULL) '

. 'ORDER BY inform\_month ASC',

\$start\_date,

\$end\_date,

\$machineId,

'0000-00-00 00:00:00'

);

 $$inform = $wpdb \rightarrow get results ($sgl);$ 

\$totalFixingTime = 0;

if (count(\$inform)  $> 0$ ) {

foreach (\$inform as \$case) {

\$totalFixingTime += \$case-

>fixing\_time\_diff;

}

}

 $R A = 0;$ 

\$devidedBy = \$totalMiniutesInSpecifiedRange -

(\$totalWasteTime + \$totalFixingTime );

// echo "<h1>\$devidedBy,</h1>";

if (\$devidedBy) {

\$upperValue =

\$totalMiniutesInSpecifiedRange - ( \$totalPauseTimeWithNotification +

\$totalFixingTime ) ;

// echo "<h1>\$upperValue</h1>";

\$R\_A = ( \$upperValue / \$devidedBy ) \*

100;

}

//////////// FINISHED :::: A ////////////

 $R_P = 0;$ 

\$sql = \$wpdb->prepare(

'SELECT MONTH(d.process\_date)

as process\_month, '

. 'sum(d.target\_amount) as

target amount, sum(d.amount) as amount, '

. 'sum(p.inadequate) as

inadequate , sum(p.fin) as fin, '

. 'sum(p.scratch) as scratch, sum(p.black\_spot) as black\_spot, ' . 'sum(p.speckle) as speckle, sum(p.stain) as stain, sum(p.break\_up) as break\_up, ' . 'sum(p.bubble) as bubble, sum(p.weld) as weld, sum(p.wave) as wave, ' . 'sum(p.distort) as distort, sum(p.color\_distortion) as color\_distortion, ' . 'sum(p.waste\_trim) as waste\_trim, sum(p.gate\_protrude) as gate\_protrude, ' . 'sum(p.other) as other ' . 'FROM ' . We\_Fixed\_Db::getInstance()->product\_details . ' as d ' . 'LEFT JOIN ' . We Fixed Db::getInstance()->productivity . ' p ON p.process card  $id =$ d.process\_card\_id ' . 'WHERE  $(d.\text{machine_id} = %s)$ AND ( d.process\_date BETWEEN %s AND %s ) ' . 'GROUP BY process\_month DESC', \$machineId, \$start\_date, \$end\_date

);

// echo "\$sql<hr />"; // echo "\$sql";  $$productivity = $wpdb \geq get\_results ($sq);$ \$targetProductAmount = 0;

foreach (\$productivity as \$value) {

\$targetProductAmount += intval( \$value-

>target\_amount );

\$outcomeProductAmount += intval(

\$value->amount );

\$wasteProductAmount += \$value-

>inadequate

+ \$value->fin

+ \$value->scratch

+ \$value->black\_spot

+ \$value->speckle

+ \$value->stain

+ \$value->break\_up

+ \$value->bubble

+ \$value->weld

+ \$value->wave

519

+ \$value->distort

+ \$value->color\_distortion

+ \$value->waste\_trim

+ \$value->gate\_protrude

+ \$value->other;

}

// echo "DEBUG: {\$targetProductAmount},

{\$outcomeProductAmount}, {\$wasteProductAmount}";

if (\$targetProductAmount != 0) {

\$R\_P = (\$outcomeProductAmount /

\$targetProductAmount) \* 100;

}

//////////// FINISHED :::: P ////////////

 $R_Q = 0;$ 

if (\$targetProductAmount != 0) {

\$R\_Q = ( ( \$targetProductAmount -

\$wasteProductAmount ) / \$outcomeProductAmount ) \* 100;

}

//////////// FINISHED :::: P ////////////

 $$R$ <sup>OEE</sup> =  $$R_A * $R_P * $R_Q;$ 

 $?$ 

 $\langle p \rangle$ ผลการคำนวณระหว่างวันที่  $\langle p \rangle$ php echo "{\$start\_date}

ถึง {\$end\_date}" ?></p>

<table border="0" width="30%" style="margin: 0 auto;"

class="we-fixed-textcenter we-fixed-list-table">

 $<$ tr $>$ 

 $<$ th width="30%">

```
MTBF
```
 $<$ /th $>$ 

 $<$ td $>$ 

 $\langle$ ?php echo round(\$R\_A, 2); ?> %

 $\langle t \, d \rangle$ 

 $<$ /tr $>$ 

 $<$ tr $>$ 

```
<th width="30%">
```
MTTR

```
</th>
```
 $<$ td $>$ 

 $\leq$ ?php echo round(\$R\_A, 2); ?> %

 $<$ /td $>$ 

 $\langle tr \rangle$ 

 $<$ tr $>$ 

<th width="30%">

A

 $<$ /th $>$ 

<td>

 $\langle$ ?php echo round(\$R\_A, 2); ?> %

 $\langle t \, d \rangle$ 

```
\langle t \rangle<tr><th>
```

$$
\mathopen{<} / \mathopen{th} \mathclose{>}
$$

P

 $<$ td $>$ 

<?php echo round(  $R_P$ , 2 ); ?>

 $\frac{0}{0}$ 

 $\langle t \, d \rangle$ 

 $<$ /tr $>$ 

 $<$ tr $>$ 

 $th>$ 

Q

 $<$ /th $>$ 

<td>

 $\langle$ ?php echo round(  $R_Q$ , 2 ); ?>

 $\langle t \, d \rangle$ 

 $<$ /tr $>$ 

 $<$ tr $>$ 

 $th>$ 

OEE

 $\langle t \rangle$ 

<td>

<?php echo round(  $R_OEE$ , 2 );

?>

 $\langle t \, d \rangle$ 

 $<$ /tr $>$ 

</table>

 $<$ /p>

```
<?php endif ?>
```

```
\langlediv\rangle<?php
}
```
function rp\_calculate\_for\_pm\_time( \$mid, \$year\_to\_cal, \$from\_month = 1,  $$until month = 12$ )

{

global \$wpdb, \$wefixeddb;

// Query for Machine pasue time for pm plan

// \$sql = \$wpdb->prepare( // 'select r.inform\_date, r.inform\_id, r.fixing\_log\_id, r.pause\_id, ' // . . . 'i.inform\_timestamp, f.start\_fix\_date, f.finish\_fixed\_date, ' // .'f.holding\_for\_parts, f.parts\_receive, ' // . 'p.start\_datetime\_for\_stop, p.end\_datetime\_for\_stop, ' // . 'MONTH( r.inform\_date ) as pm\_month ' // . sprintf( 'from %s as r ', \$wefixeddb->pm\_result ) // . sprintf( 'left join %s i on i.inform  $id = r$ .inform id ', \$wefixeddb->inform ) // . sprintf( 'left join %s f on f.fixing\_log\_id = r.fixing\_log\_id ', \$wefixeddb->fixing\_log ) // . sprintf( 'left join %s p on p.pn\_id = r.pause\_id ', \$wefixeddb- >machine\_pause\_notification ) // where r.machine  $id = %s$  and YEAR(r.inform date) = %s', // \$mid. \$year to call  $\mathcal{U}$  );

// Query for Machine not working for PM Plan

```
 $sql = $wpdb->prepare(
```
'select pn\_time, MONTH( start\_datetime\_for\_stop ) as pm\_month '

- . "from {\$wefixeddb->machine\_pause\_notification}"
- . 'where (machine\_id =  $%s$ ) '
- . 'and ( pause\_notification\_log in ( 8, 9, 10 ) ) '

```
. 'and ( YEAR( start_datetime_for_stop ) = \%s ) ',
```
\$mid,

\$year\_to\_cal

);

```
$pm_results = $wpdb->get_results( $sql );
```

```
$pm\_results\_stat = array();
```

```
foreach ( $pm results as $pm) {
```
if ( empty( $\gamma$ )  $\gamma$  results\_stat[ $\gamma$ )  $\gamma$  m->pm\_month] ) ) {

\$pm\_results\_stat[  $pm\text{-}p$ m\_month  $\|$  'time'  $] = 0$ ;

```
$pm_results_stat[ pm->pm month [ 'total' ] = 0;
```
}

\$pm\_results\_stat[ \$pm->pm\_month ][ 'total' ]++ ; \$pm\_results\_stat[ \$pm->pm\_month ][ 'time' ] += \$pm->pn\_time ;

// if ( \$pm->fixing\_log\_id ) {

//  $\qquad$  \$pm results stat[ \$pm->pm month ][ 'time' ] += abs( strtotime( \$pm->finish\_fixed\_date ) - strtotime( \$pm->start\_fix\_date ) );  $\mathcal{U}$  } elseif ( ! \$pm->pause id ) {

// \$pm\_results\_stat[ \$pm->pm\_month ][ 'time' ] += abs( strtotime('now') - strtotime(\$pm->inform\_date));
```
// }
           }
            for (\sin = \frac{\pi}{2} from_month; \sin \left( \frac{\pi}{2} \right) = \sin \left( \frac{\pi}{2} \right) + \sin \left( \frac{\pi}{2} \right) + \sin \left( \frac{\pi}{2} \right) + \sin \left( \frac{\pi}{2} \right) + \sin \left( \frac{\pi}{2} \right) + \sin \left( \frac{\pi}{2} \right) + \sin \left( \frac{\pi}{2} \right) + \sin \left( \frac{\pi}{2} \right) + \sin \left( \frac{\pi}{if ( empty($pm results stat[$i] ) ) {
                                                   $pm\_results\_stat[ $i ] = array();
                                                   $pm_results_stat[ $i ][ 'total' ] = $pm_results_stat[ $i ][ 
'time' ]=0;
                               }
           }
            return $pm_results_stat;
}
```
function rp\_calculate\_for\_fixing\_log\_time( \$mid, \$year to\_cal, \$from\_month, \$until\_month )

{

global \$wpdb, \$wefixeddb;

\$sql = \$wpdb->prepare(

'select i.inform\_timestamp, f.start\_fix\_date, f.holding\_for\_parts,

f.parts\_receive, f.finish\_fixed\_date, MONTH(i.inform\_timestamp) as

inform\_month '

. sprintf( 'from %s as f ', \$wefixeddb->fixing\_log )

. sprintf('left join %s i on i.inform id = f.inform id ', \$wefixeddb-

>inform )

. 'where ( i.machine  $id = %s$  ) and ( YEAR( i.inform timestamp )

 $=$  %s )',

\$mid, \$year\_to\_cal

);

```
fixing results = %wpdb->get results(%sql);
     $fixing<sub>star</sub> <sub>cal</sub> = array();foreach ( $fixing_results as $fix ) {
             if ( empty( $fixing_stat_cal[ $fix->inform_month ] ) ) {
                     $fixing_stat_cal[ $fix->inform_month ][ 
'wait_for_fixing_time' ] = 0;
                     $fixing_stat_cal[ $fix->inform_month ][ 'wait_for_parts' ] 
                                = 0;
                     $fixing_stat_cal[ $fix->inform_month ][ 'fixing_time' ] 
                         = 0 ;
                     $fixing_stat_cal[ $fix->inform_month ][ 'parts_delta' ] 
                                       = 0 ;
                     $fixing_stat_cal[ $fix->inform_month ][ 'count' ] 
                                           = 0 ;
                     $fixing_stat_cal[ $fix->inform_month ][ 'fixing_count' ] 
= 0;
    $fixing_stat_cal[ $fix->inform_month ][ 
'parts_received_but_not_fix_yet_time' ] = 0 ;
             }
```
\$fixing\_stat\_cal[ \$fix->inform\_month ][ 'wait\_for\_fixing\_time' ] += strtotime( \$fix->start\_fix\_date )

- strtotime( \$fix->parts\_receive )

+ strtotime( \$fix->holding\_for\_parts )

- strtotime( \$fix->inform\_timestamp );

```
 if ( $fix->parts_receive != $fix->holding_for_parts ) {
               $fixing_stat_cal[ $fix->inform_month ][ 'wait_for_parts' ] += abs( 
strtotime( $fix->parts_receive ) - strtotime( $fix->holding_for_parts ) ) ;
    $fixing_stat_cal[ $fix->inform_month ][ 'count' ]++ ;
   }
```
\$fixing\_stat\_cal[ \$fix->inform\_month ][ 'fixing\_time' ] += abs( strtotime( \$fix->start\_fix\_date ) - strtotime( \$fix->finish\_fixed\_date ) ) ; \$fixing\_stat\_cal[ \$fix->inform\_month ][ 'fixing\_count' ]++;

}

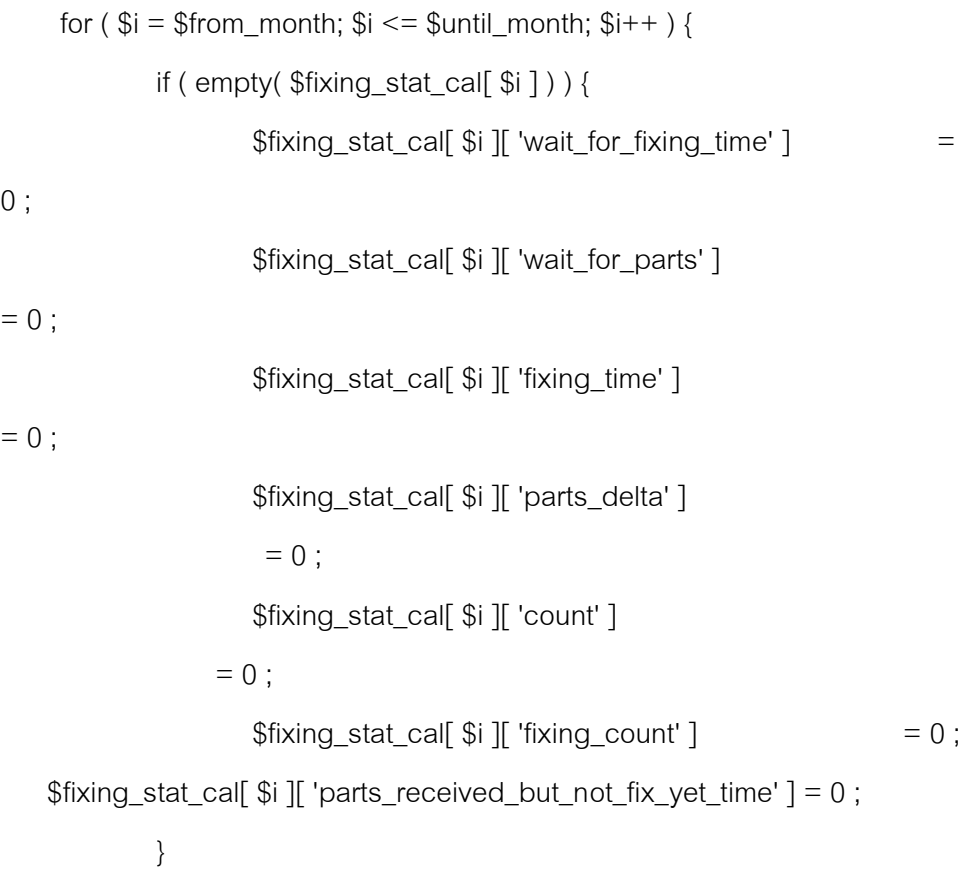

```
return $fixing_stat_cal ;
```

```
}
```
}

function rp\_calculate\_for\_pause\_notification( \$mid, \$year\_to\_cal,

```
$from_month, $until_month )
```

```
{
```
global \$wpdb, \$wefixeddb;

```
$sql = $wpdb->prepare(
```

```
'select pause_notification_log, pn_time, MONTH(
```

```
start_datetime_for_stop ) as pn_month '
```

```
. sprintf( 'from %s ', $wefixeddb-
```

```
>machine_pause_notification )
```
. 'where ( machine  $id = %s$  ) and '

. '( YEAR( start\_datetime\_for\_stop ) =  $\%$ s

)',

```
$mid, $year_to_cal
```
);

```
$pn_results = $wpdb->get_results( $sql );
$pn\_stat = array();
```

```
foreach ( $pn_results as $pn ) {
```
if ( empty( \$pn\_stat[ \$pn->pn\_month ][ \$pn-

>pause\_notification\_log ] ) ) {

\$pn\_stat[ \$pn->pn\_month ][ \$pn->pause\_notification\_log

 $\text{if 'time'}$   $\text{]}$  = 0;

```
$pn_stat[ $pn->pn_month ][ $pn->pause_notification_log 
\text{if } 'total' = 0;
             }
             $pn_stat[ $pn->pn_month ][ $pn->pause_notification_log ][ 'total'
]++;
             $pn_stat[ $pn->pn_month ][ $pn->pause_notification_log ][ 'time' 
] += $pn->pn_time;
     }
     for (\text{\$i = \$ from_month; \$i \leq \$ until_month; \$i++ } {
             foreach ( array( '1', '2', '3', '4', '5', '6', '7', '8', '9', '10', '11' ) as $key 
) {
                      if ( empty( $pn_stat[ $i ] ) || empty( $pn_stat[ $i ][ $key ] ) 
) {
                              $pn\_stat[ $i] [ $key] [ 'time' ] = 0;$pn\_stat[ $i] [ $key] [ 'total' ] = 0;
                     }
             }
     }
     return $pn_stat;
}
function rp_unemployed_machine($mid, $year_to_cal, $from_month,
$until_month )
{
```
global \$wpdb, \$wefixeddb;

return null;

}

function rp\_total\_pause\_notification\_time( \$mid, \$year\_to\_cal, \$from\_month, \$until\_month )

{

global \$wpdb, \$wefixeddb;

\$sql = \$wpdb->prepare(

'select start\_datetime\_for\_stop,

end\_datetime\_for\_stop, MONTH( start\_datetime\_for\_stop ) as pn\_month '

. sprintf( 'from %s ', \$wefixeddb-

```
>machine_pause_notification )
```
. 'where (machine\_id =  $%$ s) and ( YEAR(

start\_datetime\_for\_stop  $) = %s$  )',

\$mid, \$year\_to\_cal

```
);
```
\$results = \$wpdb->get\_results( \$sql );

```
$pn\_result = array();
```
}

foreach ( \$results as \$p ) {

if ( empty( \$pn\_result[ \$p->pn\_month ] ) ) {

\$pn\_result[  $p\rightarrow pn$  month ][ 'total' ] = 0;

\$pn\_result[  $p\rightarrow pn$  month  $\parallel$  'count'  $\parallel$  = 0;

```
$pn_result[ $p->pn_month ][ 'count' ]++ ;
              if ('0000-00-00 00:00:00' == $p->end_datetime_for_stop ) {
                       $pn_result[ p\ ->pn_month ][ 'total' ] += strtotime( 'now' ) -
strtotime( $p->start_datetime_for_stop ) ;
              } else {
                       $pn_result[ p\-pn_month ][ 'total' ] += strtotime( $p-
>end_datetime_for_stop ) - strtotime( $p->start_datetime_for_stop ) ;
              }
     }
     for (\sin = \frac{\pi}{2} from_month; \sin \left( \frac{\pi}{2} \right) = $until_month; \sin \left( \frac{\pi}{2} \right) {
              if ( empty( $pn_result[ $i ] ) ) {
                       $pn\_result[ $i]['total'] = 0;$pn\_result[ $i][ 'count' ] = 0;
              }
     }
     return $pn_result;
}
function rp_total_production_time( $mid, $year_to_cal, $from_month,
$until_month )
{
     global $wpdb, $wefixeddb;
```

```
$sql = $wpdb->prepare(
```
'select start\_date, finish\_date, MONTH( start\_date ) as pd\_month

```
. sprintf("from %s ", $wefixeddb->product_details )
. 'where (machine id = %s) and ( YEAR( start date ) = %s )',
$mid, $year_to_cal
```
);

'

\$results = \$wpdb->get\_results( \$sql );

```
$pd\_stat = array();foreach ( $results as $production ) {
        if ( empty( $pd_stat[ $production->pd_month ] ) ) {
                $pd_stat[ $production->pd_month \parallel 'total' \parallel = 0;
                $pd_stat[ $production->pd_month ][ 'count' ] = 0;
        }
```

```
$pd_stat[ $production->pd_month ][ 'count' ]++;
            $pd_stat[ $production->pd_month ][ 'total' ] += strtotime( 
$production->finish_date ) - strtotime( $production->start_date ) ;
```

```
}
```

```
for (\exists i = \frac{1}{2} from_month; \exists i \leq \frac{1}{2} suntil_month; \exists i + \frac{1}{2}if ( empty($pd<sub>stat</sub>[ $i ] ) }
                        \betapd_stat[\betai]['count'] = 0;
                        $pd stat[ $i ][ 'total' ] = 0;
            }
}
```

```
return $pd_stat;
}
function rp_total_time_of_month($from_month, $until_month)
{
    $month_time = array();for ( $i = $from month; $i < = $until month; $i++) {
            $month_time[ $i ] = getTotalTimeIn( $i );
    }
    return $month_time ;
}
function rp_production( $mid, $year_to_cal, $from_month, $until_month )
{
    global $wpdb, $wefixeddb;
  // Query for product for this machine ( $mid )
    $sql = $wpdb->prepare(
            'select target_amount, amount, start_date, finish_date, 
process_card_id, MONTH( start_date ) as p_month '
            . sprintf( 'from %s ', $wefixeddb->product_details )
            . 'where ( machine_id = %s ) and ( YEAR( start_date ) = %s ) ',
            $mid, $year to cal
    );
    $prod_{}results = $wpdb->get_{}results($sqi);
```

```
$prod\_stat = array();
```

```
$listOfProcessCardId = array();
```

```
foreach ( $prod_results as $prod ) {
```
if ( empty(  $$prod$  stat[  $$prod->p$  month ] ) ) {

\$prod\_stat[  $$prod->p_m$ onth ][ 'target\_amount' ] = 0;

\$prod\_stat[ \$prod->p\_month ][ 'total\_product' ] = 0;

\$prod\_stat[  $$prod->p$  month ][ 'waste\_product' ] = 0;

}

\$listOfProcessCardId[] = \$prod->process\_card\_id ;

\$prod\_stat[ \$prod->p\_month ][ 'target\_amount' ] += (int) \$prod- >target\_amount ;

\$prod\_stat[ \$prod->p\_month ][ 'total\_product' ] += (int) \$prod- >amount ;

}

\$listOfProcessCardId = "'" . implode( "', '", \$listOfProcessCardId ) . "'";

// Query for waste product are belonged to process card id

\$sql = \$wpdb->prepare(

'select p.inadequate, p.fin, p.scratch,

p.black\_spot, p.speckle, '

. 'p.stain, p.break\_up, p.bubble, p.weld,

p.wave, p.distort, '

. 'p.color\_distortion, p.waste\_trim,

p.gate\_protrude, p.other, '

. 'MONTH( pd.start\_date ) as p\_month '

>productivity )

. sprintf('left join %s pd on pd.process card  $id =$ 

p.process\_card\_id ', \$wefixeddb->product\_details )

. sprintf( 'where p.process\_card\_id in (%s) ',

\$listOfProcessCardId )

);

\$waste\_results = \$wpdb->get\_results( \$sql );

```
$p_{\text{month}} = 0;
```
foreach ( \$waste\_results as \$waste ) {

if ( empty( \$prod\_stat[ \$waste->p\_month ] ) ) {

```
$p_{model} = $waste->p_{model};
```
\$prod\_stat[ \$waste->p\_month ][ 'waste\_product' ] = 0 ;

}

\$prod\_stat[ \$waste->p\_month ][ 'waste\_product' ] += \$waste-

>inadequate

+ \$waste->fin

- + \$waste->scratch
- + \$waste->black\_spot
- + \$waste->speckle
- + \$waste->stain
- + \$waste->break\_up
- + \$waste->bubble
- + \$waste->weld
- + \$waste->wave
- + \$waste->distort

```
 + $waste->color_distortion
```
- + \$waste->waste\_trim
- + \$waste->gate\_protrude
- + \$waste->other ;

}

}

```
for (\sin = \frac{\pi}{2} from_month; \sin \left( \frac{\pi}{2} \right) = \frac{\pi}{2} funtil_month; \sin \left( \frac{\pi}{2} \right) {
           if ( empty( $prod_stat[ $i ] ) ) {
                      $prod_stat[ $i ][ 'target_amount' ] = 0;
                      $prod_stat[ $i ][ 'total_product' ] = 0;
                      $prod_stat[ $i ][ 'waste_product' ] = 0;
           }
}
return $prod_stat ;
```
## **3.18 โค้ดโปรแกรมภาษาพีเอชพีสร้างเว็บหน้าประวัติการซ่อม แสดงได้ดังนี้** <?php

require\_once WE\_FIXED\_PLUGIN\_LIB\_DIR . '/we-fixed-db.php'; require\_once WE\_FIXED\_PLUGIN\_LIB\_DIR . '/we-fixed-sms-alert.php';

function machine\_maintenance\_history\_page\_code() { global \$wpdb, \$wefixeddb, \$current\_employee, \$currentUserCanEdit;

if(empty(\$\_GET['mid'])) {

536

```
 return "<p>" . get_option('we_fixed_no_machine_error_message') 
. "</p>";
    }
 $showEditLink = false;
  if( in_array( $current_employee->position, array( '4' ) ) )
   $showEditLink = true;
```
\$wpFixed = We\_Fixed\_Db::getInstance();  $$sol = "$ ; \$sparepart\_issue = null;

```
$sql = $wpdb->prepare(
                'SELECT * '
                . 'FROM ' . $wpFixed->machine . ' '
               . 'WHERE machine_id = %s',
                $_GET['mid']
        );
```

```
$machine = $wpdb->get_row($sql);
```
\$status = "machine";

```
 $machine = empty( $machine ) ? null : $machine ;
```

```
$sol = ";
```

```
if( 'search' != @$ POST['action'] ) {
  $sql = $wpdb->prepare(
       'SELECT * '
```

```
 . 'FROM ' . $wpFixed->inform . ' '
```
. 'WHERE machine\_id = %s order by inform\_timestamp desc',

\$\_GET['mid']

);

} else {

if ('symtoms' == $\$ \_POST['item'] ) {

\$sql = \$wpdb->prepare(

'select \* '

```
 . 'from ' . $wefixeddb->inform . ' '
```

```
. 'where (machine id = %s) and (jammed note like %s) order by
```
inform\_timestamp desc',

\$\_POST['mid'], "%{\$\_POST['q']}%"

);

```
 } elseif ( 'inform_timestamp' == $_POST['item'] ) {
```

```
\
```
'select \* '

. sprintf( 'from %s ', \$wefixeddb->inform )

```
 . 'where (machine_id = %s) and (inform_timestamp like %s) order by
```
inform\_timestamp desc',

\$\_POST['mid'], "%{\$\_POST['q']}%"

);

} elseif ( 'employee' == \$\_POST['item'] ) {

```
 $sql = $wpdb->prepare(
```
'select \* '

. sprintf( 'from %s as i ', \$wefixeddb->inform )

```
. sprintf( 'left join %s e on e.emp_id = i.inform_emp_id', $wpfixeddb-
```
>employee )

. 'where (i.machine  $id = %s$ ) and (e.emp title like %s) order by inform\_timestamp desc',

```
 $_POST['mid'], $_POST['q']
   );
  }
 }
```
\$inform\_list = \$wpdb->get\_results( \$sql );

 $$$ inform info = null;

\$fixing\_assignment = null;

\$fixing\_log = null;

\$a\_fixing\_log = null;

 $$sp = null;$ 

\$total\_spare\_part = null;

```
if (!empty($_GET['inform_id'])) {
```

```
$sql = $wpdb->prepare(
```

```
 'SELECT * '
```
. 'FROM ' . \$wpFixed->inform . ' as i '

. 'LEFT JOIN ' . \$wpFixed->machine . ' m ON

i.machine\_id = m.machine\_id '

. 'WHERE i.machine\_id = %s AND i.inform\_id =

 $%s'$ .

```
 $_REQUEST['mid'], $_REQUEST['inform_id']
```

```
);
```
\$inform\_info = \$wpdb->get\_results(\$sql);

```
 if (!empty($inform_info)) {
```
\$inform\_info = is\_array(\$inform\_info) ? \$inform\_info[0] :

\$inform\_info ;

}

```
 // fixing assignment
```

```
 $sql = $wpdb->prepare(
```

```
 'select * '
```
. 'from ' . \$wpFixed->fixing\_assignment . ' '

. 'where inform\_id =  $\%$ s',

```
 $_REQUEST['inform_id']
```
 $\hspace{0.1cm}$ );

```
 // fixing log
             $sql = $wpdb->prepare(
                             'select * '
                             . 'from ' . $wpFixed->fixing_log . ' '
                            . 'where inform_id = \%s',
                             $_REQUEST['inform_id']
\hspace{0.1cm});
```
\$fixing\_log = \$wpdb->get\_results(\$sql);

if (!empty(\$\_REQUEST['fixing\_log\_id'])) {

```
 // echo $_REQUEST['fixing_log_id'];
```
\$a\_fixing\_log = \$wpdb->prepare(

```
 'select * '
```
. 'from ' . \$wpFixed->fixing\_log . ' '

. 'where (inform\_id =  $\%$ s) and

(fixing  $log$  id = %s)',

\$\_REQUEST['inform\_id'],

\$\_REQUEST['fixing\_log\_id']

```
 $a_fixing_log = $wpdb->get_results($a_fixing_log);
                      $a_fixing_log = is_array($a_fixing_log) ? $a_fixing_log[0] 
: $a_fixing_log ;
```

```
 $sql = $wpdb->prepare(
```
'select count(\*) as sp\_count, i.sp\_id,

s.model, s.brand '

. 'from ' . \$wpFixed->spare\_part\_issue . '

. 'join ' . \$wpFixed->spare\_part . ' s on

 $s.sp_id = i.sp_id$ 

as i '

. 'where i.inform\_id = %s '

. 'group by i.sp\_id',

\$\_REQUEST['inform\_id']

 $\hspace{0.1cm}$ );

\$total\_spare\_part = \$wpdb->get\_results(\$sql);

```
 }
  } else {
  }
```
\$start\_rec = empty( \$\_GET['stoffset'] ) ? 1 : \$\_GET['stoffset'] ;

## $?$

<style type="text/css">

```
#machine_detail_fields {
    width: 680px;
}
#machine_details_table .left.label {
   width: 100px;
}
</style>
<div id="wrapper" class="we-fixed-search-top-bar">
  <form name="add_mechine" action="<?php 
printf("%s/machine/maintenance/?mid=%s", get_bloginfo('url'), $_GET['mid']);
?>" method="POST" accept-charset="utf-8">
   <input type="hidden" name="mid" value="<?php echo $_GET['mid'] ?>" />
   <input type="hidden" name="action" value="search" />
             <div id="find-name">
                     <select name="item" id="machine_search_options">
      <option value="symtoms"<?php selected('machine_id', 
@$_POST['item']); ?>>อาการเสีย</option>
                            <option value="inform_timestamp" <?php 
selected('machine_model', @$_POST['item']); ?>>เวลาแจ้งซ่อม</option>
                            <option value="employee" <?php 
selected('machine_status', @$_POST['item']); ?>>พนักงานแจ้งซ่อม</option>
                     </select>
            </div> <div id="find-search">
                     <input type="text" class="text" name="q" size="35" 
value="<?php echo @$ POST['q']; ?>"/>
            \langlediv\rangle <div id="search-button">
```
<div class="submitbox" id="submitpost">

<p class="submit"><input type="submit"

class="button button-highlighted" value="ค้นหา" /></p>

 $\langle$ div $>$ 

 $\langle$ div $>$ 

</form>

 $<$ /div $>$ 

<div class="wrapper" style="clear: both; margin-top: 10px;">

<div id="machine\_detail\_picture" >

<div id="machine\_image">

<?php if (@\$machine->image): ?>

<img src="<?php echo @\$machine->image; ?>"

width="240" ><br />

<?php else: ?>

<div id="name" style="display: inline-block;"

width="240">

 $<$ /div $>$ 

<? php endif ?>

 $<$ /div $>$ 

 $\langle$ div $>$ 

<div id="machine\_detail\_fields">

<?php if ( \$currentUserCanEdit ) : ?>

<p style="margin-left: 10px;">

<a href="<?php printf( '%s/machine/maintenance/edit-in-a-

row/?mid=%s&inform=%s&fixlog=%s', get\_bloginfo( 'url' ), \$\_GET['mid'],

@\$ GET['inform\_id'], @\$ GET['fixing\_log\_id'] ); ?>" title="แก้ไขรายการ"> แก้ไขรายการ

</a>

 $<$ /p>

<?php endif: ?>

<?php if (empty(\$inform\_list)): ?>

 $\rm{p>l}$ ม่พบประวัติการซ่อมบำรุงเครื่องจักรหมายเลข  $\rm{<}$ a href=" $\rm{<}$ ?php

echo bloginfo('url') .

"/?item=machine\_id&q={\$\_REQUEST['mid']}&display=yes" ?>"><?php echo \$\_REQUEST['mid'] ?></a></p>

<?php else: ?>

<!-- <p>db: inform, fixing\_assignment, fixing\_log,

spare\_part\_issue</p> -->

<div id="machine\_details\_table">

<?php // start data from inform ?>

<div class="row-1">

<div class="field label">หมายเลขเครื่องจักร</div>

<div class="field value"><a href="<?php echo bloginfo('url') .

"/maintenance/?mid={\$\_REQUEST['mid']}" ?>"><?php echo

echo\_me(@\$machine->machine\_id) ?></a></div>

 $<$ /div $>$ 

<div class="row-1">

 $<$ div class="field label">การวิเคราะห์อาการเบื้องต้น $<$ /div>

<div class="field value"><?php echo echo\_me(@\$inform\_info-

>symtoms); ?></div>

 $\langle$ div $>$ 

<div class="row-1">

<div class="field label">อาการเสีย</div>

<div class="field value"><?php echo echo\_me(@\$inform\_info-

>jammed\_note) ?> </div>

 $\langle$ div $>$ 

<div class="row-2">

<div class="field left label">วันที่แจ้ง</div>

<div class="field left value">

<?php if (empty(\$inform\_info)): ?>

<?php else: ?>

<?php echo

date(get\_option('date\_format') . ' ' . get\_option('time\_format'),

strtotime(@\$inform\_info->inform\_timestamp)) ?>

<?php endif ?>

 $<$ /div $>$ 

-

<div class="field right label">พนักงานที่แจ้ง</div>

<div class="field right value">

<?php

 $$u = get$  user info from id(

echo\_me(@\$inform\_info->inform\_emp\_id) );

}

```
if(\$u) {
```
echo de la contrata de la contrata de la contrata de la contrata de la contrata de la contrata de la contrata <br>En la contrata de la contrata de la contrata de la contrata de la contrata de la contrata de la contrata de la

echo\_me(parse\_employee\_name(\$u->emp\_title));

 } else { echo '-';

?>

 $<$ /div $>$ 

 $<$ /div $>$ 

<?php // start data from fixing log ?>

<div class="row-2">

<div class="field left label">เวลาที่เริ่มซ่อม</div>

<div class="field left value">

<?php if (empty(\$a\_fixing\_log)): ?>

<?php else: ?>

<?php echo

echo\_me(date(get\_option('time\_format'), strtotime(@\$a\_fixing\_log- >start\_fix\_date))); ?>

<?php endif ?>

 $\langle$ div $\rangle$ 

-

-

-

<div class="field right label">เวลาที่ซ่อมเสร็จ</div>

<div class="field right value">

<?php if (empty(\$a\_fixing\_log)): ?>

<?php else: ?>

<?php echo

echo\_me(date(get\_option('time\_format'), strtotime(@\$a\_fixing\_log- >finish\_fixed\_date))); ?>

<? php endif ?>

 $<$ /div $>$ 

 $\langle$ div $>$ 

<div class="row-2">

<div class="field left label">วันที่เริ่มซ่อม</div>

<div class="field left value">

<?php if (empty(\$a\_fixing\_log)): ?>

<?php else: ?>

<?php echo

echo\_me(date(get\_option('date\_format'), strtotime(@\$a\_fixing\_log- >start\_fix\_date))); ?>

```
<? php endif ?>
```
 $\langle$ div $>$ 

<div class="field right label">วันที่ซ่อมเสร็จ</div>

<div class="field right value">

 $\langle$ ?php if (empty(\$a\_fixing\_log)): ?>

<?php else: ?>

<?php echo

echo\_me(date(get\_option('date\_format'), strtotime(@\$a\_fixing\_log- >finish\_fixed\_date))); ?>

<? php endif ?>

 $<$ /div $>$ 

 $<$ /div $>$ 

 $\langle$ div $>$ 

<?php endif ?>

 $<$ /div $>$ 

 $<$ /div $>$ 

-

<?php if (!empty(\$inform\_list)): ?>

```
<p>รายการแจ้งซ่อม</p>
```
<table class="we-fixed-textcenter we-fixed-list-table" width="95%">

 $<$ tr $>$ 

```
<th width="20%">วันเดือนปี</th>
\leth width="50%">อาการเสียเบื้องต้น\le/th>
```
 $<$ th width="29%">พนักงาน $<$ /th>

 $<$ /tr $>$ 

<?php if(\$inform\_list) : ?>

 $\langle$ ?php for(\$i = (\$start\_rec - 1) \*

WE\_FIXED\_MAXIMUM\_RECORD\_EACH\_PAGE; \$i <

WE\_FIXED\_MAXIMUM\_RECORD\_EACH\_PAGE \* @\$start\_rec ; \$i++) : \$log = @\$inform\_list[\$i]; ?>

 $\langle$ ?php if(\$log) : ?>

 $<$ tr $>$ 

<td>

<a href="?mid=<?php echo \$log-

>machine\_id ?>&inform\_id=<?php echo \$log->inform\_id ?>"><?php echo

echo\_me(@\$log->inform\_timestamp); ?></a>

 $<$ /td $>$ 

```
<td>
```
<?php echo echo\_me(@\$log->symtoms)

 $?$ 

 $<$ /td $>$ 

 $<$ td $>$ 

<?php

 $$empt =$ 

get\_user\_info\_from\_id(\$log->inform\_emp\_id);

\$empt\_name =

parse\_employee\_name(\$empt->emp\_title);

?>

<p title="รหัสพนักงาน <?php echo \$log-

>inform\_emp\_id ?>"><?php echo \$empt\_name ?></p>

 $\langle t \rangle$ 

```
</tr>
```
<?php endif; ?>

<?php endfor; ?>

<?php else: ?>

 $<$ tr $>$ 

<td colspan="4">ไม่พบข้อมูลการแจ้งซ่อม</td>

 $<$ /tr $>$ 

<?php endif; ?>

</table>

<div id="wrapper" style="float: right; padding: 4px 8px;">

<?php

 $\text{Sloop} = (\text{count}(\text{Sinform\_list}) \, \%$ 

WE\_FIXED\_MAXIMUM\_RECORD\_EACH\_PAGE ) ? (int) (count(\$inform\_list) /

WE\_FIXED\_MAXIMUM\_RECORD\_EACH\_PAGE) + 1 : (count(\$inform\_list) /

```
WE_FIXED_MAXIMUM_RECORD_EACH_PAGE) ;
```
 $2>$ 

 $\langle$ ?php if(\$loop > 1) : ?>

<p style="">

<a href="#">&lt;&lt;<a/>

 $\langle$ ?php for(\$i = 1; \$i  $\langle$ = \$loop; \$i++): ?>  $\langle$ a href=" $\langle$ ?php echo bloginfo('url') .

"/machine/maintenance/?mid={\$\_REQUEST['mid']}&stoffset={\$i}" ?>"><?php echo \$i ?></a><?php endfor; ?>

 $\alpha$  href="#">>> $\alpha$ /a>

 $<$ /p>

<?php endif ?>

 $\langle$ div $>$   $\langle$ !-- page navigator -- $>$ 

<? php endif; ?>

<?php // end fixing inform ?>

<?php // start fixing log ?>

<?php if (!empty(\$\_REQUEST['inform\_id'])): ?>

 $\langle p \rangle$ บันทึกการซ่อมบำรุง (อ้างจากการแจ้งซ่อมหมายเลข  $\langle p \rangle$ php echo

\$inform\_info->inform\_id ?>)</p>

<table class="we-fixed-textcenter we-fixed-list-table" width="95%">

 $<$ tr $>$ 

 $\le$ th width="10%">วันเดือนปีเริ่มซ่อม $\le$ /th>

<th width="30%">อาการ</th>

 with="30%">บันทึกการซ่อน $$ $\textrm{\it th}$ $$ |

 $\le$ th width="20%">ระยะเวลาซ่อม (นาที)  $\le$ /th>

 $<$ th width="10%">พนักงาน</th>

 $\langle t$ 

```
<?php if($fixing_log) : ?>
```
<?php foreach(\$fixing\_log as \$log) : ?>

 $<$ tr $>$ 

```
<td>
```

```
<a href="?mid=<?php echo
```
\$\_REQUEST['mid'] ?>&inform\_id=<?php echo \$inform\_info->inform\_id;

?>&fixing\_log\_id=<?php echo \$log->fixing\_log\_id ?>"><?php echo

date(get\_option('date\_format'), strtotime(\$log->start\_fix\_date)); ?></a>

 $<$ /td $>$ 

 $<$ td $>$ 

<?php echo echo\_me(@\$log-

>issue\_note) ?>

 $<$ /td $>$ 

 $<$ td $>$ 

<?php echo echo\_me(@\$log->fixing\_log);

 $?$ 

```
</td>
```
 $<$ td $>$ 

<?php

if ( $'0000-00-00000:00:00' ==$ \$log-

>finish\_fixed\_date ) {

echo "อยู่ระหว่างการซ่อมบำรุง";

```
 } else {
```
echo round((strtotime(\$log-

>finish\_fixed\_date) - strtotime(\$log->start\_fix\_date)) / 60, 2);

}

?>

 $\langle t \, d \rangle$ 

 $<$ td $>$ 

<?php

 $$empt =$ 

get\_user\_info\_from\_id(\$log->log\_emp\_id);

\$empt\_name =

parse\_employee\_name(\$empt->emp\_title);

?>

<p title="<?php echo \$empt\_name

?>"><?php echo \$log->log\_emp\_id ?></p>

 $<$ /td $>$ 

 $<$ /tr $>$ 

<?php endforeach; ?>

<?php else: ?>

 $<$ tr $>$ 

 $\leq$ td colspan="5">ไม่พบข้อมูลการซ่อมบำรุง $\leq$ /td>

 $<$ /tr $>$ 

<? php endif; ?>

</table>

<div id="wrapper" style="float: right; padding: 4px 8px;">

 $\langle$ div>  $\langle$ !-- page navigator -->

<?php

```
$usedParts = $wpdb->get_results(
```
\$wpdb->prepare(

```
'select * from '. We_Fixed_Db::getInstance()->spare_part_issue . ' as spi
```

```
. 'join'. We Fixed Db::getInstance()->spare part . ' sp on spi.sp id =sp.sp_id '
     . "where (spi.inform_id = %s) and (spi.issue_status = 'out')",
```

```
$ REQUEST['inform_id']
```

```
);
```
)

```
$partsPrice = array();
```

```
if ( count( \text{SusedParts} ) > 0) {
     // loop 
     $pattern = array();\text{EvaluateList} = \text{array}foreach ($usedParts as $eachPart) {
              $pattern[] = '%s'; $valueList[] = $eachPart->sp_id;
     }
```

```
$pattern = impulse(', ', $pattern);
```

```
$preparedQuery = $wpdb->prepare(
       'select * from '. We_Fixed_Db::getInstance()->spare_part_issue .
       . "where ( sp id in ({jpath (}) and (issue_status = 'in')",
```

```
<u>SvalueList</u>
```
 $\bar{t}$  'f

```
$result = $wpdb->get_results( $preparedQuery );
    if ( count( \$result ) > 0 ) {
             foreach ($result as $price) {
                   $partsPrice[$price->sp_id ] = $price->price_per_piece ;
 }
    }
}
?>
```

```
<p>อะไหล่ (อ้างจากการแจ้งซ่อมหมายเลข <?php echo
```

```
$_REQUEST['inform_id'] ?>)</p>
```

```
<table class="we-fixed-textcenter we-fixed-list-table" width="95%">
```
 $<$ tr $>$ 

```
\leth width="30%">หมายเลขอะไหล่ที่ใช้\le/th>
\leqth width="20%">ชื่ออะไหล่\leq/th><th width="10%">ราคาอะไหล่</th>
<th width="20%">จำนวนที่ใช้ไป</th><th width="20%">ค่าใช้จ่ายรวม</th>
```
 $\langle t$ r $>$ 

```
\langle?php if ( count( $usedParts ) > 0): ?>
```

```
 <?php foreach ($usedParts as $parts): ?>
```
 $<$ tr $>$ 

 $<$ td $>$ 

<?php echo \$parts->sp\_id; ?>

 $\langle t \rangle$ 

 $<$ td $>$ 

<?php echo "{\$parts->brand} -

{\$parts->model}" ?>

```
\langle t \rangle
```
 $<$ td $>$ 

<?php echo empty(

\$partsPrice[\$parts->sp\_id] ) ? 0 : \$partsPrice[\$parts->sp\_id] ; ?>

 $\langle t \rangle$ 

 $<$ td $>$ 

<?php echo \$parts-

>issue\_amount; ?>

 $\langle t \rangle$ 

 $<$ td $>$ 

<?php echo @\$partsPrice[\$parts-

>sp\_id] \* \$parts->issue\_amount ; ?>

 $\langle t \rangle$ 

 $<$ /tr $>$ 

<?php endforeach ?>

<?php else: ?>

 $<$ tr $>$ 

 $\le$ td colspan="5">ไม่พบข้อมูลอะไหล่สำหรับการ

ซ่อมแซมนี้</td>

 $\langle tr \rangle$ 

<?php endif ?>

</table>

<? php endif ?>

<?php // end fixing log ?>

```
<?php
}
```
## **3.19 โค้ดโปรแกรมภาษาพีเอชพีสร้างเว็บหน้าการแก้ไขประวัติการซ่อม แสดงได้ ดังนี้**

 $<$ ?php

```
function edit in a row page code() {
```
global \$wpdb, \$wefixeddb, \$current\_user, \$currentUserCanEdit;

```
 get_currentuserinfo();
```
\$current\_employee = get\_current\_employee( \$current\_user );

```
if ($current_emplayer>inform == 'N') {
 echo "คุณไม่สามารถเข้าถึงข้อมูลในส่วนนี้ได้";
  return;
 }
```
 $$mid = $_{\text{GET}}['mid$ ; \$inform = @\$\_GET['inform']; \$fixlog = @\$\_GET['fixlog'];

 if ( empty( \$inform ) && empty( \$fixlog ) ) { printf( 'ไม่พบรายการข้อมูลที่ต้องการแก้ไข กรุณากลับไป<a href="%s/machine/maintenance/?mid=%s">หน้าเดิม</a>เพื่อแก้ไข',

```
 get_bloginfo( 'url' ),
```
@\$\_GET['mid']

```
 return;
```
}

\$backLink = false;

if ( ! empty( \$\_POST ) ) {

 if ( ! empty( \$\_POST['inform'] ) ) {  $$where = array();$  \$data = \$\_POST['inform'];  $$where['id'] = $data['id'];$ unset( \$data['id'] );

 \$where['inform\_id'] = \$data['inform\_id']; unset( \$data['inform\_id'] );

```
 $wpdb->update(
  'wp_inform',
  $data,
  $where
 );
```
## }

```
 if ( ! empty( $_POST['fixlog'] ) ) {
 $where = array();\deltadata = \epsilon_POST['fixlog'];
  $where['fixing_log_id'] = $data['fixing_log_id'];
```

```
 unset( $data['fixing_log_id'] );
```

```
 $where['inform_id'] = $data['inform_id'];
 unset( $data['inform_id'] );
```

```
 $wpdb->update(
      'wp_fixing_log',
      $data,
      $where
    );
   }
  $backLink = true; }
  if ( $inform ) { 
   $inform = $wpdb->get_row( 
    $wpdb->prepare( 'select * from wp_inform where inform_id = %s', $inform 
) 
   );
  }
  if ( $fixlog ) {
  $fixlog = $wpdb->get row(
    $wpdb->prepare( 'select * from wp_fixing_log where fixing_log_id = %s', 
$fixlog )
   ) ;
  }
```
?>

```
<form action="<?php printf( '%s/machine/maintenance/edit-in-a-
row/?mid=%s&inform=%s&fixlog=%s', get_bloginfo( 'url' ), @$_GET['mid'], 
@$ GET['inform'], @$ GET['fixlog'] ) ?>" method="POST">
<table class="we-fixed-textcenter we-fixed-list-table" width="80%" 
style="border: none;">
 <tr><td align="left">
    ข้อมูลการแจ้งหยุด 
    <?php empty( $_GET['inform'] ) ? "" : printf( ": %s", @$_GET['inform'] ) ; ?>
    <input type="hidden" name="inform[id]" value="<?php echo $inform->id ; 
?>'' <input type="hidden" name="inform[inform_id]" value="<?php echo 
$inform->inform_id ; ?>" />
  </td><td align="right">
    
    <?php if ( $backLink ) : ?>
      <a href="<?php printf( 
       '%s/machine/maintenance/?mid=%s&inform_id=%s&fixing_log_id=%s', 
       get_bloginfo( 'url' ),
       @$_GET['mid'],
       @$_GET['inform'],
       @$_GET['fixlog']
      ); ?>">กลับไปหน้าเดิม</a>
   <?php endif: ?>
  \langle t \, d \rangle
```
 $<$ /tr $>$ 

```
<tr style="border: none;">
```

```
 <td align="right" width="30%">
```
หมายเลขเครื่องจักร

 $\langle t \, \mathrm{d} \rangle$ 

<td align="left" width="50%">

<?php \$ms = \$wpdb->get\_results( 'select \* from wp\_machine' ); ?>

<select name="inform[machine\_id]">

 $\langle$ ?php foreach( $\$ fms as  $\$ m $)$  : ?>

<option value="<?php echo \$m->machine\_id; ?>"<?php selected(

@\$inform->machine\_id, \$m->machine\_id ); ?>>

<?php echo \$m->machine\_id ?>

</option>

<?php endforeach; ?>

</select>

 $<$ /td $>$ 

 $\langle tr \rangle$ 

<tr style="border: none;" valign="top">

<td align="right" valign="top" style="text-align: top;">

อาการเสีย

 $<$ /td $>$ 

<td align="left" valign="top">

```
 <textarea name="inform[symtoms]" rows="4" cols="50"><?php echo
```
@\$inform->symtoms ?></textarea>

 $<$ /td $>$ 

 $<$ /tr $>$ 

<tr style="border: none;" valign="top">

<td align="right" valign="top" style="text-align: top;">

รายละเอียด

 $<$ /td $>$ 

<td align="left" valign="top">

 <textarea name="inform[jammed\_note]" rows="4" cols="50"><?php echo @\$inform->jammed\_note; ?></textarea>

 $\langle t \rangle$ 

 $<$ /tr $>$ 

<tr style="border: none;">

<td align="right">

สถานะ

 $\langle t \, d \rangle$ 

<td align="left">

<?php \$jammed = get\_set\_from\_delimited(

get\_option('we\_fixed\_inform\_jammed\_note\_list\_admin') ); ?>

<select name="inform[inform\_status]">

```
 <option value="OK"<?php selected('OK', @$inform->inform_status) ?>>
```

```
ปกติ</option>
```
<option value="Break"<?php selected('Break', @\$inform->inform\_status)

```
?>>ช้ารุด</option>
```
<option value="Maintain"<?php selected('Maintain', @\$inform-

```
>inform_status) ?>>ช่อมบำรุง</option>
```
</select>

 $\langle t \, d \rangle$ 

```
</tr>
```
<tr style="border: none;">

```
<td align="right">
```

```
 พนักงานผู้แจ้งหยุด
```
 $<$ /td $>$ 

<td align="left">

<?php

```
 $employees = $wpdb->get_results('select * from wp_employee');
```
$2>$ 

<select name="inform[inform\_status]">

<?php foreach ( \$employees as \$employee ) : ?>

 <option value="<?php echo \$employee->emp\_id; ?>"<?php selected( @\$inform->inform\_emp\_id, \$employee->emp\_id ); ?>><?php echo

```
parse_employee_name( $employee->emp_title ) ?></option>
```
<?php endforeach; ?>

</select>

 $<$ /td $>$ 

 $<$ /tr $>$ 

<tr style="border: none;">

<td align="right">

วันที่แจ้งหยุด

 $\langle t \, \mathrm{d} \rangle$ 

```
<td align="left">
```
 <input type="text" name="inform[inform\_timestamp]" value="<?php echo @\$inform->inform\_timestamp; ?>" width="50" />

 $<$ /td $>$ 

 $\langle tr \rangle$ 

 $<$ tr $>$ 

```
 <td colspan="2" align="left">
```
บันทึกการซ่อม

<?php empty( \$\_GET['fixlog'] ) ? "" : printf(': %s', \$\_GET['fixlog'] ) ; ?>

<input type="hidden" name="fixlog[fixing\_log\_id]" value="<?php echo

@\$\_GET['fixlog']; ?>" />

```
 <input type="hidden" name="fixlog[inform_id]" value="<?php echo 
@$_GET['inform']; ?>" />
```
 $\langle t \, \mathrm{d} \rangle$ 

 $<$ /tr $>$ 

```
<tr style="border: none;">
```
<td align="right">

วันที่รออะไหล่

 $\langle t \, \mathrm{d} \rangle$ 

<td align="left">

 <input type="text" name="fixlog[holding\_for\_parts]" value="<?php echo @\$fixlog->holding\_for\_parts ?>" />

 $\langle t \, d \rangle$ 

 $\langle tr \rangle$ 

<tr style="border: none;">

<td align="right">

วันที่รับอะไหล่

 $<$ /td $>$ 

```
<td align="left">
```
<input type="text" name="fixlog[parts\_receive]" value="<?php echo

```
@$fixlog->parts_receive ?>" />
```
 $<$ /td $>$ 

 $<$ /tr $>$ 

<tr style="border: none;">

```
<td align="right">
```
วันที่เริ่มซ่อม

 $<$ /td $>$ 

```
<td align="left">
```
<input type="text" name="fixlog[start\_fix\_date]" value="<?php echo

@\$fixlog->start\_fix\_date ?>" />

 $<$ /td $>$ 

 $\langle t \rangle$ 

<tr style="border: none;">

```
<td align="right">
```
วันที่ซ่อมเสร็จ

 $<$ /td $>$ 

<td align="left">

 <input type="text" name="fixlog[finish\_fixed\_date]" value="<?php echo @\$fixlog->finish\_fixed\_date ?>" />

 $<$ /td $>$ 

 $<$ /tr $>$ 

<tr style="border: none;">

<td align="right">

อาการเสีย

 $<$ /td $>$ 

```
<td align="left">
```
<textarea name="fixlog[issue\_note]" rows="4" cols="40"><?php echo

```
@$fixlog->issue_note ?></textarea>
```
 $<$ /td $>$ 

 $<$ /tr $>$ 

```
<tr style="border: none;">
```

```
<td align="right">
```
รายละเอียด

 $<$ /td $>$ 

```
<td align="left">
```

```
 <textarea name="fixlog[fixing_log]" rows="4" cols="40"><?php echo
```

```
@$fixlog->fixing_log ?></textarea>
```
 $<$ /td $>$ 

 $\langle tr \rangle$ 

<tr style="border: none;">

```
<td align="right">
```
พนักงาน

 $<$ /td $>$ 

<td align="left">

<select name="fixlog[log\_emp\_id]">

<?php foreach( \$employees as \$employee ) : ?>

 <option value="<?php echo \$employee->emp\_id ?>"<?php selected( @\$fixlog->log\_emp\_id, \$employee->emp\_id ) ?>><?php echo

parse\_employee\_name( \$employee->emp\_title ) ?></option>

<?php endforeach; ?>

</select>

 $<$ /td $>$ 

 $<$ /tr $>$ 

 $<$ tr $>$ 

<td colspan="2" align="left">

 อะไหล่ <?php echo empty( \$\_GET['inform'] ) ? '' : sprintf( " : อ้างจากรายการ แจ้งหยุดหมายเลข %s", \$\_GET['inform'] ) ; ?>

<small>(เรียงตามวันเวลาที่บันทึกการเบิกจ่ายอะไหล่)</small>

 $<$ /td $>$ 

 $<$ /tr $>$ 

```
 <tr style="border: none;">
```
<?php

```
if (@$_GET['action'] == 'delete') {
```
\$wpdb->query(

\$wpdb->prepare(

'delete from ' . \$wefixeddb->spare\_part\_issue . ' '

```
 . 'where sp_issue_id like %s',
```
\$\_GET['spisid']

)

);

} elseif ( @\$\_POST['sp']['action'] == 'edit' ) {

```
 $spPartsId = $_POST['sp']['parts'];
```

```
$spNum = $POST['sp']['num'];
```
\$spEmployeeId = \$\_POST['sp']['empId'];

```
 $updateSuccessed = $wpdb->query(
```

```
 $wpdb->prepare(
```
sprintf( 'update %s ', \$wefixeddb->spare\_part\_issue )

. 'set issue\_amount = %s, emp\_id = %s, sp\_id = %s '

```
. 'where sp_issue_id = \%s',
```
\$spNum, \$spEmployeeId, \$spPartsId,

```
@$_POST['sp']['sp_issue_id']
```

```
\begin{array}{c} \hline \end{array} );
```

```
 } elseif ( @$_POST['sp']['action'] == 'add' ) {
 $spPartsld = $ POST['sp']['parts'];
 $spNum = $POST['sp']['num'];
```

```
 $spEmployeeId = $_POST['sp']['empId'];
```

```
 if ( $spPartsId && $spEmployeeId && $spNum ) {
  $spIsId = get_option('we_fixed_sp_issue_id', 1);
 $splsld = sprintf( 'D%s%s',
   date('dmY'),
   str_pad( $spIsId, 4, '0', STR_PAD_LEFT )
  );
```

```
 $insertOK = $wpdb->insert(
         $wefixeddb->spare_part_issue,
         array(
```

```
 'sp_issue_id' => $spIsId,
                 'sp_id' => $spPartsId,
                'inform_id' => $GET['inform'],
                 'issue_status' => 'out',
                'issue amount' => $spNum,
                'issue_date' \Rightarrow date('Y-m-d'),
                 'emp_id' => $spEmployeeId,
                'price per piece' => '0'\begin{array}{c} \hline \end{array} );
```

```
 if ( $insertOK ) {
```

```
 update_option( 'we_fixed_sp_issue_id', get_option( 
'we_fixed_sp_issue_id', 1 ) + 1 );
       }
     }
    }
   $spout = null;$spin = null; if ( ! empty( $_GET['inform'] ) ) {
      $spout = $wpdb->get_results(
       $wpdb->prepare(
        'select * '
        . sprintf( 'from %s as spis ', $wefixeddb->spare_part_issue )
        . sprintf( 'left join %s sp on sp.sp_id = spis.sp_id ', $wefixeddb-
>spare_part )
```
 . 'where (spis.inform\_id like %s) and ( spis.issue\_status = %s ) order by spis.issue\_date desc',

```
 "%{$_GET['inform']}%", 'out'
    )
   );
   $spin = $wpdb->get_results(
    $wpdb->prepare(
      'select * '
      . sprintf( 'from %s ', $wefixeddb->spare_part_issue )
      . 'where ( issue_status = %s ) order by issue_date, sp_issue_id desc ',
     'in'
    )
   );
  }
 ?>
 <td align="left" colspan="2">
  <table width="99%">
   <thead>
          <tr> <th>หมายเลขการเบิกจ่ายอะไหล่</th>
                   <th>หมายเลขอะไหล่</th>
                   <th>ชื่ออะไหล่</th>
                   <th>ราคาอะไหล่</th>
                  <th>จำนวนที่ใช้ไป</th>
                   <th>ค่าใช้จ่ายรวม</th>
                  <th>ลบ</th>
```
</thead>

<tbody>

<?php if ( ! empty( \$spout ) ) : ?>

<?php foreach( \$spout as \$spwithdraw ) : ?>

 $<$ tr $>$ 

 $<$ td $>$ 

 <a href="<?php printf( '%s/machine/maintenance/edit-in-arow/?mid=%s&inform=%s&fixlog=%s&action=edit&spisid=%s', get\_bloginfo('url'), @\$\_GET['mid'], @\$\_GET['inform'], @\$\_GET['fixlog'], \$spwithdraw->sp\_issue\_id ); ?>">

 <?php echo \$spwithdraw->sp\_issue\_id ?>  $<$ /a $>$  $<$ /td $>$  $<$ td $>$ <?php echo \$spwithdraw->sp\_id ?>  $<$ /td $>$  $<$ td $>$ <?php echo \$spwithdraw->name ?>  $<$ /td $>$  $<$ td $>$  <?php  $$totalPrice = 0;$  $$price = 0;$  foreach( \$spin as \$spIntro ) { if ( $$splntro->sp$  id  $==$   $$spwithdraw->sp$  id ) { \$price = \$spIntro->price\_per\_piece ; break; } }

```
 echo "{$price}";
            $totalPrice = $price * $spwithdraw->issue_amount ;
          ?</td><td> <?php echo $spwithdraw->issue_amount ?>
         </td><td> <?php 
            echo $totalPrice;
          ?</td><td> <a href="<?php printf( '%s/machine/maintenance/edit-in-a-
row/?mid=%s&inform=%s&fixlog=%s&action=delete&spisid=%s', 
get_bloginfo('url'), @$_GET['mid'], @$_GET['inform'], @$_GET['fixlog'], 
$spwithdraw->sp_issue_id); ?>">
 X
          </a>
         </td></tr> <?php endforeach; ?>
      <?php else: ?>
       <tr> <td colspan="7" align="center">ไม่พบรายการข้อมูลอะไหล่</td>
       \langle tr \rangle<? php endif; ?>
     </tbody>
```

```
 </table>
```

```
\langle t \, d \rangle</tr> <?php
```

```
$selectedPartsId = null;
```
 $$selectedI$ selectedIssueAmount = 0;

\$selectedIssueEmployee = null;

```
$selectedIssueId = null;
```

```
if (@CEGET['action'] == 'edit') {
```

```
 $issueParts = $wpdb->get_row(
```
\$wpdb->prepare(

'select \* '

. sprintf( 'from %s as sp ', \$wefixeddb->spare\_part )

```
 . sprintf( 'left join %s as spis on sp.sp_id = spis.sp_id ', $wefixeddb-
```

```
>spare_part_issue )
```

```
. 'where (spis.sp_issue_id = %s)',
 $_GET['spisid']
```

```
 )
```

```
 );
```
if ( \$wpdb->num\_rows ) {

```
 $selectedPartsId = $issueParts->sp_id;
```
\$selectedIssueAmount = \$issueParts->issue\_amount;

}

\$selectedIssueEmployee = \$issueParts->emp\_id;

```
$selectedI sueld = $is \neqParts->sp_issue_id;
```

```
 }
```

```
 $parts = $wpdb->get_results(
  $wpdb->prepare(
   'select * '
   . sprintf( 'from %s ', $wefixeddb->spare_part )
  )
 );
```

```
 $spAction = empty( $_GET['action'] ) ? 'add' : $_GET['action'] ;
```
?>

<tr style="border: none;">

<td align="right">ชื่ออะไหล่</td>

<td align="left">

<input name="sp[action]" type="hidden" value="<?php echo \$spAction

 $?>''$ 

<input name="sp[sp\_issue\_id]" type="hidden" value="<?php echo

@\$selectedIssueId ?>" />

<select id="" name="sp[parts]">

<option value="0">อะไหล่</option>

<?php if ( \$wpdb->num\_rows ) : ?>

<?php foreach( \$parts as \$part ) : ?>

<option value="<?php echo \$part->sp\_id ?>"<?php selected( \$part-

>sp\_id, \$selectedPartsId ) ?>>

<?php printf( '%s, %s', \$part->name, \$part->sp\_id ) ?>

</option>

<?php endforeach; ?>

```
<?php endif: ?>
```
</select>

 $<$ /td $>$ 

```
\langle/tr>
```

```
 <tr style="border: none;">
```
<td align="right">จำนวนที่ต้องการ</td>

<td align="left">

<input name="sp[num]" type="text" value="<?php echo

"\$selectedIssueAmount" ?>" />

 $\langle t \rangle$ 

 $<$ /tr $>$ 

<?php

 $\text{Semployees} = \text{Swpdb}$ ->get results(

\$wpdb->prepare(

'select \* '

. sprintf( 'from %s ', \$wefixeddb->employee )

)

);

### $?$

```
 <tr style="border: none;">
```
<td align="right">พนักงานที่เบิก</td>

<td align="left">

<select name="sp[empId]">

<option value="0">พนักงาน</option>

<?php if ( \$wpdb->num\_rows ) : ?>

<?php foreach( \$employees as \$employee ) : ?>

```
 <option value="<?php echo $employee->emp_id ?>"<?php selected(
```
\$employee->emp\_id, \$selectedIssueEmployee ); ?>><?php echo

parse\_employee\_name( \$employee->emp\_title ) ?></option>

<?php endforeach; ?>

<?php endif; ?>

```
 </select>
  </td></tr> <tr style="border: none;">
  <td align="right">
    
  \langle t \, d \rangle<td align="left">
    <input type="submit" value="แก้ไขข้อมูล" />
  </td></tr></table>
</form>
<?php \}
```
## **3.20 โค้ดโปรแกรมภาษาพีเอชพีสร้างเว็บหน้าประวัติการผลิต แสดงได้ดังนี้**

<?php require\_once WE\_FIXED\_PLUGIN\_LIB\_DIR . '/we-fixed-db-productdetails.php'; require\_once WE\_FIXED\_PLUGIN\_LIB\_DIR . '/we-fixed-db-machine.php';

function machine\_working\_history\_page\_code() { global \$machine\_status, \$wpdb;

if(empty(\$\_GET['mid'])) {

}

return "<p>" . get\_option('we\_fixed\_no\_machine\_error\_message') . "</p>";

```
$machine = We_Fixed_Db_Machine::getInstance()-
```
>findByMachineId(\$\_GET['mid']);

\$machineHistory = null;

 $\text{Soid} = \text{empty}(\text{$\text{S}_GET['oid']}) ? \text{'''} : \text{$\text{S}_GET['oid']};$ 

 $$mh = null;$ 

```
if( $machine ) {
```
 $$machine = $machine[0];$ 

// \$machineHistory =

We\_Fixed\_Db\_Product\_Details::getInstance()-

>findByMachineId(\$\_GET['mid']);

\$machineHistory = \$wpdb->get\_results(

\$wpdb->prepare(

"select \* from wp\_product\_details "

. 'where machine\_id = %s order by start\_date desc',

\$\_GET['mid']

)

);

```
if(count($machineHistory) > 0) {
              // $mh = $machineHistory[count($machineHistory) - 1];
               $mh = $machineHistory[0];}
} else {
       $machine = null:
}
```

```
$start_rec = empty($_REQUEST['stoffset']) ? 0 : $_REQUEST['stoffset'] -
1;
?<style type="text/css">
#machine_detail_fields {
    width: 680px;
}
#machine_details_table .left.label {
   width: 100px;
}
</style>
<div class="wrapper" style="clear: both; margin-top: 10px;">
     <!-- db: product-details + machine -->
    <?php if($machineHistory == null) : ?>
    <div id="notification">
            <?php echo get_option('we_fixed_no_data', 'ไม่พบข้อมูลเครื่องจักร
หมายเลข ' . $_GET['mid']); ?>
    </div><?php else: ?>
    <div id="machine_detail_picture" >
            <div id="machine_image">
                    <img src="<?php echo $machine->image ?>" 
width="240" ><br />
            </div></div><div id="machine_detail_fields">
      <div id="machine_details_table">
        <div class="row-1">
```
<div class="field label">หมายเลขเครื่องจักร</div>

<div class="field value">

<?php echo echo\_me(@\$machine-

>machine\_id); ?>

 $<$ /div $>$ 

 $<$ /div $>$ 

<div class="row-2">

<div class="field left label">รุ่น</div>

<div class="field left value">

<?php echo echo\_me(@\$machine-

>machine\_model) ?>

 $<$ /div $>$ 

<div class="field right label">วันที่</div>

<div class="field right value">

<?php echo echo\_me(@\$machine->introduce\_date); ?>

 $<$ /div $>$ 

 $<$ /div $>$ 

<div class="row-2">

<div class="field left label">สถานะ</div>

<div class="field left value">

<?php echo

echo\_me(\$machine\_status[@\$machine->machine\_status], "ไม่ทราบสถานะ")

 $?$ 

 $<$ /div $>$ 

<div class="field right label">พนักงาน</div>

<div class="field right value">

<?php echo

echo\_me(parse\_employee\_name(get\_user\_info\_from\_id(@\$mh->emp\_id)- >emp\_title)); ?>

```
 <div class="row-1">
```
<div class="field label">หมายเลขผลิต</div>

<div class="field value">

<?php echo echo\_me(@\$mh->process\_card\_id); ?>

 $<$ /div $>$ 

 $<$ /div $>$ 

 $\langle$ div $>$ 

<div class="row-2">

<div class="field left label">เวลาเริ่มผลิด</div>

<div class="field left value">

<?php echo echo\_me(@\$mh->start\_date); ?>

 $<$ /div $>$ 

<div class="field right label">อายุการทำงาน</div>

<div class="field right value">

<?php echo echo\_me(@\$machine-

>length\_of\_employment); ?>

 $\langle$ div $>$ 

 $<$ /div $>$ 

<div class="row-1">

<div class="field left label">เวลาผลิดเสร็จ</div>

<div class="field left value">

<?php echo echo\_me(@\$mh->finish\_date); ?>

 $<$ /div $>$ 

 $<$ /div $>$ 

<div class="row-1">

<div class="field label">อื่นๆ</div>

<div class="field value">

<?php echo echo\_me(@\$machine->machine\_note); ?>

 $\langle$ div $\rangle$ 

 $\langle$ div $\rangle$ 

<div class="row-1">

<div class="field label">ประสิทธิภาพ</div>

<div class="field value">

<a href="<?php echo bloginfo('url') . '/machine/capability/?mid='

. \$\_REQUEST['mid'] ?>">รายละเอียด</a>

 $\langle$ div $>$ 

 $<$ /div $>$ 

 $\langle$ div $>$ 

 $\langle$ div $>$ 

<? php endif; ?>

 $<$ /div $>$ 

 $br>  
-  
p$ 

<table class="we-fixed-textcenter we-fixed-list-table" width="99%">

 $<$ tr $>$ 

 $\le$ th width="16%">หมายเลขผลิด $\le$ /th>

<th width="16%">เวลาเริ่มผลิด</th>

 $<$ th width="16%">เวลาผลิตเสร็จ $<$ /th>

 $<$ th width="20%">ผลิตภัณฑ์</th>

 $<$ th width="16%">พนักงาน</th>

 $\langle tr \rangle$ 

<?php if(\$machineHistory): ?>

```
\langle?php for($i = $start_rec *
```
WE\_FIXED\_MAXIMUM\_RECORD\_EACH\_PAGE; \$i <

```
WE_FIXED_MAXIMUM_RECORD_EACH_PAGE * ($start_rec + 1); $i++) :
```

```
\text{value} = \text{@} Smachine History [$i]; ?>
```
<?php if(!empty(\$value)) : ?>

578

 $<$ tr $>$ 

 $<$ td $>$ 

<a href="<?php printf(

'%s/machine/production/?item=process\_card\_id&q=%s&mid=%s&display=y es',

 get\_bloginfo( 'url' ), \$value->process\_card\_id, \$\_GET['mid']  $);?>\sim$ "> <?php echo \$value->process\_card\_id; ?>  $<$ /a>  $\langle t \, d \rangle$ 

 $<$ td $>$ 

 <?php echo date( get\_option('date\_format'), strtotime( \$value->start\_date ) ); ?>  $\langle t \, d \rangle$ 

 $<$ td $>$ 

 <?php echo date( get\_option('date\_format'), strtotime( \$value->finish date ) ); ?>  $\langle t \, d \rangle$ 

```
<td><a href="?mid=<?php echo $value->machine_id
```

```
?>&product=<?php echo $value->product ?>"><?php echo $value->product 
?> </a> </td>
```
<td><a href="?mid=<?php echo \$value->machine\_id

```
?>&employee=<?php echo $value->emp_id ?>"><?php echo
```
parse\_employee\_name(get\_user\_info\_from\_id(\$value->emp\_id)->emp\_title)

?></a></td>

 $<$ /tr $>$ 

<?php endif; ?>

```
<?php endfor; ?>
```

```
<?php else: ?>
```
 $<$ tr $>$ 

<td colspan="5">ไม่พบประวัติการทำงานเครื่องจักรหมายเลข <?php

echo \$\_GET['mid'] ?></td>

 $<$ /tr $>$ 

<?php endif; ?>

</table>

<div id="wrapper" style="float: right; padding: 4px 8px;">

<?php

\$loop = ( count(\$machineHistory) %

```
WE_FIXED_MAXIMUM_RECORD_EACH_PAGE ) ? (int)
```

```
(count($machineHistory) / WE_FIXED_MAXIMUM_RECORD_EACH_PAGE) +
```
1 : (count(\$machineHistory) / WE\_FIXED\_MAXIMUM\_RECORD\_EACH\_PAGE)

#### ;  $\ddot{i}$  $?$

```
\langle?php if($loop > 1) : ?>
```

```
<p style="">
```

```
\leqa href="#"><&lt;\leqa/>
```

```
\langle?php for($i = 1; $i \langle= $loop; $i++): ?> \langlea href="\langle?php echo
bloginfo('url') . "/machine/history/?mid={$_REQUEST['mid']}&stoffset={$i}" 
?>"><?php echo $i ?></a><?php endfor; ?>
       <a href="#">&gt;&gt;</a>
     </p>
<? php endif ?>
</div> <!-- page navigator -->
<?php
}
```
## **3.21 โค้ดโปรแกรมภาษาพีเอชพีสร้างเว็บหน้าประวัติการเบิกอะไหล่ แสดงได้ดังนี้**

<?php function spare\_part\_history\_page\_code() {

```
?<style type="text/css">
    #machine_detail_fields {
            width: 800px;
            padding-left: 50px;
    }
    #machine_details_table .label {
            width: 100px;
    }
    #machine_details_table .value {
            width: 130px;
    }
    #machine_details_table {
```

```
width: 600px;
```
margin: 0 auto;

```
}
```
</style>

<div id="wrapper" class="we-fixed-search-top-bar">

<form action="" method="POST" accept-charset="utf-8">

<div id="find-name">

<select name="spare\_part\_options"

id="machine\_search\_options">

```
<option value="spare_part_date">เวล วันเดือนปี
```
</option>

<option value="issue">รายการ</option>

<option value="total">จำนวน</option>

```
<option value="employee">ผู้ทำรายการ</option>
```
</select>

```
</div>
```

```
<div id="find-search">
```
<input type="text" class="text" size="35" />

 $<$ /div $>$ 

<div id="search-button">

<div class="submitbox" id="submitpost">

```
<p class="submit"><input name="publish"
```
type="submit" class="button button-highlighted" value="ค้นหา" /></p>

 $<$ /div $>$ 

 $<$ /div $>$ 

</form>

 $<$ /div $>$ 

<table name="we\_fixed\_machine\_table" width="99%" class="we-fixedtextcenter we-fixed-list-table">

<thead>

 $<$ tr $>$ 

 $<$ th width="20%">หมายเลขอะไหล่ $<$ /th>

 $$\sf  
th width="10\%">\tfrac{1}{4}$u~th>$ 

 $<$ th width="10%">ขนาด $<$ /th>

 $\le$ th width="10%">คงเหลือ $\le$ /th>

 $<$ /tr $>$ 

</thead>

<tbody>

 $<$ tr $>$ 

<td>10101010101010101010</td>

 $<$ td>AC22 $<$ /td>

<td class="fixed-ok">Active</td>

 $<$ td>กำลัง $<$ /td>

 $<$ /tr $>$ 

 $<$ tr $>$ 

<td>10101010101010101010</td>

 $<$ td>AC22 $<$ /td>

<td class="fixed-ok">Active</td>

 $<$ td>กำลัง $<$ /td>

 $<$ /tr $>$ 

 $<$ tr $>$ 

<td>10101010101010101010</td>

 $<$ td>AC22 $<$ /td>

<td class="fixed-ok">S</td>

 $<$ td>กำลัง $<$ /td>

 $<$ /tr $>$ 

 $<$ tr $>$ 

<td>10101010101010101010</td>

<td>AC22</td>

<td class="fixed-ok">Active</td>

 $<$ td>กำลัง $<$ /td>

 $\langle t \rangle$ 

 $<$ tr $>$ 

<td>10101010101010101010</td>

 $<$ td>AC22 $<$ /td>

<td class="fixed-ok">Active</td>

 $<$ td>กำลัง $<$ /td>

 $<$ /tr $>$ 

</tbody>

```
</table> <!-- machine table -->
```
<div id="wrapper" style="float: right; padding: 4px 8px;">

<p style="">

 $\alpha$  href="#"><&lt; $\alpha$ |>

```
\alpha href="#">1</a>
```
 $<$ a href="#">2 $<$ /a>

 $\alpha$  href="#">3 $\alpha$ 

 $<$ a href="#">4 $<$ /a>

```
\alpha href="#">5\alpha >
```
 $\alpha$  href="#">>> $\alpha$ /a>

 $<$ /p>

 $\langle$ div>  $\langle$ !-- page navigator -->

<div class="wrapper" style="clear: both; margin-top: 10px;">

<div id="machine\_detail\_fields">

```
<div id="machine_details_table">
```

```
 <div class="row-1">
```
<div class="field label">เวลา วันเดือนปี</div>

<div class="field value">ixxxxxx</div>

<div class="field label">ผู้ทำรายการ</div>

<div class="field value">ixxxxxx</div>

 $<$ /div $>$ 

<div class="row-1">

<div class="field label">รายการ</div>

<div class="field value">ixxxxxx</div>

<div class="field label">ราคาต่อชิ ้น</div>

<div class="field value">ixxxxxx</div>

 $<$ /div $>$ 

<div class="row-1">

<div class="field label">จำนวน</div>

<div class="field value">ixxxxxx</div>

```
</div>
```
 $<$ /div $>$ 

 $<$ /div $>$ 

 $<$ /div $>$ 

<?php

### }

# **3.22 โค้ดโปรแกรมภาษาพีเอชพีสร้างเว็บการส่งข้อความ แสดงได้ดังนี้** <?php

class We\_Fixed\_SMS\_Alert {

private \$\_send\_message\_params = array( );

private \$\_receive\_message\_reponse = array( );

const SMS\_GATEWAY\_ENDPOINT = 'http://www.thsms.com/api/rest' ;

```
public function __construct( )
```

```
{
      $this->_send_message_params = array('method' => 'send', 
'username' => get option('fixed sms username', 'sitdh'),
'password' => get_option('fixed_sms_password', 'abcd'), 
'from' => get_option('fixed_sms_send_message_from', '0000'), 
'to' \Rightarrow ",
```
'message'  $\Rightarrow$  'Hi' );

\$this->\_receive\_message\_reponse = array('message' => '', 'uuid' => ", 'credit' => 0, 'status' => ");

} /\*\* \* Accessor \*/ public function \_\_set( \$name, \$value ) { if ( in\_array( \$name, array\_keys( \$this->\_send\_message\_params

```
$this->_send_message_params[$name] = $value ;
           }
    }
    public function __get( $name )
    {
            $returned_value = null;
           if ( ! in_array( $name, array( 'username', 'password' ) ) ) 
                   $returned value = $this->_send_message_paras[$name];
            return $returned_value ;
    }
    public function send( array $to_people_number, $send_message = 'hi' )
    {
            $message = $this->_send_message_params;
            $message_summary = array('total' => 0, 'lost' => array());
```
foreach ( \$to\_people\_number as \$phone\_number ) {

 $\text{Imessage}$  ['to']  $= \text{\$phone_number};$ 

\$message['message'] = \$send\_message;

\$result = \$this->execute\_curl( \$message );

if ( $$result != = false$ ) {

 $$result = @simplexml$  load string(  $$result$ );

if ( @\$result->send->status != 'fail' )

\$message\_summary['total'] += 1;

```
else 
                                  $message_summary['lost'][] = 
$phone_number;
                   }
           }
           return $message_summary ;
    }
    public static function credit() 
    {
            $params['method'] = 'credit';
            $params['username'] = get_option('fixed_sms_username');
            $params['password'] = get_option('fixed_sms_password');
            $p = new We_Fixed_SMS_Alert();
            $xml_message_object = $p->execute_curl( $params );
           if ( $xml_message_object === false ) 
                   return false ;
           $xml_message_object = simplexml_load_string( 
$xml_message_object );
           return $xml_message_object ;
    }
```
protected function execute\_curl( array \$message )

{  $$ch = curl_init( )$ ; curl\_setopt(\$ch, CURLOPT\_URL, self::SMS\_GATEWAY\_ENDPOINT ); curl\_setopt(\$ch, CURLOPT\_HEADER, 0 ); curl\_setopt(\$ch, CURLOPT\_POST, 1 ); curl\_setopt(\$ch, CURLOPT\_POSTFIELDS, http\_build\_query( \$message) ); curl\_setopt(\$ch, CURLOPT\_RETURNTRANSFER, 1 );

 $$response = curl\_exec( $ch);$  \$lastError = curl\_error( \$ch ); \$lastReq = curl\_getinfo( \$ch ); curl\_close(\$ch);

> if ( empty( \$response ) ) return false ;

return \$response;

}

}

## **3.23 โค้ดโปรแกรมภาษาพีเอชพีสร้างเว็บหน้าการรายงาน แสดงได้ดังนี้**

<?php

/\*\*

\* @package we\_fixed/shortcode

\*/

```
if(!function_exists('add_action')) {
     echo "You cann't call this plugin directly";
     exit;
}
function report_page_code() {
     if(empty($_GET['mid'])) {
            return "<p>" . get_option('we_fixed_no_machine_error_message') 
. "</p>";
    }
?<style type="text/css" media="screen">
     .label {width: 150px; float: left;}
     .value {width: 350px; float: left;} 
</style>
<div id="report" style="width: 600px; margin: 0 auto;">
     <form action="" method="POST" accept-charset="utf-8">
     <div id="machine_details_table">
            <div class="row-2">
        <div class="field label">ผลิตภัณฑ์</div>
        <div class="field value">
                            <select name="report_type" id="report_type">
                                    <option value="capacity">ประสิทธิภาพ
</option>
                                    <option value="product">ผลิตภัณฑ์
```
</option>

</select>

 $\langle$ div $>$ 

 $<$ /div $>$ 

<div class="row-2">

<div class="field label">เดือน</div>

<div class="field value">

<select name="report\_type" id="report\_type">

<option>มกราคม</option>

<option>กุมภาพันธ์</option>

<option>มีนาคม</option>

<option>เมษายน</option>

<option>พฤษภาคม</option>

<option>มิถุนายน</option>

<option>กรกฎาคม</option>

<option>สิงหาคม</option>

<option>กันยายน</option>

<option>ตุลาคม</option>

<option>พฤษจิกายน</option>

### <option>ธันวาคม</option>

### </select>

 $\langle$ div $>$ 

 $\langle$ div $\rangle$ 

<div class="row-2">

<div class="field label">ปี</div>

<div class="field value">

<select name="report\_type" id="report\_type">

 $\langle$ ?php \$start\_year = date('Y') + 543 - 5;

 $?$ 

```
\langle?php $current_year = date('Y') + 543; ?>
```

```
\langle?php for($i = 0; $i \langle 10; $i++): ?>
```
 $\langle$ ?php \$selected = (\$start\_year + \$i ==

```
$current_year) ? ' selected="selected"' : " ; ?>
```
<option value="<?php echo \$start\_year +

\$i; ?>" <?php echo \$selected; ?>><?php echo \$start\_year + \$i; ?></option>

<? php endfor; ?>

</select>

 $<$ /div $>$ 

 $<$ /div $>$ 

<div class="row-1">

<div class="field label">

<input type="submit" value="สร้าง" class="submit" />

 $<$ /div $>$ 

<div class="field label">

<input type="button" value="พิมพ์" class="submit" />

 $\langle$ div $>$ 

 $<$ /div $>$ 

```
\langlediv></form>
</div><?php
```
## **3.24 โค้ดโปรแกรมภาษาพีเอชพีสร้างเว็บหน้าการล็อกอิน แสดงได้ดังนี้**

<?php

/\*\*

}

\* WordPress User Page

\*

\* Handles authentication, registering, resetting passwords, forgot password,

\* and other user handling.

\* @package WordPress

\*/

\*

/\*\* Make sure that the WordPress bootstrap has run before continuing. \*/ require( dirname(\_\_FILE\_\_) . '/wp-load.php' );

// Redirect to https login if forced to use SSL

```
if ( force_ssl_admin() && !is_ssl() ) {
```
if ( 0 === strpos(\$\_SERVER['REQUEST\_URI'], 'http') ) {

wp\_redirect(preg\_replace('|^http://|', 'https://',

```
$_SERVER['REQUEST_URI']));
```

```
exit();
```
} else {

```
wp_redirect('https://' . $_SERVER['HTTP_HOST'] . 
$_SERVER['REQUEST_URI']);
              exit();
     }
}
/**
* Outputs the header for the login page.
 *
* @uses do_action() Calls the 'login_head' for outputting HTML in the Log In
* header.
* @uses apply_filters() Calls 'login_headerurl' for the top login link.
* @uses apply_filters() Calls 'login_headertitle' for the top login title.
* @uses apply_filters() Calls 'login_message' on the message to display in 
the
* header.
* @uses $error The error global, which is checked for displaying errors.
*
* @param string $title Optional. WordPress Log In Page title to display in
* \leq \leq \leq \leq \leq \leq \leq \leq \leq \leq \leq \leq \leq \leq \leq \leq \leq \leq \leq \leq \leq \leq \leq \leq \leq \leq \leq \leq \leq \leq \leq \leq \leq \leq \leq \leq \leq* @param string $message Optional. Message to display in header.
* @param WP_Error $wp_error Optional. WordPress Error Object
*/
function login_header($title = 'Log In', $message = ", $wp_error = ") {
     global $error, $is_iphone, $interim_login, $current_site;
     // Don't index any of these forms
```
add\_action( 'login\_head', 'wp\_no\_robots' );

if ( empty(\$wp\_error) )

\$wp\_error = new WP\_Error();

// Shake it!

\$shake error codes = array( 'empty password', 'empty email', 'invalid\_email', 'invalidcombo', 'empty\_username', 'invalid\_username', 'incorrect\_password' );

\$shake error codes = apply filters( 'shake error codes', \$shake\_error\_codes );

```
if ( $shake_error_codes && $wp_error->get_error_code() && in_array( 
$wp_error->get_error_code(), $shake_error_codes ) )
```
add\_action( 'login\_head', 'wp\_shake\_js', 12 );

?>

<!DOCTYPE html>

<html xmlns="http://www.w3.org/1999/xhtml" <?php language\_attributes();

?>>

<head>

<meta http-equiv="Content-Type" content="<?php bloginfo('html\_type');

?>; charset=<?php bloginfo('charset'); ?>" />

 $\lt$ title $>>$ ?php bloginfo('name'); ? $>$  & rsaquo;  $<$ ?php echo \$title; ? $>>$ title $>$ <?php

wp\_admin\_css( 'wp-admin', true );

wp\_admin\_css( 'colors-fresh', true );

if ( $$$ is iphone ) { ?>

<meta name="viewport" content="width=320; initial-scale=0.9; maximum-scale=1.0; user-scalable=0;" />

```
<style type="text/css" media="screen">
```
.login form, .login .message, #login\_error { margin-left: 0px; }

```
.login #nav, .login #backtoblog { margin-left: 8px; }
```
.login h1 a  $\{$  width: auto;  $\}$ 

```
#login { padding: 20px 0; }
```

```
</style>
```

```
<?php
```

```
}
```
do\_action( 'login\_enqueue\_scripts' );

```
do_action( 'login_head' ); ?>
```
</head>

<body class="login">

```
\langle?php if (!is_multisite() ) { ? >
```
<div id="login"><h1><a href="<?php echo esc\_url(

```
apply_filters('login_headerurl', 'http://wordpress.org/') ); ?>" title="<?php echo
```
esc\_attr( apply\_filters('login\_headertitle', \_( 'Powered by WordPress') ) );

```
?>"><?php bloginfo('name'); ?></a></h1>
```
<?php } else { ?>

<div id="login"><h1><a href="<?php echo esc\_url(

```
apply_filters('login_headerurl', network_home_url() ) ); ?>" title="<?php echo
```

```
esc_attr( apply_filters('login_headertitle', $current_site->site_name ) );
```

```
?>"><span class="hide"><?php bloginfo('name'); ?></span></a></h1>
```

```
<?php }
```
\$message = apply\_filters('login\_message', \$message);

```
if ( !empty( $message ) ) echo $message . "\n";
```
// In case a plugin uses \$error rather than the \$wp\_errors object
```
if ( !empty( $error ) ) {
             $wp_error->add('error', $error);
             unset($error);
    }
     if ( $wp_error->get_error_code() ) {
             \text{Serrors} = ";
             $messages = '';
             foreach ( $wp_error->get_error_codes() as $code ) {
                     $severity = $wp_error->get_error_data($code);
                     foreach ( $wp_error->get_error_messages($code) as 
$error ) {
                             if ( 'message' == $severity )
                                     $messages .= ' ' . $error . "<br
/>\n\cdot";
                             else
                                     \text{Serrors} = ' '. \text{Server}. "<br/>\n";
                     }
            }
             if ( !empty($errors) )
                     echo '<div id="login_error">' . apply_filters('login_errors',
$errors) . "</div>\n";
             if ( !empty($messages) )
                     echo '<p class="message">' .
apply filters('login_messages', $messages) . "</p>\n";
    }
} // End of login_header()
```
/\*\*

\* Outputs the footer for the login page.

\* @param string \$input\_id Which input to auto-focus

\*/

\*

function login footer(\$input id = ") {

 $?$ 

<p id="backtoblog"><a href="<?php echo esc\_url( home\_url( '/' ) ); ?>" title="<?php esc\_attr\_e( 'Are you lost?' ); ?>"><?php printf( \_( '&larr; Back to %s'), get\_bloginfo('title', 'display')); ?></a></p>  $\langle$ div $>$ 

<?php if ( !empty(\$input\_id) ) : ?>

<script type="text/javascript">

try{document.getElementById('<?php echo \$input\_id; ?>').focus();}catch(e){}

if(typeof wpOnload=='function')wpOnload();

</script>

<?php endif; ?>

<?php do\_action('login\_footer'); ?> <div class="clear"></div> </body> </html> <?php }

function wp\_shake\_js() { global \$is\_iphone; if ( \$is\_iphone ) return;

```
2>
```

```
<script type="text/javascript">
addLoadEvent = function(func){if(typeof 
jQuery!="undefined")jQuery(document).ready(func);else if(typeof 
wpOnload!='function'){wpOnload=func;}else{var 
oldonload=wpOnload;wpOnload=function(){oldonload();func();}}};
function s(id,pos){g(id).left=pos+'px';}
function g(id){return document.getElementById(id).style;}
function 
shake(id,a,d){c=a.shift();s(id,c);if(a.length>0){setTimeout(function(){shake(id,
a,d);},d);}else{try{g(id).position='static';wp_attempt_focus();}catch(e){}}}
addLoadEvent(function(){ var p=new Array(15,30,15,0,-15,-30,-
15,0);p=p.concat(p.concat(p));var 
i=document.forms[0].id;g(i).position='relative';shake(i,p,20);});
</script>
<?php
}
/**
* Handles sending password retrieval email to user.
*
* @uses $wpdb WordPress Database object
*
* @return bool|WP_Error True: when finish. WP_Error on error
*/
function retrieve password() {
```
global \$wpdb, \$current\_site;

 $\text{Serrors} = \text{new WP Error}$ 

```
if ( empty( $_POST['user_login'] ) ) {
```
\$errors->add('empty\_username', \_\_('<strong>ERROR</strong>:

Enter a username or e-mail address.'));

```
} else if ( strpos( $_POST['user_login'], '@' ) ) {
```
\$user\_data = get\_user\_by( 'email', trim( \$\_POST['user\_login'] ) );

if ( empty( \$user\_data ) )

\$errors->add('invalid\_email',

\_\_('<strong>ERROR</strong>: There is no user registered with that email address.'));

} else {

\$login = trim(\$\_POST['user\_login']);

\$user\_data = get\_user\_by('login', \$login);

}

do\_action('lostpassword\_post');

```
if ( $errors->get_error_code() )
```
return \$errors;

if ( !\$user\_data ) {

\$errors->add('invalidcombo', \_\_('<strong>ERROR</strong>: Invalid username or e-mail.'));

return \$errors;

}

 $\prime\prime$  redefining user login ensures we return the right case in the email \$user\_login = \$user\_data->user\_login; \$user\_email = \$user\_data->user\_email;

do\_action('retreive\_password', \$user\_login); // Misspelled and deprecated

do\_action('retrieve\_password', \$user\_login);

\$allow = apply\_filters('allow\_password\_reset', true, \$user\_data->ID);

if ( ! \$allow )

```
return new WP_Error('no_password_reset', __('Password reset is 
not allowed for this user'));
```
else if ( is\_wp\_error(\$allow) )

return \$allow;

```
$key = $wpdb->get_var($wpdb->prepare("SELECT user_activation_key 
FROM $wpdb->users WHERE user login = %s", $user login));
```

```
if ( empty($key) ) {
```

```
// Generate something random for a key...
```
\$key = wp\_generate\_password(20, false);

do\_action('retrieve\_password\_key', \$user\_login, \$key);

// Now insert the new md5 key into the db

```
$wpdb->update($wpdb->users, array('user_activation_key' =>
```

```
$key), array('user_login' => $user_login));
```
}

 $\text{Imessage} =$  ('Someone requested that the password be reset for the following account:') . "\r\n\r\n";

\$message .= network site url() . "\r\n\r\n";

\$message .= sprintf( ('Username: %s'), \$user login) . "\r\n\r\n";

\$message  $=$  \_('If this was a mistake, just ignore this email and nothing will happen.') . "\r\n\r\n";

\$message .= \_\_('To reset your password, visit the following address:') . "\r\n\r\n";

\$message .= '<' . network\_site\_url("wp-

login.php?action=rp&key=\$key&login=" . rawurlencode(\$user\_login), 'login') . ">\r\n";

if ( is\_multisite() )

\$blogname = \$GLOBALS['current\_site']->site\_name;

else

// The blogname option is escaped with esc\_html on the way into the database in sanitize\_option

// we want to reverse this for the plain text arena of emails.

\$blogname = wp\_specialchars\_decode(get\_option('blogname'),

ENT\_QUOTES);

\$title = sprintf( \_\_('[%s] Password Reset'), \$blogname );

\$title = apply\_filters('retrieve\_password\_title', \$title);

\$message = apply\_filters('retrieve\_password\_message', \$message, \$key);

if ( \$message && !wp\_mail(\$user\_email, \$title, \$message) )

wp\_die(  $\angle$  ('The e-mail could not be sent.') . "<br/>>br />\n" .

\_\_('Possible reason: your host may have disabled the mail() function...') );

return true;

}

/\*\*

\* Retrieves a user row based on password reset key and login

\* @uses \$wpdb WordPress Database object

\*

\*

\* @param string \$key Hash to validate sending user's password

\* @param string \$login The user login

\* @return object|WP\_Error

\*/

\*

function check\_password\_reset\_key(\$key, \$login) {

global \$wpdb;

 $$key = preg\_replace('/[^a-z0-9]/i', ",$ \$key);

if ( empty( \$key ) || !is\_string( \$key ) )

return new WP\_Error('invalid\_key', \_('Invalid key'));

if ( empty(\$login) || !is\_string(\$login) ) return new WP\_Error('invalid\_key', \_('Invalid key'));

\$user = \$wpdb->get\_row(\$wpdb->prepare("SELECT \* FROM \$wpdb- >users WHERE user\_activation\_key = %s AND user\_login = %s", \$key, \$login));

if ( empty( \$user ) )

return new WP\_Error('invalid\_key', \_\_('Invalid key'));

return \$user;

603

}

\* Handles resetting the user's password.

\* @uses \$wpdb WordPress Database object

\*

/\*\*

\*

\* @param string \$key Hash to validate sending user's password

\*/

function reset\_password(\$user, \$new\_pass) {

do\_action('password\_reset', \$user, \$new\_pass);

wp\_set\_password(\$new\_pass, \$user->ID);

wp\_password\_change\_notification(\$user);

}

## /\*\*

\* Handles registering a new user.

\*

\* @param string \$user\_login User's username for logging in

\* @param string \$user\_email User's email address to send password and add

\* @return int|WP\_Error Either user's ID or error on failure.

\*/

function register\_new\_user( $$$ user\_login,  $$$ user\_email) {

 $\text{Serrors} = \text{new WP Error}$ 

\$sanitized\_user\_login = sanitize\_user( \$user\_login ); \$user\_email = apply\_filters( 'user\_registration\_email', \$user\_email ); // Check the username

if ( $$s$ anitized user  $loq =$  ") {

\$errors->add( 'empty\_username', \_\_(

'<strong>ERROR</strong>: Please enter a username.' ) );

} elseif ( ! validate\_username( \$user\_login ) ) {

\$errors->add( 'invalid\_username', \_\_(

'<strong>ERROR</strong>: This username is invalid because it uses illegal

characters. Please enter a valid username.' ) );

\$sanitized user login = ";

} elseif ( username\_exists( \$sanitized\_user\_login ) ) {

\$errors->add( 'username\_exists', \_\_( '<strong>ERROR</strong>:

This username is already registered, please choose another one.' ) );

}

// Check the e-mail address

```
if ($user\_email == ") {
```
\$errors->add( 'empty\_email', \_\_( '<strong>ERROR</strong>:

Please type your e-mail address.' ) );

 $\}$  elseif (! is email( \$user email ) ) {

\$errors->add( 'invalid\_email', \_\_( '<strong>ERROR</strong>:

The email address isn $&\frac{48217}{t}$  correct.' ) );

 $Suser email = ";$ 

} elseif ( email exists( \$user email ) ) {

\$errors->add( 'email\_exists', \_\_( '<strong>ERROR</strong>: This

email is already registered, please choose another one.' ) );

}

do action( 'register post', \$sanitized user login, \$user email, \$errors );

\$errors = apply\_filters( 'registration\_errors', \$errors, \$sanitized user login, \$user email );

```
if ( $errors->get_error_code() )
```
return \$errors;

```
$user pass = wp_generate_password( 12, false);
```

```
$user_id = wp_create_user( $sanitized_user_login, $user_pass,
```
\$user\_email );

if ( ! \$user\_id ) {

\$errors->add( 'registerfail', sprintf( \_\_(

```
'<strong>ERROR</strong>: Couldn&#8217;t register you... please contact
```

```
the <a href="mailto:%s">webmaster</a> !' ), get_option( 'admin_email' ) ) );
            return $errors;
```
}

update\_user\_option( \$user\_id, 'default\_password\_nag', true, true ); //Set up the Password change nag.

wp\_new\_user\_notification( \$user\_id, \$user\_pass );

return \$user\_id;

```
}
//
// Main
```
//

```
$action = isset($_REQUEST['action']) ? $_REQUEST['action'] : 'login';
$errors = new WP_Error);
```

```
if ( isset($_GET['key']) )
```
\$action = 'resetpass';

// validate action so as to default to the login screen

if ( !in\_array(\$action, array('logout', 'lostpassword', 'retrievepassword',

'resetpass', 'rp', 'register', 'login'), true) && false === has\_filter('login\_form\_' .

\$action) )

\$action = 'login';

nocache\_headers();

```
header('Content-Type: '.get_bloginfo('html_type').'; 
charset='.get_bloginfo('charset'));
```
if ( defined('RELOCATE') ) { // Move flag is set

```
if ( isset( $_SERVER['PATH_INFO'] ) && ($_SERVER['PATH_INFO'] != 
$_SERVER['PHP_SELF']) )
```

```
$_SERVER['PHP_SELF'] = str_replace( $_SERVER['PATH_INFO'], 
'', $_SERVER['PHP_SELF'] );
```
 $$schema = is_s s($ ) ? 'https://' : 'http://';

if ( dirname(\$schema . \$\_SERVER['HTTP\_HOST'] .

\$\_SERVER['PHP\_SELF']) != get\_option('siteurl') )

update\_option('siteurl', dirname(\$schema .

\$ SERVER['HTTP\_HOST'] . \$\_SERVER['PHP\_SELF']) );

607

}

//Set a cookie now to see if they are supported by the browser.

setcookie(TEST\_COOKIE, 'WP Cookie check', 0, COOKIEPATH,

COOKIE\_DOMAIN);

```
if ( SITECOOKIEPATH != COOKIEPATH )
```
setcookie(TEST\_COOKIE, 'WP Cookie check', 0, SITECOOKIEPATH, COOKIE\_DOMAIN);

// allow plugins to override the default actions, and to add extra actions if they want

do\_action( 'login\_init' );

do\_action( 'login\_form\_' . \$action );

\$http\_post = ('POST' == \$\_SERVER['REQUEST\_METHOD']); switch (\$action) {

case 'logout' :

check\_admin\_referer('log-out'); wp\_logout();

\$redirect\_to = !empty( \$\_REQUEST['redirect\_to'] ) ?

\$\_REQUEST['redirect\_to'] : 'wp-login.php?loggedout=true'; wp\_safe\_redirect( \$redirect\_to ); exit();

break;

case 'lostpassword' : case 'retrievepassword' :

```
if ( $http_post ) {
              \text{Serrors} = \text{retrieve} \text{password}();
             if ( !is_wp_error($errors) ) {
                      $redirect to = !empty($ REQUEST['redirect to'] ) ?
$_REQUEST['redirect_to'] : 'wp-login.php?checkemail=confirm';
                      wp_safe_redirect( $redirect_to );
                      exit();
             }
    }
```

```
if ( isset($_GET['error']) && 'invalidkey' == $_GET['error'] ) $errors-
>add('invalidkey', __('Sorry, that key does not appear to be valid.'));
     $redirect_to = apply_filters( 'lostpassword_redirect', !empty( 
$ REQUEST['redirect_to'] ) ? $_REQUEST['redirect_to'] : '' );
```
do\_action('lost\_password');

login\_header(\_\_('Lost Password'), '<p class="message">' . \_\_('Please enter your username or email address. You will receive a link to create a new password via email.') . '</p>', \$errors);

\$user\_login = isset(\$\_POST['user\_login']) ? stripslashes(\$\_POST['user\_login']) : '';

### $?$

<form name="lostpasswordform" id="lostpasswordform" action="<?php echo esc\_url( site\_url( 'wp-login.php?action=lostpassword', 'login\_post' ) ); ?>" method="post">

 $< p >$ 

<label for="user\_login" ><?php \_e('Username or E-mail:') ?><br

 $/$ 

<input type="text" name="user\_login" id="user\_login"

class="input" value="<?php echo esc\_attr(\$user\_login); ?>" size="20"

tabindex="10" /></label>

 $<$ /p>

<?php do\_action('lostpassword\_form'); ?>

<input type="hidden" name="redirect\_to" value="<?php echo esc\_attr( \$redirect to );  $?>'$ 

<p class="submit"><input type="submit" name="wp-submit" id="wpsubmit" class="button-primary" value="<?php esc\_attr\_e('Get New Password'); ?>" tabindex="100" /></p>

</form>

 $<$ p id="nav">

<a href="<?php echo esc\_url( wp\_login\_url() ); ?>"><?php \_e('Log in')

?></a>

<?php if ( get\_option( 'users\_can\_register' ) ) : ?>

| <a href="<?php echo esc\_url( site\_url( 'wp-login.php?action=register',

'login' ) ); ?>"><?php \_e( 'Register' ); ?></a>

<?php endif; ?>

 $<$ /p>

<?php login\_footer('user\_login'); break;

case 'resetpass' :

```
case 'rp' :
```

```
$user = check_password_reset_key($_GET['key'], $_GET['login']);
```

```
if ( is_wp_error($user) ) {
```

```
wp_redirect( site_url('wp-
```

```
login.php?action=lostpassword&error=invalidkey') );
```

```
exit;
```

```
}
```

```
$errors = ";
```

```
if ( isset($_POST['pass1']) && $_POST['pass1'] != $_POST['pass2'] ) {
       $errors = new WP_Error('password_reset_mismatch', __('The
```

```
passwords do not match.'));
```

```
} elseif ( isset($_POST['pass1']) && !empty($_POST['pass1']) ) {
```
reset\_password(\$user, \$\_POST['pass1']);

```
login_header( __ ('Password Reset'), '<p class="message reset-
```

```
pass">' . __( 'Your password has been reset.') . ' <a href="' . esc_url(
```

```
wp_login_url() ) . "'>' . __( 'Log in' ) . '</a></p>' );
```
login\_footer();

exit;

```
}
```
wp\_enqueue\_script('utils');

wp\_enqueue\_script('user-profile');

login\_header(\_\_('Reset Password'), '<p class="message reset-pass">' . \_\_('Enter your new password below.') . '</p>', \$errors );

<form name="resetpassform" id="resetpassform" action="<?php echo esc\_url( site\_url( 'wp-login.php?action=resetpass&key=' . urlencode( \$\_GET['key'] ) . '&login=' . urlencode( \$\_GET['login'] ), 'login\_post' ) ); ?>" method="post">

<input type="hidden" id="user\_login" value="<?php echo esc\_attr( \$\_GET['login'] ); ?>" autocomplete="off" />

 $< p >$ 

<label for="pass1"><?php \_e('New password') ?><br /> <input type="password" name="pass1" id="pass1" class="input" size="20" value="" autocomplete="off" /></label>  $<$ /p>  $< p >$ <label for="pass2"><?php e('Confirm new password') ?><br /> <input type="password" name="pass2" id="pass2" class="input"

size="20" value="" autocomplete="off" /></label>

 $<$ /p>

<div id="pass-strength-result" class="hide-if-no-js"><?php \_e('Strength indicator'); ?></div>

<p class="description indicator-hint"><?php \_e('Hint: The password should be at least seven characters long. To make it stronger, use upper and lower case letters, numbers and symbols like ! " ?  $\frac{6}{9}$  %  $\frac{6}{9}$  & amp; ).'); ?></p>

<br class="clear" />

<p class="submit"><input type="submit" name="wp-submit" id="wpsubmit" class="button-primary" value="<?php esc\_attr\_e('Reset Password'); ?>" tabindex="100" /></p>

 $2>$ 

</form>

```
<p id="nav">
```

```
<a href="<?php echo esc_url( wp_login_url() ); ?>"><?php _e( 'Log in' );
```
 $?>>/a>$ 

<?php if ( get\_option( 'users\_can\_register' ) ) : ?>

| <a href="<?php echo esc\_url( site\_url( 'wp-login.php?action=register',

```
'login' ) ); ?>"><?php _e( 'Register' ); ?></a>
```
<? php endif; ?>

 $<$ /p>

```
<?php
login_footer('user_pass');
break;
```

```
case 'register' :
```

```
if ( is_multisite() ) {
             // Multisite uses wp-signup.php
             wp_redirect( apply_filters( 'wp_signup_location', site_url('wp-
signup.php') ) );
             exit;
    }
     if ( !get_option('users_can_register') ) {
             wp_redirect( site_url('wp-login.php?registration=disabled') );
             exit();
    }
```
 $$user\_login = ";$ 

```
Suser email = ";if ( $http_post ) {
             $user login = $ POST['user login'];
             $user_email = $_POST['user_email'];
             \text{Server} = \text{register} new user(\text{User} login, \text{User} email);
             if ( !is_wp_error($errors) ) {
                      $redirect_to = !empty( $_POST['redirect_to'] ) ? 
$_POST['redirect_to'] : 'wp-login.php?checkemail=registered';
                      wp_safe_redirect( $redirect_to );
                      exit();
             }
    }
```

```
$redirect_to = apply_filters( 'registration_redirect', !empty(
```

```
$ REQUEST['redirect_to'] ) ? $ REQUEST['redirect_to'] : '' );
```
login\_header(\_('Registration Form'), '<p class="message register">'. \_\_('Register For This Site') . '</p>', \$errors); ?>

<form name="registerform" id="registerform" action="<?php echo esc\_url( site\_url('wp-login.php?action=register', 'login\_post') ); ?>" method="post">  $< p >$ 

<label for="user\_login"><?php \_e('Username') ?><br />

<input type="text" name="user\_login" id="user\_login"

class="input" value="<?php echo esc\_attr(stripslashes(\$user\_login)); ?>" size="20" tabindex="10" /></label>

 $<$ /p>

 $< p >$ 

<label for="user\_email"><?php e('E-mail') ?><br />

<input type="email" name="user\_email" id="user\_email"

class="input" value="<?php echo esc\_attr(stripslashes(\$user\_email)); ?>" size="25" tabindex="20" /></label>

 $<$ /p>

<?php do\_action('register\_form'); ?>

<p id="reg\_passmail"><?php \_e('A password will be e-mailed to you.') ?> </p>

<br class="clear" />

<input type="hidden" name="redirect\_to" value="<?php echo esc\_attr( \$redirect to );  $?>'$ 

<p class="submit"><input type="submit" name="wp-submit" id="wpsubmit" class="button-primary" value="<?php esc\_attr\_e('Register'); ?>" tabindex="100" /></p>

</form>

 $<$ p id="nav">

<a href="<?php echo esc\_url( wp\_login\_url() ); ?>"><?php \_e( 'Log in' ); ?> </a >  $|$ <a href="<?php echo esc\_url( wp\_lostpassword\_url() ); ?>" title="<?php esc\_attr\_e( 'Password Lost and Found' ) ?>"><?php \_e( 'Lost your password?' ); ?></a>  $<$ /p>

<?php login\_footer('user\_login'); break;

case 'login' : default:

```
$secure_cookie = '';
```

```
$interim_login = isset($_REQUEST['interim-login']);
```

```
// If the user wants ssl but the session is not ssl, force a secure cookie.
     if ( !empty($_POST['log']) && !force_ssl_admin() ) {
             $user_name = sanitize_user($_POST['log']);
             if ($user = get_user_by('login', $user_name)) {
                     if ( get_user_option('use_ssl', $user->ID) ) {
                             $secure_cookie = true;
                             force_ssl_admin(true);
                    }
            }
    }
     if ( isset( $_REQUEST['redirect_to'] ) ) {
             $redirect_to = $_REQUEST['redirect_to'];
             // Redirect to https if user wants ssl
             if ( $secure_cookie && false !== strpos($redirect_to, 'wp-admin') 
)
                     $redirect_to = preg_replace('|^http://|', 'https://', 
$redirect_to);
    } else {
             $redirect_to = admin\_url();}
```
\$reauth = empty(\$\_REQUEST['reauth']) ? false : true;

// If the user was redirected to a secure login form from a non-secure admin page, and secure login is required but secure admin is not, then don't use a secure

// cookie and redirect back to the referring non-secure admin page. This allows logins to always be POSTed over SSL while allowing the user to choose visiting

// the admin via http or https.

if ( !\$secure\_cookie && is\_ssl() && force\_ssl\_login() && !force\_ssl\_admin() && (  $0$  !== strpos(\$redirect\_to, 'https') ) && (  $0 ==$ strpos(\$redirect\_to, 'http') ) )

\$secure\_cookie = false;

\$user = wp\_signon('', \$secure\_cookie);

\$redirect to = apply filters('login\_redirect', \$redirect to, isset( \$\_REQUEST['redirect\_to'] ) ? \$\_REQUEST['redirect\_to'] : '', \$user);

if ( !is\_wp\_error(\$user) && !\$reauth ) {

if ( \$interim\_login ) {

\$message = '<p class="message">' . \_\_('You have

logged in successfully.') . '</p>';

login\_header( '', \$message ); ?>

<script type="text/javascript">setTimeout(

function(){window.close()}, 8000);</script>

<p class="alignright">

<input type="button" class="button-primary"

value="<?php esc\_attr\_e('Close'); ?>" onclick="window.close()" /></p>

</div></body></html>

<?php exit;

```
}
```

```
if ( ( empty( $redirect to ) || $redirect to == 'wp-admin/' ||$redirect_to == admin_url() ) ) {
```
// If the user doesn't belong to a blog, send them to user

admin. If the user can't edit posts, send them to their profile.

```
if ( is_multisite() && !get_active_blog_for_user($user->ID)
```

```
&& !is super admin( $user->ID ) )
```
 $$redirect_to = user\_admin\_url();$ 

elseif ( is multisite() && !\$user->has cap('read') )

```
$redirect_to = get_dashboard_url( $user->ID );
```
elseif ( !\$user->has\_cap('edit\_posts') )

\$redirect\_to = admin\_url('profile.php');

}

wp\_safe\_redirect(\$redirect\_to);

exit();

}

```
$errors = $user;
```
// Clear errors if loggedout is set.

if ( !empty(\$\_GET['loggedout']) || \$reauth )

```
\text{Servers} = \text{new WP} Error();
```
// If cookies are disabled we can't log in even with a valid user+pass if ( isset(\$ POST['testcookie']) && empty(\$ COOKIE[TEST\_COOKIE]) ) \$errors->add('test\_cookie', \_\_("<strong>ERROR</strong>: Cookies are blocked or not supported by your browser. You must <a href='http://www.google.com/cookies.html'>enable cookies</a> to use WordPress."));

// Some parts of this script use the main login form to display a message

if  $($  isset( $\$$  GET['loggedout'])  $\&\&$  TRUE ==

\$\_GET['loggedout'] )

```
$errors->add('loggedout', __('You are now logged out.'),
```
'message');

```
elseif ( isset($_GET['registration']) && 'disabled' ==
```
\$ GET['registration'] )

```
$errors->add('registerdisabled', __('User registration is currently
```
not allowed.'));

elseif ( isset(\$\_GET['checkemail']) && 'confirm' ==

\$\_GET['checkemail'] )

\$errors->add('confirm', \_\_('Check your e-mail for the confirmation

link.'), 'message');

```
elseif ( isset($ GET['checkemail']) && 'newpass' ==
```
\$\_GET['checkemail'] )

```
$errors->add('newpass', __('Check your e-mail for your new
```
password.'), 'message');

elseif ( isset(\$\_GET['checkemail']) && 'registered' ==

\$ GET['checkemail'] )

\$errors->add('registered', \_\_('Registration complete. Please

check your e-mail.'), 'message');

elseif ( \$interim\_login )

\$errors->add('expired', \_\_('Your session has expired. Please login again.'), 'message');

// Clear any stale cookies.

if ( \$reauth )

```
wp_clear_auth_cookie();
```
login\_header(\_\_('Log In'), '', \$errors);

```
if ( isset($_POST['log']) )
```

```
Suser login = ( 'incorrect password' == Serrors->get_error_code() || 'empty_password' == $errors->get_error_code() ) ? 
esc_attr(stripslashes($_POST['log'])) : '';
```
\$rememberme = ! empty( \$ POST['rememberme'] );

 $?$ 

```
<form name="loginform" id="loginform" action="<?php echo esc_url( site_url( 
'wp-login.php', 'login_post' ) ); ?>" method="post">
    < p ><label for="user_login"><?php _e('Username') ?><br />
            <input type="text" name="log" id="user_login" class="input" 
value="<?php echo esc_attr($user_login); ?>" size="20" tabindex="10" 
/></label>
    </p>
    < p ><label for="user_pass"><?php_e('Password') ?><br />
            <input type="password" name="pwd" id="user_pass" 
class="input" value="" size="20" tabindex="20" /></label>
    </p>
<?php do_action('login_form'); ?>
    <p class="forgetmenot"><label for="rememberme"><input 
name="rememberme" type="checkbox" id="rememberme" value="forever" 
tabindex="90"<?php checked( \text{Sremember}): ?> /> <?php
esc_attr_e('Remember Me'); ?></label></p>
    <p class="submit">
```
<input type="submit" name="wp-submit" id="wp-submit"

class="button-primary" value="<?php esc\_attr\_e('Log In'); ?>" tabindex="100"  $\geq$  $\langle$ ?php if ( $\langle$  \$interim\_login ) { ?> <input type="hidden" name="interim-login" value="1" />  $\langle$ ?php } else { ?> <input type="hidden" name="redirect\_to" value="<?php echo esc\_attr(\$redirect\_to); ?>" />  $\langle ?php \rangle$  } ?> <input type="hidden" name="testcookie" value="1" />  $<$ /p> </form>  $\langle$ ?php if ( !\$interim\_login ) { ?>  $<$ p id="nav" $>$ <?php if ( isset(\$\_GET['checkemail']) && in\_array( \$\_GET['checkemail'], array('confirm', 'newpass') ) ) : ?> <?php elseif ( get\_option('users\_can\_register') ) : ?> <a href="<?php echo esc\_url( site\_url( 'wp-login.php?action=register', 'login' ) ); ?>"><?php \_e( 'Register' ); ?></a> | <a href="<?php echo esc\_url( wp\_lostpassword\_url() ); ?>" title="<?php esc\_attr\_e( 'Password Lost and Found' ); ?>"><?php \_e( 'Lost your password?' ); ?></a> <?php else : ?> <a href="<?php echo esc\_url( wp\_lostpassword\_url() ); ?>" title="<?php esc\_attr\_e( 'Password Lost and Found' ); ?>"><?php \_e( 'Lost your password?' ); ?></a> <?php endif; ?>  $<$ /p>

 $<$ ?php } ?>

```
<script type="text/javascript">
function wp_attempt_focus(){
setTimeout( function(){ try{
<?php if ( $user_login || $interim_login ) { ?>
d = document.getElementById('user_pass');
d.yalue = ";
\langle?php } else { ?>
d = document.getElementById('user_login');
<?php if ( 'invalid_username' == $errors->get_error_code() ) { ?>
if(d.yalue != ")dvalue = ";
<?php
}
}?>
d.focus();
d.select();
\} catch(e)\{\}}, 200);
}
\langle?php if ( !$error ) { ?>
wp_attempt_focus();
<?php } ?>
if(typeof wpOnload=='function')wpOnload();
</script>
```
<?php

login\_footer(); break; } // end action switch  $?$ 

# **3.25 ตัวอย่างโค้ดโปรแกรมภาษาพีเอชพีในการสร้างกราฟ แสดงได้ดังนี้**

<?php //=================================================== ==================== // File: JPGRAPH.PHP // Description: PHP Graph Plotting library. Base module. // Created: 2001-01-08 // Ver: \$Id: jpgraph.php 1924 2010-01-11 14:03:26Z ljp \$ // // Copyright (c) Asial Corporation. All rights reserved. //=================================================== =====================

require\_once('jpg-config.inc.php'); require\_once('jpgraph\_gradient.php'); require\_once('jpgraph\_errhandler.inc.php'); require\_once('jpgraph\_ttf.inc.php'); require\_once('jpgraph\_rgb.inc.php'); require\_once('jpgraph\_text.inc.php'); require\_once('jpgraph\_legend.inc.php'); require\_once('jpgraph\_theme.inc.php'); require\_once('gd\_image.inc.php');

// Version info define('JPG\_VERSION','3.5.0b1');

// Minimum required PHP version define('MIN\_PHPVERSION','5.1.0');

// Special file name to indicate that we only want to calc // the image map in the call to Graph::Stroke() used // internally from the GetHTMLCSIM() method. define('\_CSIM\_SPECIALFILE','\_csim\_special\_');

// HTTP GET argument that is used with image map // to indicate to the script to just generate the image // and not the full CSIM HTML page. define('\_CSIM\_DISPLAY','\_jpg\_csimd');

// Special filename for Graph::Stroke(). If this filename is given // then the image will NOT be streamed to browser of file. Instead the // Stroke call will return the handler for the created GD image. define('\_IMG\_HANDLER','\_\_handle');

// Special filename for Graph::Stroke(). If this filename is given // the image will be stroked to a file with a name based on the script name. define('\_IMG\_AUTO','auto');

// Tick density define("TICKD\_DENSE",1); define("TICKD\_NORMAL",2); define("TICKD\_SPARSE",3); define("TICKD\_VERYSPARSE",4);

// Side for ticks and labels. define("SIDE\_LEFT",-1); define("SIDE\_RIGHT",1); define("SIDE\_DOWN",-1); define("SIDE\_BOTTOM",-1); define("SIDE\_UP",1); define("SIDE\_TOP",1);

// Legend type stacked vertical or horizontal define("LEGEND\_VERT",0); define("LEGEND\_HOR",1);

// Mark types for plot marks define("MARK\_SQUARE",1); define("MARK\_UTRIANGLE",2); define("MARK\_DTRIANGLE",3); define("MARK\_DIAMOND",4); define("MARK\_CIRCLE",5); define("MARK\_FILLEDCIRCLE",6); define("MARK\_CROSS",7); define("MARK\_STAR",8); define("MARK\_X",9); define("MARK\_LEFTTRIANGLE",10); define("MARK\_RIGHTTRIANGLE",11); define("MARK\_FLASH",12); define("MARK\_IMG",13);

define("MARK\_FLAG1",14); define("MARK\_FLAG2",15); define("MARK\_FLAG3",16); define("MARK\_FLAG4",17);

// Builtin images

define("MARK\_IMG\_PUSHPIN",50); define("MARK\_IMG\_SPUSHPIN",50); define("MARK\_IMG\_LPUSHPIN",51); define("MARK\_IMG\_DIAMOND",52); define("MARK\_IMG\_SQUARE",53); define("MARK\_IMG\_STAR",54); define("MARK\_IMG\_BALL",55); define("MARK\_IMG\_SBALL",55); define("MARK\_IMG\_MBALL",56); define("MARK\_IMG\_LBALL",57); define("MARK\_IMG\_BEVEL",58);

// Inline defines define("INLINE\_YES",1); define("INLINE\_NO",0);

// Format for background images define("BGIMG\_FILLPLOT",1); define("BGIMG\_FILLFRAME",2); define("BGIMG\_COPY",3); define("BGIMG\_CENTER",4); define("BGIMG\_FREE",5);

// Depth of objects define("DEPTH\_BACK",0); define("DEPTH\_FRONT",1);

// Direction define("VERTICAL",1); define("HORIZONTAL",0);

// Axis styles for scientific style axis define('AXSTYLE\_SIMPLE',1); define('AXSTYLE\_BOXIN',2); define('AXSTYLE\_BOXOUT',3); define('AXSTYLE\_YBOXIN',4); define('AXSTYLE\_YBOXOUT',5);

// Style for title backgrounds define('TITLEBKG\_STYLE1',1); define('TITLEBKG\_STYLE2',2); define('TITLEBKG\_STYLE3',3); define('TITLEBKG\_FRAME\_NONE',0); define('TITLEBKG\_FRAME\_FULL',1); define('TITLEBKG\_FRAME\_BOTTOM',2); define('TITLEBKG\_FRAME\_BEVEL',3); define('TITLEBKG\_FILLSTYLE\_HSTRIPED',1); define('TITLEBKG\_FILLSTYLE\_VSTRIPED',2); define('TITLEBKG\_FILLSTYLE\_SOLID',3);

// Styles for axis labels background define('LABELBKG\_NONE',0);

define('LABELBKG\_XAXIS',1); define('LABELBKG\_YAXIS',2); define('LABELBKG\_XAXISFULL',3); define('LABELBKG\_YAXISFULL',4); define('LABELBKG\_XYFULL',5); define('LABELBKG\_XY',6);

// Style for background gradient fills define('BGRAD\_FRAME',1); define('BGRAD\_MARGIN',2); define('BGRAD\_PLOT',3);

// Width of tab titles define('TABTITLE\_WIDTHFIT',0); define('TABTITLE\_WIDTHFULL',-1);

// Defines for 3D skew directions define('SKEW3D\_UP',0); define('SKEW3D\_DOWN',1); define('SKEW3D\_LEFT',2); define('SKEW3D\_RIGHT',3);

// For internal use only define("\_JPG\_DEBUG",false); define("\_FORCE\_IMGTOFILE",false); define("\_FORCE\_IMGDIR",'/tmp/jpgimg/');

```
// Automatic settings of path for cache and font directory
// if they have not been previously specified
//
if(USE_CACHE) {
   if (!defined('CACHE_DIR')) {
      if ( strstr( PHP_OS, 'WIN') ) {
         if( empty($_SERVER['TEMP']) ) {
            $t = new ErrMsgText();
           \mathcal{S} \text{msg} = \mathcal{S}t->Get(11,\mathcal{S}file,\mathcal{S} \text{line}no);
            die($msg);
         }
         else {
            define('CACHE_DIR', $_SERVER['TEMP'] . '/');
         }
      } else {
         define('CACHE_DIR','/tmp/jpgraph_cache/');
      }
   }
}
elseif( !defined('CACHE_DIR') ) {
   define('CACHE_DIR', '');
}
//
// Setup path for western/latin TTF fonts
//
if (!defined('TTF_DIR')) {
   if (strstr( PHP_OS, 'WIN') ) {
```
//

```
 $sroot = getenv('SystemRoot');
       if( empty($sroot) ) {
        $t = new ErrMsgText();
          $msg = $t->Get(12,$file,$lineno);
         die($msg);
      }
       else {
         define('TTF_DIR', $sroot.'/fonts/');
      }
   } else {
       define('TTF_DIR','/usr/share/fonts/truetype/');
   }
}
//
// Setup path for MultiByte TTF fonts (japanese, chinese etc.)
//
if (!defined('MBTTF_DIR')) {
    if (strstr( PHP_OS, 'WIN') ) {
       $sroot = getenv('SystemRoot');
       if( empty($sroot) ) {
        $t = new ErrMsgText();
        \mathcal{S} \text{msg} = \mathcal{S}t->Get(12,\mathcal{S}file,\mathcal{S} \text{line}no);
         die($msg);
      }
       else {
         define('MBTTF_DIR', $sroot.'/fonts/');
      }
    } else {
```

```
 define('MBTTF_DIR','/usr/share/fonts/truetype/');
   }
}
//
// Check minimum PHP version
//
function CheckPHPVersion($aMinVersion) {
  list($majorC, $minorC, $editC) = preg_split('/[V.-]/', PHP_VERSION);
   list($majorR, $minorR, $editR) = preg_split('/[\/.-]/', $aMinVersion);
   if ($majorC != $majorR) return false;
   if ($majorC < $majorR) return false;
   // same major - check minor
   if ($minorC > $minorR) return true;
   if ($minorC < $minorR) return false;
   // and same minor
  if ($editC >= $editR) return true;
```
return true;

}

### //

// Make sure PHP version is high enough

//

if( !CheckPHPVersion(MIN\_PHPVERSION) ) {

 JpGraphError::RaiseL(13,PHP\_VERSION,MIN\_PHPVERSION); die();

}

//

// Make GD sanity check

//

if( !function\_exists("imagetypes") || !function\_exists('imagecreatefromstring') )

{

JpGraphError::RaiseL(25001);

 //("This PHP installation is not configured with the GD library. Please recompile PHP with GD support to run JpGraph. (Neither function imagetypes() nor imagecreatefromstring() does exist)");

}

### //

// Setup PHP error handler

//

function \_phpErrorHandler(\$errno,\$errmsg,\$filename, \$linenum, \$vars) {

// Respect current error level

if( \$errno & error\_reporting() ) {

JpGraphError::RaiseL(25003,basename(\$filename),\$linenum,\$errmsg);

}

}

if( INSTALL\_PHP\_ERR\_HANDLER ) {

set\_error\_handler("\_phpErrorHandler");

```
}
```
//

// Check if there were any warnings, perhaps some wrong includes by the user. In this
// case we raise it immediately since otherwise the image will not show and makes

// debugging difficult. This is controlled by the user setting

```
CATCH_PHPERRMSG
```
//

if( isset(\$GLOBALS['php\_errormsg']) && CATCH\_PHPERRMSG && !preg\_match('/|Deprecated|/i', \$GLOBALS['php\_errormsg']) ) {

JpGraphError::RaiseL(25004,\$GLOBALS['php\_errormsg']);

}

// Useful mathematical function function sign(\$a) {return  $a \ge 0$  ? 1 : -1;}

## //

// Utility function to generate an image name based on the filename we // are running from and assuming we use auto detection of graphic format // (top level), i.e it is safe to call this function // from a script that uses JpGraph

//

function GenImgName() {

 // Determine what format we should use when we save the images  $$supported = imagetype$ ; if( \$supported & IMG\_PNG) \$img\_format="png"; elseif( \$supported & IMG\_GIF ) \$img\_format="gif"; elseif( \$supported & IMG\_JPG ) \$img\_format="jpeg"; elseif( \$supported & IMG\_WBMP ) \$img\_format="wbmp"; elseif( \$supported & IMG\_XPM ) \$img\_format="xpm";

```
 if( !isset($_SERVER['PHP_SELF']) ) {
```
JpGraphError::RaiseL(25005);

 //(" Can't access PHP\_SELF, PHP global variable. You can't run PHP from command line if you want to use the 'auto' naming of cache or image files.");

```
 }
   $fname = basename($_SERVER['PHP_SELF']);
   if( !empty($_SERVER['QUERY_STRING']) ) {
     $q = @$_SERVER['QUERY_STRING'];
     $fname .= '_'.preg_replace("/\W/", "_", $q).'.'.$img_format;
   }
   else {
     $fname = substr($fname,0,strlen($fname)-4).'.'.$img_format;
   }
   return $fname;
}
//===================================================
// CLASS JpgTimer
// Description: General timing utility class to handle
// time measurement of generating graphs. Multiple
// timers can be started.
//===================================================
class JpgTimer {
   private $start, $idx;
  function \cos construct() {
     $this->idx=0;
   }
```

```
 // Push a new timer start on stack
 function Push() {
   list($ms,$s)=explode(" ",microtime());
  $this ->start[$this ->idx++]=floor($ms*1000) + 1000*$s;
```

```
 }
```
// Pop the latest timer start and return the diff with the

// current time

function Pop() {

```
 assert($this->idx>0);
```
list(\$ms,\$s)=explode(" ",microtime());

\$etime=floor(\$ms\*1000) + (1000\*\$s);

\$this->idx--;

return \$etime-\$this->start[\$this->idx];

```
 }
```
} // Class

//===================================================

// CLASS DateLocale

// Description: Hold localized text used in dates

//===================================================

class DateLocale {

 public \$iLocale = 'C'; // environmental locale be used by default private \$iDayAbb = null, \$iShortDay = null, \$iShortMonth = null, \$iMonthName = null;

function \_\_construct() {

```
 settype($this->iDayAbb, 'array');
 settype($this->iShortDay, 'array');
 settype($this->iShortMonth, 'array');
 settype($this->iMonthName, 'array');
 $this->Set('C');
```

```
 }
```

```
 function Set($aLocale) {
```

```
 if ( in_array($aLocale, array_keys($this->iDayAbb)) ){
   $this->iLocale = $aLocale;
   return TRUE; // already cached nothing else to do!
 }
```
\$pLocale = setlocale(LC\_TIME, 0); // get current locale for LC\_TIME

```
 if (is_array($aLocale)) {
        foreach ($aLocale as $loc) {
           $res = @setlocale(LC_TIME, $loc);
          if ( $res ) {
            $aLocale = $loc; break;
 }
        }
     }
     else {
        $res = @setlocale(LC_TIME, $aLocale);
     }
     if ( ! $res ) {
```
JpGraphError::RaiseL(25007,\$aLocale);

 //("You are trying to use the locale (\$aLocale) which your PHP installation does not support. Hint: Use '' to indicate the default locale for this geographic region.");

return FALSE;

```
 }
```

```
 $this->iLocale = $aLocale;
```

```
for(\sin = 0, \sin = 0 - strftime('%w'); \sin < 7; \sin +1, \sin +1 }
   $day = strftime('%a', strtotime("$ofs day"));
  \text{day}[0] = \text{strtoupper}(\text{day}[0]);
   $this->iDayAbb[$aLocale][]= $day[0];
   $this->iShortDay[$aLocale][]= $day;
```
}

```
for(\frac{1}{9}i=1; \frac{1}{9}i <=12; ++\frac{1}{9}i) {
```

```
 list($short ,$full) = explode('|', strftime("%b|%B",strtotime("2001-$i-
```
01")));

```
 $this->iShortMonth[$aLocale][] = ucfirst($short);
```
\$this->iMonthName [\$aLocale][] = ucfirst(\$full);

}

```
 setlocale(LC_TIME, $pLocale);
```
return TRUE;

}

function GetDayAbb() {

```
 return $this->iDayAbb[$this->iLocale];
   }
   function GetShortDay() {
      return $this->iShortDay[$this->iLocale];
   }
   function GetShortMonth() {
      return $this->iShortMonth[$this->iLocale];
   }
   function GetShortMonthName($aNbr) {
      return $this->iShortMonth[$this->iLocale][$aNbr];
   }
   function GetLongMonthName($aNbr) {
      return $this->iMonthName[$this->iLocale][$aNbr];
   }
   function GetMonth() {
      return $this->iMonthName[$this->iLocale];
   }
// Global object handlers
$gDateLocale = new DateLocale();
```

```
$gJpgDateLocale = new DateLocale();
```
//===================================================  $=$ // CLASS Footer // Description: Encapsulates the footer line in the Graph //===================================================  $=$  $=$  $=$  $=$  $=$ class Footer { public \$iLeftMargin = 3, \$iRightMargin = 3, \$iBottomMargin = 3 ;

public \$left,\$center,\$right;

```
 private $iTimer=null, $itimerpoststring='';
```

```
 function __construct() {
```

```
$this > left = new Text();
```
\$this->left->ParagraphAlign('left');

 $$this$  ->center = new Text();

\$this->center->ParagraphAlign('center');

 $$this$ ->right = new Text();

\$this->right->ParagraphAlign('right');

```
 function SetTimer($aTimer,$aTimerPostString='') {
   $this->iTimer = $aTimer;
   $this->itimerpoststring = $aTimerPostString;
 }
```

```
 function SetMargin($aLeft=3,$aRight=3,$aBottom=3) {
   $this->iLeftMargin = $aLeft;
   $this->iRightMargin = $aRight;
   $this->iBottomMargin = $aBottom;
```
 $\}$ 

function Stroke(\$almg) {

 $\gamma = \frac{1}{2}$  = \$almg->height - \$this->iBottomMargin;

 $x = $this$  >iLeftMargin;

\$this->left->Align('left','bottom');

\$this->left->Stroke(\$almg,\$x,\$y);

 $x = (\$almg~>width - $this~> iLeftMargin - $this~> iRightMargin)/2;$ \$this->center->Align('center','bottom'); \$this->center->Stroke(\$almg,\$x,\$y);

 $x = $a$ lmg->width - \$this->iRightMargin;

\$this->right->Align('right','bottom');

```
if($this ->iTimer != null) {
```
\$this->right->Set(\$this->right->t.sprintf('%.3f',\$this->iTimer-

```
>Pop()/1000.0). $this->itimerpoststring);
```

```
\}$this->right->Stroke($almg,$x,$y);
\}
```

```
\}
```
// CLASS Graph

// Description: Main class to handle graphs

class Graph {

public \$cache=null; // Cache object (singleton)

public \$img=null; // Img object (singleton)

public \$plots=array(); // Array of all plot object in the graph (for Y 1 axis)

public  $y2$ plots=array(); // Array of all plot object in the graph (for Y 2 axis) public \$ynplots=array();

 public \$xscale=null; // X Scale object (could be instance of LinearScale or LogScale

public \$yscale=null,\$y2scale=null, \$ynscale=array();

public  $$ilcons = array();$  // Array of Icons to add to

 public \$cache\_name; // File name to be used for the current graph in the cache directory

public \$xgrid=null; // X Grid object (linear or logarithmic)

public \$ygrid=null,\$y2grid=null; //dito for Y

public \$doframe,\$frame\_color, \$frame\_weight; // Frame around graph

 public \$boxed=false, \$box\_color='black', \$box\_weight=1; // Box around plot area

public \$doshadow=false,\$shadow\_width=4,\$shadow\_color='gray@0.5'; //

Shadow for graph

public \$xaxis=null; // X-axis (instane of Axis class)

 public \$yaxis=null, \$y2axis=null, \$ynaxis=array(); // Y axis (instance of Axis class)

public \$margin\_color; // Margin color of graph

public \$plotarea\_color=array(255,255,255); // Plot area color

public \$title,\$subtitle,\$subsubtitle; // Title and subtitle(s) text object

public \$axtype="linlin"; // Type of axis

public \$xtick\_factor, \$ytick\_factor; // Factor to determine the maximum

number of ticks depending on the plot width

public \$texts=null, \$y2texts=null; // Text object to ge shown in the graph

public \$lines=null, \$y2lines=null;

public \$bands=null, \$y2bands=null;

fractions and for centering bars

public \$background\_image=",\$background\_image\_type=-

1,\$background\_image\_format="png";

public

\$background\_image\_bright=0,\$background\_image\_contr=0,\$background\_i mage\_sat=0;

public \$background\_image\_xpos=0,\$background\_image\_ypos=0;

public \$image\_bright=0, \$image\_contr=0, \$image\_sat=0;

public \$inline;

public \$showcsim=0,\$csimcolor="red";//debug stuff, draw the csim

boundaris on the image if <>0

public \$grid\_depth=DEPTH\_BACK; // Draw grid under all plots as default

public \$iAxisStyle = AXSTYLE\_SIMPLE;

public \$iCSIMdisplay=false,\$iHasStroked = false;

public \$footer;

public \$csimcachename = '', \$csimcachetimeout = 0, \$iCSIMImgAlt='';

public \$iDoClipping = false;

public \$y2orderback=true;

public \$tabtitle;

public \$bkg\_gradtype=-1,\$bkg\_gradstyle=BGRAD\_MARGIN;

public \$bkg\_gradfrom='navy', \$bkg\_gradto='silver';

public \$plot\_gradtype=-1,\$plot\_gradstyle=BGRAD\_MARGIN;

public \$plot\_gradfrom='silver', \$plot\_gradto='navy';

public \$titlebackground = false;

public \$titlebackground\_color = 'lightblue',

 $$title$  background style = 1,

\$titlebackground framecolor,

\$titlebackground\_framestyle,

\$titlebackground\_frameweight,

\$titlebackground\_bevelheight;

public \$titlebkg\_fillstyle=TITLEBKG\_FILLSTYLE\_SOLID;

public \$titlebkg\_scolor1='black', \$titlebkg\_scolor2='white';

public \$framebevel, \$framebeveldepth;

public \$framebevelborder, \$framebevelbordercolor;

public \$framebevelcolor1, \$framebevelcolor2;

public \$background\_image\_mix=100;

public \$background\_cflag = '';

public \$background\_cflag\_type = BGIMG\_FILLPLOT;

public \$background\_cflag\_mix = 100;

public \$iImgTrans=false,

\$iImgTransHorizon = 100,\$iImgTransSkewDist=150,

 $$iImgTransDirection = 1, $iImgTransMinSize = true,$ 

\$iImgTransFillColor='white',\$iImgTransHighQ=false,

\$iImgTransBorder=false,\$iImgTransHorizonPos=0.5;

public \$legend;

public \$graph\_theme;

protected \$iYAxisDeltaPos=50;

protected \$iIconDepth=DEPTH\_BACK;

protected \$iAxisLblBgType = 0,

 \$iXAxisLblBgFillColor = 'lightgray', \$iXAxisLblBgColor = 'black', \$iYAxisLblBgFillColor = 'lightgray', \$iYAxisLblBgColor = 'black';

protected \$iTables=NULL;

 protected \$isRunningClear = false; protected \$inputValues; protected \$isAfterSetScale = false; // aWIdth Width in pixels of image

// aHeight Height in pixels of image

// aCachedName Name for image file in cache directory

// aTimeOut Timeout in minutes for image in cache

// aInline If true the image is streamed back in the call to Stroke()

// If false the image is just created in the cache

function

\_\_construct(\$aWidth=300,\$aHeight=200,\$aCachedName='',\$aTimeout=0,\$aI nline=true) {

if( !is\_numeric(\$aWidth) || !is\_numeric(\$aHeight) ) {

 JpGraphError::RaiseL(25008);//('Image width/height argument in Graph::Graph() must be numeric');

}

 // Initialize frame and margin \$this->InitializeFrameAndMargin();

 // Automatically generate the image file name based on the name of the script that

// generates the graph

if( $$a$ CachedName == 'auto') {

\$aCachedName=GenImgName();

}

 // Should the image be streamed back to the browser or only to the cache?

\$this->inline=\$aInline;

\$this->img = new RotImage(\$aWidth,\$aHeight);  $$this$  ->cache = new ImgStreamCache();

// Window doesn't like '?' in the file name so replace it with an '' \$aCachedName = str\_replace("?","\_",\$aCachedName); \$this->SetupCache(\$aCachedName, \$aTimeout);

 $$this$  ->title = new Text();

\$this->title->ParagraphAlign('center');

\$this->title->SetFont(FF\_DEFAULT,FS\_NORMAL); //FF\_FONT2,

FS\_BOLD

\$this->title->SetMargin(5);

\$this->title->SetAlign('center');

 $$this$ ->subtitle = new Text(); \$this->subtitle->ParagraphAlign('center'); \$this->subtitle->SetMargin(3); \$this->subtitle->SetAlign('center');

 $$this$  ->subsubtitle = new Text(); \$this->subsubtitle->ParagraphAlign('center'); \$this->subsubtitle->SetMargin(3); \$this->subsubtitle->SetAlign('center');

\$this->legend = new Legend();  $$this$  ->footer = new Footer():

// If the cached version exist just read it directly from the

```
 // cache, stream it back to browser and exit
```

```
 if( $aCachedName!='' && READ_CACHE && $aInline ) {
   if( $this->cache->GetAndStream($this->img,$aCachedName) ) {
      exit();
   }
 }
```
\$this->SetTickDensity(); // Normal density

\$this->tabtitle = new GraphTabTitle();

if (!\$this->isRunningClear) {

 \$this->inputValues = array(); \$this->inputValues['aWidth'] = \$aWidth; \$this->inputValues['aHeight'] = \$aHeight; \$this->inputValues['aCachedName'] = \$aCachedName; \$this->inputValues['aTimeout'] = \$aTimeout; \$this->inputValues['aInline'] = \$aInline;

```
 $theme_class = DEFAULT_THEME_CLASS;
     if (class_exists($theme_class)) {
        $this->graph_theme = new $theme_class();
     }
   }
 function InitializeFrameAndMargin() {
   $this->doframe=true;
```

```
 $this->frame_color='black';
```

```
$this->frame_weight=1;
```

```
$this->titlebackground framecolor = 'blue';
$this->titlebackground_framestyle = 2;
$this ->titlebackground frameweight = 1;
$this->titlebackground_bevelheight = 3;
$this->titlebkg_fillstyle=TITLEBKG_FILLSTYLE_SOLID;
$this->titlebkg scolor1='black';
$this->titlebkg_scolor2='white';
$this->framebevel = false;
$this ->framebeveldepth = 2;
$this->framebevelborder = false;
$this->framebevelbordercolor='black';
$this->framebevelcolor1='white@0.4';
$this->framebevelcolor2='black@0.4';
```
 $\theta$ ; \$this->margin\_color = array(250,250,250);

```
\big\}
```
function SetupCache(\$aFilename,\$aTimeout=60) {  $$this$  ->cache\_name =  $$aF$ ilename; \$this->cache->SetTimeOut(\$aTimeout);  $\}$ 

// Enable final image perspective transformation function Set3DPerspective(\$aDir=1,\$aHorizon=100,\$aSkewDist=120,\$aQuality=false, \$aFillColor='#FFFFFF',\$aBorder=false,\$aMinSize=true,\$aHorizonPos=0.5) {  $$this$  ->ilmgTrans = true;

\$this->ilmgTransHorizon = \$aHorizon;

\$this->ilmgTransSkewDist= \$aSkewDist;  $$this$  ->ilmgTransDirection =  $$aDir$ ; \$this->ilmgTransMinSize = \$aMinSize; \$this->ilmgTransFillColor=\$aFillColor; \$this->ilmgTransHighQ=\$aQuality; \$this->ilmgTransBorder=\$aBorder; \$this->ilmgTransHorizonPos=\$aHorizonPos;

 $\}$ 

function SetUserFont(\$aNormal,\$aBold=",\$altalic=",\$aBoldIt=") { \$this->img->ttf->SetUserFont(\$aNormal,\$aBold,\$altalic,\$aBoldIt);  $\}$ 

function SetUserFont1(\$aNormal,\$aBold=",\$altalic=",\$aBoldIt=") { \$this->img->ttf->SetUserFont1(\$aNormal,\$aBold,\$altalic,\$aBoldIt);  $\}$ 

function SetUserFont2(\$aNormal,\$aBold=",\$altalic=",\$aBoldIt=") { \$this->img->ttf->SetUserFont2(\$aNormal,\$aBold,\$altalic,\$aBoldIt);  $\}$ 

function SetUserFont3(\$aNormal,\$aBold=",\$altalic=",\$aBoldIt=") { \$this->img->ttf->SetUserFont3(\$aNormal,\$aBold,\$altalic,\$aBoldIt);  $\}$ 

// Set Image format and optional quality function SetImgFormat(\$aFormat,\$aQuality=75) { \$this->img->SetImgFormat(\$aFormat,\$aQuality);

```
 // Should the grid be in front or back of the plot?
 function SetGridDepth($aDepth) {
   $this->grid_depth=$aDepth;
 }
```

```
 function SetIconDepth($aDepth) {
   $this->iIconDepth=$aDepth;
```

```
 // Specify graph angle 0-360 degrees.
 function SetAngle($aAngle) {
   $this->img->SetAngle($aAngle);
```

```
 }
```
}

```
 function SetAlphaBlending($aFlg=true) {
   $this->img->SetAlphaBlending($aFlg);
 }
```

```
 // Shortcut to image margin
 function SetMargin($lm,$rm,$tm,$bm) {
   $this->img->SetMargin($lm,$rm,$tm,$bm);
 }
 function SetY2OrderBack($aBack=true) {
```

```
 $this->y2orderback = $aBack;
```

```
 }
```
// Rotate the graph 90 degrees and set the margin

// when we have done a 90 degree rotation

function Set90AndMargin(\$lm=0,\$rm=0,\$tm=0,\$bm=0) {

 $$Im = $Im == 0$  ? floor(0.2  $*$  \$this->img->width) : \$lm;

 $$rm = $rm == 0$  ? floor(0.1  $*$  \$this->img->width) :  $$rm$ ;

 $$tm = $tm == 0$  ? floor(0.2  $*$  \$this->img->height) : \$tm;

 $$bm = $bm == 0$  ? floor(0.1  $*$  \$this->img->height) : \$bm;

 $$adj = ($this > img > height - $this > img > width)/2;$ 

\$this->img->SetMargin(\$tm-\$adj,\$bm-\$adj,\$rm+\$adj,\$lm+\$adj);

\$this->img->SetCenter(floor(\$this->img->width/2),floor(\$this->img-

>height/2));

\$this->SetAngle(90);

if( empty(\$this->yaxis) || empty(\$this->xaxis) ) {

 JpgraphError::RaiseL(25009);//('You must specify what scale to use with a call to Graph::SetScale()');

```
 }
 $this->xaxis->SetLabelAlign('right','center');
 $this->yaxis->SetLabelAlign('center','bottom');
```
}

```
 function SetClipping($aFlg=true) {
   $this->iDoClipping = $aFlg ;
```
## }

 // Add a plot object to the graph function Add(\$aPlot) { if( $\text{SaPlot} == \text{null}$ ) {

```
 JpGraphError::RaiseL(25010);//("Graph::Add() You tried to add a null 
plot to the graph.");
```

```
 }
if( is_array($aPlot) && count($aPlot) > 0 ) {
   $cl = $aPlot[0]; }
 else {
  $cl = $aPlot; }
```
if( \$cl instanceof Text ) \$this->AddText(\$aPlot);

elseif( class\_exists('PlotLine',false) && (\$cl instanceof PlotLine) ) \$this-

```
>AddLine($aPlot);
```
 elseif( class\_exists('PlotBand',false) && (\$cl instanceof PlotBand) ) \$this- >AddBand(\$aPlot);

```
 elseif( class_exists('IconPlot',false) && ($cl instanceof IconPlot) ) $this-
```

```
>AddIcon($aPlot);
```
 elseif( class\_exists('GTextTable',false) && (\$cl instanceof GTextTable) ) \$this->AddTable(\$aPlot);

```
 else {
   if( is_array($aPlot) ) {
      $this->plots = array_merge($this->plots,$aPlot);
   }
   else {
      $this->plots[] = $aPlot;
   }
 }
```

```
 if ($this->graph_theme) {
```

```
$this->graph_theme->SetupPlot($aPlot);
  \}\}function AddTable($aTable) {
  if(is_array($aTable)) {
     for($i=0; $i < count($aTable); ++$i ) {
        $this->iTables[]=$aTable[$i];
     \big\}\big\}else {
     $this ->iTables[] = \$aTable;
  \}\big\}function Addlcon($alcon) {
  if(is_array($alcon)) {
     for($i=0; $i < count($alcon); ++$i) {
       $this->ilcons[]=$alcon[$i];
     \}\}else {
     $this >ilcons[] = $alcon;
  \big\}\}// Add plot to second Y-scale
```

```
function AddY2($aPlot) {
```

```
if($aPlot == null) {
```

```
 JpGraphError::RaiseL(25011);//("Graph::AddY2() You tried to add a 
null plot to the graph.");
```

```
 }
  if( is_array($aPlot) && count($aPlot) > 0 ) {
     $cl = $aPlot[0]; }
   else {
     $cl = $aPlot; }
   if( $cl instanceof Text ) {
      $this->AddText($aPlot,true);
   }
   elseif( class_exists('PlotLine',false) && ($cl instanceof PlotLine) ) {
      $this->AddLine($aPlot,true);
   }
   elseif( class_exists('PlotBand',false) && ($cl instanceof PlotBand) ) {
      $this->AddBand($aPlot,true);
   }
   else {
      $this->y2plots[] = $aPlot;
   }
   if ($this->graph_theme) {
      $this->graph_theme->SetupPlot($aPlot);
   }
 }
```

```
 // Add plot to the extra Y-axises
   function AddY($aN,$aPlot) {
     if($aPlot == null) {
         JpGraphError::RaiseL(25012);//("Graph::AddYN() You tried to add a 
null plot to the graph.");
      }
     if( is_array($aPlot) && count($aPlot) > 0) {
        $cl = $aPlot[0]; }
      else {
        $cl = $aPlot; }
      if( ($cl instanceof Text) ||
         (class_exists('PlotLine',false) && ($cl instanceof PlotLine)) ||
         (class_exists('PlotBand',false) && ($cl instanceof PlotBand)) ) {
         JpGraph::RaiseL(25013);//('You can only add standard plots to 
multiple Y-axis');
      }
      else {
         $this->ynplots[$aN][] = $aPlot;
      }
      if ($this->graph_theme) {
         $this->graph_theme->SetupPlot($aPlot);
      }
   }
```
654

```
 // Add text object to the graph
```

```
 function AddText($aTxt,$aToY2=false) {
```

```
if($aTxt == null) {
```
 JpGraphError::RaiseL(25014);//("Graph::AddText() You tried to add a null text to the graph.");

```
 }
     if( $aToY2 ) {
        if( is_array($aTxt) ) {
          for($i=0; $i < count($aTxt); ++$i) {
             $this->y2texts[]=$aTxt[$i];
 }
        }
        else {
           $this->y2texts[] = $aTxt;
        }
     }
     else {
        if( is_array($aTxt) ) {
          for($i=0; $i < count($aTxt); ++$i) {
             $this->texts[]=$aTxt[$i];
 }
        }
        else {
          $this ->texts[] = $aTxt; }
     }
   }
```
// Add a line object (class PlotLine) to the graph

function AddLine(\$aLine,\$aToY2=false) {

```
if($aline == null) {
```
 JpGraphError::RaiseL(25015);//("Graph::AddLine() You tried to add a null line to the graph.");

```
 }
     if( $aToY2 ) {
        if( is_array($aLine) ) {
          for($i=0; $i < count($aline); ++$i) {
             //$this->y2lines[]=$aLine[$i];
             $this->y2plots[]=$aLine[$i];
 }
        }
        else {
           //$this->y2lines[] = $aLine;
           $this->y2plots[]=$aLine;
        }
     }
     else {
        if( is_array($aLine) ) {
           for($i=0; $i<count($aLine); ++$i ) {
             //$this->lines[]=$aLine[$i];
             $this->plots[]=$aLine[$i];
 }
        }
        else {
           //$this->lines[] = $aLine;
          $this ->plots[] = $aLine;
```

```
 }
      }
   }
   // Add vertical or horizontal band
   function AddBand($aBand,$aToY2=false) {
     if($aBand == null) {
         JpGraphError::RaiseL(25016);//(" Graph::AddBand() You tried to add a 
null band to the graph.");
      }
      if( $aToY2 ) {
        if( is_array($aBand) ) {
           for($i=0; $i < count($aBand); ++$i ) {
             $this->y2bands[] = $aBand[$i]; }
        }
        else {
           $this->y2bands[] = $aBand;
        }
      }
      else {
        if( is_array($aBand) ) {
          for(\sin=0; \sin < count(\sinBand); ++\sin) {
              $this->bands[] = $aBand[$i];
 }
        }
        else {
           $this->bands[] = $aBand;
```

```
 }
   }
 }
 function SetPlotGradient($aFrom='navy',$aTo='silver',$aGradType=2) {
   $this->plot_gradtype=$aGradType;
   $this->plot_gradfrom = $aFrom;
   $this->plot_gradto = $aTo;
 }
```
function

```
SetBackgroundGradient($aFrom='navy',$aTo='silver',$aGradType=2,$aStyle
=BGRAD_FRAME) {
```

```
 $this->bkg_gradtype=$aGradType;
```
\$this->bkg\_gradstyle=\$aStyle;

```
 $this->bkg_gradfrom = $aFrom;
```

```
 $this->bkg_gradto = $aTo;
```

```
 }
```
 // Set a country flag in the background function SetBackgroundCFlag(\$aName,\$aBgType=BGIMG\_FILLPLOT,\$aMix=100) { \$this->background\_cflag = \$aName; \$this->background\_cflag\_type = \$aBgType;  $$this$  ->background cflag mix =  $$aMix;$ }

// Alias for the above method

function

```
SetBackgroundCountryFlag($aName,$aBgType=BGIMG_FILLPLOT,$aMix=1
00) {
     $this->background_cflag = $aName;
     $this->background_cflag_type = $aBgType;
     $this->background_cflag_mix = $aMix;
   }
```
// Specify a background image

function

SetBackgroundImage(\$aFileName,\$aBgType=BGIMG\_FILLPLOT,\$aImgForm at='auto')  $\{$ 

// Get extension to determine image type

```
if($almgFormat == 'auto') {
```

```
$e = explode('.', $aFileName);
```

```
 if( !$e ) {
```
 JpGraphError::RaiseL(25018,\$aFileName);//('Incorrect file name for Graph::SetBackgroundImage() : '.\$aFileName.' Must have a valid image extension (jpg,gif,png) when using autodetection of image type');

```
 }
```

```
\alpha id_formats = array('png', 'jpg', 'gif');
 $aImgFormat = strtolower($e[count($e)-1]);
if ($almgFormat == 'jpeg') {
   $aImgFormat = 'jpg';
 }
 elseif (!in_array($aImgFormat, $valid_formats) ) {
```
 JpGraphError::RaiseL(25019,\$aImgFormat);//('Unknown file extension (\$aImgFormat) in Graph::SetBackgroundImage() for filename: '.\$aFileName);

```
 }
 }
```
 \$this->background\_image = \$aFileName; \$this->background\_image\_type=\$aBgType; \$this->background\_image\_format=\$aImgFormat;

 function SetBackgroundImageMix(\$aMix) { \$this->background\_image\_mix = \$aMix ;

```
 }
```
}

 // Adjust background image position function SetBackgroundImagePos(\$aXpos,\$aYpos) { \$this->background\_image\_xpos = \$aXpos ; \$this->background\_image\_ypos = \$aYpos ; }

 // Specify axis style (boxed or single) function SetAxisStyle(\$aStyle) { \$this->iAxisStyle = \$aStyle ; }

// Set a frame around the plot area

```
 function
```

```
SetBox($aDrawPlotFrame=true,$aPlotFrameColor=array(0,0,0),$aPlotFrameW
eight=1) \{ $this->boxed = $aDrawPlotFrame;
     $this->box_weight = $aPlotFrameWeight;
     $this->box_color = $aPlotFrameColor;
   }
```
// Specify color for the plotarea (not the margins)

```
 function SetColor($aColor) {
```
\$this->plotarea\_color=\$aColor;

}

// Specify color for the margins (all areas outside the plotarea)

```
 function SetMarginColor($aColor) {
```

```
 $this->margin_color=$aColor;
```

```
 }
```
// Set a frame around the entire image

function

```
SetFrame($aDrawImgFrame=true,$aImgFrameColor=array(0,0,0),$aImgFram
```

```
eWeight=1) {
```

```
 $this->doframe = $aDrawImgFrame;
```

```
 $this->frame_color = $aImgFrameColor;
```
\$this->frame\_weight = \$aImgFrameWeight;

function

```
SetFrameBevel($aDepth=3,$aBorder=false,$aBorderColor='black',$aColor1=
```

```
'white@0.4',$aColor2='darkgray@0.4',$aFlg=true) {
```
 $$this$  ->framebevel =  $$aFig$ ;

 $$this$  ->framebeveldepth =  $$aDepth$ ;

\$this->framebevelborder = \$aBorder;

\$this->framebevelbordercolor = \$aBorderColor;

\$this->framebevelcolor1 = \$aColor1;

\$this->framebevelcolor2 = \$aColor2;

\$this->doshadow = false;

 $\}$ 

// Set the shadow around the whole image

function

SetShadow(\$aShowShadow=true,\$aShadowWidth=5,\$aShadowColor='darkg

ray')  $\{$ 

```
$this->doshadow = $aShowShadow;
$this->shadow_color = $aShadowColor;
$this->shadow_width = $aShadowWidth;
$this->footer->iBottomMargin += $aShadowWidth;
```

```
$this->footer->iRightMargin += $aShadowWidth;
```

```
\}
```
// Specify x,y scale. Note that if you manually specify the scale

// you must also specify the tick distance with a call to Ticks::Set()

function SetScale(\$aAxisType.\$aYMin=1.\$aYMax=1.\$aXMin=1.\$aXMax=1)

 $\{$ 

 $$this$  ->axtype =  $$aAxiype$ ;

```
if($aYMax < $aYMin \parallel $aXMax < $aXMin}) {
```
JpGraphError::RaiseL(25020);//('Graph::SetScale(): Specified Max value must be larger than the specified Min value.');

```
\}$yt=substr($aAxisType,-3,3);
     if($yt == 'lin') {
       $this->yscale = new LinearScale($aYMin,$aYMax);
     \left\{ \right.elseif(yt == 'int') {
       $this->yscale = new LinearScale($aYMin,$aYMax);
       $this->yscale->SetIntScale();
     \}elseif(yt == 'log') {
       $this->yscale = new LogScale($aYMin,$aYMax);
     \}else {
       JpGraphError::RaiseL(25021,$aAxisType);//("Unknown scale
specification for Y-scale. ($aAxisType)");
     \}$xt=substr($aAxisType,0,3);
     if( x = - \lim' || x = - \lim') {
       $this->xscale = new LinearScale($aXMin,$aXMax,'x');
       $this ->xscale->textscale = ($xt == 'tex');
     \left\{ \right.elseif(x = \intint') {
       $this->xscale = new LinearScale($aXMin,$aXMax,'x');
```

```
$this->xscale->SetIntScale();
     \}elseif(x = -\text{dat}') {
       $this->xscale = new DateScale($aXMin,$aXMax,'x');
     \}elseif(x = -\log') {
       $this->xscale = new LogScale($aXMin,$aXMax,'x');
     \left\{ \right.else {
       JpGraphError::RaiseL(25022,$aAxisType);//(" Unknown scale
specification for X-scale. ($aAxisType)");
```

```
\}
```

```
$this->xaxis = new Axis($this->img,$this->xscale);
$this->yaxis = new Axis($this->img,$this->yscale);
$this ->xgrid = new Grid($this->xaxis);
$this ->ygrid = new Grid($this->yaxis);
$this->ygrid->Show();
```

```
if (!$this->isRunningClear) {
  $this->inputValues['aAxisType'] = $aAxisType;
  $this->inputValues['aYMin'] = $aYMin;
  $this->inputValues['aYMax'] = $aYMax;
  $this->inputValues['aXMin'] = $aXMin;
  $this->inputValues['aXMax'] = $aXMax;
```
if (\$this->graph\_theme) { \$this->graph\_theme->ApplyGraph(\$this);

```
 }
      }
      $this->isAfterSetScale = true;
   }
   // Specify secondary Y scale
   function SetY2Scale($aAxisType='lin',$aY2Min=1,$aY2Max=1) {
     if($aAxisType == 'lin') {
        $this->y2scale = new LinearScale($aY2Min,$aY2Max);
     }
      elseif( $aAxisType == 'int' ) {
        $this->y2scale = new LinearScale($aY2Min,$aY2Max);
        $this->y2scale->SetIntScale();
      }
      elseif( $aAxisType == 'log' ) {
        $this->y2scale = new LogScale($aY2Min,$aY2Max);
     }
      else {
        JpGraphError::RaiseL(25023,$aAxisType);//("JpGraph: Unsupported 
Y2 axis type: $aAxisType\nMust be one of (lin,log,int)");
      }
      $this->y2axis = new Axis($this->img,$this->y2scale);
      $this->y2axis->scale->ticks->SetDirection(SIDE_LEFT);
      $this->y2axis->SetLabelSide(SIDE_RIGHT);
      $this->y2axis->SetPos('max');
      $this->y2axis->SetTitleSide(SIDE_RIGHT);
```
665

```
 // Deafult position is the max x-value
```

```
 $this->y2grid = new Grid($this->y2axis);
```

```
 if ($this->graph_theme) {
  $this->graph_theme->ApplyGraph($this);
 }
```

```
 // Set the delta position (in pixels) between the multiple Y-axis
 function SetYDeltaDist($aDist) {
```

```
 $this->iYAxisDeltaPos = $aDist;
```

```
 }
```

```
 // Specify secondary Y scale
 function SetYScale($aN,$aAxisType="lin",$aYMin=1,$aYMax=1) {
```

```
if($aAxisType == 'lin') {
   $this->ynscale[$aN] = new LinearScale($aYMin,$aYMax);
 }
 elseif( $aAxisType == 'int' ) {
   $this->ynscale[$aN] = new LinearScale($aYMin,$aYMax);
   $this->ynscale[$aN]->SetIntScale();
 }
 elseif( $aAxisType == 'log' ) {
   $this->ynscale[$aN] = new LogScale($aYMin,$aYMax);
 }
 else {
   JpGraphError::RaiseL(25024,$aAxisType);//("JpGraph: Unsupported Y
```

```
axis type: $aAxisType\nMust be one of (lin,log,int)");
```

```
 $this->ynaxis[$aN] = new Axis($this->img,$this->ynscale[$aN]);
 $this->ynaxis[$aN]->scale->ticks->SetDirection(SIDE_LEFT);
 $this->ynaxis[$aN]->SetLabelSide(SIDE_RIGHT);
```

```
 if ($this->graph_theme) {
   $this->graph_theme->ApplyGraph($this);
 }
```
// Specify density of ticks when autoscaling 'normal', 'dense', 'sparse',

'verysparse'

}

 // The dividing factor have been determined heuristically according to my aesthetic

```
 // sense (or lack off) y.m.m.v !
```
function

```
SetTickDensity($aYDensity=TICKD_NORMAL,$aXDensity=TICKD_NORMAL)
```
{

```
 $this->xtick_factor=30;
 $this->ytick_factor=25;
 switch( $aYDensity ) {
   case TICKD_DENSE:
      $this->ytick_factor=12;
     break;
   case TICKD_NORMAL:
      $this->ytick_factor=25;
     break;
   case TICKD_SPARSE:
```

```
 $this->ytick_factor=40;
          break;
        case TICKD_VERYSPARSE:
           $this->ytick_factor=100;
          break;
        default:
          JpGraphError::RaiseL(25025,$densy);//("JpGraph: Unsupported 
Tick density: $densy");
     }
     switch( $aXDensity ) {
        case TICKD_DENSE:
           $this->xtick_factor=15;
          break;
        case TICKD_NORMAL:
          $this->xtick factor=30;
          break;
        case TICKD_SPARSE:
          $this->xtick_factor=45;
          break;
        case TICKD_VERYSPARSE:
          $this->xtick_factor=60;
          break;
        default:
          JpGraphError::RaiseL(25025,$densx);//("JpGraph: Unsupported 
Tick density: $densx");
```
 } }
```
// Get a string of all image map areas
function GetCSIMareas() {
  if(!$this->iHasStroked) {
     $this->Stroke(_CSIM_SPECIALFILE);
  \}
```

```
$csim = $this->title->GetCSIMAreas();
$csim .= $this->subtitle->GetCSIMAreas();
$csim .= $this->subsubtitle->GetCSIMAreas();
$csim .= $this->legend->GetCSIMAreas();
```

```
if($this->y2axis != NULL) {
  $csim .= $this->y2axis->title->GetCSIMAreas();
\}
```

```
if($this >texts != null) {
   \mathcal{S}n = \text{count}(\mathcal{S}this->texts);
  for($i=0; $i < $n; ++$i) {
     $csim .= $this->texts[$i]->GetCSIMAreas();
  \}\}if($this->y2texts != null && $this->y2scale != null ) {
  $n = count($this->y2texts);for($i=0; $i < $n; ++$i) {
     $csim .= $this->y2texts[$i]->GetCSIMAreas();
  \}\big\}
```

```
if($this->yaxis != null & $this->xaxis != null)}
  $csim .= $this->yaxis->title->GetCSIMAreas();
  $csim .= $this->xaxis->title->GetCSIMAreas();
\}$n = count($this \rightarrow plots);for($i=0; $i < $n; ++$i) {
  $csim .= $this->plots[$i]->GetCSIMareas();
\}$n = count($this->y2plots)$;for($i=0; $i < $n; ++$i) {
  $csim .= $this->y2plots[$i]->GetCSIMareas();
\}$n = count($this->ynaxis);for($i=0; $i < $n; ++\$i) {
  $m = count($this->ynplots[$i]);
  for($j=0; $j < $m; ++$j) {
     $csim .= $this->ynplots[$i][$j]->GetCSIMareas();
  \}\}$n = count($this~> ifTables);for($i=0; $i < $n; ++$i) {
  $csim .= $this->iTables[$i]->GetCSIMareas();
\}
```
return \$csim;

```
 // Get a complete <MAP>..</MAP> tag for the final image map
 function GetHTMLImageMap($aMapName) {
  \lim = "<map name=\"$aMapName\" id=\"$aMapName\" >\n";
   $im .= $this->GetCSIMareas();
  \mathfrak{F}im .= "</map>";
   return $im;
 }
```
}

```
 function CheckCSIMCache($aCacheName,$aTimeOut=60) {
   global $_SERVER;
```

```
 if( $aCacheName=='auto' ) {
   $aCacheName=basename($_SERVER['PHP_SELF']);
 }
```
\$urlarg = \$this->GetURLArguments();

 \$this->csimcachename = CSIMCACHE\_DIR.\$aCacheName.\$urlarg; \$this->csimcachetimeout = \$aTimeOut;

// First determine if we need to check for a cached version

```
 // This differs from the standard cache in the sense that the
```
// image and CSIM map HTML file is written relative to the directory

```
 // the script executes in and not the specified cache directory.
```
// The reason for this is that the cache directory is not necessarily

```
 // accessible from the HTTP server.
```
if( \$this->csimcachename != '' ) {

```
 $dir = dirname($this->csimcachename);
```

```
$base = basename($this->csimcachename);
```
 $\text{phase} = \text{strtok}(\text{phase}, \text{!})$ ;

 $\text{Ssuffix} = \text{strtok}('.');$ 

\$basecsim = \$dir.'/'.\$base.'?'.\$urlarg.'\_csim\_.html';

\$baseimg = \$dir.'/'.\$base.'?'.\$urlarg.'.'.\$this->img->img format;

\$timedout=false;

// Does it exist at all ?

```
if( file_exists($basecsim) && file_exists($baseimg) ) {
```
// Check that it hasn't timed out

\$diff=time()-filemtime(\$basecsim);

if(\$this->csimcachetimeout>0 && (\$diff > \$this-

```
>csimcachetimeout*60)) {
```
\$timedout=true;

@unlink(\$basecsim);

@unlink(\$baseimg);

```
\}
```
else {

if  $(\$fh = @fopen(\$basecsim, "r")\)$ 

fpassthru(\$fh);

return true;

```
\left\{ \right\}
```

```
else {
```
JpGraphError::RaiseL(25027,\$basecsim);//(" Can't open

cached CSIM \"\$basecsim\" for reading.");

```
\left\{ \right\}\}\}
```

```
 }
    return false;
 }
```
 // Build the argument string to be used with the csim images static function GetURLArguments(\$aAddRecursiveBlocker=false) {

```
 if( $aAddRecursiveBlocker ) {
        // This is a JPGRAPH internal defined that prevents
        // us from recursively coming here again
        $urlarg = _CSIM_DISPLAY.'=1';
     }
     // Now reconstruct any user URL argument
     reset($_GET);
     while( list($key,$value) = each($_GET) ) {
        if( is_array($value) ) {
         foreach (\text{Svalue} as k \Rightarrow \text{S}v) {
            $urlarg .= '&'.$key.'%5B'.$k.'%5D='.urlencode($v);
 }
        }
        else {
         $urlarg .= '&'.$key.'='.urlencode($value);
        }
     }
     // It's not ideal to convert POST argument to GET arguments
```
// but there is little else we can do. One idea for the

// future might be recreate the POST header in case.

```
 reset($_POST);
     while( list($key,$value) = each($_POST) ) {
        if( is_array($value) ) {
         foreach (\text{value} as k \Rightarrow \text{V}) {
            $urlarg .= '&'.$key.'%5B'.$k.'%5D='.urlencode($v);
 }
        }
        else {
         $urlarg .= '&'.$key.'='.urlencode($value);
       }
     }
     return $urlarg;
   }
   function SetCSIMImgAlt($aAlt) {
     $this->iCSIMImgAlt = $aAlt;
   }
   function StrokeCSIM($aScriptName='auto',$aCSIMName='',$aBorder=0) {
     if( $aCSIMName=='' ) {
       // create a random map name
        srand ((double) microtime() * 1000000);
       \frac{1}{2} = rand(0,100000);
       $aCSIMName='_mapname'.$r.'_';
     }
     if( $aScriptName=='auto' ) {
        $aScriptName=basename($_SERVER['PHP_SELF']);
```
}

\$urlarg = \$this->GetURLArguments(true);

if( empty(\$\_GET[\_CSIM\_DISPLAY]) ) {

// First determine if we need to check for a cached version

// This differs from the standard cache in the sense that the

// image and CSIM map HTML file is written relative to the directory

// the script executes in and not the specified cache directory.

// The reason for this is that the cache directory is not necessarily

// accessible from the HTTP server.

if( \$this->csimcachename != '' ) {

\$dir = dirname(\$this->csimcachename);

\$base = basename(\$this->csimcachename);

 $\text{Base} = \text{strtok}(\text{Space}, \text{')};$ 

 $\text{Ssuffix} = \text{strtok}('.');$ 

\$basecsim = \$dir.'/'.\$base.'?'.\$urlarg.'\_csim\_.html';

\$baseimg = \$base.'?'.\$urlarg.'.'.\$this->img->img\_format;

// Check that apache can write to directory specified

if( file\_exists(\$dir) && !is\_writeable(\$dir) ) {

 JpgraphError::RaiseL(25028,\$dir);//('Apache/PHP does not have permission to write to the CSIM cache directory ('.\$dir.'). Check permissions.');

}

 // Make sure directory exists \$this->cache->MakeDirs(\$dir); // Write the image file

```
 $this->Stroke(CSIMCACHE_DIR.$baseimg);
```
// Construct wrapper HTML and write to file and send it back to

browser

// In the src URL we must replace the '?' with its encoding to prevent

the arguments

// to be converted to real arguments.

\$tmp = str\_replace('?','%3f',\$baseimg);

\$htmlwrap = \$this->GetHTMLImageMap(\$aCSIMName)."\n".

'<img src="'.CSIMCACHE\_HTTP\_DIR.\$tmp.'" ismap="ismap"

```
usemap="#'.$aCSIMName.' width="'.$this->img->width.'" height="'.$this-
```
>img->height."\" alt=\"".\$this->iCSIMImgAlt."\" />\n";

```
if($fh = @fopen($basecsim, 'w')) {
            fwrite($fh,$htmlwrap);
            fclose($fh);
            echo $htmlwrap;
 }
          else {
            JpGraphError::RaiseL(25029,$basecsim);//(" Can't write CSIM 
\"$basecsim\" for writing. Check free space and permissions.");
 }
```
 } else {

if( \$aScriptName=='' ) {

 JpGraphError::RaiseL(25030);//('Missing script name in call to StrokeCSIM(). You must specify the name of the actual image script as the first parameter to StrokeCSIM().');

```
 }
          echo $this->GetHTMLImageMap($aCSIMName) . $this-
>GetCSIMImgHTML($aCSIMName, $aScriptName, $aBorder);
       }
     }
     else {
        $this->Stroke();
     }
   }
   function StrokeCSIMImage() {
    if(@$GET[ CSIM DISPLAY] == 1 ) {
        $this->Stroke();
     }
   }
```

```
 function GetCSIMImgHTML($aCSIMName, $aScriptName='auto', 
$aBorder=0 ) {
     if( $aScriptName=='auto' ) {
        $aScriptName=basename($_SERVER['PHP_SELF']);
     }
     $urlarg = $this->GetURLArguments(true);
    return "<img src=\"".$aScriptName.'?'.$urlarg."\" ismap=\"ismap\"
usemap=\"#".$aCSIMName."' height="'.$this->img->height."\" alt=\"".$this-
>iCSIMImgAlt."\" />\n";
   }
```

```
function GetTextsYMinMax($aY2=false) {
  if($aY2) {
     $txts = $this->y2texts;\big\}else {
     $txts = $this >texts;
  \}$n = count ($txts)$;$min=null;
  $max=null;
  for($i=0; $i < $n; ++$i) {
     if($txts[$i]->iScalePosY !== null && $txts[$i]->iScalePosX !== null ) {
       if($min == null) {
          $min = $max = $txts[$i]->iScalePosY;
       \big\}else {
          $min = min($min,$txts[$i]->iScalePosY);
          $max = max($max,$txts[$i]->iScalePosY);
       \}\}\}if($min != = null) {
     return array($min,$max);
  \}else {
     return null:
  \}\big\}
```

```
function GetTextsXMinMax($aY2=false) {
  if($aY2) {
     $txts = $this->y2texts;\big\}else {
     $txts = $this >texts;
  \}$n = count ($txts)$;$min=null;
  $max=null;
  for($i=0; $i < $n; ++$i) {
     if($txts[$i]->iScalePosY !== null && $txts[$i]->iScalePosX !== null ) {
       if($min == null) {
          $min = $max = $txts[$i]->iScalePosX;
       \big\}else {
          $min = min($min,$txts[$i]->iScalePosX);
          $max = max($max,$txts[$i]->iScalePosX);
       \}\}\}if($min != = null) {
     return array($min,$max);
  \}else {
     return null:
  \}\big\}
```

```
 function GetXMinMax() {
```

```
list(\text{\textcirc} \text{min}, \text{\textcirc} \text{min}) = \text{\textcirc} \text{this} > \text{plots}[0] > \text{Min}(0);
list(\text{Imax},\text{Symax}) = \text{Sthis->plots}[0] - \text{Max}();
```

```
$i=0;
```
}

```
 // Some plots, e.g. PlotLine should not affect the scale
 // and will return (null,null). We should ignore those
 // values.
 while( ($min===null || $max === null) && ($i < count($this->plots)-1) ) {
  ++$i; list($min,$ymin) = $this->plots[$i]->Min();
   list($max,$ymax) = $this->plots[$i]->Max();
 }
```

```
 foreach( $this->plots as $p ) {
   list($xmin,$ymin) = $p->Min();
  list($xmax, $ymax) = $p->Max();if( xmin !== null && xmax !== null (
```

```
 $min = Min($xmin,$min);
  $max = Max($xmax, $max); }
```

```
if($this->y2axis != null)}
    foreach( $this->y2plots as $p ) {
      list(\$xmin,\frac{6}{3}ymin) =\frac{6}{3}p->Min();
```

```
list($xmax, $ymax) = $p->Max();$min = Min($xmin, $min);\mathsf{Smax} = \mathsf{Max}(\mathsf{S}\mathsf{xmax}, \mathsf{Smax});
   \}\}
```

```
$n = count($this->ynaxis);for($i=0; $i < $n; ++$i) {
  if($this->ynaxis[$i] != null)}
     foreach($this->ynplots[$i] as $p) {
       list(\$xmin, $ymin) = $p->Min();list($xmax, $ymax) = $p->Max();$min = Min($xmin, $min);$max = Max($xmax, $max);\}\}\}return array($min,$max);
```
function AdjustMarginsForTitles() {

```
$tot required =
```
 $\big\}$ 

```
($this ->title->t != "
```

```
? $this->title->GetTextHeight($this->img) + $this->title->margin + 5
```
\* SUPERSAMPLING SCALE

```
: 0 +
```

```
($this ->subtitle ->t != "
```

```
? $this->subtitle->GetTextHeight($this->img) + $this->subtitle-
>margin + 5 * SUPERSAMPLING_SCALE
```
 $: 0) +$ 

```
($this->subsubtitle->t != "
```
? \$this->subsubtitle->GetTextHeight(\$this->img) + \$this->subsubtitle->margin + 5 \* SUPERSAMPLING\_SCALE

 $: 0$  ) ;

```
$btotrequired = 0;
```
if(\$this->xaxis != null && !\$this->xaxis->hide && !\$this->xaxis-

>hide\_labels) {

// Minimum bottom margin

if(\$this->xaxis->title->t != ") {

if(\$this->img->a == 90) {

\$btotrequired = \$this->yaxis->title->GetTextHeight(\$this->img) +

 $7:$ 

```
\}else {
```
\$btotrequired = \$this->xaxis->title->GetTextHeight(\$this->img) +

 $7:$  $\}$  $\}$ else {  $$b$ totrequired = 0;  $\}$ 

if(\$this->img->a == 90) {

\$this->img->SetFont(\$this->yaxis->font\_family,\$this->yaxis-

>font style.

\$this->yaxis->font\_size);

\$lh = \$this->img->GetTextHeight('Mg',\$this->yaxis->label\_angle);

```
 }
        else {
           $this->img->SetFont($this->xaxis->font_family,$this->xaxis-
>font_style,
           $this->xaxis->font_size);
           $lh = $this->img->GetTextHeight('Mg',$this->xaxis->label_angle);
        }
       $btotrequired += $lh + 6;
     }
      if( $this->img->a == 90 ) {
        // DO Nothing. It gets too messy to do this properly for 90 deg...
     }
      else{
        // need more top margin
        if( $this->img->top_margin < $totrequired ) {
           $this->SetMargin(
             $this->img->raw_left_margin,
             $this->img->raw_right_margin,
             $totrequired / SUPERSAMPLING_SCALE, 
             $this->img->raw_bottom_margin
           );
        }
        // need more bottom margin
       if($this->img->bottom_margin < $btotrequired ) {
           $this->SetMargin(
             $this->img->raw_left_margin,
```
683

```
 $this->img->raw_right_margin,
          $this->img->raw_top_margin,
         $btotrequired / SUPERSAMPLING_SCALE
        );
     }
   }
 }
```
 function StrokeStore(\$aStrokeFileName) { // Get the handler to prevent the library from sending the // image to the browser \$ih = \$this->Stroke(\_IMG\_HANDLER);

 // Stroke it to a file \$this->img->Stream(\$aStrokeFileName);

```
 // Send it back to browser
 $this->img->Headers();
 $this->img->Stream();
```
}

```
 function doAutoscaleXAxis() {
 //Check if we should autoscale x-axis
    if( !$this->xscale->IsSpecified() ) {
      if( substr($this->axtype,0,4) == "text" ) {
          $max=0;
         \mathcal{S}n = \text{count}(\mathcal{S}this->plots);
        for($i=0; $i < $n; ++\$i) {
            $p = $this \rightarrow plots[$i];
```
 // We need some unfortunate sub class knowledge here in order // to increase number of data points in case it is a line plot // which has the barcenter set. If not it could mean that the // last point of the data is outside the scale since the barcenter // settings means that we will shift the entire plot half a tick step // to the right in oder to align with the center of the bars. if( class\_exists('BarPlot',false) ) {

```
$cl = strtolower(qet class(\$p));
```
if( (class\_exists('BarPlot',false) && (\$p instanceof BarPlot)) ||

```
empty($p->barcenter) ) {
```

```
 $max=max($max,$p->numpoints-1);
 }
            else {
              $max=max($max,$p->numpoints);
 }
 }
          else {
            if( empty($p->barcenter) ) {
              $max=max($max,$p->numpoints-1);
 }
            else {
              $max=max($max,$p->numpoints);
 }
 }
 }
        $min=0;
       if($this->y2axis != null)}
          foreach( $this->y2plots as $p ) {
            $max=max($max,$p->numpoints-1);
```

```
if($this->ynaxis[$i] != null){
  foreach($this->ynplots[$i] as $p) {
    $max=max($max,$p->numpoints-1);
```

```
$this->xscale->Update($this->img,$min,$max);
```

```
$this->xscale->ticks->Set($this->xaxis->tick_step,1);
```

```
$this->xscale->ticks->SupressMinorTickMarks();
```

```
\}
```

```
else
```
 $\}$ 

 $\}$ 

 $\left\{ \right.$ 

 $\}$ 

 $\mathcal{S}n = \text{count}(\mathcal{S}$ this->ynaxis);

for( $$i=0$ ;  $$i < $n$ ;  $++$i$ ) {

 $\}$ 

```
list(\$min, \$max) = \$this->GetXMinMax();
```

```
$Ires = $this->GetLinesXMinMax($this->lines);
if($Ires)\{list(\$limmin, \$limmax) = \$Ires;
   $min = min($min, $limmin);\mathcal{S}max = max(\mathcal{S}max,\mathcal{S}linmax);
\}
```

```
$Ires = $this->GetLinesXMinMax($this->y2lines);
if($Ires)\{list(\$limmin, \$limmax) = \$Ires;
  $min = min($min, $limmin);
```

```
$max = max($max, $limmax); $tres = $this->GetTextsXMinMax();
 if( $tres ) {
   list($tmin,$tmax) = $tres ;
  $min = min($min, $tmin);$max = max($max, $tmax); $tres = $this->GetTextsXMinMax(true);
 if( $tres ) {
```

```
 list($tmin,$tmax) = $tres ;
 $min = min($min,$tmin);
$max = max($max, $tmax);
```

```
 $this->xscale->AutoScale($this->img,$min,$max,round($this->img-
>plotwidth/$this->xtick_factor));
```

```
 }
```
{

}

}

}

```
 //Adjust position of y-axis and y2-axis to minimum/maximum of x-scale
   if( !is_numeric($this->yaxis->pos) && !is_string($this->yaxis->pos) ) {
      $this->yaxis->SetPos($this->xscale->GetMinVal());
   }
 }
 elseif( $this->xscale->IsSpecified() &&
      ( $this->xscale->auto_ticks || !$this->xscale->ticks->IsSpecified()) )
```
 // The tick calculation will use the user suplied min/max values to determine

 $\frac{1}{10}$  the ticks. If auto ticks is false the exact user specifed min and max

// values will be used for the scale.

 $\frac{1}{10}$  If auto ticks is true then the scale might be slightly adjusted

// so that the min and max values falls on an even major step.

\$min = \$this->xscale->scale[0];

 $$max = $this->xscale->scale[1]]$ ;

 \$this->xscale->AutoScale(\$this->img,\$min,\$max,round(\$this->img- >plotwidth/\$this->xtick\_factor),false);

// Now make sure we show enough precision to accurate display the

// labels. If this is not done then the user might end up with

// a scale that might actually start with, say 13.5, butdue to rounding

// the scale label will ony show 14.

```
if( abs(floor(\text{\$min}\-\text{\$min}\ > 0 ) {
```
// If the user has set a format then we bail out

```
 if( $this->xscale->ticks->label_formatstr == '' && $this->xscale-
>ticks->label_dateformatstr == '' ) {
```
 \$this->xscale->ticks->precision = abs( floor(log10( abs(floor(\$min)-\$min))) )+1;

```
 }
     }
    }
```
// Position the optional Y2 and Yn axis to the rightmost position of the x-

axis

if( $$this->y2axis != null)$ }

```
if(!is_numeric($this->y2axis->pos) &&!is_string($this->y2axis->pos))
          $this->y2axis->SetPos($this->xscale->GetMaxVal());
       \}$this->y2axis->SetTitleSide(SIDE_RIGHT);
     \big\}\mathcal{S}n = \text{count}(\mathcal{S}this->ynaxis);
     $nY2adj = $this->y2axis != null ? $this->iYAxisDeltaPos : 0;
     for($i=0; $i < $n; ++$i) {
       if($this->ynaxis[$i] != null)}
          if(!is_numeric($this->ynaxis[$i]->pos) && !is_string($this-
>ynaxis[$i]->pos)) {
            $this->ynaxis[$i]->SetPos($this->xscale->GetMaxVal());
            $this->ynaxis[$i]->SetPosAbsDelta($i*$this->iYAxisDeltaPos +
$nY2adj);
          \}$this->ynaxis[$i]->SetTitleSide(SIDE_RIGHT);
       \}\}\}function doAutoScaleYnAxis() {
     if($this->y2scale := null)}
```
 $\{$ 

if(!\$this->y2scale->IsSpecified() && count(\$this->y2plots)>0) {  $list(\text{\$min},\text{\$max}) = \text{\$this->GetPlotsYMinMax(\$this->v2plots)};$ 

```
 $lres = $this->GetLinesYMinMax($this->y2lines);
```

```
 if( is_array($lres) ) {
```

```
 list($linmin,$linmax) = $lres ;
$min = min($min, $limmin);
```
 $$max = max($max, $limmax);$ 

```
 }
```

```
 $tres = $this->GetTextsYMinMax(true);
```

```
if( is array(\text{Stres}) ) {
```

```
 list($tmin,$tmax) = $tres ;
```

```
$min = min($min, $tmin);
```
 $$max = max($max, $tmax);$ 

}

 \$this->y2scale->AutoScale(\$this->img,\$min,\$max,\$this->img- >plotheight/\$this->ytick\_factor);

}

 elseif( \$this->y2scale->IsSpecified() && ( \$this->y2scale->auto\_ticks || !\$this->y2scale->ticks->IsSpecified()) ) {

 // The tick calculation will use the user suplied min/max values to determine

 $\frac{1}{10}$  the ticks. If auto ticks is false the exact user specifed min and

max

// values will be used for the scale.

// If auto\_ticks is true then the scale might be slightly adjusted

// so that the min and max values falls on an even major step.

 $$min = $this->y2scale->scale[0]]$ ;

 $$max = $this->y2scale->scale[1]]$ ;

\$this->y2scale->AutoScale(\$this->img,\$min,\$max,

\$this->img->plotheight/\$this->ytick\_factor,

\$this->y2scale->auto\_ticks);

// Now make sure we show enough precision to accurate display

the

```
 // labels. If this is not done then the user might end up with
           // a scale that might actually start with, say 13.5, butdue to rounding
           // the scale label will ony show 14.
           if(abs(floor(\$min)-\$min) > 0) {
              // If the user has set a format then we bail out
              if( $this->y2scale->ticks->label_formatstr == '' && $this-
>y2scale->ticks->label_dateformatstr == '' ) {
                 $this->y2scale->ticks->precision = abs( floor(log10( 
abs(floor($min)-$min))) )+1;
 }
 }
 }
      }
      //
      // Autoscale the extra Y-axises
      //
      $n = count($this->ynaxis);
     for(\sin^{-1}; \sin^{-1}; \sin^{-1}; \sin^{-1}; \sin^{-1} if( $this->ynscale[$i] != null) {
            if( !$this->ynscale[$i]->IsSpecified() && count($this->ynplots[$i])>0 
) {
```
list(\$min,\$max) = \$this->GetPlotsYMinMax(\$this->ynplots[\$i]);

\$this->ynscale[\$i]->AutoScale(\$this->img,\$min,\$max,\$this->img->plotheight/\$this->ytick\_factor);

 $\}$ 

elseif(\$this->ynscale[\$i]->lsSpecified() && (\$this->ynscale[\$i]->auto ticks || !\$this->ynscale[\$i]->ticks->lsSpecified()) ) {

// The tick calculation will use the user suplied min/max values to determine

// the ticks. If auto ticks is false the exact user specifed min and

## max

// values will be used for the scale.

// If auto\_ticks is true then the scale might be slightly adjusted

// so that the min and max values falls on an even major step.

 $$min = $this->ynscale[$i]->scale[0];$ 

 $\text{Imax} = \text{Sthis-}>\text{ynscale}[\text{$$i$}]-\text{$>scale[1]$};$ 

\$this->ynscale[\$i]->AutoScale(\$this->img,\$min,\$max,

\$this->img->plotheight/\$this->ytick\_factor,

\$this->ynscale[\$i]->auto\_ticks);

// Now make sure we show enough precision to accurate display

## the

// labels. If this is not done then the user might end up with

// a scale that might actually start with, say 13.5, butdue to

## rounding

// the scale label will ony show 14.

if(  $abs(floor(\$min)-\$min) > 0$  ) {

// If the user has set a format then we bail out

if(\$this->vnscale[\$i]->ticks->label formatstr == " && \$this-

>ynscale[\$i]->ticks->label dateformatstr == ") {

```
 $this->ynscale[$i]->ticks->precision = abs( floor(log10( 
abs(floor($min)-$min))) )+1;
 }
 }
 }
 }
    }
   }
```

```
 function doAutoScaleYAxis() {
```
//Check if we should autoscale y-axis

```
 if( !$this->yscale->IsSpecified() && count($this->plots)>0 ) {
   list($min,$max) = $this->GetPlotsYMinMax($this->plots);
   $lres = $this->GetLinesYMinMax($this->lines);
   if( is_array($lres) ) {
      list($linmin,$linmax) = $lres ;
      $min = min($min,$linmin);
     $max = max($max, $limmax); }
   $tres = $this->GetTextsYMinMax();
   if( is_array($tres) ) {
     list(\text{Stmin}, \text{Stmax}) = $tres;
     $min = min($min, $tmin);$max = max($max, $tmax); }
   $this->yscale->AutoScale($this->img,$min,$max,
   $this->img->plotheight/$this->ytick_factor);
 }
```
 elseif( \$this->yscale->IsSpecified() && ( \$this->yscale->auto\_ticks || !\$this->yscale->ticks->IsSpecified()) ) {

 // The tick calculation will use the user suplied min/max values to determine

 $\frac{1}{10}$  the ticks. If auto ticks is false the exact user specifed min and max // values will be used for the scale.

// If auto\_ticks is true then the scale might be slightly adjusted

// so that the min and max values falls on an even major step.

\$min = \$this->yscale->scale[0];

 $$max = $this->yscale->scale[1];$ 

\$this->yscale->AutoScale(\$this->img,\$min,\$max,

\$this->img->plotheight/\$this->ytick\_factor,

\$this->yscale->auto\_ticks);

// Now make sure we show enough precision to accurate display the

// labels. If this is not done then the user might end up with

// a scale that might actually start with, say 13.5, butdue to rounding

// the scale label will ony show 14.

if( $abs(floor(\$min)-\$min) > 0$ ) {

}

}

// If the user has set a format then we bail out

```
 if( $this->yscale->ticks->label_formatstr == '' && $this->yscale-
>ticks->label_dateformatstr == '' ) {
```
 \$this->yscale->ticks->precision = abs( floor(log10( abs(floor(\$min)-\$min))) )+1; }

694

```
function InitScaleConstants() {
```
 $\}$ 

 $\}$ 

```
// Setup scale constants
```
if(\$this->yscale)\$this->yscale->InitConstants(\$this->img);

if(\$this->xscale)\$this->xscale->InitConstants(\$this->img);

if(\$this->y2scale)\$this->y2scale->InitConstants(\$this->img);

```
$n=count($this->ynscale);
```

```
for($i=0; $i < $n; ++$i) {
```

```
if($this->ynscale$i]) {
```
\$this->ynscale[\$i]->InitConstants(\$this->img);

```
\}\}
```
function doPrestrokeAdjustments() {

```
// Do any pre-stroke adjustment that is needed by the different plot types
// (i.e bar plots want's to add an offset to the x-labels etc)
for($i=0; $i < count($this->plots); ++$i) {
  $this->plots[$i]->PreStrokeAdjust($this);
  $this->plots[$i]->DoLegend($this);
\big\}// Any plots on the second Y scale?
if($this->y2scale != null)}
  for($i=0; $i<count($this->y2plots); ++$i){
```

```
$this->y2plots[$i]->DoLegend($this);
  \}\}// Any plots on the extra Y axises?
$n = count($this->ynaxis);for($i=0; $i<$n; ++$i) {
  if($this->ynplots == null ||$this->ynplots$i] == null) {
     JpGraphError::RaiseL(25032,$i);//("No plots for Y-axis nbr:$i");
  \}$m = count($this->ynplots[$i]);
  for($j=0; $j < $m; ++$j) {
     $this->ynplots[$i][$j]->PreStrokeAdjust($this);
     $this->ynplots[$i][$j]->DoLegend($this);
  \}\}
```

```
function StrokeBands($aDepth,$aCSIM) {
```

```
// Stroke bands
```
 $\}$ 

```
if( $this->bands != null && !$aCSIM) {
```

```
for($i=0; $i < count($this->bands); ++$i) {
```

```
// Stroke all bands that asks to be in the background
```

```
if($this ->bands[$i] ->depth == $aDepth) {
```

```
$this->bands[$i]->Stroke($this->img,$this->xscale,$this-
```
>yscale);

```
\}\}
```
 $\}$ 

```
if( $this->y2bands != null & $this->y2scale != null & !$aCSIM ) {
```

```
for(\sin^{-1}); \sin^{-1} < count(\sin^{-1}); \cos^{-1} + \sin^{-1}
```
// Stroke all bands that asks to be in the foreground

```
if($this->y2bands[$i]->depth == $aDepth) {
```
\$this->y2bands[\$i]->Stroke(\$this->img,\$this->xscale,\$this-

```
>y2scale);
```

```
 }
 }
   }
  }
```
// Stroke the graph

```
 // $aStrokeFileName If != "" the image will be written to this file and NOT
```
// streamed back to the browser

function Stroke(\$aStrokeFileName='') {

// Fist make a sanity check that user has specified a scale

if( empty(\$this->yscale) ) {

 JpGraphError::RaiseL(25031);//('You must specify what scale to use with a call to Graph::SetScale().');

}

 // Start by adjusting the margin so that potential titles will fit. \$this->AdjustMarginsForTitles();

 // Give the plot a chance to do any scale adjuments the individual plots // wants to do. Right now this is only used by the contour plot to set scale // limits

```
for(\sin 0; \sin 1 < count(\sinh 1 > plots); ++\sin 1}
    $this->plots[$i]->PreScaleSetup($this);
 }
```
 // Init scale constants that are used to calculate the transformation from // world to pixel coordinates \$this->InitScaleConstants();

// If the filename is the predefined value  $=$  '\_csim\_special\_'

// we assume that the call to stroke only needs to do enough

// to correctly generate the CSIM maps.

// We use this variable to skip things we don't strictly need

// to do to generate the image map to improve performance

 $\frac{1}{2}$  a best we can. Therefor you will see a lot of tests  $\frac{1}{2}$  csim in the

// code below.

\$\_csim = (\$aStrokeFileName===\_CSIM\_SPECIALFILE);

 // If we are called the second time (perhaps the user has called GetHTMLImageMap()

 // himself then the legends have alsready been populated once in order to get the

 // CSIM coordinats. Since we do not want the legends to be populated a second time

// we clear the legends

\$this->legend->Clear();

// We need to know if we have stroked the plot in the

// GetCSIMareas. Otherwise the CSIM hasn't been generated

// and in the case of GetCSIM called before stroke to generate

 // CSIM without storing an image to disk GetCSIM must call Stroke. \$this->iHasStroked = true;

 // Setup pre-stroked adjustments and Legends \$this->doPrestrokeAdjustments();

 if (\$this->graph\_theme) { \$this->graph\_theme->PreStrokeApply(\$this);

}

// Bail out if any of the Y-axis not been specified and

// has no plots. (This means it is impossible to do autoscaling and

// no other scale was given so we can't possible draw anything). If you

use manual

// scaling you also have to supply the tick steps as well.

if( (!\$this->yscale->IsSpecified() && count(\$this->plots)==0) ||

 (\$this->y2scale!=null && !\$this->y2scale->IsSpecified() && count(\$this->y2plots)==0) ) {

 $1/\$e = "n="count($this->y2plots)."\n"$ ;

 $\frac{1}{2}$  \$e = "Can't draw unspecified Y-scale.<br>>>>> \nYou have

either:<br>/n";

 // \$e .= "1. Specified an Y axis for autoscaling but have not supplied any plots<br>/n";

 $\frac{1}{2}$  \$e .= "2. Specified a scale manually but have forgot to specify the tick steps";

JpGraphError::RaiseL(25026);

}

// Bail out if no plots and no specified X-scale

 if( (!\$this->xscale->IsSpecified() && count(\$this->plots)==0 && count(\$this->y2plots)==0) ) {

 JpGraphError::RaiseL(25034);//("<strong>JpGraph: Can't draw unspecified X-scale.</strong><br>>>br>No plots.<br>");

}

 // Autoscale the normal Y-axis \$this->doAutoScaleYAxis();

 // Autoscale all additiopnal y-axis \$this->doAutoScaleYnAxis();

 // Autoscale the regular x-axis and position the y-axis properly \$this->doAutoScaleXAxis();

 // If we have a negative values and x-axis position is at 0 // we need to supress the first and possible the last tick since // they will be drawn on top of the y-axis (and possible y2 axis) // The test below might seem strange the reasone being that if // the user hasn't specified a value for position this will not // be set until we do the stroke for the axis so as of now it // is undefined. // For X-text scale we ignore all this since the tick are usually

 // much further in and not close to the Y-axis. Hence the test // for 'text'

 if( (\$this->yaxis->pos==\$this->xscale->GetMinVal() || (is\_string(\$this- >yaxis->pos) && \$this->yaxis->pos=='min')) &&

!is\_numeric(\$this->xaxis->pos) && \$this->yscale->GetMinVal() < 0 && substr(\$this->axtype,0,4) != 'text' && \$this->xaxis->pos != 'min' ) {

```
//$this->yscale->ticks->SupressZeroLabel(false);
  $this->xscale->ticks->SupressFirst();
  if($this->y2axis != null)}
     $this->xscale->ticks->SupressLast();
  \}\big\}elseif(!is_numeric($this->yaxis->pos) && $this->yaxis->pos=='max') {
  $this->xscale->ticks->SupressLast();
\}if(!$_csim){
  $this->StrokePlotArea();
  if( $this->ilconDepth == DEPTH_BACK ) {
     $this->Strokelcons();
  \big\}\}$this->StrokeAxis(false);
// Stroke colored bands
$this->StrokeBands(DEPTH_BACK,$_csim);
if($this->grid_depth == DEPTH_BACK && $.$this->ygrid->Stroke();
  $this->xgrid->Stroke();
\}// Stroke Y2-axis
if($this->y2axis != null 88 !$_csim) {
```

```
 $this->y2axis->Stroke($this->xscale);
   $this->y2grid->Stroke();
 }
 // Stroke yn-axis
$n = count($this->ynaxis);for($i=0;$i < $n;++$i)}
```
\$this->ynaxis[\$i]->Stroke(\$this->xscale);

}

\$oldoff=\$this->xscale->off;

if( substr(\$this->axtype, $0,4$ ) == 'text' ) {

if( \$this->text\_scale\_abscenteroff > -1 ) {

// For a text scale the scale factor is the number of pixel per step.

// Hence we can use the scale factor as a substitute for number of

pixels

// per major scale step and use that in order to adjust the offset so

that

// an object of width "abscenteroff" becomes centered.

\$this->xscale->off += round(\$this->xscale->scale\_factor/2)-

round(\$this->text\_scale\_abscenteroff/2);

}

```
 else {
```
 \$this->xscale->off += ceil(\$this->xscale->scale\_factor\*\$this- >text\_scale\_off\*\$this->xscale->ticks->minor\_step);

 } }

if( \$this->iDoClipping ) {

```
$oldimage = $this->img->CloneCanvasH();
\big\}if(!$this->y2orderback) {
  // Stroke all plots for Y1 axis
  for($i=0; $i < count($this >plots); ++$i) {
     $this->plots[$i]->Stroke($this->img,$this->xscale,$this->yscale);
     $this->plots[$i]->StrokeMargin($this->img);
  \}\}// Stroke all plots for Y2 axis
if($this->y2scale != null)}
  for($i=0; $i< count($this->y2plots); ++$i) {
     $this->y2plots[$i]->Stroke($this->img,$this->xscale,$this->y2scale);
  \big\}\}if($this->y2orderback) {
  // Stroke all plots for Y1 axis
  for($i=0; $i < count($this >plots); ++$i) {
     $this->plots[$i]->Stroke($this->img,$this->xscale,$this->yscale);
     $this->plots[$i]->StrokeMargin($this->img);
  \}\}$n = count($this->ynaxis)$;for($i=0; $i < $n; ++$i) {
  $m = count($this->ynplots[$i]);
```

```
for(\frac{1}{2}j=0; \frac{1}{2}j < \frac{1}{2}m; ++\frac{1}{2}j }
          $this->ynplots[$i][$j]->Stroke($this->img,$this->xscale,$this-
>ynscale[$i]);
          $this->ynplots[$i][$i]->StrokeMargin($this->img);
       \}\}if($this ->ilconDepth == DEPTH FRONT) {
       $this->Strokelcons();
     \}if($this >iDoClipping) {
       // Clipping only supports graphs at 0 and 90 degrees
       if($this->img->a == 0) {
          $this->img->CopyCanvasH($oldimage,$this->img->img,
          $this->img->left_margin,$this->img->top_margin,
          $this->img->left_margin,$this->img->top_margin,
          $this->img->plotwidth+1,$this->img->plotheight);
       \}elseif($this ->img ->a == 90) {
          $adj = ($this > img > height - $this > img > width)/2;$this->img->CopyCanvasH($oldimage,$this->img->img,
          $this->img->bottom_margin-$adj,$this->img->left_margin+$adj,
          $this->img->bottom_margin-$adj,$this->img->left_margin+$adj,
          $this->img->plotheight+1,$this->img->plotwidth);
       \}else {
          JpGraphError::RaiseL(25035,$this->img->a);//('You have enabled
```
clipping. Cliping is only supported for graphs at 0 or 90 degrees rotation.
```
Please adjust you current angle (='.$this->img->a.' degrees) or disable 
clipping.');
```

```
 }
   $this->img->Destroy();
   $this->img->SetCanvasH($oldimage);
 }
 $this->xscale->off=$oldoff;
if($this->grid_depth == DEPTH_FRONT && $. $this->ygrid->Stroke();
```
\$this->xgrid->Stroke();

```
 // Stroke colored bands
```

```
 $this->StrokeBands(DEPTH_FRONT,$_csim);
```

```
 // Finally draw the axis again since some plots may have nagged
 // the axis in the edges.
 if( !$_csim ) {
   $this->StrokeAxis();
 }
if($this->y2scale := null 88 | $csim ) $this->y2axis->Stroke($this->xscale,false);
 }
 if( !$_csim ) {
   $this->StrokePlotBox();
```
 // The titles and legends never gets rotated so make sure // that the angle is 0 before stroking them  $$aa = $this \rightarrow img \rightarrow SetAngle(0);$  \$this->StrokeTitles(); \$this->footer->Stroke(\$this->img); \$this->legend->Stroke(\$this->img); \$this->img->SetAngle(\$aa); \$this->StrokeTexts(); \$this->StrokeTables();

if( !\$\_csim ) {

\$this->img->SetAngle(\$aa);

// Draw an outline around the image map

if(\_JPG\_DEBUG) {

\$this->DisplayClientSideaImageMapAreas();

}

}

// Should we do any final image transformation

if( \$this->iImgTrans ) {

if( !class\_exists('ImgTrans',false) ) {

require\_once('jpgraph\_imgtrans.php');

 //JpGraphError::Raise('In order to use image transformation you must include the file jpgraph imgtrans.php in your script.');

```
$tform = new ImgTrans($this->img->img);
```
\$this->img->img = \$tform->Skew3D(\$this->ilmgTransHorizon,\$this->ilmgTransSkewDist,

\$this->ilmgTransDirection,\$this->ilmgTransHighQ,

\$this->ilmgTransMinSize,\$this->ilmgTransFillColor,

\$this->ilmgTransBorder);

 $\}$ 

// If the filename is given as the special "\_handle"

// then the image handler is returned and the image is NOT

// streamed back

if(\$aStrokeFileName == \_IMG\_HANDLER) {

return \$this->img->img;

 $\}$ 

else {

// Finally stream the generated picture

\$this->cache->PutAndStream(\$this->img,\$this->cache\_name,\$this->inline,\$aStrokeFileName);

 $\}$  $\}$  $\}$ 

function

SetAxisLabelBackground(\$aType,\$aXFColor='lightgray',\$aXColor='black',\$a

YFColor='lightgray',\$aYColor='black') {

 $$this$  >iAxisLblBqType =  $$aType$ ;

\$this->iXAxisLblBgFillColor = \$aXFColor;

\$this->iXAxisLblBgColor = \$aXColor;

\$this->iYAxisLblBgFillColor = \$aYFColor;

```
 $this->iYAxisLblBgColor = $aYColor;
```
}

function StrokeAxisLabelBackground() {

// Types

 $/$ / $0 =$  No background

 $// 1 = Only X-labels, length of axis$ 

 $// 2 = Only Y-labels, length of axis$ 

- $\frac{1}{3}$  = As 1 but extends to width of graph
- $\frac{1}{4}$  = As 2 but extends to height of graph
- $/75$  = Combination of 3 & 4
- $/$ / $6$  = Combination of 1 & 2

 $$t = $this \rightarrow iAxiLbIBgType;$ 

if( $t < 1$ ) return;

// Stroke optional X-axis label background color

if(  $t = 1$  ||  $t = 3$  ||  $t = 5$  ||  $t = 6$  ) {

\$this->img->PushColor(\$this->iXAxisLblBgFillColor);

- if(  $t = 1$  ||  $t = 6$  ) {
	- \$xl = \$this->img->left\_margin;

 $\gamma = \frac{1}{2}$  sthis->img->height - \$this->img->bottom\_margin + 1;

 $x = $this$ ->img->width - \$this->img->right\_margin;

\$yl = \$this->img->height-1-\$this->frame\_weight;

}

else { // t==3 || t==5

 $$xI = $this$  > frame\_weight;

 $$yu = $this$  ->img->height -  $$this$  ->img->bottom\_margin + 1;

 $x =$  \$this->img->width - 1 - \$this->frame\_weight;

```
$yl = $this->img->height-1-$this->frame_weight;
```
 $\big\}$ 

\$this->img->FilledRectangle(\$xl,\$yu,\$xr,\$yl); \$this->img->PopColor();

// Check if we should add the vertical lines at left and right edge

```
if( $this->iXAxisLblBgColor !== ") {
```
// Hardcode to one pixel wide

```
$this->img->SetLineWeight(1);
```
\$this->img->PushColor(\$this->iXAxisLblBgColor);

if( $$t == 1 \parallel $t == 6$ ) {

\$this->img->Line(\$xl,\$yu,\$xl,\$yl);

\$this->img->Line(\$xr,\$yu,\$xr,\$yl);

```
\left\{ \right.
```

```
else {
```
 $$xI = $this$  >img->width - \$this->img->right\_margin;

\$this->img->Line(\$xl,\$yu-1,\$xr,\$yu-1);

```
\}
```

```
$this->img->PopColor();
```

```
\}
```
 $\}$ 

```
if( t = 2 || t = 4 || t = 5 || t = 6 ) {
```
\$this->img->PushColor(\$this->iYAxisLblBgFillColor);

```
if($t == 2 \, || \, $t == 6 \, }}
```
 $$xI = $this$  > frame weight;

\$yu = \$this->frame\_weight+\$this->img->top\_margin;

```
x = $this->img->left margin - 1;
```

```
\gamma = $this->img->height - $this->img->bottom_margin + 1;
\big\}else {
  $xI = $this > frame_weight;
  \gamma = $this->frame weight;
  x = $this->img->left_margin - 1;
  $yl = $this->img->height-1-$this->frame_weight;
\}
```
\$this->img->FilledRectangle(\$xl,\$yu,\$xr,\$yl);

```
$this->img->PopColor();
```
// Check if we should add the vertical lines at left and right edge

```
if( $this->iXAxisLblBgColor !== ") {
```
\$this->img->PushColor(\$this->iXAxisLblBgColor);

```
if($t == 2 \parallel $t == 6) {
```
\$this->img->Line(\$xl,\$yu-1,\$xr,\$yu-1);

```
$this->img->Line($xl,$yl-1,$xr,$yl-1);
```
 $\}$ 

else {

\$this->img->Line(\$xr+1,\$yu,\$xr+1,\$this->img->top\_margin);

```
$this->img->PopColor();
```

```
\}
```
 $\}$ 

 $\}$  $\}$ 

function StrokeAxis(\$aStrokeLabels=true) {

```
 if( $aStrokeLabels ) {
   $this->StrokeAxisLabelBackground();
 }
 // Stroke axis
 if( $this->iAxisStyle != AXSTYLE_SIMPLE ) {
   switch( $this->iAxisStyle ) {
```

```
 case AXSTYLE_BOXIN :
```

```
 $toppos = SIDE_DOWN;
```

```
 $bottompos = SIDE_UP;
```
\$leftpos = SIDE\_RIGHT;

\$rightpos = SIDE\_LEFT;

break;

case AXSTYLE\_BOXOUT :

\$toppos = SIDE\_UP;

\$bottompos = SIDE\_DOWN;

\$leftpos = SIDE\_LEFT;

\$rightpos = SIDE\_RIGHT;

break;

case AXSTYLE\_YBOXIN:

\$toppos = FALSE;

\$bottompos = SIDE\_UP;

\$leftpos = SIDE\_RIGHT;

 $$rightpos = SIDE LEFT;$ 

break;

case AXSTYLE\_YBOXOUT:

 $$toppos = FALSE;$ 

\$bottompos = SIDE\_DOWN;

```
 $leftpos = SIDE_LEFT;
              $rightpos = SIDE_RIGHT;
             break;
           default:
             JpGRaphError::RaiseL(25036,$this->iAxisStyle); //('Unknown 
AxisStyle() : '.$this->iAxisStyle);
             break;
        }
        // By default we hide the first label so it doesn't cross the
        // Y-axis in case the positon hasn't been set by the user.
        // However, if we use a box we always want the first value
        // displayed so we make sure it will be displayed.
        $this->xscale->ticks->SupressFirst(false);
        // Now draw the bottom X-axis
```
 \$this->xaxis->SetPos('min'); \$this->xaxis->SetLabelSide(SIDE\_DOWN); \$this->xaxis->scale->ticks->SetSide(\$bottompos); \$this->xaxis->Stroke(\$this->yscale,\$aStrokeLabels);

if( $$toppos !== FALSE$ ) { // We also want a top X-axis  $$this$ - $\ge$ xaxis =  $$this$ - $\ge$ xaxis; \$this->xaxis->SetPos('max'); \$this->xaxis->SetLabelSide(SIDE\_UP); // No title for the top X-axis if( \$aStrokeLabels ) { \$this->xaxis->title->Set('');

```
\}$this->xaxis->scale->ticks->SetSide($toppos);
  $this->xaxis->Stroke($this->yscale,$aStrokeLabels);
\}
```

```
// Stroke the left Y-axis
$this->yaxis->SetPos('min');
$this->yaxis->SetLabelSide(SIDE_LEFT);
$this->yaxis->scale->ticks->SetSide($leftpos);
$this->yaxis->Stroke($this->xscale,$aStrokeLabels);
```

```
// Stroke the right Y-axis
  $this->yaxis->SetPos('max');
  // No title for the right side
  if($aStrokeLabels) {
     $this->yaxis->title->Set(");
  \}$this->yaxis->SetLabelSide(SIDE_RIGHT);
  $this->yaxis->scale->ticks->SetSide($rightpos);
  $this->yaxis->Stroke($this->xscale,$aStrokeLabels);
\}else {
  $this->xaxis->Stroke($this->yscale,$aStrokeLabels);
  $this->yaxis->Stroke($this->xscale,$aStrokeLabels);
\left\{ \right.
```
// Private helper function for backgound image

 $\}$ 

```
 static function LoadBkgImage($aImgFormat='',$aFile='',$aImgStr='') {
```

```
 if( $aImgStr != '' ) {
```
return Image::CreateFromString(\$aImgStr);

}

 // Remove case sensitivity and setup appropriate function to create image

 // Get file extension. This should be the LAST '.' separated part of the filename

```
$e = explode('.',$aFile);
$ext = strtolower($e[count$(e)-1]);if ($ext == "jpeg") \{$ext = "jpg"; }
if( trim($ext) == " ) {
     $ext = 'png'; // Assume PNG if no extension specified
 }
if($almgFormat == ") {
     $imgtag = $ext;
 }
 else {
     $imgtag = $aImgFormat;
 }
$supported = imagetypes();
if( % x = \binom{1}{2} \frac{1}{2} \frac{1}{2} \frac{1}{2} \frac{1}{2} \frac{1}{2} \frac{1}{2} \frac{1}{2} \frac{1}{2} \frac{1}{2} \frac{1}{2} \frac{1}{2} \frac{1}{2} \frac{1}{2} \frac{1}{2} \frac{1}{2} \frac{1}{2} \frac{1}{2} \frac{1}{2} \frac{1}{2} \frac{1}{2} \frac ( $ext == 'gif' && !($supported & IMG_GIF) ) ||
```

```
(Sext == 'png' 88 | (Ssupported 8 | MG_PNG) ) || ( $ext == 'bmp' && !($supported & IMG_WBMP) ) ||
($ext == 'xpm' && !($supported & IMG_XPM) )) {
```

```
 JpGraphError::RaiseL(25037,$aFile);//('The image format of your 
background image ('.$aFile.') is not supported in your system configuration. 
');
      }
     if(\sin\theta = \sin\theta == "jpg" ||\sin\theta == "jpeg") {
         $f = "imagecreatefromjpeg";
       $imgtag = "jpg"; }
      else {
        $f = "imagecreatefrom".$imgtag;
      }
      // Compare specified image type and file extension
     if($imgtag != $ext) {
```
 //\$t = "Background image seems to be of different type (has different file extension) than specified imagetype. Specified: '".\$aImgFormat."'File: '".\$aFile."'";

```
 JpGraphError::RaiseL(25038, $aImgFormat, $aFile);
 }
\text{Simq} = \text{Q}\$f(\$aFile);
```

```
 if( !$img ) {
```

```
JpGraphError::RaiseL(25039,$aFile);//(" Can't read background
image: ".$aFile."");
     \}return $img;
  \}
```

```
function StrokePlotGrad() {
```

```
if($this->plot gradtype < 0)
```
return;

\$grad = new Gradient(\$this->img);

 $x =$  \$this->img->left\_margin;

 $\text{y}t = \text{It}his\text{-}\text{img}\text{-}\text{top}$  margin;

 $x = x +$  Sthis->img->plotwidth+1;

 $\$yb = $yt + $this > img - \text{plotheight};$ 

\$grad->FilledRectangle(\$xl,\$yt,\$xr,\$yb,\$this->plot\_gradfrom,\$this-

```
>plot_gradto,$this->plot_gradtype);
```
 $\big\}$ 

function StrokeBackgroundGrad() {

```
if($this ->bkg_gradtype < 0)
  return;
```
 $\gamma$  = new Gradient(\$this->img);

```
if($this ->bkg_gradstyle == BGRAD_PLOT) {
```
 $x =$  \$this->img->left margin;

 $\frac{1}{2}$ yt = \$this->img->top\_margin;

 $x = x +$  Sthis->img->plotwidth+1;

```
\frac{1}{2}yb = \frac{1}{2}yt + \frac{1}{2}this->img->plotheight;
```
\$grad->FilledRectangle(\$xl,\$yt,\$xr,\$yb,\$this->bkg\_gradfrom,\$this->bkg\_gradto,\$this->bkg\_gradtype);

```
\}else {
        |X| = 0;\text{Syt} = 0;
        x = x + 1 + 1\frac{1}{2}yb = \frac{1}{2}yt + \frac{1}{2}this->img->height - 1;
        if($this->doshadow) {
          $xr -= $this->shadow_width;
          $yb -= $this->shadow_width;
        \}if($this->doframe) {
          \$yt += $this->frame_weight;
          $yb = $this->frame_weight;
          xI =$this->frame_weight;
          $xr -= $this->frame_weight;
        \}$aa = $this \rightarrow img \rightarrow SetAngle(0);$grad->FilledRectangle($xl,$yt,$xr,$yb,$this->bkg_gradfrom,$this-
>bkg_gradto,$this->bkg_gradtype);
        $aa = $this \rightarrow img \rightarrow SetAngle ($aa);\big\}function StrokeFrameBackground() {
```
if(\$this->background\_image != " && \$this->background\_cflag != " ) {

 $\}$ 

 JpGraphError::RaiseL(25040);//('It is not possible to specify both a background image and a background country flag.');

```
 }
 if( $this->background_image != '' ) {
```
\$bkgimg = \$this->LoadBkgImage(\$this-

>background\_image\_format,\$this->background\_image);

}

```
 elseif( $this->background_cflag != '' ) {
```

```
 if( ! class_exists('FlagImages',false) ) {
```
 JpGraphError::RaiseL(25041);//('In order to use Country flags as backgrounds you must include the "jpgraph\_flags.php" file.');

}

```
 $fobj = new FlagImages(FLAGSIZE4);
```
\$dummy='';

\$bkgimg = \$fobj->GetImgByName(\$this-

>background\_cflag,\$dummy);

```
 $this->background_image_mix = $this->background_cflag_mix;
   $this->background_image_type = $this->background_cflag_type;
 }
 else {
   return ;
 }
 $bw = ImageSX($bkgimg);
 $bh = ImageSY($bkgimg);
 // No matter what the angle is we always stroke the image and frame
```
// assuming it is 0 degree

 $$aa = $this$ ->img->SetAngle(0);

```
switch($this->background_image_type){
```
case BGIMG FILLPLOT: // Resize to just fill the plotarea

\$this->FillMarginArea();

\$this->StrokeFrame();

// Special case to hande 90 degree rotated graph corectly

```
if($aa == 90) {
```
\$this->img->SetAngle(90);

\$this->FillPlotArea();

 $$aa = $this \rightarrow img \rightarrow SetAngle(0);$ 

\$adj = (\$this->img->height - \$this->img->width)/2;

\$this->img->CopyMerge(\$bkgimg,

\$this->img->bottom\_margin-\$adj,\$this->img-

>left\_margin+\$adj,

 $0.0.$ 

\$this->img->plotheight+1,\$this->img->plotwidth,

\$bw, \$bh, \$this->background\_image\_mix);

```
\}
```

```
else {
```
\$this->FillPlotArea();

\$this->img->CopyMerge(\$bkgimg,

\$this->img->left\_margin,\$this->img->top\_margin+1,

0,0,\$this->img->plotwidth+1,\$this->img->plotheight,

\$bw,\$bh,\$this->background\_image\_mix);

```
\left\{ \right.
```

```
break;
```
case BGIMG FILLFRAME: // Fill the whole area from upper left corner.

resize to just fit

 $\theta$ hadj=0;  $\theta$ vadj=0;

```
if($this->doshadow) {
```

```
$hadj = $this->shadow_width;
```
 $\text{S}\text{v}$ adj =  $\text{I}\text{th}$ is->shadow width;

```
\}
```
\$this->FillMarginArea();

\$this->FillPlotArea();

\$this->img->CopyMerge(\$bkgimg,0,0,0,0,\$this->img->width-

\$hadj,\$this->img->height-\$vadj,

\$bw,\$bh,\$this->background\_image\_mix);

\$this->StrokeFrame();

break:

case BGIMG\_COPY: // Just copy the image from left corner, no

resizing

\$this->FillMarginArea();

\$this->FillPlotArea();

\$this->img->CopyMerge(\$bkgimg,0,0,0,0,\$bw,\$bh,

\$bw, \$bh, \$this->background\_image\_mix);

\$this->StrokeFrame();

break;

case BGIMG\_CENTER: // Center original image in the plot area

\$this->FillMarginArea();

\$this->FillPlotArea();

\$centerx = round(\$this->img->plotwidth/2+\$this->img->left\_margin-

 $$bw/2);$ 

\$centery = round(\$this->img->plotheight/2+\$this->img-

>top margin-\$bh/2);

\$this->img->CopyMerge(\$bkgimg,\$centerx,\$centery,0,0,\$bw,\$bh,

\$bw,\$bh,\$this->background image mix);

\$this->StrokeFrame();

break;

case BGIMG\_FREE: // Just copy the image to the specified location

\$this->img->CopyMerge(\$bkgimg,

\$this->background\_image\_xpos,\$this->background\_image\_ypos,

0,0,\$bw,\$bh,\$bw,\$bh,\$this->background\_image\_mix);

\$this->StrokeFrame(); // New

break;

default:

 JpGraphError::RaiseL(25042);//(" Unknown background image layout");

}

\$this->img->SetAngle(\$aa);

}

// Private

// Draw a frame around the image

function StrokeFrame() {

if( !\$this->doframe ) return;

 if( \$this->background\_image\_type <= 1 && (\$this->bkg\_gradtype < 0 || (\$this->bkg\_gradtype > 0 && \$this->bkg\_gradstyle==BGRAD\_PLOT)) ) {  $c = $this$ ->margin\_color;

```
 }
 else {
  c = false; }
 if( $this->doshadow ) {
   $this->img->SetColor($this->frame_color);
```

```
$this->img->ShadowRectangle(0,0,$this->img->width,$this->img-
>height,
       $c,$this->shadow width,$this->shadow color);
    \}elseif($this->framebevel){
       if(\csc) {
         $this->img->SetColor($this->margin_color);
         $this->img->FilledRectangle(0,0,$this->img->width-1,$this->img-
>height-1);
       \}$this->img->Bevel(1,1,$this->img->width-2,$this->img->height-2,
       $this->framebeveldepth,
       $this->framebevelcolor1,$this->framebevelcolor2);
       if($this->framebevelborder) {
         $this->img->SetColor($this->framebevelbordercolor);
         $this->img->Rectangle(0,0,$this->img->width-1,$this->img-
>height-1);
       \}\}else {
       $this->img->SetLineWeight($this->frame_weight);
       if(C) {
         $this->img->SetColor($this->margin_color);
         $this->img->FilledRectangle(0,0,$this->img->width-1,$this->img-
\rightarrowheight-1);
       \}$this->img->SetColor($this->frame color);
       $this->img->Rectangle(0,0,$this->img->width-1,$this->img->height-
1);
```
722

```
\}\big\}function FillMarginArea() {
   \thetahadj=0; \thetavadj=0;
   if($this->doshadow) {
      $hadj = $this->shadow_width;
      \text{S}\text{v}adj = \text{Shis}->shadow width;
   \}
```
\$this->img->SetColor(\$this->margin\_color);

\$this->img->FilledRectangle(0,0,\$this->img->width-1-\$hadj,\$this->img->height-1-\$vadj);

```
$this->img->FilledRectangle(0,0,$this->img->width-1-$hadj,$this->img-
```
 $>$ top\_margin $)$ ;

```
$this->img->FilledRectangle(0,$this->img->top_margin,$this->img-
```
>left\_margin,\$this->img->height-1-\$hadj);

\$this->img->FilledRectangle(\$this->img->left\_margin+1,

\$this->img->height-\$this->img->bottom\_margin,

\$this->img->width-1-\$hadj,

\$this->img->height-1-\$hadj);

\$this->img->FilledRectangle(\$this->img->width-\$this->img-

>right\_margin,

\$this->img->top margin+1,

\$this->imq->width-1-\$hadj,

\$this->img->height-\$this->img->bottom margin-1);

 $\}$ 

```
 function FillPlotArea() {
```
}

 \$this->img->PushColor(\$this->plotarea\_color); \$this->img->FilledRectangle(\$this->img->left\_margin, \$this->img->top\_margin, \$this->img->width-\$this->img->right\_margin, \$this->img->height-\$this->img->bottom\_margin); \$this->img->PopColor();

 // Stroke the plot area with either a solid color or a background image function StrokePlotArea() {

// Note: To be consistent we really should take a possible shadow

 // into account. However, that causes some problem for the LinearScale class

 // since in the current design it does not have any links to class Graph which

 // means it has no way of compensating for the adjusted plotarea in case of a

// shadow. So, until I redesign LinearScale we can't compensate for this.

// So just set the two adjustment parameters to zero for now.

\$boxadj = 0; //\$this->doframe ? \$this->frame\_weight : 0 ;

 $$adj = 0; // $this > doshadow ? $this > shadow width : 0;$ 

```
 if( $this->background_image != '' || $this->background_cflag != '' ) {
   $this->StrokeFrameBackground();
```

```
 else {
  $aa = $this > img - > SetAngle(0);
   $this->StrokeFrame();
```

```
$aa = $this->img->SetAngle($aa);
       $this->StrokeBackgroundGrad();
       if($this->bkg_gradtype < 0 || ($this->bkg_gradtype > 0 && $this-
>bkg_gradstyle==BGRAD_MARGIN)) {
          $this->FillPlotArea();
       \}$this->StrokePlotGrad();
    \}\left\{ \right.function Strokelcons() {
     $n = count($this~\geq$ ilcons);for($i=0; $i < $n; ++$i) {
       $this->ilcons[$i]->StrokeWithScale($this->img,$this->xscale,$this-
>yscale);
    \}\}function StrokePlotBox() {
     // Should we draw a box around the plot area?
     if($this ->boxed) {
       $this->img->SetLineWeight(1);
       $this->img->SetLineStyle('solid');
       $this->img->SetColor($this->box color);
       for($i=0; $i < $this ->box weight; ++$i) {
          $this->imq->Rectangle(
          $this->img->left margin-$i,$this->img->top margin-$i,
          $this->img->width-$this->img->right_margin+$i,
          $this->img->height-$this->img->bottom_margin+$i);
```

```
 }
    }
  }
```
function

```
SetTitleBackgroundFillStyle($aStyle,$aColor1='black',$aColor2='white') {
      $this->titlebkg_fillstyle = $aStyle;
      $this->titlebkg_scolor1 = $aColor1;
      $this->titlebkg_scolor2 = $aColor2;
   }
```
function SetTitleBackground(\$aBackColor='gray',

```
$aStyle=TITLEBKG_STYLE1, $aFrameStyle=TITLEBKG_FRAME_NONE,
```

```
$aFrameColor='black', $aFrameWeight=1, $aBevelHeight=3, $aEnable=true)
```

```
{
```
}

```
 $this->titlebackground = $aEnable;
 $this->titlebackground_color = $aBackColor;
 $this->titlebackground_style = $aStyle;
 $this->titlebackground_framecolor = $aFrameColor;
 $this->titlebackground_framestyle = $aFrameStyle;
 $this->titlebackground_frameweight = $aFrameWeight;
 $this->titlebackground_bevelheight = $aBevelHeight ;
```
function StrokeTitles() {

\$margin=3;

```
if($this->titlebackground) {
```

```
// Find out height
```

```
$this->title->margin += 2;
```

```
$h = $this->title->GetTextHeight($this->img)+$this->title-
```

```
>margin+$margin;
```

```
if($this->subtitle->t != " 88 !$this->subtitle->hide ) {
  $h += $this->subtitle->GetTextHeight($this->img)+$margin+
  $this->subtitle->margin;
  h + 2;
\left\{ \right.if($this->subsubtitle->t != " && !$this->subsubtitle->hide ) {
  $h += $this->subsubtitle->GetTextHeight($this->img)+$margin+
  $this->subsubtitle->margin;
  h = 2;
\}$this->img->PushColor($this->titlebackground_color);
if($this->titlebackground_style === TITLEBKG_STYLE1) {
  // Inside the frame
  if($this->framebevel) {
     $x1 = $y1 = $this > framebeveldepth + 1;
     $x2 = $this ->img->width - $this->framebeveldepth - 2;
     $this ->title->margin += $this->framebeveldepth + 1;
     $h += $y1;$h += 2;\left\{ \right.else {
     $x1 = $y1 = $this > frame weight;
     $x2 = $this ->img->width - $this->frame weight-1;
  \}
```

```
\}
```
elseif(\$this->titlebackground\_style === TITLEBKG\_STYLE2) {

```
// Cover the frame as well
```

```
$x1 = $y1 = 0;
```

```
x^2 =$this->img->width - 1;
```

```
\}
```
elseif(\$this->titlebackground\_style === TITLEBKG\_STYLE3) {

// Cover the frame as well (the difference is that

// for style==3 a bevel frame border is on top

// of the title background)

 $$x1 = $y1 = 0;$ 

 $$x2 = $this$  ->img->width - 1;

 $$h += $this$ ->framebeveldepth;

\$this->title->margin += \$this->framebeveldepth;

```
\}
```

```
else
```
JpGraphError::RaiseL(25043);//('Unknown title background style.');

```
\big\}
```

```
if($this->titlebackground_framestyle === 3) {
  $h += $this->titlebackground_bevelheight*2 + 1;
  $this->title->margin += $this->titlebackground_bevelheight;
\}if($this->doshadow) {
```

```
$x2 = $this->shadow width;
```
 $\}$ 

```
$indent=0;
```

```
$indent = $this->titlebackground_bevelheight;
```

```
\}
```

```
if($this->titlebkg fillstyle==TITLEBKG FILLSTYLE HSTRIPED) {
```

```
$this->img->FilledRectangle2($x1+$indent,$y1+$indent,$x2-
```

```
$indent,$h-$indent,
```

```
$this->titlebkg scolor1,
```

```
$this->titlebkg_scolor2);
```

```
\left\{ \right.
```

```
elseif( $this->titlebkg_fillstyle==TITLEBKG_FILLSTYLE_VSTRIPED ) {
```

```
$this->img->FilledRectangle2($x1+$indent,$y1+$indent,$x2-
```

```
$indent,$h-$indent,
```
\$this->titlebkg\_scolor1,

\$this->titlebkg scolor2,2);

```
\}
```
else {

// Solid fill

\$this->img->FilledRectangle(\$x1,\$y1,\$x2,\$h);

 $\}$ 

```
$this->img->PopColor();
```
\$this->img->PushColor(\$this->titlebackground\_framecolor);

```
$this->img->SetLineWeight($this->titlebackground_frameweight);
```

```
if($this->titlebackground framestyle == TITLEBKG FRAME FULL) {
```
// Frame background

```
$this > img > Rectangle($x1, $y1, $x2, $h)$;
```
 $\}$ 

```
elseif($this->titlebackground_framestyle ==
```

```
TITLEBKG_FRAME_BOTTOM) {
```
// Bottom line only

 $$this > img > Line($x1, $h, $x2, $h);$ 

```
\left\{ \right.
```
 $\}$ 

elseif(\$this->titlebackground\_framestyle ==

```
TITLEBKG_FRAME_BEVEL) {
```
 $$this > img > Bevel($x1, $y1, $x2, $h, $this - $$ 

>titlebackground\_bevelheight);

\$this->img->PopColor();

// This is clumsy. But we neeed to stroke the whole graph frame if it is

// set to bevel to get the bevel shading on top of the text background

if(\$this->framebevel && \$this->doframe && \$this-

```
\rightarrowtitlebackground_style === 3) {
```
\$this->img->Bevel(1,1,\$this->img->width-2,\$this->img->height-2,

\$this->framebeveldepth,

\$this->framebevelcolor1,\$this->framebevelcolor2);

if(\$this->framebevelborder) {

\$this->img->SetColor(\$this->framebevelbordercolor);

```
$this->img->Rectangle(0,0,$this->img->width-1,$this->img-
```
 $>$ height-1);

```
\}\left\{ \right.\}// Stroke title
```
 $\gamma =$  \$this->title->margin;

```
if($this->title->halign == 'center') {
        $this->title->Center(0,$this->img->width,$y);
     \left\{ \right.elseif($this->title->halign == 'left') {
        $this->title->SetPos($this->title->margin+2,$y);
     \}elseif($this->title->halign == 'right') {
        $indent = 0;if($this->doshadow) {
          $indent = $this->shadow width+2;\}$this->title->SetPos($this->img->width-$this->title->margin-
$indent, $y, 'right');
     \}$this->title->Stroke($this->img);
     \mathcal U ... and subtitle
     $y += $this->title->GetTextHeight($this->img) + $margin + $this-
>subtitle->margin;
     if($this->subtitle->halign == 'center') {
        $this->subtitle->Center(0,$this->img->width,$y);
     \}elseif($this->subtitle->halign == 'left') {
        $this->subtitle->SetPos($this->subtitle->margin+2,$y);
     \left\{ \right.elseif( $this->subtitle->halign == 'right' ) {
        $indent = 0:
       if($this->doshadow)
        $indent = $this->shadow width+2;
```
731

```
$this->subtitle->SetPos($this->img->width-$this->subtitle->margin-
$indent, $y, 'right');
```

```
\}$this->subtitle->Stroke($this->img);
```
 $\mathcal U$  ... and subsubtitle

 $\gamma$  += \$this->subtitle->GetTextHeight(\$this->img) + \$margin + \$this->subsubtitle->margin;

```
if($this->subsubtitle->halign == 'center') {
```
\$this->subsubtitle->Center(0,\$this->img->width,\$y);

 $\}$ 

```
elseif($this->subsubtitle->halign == 'left') {
```
\$this->subsubtitle->SetPos(\$this->subsubtitle->margin+2,\$y);

 $\}$ 

```
elseif($this->subsubtitle->halign == 'right') {
```

```
$indent = 0;
```

```
if($this->doshadow)
```

```
$indent = $this->shadow_width + 2;
```
\$this->subsubtitle->SetPos(\$this->img->width-\$this->subsubtitle-

```
>margin-$indent, $y, 'right');
```
 $\}$ 

```
$this->subsubtitle->Stroke($this->img);
```

```
// ... and fancy title
$this->tabtitle->Stroke($this->img);
```
 $\}$ 

function StrokeTexts() {

// Stroke any user added text objects

```
if($this->texts != null) {
        for(\sin 0; \sin 1 < count(\sin 1) = \cos 1; + + \sin 1}
            $this->texts[$i]->StrokeWithScale($this->img,$this->xscale,$this-
>yscale);
         }
      }
     if($this->y2texts != null & $this->y2scale != null)for($i=0; i < count($this->y2texts); ++$i) {
            $this->y2texts[$i]->StrokeWithScale($this->img,$this->xscale,$this-
>y2scale);
         }
      }
   }
   function StrokeTables() {
     if($this ->iTables != null) {
         $n = count($this->iTables);
        for(\sin^{-1}(\frac{1}{2} - \sin \frac{1}{2}) {
            $this->iTables[$i]->StrokeWithScale($this->img,$this->xscale,$this-
>yscale);
         }
      }
   }
```
function DisplayClientSideaImageMapAreas() {

// Debug stuff - display the outline of the image map areas

```
Scsim=":
```

```
foreach ($this->plots as $p) {
```
\$csim.= \$p->GetCSIMareas():

 $\}$ 

```
$csim .= $this->legend->GetCSIMareas();
```

```
if (preg_match_all("/area shape=\"(\w+)\" coords=\"([0-9\, ]+)\"/", $csim,
```
 $\text{Scords}$ ) {

```
$this->img->SetColor($this->csimcolor);
```

```
$n = count($coordinates[0]);
```

```
for (\$i=0; \$i < $n; \$i++) {
```

```
if ($coordinates[1][$i] == 'poly') {
```
preg\_match\_all('/\s\*([0-9]+)\s\*,\s\*([0-

```
9]+)\s*,*/',$coords[2][$i],$pts);
```

```
$this->img->SetStartPoint($pts[1][count($pts[0])-
```

```
1], $pts[2][count($pts[0])-1]);
```

```
m = count(\$pts[0]);for (\frac{1}{2} = 0; \frac{1}{2} < \frac{1}{2}m; \frac{1}{2} + \frac{1}{2}$this->img->LineTo($pts[1][$j],$pts[2][$j]);
   \}} elseif ( $coords[1][$i] == 'rect' ) {
   $pts = preg\_split<del>(math>, \, %coords[2][\$i]);</del>
   $this->img->SetStartPoint($pts[0],$pts[1]);
```

```
$this->img->LineTo($pts[2],$pts[1]);
```

```
$this->img->LineTo($pts[2],$pts[3]);
```
\$this->img->LineTo(\$pts[0],\$pts[3]);

```
$this->img->LineTo($pts[0],$pts[1]);
```

```
\}\}
```
 $\}$ 

```
 // Text scale offset in world coordinates
 function SetTextScaleOff($aOff) {
   $this->text_scale_off = $aOff;
   $this->xscale->text_scale_off = $aOff;
 }
```
 // Text width of bar to be centered in absolute pixels function SetTextScaleAbsCenterOff(\$aOff) { \$this->text\_scale\_abscenteroff = \$aOff;

}

```
 // Get Y min and max values for added lines
 function GetLinesYMinMax( $aLines ) {
  $n = count($allines);if(\sin == 0) return false;
   $min = $aLines[0]->scaleposition ;
  $max = $min;$flg = false;for($i=0;$i < $n; ++$i)}
      if( $aLines[$i]->direction == HORIZONTAL ) {
        $flg = true; $v = $aLines[$i]->scaleposition ;
        if(\sinh > \sin) \sinh = \cos;
        if(\mathsf{Smax} < \mathsf{Sv}) \mathsf{Smax} = \mathsf{Sv};
      }
   }
   return $flg ? array($min,$max) : false ;
```

```
 // Get X min and max values for added lines
 function GetLinesXMinMax( $aLines ) {
  $n = count($allines);if(\sin == 0) return false;
   $min = $aLines[0]->scaleposition ;
  $max = $min;$flg = false;for($i=0;$i < $n;++$i)}
      if( $aLines[$i]->direction == VERTICAL ) {
        $flg = true; $v = $aLines[$i]->scaleposition ;
        if(\sinh > \sin) \sinh = \cos;
        if(\mathcal{S}max < \mathcal{S}v) \mathcal{S}max = \mathcal{S}v;
      }
   }
   return $flg ? array($min,$max) : false ;
 }
 // Get min and max values for all included plots
 function GetPlotsYMinMax($aPlots) {
  $n = count ($aPlots);$i=0; do {
      list($xmax,$max) = $aPlots[$i]->Max();
  } while(++$i < $n && ! is numeric($max) );
```
 $$i=0;$ 

```
 do {
```

```
 list($xmin,$min) = $aPlots[$i]->Min();
\} while( ++\$i < $n && ! is numeric($min) );
```

```
if( !is_numeric(\text{\$min}) || !is_numeric(\text{\$max}) } {
```
 JpGraphError::RaiseL(25044);//('Cannot use autoscaling since it is impossible to determine a valid min/max value of the Y-axis (only null values).');

```
 }
  for($i=0; $i < $n; ++$i ) {
      list($xmax,$ymax)=$aPlots[$i]->Max();
      list($xmin,$ymin)=$aPlots[$i]->Min();
      if (is_numeric($ymax)) $max=max($max,$ymax);
      if (is_numeric($ymin)) $min=min($min,$ymin);
   }
  if( $min == " ) $min = 0;if( \text{\$max} == " ) \text{\$max} = 0;if( $min == 0 && $max == 0 ) {
      // Special case if all values are 0
      $min=0;$max=1;
   }
   return array($min,$max);
 function hasLinePlotAndBarPlot() {
  \text{Shas}\ \text{line} = \text{false}:
```

```
 foreach ($this->plots as $plot) {
         if ($plot instanceof LinePlot) {
            $has_line = true;
         }
         if ($plot instanceof BarPlot) {
           \frac{1}{2}has_bar = true;
         }
      }
      if ($has_line && $has_bar) {
         return true;
      }
      return false;
   }
   function SetTheme($graph_theme) {
      if (!($this instanceof PieGraph)) {
         if (!$this->isAfterSetScale) {
           JpGraphError::RaiseL(25133);//('Use Graph::SetTheme() after 
Graph::SetScale().');
        }
      }
      if ($this->graph_theme) {
         $this->ClearTheme();
      }
      $this->graph_theme = $graph_theme;
```

```
$this->graph_theme->ApplyGraph($this);
```
 $\big\}$ 

```
function ClearTheme() {
```
 $$this$  ->graph theme = null;

\$this->isRunningClear = true;

```
$this->_construct(
```
\$this->inputValues['aWidth'],

\$this->inputValues['aHeight'],

\$this->inputValues['aCachedName'],

\$this->inputValues['aTimeout'],

\$this->inputValues['alnline']

 $);$ 

```
if (!($this instanceof PieGraph)) {
  if ($this->isAfterSetScale) {
     $this->SetScale(
          $this->inputValues['aAxisType'],
          $this->inputValues['aYMin'],
          $this->inputValues['aYMax'],
          $this->inputValues['aXMin'],
          $this->inputValues['aXMax']
       );\}\big\}
```

```
function SetSupersampling(§do = false, §scale = 2) {
   if ($do) {
      define('SUPERSAMPLING_SCALE', $scale);
     // $this->img->scale = $scale;
   } else {
      define('SUPERSAMPLING_SCALE', 1);
    //$this->img->scale = 0;
   }
 }
```

```
} // Class
```

```
//===================================================
// CLASS LineProperty
// Description: Holds properties for a line
//===================================================
class LineProperty {
   public $iWeight=1, $iColor='black', $iStyle='solid', $iShow=false;
   function __construct($aWeight=1,$aColor='black',$aStyle='solid') {
     $this->iWeight = $aWeight;
     $this->iColor = $aColor;
     $this->iStyle = $aStyle;
   }
   function SetColor($aColor) {
     $this->iColor = $aColor;
```
```
function SetWeight($aWeight) {
  $this->iWeight = $aWeight;
function SetStyle($aStyle) {
  $this \rightarrow !Style = $aStyle;function Show($aShow=true) {
  $this->iShow=$aShow;
```
function Stroke(\$almg,\$aX1,\$aY1,\$aX2,\$aY2) { if(\$this->iShow){ \$almg->PushColor(\$this->iColor);  $$olds = $almg > line_style;$ \$oldlw = \$almg->line\_weight; \$almg->SetLineWeight(\$this->iWeight); \$almg->SetLineStyle(\$this->iStyle); \$almg->StyleLine(\$aX1,\$aY1,\$aX2,\$aY2); \$almg->PopColor(\$this->iColor); \$almg->line\_style = \$oldls;  $$almg$ ->line weight =  $$oldlw$ ;

 $\}$ 

 $\big\}$ 

 $\big\}$ 

 $\big\}$ 

```
//===================================================
// CLASS GraphTabTitle
// Description: Draw "tab" titles on top of graphs
//===================================================
class GraphTabTitle extends Text{
  private \text{Scorner} = 6, \text{Sposx} = 7, \text{Sposy} = 4;
   private $fillcolor='lightyellow',$bordercolor='black';
   private $align = 'left', $width=TABTITLE_WIDTHFIT;
   function __construct() {
    $this = ";
      $this->font_style = FS_BOLD;
     $this ->hide = true;
     $this->color = 'darkred';
   }
```

```
 function 
SetColor($aTxtColor,$aFillColor='lightyellow',$aBorderColor='black') {
      $this->color = $aTxtColor;
      $this->fillcolor = $aFillColor;
      $this->bordercolor = $aBorderColor;
   }
   function SetFillColor($aFillColor) {
      $this->fillcolor = $aFillColor;
   }
```

```
 function SetTabAlign($aAlign) {
```

```
 $this->align = $aAlign;
```

```
\}function SetWidth($aWidth) {
  $this ->width = $aWidth;
\big\}function Set($t) {
  $this ->t = $t;
  $this ->hide = false;
\}function SetCorner($aD) {
  $this ->corner = $aD;
\}function Stroke($almg,$aDummy1=null,$aDummy2=null) {
  if($this->hide)
     return;
  $this ->boxed = false;
  w = $this->GetWidth($almg) + 2*$this->posx;$h = $this->GetTextHeight($almg) + 2*$this->posy;x = \n$aImg > left_margin;\$y = $almg->top_margin;
  if($this->width === TABTITLE_WIDTHFIT) {
    if($this ->align == 'left') {
       $p = array($x,\frac{C}{V}x,$y-$h+$this->corner,
```

```
x + $this->corner, $y-$h,
     x + sw - Sthis->corner, $y-$h,
     x + \text{Sw}, \text{Sy-Sh+$this->corner,}$x + $w, $y);\}elseif($this->align == 'center') {
     x == round(\$almg->plotwidth/2) - round(\$w/2);$p = array($x, $y,$x, $y-$h+$this->corner,
     x + $this->corner, $y-$h,
     x + sw - Sthis->corner, $y-$h,
     x + sw, y - sh + sthis->corner,
     $x + $w, $y);\}else {
     x = \n\almg->plotwidth -$w;
     $p = array($x, $y,$x, $y-$h+$this->corner,
     x + $this->corner, $y-$h,
     x + sw - $this \gtgt; corner, $y - $h,x + \text{sw}, y - \text{th} + \text{th} is ->corner,
     $x + $w, $y);\}else {
  if( $this->width === TABTITLE_WIDTHFULL ) {
     w = $almg->plotwidth;
  \}else {
```
 $\}$ 

```
w = $this > width;
```
 $\big\}$ 

// Make the tab fit the width of the plot area  $$p = array($x, $y,$ \$x, \$y-\$h+\$this->corner,  $x + $this$ ->corner, \$y-\$h,  $x + y -$  Sthis->corner,  $y - y$ h,  $x + xy$ ,  $y-fh+fthis$ ->corner,  $$x + $w, $y$);$ 

 $\}$ if( $$this$ ->halign == 'left') { \$almg->SetTextAlign('left','bottom');  $x =$  \$this->posx;  $y =$ \$this->posy;  $\}$ elseif(\$this->halign == 'center') { \$almg->SetTextAlign('center','bottom');  $x = \frac{1}{2}$  $y = $this->posy;$  $\}$ else { \$almg->SetTextAlign('right','bottom');  $x = 2w - 1$  Sthis->posx;  $y =$ \$this->posy;  $\}$ 

\$almg->SetColor(\$this->fillcolor);

```
 $aImg->FilledPolygon($p);
```
 \$aImg->SetColor(\$this->bordercolor); \$aImg->Polygon(\$p,true);

 \$aImg->SetColor(\$this->color); \$aImg->SetFont(\$this->font\_family,\$this->font\_style,\$this->font\_size);

```
 $aImg->StrokeText($x,$y,$this->t,0,'center');
```

```
}
```
}

```
//===================================================
// CLASS SuperScriptText
// Description: Format a superscript text
//===================================================
class SuperScriptText extends Text {
   private $iSuper='';
   private $sfont_family='',$sfont_style='',$sfont_size=8;
   private $iSuperMargin=2,$iVertOverlap=4,$iSuperScale=0.65;
   private $iSDir=0;
   private $iSimple=false;
   function __construct($aTxt='',$aSuper='',$aXAbsPos=0,$aYAbsPos=0) {
    parent::_construct($aTxt,$aXAbsPos,$aYAbsPos);
     $this->iSuper = $aSuper;
   }
```
function FromReal(\$aVal,\$aPrecision=2) {

```
$neg=1.0;if($aVal < 0) {
     \text{Eng} = -1.0;$aVal = -$aVal;\big\}$I = floor(log10($aVal));$a = sprintf("%0.".$aPrecision."f",round($aVal / pow(10,$I),$aPrecision));
  a^* = $neg;
  if($this->iSimple && ($a == 1 || $a==-1) ) $a = ";
  if(a := " )}
     $this ->t = $a.' * 10';
  \}elseif($neg == 1){
       $this ->t = '10';
     \}else {
       $this ->t = '-10';
     \}\}$this->iSuper = $I;function Set($aTxt,$aSuper=") {
  $this ->t = $aTxt;
  $this->iSuper = $aSuper;
```
 $\}$ 

```
function
```
 $\}$ 

```
SetSuperFont($aFontFam,$aFontStyle=FS_NORMAL,$aFontSize=8) {
    $this->sfont_family = $aFontFam;
    $this->sfont_style = $aFontStyle;
```

```
$this->sfont_size = $aFontSize;
```

```
\}
```
// Total width of text

```
function GetWidth($almg) {
```
\$almg->SetFont(\$this->font\_family,\$this->font\_style,\$this->font\_size);

\$w = \$almg->GetTextWidth(\$this->t);

\$almg->SetFont(\$this->sfont\_family,\$this->sfont\_style,\$this->sfont\_size);

\$w += \$almg->GetTextWidth(\$this->iSuper);

```
w == $this->iSuperMargin;
```
return \$w;

```
\big\}
```
// Hight of font (approximate the height of the text)

```
function GetFontHeight($almg) {
```

```
$almg->SetFont($this->font_family,$this->font_style,$this->font_size);
```

```
$h = $almg > GetFontHeight();
```
\$almg->SetFont(\$this->sfont\_family,\$this->sfont\_style,\$this->sfont\_size);

```
h = \n$aImq > GetFontHeight();
```
return \$h:

 $\}$ 

// Hight of text

```
 function GetTextHeight($aImg) {
```

```
 $aImg->SetFont($this->font_family,$this->font_style,$this->font_size);
 $h = $aImg->GetTextHeight($this->t);
 $aImg->SetFont($this->sfont_family,$this->sfont_style,$this->sfont_size);
 $h += $aImg->GetTextHeight($this->iSuper);
 return $h;
```
}

function Stroke(\$aImg,\$ax=-1,\$ay=-1) {

 // To position the super script correctly we need different // cases to handle the alignmewnt specified since that will // determine how we can interpret the x,y coordinates

```
 $w = parent::GetWidth($aImg);
 $h = parent::GetTextHeight($aImg);
 switch( $this->valign ) {
   case 'top':
     \$sy = $this \rightarrow y; break;
   case 'center':
     $sy = $this->y - $h/2; break;
   case 'bottom':
     s_y =$this->y - $h;
      break;
   default:
      JpGraphError::RaiseL(25052);//('PANIC: Internal error in
```
SuperScript::Stroke(). Unknown vertical alignment for text');

```
 break;
```

```
 }
```

```
 switch( $this->halign ) {
        case 'left':
          s = $this->x + $w;
           break;
        case 'center':
          $sx = $this->x + $w/2; break;
        case 'right':
          s = $this->x;
           break;
        default:
           JpGraphError::RaiseL(25053);//('PANIC: Internal error in 
SuperScript::Stroke(). Unknown horizontal alignment for text');
           break;
     }
      $sx += $this->iSuperMargin;
      $sy += $this->iVertOverlap;
      // Should we automatically determine the font or
      // has the user specified it explicetly?
     if($this->sfont family == ") {
        if( $this->font_family <= FF_FONT2 ) {
          if($this->font family == FF_FONT0 ) {
            $sff = FF_FONT0; }
```

```
elseif( $this->font_family == FF_FONT1 ) {
       if( $this->font_style == FS_NORMAL ) {
          $sff = FF_FONT0;\}else {
          $sff = FF_FONT1;\}\}else {
       $sff = FF_FONT1;\}$sfs = $this->font_style;
    $sfz = $this->font_size;
  \big\}else {
    // TTF fonts
     $sff = $this->font_family;
     $sfs = $this->font_style;
     $sfz = floor($this->font_size*$this->iSuperScale);
    if($sfz < 8) $sfz = 8;
  \}$this->sfont_family = $sff;
  $this ->sfont_style = $sfs;$this->sfont_size = $sfg;else {
  $sff = $this->sfont family;$sfs = $this->sfont_style;$sfz = $this->sfont_size;
```
 $\}$ 

}

```
 parent::Stroke($aImg,$ax,$ay);
```

```
 // For the builtin fonts we need to reduce the margins
   // since the bounding bx reported for the builtin fonts
   // are much larger than for the TTF fonts.
  if($sff \leq FFF FONT2) {
     $sx = 2;$sy += 3; }
   $aImg->SetTextAlign('left','bottom');
   $aImg->SetFont($sff,$sfs,$sfz);
   $aImg->PushColor($this->color);
   $aImg->StrokeText($sx,$sy,$this->iSuper,$this->iSDir,'left');
   $aImg->PopColor();
 }
```
}

//=================================================== // CLASS Grid // Description: responsible for drawing grid lines in graph //=================================================== class Grid { protected \$img; protected \$scale; protected \$majorcolor='#CCCCCC',\$minorcolor='#DDDDDD';

```
 protected $majortype='solid',$minortype='solid';
```
protected \$show=false,

```
$showMinor=false,$majorweight=1,$minorweight=1;
```

```
protected $fill=false,$fillcolor=array('#EFEFEF','#BBCCFF');
```

```
 function __construct($aAxis) {
   $this->scale = $aAxis->scale;
  $this->img = aAxis->img;
```

```
 }
```

```
 function SetColor($aMajColor,$aMinColor=false) {
   $this->majorcolor=$aMajColor;
   if( $aMinColor === false ) {
      $aMinColor = $aMajColor ;
   }
   $this->minorcolor = $aMinColor;
 }
```

```
 function SetWeight($aMajorWeight,$aMinorWeight=1) {
   $this->majorweight=$aMajorWeight;
   $this->minorweight=$aMinorWeight;
 }
```

```
 // Specify if grid should be dashed, dotted or solid
 function SetLineStyle($aMajorType,$aMinorType='solid') {
   $this->majortype = $aMajorType;
   $this->minortype = $aMinorType;
```

```
 }
```

```
 function SetStyle($aMajorType,$aMinorType='solid') {
   $this->SetLineStyle($aMajorType,$aMinorType);
 }
 // Decide if both major and minor grid should be displayed
 function Show($aShowMajor=true,$aShowMinor=false) {
   $this->show=$aShowMajor;
   $this->showMinor=$aShowMinor;
 }
 function SetFill($aFlg=true,$aColor1='lightgray',$aColor2='lightblue') {
  $this ->fill = $aFig; $this->fillcolor = array( $aColor1, $aColor2 );
 }
```

```
 // Display the grid
   function Stroke() {
      if( $this->showMinor && !$this->scale->textscale ) {
        $this->DoStroke($this->scale->ticks->ticks_pos,$this-
>minortype,$this->minorcolor,$this->minorweight);
        $this->DoStroke($this->scale->ticks->maj_ticks_pos,$this-
>majortype,$this->majorcolor,$this->majorweight);
     }
      else {
        $this->DoStroke($this->scale->ticks->maj_ticks_pos,$this-
>majortype,$this->majorcolor,$this->majorweight);
     }
   }
```
//--------------

// Private methods

// Draw the grid

function DoStroke(\$aTicksPos,\$aType,\$aColor,\$aWeight) {

if(!\$this->show) return;

\$nbrgrids = count(\$aTicksPos);

if( $$this->scale->type == 'y')$ }

\$xl=\$this->img->left\_margin;

\$xr=\$this->img->width-\$this->img->right\_margin;

```
if($this->fill) {
```
 $\}$ 

// Draw filled areas  $\$y2 = $aTicksPos[0];$  $$i=1$ : while( $$i < $n$ brgrids) {  $\frac{6}{3}y1 = \frac{6}{2};$  $\$y2 = $aTicksPos[$i++];$ \$this->img->SetColor(\$this->fillcolor[\$i & 1]); \$this->img->FilledRectangle(\$xl,\$y1,\$xr,\$y2);  $\}$ 

\$this->img->SetColor(\$aColor); \$this->img->SetLineWeight(\$aWeight);

// Draw grid lines switch(\$aType){ case 'solid': \$style = LINESTYLE\_SOLID; break;

```
case 'dotted': $style = LINESTYLE_DOTTED; break;
    case 'dashed': $style = LINESTYLE_DASHED; break;
    case 'longdashed': $style = LINESTYLE LONGDASH; break;
    default:
       $style = LINESTYLE SOLID; break;
  \}for($i=0; $i < $nbrgrids; ++$i) {
    $y=$aTicksPos[$i];
    $this->img->StyleLine($xl,$y,$xr,$y,$style,true);
  \}elseif($this->scale->type == 'x' ) {
  $yu=$this->img->top_margin;
  $yl=$this->img->height-$this->img->bottom_margin;
  $limit=$this->img->width-$this->img->right_margin;
  if($this) {
    // Draw filled areas
    $x2 = $aTicksPos[0];$i=1;while($i < $n$brgrids){
```

```
$x1 = $x2;
$x2 = min($aTicksPos[$i++],$limit);$this->img->SetColor($this->fillcolor[$i & 1]);
```
\$this->img->FilledRectangle(\$x1,\$yu,\$x2,\$yl);

 $\}$ 

 $\}$ 

 $\}$ 

\$this->img->SetColor(\$aColor);

```
$this->img->SetLineWeight($aWeight);
```
// We must also test for limit since we might have

// an offset and the number of ticks is calculated with

// assumption offset==0 so we might end up drawing one

// to many gridlines

 $$i=0$ :

\$x=\$aTicksPos[\$i];

```
while($i<count($aTicksPos) && ($x=$aTicksPos[$i]) <= $limit) {
```

```
if ($aType == 'solid')$this->img->Line($x,$yl,$x,$yu);
```
elseif( $\sqrt{a}$ Type == 'dotted')  $\sqrt{a}$ this->img-

```
>DashedLineForGrid($x,$yl,$x,$yu,1,6);
```
elseif( $\text{\$aType} == \text{'dashed'}$ )  $\text{\$this} > \text{img-}$ 

>DashedLineForGrid(\$x,\$yl,\$x,\$yu,2,4);

elseif(\$aType == 'longdashed') \$this->img-

```
>DashedLineForGrid($x,$yl,$x,$yu,8,6);
```
 $++$i$  $\}$ 

```
else {
```
 $\}$ 

JpGraphError::RaiseL(25054,\$this->scale->type);//('Internal error: Unknown grid axis ['.\$this->scale->type.']');

```
\}return true:
```
 $\}$ 

} // Class

## // CLASS Axis

// Description: Defines X and Y axis. Notes that at the

// moment the code is not really good since the axis on

// several occasion must know wheter it's an X or Y axis.

// This was a design decision to make the code easier to

// follow.

//===================================================

## class AxisPrototype {

public \$scale=null;

public \$img=null;

public \$hide=false,\$hide\_labels=false;

public \$title=null;

public

\$font\_family=FF\_DEFAULT,\$font\_style=FS\_NORMAL,\$font\_size=8,\$label\_ang le=0;

public \$tick\_step=1;

public \$pos = false;

public \$ticks\_label = array();

protected \$weight=1;

protected \$color=array(0,0,0),\$label\_color=array(0,0,0);

protected \$ticks\_label\_colors=null;

protected \$show\_first\_label=true,\$show\_last\_label=true;

protected \$label\_step=1; // Used by a text axis to specify what multiple of

## major steps

// should be labeled.

protected \$labelPos=0; // Which side of the axis should the labels be?

protected \$title\_adjust,\$title\_margin,\$title\_side=SIDE\_LEFT;

protected \$tick\_label\_margin=5;

 protected \$label\_halign = '',\$label\_valign = '', \$label\_para\_align='left'; protected \$hide\_line=false; protected \$iDeltaAbsPos=0;

```
function \text{construct}(\text{Sing},\$a\text{Scale},\$ \text{color} = \text{array}(0,0,0)) {
   $this->img = $img; $this->scale = $aScale;
    $this->color = $color;
    $this->title=new Text('');
```

```
if($aScale~>type == 'y' }) {
   $this->title_margin = 25;
   $this->title_adjust = 'middle';
   $this->title->SetOrientation(90);
   $this->tick_label_margin=7;
   $this->labelPos=SIDE_LEFT;
 }
 else {
  $this->title_margin = 5;
   $this->title_adjust = 'high';
   $this->title->SetOrientation(0);
```

```
 $this->tick_label_margin=5;
```

```
 $this->labelPos=SIDE_DOWN;
```

```
 $this->title_side=SIDE_DOWN;
```
}

}

function SetLabelFormat(\$aFormStr) {

```
 $this->scale->ticks->SetLabelFormat($aFormStr);
```

```
 }
 function SetLabelFormatString($aFormStr,$aDate=false) {
   $this->scale->ticks->SetLabelFormat($aFormStr,$aDate);
 }
 function SetLabelFormatCallback($aFuncName) {
   $this->scale->ticks->SetFormatCallback($aFuncName);
 }
 function SetLabelAlign($aHAlign,$aVAlign='top',$aParagraphAlign='left') {
   $this->label_halign = $aHAlign;
   $this->label_valign = $aVAlign;
   $this->label_para_align = $aParagraphAlign;
 }
 // Don't display the first label
 function HideFirstTickLabel($aShow=false) {
   $this->show_first_label=$aShow;
 }
 function HideLastTickLabel($aShow=false) {
   $this->show_last_label=$aShow;
 }
 // Manually specify the major and (optional) minor tick position and labels
 function SetTickPositions($aMajPos,$aMinPos=NULL,$aLabels=NULL) {
   $this->scale->ticks->SetTickPositions($aMajPos,$aMinPos,$aLabels);
```
}

```
 // Manually specify major tick positions and optional labels
 function SetMajTickPositions($aMajPos,$aLabels=NULL) {
   $this->scale->ticks->SetTickPositions($aMajPos,NULL,$aLabels);
 }
```
// Hide minor or major tick marks

 function HideTicks(\$aHideMinor=true,\$aHideMajor=true) { \$this->scale->ticks->SupressMinorTickMarks(\$aHideMinor); \$this->scale->ticks->SupressTickMarks(\$aHideMajor);

}

}

// Hide zero label

```
 function HideZeroLabel($aFlag=true) {
   $this->scale->ticks->SupressZeroLabel();
 }
```
function HideFirstLastLabel() {

```
 // The two first calls to ticks method will supress
 // automatically generated scale values. However, that
 // will not affect manually specified value, e.g text-scales.
 // therefor we also make a kludge here to supress manually
 // specified scale labels.
 $this->scale->ticks->SupressLast();
 $this->scale->ticks->SupressFirst();
$this ->show first label = false;
$this ->show last label = false:
```

```
 // Hide the axis
```

```
 function Hide($aHide=true) {
```
\$this->hide=\$aHide;

```
 }
```
 // Hide the actual axis-line, but still print the labels function HideLine(\$aHide=true) {  $$this$  ->hide line =  $$aHide;$ 

```
 }
```

```
 function HideLabels($aHide=true) {
   $this->hide_labels = $aHide;
```
}

```
 // Weight of axis
 function SetWeight($aWeight) {
   $this->weight = $aWeight;
 }
```

```
 // Axis color
 function SetColor($aColor,$aLabelColor=false) {
   $this->color = $aColor;
   if( !$aLabelColor ) $this->label_color = $aColor;
   else $this->label_color = $aLabelColor;
 }
```

```
 // Title on axis
 function SetTitle($aTitle,$aAdjustAlign='high') {
   $this->title->Set($aTitle);
```

```
 $this->title_adjust=$aAdjustAlign;
 }
 // Specify distance from the axis
 function SetTitleMargin($aMargin) {
   $this->title_margin=$aMargin;
 }
 // Which side of the axis should the axis title be?
 function SetTitleSide($aSideOfAxis) {
   $this->title_side = $aSideOfAxis;
 }
 function SetTickSide($aDir) {
   $this->scale->ticks->SetSide($aDir);
 }
 function SetTickSize($aMajSize,$aMinSize=3) {
   $this->scale->ticks->SetSize($aMajSize,$aMinSize=3);
 }
// Specify text labels for the ticks. One label for each data point
 function SetTickLabels($aLabelArray,$aLabelColorArray=null) {
   $this->ticks_label = $aLabelArray;
   $this->ticks_label_colors = $aLabelColorArray;
 }
```
 function SetLabelMargin(\$aMargin) { \$this->tick\_label\_margin=\$aMargin;

```
 // Specify that every $step of the ticks should be displayed starting
 // at $start
 function SetTextTickInterval($aStep,$aStart=0) {
   $this->scale->ticks->SetTextLabelStart($aStart);
   $this->tick_step=$aStep;
 }
```

```
 // Specify that every $step tick mark should have a label
   // should be displayed starting
   function SetTextLabelInterval($aStep) {
     if($aStep < 1) {
        JpGraphError::RaiseL(25058);//(" Text label interval must be specified 
>= 1." }
      $this->label_step=$aStep;
   }
   function SetLabelSide($aSidePos) {
      $this->labelPos=$aSidePos;
   }
   // Set the font
   function SetFont($aFamily,$aStyle=FS_NORMAL,$aSize=10) {
      $this->font_family = $aFamily;
     $this ->font style = $aStyle;
     $this > font size = $aSize;
   }
```
}

```
 // Position for axis line on the "other" scale
 function SetPos($aPosOnOtherScale) {
   $this->pos=$aPosOnOtherScale;
```

```
 }
```
 // Set the position of the axis to be X-pixels delta to the right // of the max X-position (used to position the multiple Y-axis) function SetPosAbsDelta(\$aDelta) { \$this->iDeltaAbsPos=\$aDelta;

}

 // Specify the angle for the tick labels function SetLabelAngle(\$aAngle) {  $$this$  ->label angle =  $$aAngle;$ }

} // Class

//=================================================== // CLASS Axis // Description: Defines X and Y axis. Notes that at the // moment the code is not really good since the axis on // several occasion must know wheter it's an X or Y axis. // This was a design decision to make the code easier to // follow. //===================================================

class Axis extends AxisPrototype {

```
 function __construct($img,$aScale,$color='black') {
  parent::_construct($img,$aScale,$color);
 }
```
// Stroke the axis.

```
 function Stroke($aOtherAxisScale,$aStrokeLabels=true) {
   if( $this->hide )
```
return;

if( is\_numeric(\$this->pos) ) {

\$pos=\$aOtherAxisScale->Translate(\$this->pos);

}

else { // Default to minimum of other scale if pos not set

```
 if( ($aOtherAxisScale->GetMinVal() >= 0 && $this->pos==false) ||
```

```
$this->pos == 'min') {
```

```
 $pos = $aOtherAxisScale->scale_abs[0];
```

```
 }
```

```
 $pos = $aOtherAxisScale->scale_abs[1];
```
}

else { // If negative set x-axis at 0

 $e$ lseif(\$this->pos == "max") {

```
 $this->pos=0;
```
\$pos=\$aOtherAxisScale->Translate(0);

```
 }
```
}

 \$pos += \$this->iDeltaAbsPos; \$this->img->SetLineWeight(\$this->weight); \$this->img->SetColor(\$this->color);

\$this->img->SetFont(\$this->font\_family,\$this->font\_style,\$this->font\_size);

```
if($this->scale->type == "x") {
       if(!$this->hide line) {
          // Stroke X-axis
          $this->img->FilledRectangle(
             $this->img->left margin,
            $pos,$this->img->width - $this->img->right_margin,
            $pos + $this-weight-1
          );\}if($this ->title_side == SIDE_DOWN) {
          $y = $pos + $this->img->GetFontHeight() + $this->title_margin +
$this->title->margin;
          \gammayalign = 'top';
       \}else$y = $pos - $this->img->GetFontHeight() - $this->title_margin -
$this->title->margin;
          \gamma syalign = 'bottom';
       \}if($this ->title adjust = = 'high') {
          $this->title->SetPos($this->img->width-$this->img-
>right margin, $y, 'right', $yalign);
       \}elseif($this->title_adjust=='middle' || $this->title_adjust=='center' ) {
```

```
 $this->title->SetPos(($this->img->width-$this->img->left_margin-
$this->img->right_margin)/2+$this->img->left_margin,$y,'center',$yalign);
        }
         elseif($this->title_adjust=='low') {
           $this->title->SetPos($this->img->left_margin,$y,'left',$yalign);
        }
         else {
           JpGraphError::RaiseL(25060,$this->title_adjust);//('Unknown 
alignment specified for X-axis title. ('.$this->title_adjust.')');
        }
      }
      elseif( $this->scale->type == "y" ) {
        // Add line weight to the height of the axis since
        // the x-axis could have a width>1 and we want the axis to fit nicely 
together.
        if( !$this->hide_line ) {
```

```
 // Stroke Y-axis
```
\$this->img->FilledRectangle(

 $$pos - $this->weight + 1,$ 

\$this->img->top\_margin,

\$pos,

\$this->img->height - \$this->img->bottom\_margin + \$this->weight

-1

```
 );
 }
       $x=$pos ;
      if($this ->title_side == SIDE_LEFT) {
         x = $this->title_margin;
```

```
 $x -= $this->title->margin;
           $halign = 'right';
        }
        else {
          x = $this->title_margin;
          x \leftarrow + $this->title->margin;
          $halign = 'left'; }
        // If the user has manually specified an hor. align
        // then we override the automatic settings with this
        // specifed setting. Since default is 'left' we compare
        // with that. (This means a manually set 'left' align
        // will have no effect.)
       if($this->title->halign != 'left') {
           $halign = $this->title->halign;
        }
       if($this->title_adjust == 'high') {
           $this->title->SetPos($x,$this->img->top_margin,$halign,'top');
        }
        elseif($this->title_adjust=='middle' || $this->title_adjust=='center') {
           $this->title->SetPos($x,($this->img->height-$this->img-
>top_margin-$this->img->bottom_margin)/2+$this->img-
>top_margin,$halign,"center");
 }
       elseif($this->title_adjust=='low') {
           $this->title->SetPos($x,$this->img->height-$this->img-
>bottom_margin,$halign,'bottom');
 }
        else {
```

```
JpGraphError::RaiseL(25061,$this->title_adjust);//('Unknown
alignment specified for Y-axis title. ('.$this->title_adjust.')');
       \}\}$this->scale->ticks->Stroke($this->img,$this->scale,$pos);
     if($aStrokeLabels) {
       if(!$this->hide_labels) {
          $this->StrokeLabels($pos);
       \}$this->title->Stroke($this->img);
     \}\}//---------------
```
## // PRIVATE METHODS

// Draw all the tick labels on major tick marks

function StrokeLabels(\$aPos,\$aMinor=false,\$aAbsLabel=false) {

```
if(is_array($this->label_color) && count($this->label_color) > 3 ) {
```

```
$this->ticks_label_colors = $this->label_color;
```

```
$this->img->SetColor($this->label_color[0]);
```

```
\}
```
else {

\$this->img->SetColor(\$this->label\_color);

 $\left\{ \right.$ 

\$this->img->SetFont(\$this->font\_family,\$this->font\_style,\$this->font\_size);

\$yoff=\$this->img->GetFontHeight()/2;

// Only draw labels at major tick marks

```
 $nbr = count($this->scale->ticks->maj_ticks_label);
```
 // We have the option to not-display the very first mark // (Usefull when the first label might interfere with another // axis.)  $$i = $this->show\_first\_label ? 0 : 1;$ if( !\$this->show last label ) { --\$nbr; } // Now run through all labels making sure we don't overshoot the end // of the scale. \$ncolor=0; if( isset(\$this->ticks\_label\_colors) ) { \$ncolor=count(\$this->ticks\_label\_colors); } while( $$i < $n$$ ) { // \$tpos holds the absolute text position for the label \$tpos=\$this->scale->ticks->maj\_ticklabels\_pos[\$i]; // Note. the \$limit is only used for the x axis since we // might otherwise overshoot if the scale has been centered // This is due to us "loosing" the last tick mark if we center. if( $$this$ ->scale->type == 'x' &&  $$tpos > $this$ ->img->width- $$this$ ->img->right\_margin+1 ) { return; } // we only draw every \$label\_step label if(  $(\$$ i %  $$$ this->label step)==0 ) {

```
 // Set specific label color if specified
```

```
if($ncolor > 0) {
```
 \$this->img->SetColor(\$this->ticks\_label\_colors[\$i % \$ncolor]); }

> // If the label has been specified use that and in other case // just label the mark with the actual scale value \$m=\$this->scale->ticks->GetMajor();

 // ticks\_label has an entry for each data point and is the array // that holds the labels set by the user. If the user hasn't // specified any values we use whats in the automatically asigned // labels in the maj\_ticks\_label if( isset(\$this->ticks\_label[\$i\*\$m]) ) { \$label=\$this->ticks\_label[\$i\*\$m]; } else { if( \$aAbsLabel ) { \$label=abs(\$this->scale->ticks->maj\_ticks\_label[\$i]); } else { \$label=\$this->scale->ticks->maj\_ticks\_label[\$i]; }  $\frac{1}{10}$  We number the scale from 1 and not from 0 so increase by one if( \$this->scale->textscale && \$this->scale->ticks->label\_formfunc == '' && ! \$this->scale->ticks->HaveManualLabels() ) {

```
 ++$label;
 }
 }
         if($this->scale->type == "x") {
           if($this ->labelPos == SIDE_DOWN) {
             if($this ->label_angle==0 \parallel$this ->label_angle==90 \parallel {
                if( $this->label_halign=='' && $this->label_valign=='') {
                  $this->img->SetTextAlign('center','top');
 }
                else {
                  $this->img->SetTextAlign($this->label_halign,$this-
>label_valign);
 }
 }
              else {
                if( $this->label_halign=='' && $this->label_valign=='') {
                  $this->img->SetTextAlign("right","top");
 }
                else {
                  $this->img->SetTextAlign($this->label_halign,$this-
>label_valign);
 }
 }
              $this->img->StrokeText($tpos,$aPos+$this-
```
>tick\_label\_margin,\$label,

```
 $this->label_angle,$this->label_para_align);
 }
            else {
              if( $this->label_angle==0 || $this->label_angle==90 ) {
               if( $this ->label_halign==" && $this ->label_valign==") {
                  $this->img->SetTextAlign("center","bottom");
 }
                else {
                  $this->img->SetTextAlign($this->label_halign,$this-
>label_valign);
 }
 }
              else {
                if( $this->label_halign=='' && $this->label_valign=='') {
                  $this->img->SetTextAlign("right","bottom");
 }
                else {
                  $this->img->SetTextAlign($this->label_halign,$this-
>label_valign);
 }
 }
              $this->img->StrokeText($tpos,$aPos-$this->tick_label_margin-
1,$label,
              $this->label_angle,$this->label_para_align);
 }
 }
          else {
          // scale->type == "y"
            //if( $this->label_angle!=0 )
```

```
 //JpGraphError::Raise(" Labels at an angle are not supported on 
Y-axis");
           if( $this ->labelPos == SIDE_LEFT ) { // To the left of y-axis
              if( $this->label_halign=='' && $this->label_valign=='') {
                 $this->img->SetTextAlign("right","center");
 }
              else {
                 $this->img->SetTextAlign($this->label_halign,$this-
>label_valign);
 }
              $this->img->StrokeText($aPos-$this-
>tick_label_margin,$tpos,$label,$this->label_angle,$this->label_para_align);
 }
            else { // To the right of the y-axis
             if( $this ->label_halign==" &8 $this ->label_valign==") {
                 $this->img->SetTextAlign("left","center");
 }
              else {
                 $this->img->SetTextAlign($this->label_halign,$this-
>label_valign);
 }
              $this->img->StrokeText($aPos+$this-
>tick_label_margin,$tpos,$label,$this->label_angle,$this->label_para_align);
 }
 }
 }
       ++$i:
     }
   }
```

```
//===================================================
// CLASS Ticks
// Description: Abstract base class for drawing linear and logarithmic
// tick marks on axis
//===================================================
class Ticks {
   public $label_formatstr=''; // C-style format string to use for labels
   public $label_formfunc='';
   public $label_dateformatstr='';
  public $direction=1; // Should ticks be in(=1) the plot area or outside (=-1)
   public 
$supress_last=false,$supress_tickmarks=false,$supress_minor_tickmarks=fal
se;
   public $maj_ticks_pos = array(), $maj_ticklabels_pos = array(),
      $ticks\_pos = array(), $maj\_ticks\_label = array(); public $precision;
   protected $minor_abs_size=3, $major_abs_size=5;
   protected $scale;
   protected $is_set=false;
   protected $supress_zerolabel=false,$supress_first=false;
  protected $mincolor=",$majcolor=";
   protected $weight=1;
```
protected \$label\_usedateformat=FALSE;

}

776
```
 function __construct($aScale) {
    $this->scale=$aScale;
   $this \rightarrow precision = -1; }
```

```
 // Set format string for automatic labels
 function SetLabelFormat($aFormatString,$aDate=FALSE) {
   $this->label_formatstr=$aFormatString;
   $this->label_usedateformat=$aDate;
 }
```

```
 function SetLabelDateFormat($aFormatString) {
   $this->label_dateformatstr=$aFormatString;
```
}

```
 function SetFormatCallback($aCallbackFuncName) {
   $this->label_formfunc = $aCallbackFuncName;
 }
```

```
 // Don't display the first zero label
 function SupressZeroLabel($aFlag=true) {
   $this->supress_zerolabel=$aFlag;
 }
```
 // Don't display minor tick marks function SupressMinorTickMarks(\$aHide=true) { \$this->supress\_minor\_tickmarks=\$aHide; }

```
 // Don't display major tick marks
 function SupressTickMarks($aHide=true) {
   $this->supress_tickmarks=$aHide;
 }
```
 // Hide the first tick mark function SupressFirst(\$aHide=true) { \$this->supress\_first=\$aHide; }

```
 // Hide the last tick mark
 function SupressLast($aHide=true) {
   $this->supress_last=$aHide;
```

```
 }
```
 // Size (in pixels) of minor tick marks function GetMinTickAbsSize() { return \$this->minor\_abs\_size;

}

 // Size (in pixels) of major tick marks function GetMajTickAbsSize() { return \$this->major\_abs\_size;

```
 function SetSize($aMajSize,$aMinSize=3) {
   $this->major_abs_size = $aMajSize;
   $this->minor_abs_size = $aMinSize;
 }
```

```
 // Have the ticks been specified
 function IsSpecified() {
   return $this->is_set;
 }
 function SetSide($aSide) {
   $this->direction=$aSide;
 }
 // Which side of the axis should the ticks be on
 function SetDirection($aSide=SIDE_RIGHT) {
   $this->direction=$aSide;
 }
 // Set colors for major and minor tick marks
 function SetMarkColor($aMajorColor,$aMinorColor='') {
   $this->SetColor($aMajorColor,$aMinorColor);
 }
 function SetColor($aMajorColor,$aMinorColor='') {
   $this->majcolor=$aMajorColor;
   // If not specified use same as major
   if( $aMinorColor == '' ) {
      $this->mincolor=$aMajorColor;
   }
```

```
 else {
   $this->mincolor=$aMinorColor;
```

```
 }
 }
 function SetWeight($aWeight) {
   $this->weight=$aWeight;
 }
```
} // Class

```
//===================================================
```
// CLASS LinearTicks

// Description: Draw linear ticks on axis

```
//===================================================
```
class LinearTicks extends Ticks {

public \$minor\_step=1, \$major\_step=2;

public \$xlabel\_offset=0,\$xtick\_offset=0;

private \$label\_offset=0; // What offset should the displayed label have

 $\frac{1}{2}$  i.e should we display 0,1,2 or 1,2,3,4 or 2,3,4 etc

private \$text\_label\_start=0;

private \$iManualTickPos = NULL, \$iManualMinTickPos = NULL,

\$iManualTickLabels = NULL;

 private \$iAdjustForDST = false; // If a date falls within the DST period add one hour to the diaplyed time

```
function construct() {
   $this \rightarrow precision = -1; }
```
// Return major step size in world coordinates

```
 function GetMajor() {
```
return \$this->major\_step;

```
 }
```
 // Return minor step size in world coordinates function GetMinor() { return \$this->minor\_step; }

 // Set Minor and Major ticks (in world coordinates) function Set(\$aMajStep,\$aMinStep=false) {

```
 if( $aMinStep==false ) {
```
\$aMinStep=\$aMajStep;

}

if( $$aMajStep \leq 0 \parallel $aMinStep \leq 0 }$ ) {

```
 JpGraphError::RaiseL(25064);
```
 //(" Minor or major step size is 0. Check that you haven't got an accidental SetTextTicks(0) in your code. If this is not the case you might have stumbled upon a bug in JpGraph. Please report this and if possible include the data that caused the problem.");

```
 }
```
}

```
 $this->major_step=$aMajStep;
 $this->minor_step=$aMinStep;
$this->is$set = true;
```
function SetMajTickPositions(\$aMajPos,\$aLabels=NULL) {

```
 $this->SetTickPositions($aMajPos,NULL,$aLabels);
```

```
 }
```

```
 function SetTickPositions($aMajPos,$aMinPos=NULL,$aLabels=NULL) {
```

```
 if( !is_array($aMajPos) || ($aMinPos!==NULL && !is_array($aMinPos)) ) {
```
 JpGraphError::RaiseL(25065);//('Tick positions must be specifued as an array()');

```
 return;
```

```
 }
 $n=count($aMajPos);
```

```
 if( is_array($aLabels) && (count($aLabels) != $n) ) {
```
 JpGraphError::RaiseL(25066);//('When manually specifying tick positions and labels the number of labels must be the same as the number of specified ticks.');

```
 }
   $this->iManualTickPos = $aMajPos;
   $this->iManualMinTickPos = $aMinPos;
   $this->iManualTickLabels = $aLabels;
 }
```

```
 function HaveManualLabels() {
   return count($this->iManualTickLabels) > 0;
 }
```
 // Specify all the tick positions manually and possible also the exact labels function doManualTickPos(\$aScale) {

```
 $n=count($this->iManualTickPos);
```

```
 $m=count($this->iManualMinTickPos);
```

```
 $doLbl=count($this->iManualTickLabels) > 0;
```

```
 $this->maj_ticks_pos = array();
$this ->maj_ticklabels_pos = array();
$this ->ticks_pos = array();
```
 // Now loop through the supplied positions and translate them to screen coordinates

// and store them in the maj\_label\_positions

```
 $minScale = $aScale->scale[0];
```
\$maxScale = \$aScale->scale[1];

 $$j=0;$ 

for(\$i=0; \$i < \$n ; ++\$i ) {

// First make sure that the first tick is not lower than the lower scale

## value

if( !isset(\$this->iManualTickPos[\$i]) || \$this->iManualTickPos[\$i] <

\$minScale || \$this->iManualTickPos[\$i] > \$maxScale) {

continue;

}

\$this->maj\_ticks\_pos[\$j] = \$aScale->Translate(\$this-

>iManualTickPos[\$i]);

\$this->maj\_ticklabels\_pos[\$j] = \$this->maj\_ticks\_pos[\$j];

 // Set the minor tick marks the same as major if not specified if(  $m \leq 0$  ) { \$this->ticks\_pos[\$j] = \$this->maj\_ticks\_pos[\$j]; } if( \$doLbl ) { \$this->maj\_ticks\_label[\$j] = \$this->iManualTickLabels[\$i];

```
 }
```

```
 else {
```

```
 $this->maj_ticks_label[$j]=$this->_doLabelFormat($this-
```

```
>iManualTickPos[$i],$i,$n);
```

```
 }
   ++$j; }
```
// Some sanity check

```
 if( count($this->maj_ticks_pos) < 2 ) {
```
 JpGraphError::RaiseL(25067);//('Your manually specified scale and ticks is not correct. The scale seems to be too small to hold any of the specified tickl marks.');

}

// Setup the minor tick marks

 $$j=0;$ 

for( $\sin=0$ ;  $\sin < \sin$ ; ++ $\sin$ ) {

if( empty(\$this->iManualMinTickPos[\$i]) || \$this-

```
>iManualMinTickPos[$i] < $minScale || $this->iManualMinTickPos[$i] >
```
\$maxScale) {

```
 continue;
```
}

```
 $this->ticks_pos[$j] = $aScale->Translate($this-
```

```
>iManualMinTickPos[$i]);
```

```
++$j;
 }
```
function \_doAutoTickPos(\$aScale) {

```
 $maj_step_abs = $aScale->scale_factor*$this->major_step;
$min_step_abs = $aScale->scale factor*$this->minor_step;
```

```
if( $min step abs==0 \parallel $maj step abs==0 ) {
```
 JpGraphError::RaiseL(25068);//("A plot has an illegal scale. This could for example be that you are trying to use text autoscaling to draw a line plot with only one point or that the plot area is too small. It could also be that no input data value is numeric (perhaps only '-' or 'x')");

 } // We need to make this an int since comparing it below // with the result from round() can give wrong result, such that  $// (40 < 40) == TRUE$  !!! \$limit = (int)\$aScale->scale\_abs[1];

if( \$aScale->textscale ) {

// This can only be true for a X-scale (horizontal)

// Define ticks for a text scale. This is slightly different from a

 // normal linear type of scale since the position might be adjusted // and the labels start at on

```
 $label = (float)$aScale->GetMinVal()+$this->text_label_start+$this-
```
>label\_offset;

\$start\_abs=\$aScale->scale\_factor\*\$this->text\_label\_start;

\$nbrmajticks=round((\$aScale->GetMaxVal()-\$aScale->GetMinVal()-

\$this->text\_label\_start )/\$this->major\_step)+1;

 $x = $a$ Scale->scale\_abs[0]+ $$stat$ \_abs+ $$this-$ 

>xlabel\_offset\*\$min\_step\_abs;

for( \$i=0; \$label <= \$aScale->GetMaxVal()+\$this->label\_offset; ++\$i )

{

```
 // Apply format to label
```
\$this->maj\_ticks\_label[\$i]=\$this-

>\_doLabelFormat(\$label,\$i,\$nbrmajticks);

\$label+=\$this->major\_step;

// The x-position of the tick marks can be different from the labels.

// Note that we record the tick position (not the label) so that the grid

// happen upon tick marks and not labels.

\$xtick=\$aScale->scale\_abs[0]+\$start\_abs+\$this-

```
>xtick_offset*$min_step_abs+$i*$maj_step_abs;
```
\$this->maj\_ticks\_pos[\$i]=\$xtick;

\$this->maj\_ticklabels\_pos[\$i] = round(\$x);

 $x = \text{Smaj}$  step abs;

```
 }
```
}

else {

\$label = \$aScale->GetMinVal();

 $$abs\ pos = $aScale->scale\ abs[0];$ 

```
$j=0; $j=0;
```
\$step = round(\$maj\_step\_abs/\$min\_step\_abs);

```
if($aScale~>type == "x") {
```
// For a normal linear type of scale the major ticks will always be

multiples

 // of the minor ticks. In order to avoid any rounding issues the major ticks are

// defined as every "step" minor ticks and not calculated separately

```
 $nbrmajticks=round(($aScale->GetMaxVal()-$aScale->GetMinVal()-
```

```
$this->text_label_start )/$this->major_step)+1;
```
while( round( $\$$ abs pos) <=  $\$$ limit ) {

 $$this$  >ticks\_pos[] = round( $\$abs$  pos);

\$this->ticks\_label[] = \$label;

if(  $$step== 0 \parallel $i \% $step == 0 88 $$   $=$   $$\frac{1}{2}$$   $$\frac{1}{2}$$   $$\frac{1}{2}$$ 

\$this->maj\_ticks\_pos[\$j] = round(\$abs\_pos);

 $$this$  ->maj\_ticklabels\_pos[\$j] = round(\$abs\_pos);

\$this->maj\_ticks\_label[\$j]=\$this-

>\_doLabelFormat(\$label,\$j,\$nbrmajticks);

```
++$j; }
                 ++$i;\$abs\_pos += \$min\_step\_abs;
                 $label+=$this->minor_step;
 }
 }
          elseif($aScale~>type = "y") {
              //@todo s=2:20,12 s=1:50,6 $this->major_step:$nbr
              // abs_point,limit s=1:270,80 s=2:540,160
          // $this > major_step = 50;
              $nbrmajticks=round(($aScale->GetMaxVal()-$aScale-
>GetMinVal())/$this->major_step)+1;
\% \% \% \frac{1}{2} \frac{1}{2} \frac{1}{2} \frac{1}{2} \frac{1}{2} \frac{1}{2} \frac{1}{2} \frac{1}{2} \frac{1}{2} \frac{1}{2} \frac{1}{2} \frac{1}{2} \frac{1}{2} \frac{1}{2} \frac{1}{2} \frac{1}{2} \frac{1}{2} \frac{1}{2} \frac{1}{2} \frac{1}{2} \frac{1}{while( round(\$abs pos) >= \$limit ) {
                 $this >ticks_pos[$i] = round(\$abs_pos);
                  $this->ticks_label[$i]=$label;
                if( $step== 0 || $i % $step == 0 & $8 % j < $n$ brmaj. {
                    $this ->maj_ticks_pos[$i]] = round($abs_pos);
```

```
 $this->maj_ticklabels_pos[$j] = round($abs_pos);
               $this->maj_ticks_label[$j]=$this-
>_doLabelFormat($label,$j,$nbrmajticks);
              ++$j; }
           ++$i; $abs_pos += $min_step_abs;
           $label += $this->minor step;
 }
       }
     }
   }
   function AdjustForDST($aFlg=true) {
     $this->iAdjustForDST = $aFlg;
   }
```
function \_doLabelFormat(\$aVal,\$aIdx,\$aNbrTicks) {

// If precision hasn't been specified set it to a sensible value

```
 if( $this->precision==-1 ) {
```

```
$t = log10($this \rightarrow minor_set<sub>p</sub>);
if($t > 0)}
   $precision = 0; }
 else {
```

```
 }
```

```
 }
     else {
        $precision = $this->precision;
     }
     if( $this->label_formfunc != '' ) {
        $f=$this->label_formfunc;
       if($this ->label_formatstr == ") {
          $I = call_user_function($f, $aVal); }
        else {
           $l = sprintf($this->label_formatstr, call_user_func($f,$aVal));
        }
     }
    elseif( $this->label_formatstr != " || $this->label_dateformatstr != " ) {
        if( $this->label_usedateformat ) {
           // Adjust the value to take daylight savings into account
           if (date("I",$aVal)==1 && $this->iAdjustForDST ) {
             // DST
             $aVal+=3600;
 }
           $l = date($this->label_formatstr,$aVal);
          if($this ->label formatstr == 'W' ) {
             // If we use week formatting then add a single 'w' in front of the
             // week number to differentiate it from dates
            $I = 'w'.$I: }
        }
```

```
 else {
```

```
 if( $this->label_dateformatstr !== '' ) {
             // Adjust the value to take daylight savings into account
             if (date("I",$aVal)==1 && $this->iAdjustForDST ) {
               // DST
                $aVal+=3600;
 }
             $l = date($this->label_dateformatstr,$aVal);
            if($this ->label formatstr == 'W' ) {
               // If we use week formatting then add a single 'w' in front of the
               // week number to differentiate it from dates
               $I = 'w'.$I; }
 }
           else {
             $l = sprintf($this->label_formatstr,$aVal);
 }
        }
     }
      else {
        $l = sprintf('%01.'.$precision.'f',round($aVal,$precision));
      }
      if( ($this->supress_zerolabel && $l==0) || ($this->supress_first && 
$aIdx==0) || ($this->supress_last && $aIdx==$aNbrTicks-1) ) {
       $I=":
     }
      return $l;
```
 // Stroke ticks on either X or Y axis function \_StrokeTicks(\$aImg,\$aScale,\$aPos) {  $$hor = $aScale \rightarrow type == 'x';$ \$aImg->SetLineWeight(\$this->weight);

}

{

 // We need to make this an int since comparing it below // with the result from round() can give wrong result, such that  $// (40 < 40) == TRUE$  !!! \$limit = (int)\$aScale->scale\_abs[1];

// A text scale doesn't have any minor ticks

```
 if( !$aScale->textscale ) {
   // Stroke minor ticks
   $yu = $aPos - $this->direction*$this->GetMinTickAbsSize();
   $xr = $aPos + $this->direction*$this->GetMinTickAbsSize();
  $n = count($this~\geq~ticks\_pos)$;for($i=0; $i < $n; ++$i ) {
      if( !$this->supress_tickmarks && !$this->supress_minor_tickmarks)
```

```
if($this->mincolor != ") {
               $aImg->PushColor($this->mincolor);
 }
            if( $hor ) {
               //if( $this->ticks_pos[$i] <= $limit )
               $aImg->Line($this->ticks_pos[$i],$aPos,$this-
>ticks_pos[$i],$yu);
 }
```

```
 else {
```

```
 //if( $this->ticks_pos[$i] >= $limit )
```
\$almg->Line(\$aPos,\$this->ticks\_pos[\$i],\$xr,\$this-

```
>ticks_pos[$i]);
```
}

}

```
 }
        if($this->mincolor != ") {
          $aImg->PopColor();
 }
 }
```
// Stroke major ticks

```
 $yu = $aPos - $this->direction*$this->GetMajTickAbsSize();
```

```
 $xr = $aPos + $this->direction*$this->GetMajTickAbsSize();
```
\$nbrmajticks=round((\$aScale->GetMaxVal()-\$aScale->GetMinVal()-

```
$this->text_label_start )/$this->major_step)+1;
```

```
 $n = count($this->maj_ticks_pos);
```
for(\$i=0; \$i < \$n ; ++\$i ) {

if(!(\$this->xtick\_offset > 0 && \$i==\$nbrmajticks-1) && !\$this-

```
>supress_tickmarks) {
```

```
 if( $this->majcolor != '') {
```
\$aImg->PushColor(\$this->majcolor);

```
 }
```
if( \$hor ) {

//if( \$this->maj\_ticks\_pos[\$i] <= \$limit )

\$almg->Line(\$this->maj\_ticks\_pos[\$i],\$aPos,\$this-

```
>maj_ticks_pos[$i],$yu);
```
else {

```
 //if( $this->maj_ticks_pos[$i] >= $limit )
```
\$almg->Line(\$aPos,\$this->maj\_ticks\_pos[\$i],\$xr,\$this-

```
>maj_ticks_pos[$i]);
```

```
 }
       if($this > majcolor != ") {
          $aImg->PopColor();
 }
 }
    }
```
// Draw linear ticks

}

```
 function Stroke($aImg,$aScale,$aPos) {
   if( $this->iManualTickPos != NULL ) {
      $this->_doManualTickPos($aScale);
   }
   else {
      $this->_doAutoTickPos($aScale);
   }
   $this->_StrokeTicks($aImg,$aScale,$aPos, $aScale->type == 'x' );
 }
```
//---------------

// PRIVATE METHODS

// Spoecify the offset of the displayed tick mark with the tick "space"

// Legal values for \$o is [0,1] used to adjust where the tick marks and label

// should be positioned within the major tick-size

// \$lo specifies the label offset and \$to specifies the tick offset

```
 // this comes in handy for example in bar graphs where we wont no offset 
for the
```

```
 // tick but have the labels displayed halfway under the bars.
```

```
 function SetXLabelOffset($aLabelOff,$aTickOff=-1) {
```

```
 $this->xlabel_offset=$aLabelOff;
```

```
 if( $aTickOff==-1 ) {
```
if( \$aLabelOff>0 ) {

// Same as label offset

\$this->xtick\_offset=\$aLabelOff;

}

else {

\$this->xtick\_offset=\$aTickOff;

```
 }
```
\$this->SupressLast(); // The last tick wont fit

```
 }
```
}

```
 // Which tick label should we start with?
 function SetTextLabelStart($aTextLabelOff) {
   $this->text_label_start=$aTextLabelOff;
 }
```
## } // Class

//=================================================== // CLASS LinearScale // Description: Handle linear scaling between screen and world //=================================================== class LinearScale {

public \$textscale=false; // Just a flag to let the Plot class find out if

// we are a textscale or not. This is a cludge since

// this information is available in Graph::axtype but

// we don't have access to the graph object in the Plots

// stroke method. So we let graph store the status here

// when the linear scale is created. A real cludge...

public \$type; // is this x or y scale ?

public \$ticks=null; // Store ticks

public \$text scale off = 0;

public \$scale\_abs=array(0,0);

public \$scale\_factor; // Scale factor between world and screen

public \$off; // Offset between image edge and plot area

public \$scale=array(0,0);

public \$name = 'lin';

public \$auto\_ticks=false; // When using manual scale should the ticks be

automatically set?

public \$world\_abs\_size; // Plot area size in pixels (Needed public in

jpgraph\_radar.php)

public \$intscale=false; // Restrict autoscale to integers

 protected \$autoscale\_min=false; // Forced minimum value, auto determine max

 protected \$autoscale\_max=false; // Forced maximum value, auto determine min

private \$gracetop=0,\$gracebottom=0;

private \$\_world\_size; // Plot area size in world coordinates

function construct(\$aMin=0,\$aMax=0,\$aType='y') {

```
 assert($aType=='x' || $aType=='y' );
 assert($aMin<=$aMax);
```

```
 $this->type=$aType;
 $this->scale=array($aMin,$aMax);
 $this->world_size=$aMax-$aMin;
$this ->ticks = new LinearTicks();
```
}

// Check if scale is set or if we should autoscale

```
 // We should do this is either scale or ticks has not been set
 function IsSpecified() {
   if( $this->GetMinVal()==$this->GetMaxVal() ) { // Scale not set
      return false;
   }
   return true;
 }
```
 // Set the minimum data value when the autoscaling is used. // Usefull if you want a fix minimum (like 0) but have an // automatic maximum function SetAutoMin(\$aMin) { \$this->autoscale\_min=\$aMin; }

 // Set the minimum data value when the autoscaling is used. // Usefull if you want a fix minimum (like 0) but have an // automatic maximum function SetAutoMax(\$aMax) {

```
 $this->autoscale_max=$aMax;
 }
 // If the user manually specifies a scale should the ticks
 // still be set automatically?
 function SetAutoTicks($aFlag=true) {
   $this->auto_ticks = $aFlag;
 }
 // Specify scale "grace" value (top and bottom)
 function SetGrace($aGraceTop,$aGraceBottom=0) {
  if($aGraceTop < 0 \parallel $aGraceBottom < 0 \}}
      JpGraphError::RaiseL(25069);//(" Grace must be larger then 0");
   }
   $this->gracetop=$aGraceTop;
   $this->gracebottom=$aGraceBottom;
 }
 // Get the minimum value in the scale
 function GetMinVal() {
   return $this->scale[0];
 }
 // get maximum value for scale
 function GetMaxVal() {
   return $this->scale[1];
 }
```
// Specify a new min/max value for sclae

```
 function Update($aImg,$aMin,$aMax) {
```

```
 $this->scale=array($aMin,$aMax);
```
\$this->world\_size=\$aMax-\$aMin;

```
 $this->InitConstants($aImg);
```

```
 }
```
// Translate between world and screen

```
 function Translate($aCoord) {
```

```
 if( !is_numeric($aCoord) ) {
```

```
 if( $aCoord != '' && $aCoord != '-' && $aCoord != 'x' ) {
```
JpGraphError::RaiseL(25070);//('Your data contains non-numeric

```
values.');
```

```
 }
        return 0;
      }
      else {
        return round($this->off+($aCoord - $this->scale[0]) * $this-
>scale_factor);
      }
   }
```

```
 // Relative translate (don't include offset) usefull when we just want
```

```
 // to know the relative position (in pixels) on the axis
```

```
 function RelTranslate($aCoord) {
```

```
if( !is numeric($aCoord) ) {
```

```
 if( $aCoord != '' && $aCoord != '-' && $aCoord != 'x' ) {
```

```
 JpGraphError::RaiseL(25070);//('Your data contains non-numeric
```
values.');

```
 return 0;
   }
   else {
      return ($aCoord - $this->scale[0]) * $this->scale_factor;
   }
 }
 // Restrict autoscaling to only use integers
```

```
 function SetIntScale($aIntScale=true) {
   $this->intscale=$aIntScale;
```

```
 }
```
// Calculate an integer autoscale

function IntAutoScale(\$img,\$min,\$max,\$maxsteps,\$majend=true) {

// Make sure limits are integers

```
 $min=floor($min);
```
\$max=ceil(\$max);

```
 if( abs($min-$max)==0 ) {
```
--\$min; ++\$max;

}

```
 $maxsteps = floor($maxsteps);
```
\$gracetop=round((\$this->gracetop/100.0)\*abs(\$max-\$min));

```
 $gracebottom=round(($this->gracebottom/100.0)*abs($max-$min));
```

```
 if( is_numeric($this->autoscale_min) ) {
```
\$min = ceil(\$this->autoscale\_min);

```
if(\text{\text{Smin}} >= \text{\text{Smax}}) {
```
 JpGraphError::RaiseL(25071);//('You have specified a min value with SetAutoMin() which is larger than the maximum value used for the scale. This is not possible.');

```
 }
      }
      if( is_numeric($this->autoscale_max) ) {
        $max = ceil($this->autoscale_max);
       if($min>=$max) {
           JpGraphError::RaiseL(25072);//('You have specified a max value 
with SetAutoMax() which is smaller than the miminum value used for the 
scale. This is not possible.');
        }
      }
```

```
if( abs(\$min\$max) == 0 ) {
   ++$max;
```

```
 --$min;
```

```
 }
```

```
 $min -= $gracebottom;
$max += $gracetop;
```

```
 // First get tickmarks as multiples of 1, 10, ...
```

```
 if( $majend ) {
```

```
 list($num1steps,$adj1min,$adj1max,$maj1step) = $this-
>IntCalcTicks($maxsteps,$min,$max,1);
```

```
 }
 else {
```

```
$adj1min = $min;\deltaadj1max = \deltamax;
        list($num1steps,$maj1step) = $this-
>IntCalcTicksFreeze($maxsteps,$min,$max,1);
      }
     if(abs(\$min-Smax) > 2) {
        // Then get tick marks as 2:s 2, 20, ...
        if( $majend ) {
           list($num2steps,$adj2min,$adj2max,$maj2step) = $this-
>IntCalcTicks($maxsteps,$min,$max,5);
        }
        else {
          $adj2min = $min;$adj2max = $max; list($num2steps,$maj2step) = $this-
>IntCalcTicksFreeze($maxsteps,$min,$max,5);
        }
     }
      else {
        $num2steps = 10000; // Dummy high value so we don't choose this
      }
     if(abs(\$min-Smax) > 5) {
        // Then get tickmarks as 5:s 5, 50, 500, ...
        if( $majend ) {
           list($num5steps,$adj5min,$adj5max,$maj5step) = $this-
>IntCalcTicks($maxsteps,$min,$max,2);
        }
```
801

```
 else {
         $adj5min = $min;$adj5max = $max; list($num5steps,$maj5step) = $this-
>IntCalcTicksFreeze($maxsteps,$min,$max,2);
        }
     }
     else {
        $num5steps = 10000; // Dummy high value so we don't choose this
     }
     // Check to see whichof 1:s, 2:s or 5:s fit better with
     // the requested number of major ticks
     $match1=abs($num1steps-$maxsteps);
     $match2=abs($num2steps-$maxsteps);
     if( !empty($maj5step) && $maj5step > 1 ) {
        $match5=abs($num5steps-$maxsteps);
     }
     else {
        $match5=10000; // Dummy high value
     }
     // Compare these three values and see which is the closest match
     // We use a 0.6 weight to gravitate towards multiple of 5:s
    if($match1 < $match2) {
       if($match1 < $match5) $r=1;
        else $r=3;
     }
     else {
```
802

```
if($match2 < $match5) $r=2; else $r=3;
      }
      // Minsteps are always the same as maxsteps for integer scale
      switch( $r ) {
        case 1:
           $this->ticks->Set($maj1step,$maj1step);
           $this->Update($img,$adj1min,$adj1max);
           break;
        case 2:
           $this->ticks->Set($maj2step,$maj2step);
           $this->Update($img,$adj2min,$adj2max);
           break;
        case 3:
           $this->ticks->Set($maj5step,$maj5step);
           $this->Update($img,$adj5min,$adj5max);
           break;
        default:
           JpGraphError::RaiseL(25073,$r);//('Internal error. Integer scale 
algorithm comparison out of bound (r=$r)');
     }
```
 // Calculate autoscale. Used if user hasn't given a scale and ticks // \$maxsteps is the maximum number of major tickmarks allowed. function AutoScale(\$img,\$min,\$max,\$maxsteps,\$majend=true) {

if( !is\_numeric(\$min) || !is\_numeric(\$max) ) {

```
 JpGraphError::Raise(25044);
 }
 if( $this->intscale ) {
   $this->IntAutoScale($img,$min,$max,$maxsteps,$majend);
   return;
 }
if( abs(\$min\$max) < 0.00001 ) {
   // We need some difference to be able to autoscale
   // make it 5% above and 5% below value
  if($min==0 && $max==0) { // Special case
      $min=-1; $max=1;
   }
   else {
     $delta = (abs($max) + abs($min))*0.005;
      $min -= $delta;
     $max += $delta; }
 }
 $gracetop=($this->gracetop/100.0)*abs($max-$min);
 $gracebottom=($this->gracebottom/100.0)*abs($max-$min);
 if( is_numeric($this->autoscale_min) ) {
```

```
$min = $this->autoscale min;
```

```
if($min>=$max) {
```
}

 JpGraphError::RaiseL(25071);//('You have specified a min value with SetAutoMin() which is larger than the maximum value used for the scale. This is not possible.');

```
if( abs(\$min\$max) < 0.001 ) {
     $max^* = 1.2; }
 }
```

```
 if( is_numeric($this->autoscale_max) ) {
```

```
 $max = $this->autoscale_max;
```

```
if($min>=$max) {
```
 JpGraphError::RaiseL(25072);//('You have specified a max value with SetAutoMax() which is smaller than the miminum value used for the scale. This is not possible.');

```
 }
       if( abs(\$min\$max) < 0.001 ) {
         $min^* = 0.8; }
      }
      $min -= $gracebottom;
      $max += $gracetop;
      // First get tickmarks as multiples of 0.1, 1, 10, ...
      if( $majend ) {
        list($num1steps,$adj1min,$adj1max,$min1step,$maj1step) = $this-
>CalcTicks($maxsteps,$min,$max,1,2);
     }
      else {
        $adj1min=$min;
        $adj1max=$max;
```

```
 list($num1steps,$min1step,$maj1step) = $this-
>CalcTicksFreeze($maxsteps,$min,$max,1,2,false);
     }
     // Then get tick marks as 2:s 0.2, 2, 20, ...
     if( $majend ) {
        list($num2steps,$adj2min,$adj2max,$min2step,$maj2step) = $this-
>CalcTicks($maxsteps,$min,$max,5,2);
     }
     else {
        $adj2min=$min;
        $adj2max=$max;
        list($num2steps,$min2step,$maj2step) = $this-
>CalcTicksFreeze($maxsteps,$min,$max,5,2,false);
     }
     // Then get tickmarks as 5:s 0.05, 0.5, 5, 50, ...
     if( $majend ) {
        list($num5steps,$adj5min,$adj5max,$min5step,$maj5step) = $this-
>CalcTicks($maxsteps,$min,$max,2,5);
     }
     else {
        $adj5min=$min;
        $adj5max=$max;
        list($num5steps,$min5step,$maj5step) = $this-
>CalcTicksFreeze($maxsteps,$min,$max,2,5,false);
     }
```
// Check to see whichof 1:s, 2:s or 5:s fit better with

 // the requested number of major ticks \$match1=abs(\$num1steps-\$maxsteps); \$match2=abs(\$num2steps-\$maxsteps); \$match5=abs(\$num5steps-\$maxsteps);

 // Compare these three values and see which is the closest match // We use a 0.8 weight to gravitate towards multiple of 5:s \$r=\$this->MatchMin3(\$match1,\$match2,\$match5,0.8); switch( \$r ) { case 1: \$this->Update(\$img,\$adj1min,\$adj1max); \$this->ticks->Set(\$maj1step,\$min1step); break; case 2: \$this->Update(\$img,\$adj2min,\$adj2max); \$this->ticks->Set(\$maj2step,\$min2step); break; case 3: \$this->Update(\$img,\$adj5min,\$adj5max); \$this->ticks->Set(\$maj5step,\$min5step); break; } }

//---------------

## // PRIVATE METHODS

 // This method recalculates all constants that are depending on the // margins in the image. If the margins in the image are changed

// this method should be called for every scale that is registred with

// that image. Should really be installed as an observer of that image.

function InitConstants(\$img) {

```
if($this ->type=='x') {
```

```
 $this->world_abs_size=$img->width - $img->left_margin - $img-
```
>right\_margin;

```
 $this->off=$img->left_margin;
```

```
$this ->scale factor = 0;
```

```
if($this->world_size > 0){
```
\$this->scale\_factor=\$this->world\_abs\_size/(\$this->world\_size\*1.0);

```
 }
```
}

else { // y scale

```
 $this->world_abs_size=$img->height - $img->top_margin - $img-
```
>bottom\_margin;

```
 $this->off=$img->top_margin+$this->world_abs_size;
```

```
$this ->scale_factor = 0;
```

```
if($this->world_size > 0){
```
\$this->scale\_factor=-\$this->world\_abs\_size/(\$this->world\_size\*1.0);

```
 }
```
}

```
 $size = $this->world_size * $this->scale_factor;
```

```
 $this->scale_abs=array($this->off,$this->off + $size);
```

```
 }
```
// Initialize the conversion constants for this scale

// This tries to pre-calculate as much as possible to speed up the

// actual conversion (with Translate()) later on

// \$start =scale start in absolute pixels (for x-scale this is an y-position

 // and for an y-scale this is an x-position // \$len =absolute length in pixels of scale function SetConstants(\$aStart,\$aLen) { \$this->world\_abs\_size=\$aLen; \$this->off=\$aStart;

if( \$this->world\_size<=0 ) {

// This should never ever happen !!

JpGraphError::RaiseL(25074);

 //("You have unfortunately stumbled upon a bug in JpGraph. It seems like the scale range is ".\$this->world\_size." [for ".\$this->type." scale] <br> Please report Bug #01 to info@jpgraph.net and include the script that gave this error. This problem could potentially be caused by trying to use \"illegal\" values in the input data arrays (like trying to send in strings or only NULL values) which causes the autoscaling to fail.");

}

 $\frac{1}{2}$  scale\_factor = number of pixels per world unit \$this->scale\_factor=\$this->world\_abs\_size/(\$this->world\_size\*1.0);

 // scale\_abs = start and end points of scale in absolute pixels \$this->scale\_abs=array(\$this->off,\$this->off+\$this->world\_size\*\$this- >scale\_factor);

}

 // Calculate number of ticks steps with a specific division // \$a is the divisor of 10\*\*x to generate the first maj tick intervall  $\frac{1}{18}$  = 1, \$b=2 give major ticks with multiple of 10, ..., 0.1, 1, 10,... // \$a=5, \$b=2 give major ticks with multiple of 2:s ...,0.2,2,20,...

// \$a=2, \$b=5 give major ticks with multiple of 5:s ...,0.5,5,50,...

// We return a vector of

// [\$numsteps,\$adjmin,\$adjmax,\$minstep,\$majstep]

// If \$majend==true then the first and last marks on the axis will be major

 // labeled tick marks otherwise it will be adjusted to the closest min tick mark

function CalcTicks(\$maxsteps,\$min,\$max,\$a,\$b,\$majend=true) {

```
 $diff=$max-$min;
```
if( $\text{Sdiff} == 0$ ) {

 $$$ ld=0;

}

else {

\$ld=floor(log10(\$diff));

}

 // Gravitate min towards zero if we are close if( \$min>0 && \$min < pow(10,\$ld) ) \$min=0;

//\$majstep=pow(10,\$ld-1)/\$a;

\$majstep=pow(10,\$ld)/\$a;

\$minstep=\$majstep/\$b;

 \$adjmax=ceil(\$max/\$minstep)\*\$minstep; \$adjmin=floor(\$min/\$minstep)\*\$minstep;

\$adjdiff = \$adjmax-\$adjmin;

\$numsteps=\$adjdiff/\$majstep;

while( \$numsteps>\$maxsteps ) {

```
 $majstep=pow(10,$ld)/$a;
 $numsteps=$adjdiff/$majstep;
++\$ld:
```

```
 $minstep=$majstep/$b;
 $adjmin=floor($min/$minstep)*$minstep;
 $adjdiff = $adjmax-$adjmin;
 if( $majend ) {
   $adjmin = floor($min/$majstep)*$majstep;
   $adjdiff = $adjmax-$adjmin;
   $adjmax = ceil($adjdiff/$majstep)*$majstep+$adjmin;
 }
 else {
   $adjmax=ceil($max/$minstep)*$minstep;
 }
```
return array(\$numsteps,\$adjmin,\$adjmax,\$minstep,\$majstep);

}

}

```
 function CalcTicksFreeze($maxsteps,$min,$max,$a,$b) {
   // Same as CalcTicks but don't adjust min/max values
   $diff=$max-$min;
  if(\text{\$diff==0}) {
     $ld=0;
   }
   else {
      $ld=floor(log10($diff));
```

```
 //$majstep=pow(10,$ld-1)/$a;
 $majstep=pow(10,$ld)/$a;
 $minstep=$majstep/$b;
 $numsteps=floor($diff/$majstep);
```

```
 while( $numsteps > $maxsteps ) {
   $majstep=pow(10,$ld)/$a;
   $numsteps=floor($diff/$majstep);
  ++$ld;
 }
 $minstep=$majstep/$b;
 return array($numsteps,$minstep,$majstep);
```

```
 function IntCalcTicks($maxsteps,$min,$max,$a,$majend=true) {
      $diff=$max-$min;
     if(\text{\$diff==0}) {
         JpGraphError::RaiseL(25075);//('Can\'t automatically determine ticks 
since min==max.');
      }
      else {
         $ld=floor(log10($diff));
      }
      // Gravitate min towards zero if we are close
```

```
 if( $min>0 && $min < pow(10,$ld) ) {
```

```
 $min=0;
```
```
 }
if($Id == 0) {
  $Id=1; }
if(\$a == 1){
  $magicp = 1; }
 else {
   $majstep=pow(10,$ld)/$a;
 }
 $adjmax=ceil($max/$majstep)*$majstep;
```
 \$adjmin=floor(\$min/\$majstep)\*\$majstep; \$adjdiff = \$adjmax-\$adjmin; \$numsteps=\$adjdiff/\$majstep; while( \$numsteps>\$maxsteps ) { \$majstep=pow(10,\$ld)/\$a; \$numsteps=\$adjdiff/\$majstep;  $++$$ ld; }

```
 $adjmin=floor($min/$majstep)*$majstep;
 $adjdiff = $adjmax-$adjmin;
 if( $majend ) {
   $adjmin = floor($min/$majstep)*$majstep;
   $adjdiff = $adjmax-$adjmin;
   $adjmax = ceil($adjdiff/$majstep)*$majstep+$adjmin;
 }
 else {
```

```
 $adjmax=ceil($max/$majstep)*$majstep;
```

```
 }
```
return array(\$numsteps,\$adjmin,\$adjmax,\$majstep);

```
 }
```
function IntCalcTicksFreeze(\$maxsteps,\$min,\$max,\$a) {

 // Same as IntCalcTick but don't change min/max values \$diff=\$max-\$min;

if( $\text{\$diff==0$}$ ) {

 JpGraphError::RaiseL(25075);//('Can\'t automatically determine ticks since min==max.');

```
 }
 else {
   $ld=floor(log10($diff));
 }
if($Id == 0) {
  $Id=1; }
if( a = 1 ) {
  $majstep = 1; }
 else {
   $majstep=pow(10,$ld)/$a;
 }
```
 \$numsteps=floor(\$diff/\$majstep); while( \$numsteps > \$maxsteps ) {

```
$majstep=pow(10,$ld)/$a;
  $numsteps=floor($diff/$majstep);
  ++\$ld:
\}
```
return array(\$numsteps,\$majstep);

 $\}$ 

 $\}$ 

// Determine the minimum of three values witha weight for last value function MatchMin3(\$a,\$b,\$c,\$weight) {

```
if($a < $b$) {
  if($a < ($c^*$weight)) {
     return 1; // $a smallest
  \}else {
     return 3; // $c smallest
  \}\}elseif($b < ($c^*$weight)) {
  return 2; // $b smallest
\}return 3; // $c smallest
```

```
function get(\text{Shame}) {
   \sqrt{\frac{2}{3}} \tellightarrow = '_' . $name;
```

```
if (isset($this->$variable_name)) {
  return $this->$variable_name * SUPERSAMPLING_SCALE;
```

```
 } else {
         JpGraphError::RaiseL('25132', $name);
      } 
   }
   function __set($name, $value) {
     $this->{''_}.$name} = $value; }
} // Class
```
//=================================================== // CLASS DisplayValue // Description: Used to print data values at data points //=================================================== class DisplayValue { public \$margin=5; public \$show=false; public \$valign=",\$halign='center'; public \$format='%.1f',\$negformat=''; private \$ff=FF\_DEFAULT,\$fs=FS\_NORMAL,\$fsize=8; private \$iFormCallback=''; private \$angle=0; private \$color='navy',\$negcolor=''; private \$iHideZero=false; public \$txt=null; function \_\_construct() {

 $$this$  ->txt = new Text();

```
function Show($aFlag=true) {
```

```
function SetColor($aColor,$aNegcolor=") {
```

```
$this > color = $aColor;
```
\$this->show=\$aFlag;

```
$this->negcolor = $aNegcolor;
```

```
\}
```
 $\big\}$ 

 $\big\}$ 

```
function SetFont($aFontFamily,$aFontStyle=FS_NORMAL,$aFontSize=8) {
  $this->ff=$aFontFamily;
```

```
$this->fs=$aFontStyle;
```
\$this->fsize=\$aFontSize;

```
\big\}
```

```
function ApplyFont($almg) {
```

```
$almg->SetFont($this->ff,$this->fs,$this->fsize);
```

```
\}
```
function SetMargin(\$aMargin) {

```
$this ->margin = $aMargin;
```

```
\big\}
```

```
function SetAngle($aAngle) {
  $this\text{-} angle = $aAngle;
```
 $\big\}$ 

```
function SetAlign($aHAlign,$aVAlign=") {
  $this->halign = $aHAlign;
  $this ->valign = $aVAlign;\big\}function SetFormat($aFormat,$aNegFormat=") {
  $this->format= $aFormat;
  $this->negformat= $aNegFormat;
\big\}function SetFormatCallback($aFunc) {
  $this->iFormCallback = $aFunc;
\big\}function HideZero($aFlag=true) {
  $this->iHideZero=$aFlag;
\big\}function Stroke($img,$aVal,$x,$y) {
  if($this->show)
  \{if($this->negformat==") {
       $this->negformat=$this->format;
     \}if($this >negcolor==") {
       $this->negcolor=$this->color;
     \big\}
```

```
 if( $aVal===NULL || (is_string($aVal) && ($aVal=='' || $aVal=='-' || 
$aVal=='x' ) ) ) {
           return;
         }
         if( is_numeric($aVal) && $aVal==0 && $this->iHideZero ) {
           return;
         }
```
// Since the value is used in different cirumstances we need to check

## what

```
 // kind of formatting we shall use. For example, to display values in a 
line
```
 // graph we simply display the formatted value, but in the case where the user

```
 // has already specified a text string we don't fo anything.
```

```
 if( $this->iFormCallback != '' ) {
```

```
 $f = $this->iFormCallback;
```
\$sval = call\_user\_func(\$f,\$aVal);

## }

```
 elseif( is_numeric($aVal) ) {
```

```
if($aVal >= 0){
```
\$sval=sprintf(\$this->format,\$aVal);

## }

```
 else {
```
\$sval=sprintf(\$this->negformat,\$aVal);

```
 }
```

```
 }
```

```
 else {
```

```
$sval=$aVal;
```
 $\big\}$ 

```
\$y = \$y\text{-sign}(\$aVal)^*\$ this\text{-}margin;
```

```
$this->txt->Set($sval);
$this->txt->SetPos($x,$y);
$this->txt->SetFont($this->ff,$this->fs,$this->fsize);
if($this->valign == ") {
  if($aVal \ge 0) {
     \text{Svalign} = \text{"bottom";}\}else {
     \text{Svalign} = \text{"top";}\}\big\}else {
  \text{Svalign} = \text{Sthis}\text{-}\text{valign};\}$this->txt->Align($this->halign,$valign);
$this->txt->SetOrientation($this->angle);
if($aVal > 0) {
   $this->txt->SetColor($this->color);
\}else {
   $this->txt->SetColor($this->negcolor);
\}$this->txt->Stroke($img);
```

```
 }
   }
}
//===================================================
// CLASS Plot
// Description: Abstract base class for all concrete plot classes
//===================================================
class Plot {
   public $numpoints=0;
   public $value;
   public $legend='';
   public $coords=array();
   public $color='black';
   public $hidelegend=false;
   public $line_weight=1;
   public $csimtargets=array(),$csimwintargets=array(); // Array of targets for 
CSIM
  public $csimareas="; // Resultant CSIM area tags
   public $csimalts=null; // ALT:s for corresponding target
   public $legendcsimtarget='',$legendcsimwintarget='';
   public $legendcsimalt='';
   protected $weight=1;
   protected $center=false;
   protected $inputValues;
   protected $isRunningClear = false;
```
function \_\_construct(\$aDatay,\$aDatax=false) {

```
 $this->numpoints = count($aDatay);
```

```
 if( $this->numpoints==0 ) {
```
 JpGraphError::RaiseL(25121);//("Empty input data array specified for plot. Must have at least one data point.");

}

}

```
 if (!$this->isRunningClear) {
   $this->inputValues = array();
   $this->inputValues['aDatay'] = $aDatay;
   $this->inputValues['aDatax'] = $aDatax;
 }
```

```
 $this->coords[0]=$aDatay;
     if( is_array($aDatax) ) {
        $this->coords[1]=$aDatax;
       $n = count ($aData$);for($i=0;$i < $n; ++$i)}
          if( !is_numeric($aDatax[$i]) ) {
             JpGraphError::RaiseL(25070);
 }
       }
     }
     $this->value = new DisplayValue();
   // Stroke the plot
```
 // "virtual" function which must be implemented by // the subclasses function Stroke(\$aImg,\$aXScale,\$aYScale) {

```
JpGraphError::RaiseL(25122);//("JpGraph: Stroke() must be implemented
by concrete subclass to class Plot");
  \}function HideLegend($f=true) {
    $this ->hidelegend = $f;\big\}function DoLegend($graph) {
    if(!$this->hidelegend)
    $this->Legend($graph);
  \big\}function StrokeDataValue($img,$aVal,$x,$y) {
    $this->value->Stroke($img,$aVal,$x,$y);
  \big\}// Set href targets for CSIM
  function SetCSIMTargets($aTargets,$aAlts=",$aWinTargets=") {
    $this->csimtargets=$aTargets;
    $this->csimwintargets=$aWinTargets;
    $this->csimalts=$aAlts;
  \}// Get all created areas
  function GetCSIMareas() {
    return $this->csimareas:
  \}
```
823

// "Virtual" function which gets called before any scale

// or axis are stroked used to do any plot specific adjustment

function PreStrokeAdjust(\$aGraph) {

```
if( substr($aGraph->axtype,0,4) == "text" && (isset($this->coords[1])) ) {
```
 JpGraphError::RaiseL(25123);//("JpGraph: You can't use a text X-scale with specified X-coords. Use a \"int\" or \"lin\" scale instead.");

```
 }
 return true;
```

```
 }
```
 // Virtual function to the the concrete plot class to make any changes to the graph

// and scale before the stroke process begins

```
 function PreScaleSetup($aGraph) {
```
// Empty

```
 }
```
// Get minimum values in plot

```
 function Min() {
```
if( isset(\$this->coords[1]) ) {

```
 $x=$this->coords[1];
```
}

else {

```
$x="
```
}

```
if( x := " 88 \text{ count}(x) > 0 ) {
```

```
$xm=min($x)$;
```
}

else {

```
$xm=0;\}$y=$this->coords[0];
  $cnt = count ($y)$;if($cnt > 0) {
     $i=0;while( $i<$cnt && !is_numeric($ym=$y[$i]) ) {
        $i++;\big\}while($i < $cont) {
        if(is\_numeric(\$y[\$i])) {
          \gamma = min(\gamma, \gamma, \gamma)\, \}++$i;\}\big\}else {
     \gamma =";
  \big\}return array($xm,$ym);
\big\}// Get maximum value in plot
function Max() {
  if( isset($this->coords[1]) ) {
     $x=$this->coords[1];
  \}else {
     x =";
```

```
\big\}if(x!=" && count(x>0) {
     xm = max(<math>x</math>);
  \big\}else {
     $xm = $this ->numpoints-1;
  \}$y=$this->coords[0];
  if(count($y) > 0) {
     $cnt = count ($y)$;$i=0;while( $i<$cnt && !is_numeric($ym=$y[$i]) ) {
       $i++;\}while($i < $cnt) {
       if(is\_numeric(\$y[\$i])) {
          $ym=max($ym,$y[$i]);
       \}++$i;\}\}else {
     \gamma m =";
  \}return array($xm,$ym);
\}
```

```
function SetColor($aColor) {
```

```
 $this->color=$aColor;
```
}

```
 function
```

```
SetLegend($aLegend,$aCSIM='',$aCSIMAlt='',$aCSIMWinTarget='') {
     $this->legend = $aLegend;
     $this->legendcsimtarget = $aCSIM;
     $this->legendcsimwintarget = $aCSIMWinTarget;
     $this->legendcsimalt = $aCSIMAlt;
   }
```

```
 function SetWeight($aWeight) {
   $this->weight=$aWeight;
```

```
 }
```

```
 function SetLineWeight($aWeight=1) {
   $this->line_weight=$aWeight;
```

```
 }
```

```
 function SetCenter($aCenter=true) {
   $this->center = $aCenter;
```

```
 }
```
 // This method gets called by Graph class to plot anything that should go // into the margin after the margin color has been set. function StrokeMargin(\$aImg) { return true;

}

```
 // Framework function the chance for each plot class to set a legend
   function Legend($aGraph) {
     if($this ->legend != ") {
        $aGraph->legend->Add($this->legend,$this->color,'',0,$this-
>legendcsimtarget,$this->legendcsimalt,$this->legendcsimwintarget);
     }
   }
   function Clear() {
      $this->isRunningClear = true;
      $this->__construct($this->inputValues['aDatay'], $this-
>inputValues['aDatax']);
      $this->isRunningClear = false;
   }
```

```
} // Class
```
// Provide a deterministic list of new colors whenever the getColor() method // is called. Used to automatically set colors of plots. class ColorFactory {

```
static private $ildx = 0; static private $iColorList = array(
   'black',
    'blue',
    'orange',
    'darkgreen',
    'red',
```
'AntiqueWhite 3',

'aquamarine 3',

'azure 4',

'brown',

'cadetblue 3',

'chartreuse 4',

'chocolate',

'darkblue',

'darkgoldenrod 3',

'darkorchid 3',

'darksalmon',

'darkseagreen 4',

'deepskyblue 2',

'dodgerblue 4',

'gold 3',

'hotpink',

'lawngreen',

'lightcoral',

'lightpink 3',

'lightseagreen',

'lightslateblue',

'mediumpurple',

'olivedrab',

'orangered 1',

'peru',

'slategray',

'yellow 4',

'springgreen 2');

static private \$iNum = 33;

```
 static function getColor() {
      if( ColorFactory::$iIdx >= ColorFactory::$iNum )
         ColorFactory::$iIdx = 0;
      return ColorFactory::$iColorList[ColorFactory::$iIdx++];
   }
}
\frac{1}{2} <EOF>
?>
```
## **ประวัตผิู้เขียนวิทยานิพนธ์**

นายวิศรุต รสสุคนธ์ เกิดเมื่อวันที่ 19 ตุลาคม พ.ศ. 2528 ที่จังหวัดชุมพร สำเร็จการศึกษา ปริ ญญาวิศวกรรมศาสตรบัณฑิต ภาควิชาไฟฟ้ าและคอมพิวเตอร์ สาขาไฟฟ้ าสื่อสาร ้มหาวิทยาลัยธรรมศาสตร์ ปีการศึกษา พ.ศ. 2550 หลังจากนั้นได้เข้ามาศึกษาต่อในหลักสูตร ปริญญาวิศวกรรมศาสตรมหาบัณฑิต ภาควิชาวิศวกรรมอุตสาหการ คณะวิศวกรรมศาสตร์ จุฬาลงกรณ์มหาวิทยาลัย ในภาคการศึกษาปลาย ปีการศึกษา พ.ศ. 2551